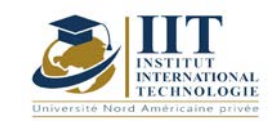

ſ

# **Math pour l'ingénieur 01**

Code: GM 03 101

**Enseignant :** Raouia Neji

**Grade :** Enseignante

## **Établissement : International Institute of Technology Sfax**

**Email :** 

[raouia.neji@iit.ens.tn](mailto:raouia.neji@iit.ens.tn)

**Volume horaire total du cours 35h**

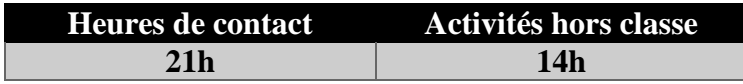

**L'équivalent nombre de crédits 2 ECTS**

**Responsable du module Raouia NEJI**

**Semestre 1**

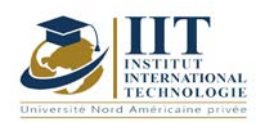

### **1. DESCRIPTION DU COURS ET DES COMPÉTENCES COUVERTES :**

#### 1.1: Description du cours

Ce cours s'articule autour de l'application des outils mathématiques afin de représenter des phénomènes physiques que les fonctions classiques s'avèrent incapables de les transcrire.

#### **Objectifs**

A la fin de ce cours, les étudiants devront :

- Connaitre les fonctions Eulériennes : (Gamma et Bêta)
- Être capable de calculer les transformées de Fourier des fonctions non périodiques.
- Cerner la notion du produit de convolution.
- Comprendre les notions des transformées de Laplace et des transformées de Laplace inverse.

Pouvoir résoudre une équation différentielle en utilisant les transformées de Laplace.

• Savoir décomposer un signal périodique en une somme de Fourier.

#### 1.2: Prérequis

- Fonctions à une variable réelle (limite et continuité).
- Dérivation et primitive.
- Calcul d'intégrale.
- Les équations différentielles.

#### 1.3: Les résultats d'apprentissage

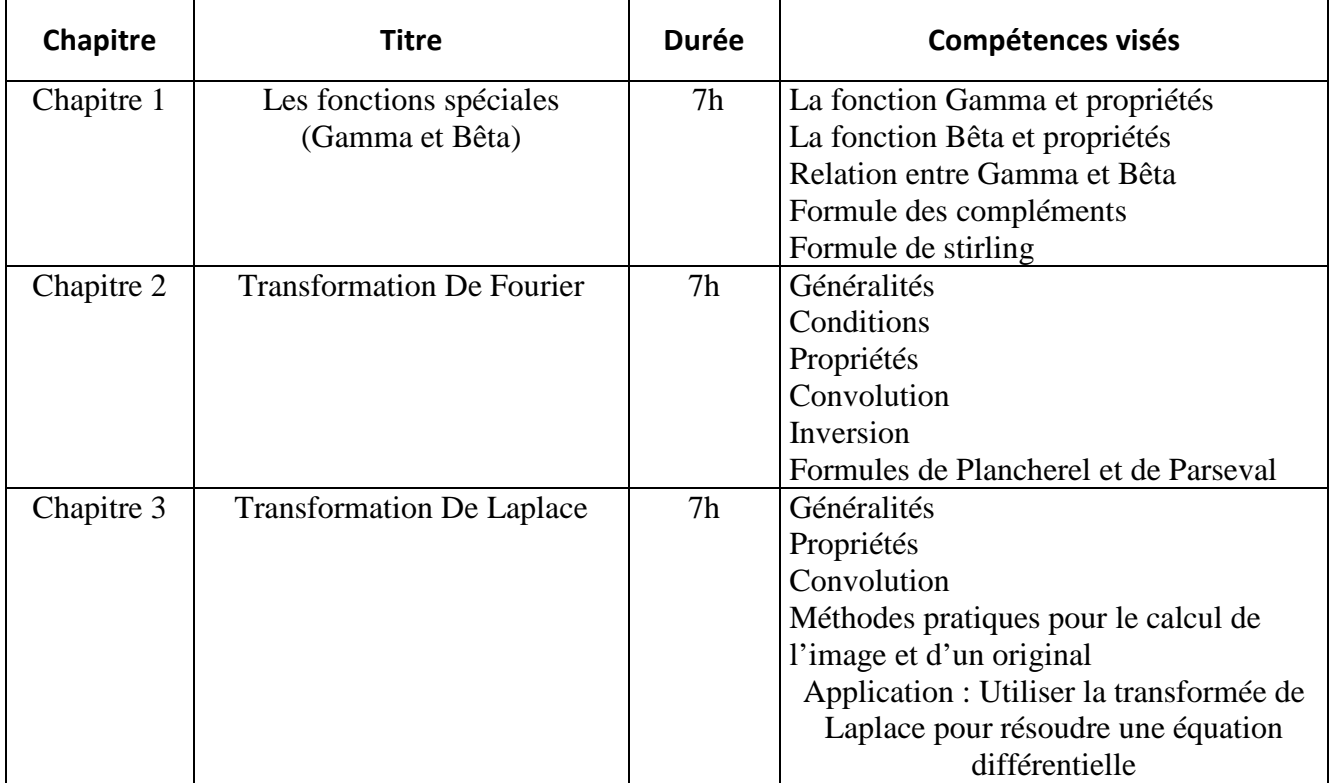

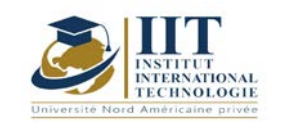

Département: Mécanique Date : 15/09/2020 N° version : 01 Page **3**/**3**

#### **2. METHODOLOGIES :**

Les heures de contact se composent de :

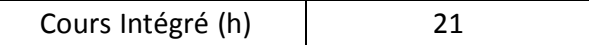

Les « activités hors classe » se composent de :

- Exercices de cours
- Préparation des travaux dirigés

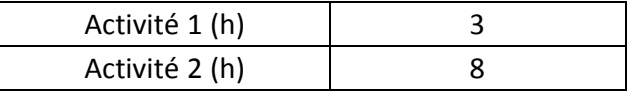

#### **3. EVALUATION :**

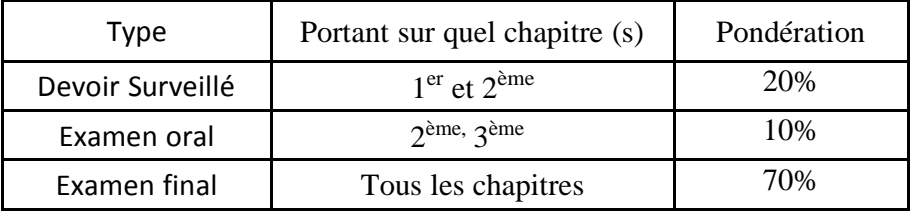

#### **4. BIBLIOGRAPHIE ET LOGISTIQUE RECOMMANDÉES :**

Mathématiques pour l'ingénieur. Auteurs : Yves Leroyer et Patrice Tesson - Edition Dunod.

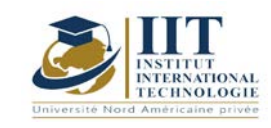

Department: Mécanique Date : 15/09/2020 N° version : 01 Page **1**/**3**

# **Asservissement et Régulation 01**

Code : GM 03 102

**Enseignant : Soufien HAJJI Grade : Maître assistant Établissement** : ENET'COM Sfax Email : hjjisfin@yahoo.fr

Volume horaire total du cours 28h

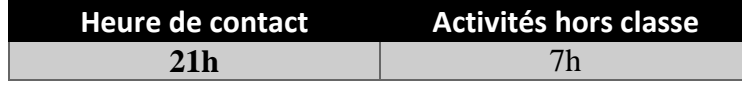

**Crédits équivalents 1 ECTS**

**Responsable du module Youssef DHIEB**

**Semestre 1**

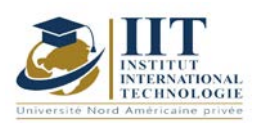

Department: Mécanique Date : 15/09/2020 N° version : 01 Page **2**/**3**

### **1. DESCRIPTION DU COURS ET DES COMPÉTENCES COUVERTES:**

#### 1.1 : Description du cours et objectifs

Partant de procédés physiques modélisés par des fonctions de transfert en p (variable de Laplace), nous aborderons successivement la modélisation de systèmes discrets et échantillonnés, leur analyse et pour finir la synthèse de lois de commande numériques.

L'objectif de ce cours est d'aborder certains aspects de la commande numérique des systèmes et ne se veut en aucun cas exhaustif.

#### 1.2 : Les prérequis

Les prérequis concernent des aspects mathématiques tels que la manipulation de fonctions et de suites, le calcul intégral et les séries, la transformée de Laplace ; ainsi qu'une bonne connaissance de l'Automatique des systèmes linéaires à temps continu. 1.3 : Les résultats d'apprentissage

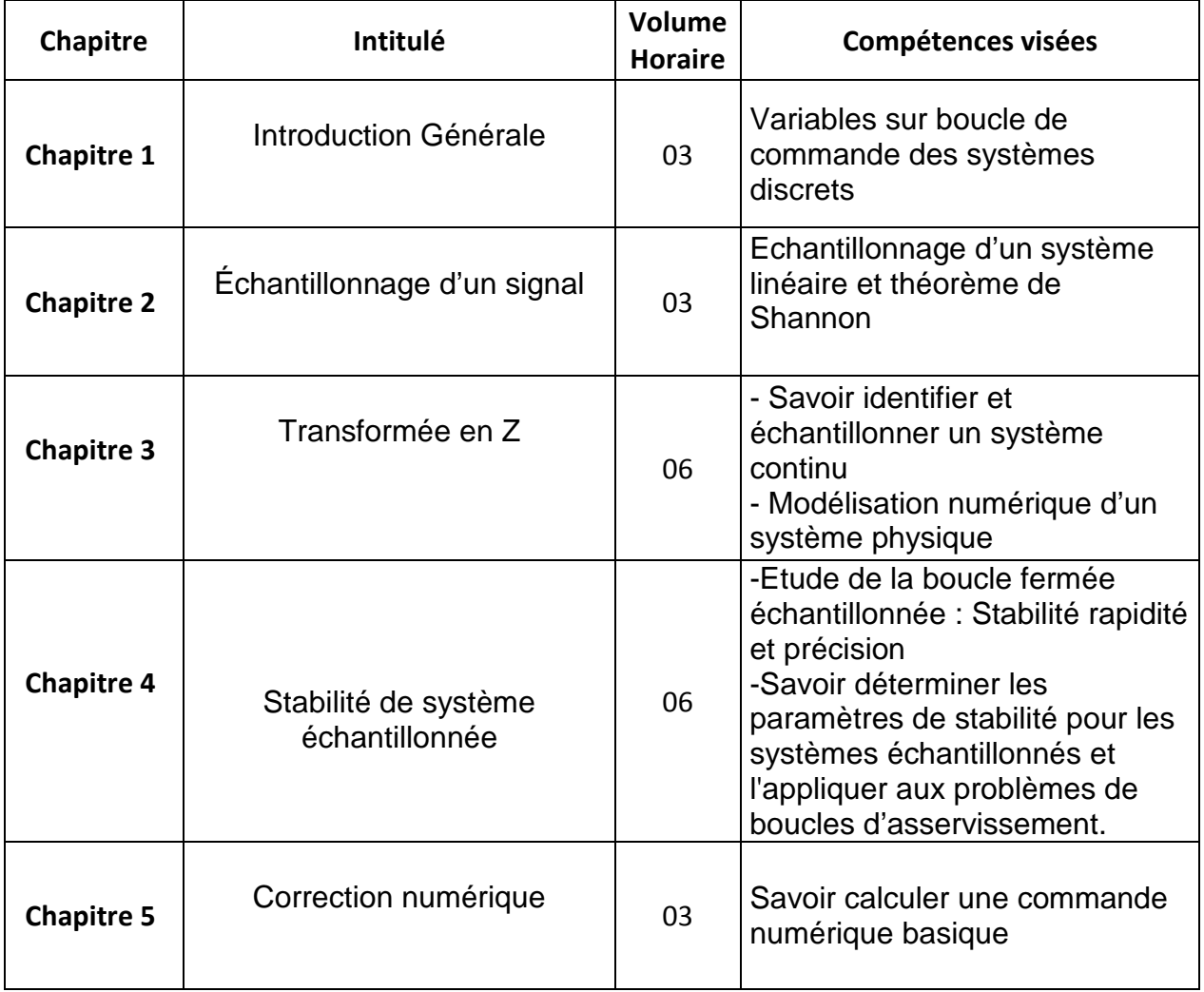

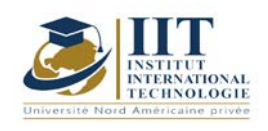

Department: Mécanique Date : 15/09/2020 N° version : 01 Page **3**/**3**

### **2. MÉTHODOLOGIE :**

L'enseignement comprend :

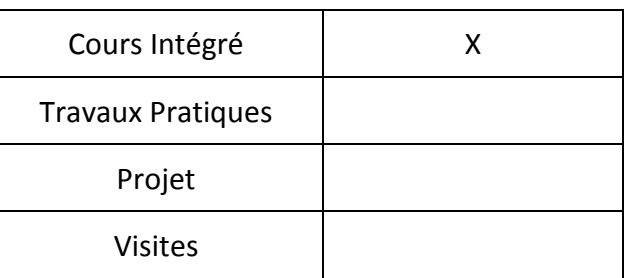

### **3. ÉVALUATION :**

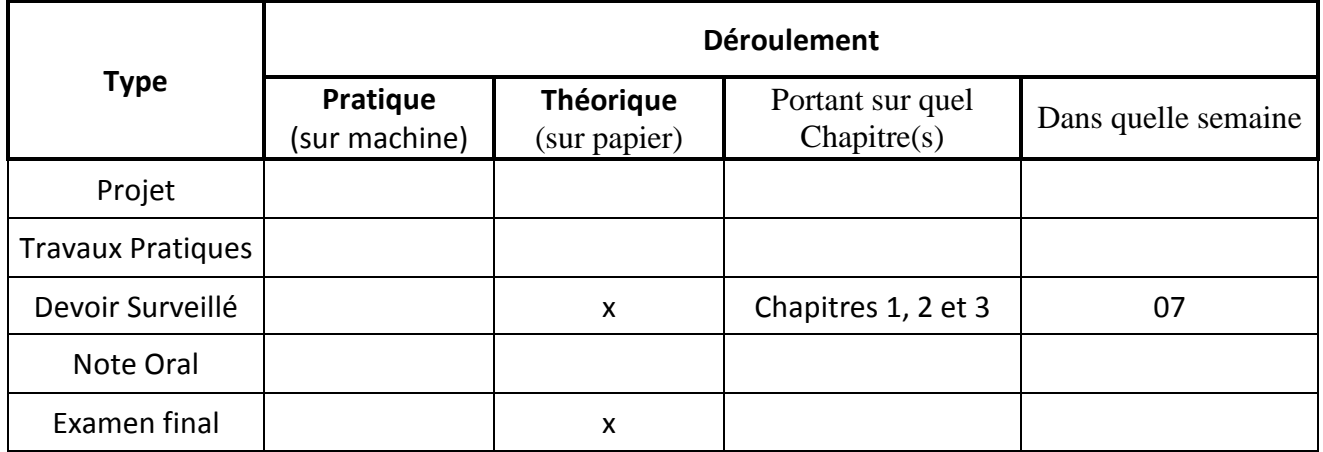

#### **4. RÉFÉRENCES BIBLIOGRAPHIQUES ET LOGISTIQUES RECOMMANDÉES :**

AUTOMATIQUE Systèmes linéaires, non linéaires, à temps continu, à temps discret, représentation d'état Cours et exercices corrigés, Yves Granjon ; Editions DUNOD 2010- 393 pages.

Automatique des systèmes échantillonnés : éléments de cours et exercices résolus, Philippe Vanheeghe, Christophe Sueur, Pierre Borne ; Editions OPHRYS, 2001 - 168 pages.

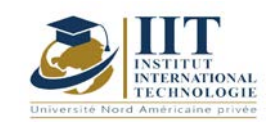

Department: Mécanique Date : 15/09/2020 N° version : 01 Page **1**/**3**

# **Traitement de signal**

Code : GM 03 103

**Enseignant : Youssef DHIEB Grade : Enseignant permanant**

Établissement : Institut International de Technologie Sfax Email : youssef.dhieb@enetcom.u-sfax.tn

Volume horaire total du cours 28h

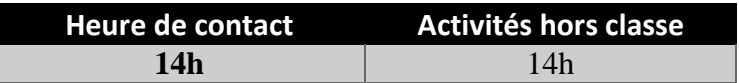

**Crédits équivalents 1 ECTS**

**Responsable du module Youssef DHIEB**

**Semestre 2**

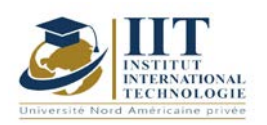

Department: Mécanique Date : 15/09/2020 N° version : 01 Page **2**/**3**

#### **1. DESCRIPTION DU COURS ET DES COMPÉTENCES COUVERTES:**

#### 1.1: Description du cours

Induire une compréhension des signaux et des systèmes en exposant les principes de la théorie du signal, de l'analyse spectrale et de la synthèse des filtres numériques.

#### Objectifs

3.4- Contenu :

On pose d'abord les définitions d'un signal aléatoire et de ses attributs (densité spectrale, stationnarité corrélation et co - variance) et l'on présente les méthodes de traitement appliquées à ce type de signaux (analyse spectrale, échantillonnage et filtrage).

Puis on introduit les techniques de filtrage numérique appliquées aux signaux aléatoires allant de la numérisation du signal (CAN, CNA et bruit de quantification) à la structure et à la synthèse de filtres numériques.

#### 1.2 : Prérequis

- Electronique analogique.
- Dérivation et primitive.
- Calcul d'intégrale.
- Les équations différentielles.

#### 1.3: Compétences visées

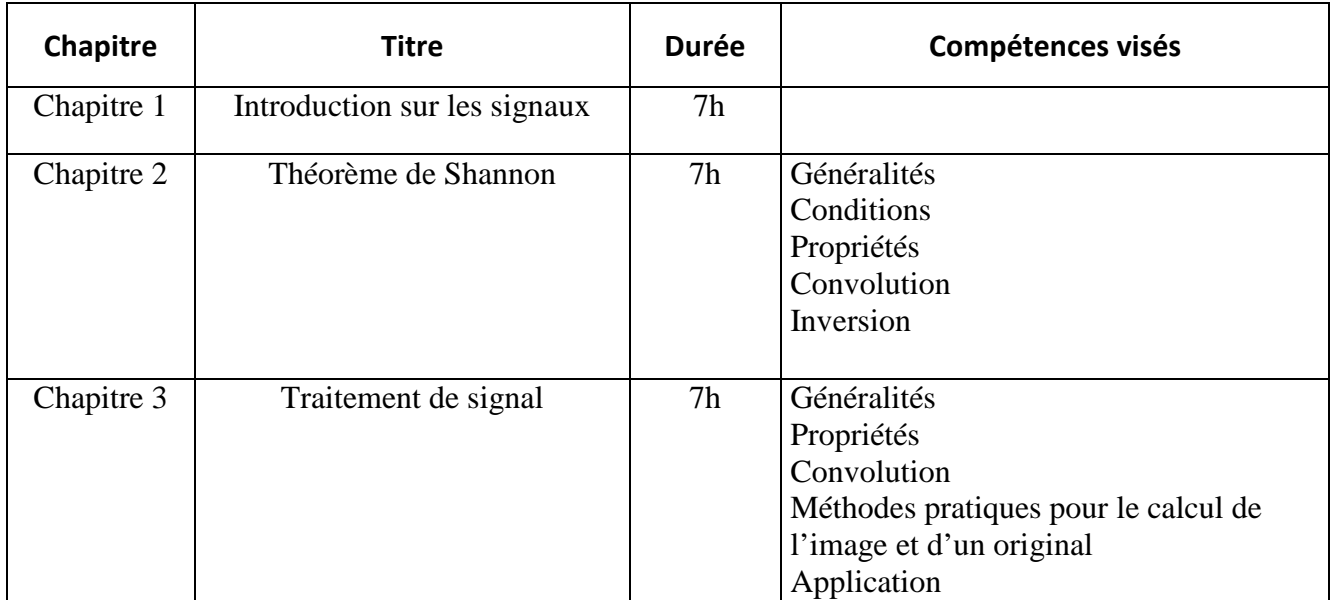

#### **2. METHODOLOGIES:**

Les heures de contact se composent de :

Cours Intégré (h) 21

Les « activités hors classe » se composent de :

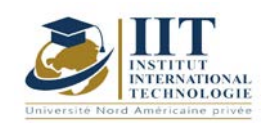

Department: Mécanique Date : 15/09/2020 N° version : 01 Page **3**/**3**

• Exercices de cours

• Préparation des travaux dirigés

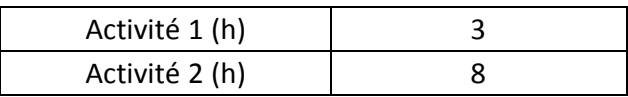

#### **3. EVALUATION :**

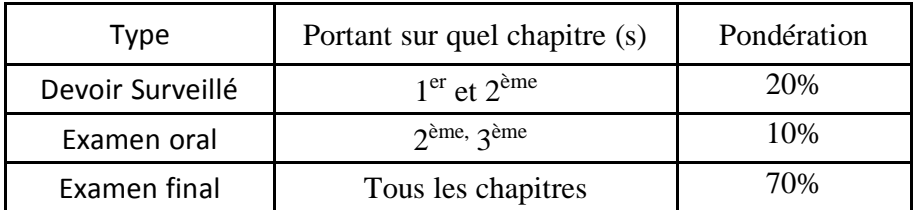

#### **4. BIBLIOGRAPHIE ET LOGISTIQUE RECOMMANDÉES :**

- Mathématiques pour l'ingénieur. Auteurs : Yves Leroyer et Patrice Tesson Edition Dunod.
- Fonctions aléatoires; A. Blanc-Lapierre, B. Picin-bono.
- Traitement numérique du signal; M. Bellanger.
- Le filtrage et ses applications; M. Labarrère, J.P. Krief, B. Gimonet.

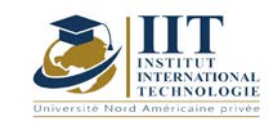

# **Circuit et installation électrique**

Code : GM 03 104

## **Enseignant : Moncef TRIKI Grade : Maître Assistant**

Établissement : ENET'COM Sfax Email : moncef.trik1@yahoo.fr

**Total module duration**

**63 h**

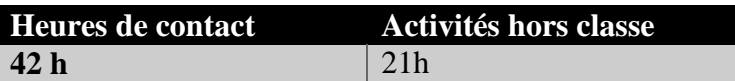

**L'équivalent nombre de crédits 2 ECTS**

> **Module responsable Youssef Dhieb**

> > **Semester 1**

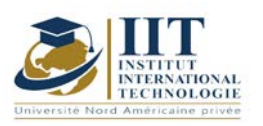

#### **1. DESCRIPTION DU COURS ET COMPÉTENCES VISÉES :**

#### 1.1 : Description du cours et objectifs

 La mesure joue un rôle de plus en plus important dans les domaines électriques et électroniques. On mesure avec pour but la vérification expérimentale d'un circuit, la modélisation, la mise au point ou le dépannage d'un montage, la certification d'un procédé ou d'un produit, dans le domaine industriel et la maintenance ou la réparation d'un dispositif électrique ou électronique.

 Ce support de cours rassemble les connaissances essentielles en traitant, d'une part, les mesures et ces incertitudes, les circuits électriques et les appareils de mesure des grandeurs électriques. Il traite, d'autre part, le fonctionnement, la constitution, la technologie et la mise en œuvre du matériel électrique utilisé dans les réseaux électriques (transport, distribution, réseaux d'usines). Il permet, au début, aux étudiants de comprendre la structure du matériel des réseaux électriques tel que, les disjoncteurs, les interrupteurs, les sectionneurs, les contacteurs...; de spécifier les équipements électriques (choix et dimensionnement) et d'autre part, de savoir lire les schémas électriques et de faire la différence entre les représentations, l'identification et la signification du marquage sur un schéma électrique.

#### **Objectives**

- Connaitre et savoir les appareils de mesure électrique analogique et numérique ainsi que les méthodes de détermination des incertitudes de mesure.
- Acquérir des connaissances technologiques étendues sur les différents circuits de conditionnement des capteurs rencontrés en milieu industriel et sur leurs utilisations (métrologie, acquisition de données).
- Connaissance des symboles et des normes ;
- Connaissance des éléments de base d'une installation électrique domestique et industrielle ;
- Etude et choix des éléments électriques (contacteurs, disjoncteurs, relais, etc.);
- Applications des concepts des schémas électriques (armoires électriques, etc.).

#### 1.2 : Prerequisites

Les lois d'électricité (Ohm, diviseur de tension, diviseur de courant, Thévenin, Norton…)

- Electronique analogique
- Fonction électronique
- Notion physique : (force électrostatique, force électromagnétique…)

- Calcul des grandeurs électriques en monophasé et triphasés, tension, courant, puissances, facteur de puissance,...etc.

#### 1.3: Learning Outcomes

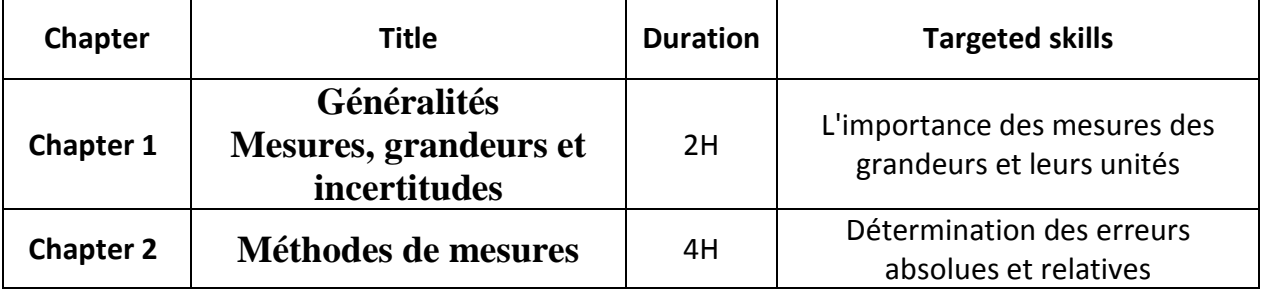

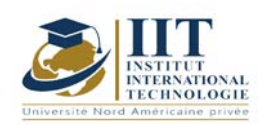

# **MODULE DESCRIPTION**

Department: Mécanique Date : 15/09/2020 N° version : 01

Page **3**/**4**

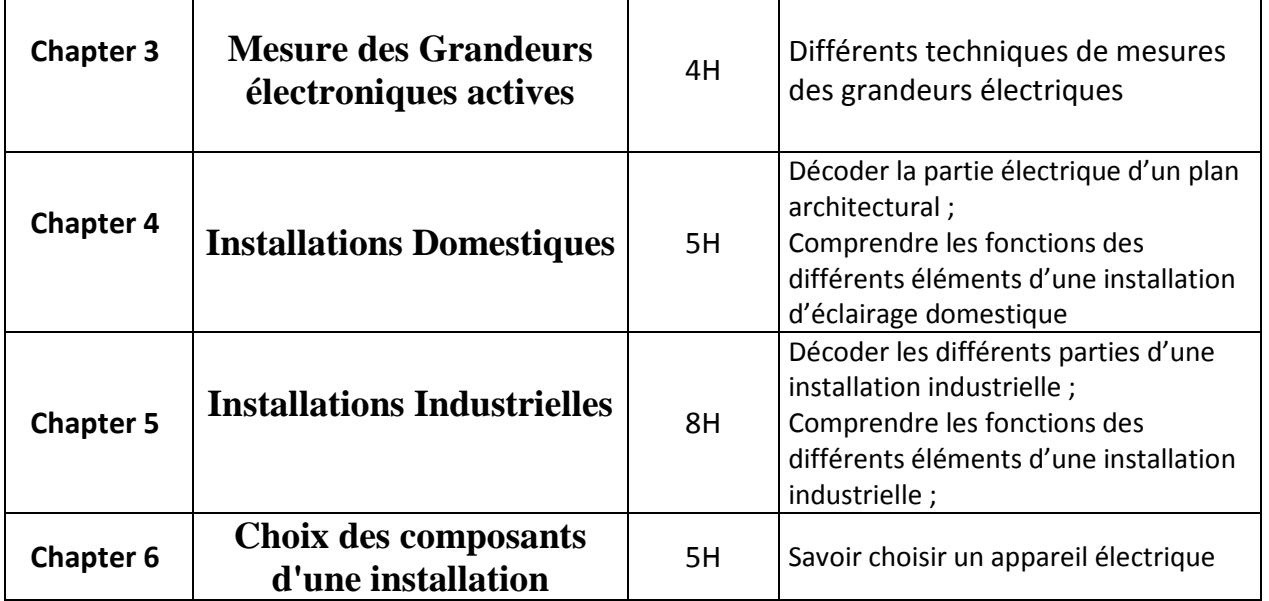

### **2. METHODOLOGY :**

Les heures de contact se composent de :

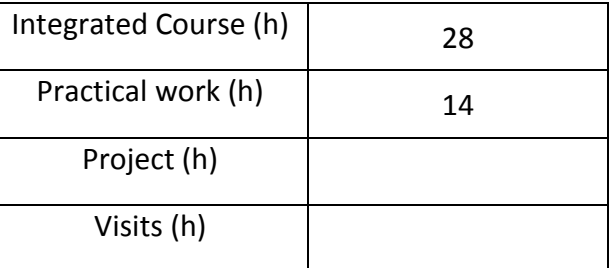

#### **3. EVALUATION :**

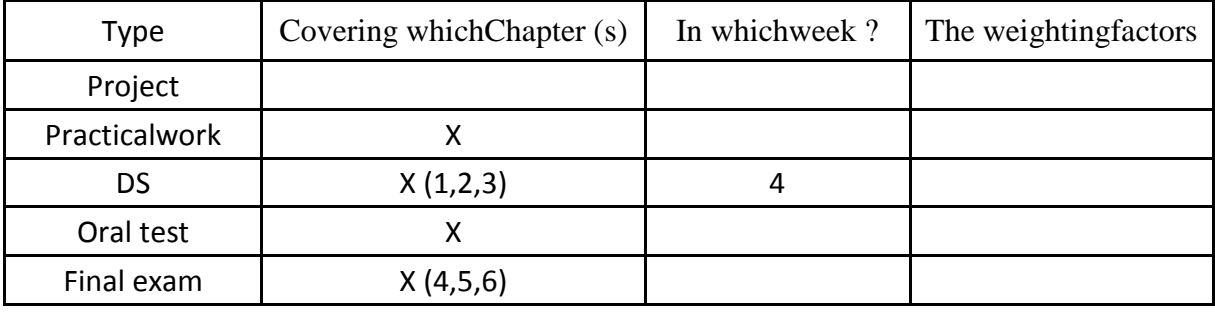

### **3. RÉFÉRENCES BIBLIOGRAPHIQUES ET LOGISTIQUES RECOMMANDÉES :**

- 1. Ian R. Sintclair. Sensors and transducers, Newnes, 2001.
- 2. J. G. Webster. Measurement, Instrumentation and Sensors Handbook, Taylor & Francis Ltd.
- 3. M. Grout. Instrumentation industrielle : Spécification et installation des capteurs et des vannes de régulation, Dunod, 2002.

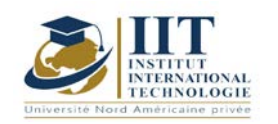

# **MODULE DESCRIPTION**

Department: Mécanique Date : 15/09/2020 N° version : 01 Page **4**/**4**

- 4. R. Palas-Areny, J. G. Webster. Sensors and signal conditioning, Wiley and Sons, 1991.
- 5. R. Sinclair, Sensors and Transducers, Newness, Oxford, 2001.
- 6. M. Cerr, Instrumentation industrielle : T.1 et T.2, Edition Tec et Doc

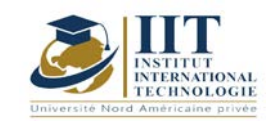

Département: Mécanique Date : 15/09/2020 N° version : 01 Page **1**/**4**

**Économie pour l'ingénieur Code : GM 03 105**

## **Enseignant: Amel Trabelsi Elloumi**

## **Grade: Membre du corps professoral à temps plein Établissement: International Institute of Technology**

**Email:**

**Dep.PCP@iit.ens.tn**

### **Volume Horaire Total**

**42 h**

**Heures de contact Heures hors classe 21h CI 21h**

> **L'équivalent nombre de crédits 2 ECTS**

**Responsable du module Amel Trabelsi Elloumi**

**Semestre 2**

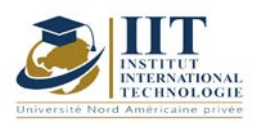

Département: Mécanique Date : 15/09/2020 N° version : 01 Page **2**/**4**

#### **1. DESCRIPTION DU COURS ET COMPÉTENCES VISÉES :**

#### 1.1 : Description du cours

L'objectif de ce cours est de permettre à l'étudiant d'acquérir les outils essentiels pour une bonne compréhension de la formation et de l'évolution des institutions d'échange, et de la formation des prix. L'analyse de ces phénomènes sera basée sur l'étude du comportement des centres de décision (entreprises, consommateurs et autres institutions) qui affectent la répartition des ressources dans une économie. Le cours vise également à familiariser l'étudiant avec la méthodologie scientifique en économie ainsi que le raisonnement abstrait pour une meilleure compréhension des réalités économiques. Ce cours couvrira les fondements généraux de l'économie et les deux principaux niveaux d'analyse économique : la microéconomie et la macroéconomie.

#### **Objectifs**

Objectifs globaux : Initier l'élève aux concepts de base en économie, entre autres expliquer et analyser, tout en alternant le travail entre le comportement individuel (microéconomie) et le comportement général (macroéconomie), ainsi que l'étude des principaux mécanismes de la vie économique.

Résultats d'apprentissage : À la fin de ce cours, l'étudiant doit être en mesure de :

- connaître les principes fondamentaux de l'analyse microéconomique et étudier le comportement des agents économiques individuels (consommateurs et entreprises) sur les marchés où les produits sont commercialisés.

- Maîtriser les outils d'analyse microéconomique qui permettra à l'étudiant d'apprendre à évaluer la santé d'une entreprise.

- Familiariser l'étudiant avec les outils et les agrégats utilisés pour mesurer l'activité économique.

- Interpréter et analyser les principaux déséquilibres macroéconomiques.
- Analyser les problèmes actuels et les réalités économiques.

1.2 : Les prérequis

Mathématiques

#### 1.3 : Les résultats d'apprentissage

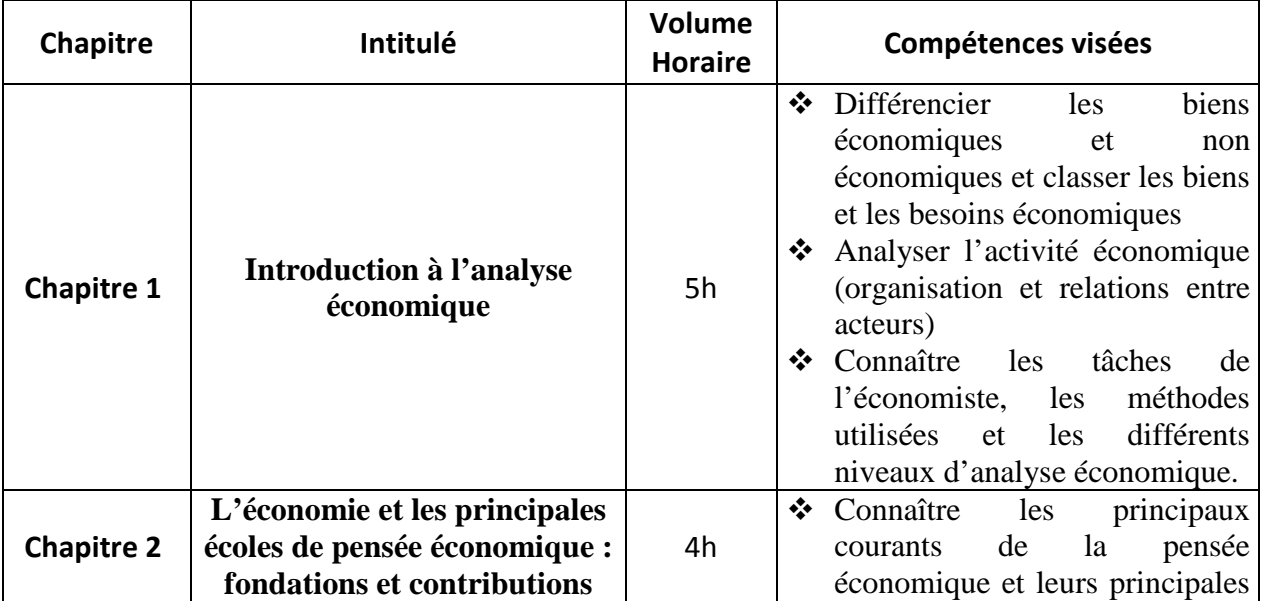

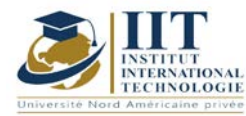

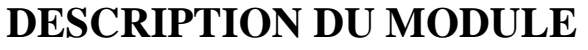

Département: Mécanique Date: 15/09/2020

N° version : 01

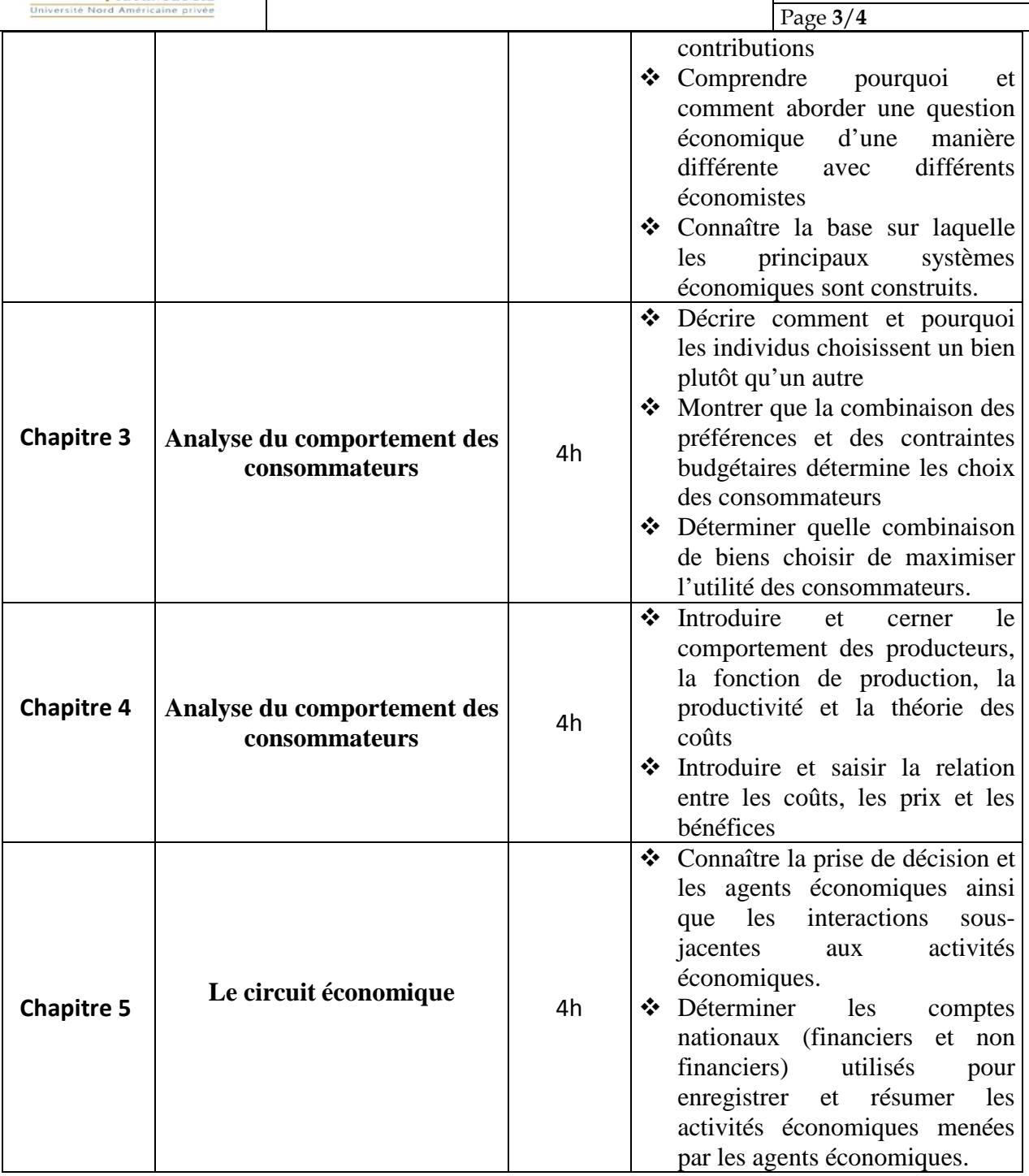

### **2. MÉTHODOLOGIE :**

La méthode adaptée à ce cours est la suivante :

- Activité économique
- Organisation de l'activité économique
- Méthodes et niveaux d'analyse en économie

L'enseignement comprend :

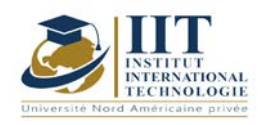

Département: Mécanique Date : 15/09/2020 N° version : 01 Page **4**/**4**

- Conférences (communication d'informations de base à l'aide d'exemples et d'applications)
- Séances tutoriel (exercices)
- Devoirs

Les Heures de contact consistent en :

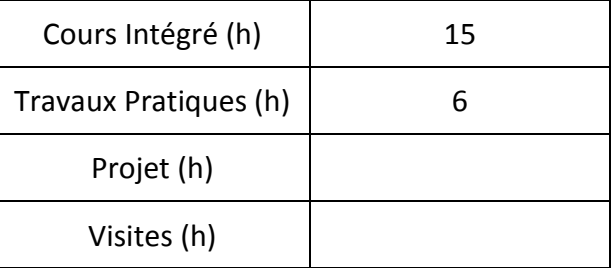

### **3. ÉVALUATION :**

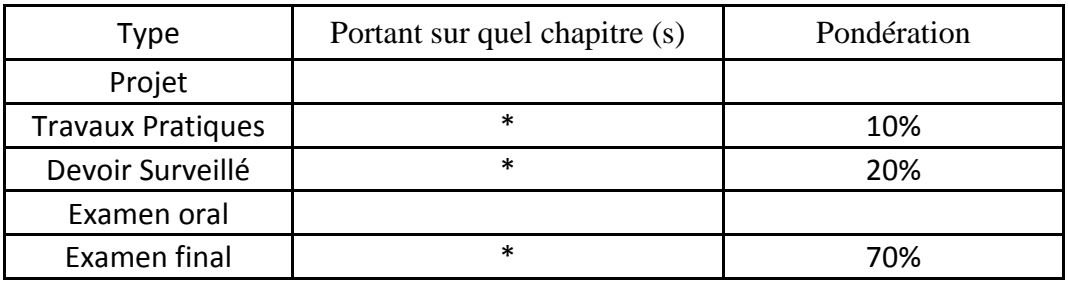

## **4. RÉFÉRENCES BIBLIOGRAPHIQUES ET LOGISTIQUES RECOMMANDÉES :**

### **Manuel de cours :**

Notes de cours en économie générale Exercices workbook

### **Manuels de référence :**

- Mankiw G.N. (1998), *Principes de l'Economie*, Economica.
- Parkin M. et BADE R. (2002), *Introduction à la macroéconomie moderne*, Collection ERPJ.
- Samuelson P. A. et Nordhaus W. D. (2000), *L'Economie*, Economica.
- Bosserelle E. (2017), *Les Fondamentaux - Economie Générale,* Scolaire / Universitaire (broché)

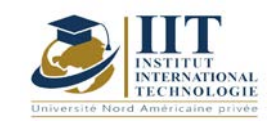

## **Preparation for DELF B2 certification**

## **Code: GM 03 106/GM 03 207**

## **Enseignant : Aymen Degachi**

#### **Grade: Enseignant Permanent**

### **Établissement: Institut International de Technologie**

#### **Email:**

#### **aymen.degachi@iit.ens.tn**

**Volume horaire total du cours**

#### **63+63 h**

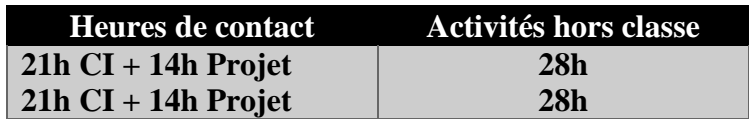

**L'équivalent nombre de crédits**

#### **2+2 ECTS**

#### **Semestre 1+2**

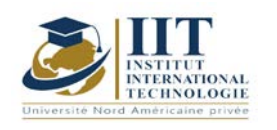

### **1. DESCRIPTION DU COURS ET COMPÉTENCES VISÉES :**

#### 1.1 : Description du cours

Ce cours est une préparation au concours du DELF B2. Il s'agit d'une formation au niveau des compréhensions orale et écrite et d'un travail sur les productions orale et écrite aussi. Il s'agit d'une préparation des étudiants à bien communiquer et à s'exprimer aisément en français ainsi qu'à construire des fragments écrits sur différentes thématiques.

#### **Objectifs**

### **Objectif global :**

Les objectifs de ce cours, c'est d'améliorer les compétences communicatives et la confiance en soi chez les étudiants lors de la prise de parole en public et pouvoir discuter et donner un point de vue personnel dans n'importe quelle situation de communication orale ou écrite.

### **Objectifs spécifiques :**

Les étudiants arrivent facilement en un peu de temps à élaborer un réseau d'idées sur n'importe quel sujet proposé dans les séances. Ils sont aussi capables de produire oralement des courts fragments et ont de plus en plus confiance en soi lors de la prise de parole devant la classe. Ils peuvent aussi en un temps limité écrire un court paragraphe à partir des sujets donnés.

#### 1.2 : Les prérequis

Une connaissance d'un niveau minimal d'un DELF B1

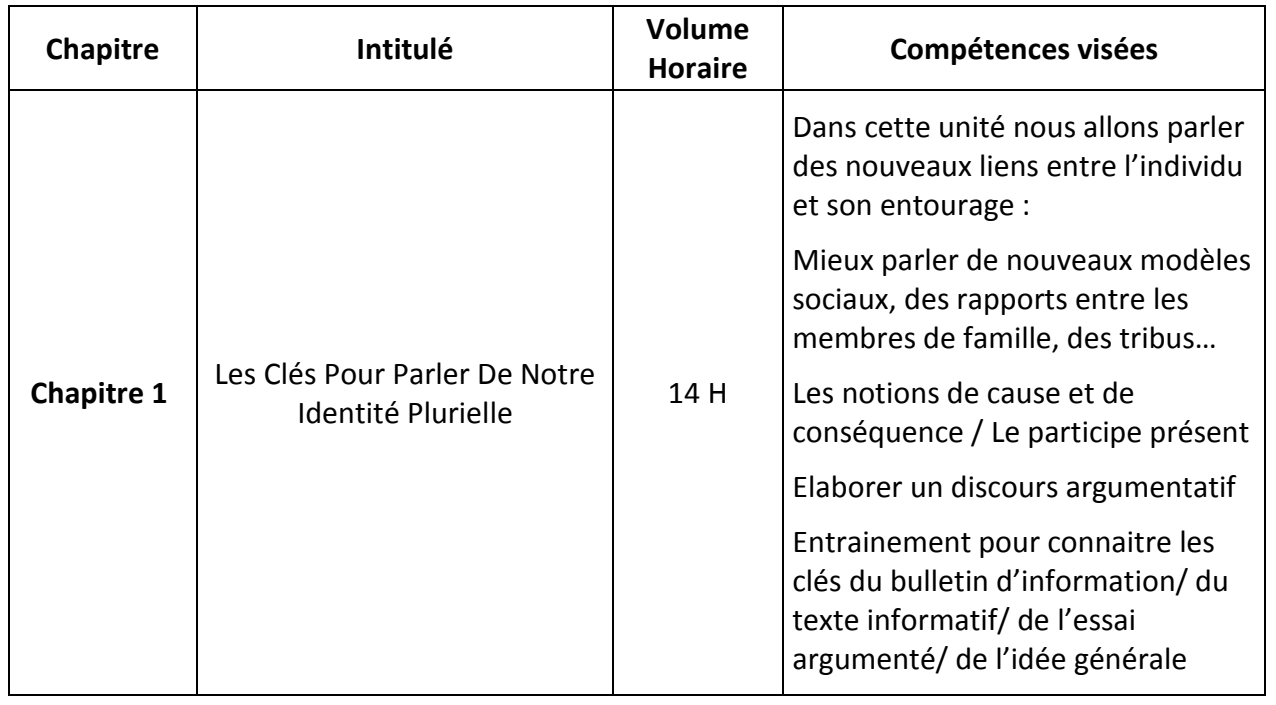

#### 1.3 : Les résultats d'apprentissage

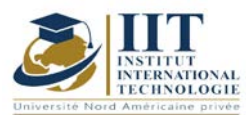

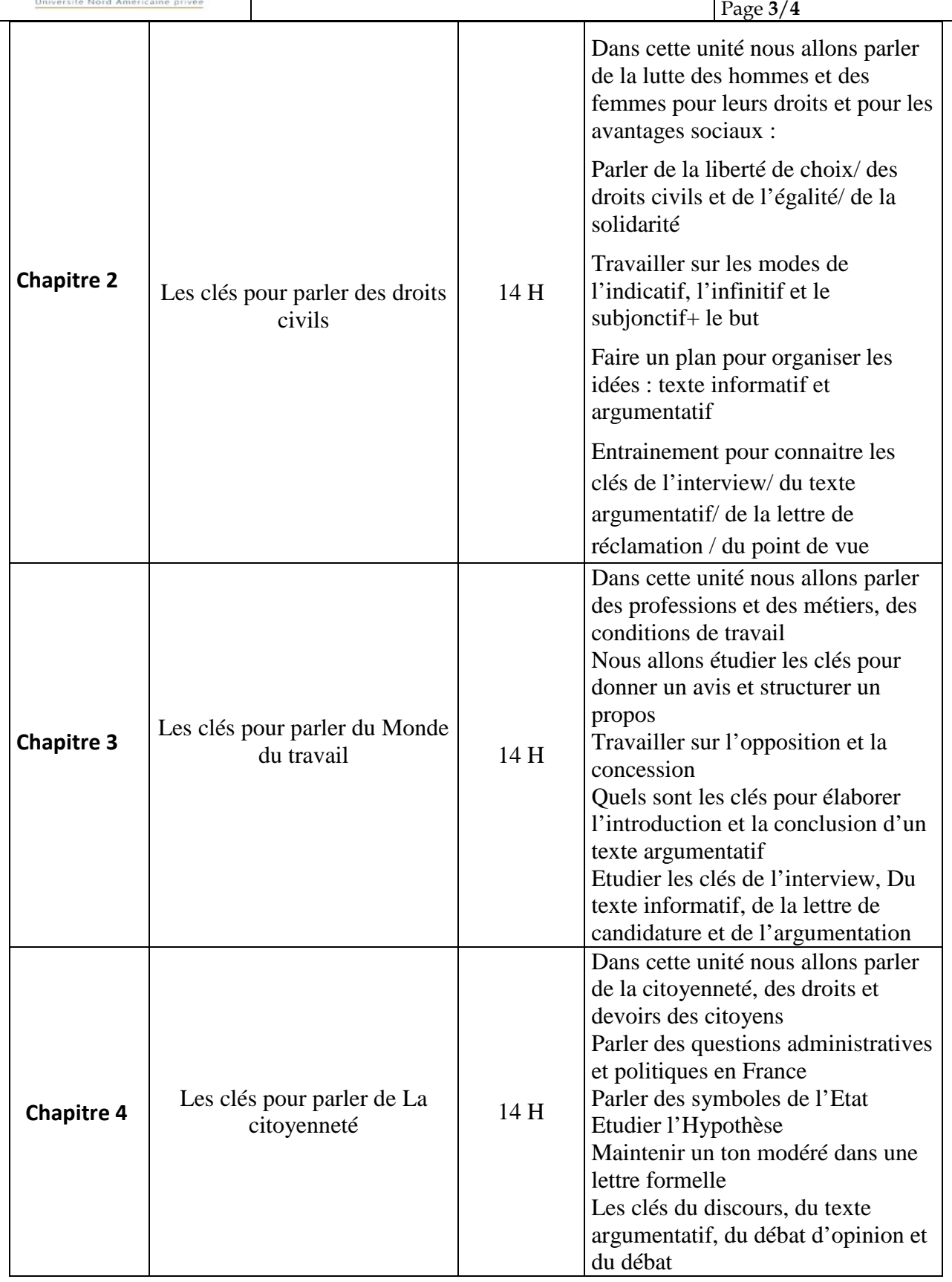

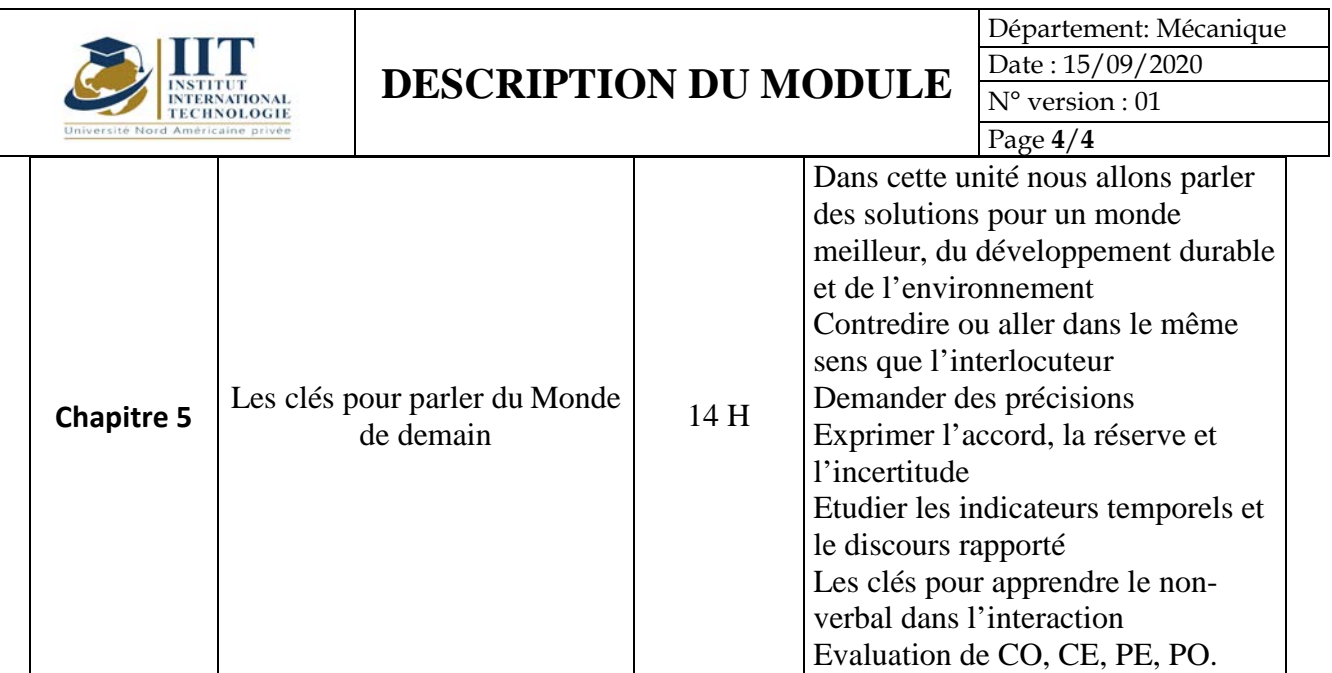

### **2. MÉTHODOLOGIE :**

Les heures de contact se composent de :

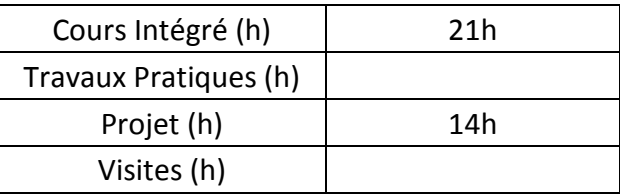

#### **3. ÉVALUATION:**

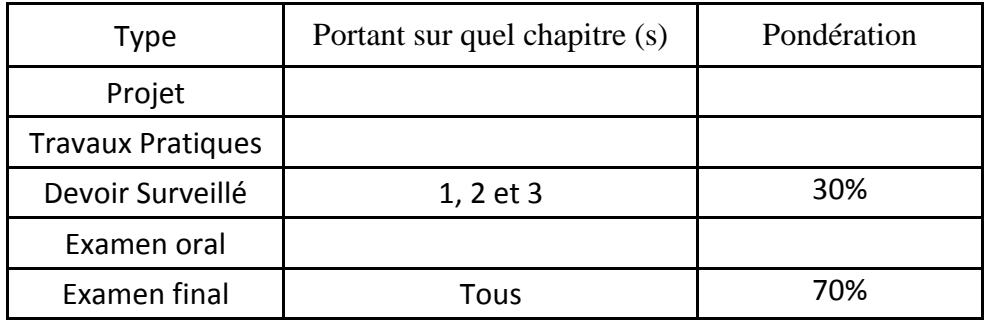

### **4. RÉFÉRENCES BIBLIOGRAPHIQUES ET LOGISTIQUES RECOMMANDÉES :**

- BRETONNIER Marie, GODARD Emmanuel, LIRIA Philippe, MISTICHELLI Marion et SIGÉ Jean-Paul, Les clés du nouveau DELF B2, Editions Maison des Langues, Paris, 2007, Réimpression Juillet 2014.
- COLLINI Virginie, JAMET Marie-Christine, Préparation à l'examen du DELF B2, Hachette Français Langue Étrangère, Paris, 2008, Impression Mai 2013.
- <https://www.bonjourdefrance.com/>
- <https://www.partajondelfdalf.com/>

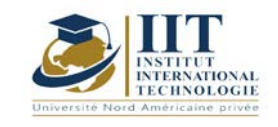

# **Conception et Analyse des Systèmes Mécaniques 1**

Code : GM 03 107

## **Enseignant : Fakher BOUATTOUR**

**Grade : Professeur Technologue en Génie Mécanique Université : ISET de Sfax**

**Email :**

[Fakher.bouattour@gmail.com](mailto:Fakher.bouattour@gmail.com)

**Volume horaire total du cours 49h**

**Heures de contact Activités hors classe 28h 21h**

> **L'équivalent nombre de crédits 2 ECTS**

**Responsable du module Ilyess Bouhamed**

**Semestre 1**

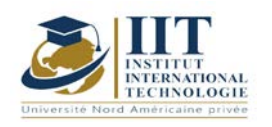

### **1. DESCRIPTION DU COURS ET COMPÉTENCES VISÉES :**

#### 1.1 : Description du cours et objectifs

Ce cours est destiné aux élèves ingénieurs en Génie Mécanique.

A l'issue de ce cours constitué de cinq chapitres, l'élève ingénieur aura des compétences plus développées afin de :

- Elaborer un dossier technique complet d'un avant-projet ;
- Savoir modéliser les mécanismes ;
- Savoir les procédures de conception et de dimensionnement des éléments d'assemblage et de guidage ;

Ces compétences favorisent l'élève ingénieur d'être mieux placé pour occuper le poste d'ingénieur bureau d'études ou d'ingénieur maintenance dans les divers secteurs de l'industrie mécanique.

#### **Objectifs**

- Connaître les normes du dessin industriel ;

- Connaître les différentes spécifications dimensionnelles, géométriques et de l'état de surface des pièces mécaniques ;

- Comprendre le fonctionnement d'un mécanisme et le modéliser ;
- Connaître les éléments d'assemblage et la procédure de calcul de résistance ;
- Appliquer les normes du dessin industriel pour étudier les différentes solutions de guidage en translation ;

#### 1.2: Prerequisites

- Les notions de base du dessin technique ;
- La mécanique générale ;
- La résistance des matériaux ;

1.3: Compétences visées

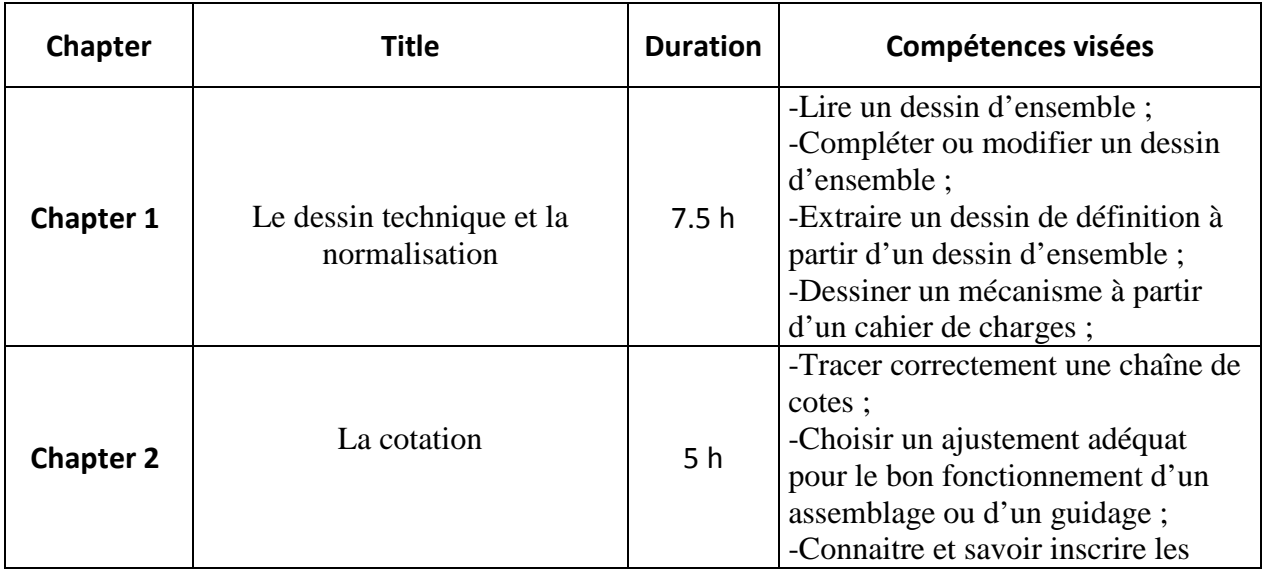

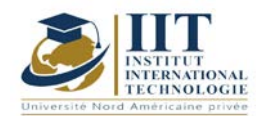

# **MODULE DESCRIPTION**

Department: Mécanique Date: 15/09/2020 N° version : 01

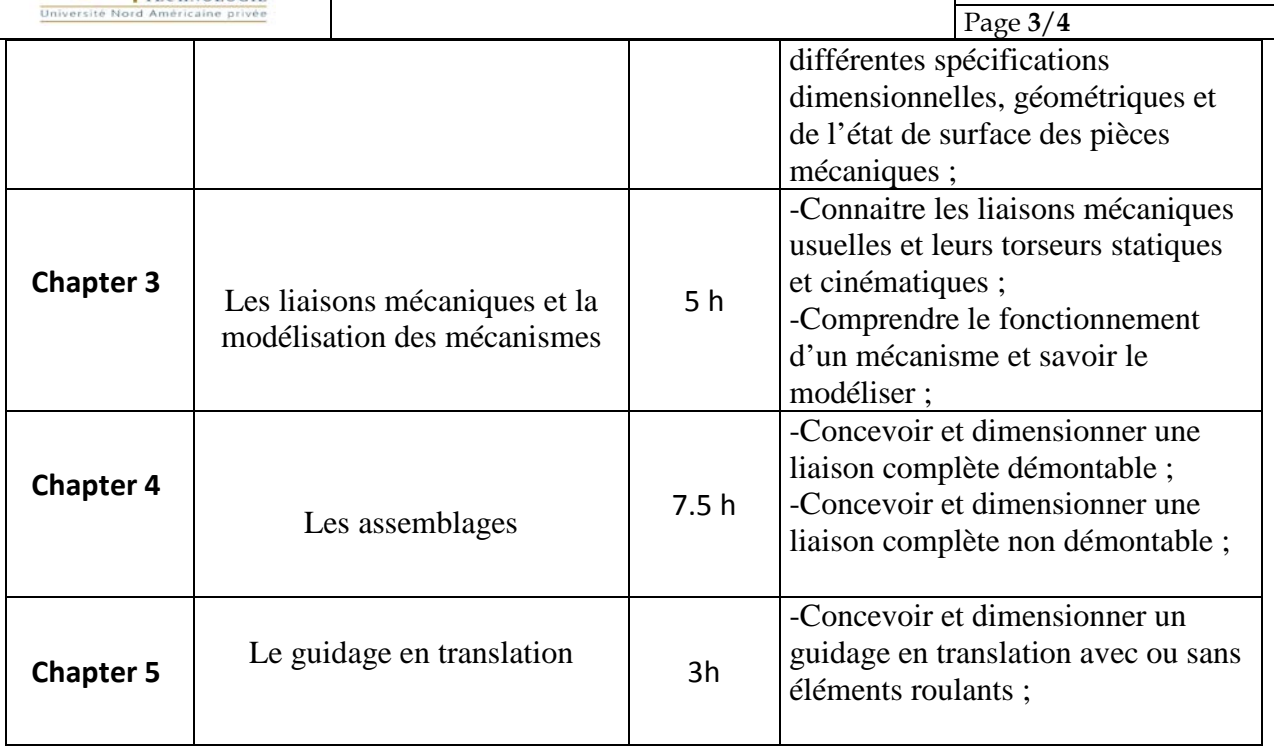

### **2. METHODOLOGIES :**

Les heures de contact se composent de :

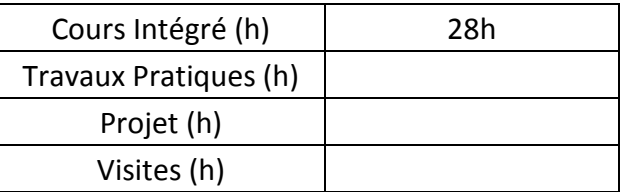

#### **3. EVALUATION :**

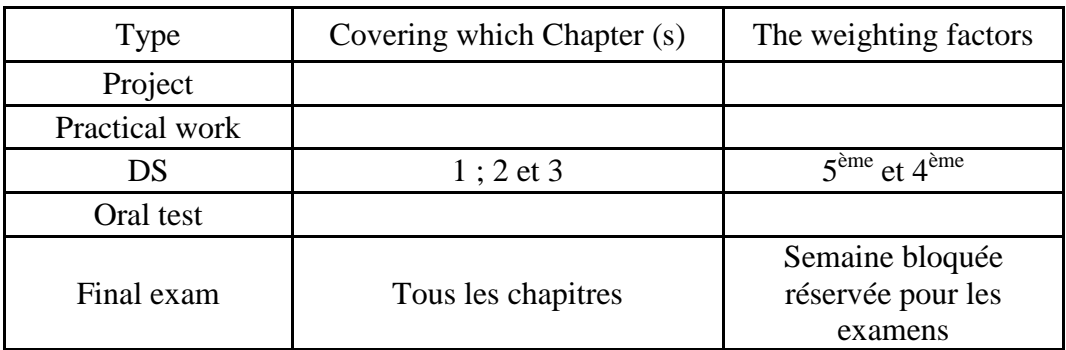

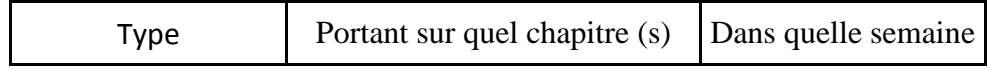

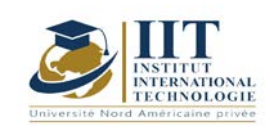

# **MODULE DESCRIPTION**

Department: Mécanique Date : 15/09/2020 N° version : 01

Page **4**/**4**

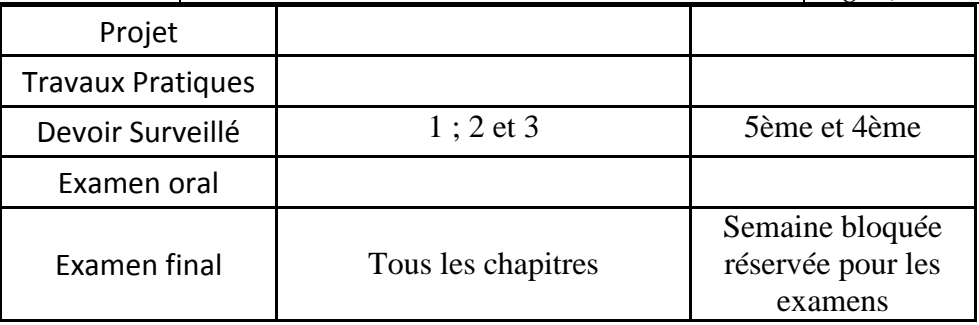

### **3. BIBLIOGRAPHIE ET LOGISTIQUE RECOMMANDÉES:**

- Guide des sciences et technologies industrielles, JEAN-LOUIS-FANCHON, Ed AFNOR,
- Dessin de construction mécanique, H. Ribrol, édition Lagrave,

- Dessin technique : principes généraux, cotation et tolérancement, représentations

simplifiées et particulières, AFNOR, Ed Afnor,

- Technologie de construction, André Castella.
- Guide du dessinateur industriel, CHEVALIER, édition Hachette technique.

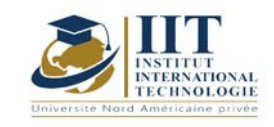

# **Atelier de conception 1- CAO 1**

Code : GM 03 108

## **Enseignant :** Ilyes BOUHAMED **Grade : Maître Technologue en Génie Mécanique**

## **Établissement : ISET Sfax**

**Email :** 

[ilyes\\_bouhamed@yahoo.fr](mailto:ilyes_bouhamed@yahoo.fr)

**Volume horaire total du cours 56h**

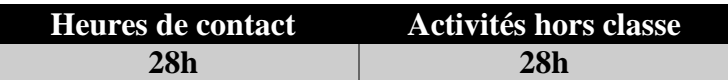

**L'équivalent nombre de crédits 2 ECTS**

**Responsable du module Ilyes BOUHAMED**

**Semester S1**

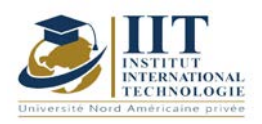

### **1. DESCRIPTION DU COURS ET DES COMPÉTENCES COUVERTES :** 1.1: Description du cours

#### **Atelier de conception 1- CAO 1**

Cet atelier de CAO est destiné aux ingénieurs et plus généralement aux étudiants qui poursuivent des études en mécanique. Par une double approche, mécanique et technologique, tous les exemples étudiés sont présentés d'une façon didactique.

La conception assistée par ordinateur s'intègre dans tous les départements de l'entreprise. Des plateformes de plus en plus perfectionnées qui permettront bientôt de fabriquer des produits sur mesure au prix de la grande série, en interconnectant les acteurs d'une même chaîne de valeur.

En effet, l'application de l'écoconception dans l'ingénierie mécanique telle qu'elle est pratiquée dans l'industrie, permettant de respecter les normes internationales.

Les différents concepts et processus de conception présentés dans ce TP selon une approche de haut niveau. Les séances de TP sont détaillées d'une façon pratique permettant la compréhension et la maitrise du logiciel à travers les différentes étapes.

**Objectif global :** Exploiter et maitriser un logiciel de CAO professionnel pour la modélisation des pièces, des assemblages, des mises en plans et la réalisation des simulations virtuelles pour la validation des produits en liaison avec l'industrie.

**Acquis de formation :** À la fin du semestre l'étudiant sera capable de :

- Réaliser une modélisation paramétrique et de concevoir dans le contexte de l'assemblage
- Préparer à travers le logiciel de CAO les documents techniques
- Exploiter les outils de modélisation de tôles pliées
- Réaliser des simulation, animation et analyse de mouvement

#### **1.2: Prérequis**

- Sciences et Techniques de l'Ingénieur
- Normes de dessin technique
- Pilotage d'un micro-ordinateur

#### **1.3: Les résultats d'apprentissage**

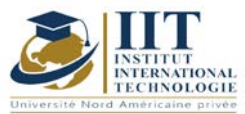

Département: Mécanique Date : 15/09/2020 N° version : 01 Page **3**/**6**

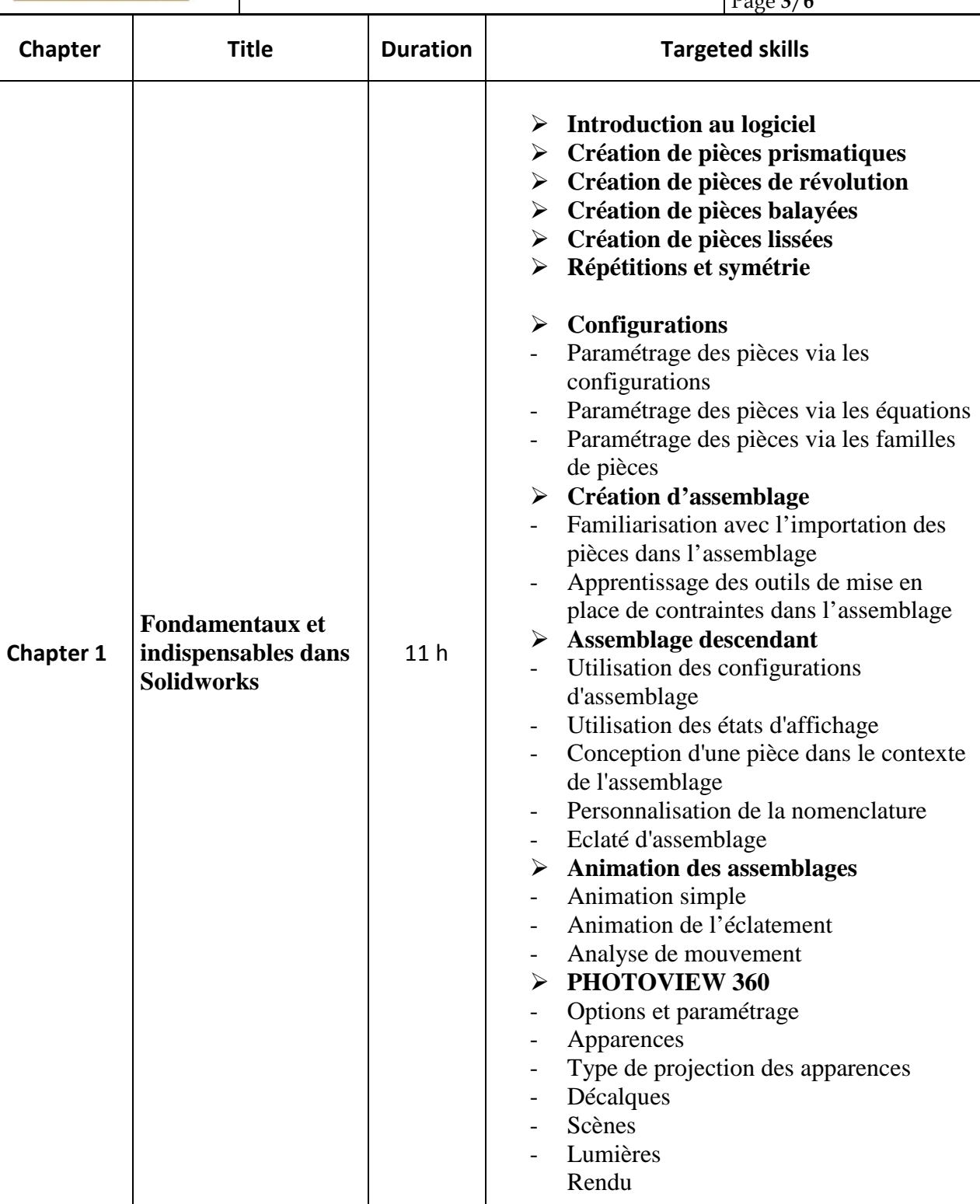

**Chapter 2 Création des mises**  7.5 h **Configurations initiales**<br>Création et paramétrage d - Création et paramétrage des modèles de documents et fonds de plan (cartouches)

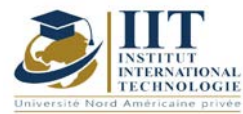

Département: Mécanique Date: 15/09/2020 N° version : 01

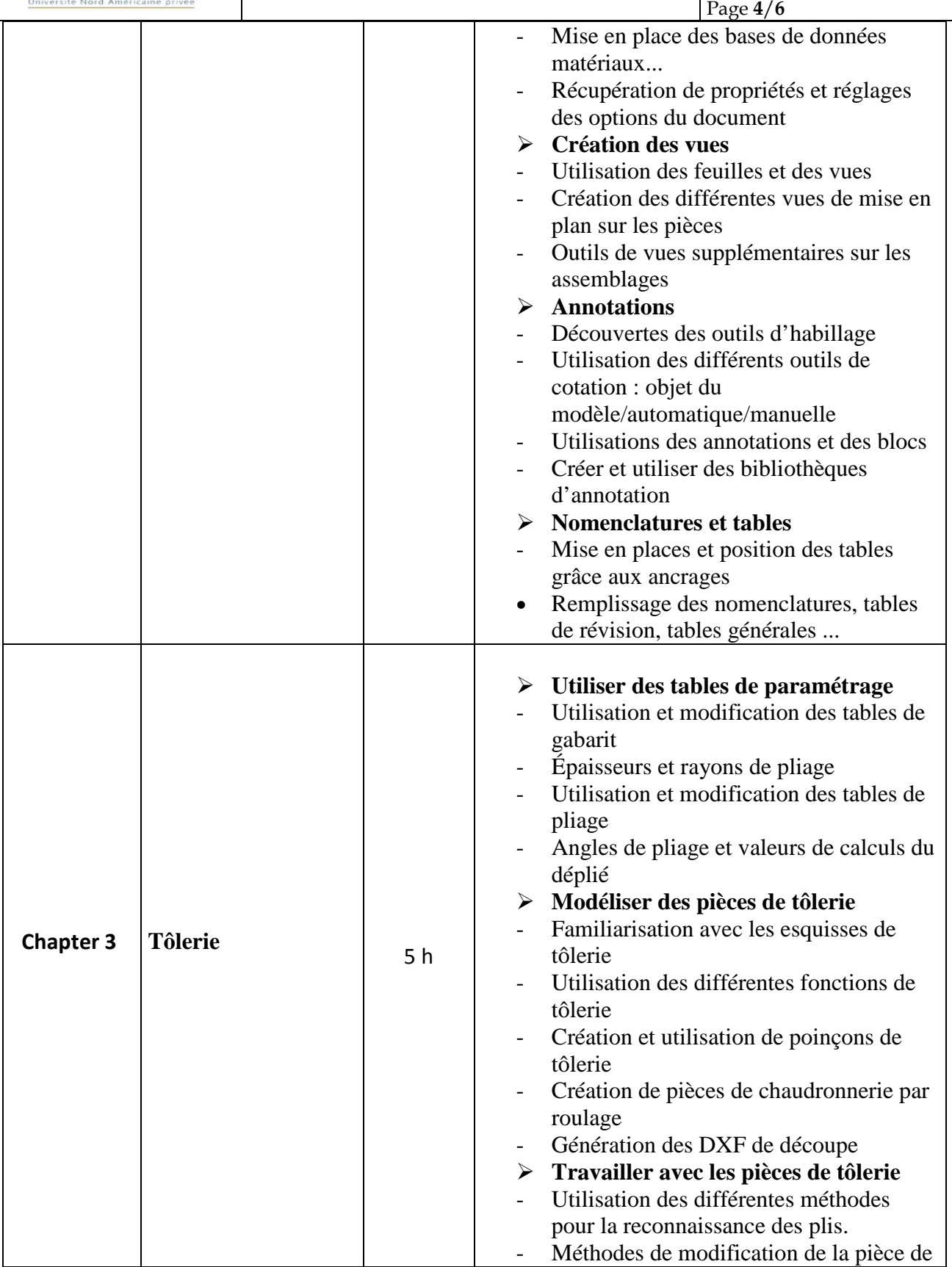

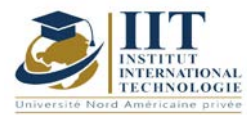

Département: Mécanique Date : 15/09/2020 N° version : 01

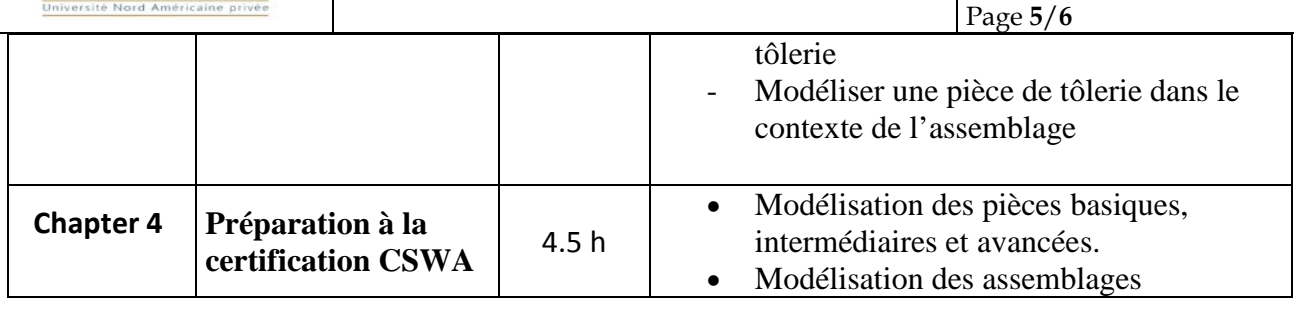

#### **2. METHODOLOGIES:**

Les heures de contact se composent de :

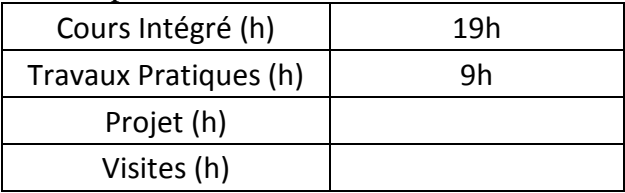

### **3. EVALUATION :**

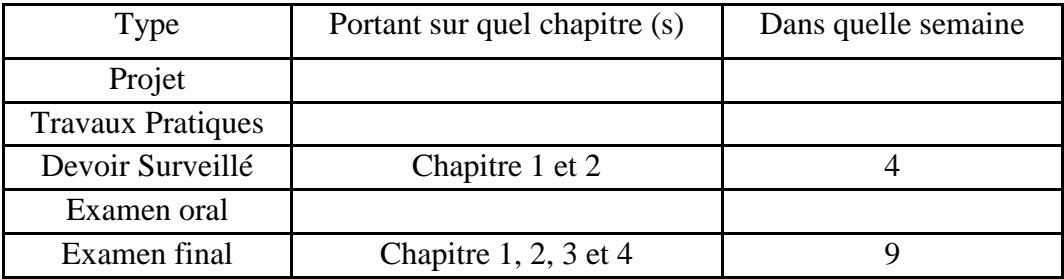

#### **4. BIBLIOGRAPHIE ET LOGISTIQUE RECOMMANDÉES:**

#### **Manuel de TP**

1. Ilyes BOUHAMED, « Atelier de conception 1 – CAO - SolidWorks »

#### **Autres références**

[1] Jean - Louis FANCHON, Guide des sciences et technologies industrielles - Collection Nathan 2005.

[2] Jean - Louis FANCHON, Guide pratique des sciences et technologies industrielles - Collection Nathan 2009.

- [3] P.AGATI Y.BREMONT G.DELVILLE, Mécanique du solide -Collection Dunod 1989.
- [4] PIERRE AGATI MARC ROSSETTO, Liaisons et mécanismes Collection Dunod 1995.
- [5] F.ESNAULT, Construction mécanique Tome 1,2 et 3- Collection Dunod 1997.

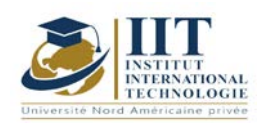

[6] D.SPENLE - R.GOURHANT, Guide du calcul en mécanique-Collection Hachette Technique 2004.

[7] A.CHEVALIER, Guide du Dessinateur industriel - Collection Hachette Technique 2004.

[8] A. RICORDEAU - C. CORBET, Dossier de Technologie de Construction - CASTEILLA 1995.

[9] R. KLIPFEL - B.VOLPE, construction mécanique - Hachette technique.

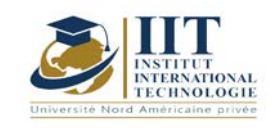

Department: Mécanique Date : 15/09/2020 N° version : 01 Page **1**/**5**

# **Atelier de DAO**

Code : GM 03 109

## **Enseignant : Khalil HAMZA Grade : Technologue en Génie Mécanique**

Établissement : ISET de Sfax Email : khalilhza@yahoo.fr

Volume horaire total du cours 56h

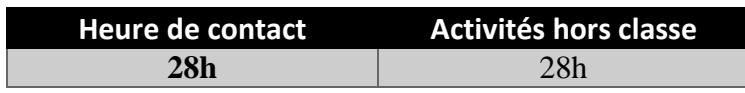

**Crédits équivalents 2 ECTS**

**Responsable du module Ilyes Bouhamed**

**Semestre 1**

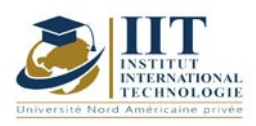

### **1. DESCRIPTION DU COURS ET DES COMPÉTENCES COUVERTES :** 1.1 : Description du cours

#### **Atelier de DAO**

Cet atelier de DAO est destiné aux ingénieurs et plus généralement aux étudiants qui poursuivent des études en mécanique. Par une double approche, mécanique et technologique, tous les exemples étudiés sont présentés d'une façon didactique.

Le dessin assisté par ordinateur s'intègre dans tous les départements de l'entreprise. Des plateformes de plus en plus perfectionnées qui permettront bientôt de fabriquer des produits sur mesure au prix de la grande série, en interconnectant les acteurs d'une même chaîne de valeur.

En effet, l'application de l'écoconception dans l'ingénierie mécanique telle qu'elle est pratiquée dans l'industrie, permettant de respecter les normes internationales.

Les différents concepts et processus de conception présentés dans ce TP selon une approche de haut niveau. Les séances de TP sont détaillées d'une façon pratique permettant la compréhension et la maitrise du logiciel à travers les différentes étapes.

#### **Objective**

**Objectif global :** Exploiter et maitriser un logiciel de DAO professionnel pour le dessin, modification des pièces, des assemblages, des mises en plans et la validation des produits en liaison avec l'industrie.

**Acquis de formation :** À la fin du semestre l'étudiant sera capable de :

- Développer les compétences nécessaires à l'utilisation du logiciel AutoCAD 2D
- Etre capable d'utiliser et de concevoir des projets de DAO sur AutoCAD
- Création des blocs standards pour bibliothèque statique et dynamique
- Réaliser des présentations papiers ou électroniques (dwg, dxf, dwf & pdf)

#### 1.2: Prérequis

- Pilotage d'un micro-ordinateur

- Notion de base des normes de dessin technique : Projection orthogonale, Cotation, Coupe et sections....

- Sciences et Techniques de l'Ingénieur

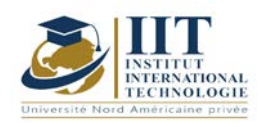

Department: Mécanique Date:  $15/09/2020$ N° version : 01 Page **3**/**5**

1.3 : Compétences visées

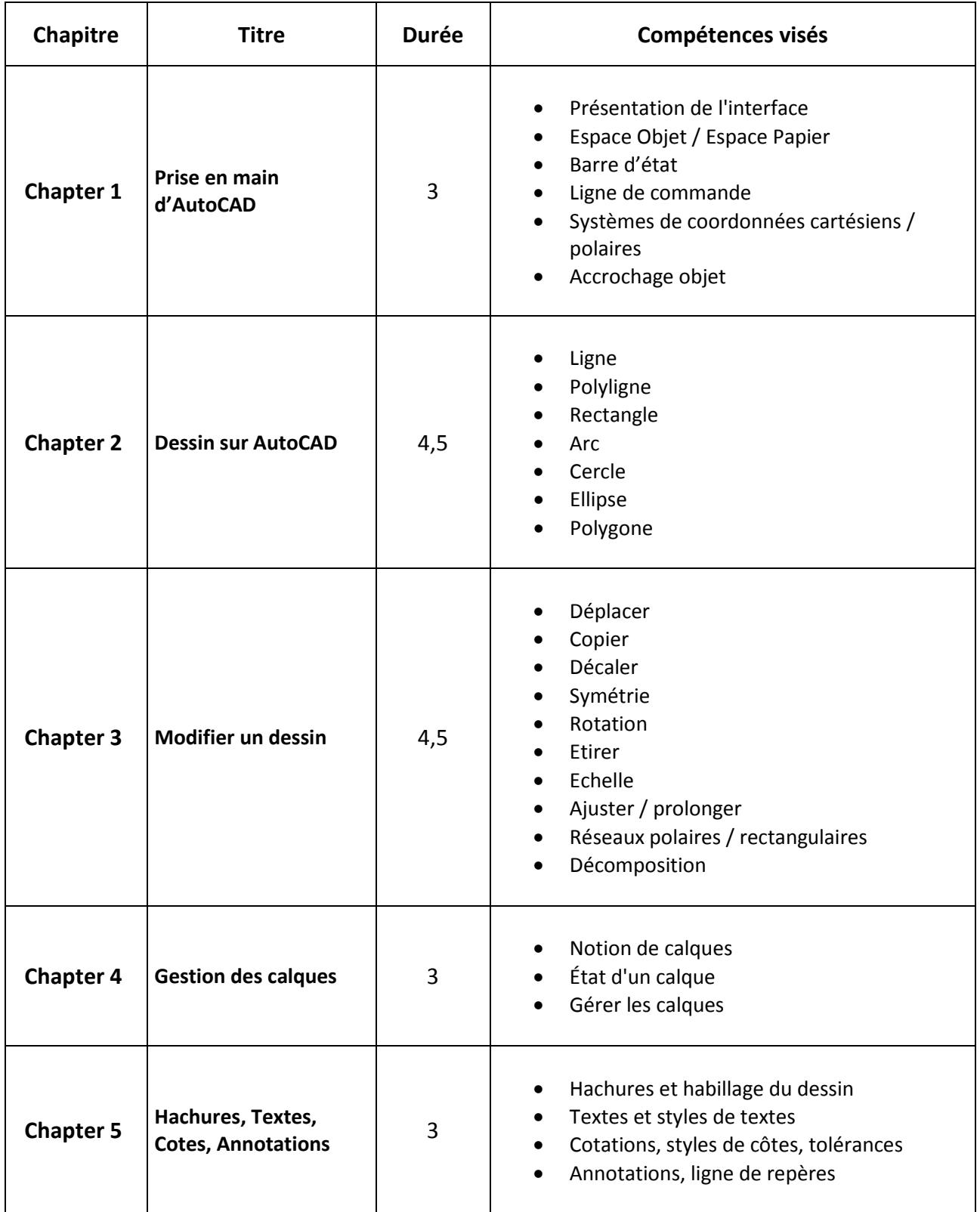

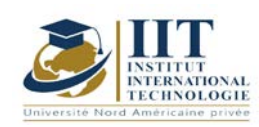

Department: Mécanique Date : 15/09/2020 N° version : 01 Page **4**/**5**

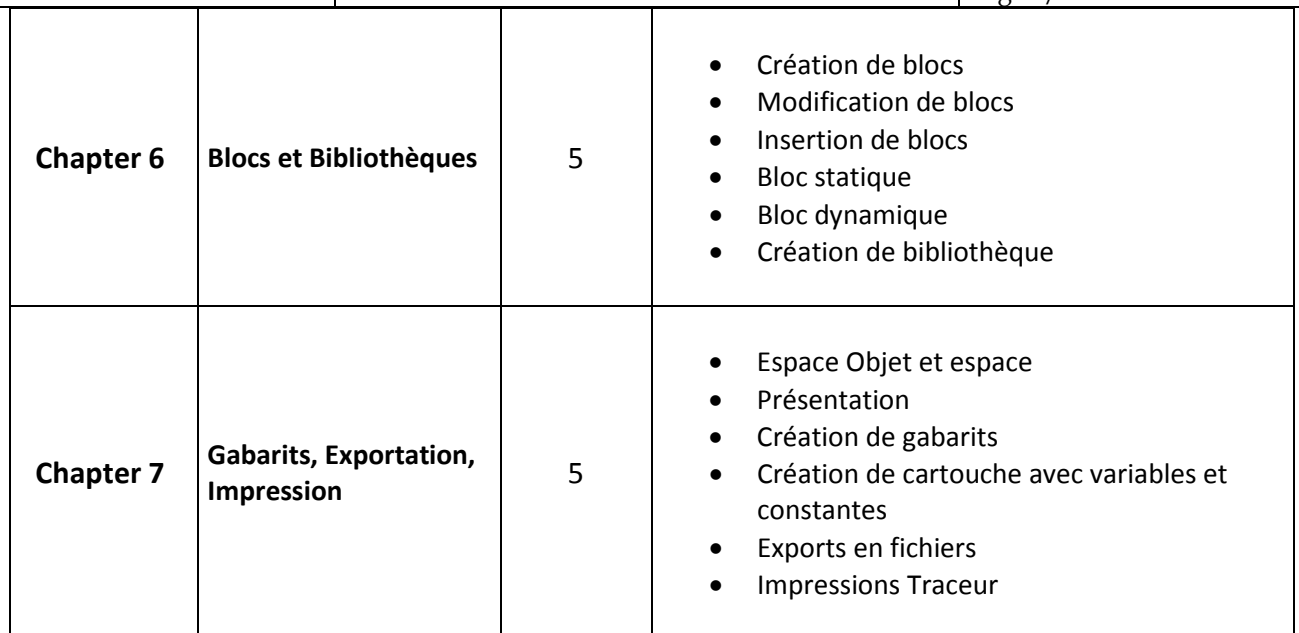

## **2. METHODOLOGIES:**

### **METHODOLOGIES:**

Les heures de contact se composent de :

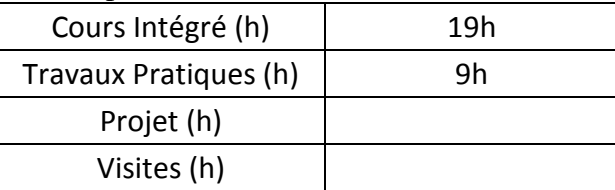

## **3. EVALUATION :**

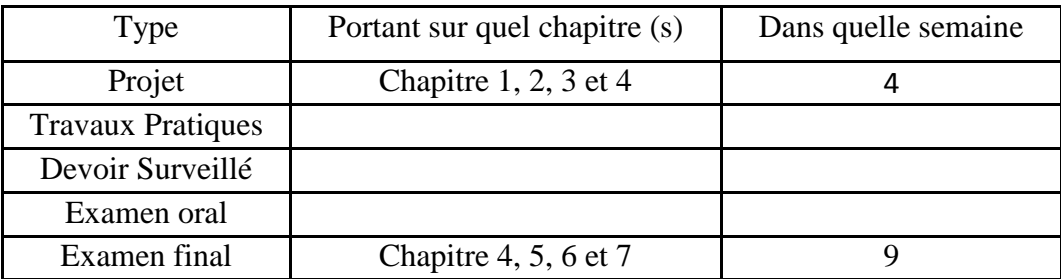

### **3. BIBLIOGRAPHIE ET LOGISTIQUE RECOMMANDÉES:**

[1] [Jean-Yves GOUEZ](https://www.editions-eni.fr/jean-yves-gouez) - [Olivier LE FRAPPER,](https://www.editions-eni.fr/olivier-le-frapper) AutoCAD 2018 Des fondamentaux à la présentation détaillée autour de projets professionnels - Edition ENI 2018. [2] [Shumaker,](https://www.fnac.com/ia371197/Shumaker) Autocad et applications 2006- collection [Reynald goulet](https://www.fnac.com/c1850425/Reynald-goulet) 2006

[3] CADExercices.com, 100 CAD Exercises, Beginners guide - [www.cadexercices.com](http://www.cadexercices.com/)

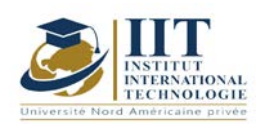

Department: Mécanique Date : 15/09/2020 N° version : 01 Page **5**/**5**

[4] Jean - Louis FANCHON, Guide des sciences et technologies industrielles - Collection Nathan 2005.

[5] A.CHEVALIER, Guide du Dessinateur industriel - Collection Hachette Technique 2004.
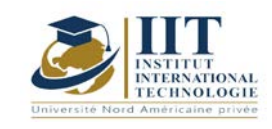

Department: Mécanique Date : 15/09/2020 N° version : 01 Page **1**/**4**

## **Mécanique des solides**

Code : GM 03 110

### **Enseignant : Slim BOUAZIZ Grade : Professeur**

Établissement : ENIS Sfax Email : slim.bouaziz1@gmail.com

Volume horaire total du cours 27h

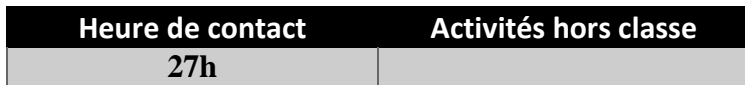

**Crédits équivalents 2 ECTS**

**Responsable du module Othman HENDAOUI**

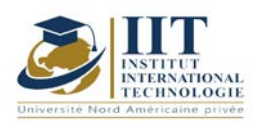

Department: Mécanique Date: 15/09/2020 N° version : 01 Page **2**/**4**

### **1. DESCRIPTION DU COURS ET DES COMPÉTENCES COUVERTES:**

### 1.1: Description du cours

La mécanique du solide traite le comportement des mécanismes constitués de pièces rigides poly-articulés.

### **Objectifs**

L'objectif principal est la détermination des performances d'un système mécanique dynamique en vue d'établir un dimensionnement adapté à l'usage envisagé, ou la validation de ces grandeurs permettant une meilleure compréhension des lois du mouvement.

### 1.2: Prérequis

- Outils mathématiques,
- Analyse vectorielle,
- Cours de statique
- 1.3: Compétences visées

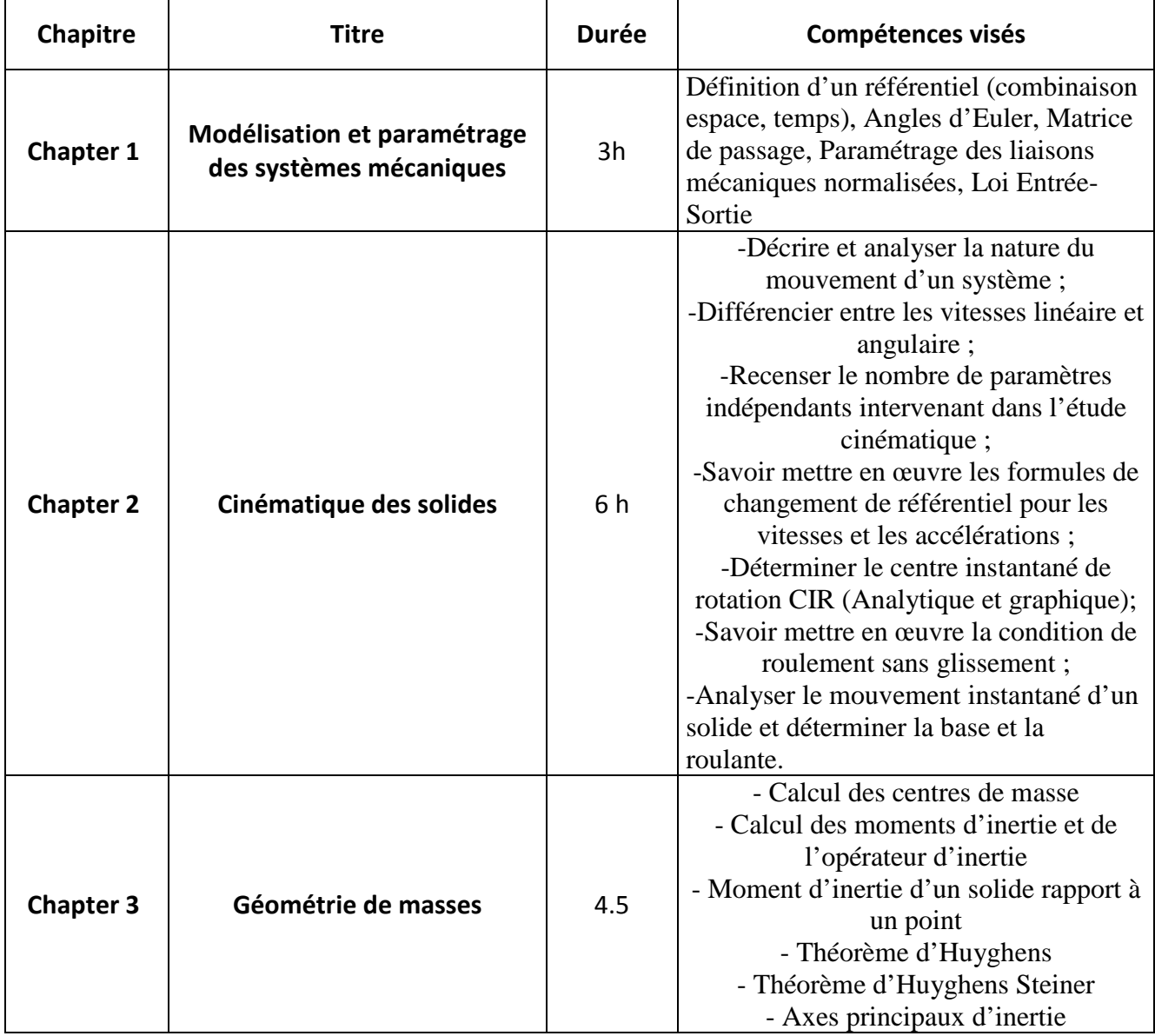

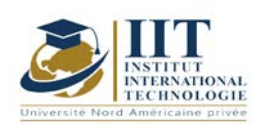

Department: Mécanique Date : 15/09/2020 N° version : 01 Page **3**/**4**

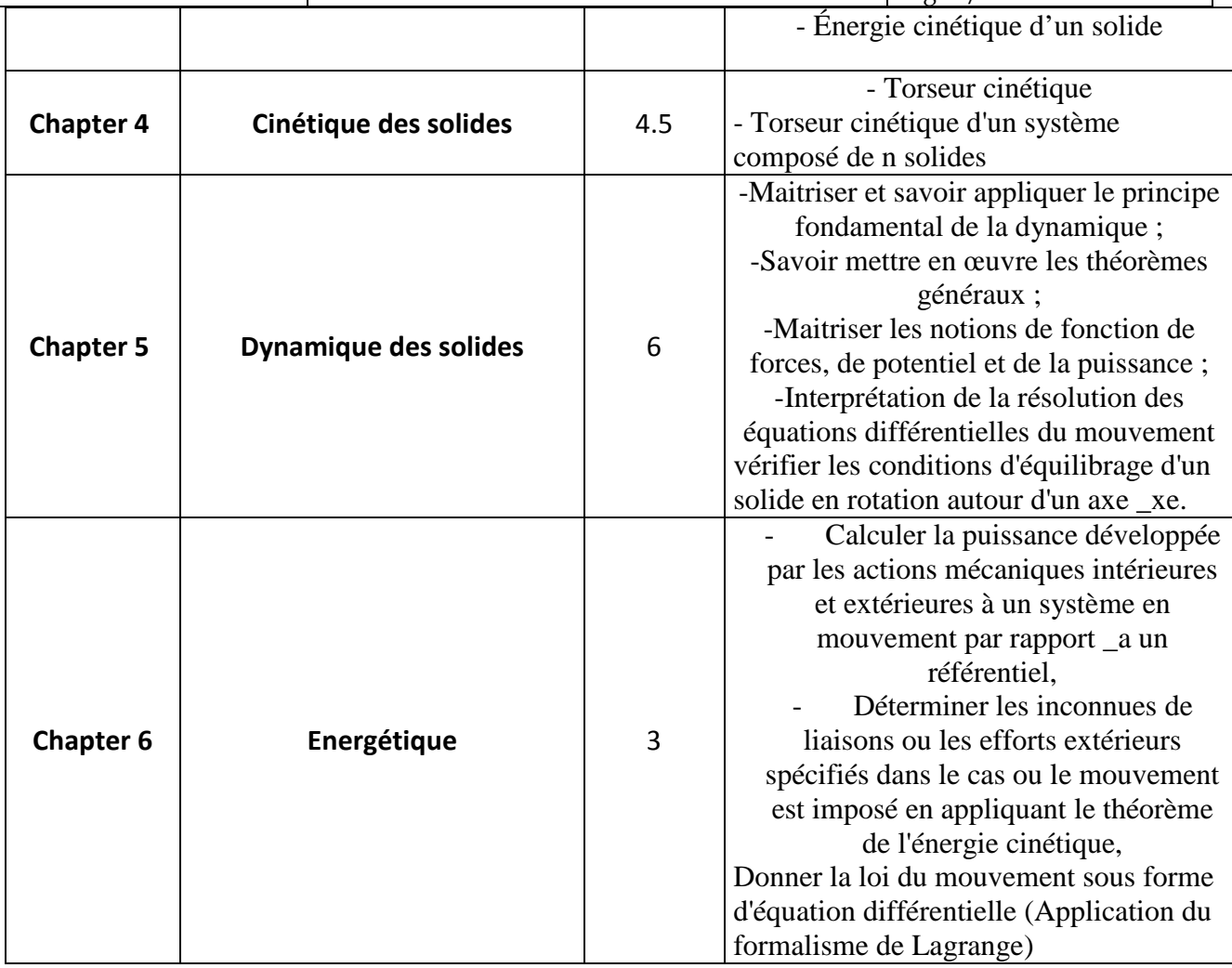

### **2. METHODOLOGIES :**

Les heures de contact se composent de :

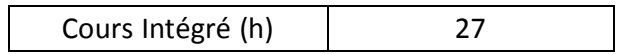

Les « activités hors classe » se composent de :

- Exercices de cours
- Préparation des travaux dirigés

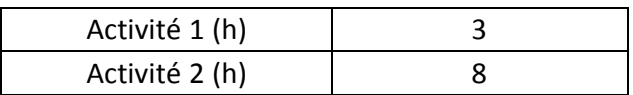

### **3. EVALUATION :**

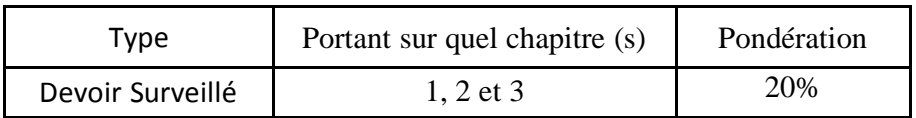

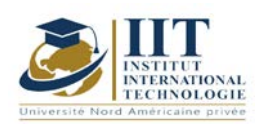

Department: Mécanique Date : 15/09/2020 N° version : 01 Page **4**/**4**

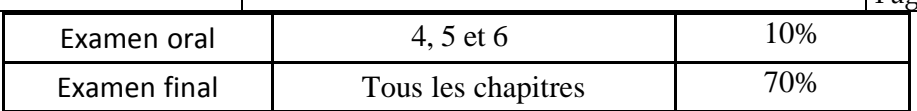

### **4. BIBLIOGRAPHIE ET LOGISTIQUE RECOMMANDÉES :**

- AGATI P., BRÉMONT Y. et DELVILLE G., *Mécanique du solide – applications industrielles*, 2ème édition, Dunod, 302 p, 2003.

- BÔNE J.-C., MOREL J. et BOUCHER M., *Mécanique générale*, Dunod, 507 p, 1994.

- ROUGÉE P., *Mécanique générale*, Vuibert (Vuibert université), ISSN : 0290- 4403, 336 p, 1982.

- BERTHAUD Y., BARON C., BOUCHELAGHEM F., DAUNAY B., LE CARROU J.-L. et SULTAN E., *Mini-manuel de Mécanique des solides*, Dunod, 234 p, 2009.

- GRANJON Y., *Mécanique du solide*, Dunod, 160 p, 2002.

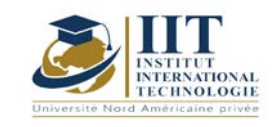

# **Résistance des Matériaux RDM**

Code : GM 03 111

## **Enseignant : Mr. Gassara Faiez**

## **Grade : Maître assistant**

### **Etablissement : Faculté des Sciences de Sfax**

### **Email :**

### Faiez.gassara@fss.usf.tn

### Volume horaire total du cours 48h

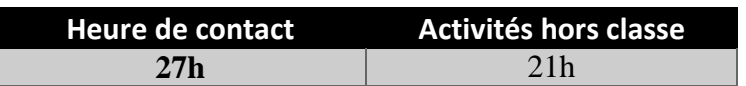

**Crédits équivalents 2 ECTS**

**Module responsable Othman Hendaoui**

**Semester 1**

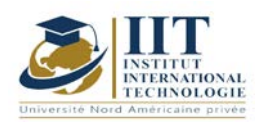

### **1. DESCRIPTION DU COURS ET DES COMPÉTENCES COUVERTES :**

#### 1.1: Description du cours

Ce cours est destiné aux ingénieurs et plus généralement aux étudiants qui doivent posséder des connaissances en Mécanique, en vue d'applications ultérieures. Nous avons essayé dans ce cours d'associer les deux domaines traditionnellement définis de la Mécanique Générale et de la Mécanique appliquée.

Pour assurer cette liaison, nous avons :

- D'une part, utilisé les connaissances mathématiques courantes à ce niveau.
- D'autre part, choisi la plupart des exemples dans le domaine de la mécanique appliquée.

Objectifs Introduire l'étudiant à analyser une structure soumis à des sollicitations simples et complexes

1.2: Prérequis Matériaux et structures 1.3: Compétences visées

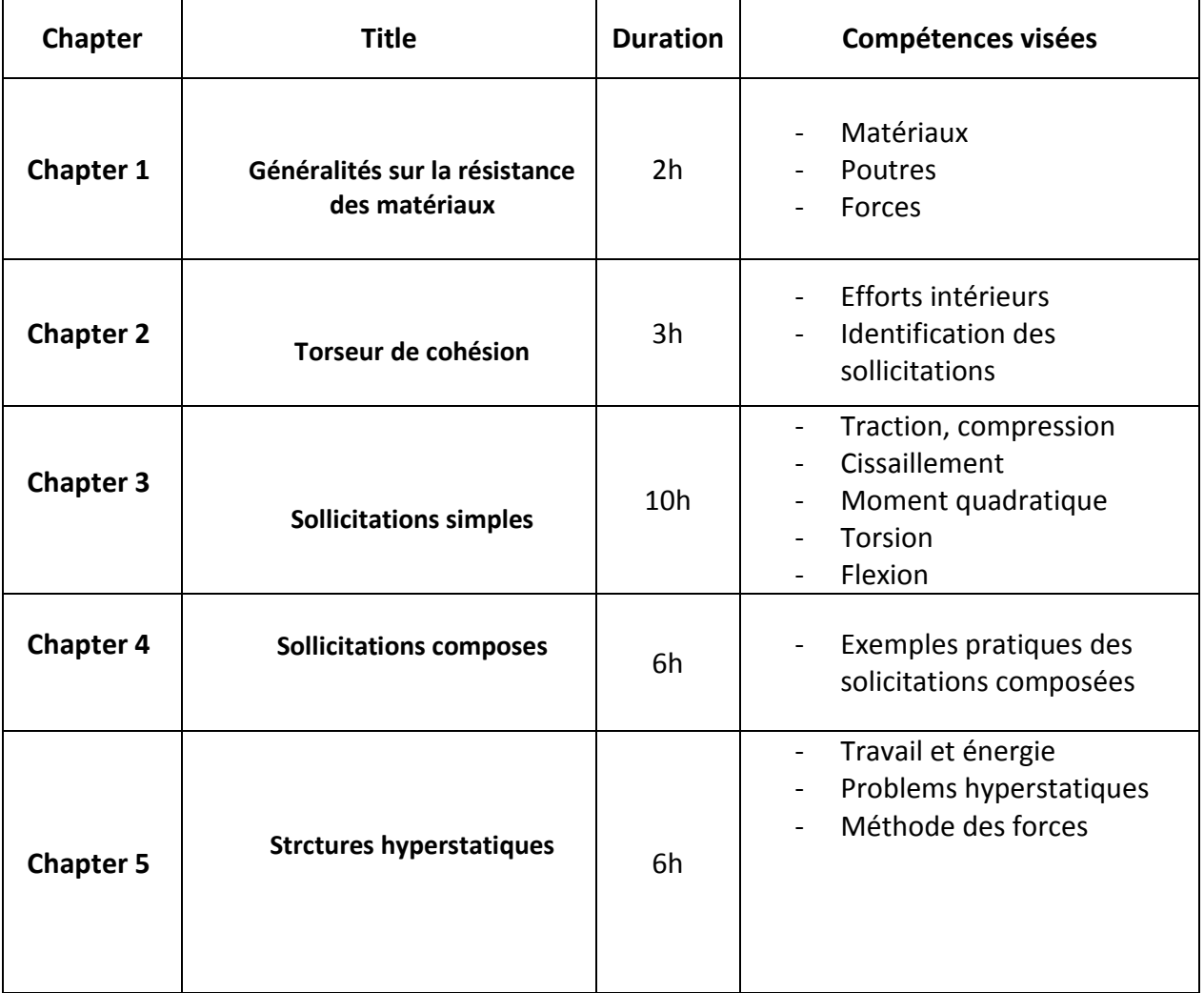

### **2. METHODOLOGIES :**

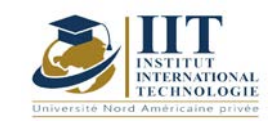

Les heures de contact se composent de :

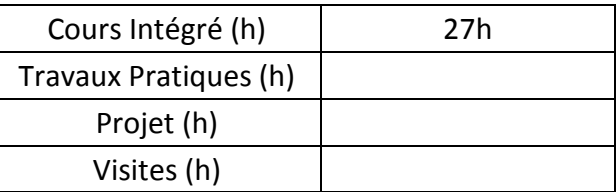

#### **3. EVALUATION :**

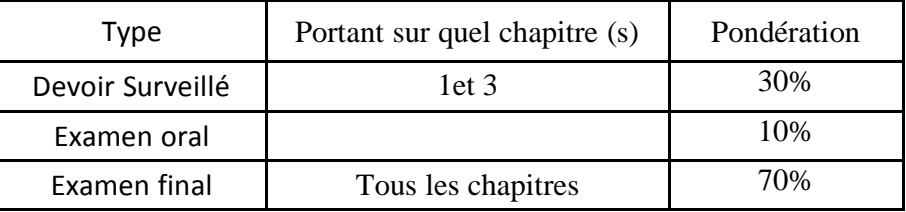

#### **3. RECOMMENDED BIBLIOGRAPHY AND LOGISTICS:**

- [1] D. Spenlé, R. Gourhant, Guide du calcul en mécanique.
- [2] R. Montagner, Cours de résistance des matériaux.
- [3] S.P. Timoshenko, Résistance des matériaux-Tome2- Dunod Technique.
- [4] A. Bazergui, T. Bui-Quoc, A. Biron, G. Mclntyre, C. Laberge, Résistance des matériaux- Recueil de problèmes Tome1.
- [5] A. Giet, Problèmes de résistance des matériaux tome 1- Sollicitations Simples- Sollicitations Composées.

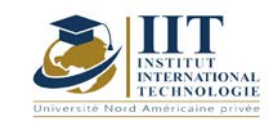

Г

# **Atelier mécanique : Gestion de projet**

Code: GM 03 112

**Enseignant :** Rochdi Ellouz

**Grade :** Expert

**Établissement : IIT Sfax**

**Email :** 

[rochdi.ellouze@confiserie.gr-triki.com](mailto:rochdi.ellouze@confiserie.gr-triki.com)

**Volume horaire total du cours 30h**

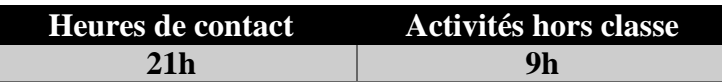

**L'équivalent nombre de crédits 1 ECTS**

**Responsable du module Amira BOUAZIZ**

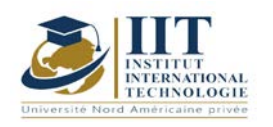

Department: Mécanique Date : 15/09/2020 N° version : 01 Page **2**/**3**

### **1. DESCRIPTION OF COURSE AND SKILLS COVERED:**

### 1.1: Course Description

La gestion de projet est un ensemble d'outils de gestion nécessaires pour piloter le projet en termes de performance technique, de qualité, de contrôle des coûts et de délais. Ce cours développe les compétences et les habiletés nécessaires pour planifier et contrôler des projets et comprendre les problèmes interpersonnels qui favorisent la réussite des projets. Il comprend des outils, des techniques et des méthodes qui permettent au gestionnaire de projet et à son équipe de diriger, de coordonner et d'harmoniser les diverses tâches exécutées dans le cadre du projet. Il examine le cycle de vie de la gestion de projet et définit les paramètres du projet. La façon de planifier les tâches du projet et de définir la durée globale du projet en déterminant le chemin critique sera également présentée dans ce cours. La méthode de Gantt ainsi que la méthode PERT seront étudiées à cet effet. Enfin, certaines activités pratiques seront réalisées à l'aide du logiciel de projet MS.

#### **Objectives**

À la fin de ce cours, les étudiants seront en mesure de disséquer un projet en un ensemble d'activités inter reliées regroupées en phases et de définir la durée de chaque tâche ainsi que la durée du projet total. Les étudiants sauront également comment définir le calendrier optimal en utilisant des méthodes scientifiques et estimer le coût total du projet. Les étudiants seront également familiers avec les logiciels dédiés : Ms projet.

#### 1.2: Prerequisites

-Mécanique -Gestion -Système de qualité

#### 1.3: Learning Outcomes

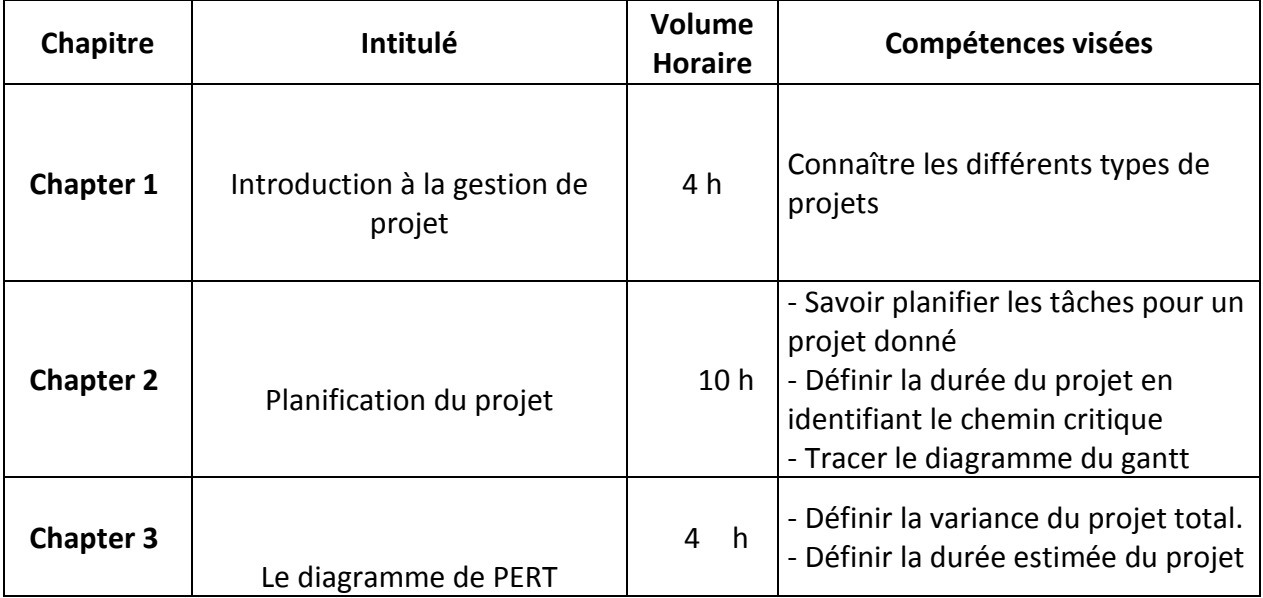

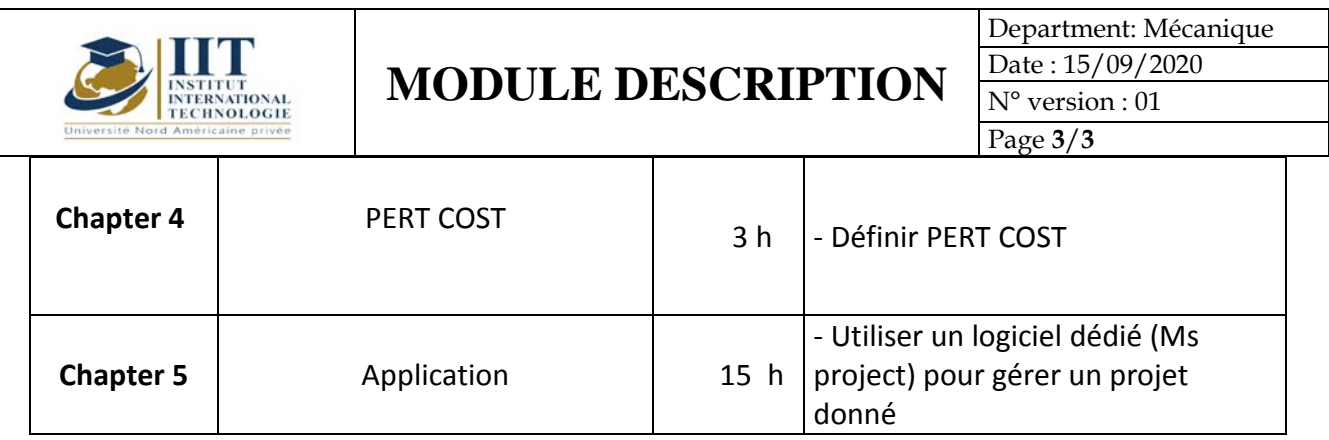

### **2. MÉTHODOLOGIE :**

Les heures de contact consistent à présenter différentes méthodes et concepts. Les aspects théoriques sont accompagnés de plusieurs activités. Les activités pratiques terminent ce cours à l'aide du logiciel de projet MS.

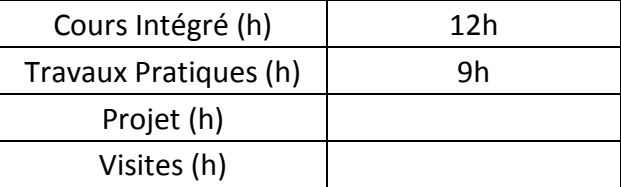

### **3. EVALUATION :**

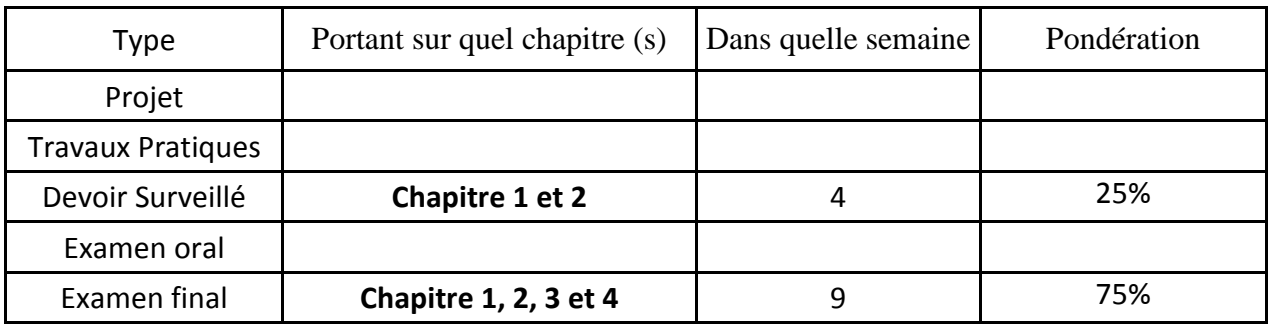

### **3. BIBLIOGRAPHIE ET LOGISTIQUE RECOMMANDÉES:**

Project Management Absolute Beginner's Guide, [Greg Horine,](https://www.amazon.fr/Greg-Horine/e/B001KHFQ88/ref=dp_byline_cont_book_1) 2012

Strategic Project Management Made Simple: Practical Tools for Leaders and Teams, Terry Schmidt, 2009

…………………………………………………………………………………………………………………………………………………………………

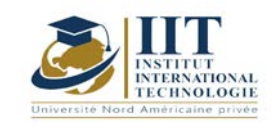

Department: Mécanique Date : 15/09/2020 N° version : 01 Page **1**/**3**

## **Thermodynamique**

Code : GM 03 113

### **Enseignant : Mounir BACCAR Grade : Professeur**

Établissement : ENIS Sfax Email : Mounir.baccar@hotmail.fr

Volume horaire total du cours 35h

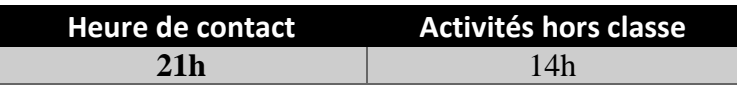

**Crédits équivalents 1 ECTS**

**Responsable du module Amira BOUAZIZ**

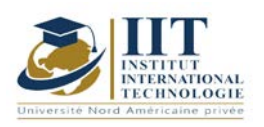

Department: Mécanique Date : 15/09/2020 N° version : 01 Page **2**/**3**

### **1. DESCRIPTION DU COURS ET DES COMPÉTENCES COUVERTES:**

### 1.1: Description du cours

La thermodynamique est la science qui étudie et décrit le comportement de la matière ou des systèmes en considérant les variations d'état du système en interaction avec son environnement. En particulier, la thermodynamique étudie les effets sur les différentes formes d'énergies emmagasinées dans un système thermodynamique à cause d'un échange d'énergie mécanique ou/et thermique (principe de causalité).

L'objectif de ce cours consiste essentiellement en l'étude des différents types de machines thermiques ainsi que leur rendement par rapport au cycle idéal de Carnot.

### 1.2 : Les prérequis

- Physique
- Chimie

### 1.3 : Les résultats d'apprentissage

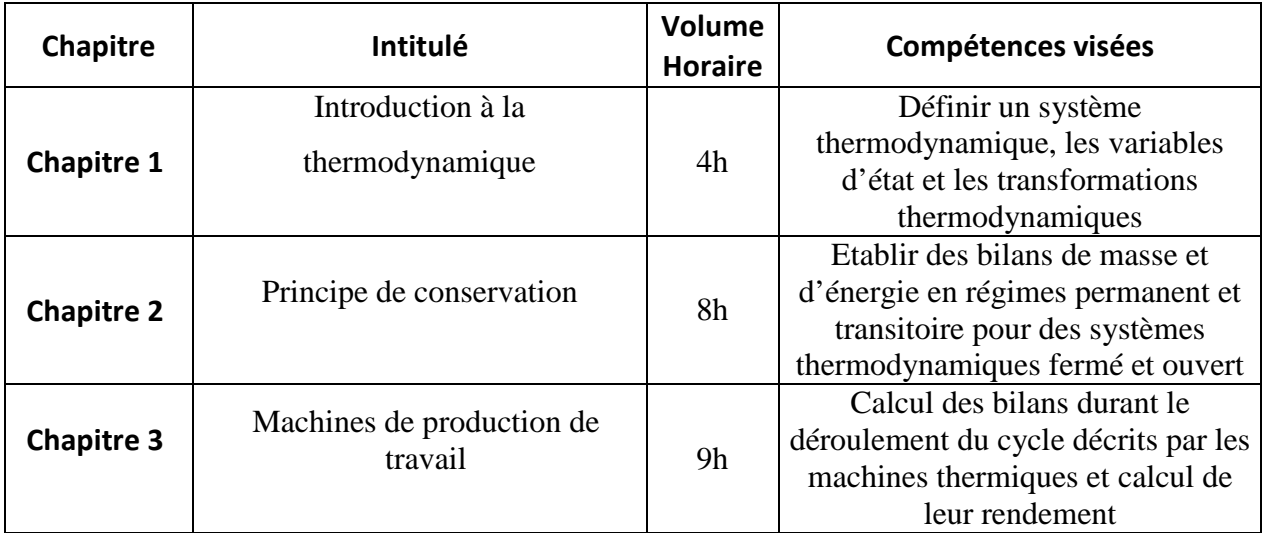

### **2. MÉTHODOLOGIE :**

Les heures de contact se composent de :

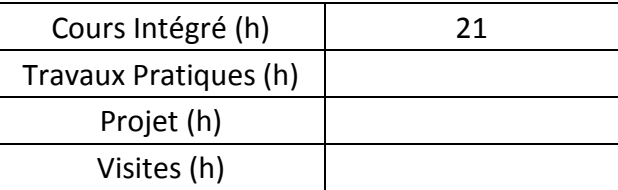

Les « activités hors classe » se composent de :

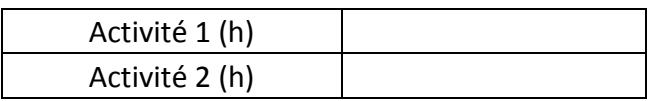

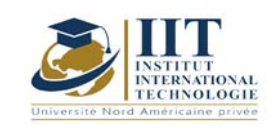

Department: Mécanique Date: 15/09/2020 N° version : 01 Page **3**/**3**

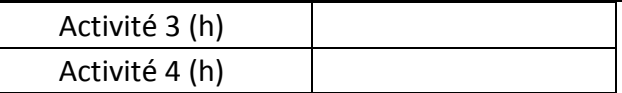

### **3. ÉVALUATION :**

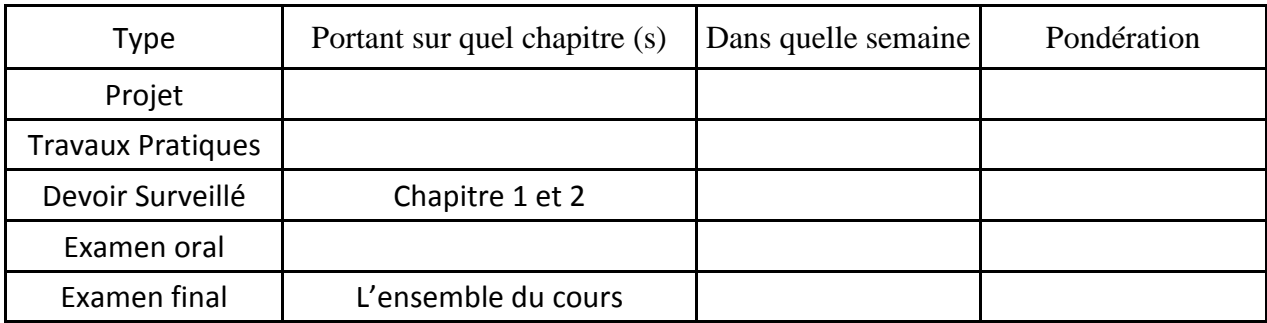

### **4. RÉFÉRENCES BIBLIOGRAPHIQUES ET LOGISTIQUES RECOMMANDÉES :**

Thermodynamique de l'ingénieur (OlivierCleynen)

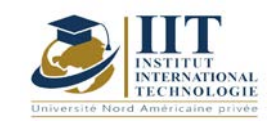

# **Métallurgie physique**

Code : GM 03 114

## **Enseignant : Amira BOUAZIZ**

**Grade : enseignante permanente Etablissement : IIT Sfax**

### **Email: Amira.bouaziz@iit.ens.tn**

**Total module duration**

**35 h**

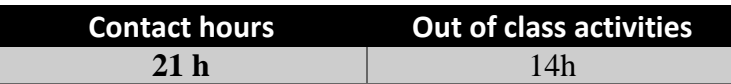

**Crédits équivalentes 1 ECTS**

**Module responsable Amira BOUAZIZ**

**Semester 1**

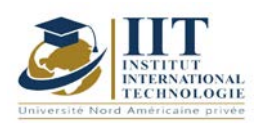

### **1. DESCRIPTION DU COURS ET COMPÉTENCES VISÉES :**

1.1 : Description du cours et objectifs

Ce cours met l'accent sur

- la classification générale des matériaux,

- La relation ultime entre les liaisons atomiques et les propriétés des matériaux,

- Les essais de caractérisation de matériaux en partant de la métallographie jusqu'aux certaines mécaniques classiques,

- L'architecture atomique des solides cristallins.

✓ Des notes générales concernant les grandes familles des matières plastiques (application et comportement mécanique)

✓ Une introduction générale sur les matériaux composites,

✓ Des notions sur la mécanique de la rupture, la fatigue et le fluage des matériaux que doit savoir un futur licencié en génie mécanique.

### **Objectives**

-Connaitre les différentes classes de matériaux.

-Identifier les propriétés de ces classes de matériaux.

-savoir les méthodes de caractérisation des matériaux.

1.2: Prerequisites

Notions élémentaires de physique et de chimie.

### 1.3: Compétences visés

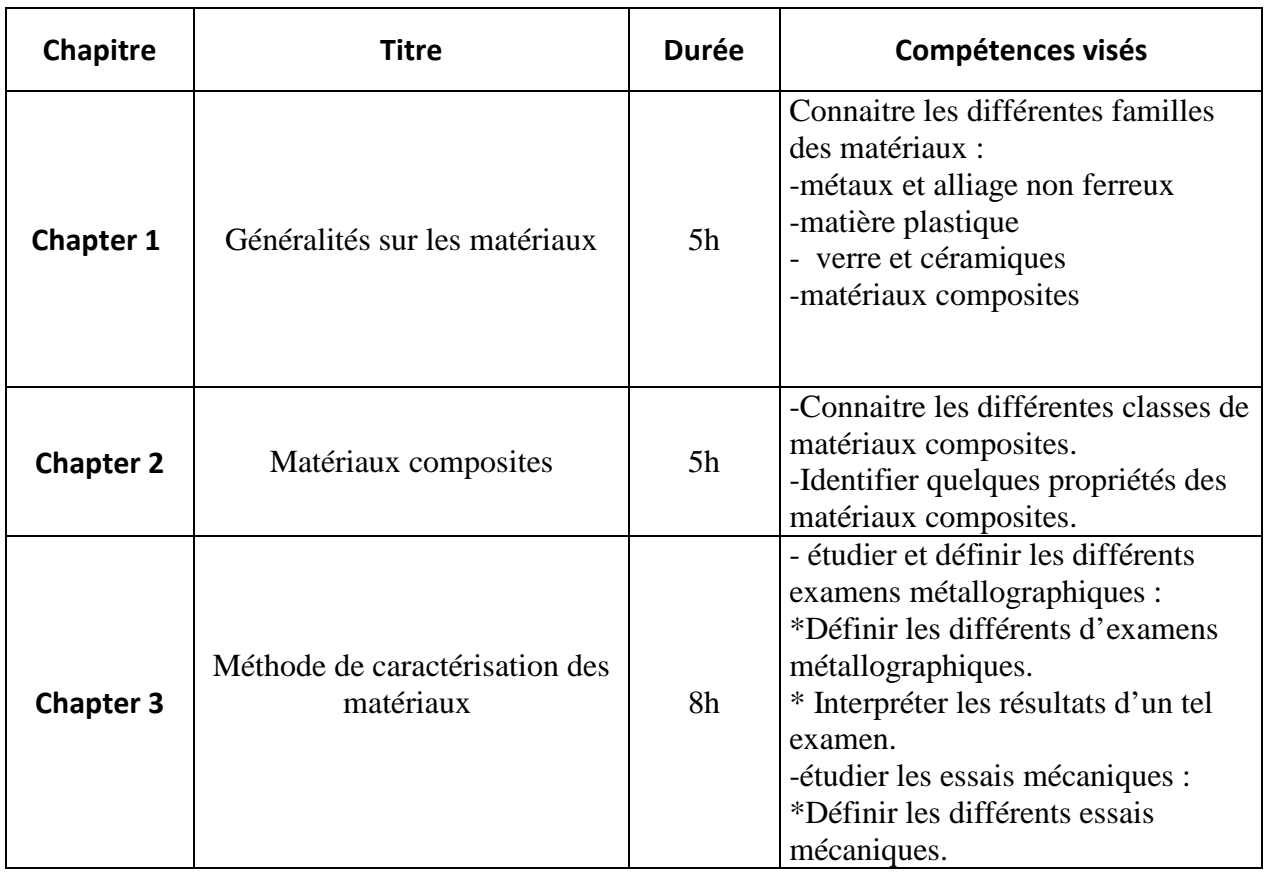

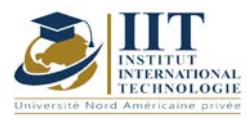

## **MODULE DESCRIPTION**

Department: Mécanique Date : 15/09/2020 N° version : 01

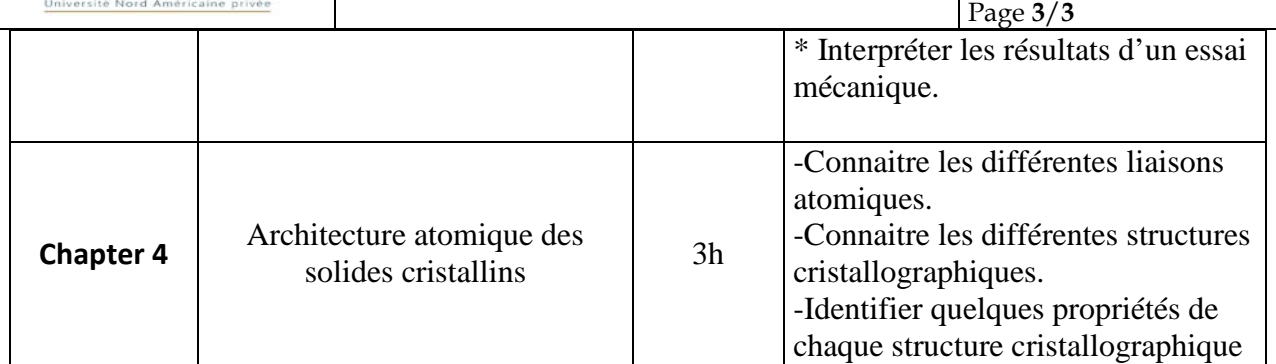

### **2. METHODOLOGY:**

Les heures de contact se composent de :

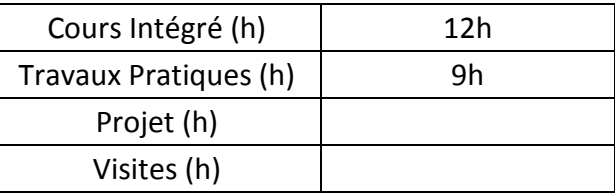

### **3. EVALUATION :**

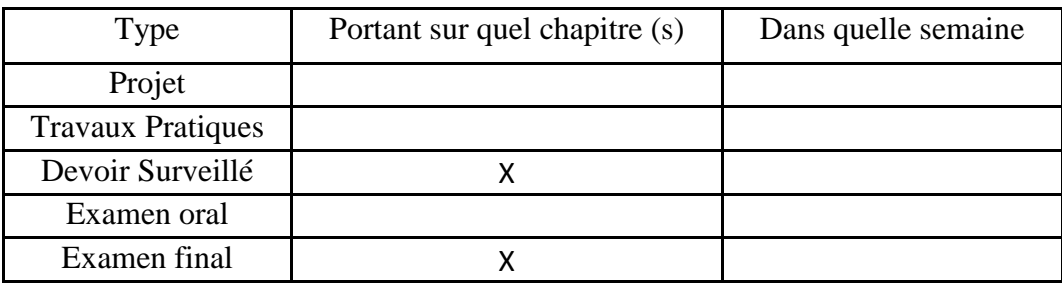

### **3. RÉFÉRENCES BIBLIOGRAPHIQUES ET LOGISTIQUES RECOMMANDÉES :**

- − Choix des matériaux en conception mécanique Michel ASHBY, Ed Dunod
- − Les métaux et alliages, Tome I, II, III et IV, DELERIS, Ed Masson et compagnie.
- − Matériaux –propriétés et application, ASHBY et JONES, Ed Dunod.
- − Didacticiel Des Matériaux. Presses internationales Polytechniques, Montréal Canada
- − Structures et liaisons chimiques, Claude MEYER, Ed Ellipses.

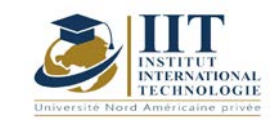

## **Mise en forme sans enlèvement de matière**

Code: GM 03 115

# **Enseignant : Slim SOUISSI**

**Grade : Maitre-assistant**

Établissement : ISGIS Sfax Email : Slim.souissi@ymail.com

### Volume horaire total du cours 70h

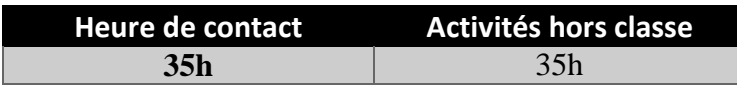

**Crédits équivalents 3 ECTS**

**Responsable du module Amira Bouaziz**

**Semestre 1**

**1. DESCRIPTION DU COURS ET COMPÉTENCES VISÉES :**

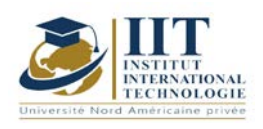

### 1.1 : Description du cours et objectifs

Ce cours est destiné aux élèves ingénieurs en Génie Mécanique qui devront posséder des connaissances sur les procédés de mise œuvre ayant un impact direct sur les caractéristiques mécaniques des pièces. Il est donc nécessaire de connaître les principes physiques et technologiques de ceux-ci afin de concevoir efficacement des pièces mécaniques et des outillages.

Le choix d'un procédé de mise en forme est fonction du matériau retenu et des caractéristiques produit. En effet, chaque procédé dépend d'une famille de matériaux et impose ses règles de tracé. De la même manière, les caractéristiques pièces peuvent imposer un procédé.

#### **Objectives**

**Objectif global :** communiquer aux étudiants une base des techniques et des procédés de mise en forme des matériaux métalliques avec accent sur les méthodes modernes.

**Acquis de formation :** À la fin du semestre l'étudiant doit

- Acquérir des connaissances permettant de mieux comprendre et d'approfondir les techniques et les technologies actuelles de mise en forme des matériaux métalliques.
- Appréhender la corrélation entre les paramètres des procédés de production industriels et les propriétés mécaniques du produit final.
- Analyser conformément les données pour apprécier la mise en forme des matériaux et leur impact sur les propriétés en service.

### 1.2: Prerequisites

Connaissances de base en mécanique 1.3: Compétences visées

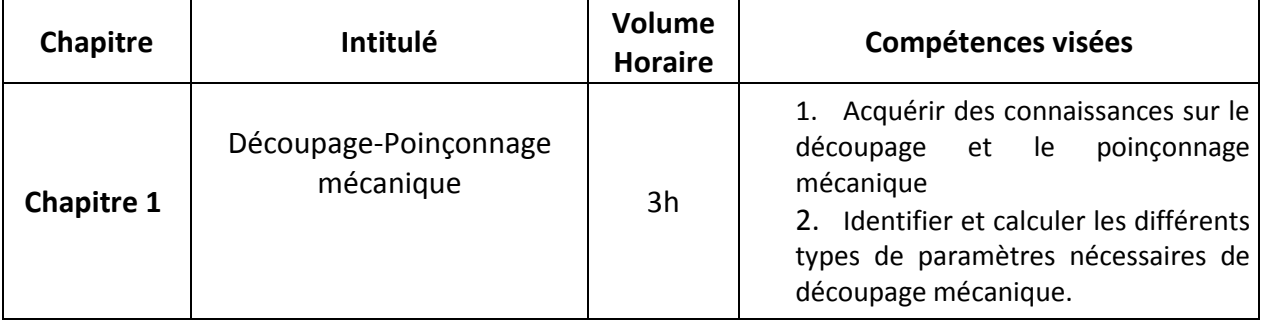

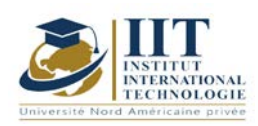

# **MODULE DESCRIPTION**

Department: Mécanique Date: 15/09/2020 N° version : 01

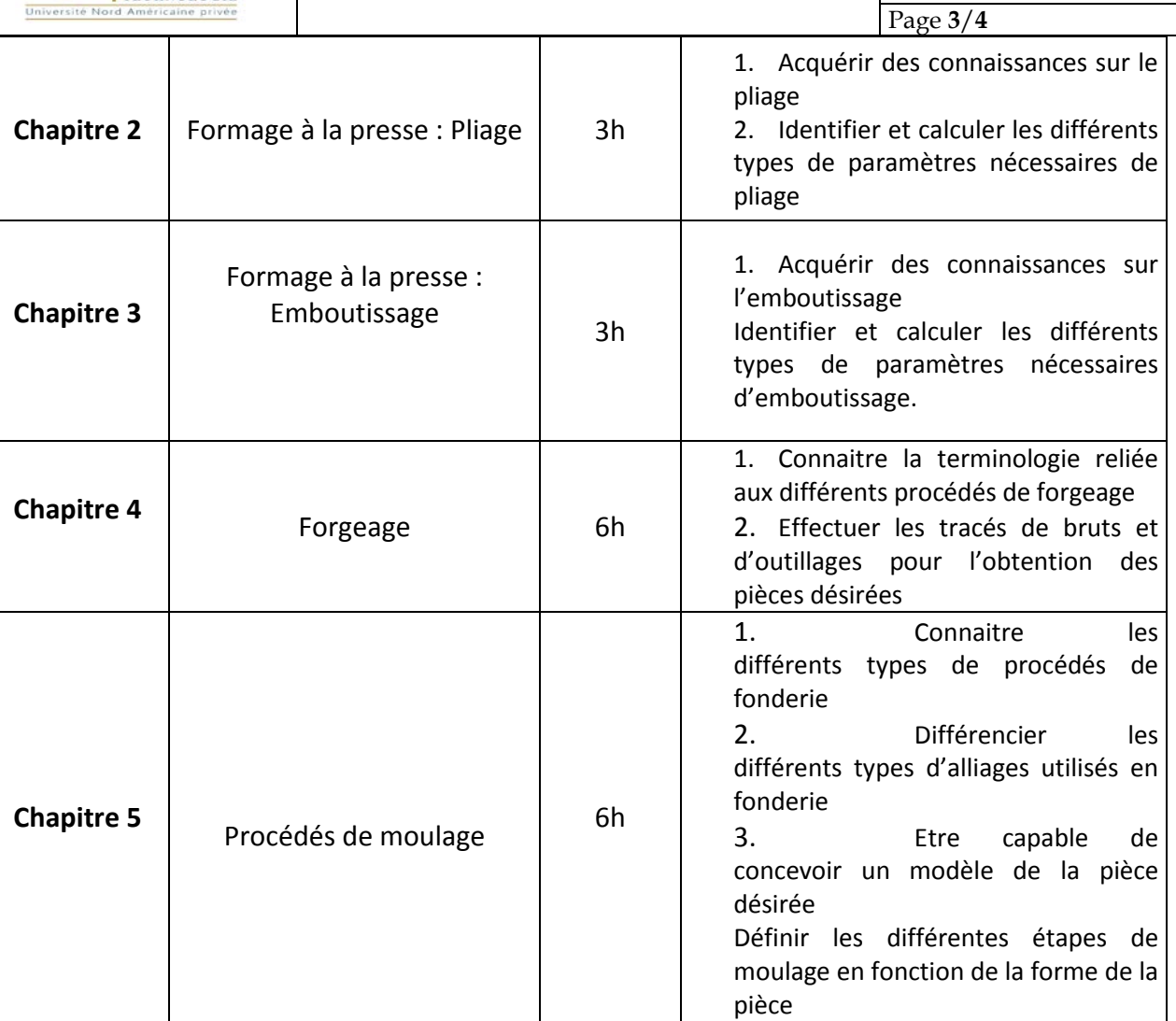

### **2. METHODOLOGY:**

Les heures de contact se composent de :

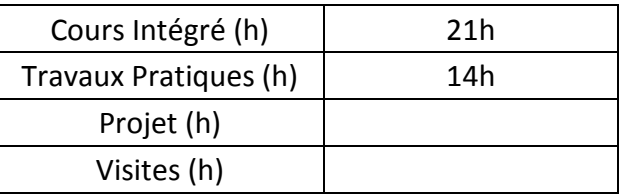

Les « activités hors classe » se composent de :

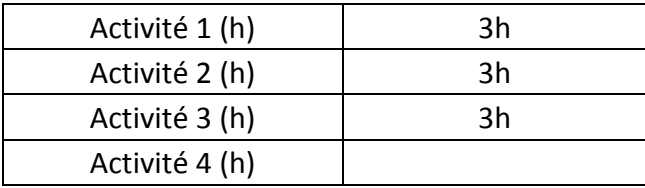

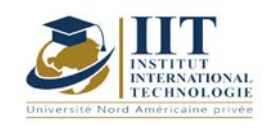

### **3. EVALUATION :**

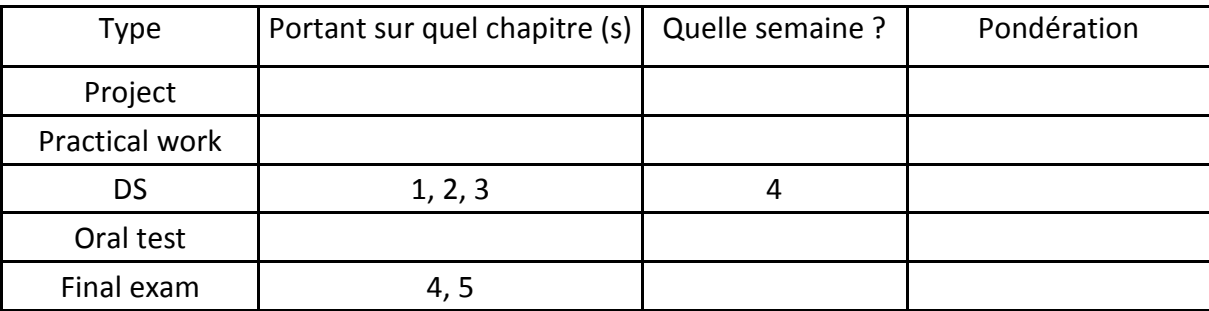

### **3. RECOMMENDED BIBLIOGRAPHY AND LOGISTICS:**

- *Travail des métaux en feuilles : Découpage. Poinçonnage. Techniques de l'Ingénieur, traité Génie mécanique B 7561.*
- *Travail des métaux en feuilles : Découpage fin. Techniques de l'Ingénieur, traité Génie mécanique B 7564.*
- *Formage à la presse. Techniques de l'Ingénieur, traité Génie mécanique B7510*
- *Formage à la presse : Tableaux et abaques. Techniques de l'Ingénieur, traité Génie mécanique B7511*
- *Travail des métaux en feuilles : Formage des tôles fortes. Techniques de l'Ingénieur, traité Génie mécanique B7630*
- *Emboutissage des tôles : Importance des modes de déformation. Techniques de l'Ingénieur, traité Génie mécanique BM 7510.*
- *Propriétés technologiques de l'aluminium et ses alliages corroyés. Techniques de l'Ingénieur, traité Matériaux métalliques M 439.*
- *Aciers inoxydables : Mise en œuvre. Techniques de l'Ingénieur, traité Matériaux métalliques, M 4542.*
- *Fabrication avancée et méthodes industrielles – Du dossier produit au dossier fabrication, tome 1.*
- *Casting Design and Performance. ASM International. 2009*
- *Metals handbook, volume 15, Casting*
- *Foseco Non-Ferrous Foundryman's Handbook*

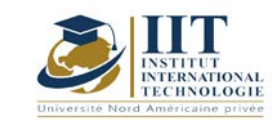

Г

# **Maintenance des systémes mécanique**

Code: GM 03 116

### **Enseignant :** Essid Mohamed

**Grade :** Technologue

### **Établissement : ISET Sfax**

**Email:** 

Essid\_founi@yahoo.com

#### **Volume horaire total du cours 42h**

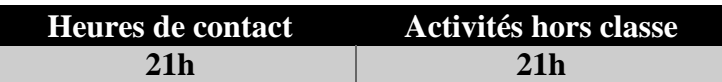

**L'équivalent nombre de crédits 2 ECTS**

**Responsable du module Essid Mohamed**

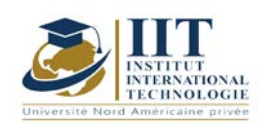

### **1. DESCRIPTION DU COURS ET COMPÉTENCES VISÉES :**

### 1.1 : Description du cours et objectifs

Ce cours s'intéresse à l'amélioration des performances des actions de maintenance à travers la maitrise des paramètres des différents approches des modes de réparation et diagnostiques des systèmes mécaniques. L'analyse des défaillances, la lubrification adéquate, l'alignement d'arbres, la surveillance vibratoire et thermographique de l'état sont des composants essentiels d'une stratégie de maintenance viable pour les machines tournantes. Prise isolément, chaque technique permet de réduire les défaillances inattendues des machines mais combinées ensemble, elles constituent le noyau d'une stratégie de maintenance proactive qui ne va pas seulement identifier les problèmes naissants mais considérablement prolonger la durée de vie de la machine.

### **Objectives**

Au terme de ce module, l'étudiant doit être capable de :

- Choisir la politique de maintenance adéquate pour une certaine situation
- Utiliser les outils d'aide au diagnostic
- Maitriser les mécanismes des défaillances
- Le choix optimal du mode d'alignement des arbres et de lubrification des systèmes mécaniques
- Choisir la technique appropriée pour la surveillance d'une installation
- Maitriser les techniques de surveillance par thermographie et analyse vibratoire

#### 1.2: Prerequisites

Les outils mathématiques

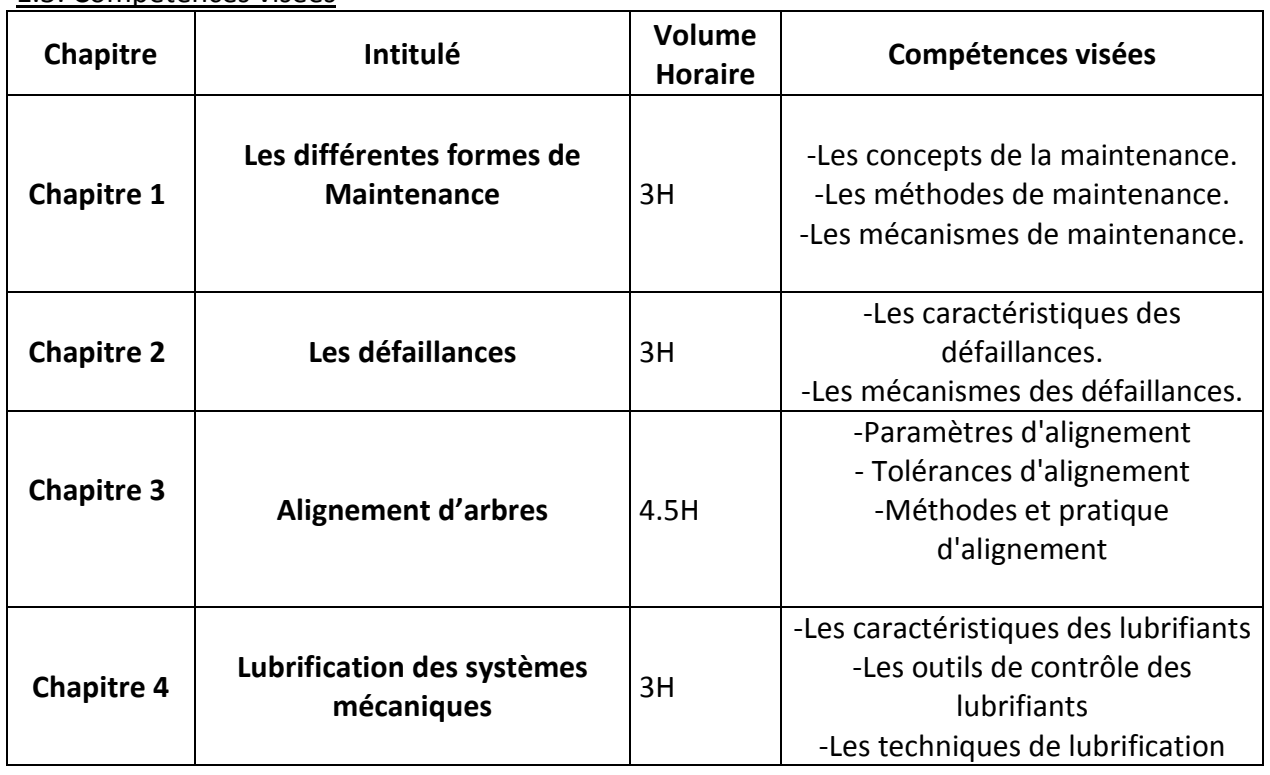

#### 1.3: Compétences visées

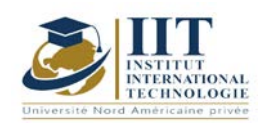

# **MODULE DESCRIPTION**

Department: Mechanical. Eng Date : 15/09/2020  $01 \,$ 

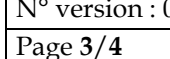

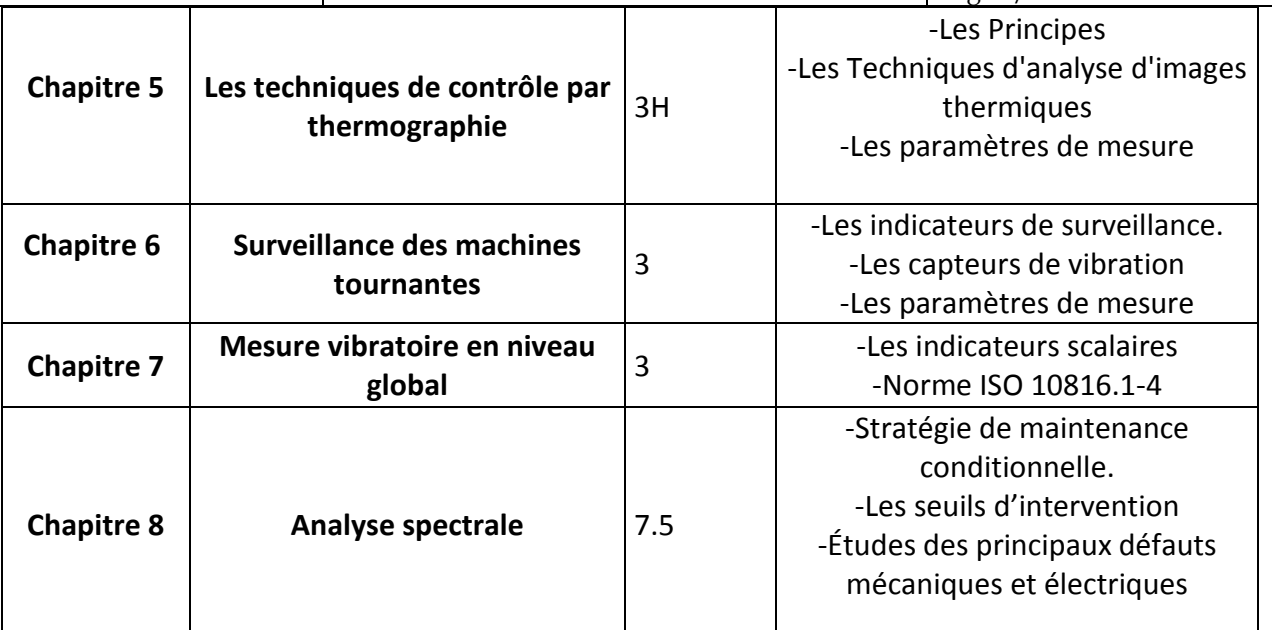

### **2. METHODOLOGY:**

The contact hours consist of:

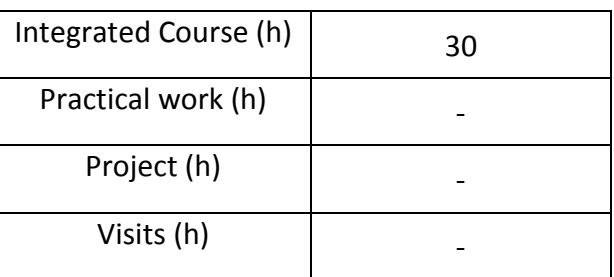

### **3. EVALUATION :**

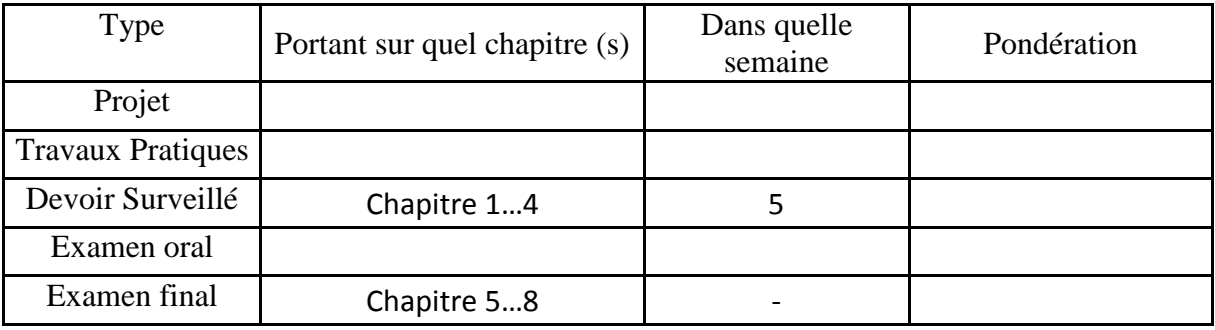

### **4. RÉFÉRENCES BIBLIOGRAPHIQUES ET LOGISTIQUES RECOMMANDÉES :**

[1] Daniel BOITEL, Claude HAZARD, Guide de la maintenance, NATHAN, Paris 1990. [2] François Monchy, Jean-Pierre Vernier, Maintenance méthodes et organisations, Dunod, Paris 2010.

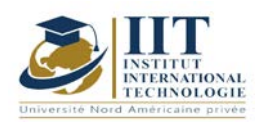

[3] Pascal DENIS, Daniel MURAIL, Maintenance des systèmes automatisés, DELAGRAVE, Paris 1992.

[4] Alain Boulenger, Christian Pachaud, Analyse vibratoire en maintenance, Dunod, Paris 2003.

[5] Jean Héng, Pratique de la maintenance préventive, Dunod, Paris 2002.

[6] David AUGEIX, Analyse vibratoire des machines tournantes, Techniques de l'Ingénieur, BM 5 -145.

[7] [Ayoub Ghabri](https://www.scribd.com/user/55540862/Ayoub-Ghabri), Les Lubrifiants et leurs applications, Bildungs- und Forschungsfonds des Verbandes der Schweizerischen Schmierstoffindustrie 2019.

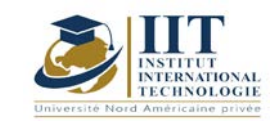

# **Management Qualité (ISO 9001 V 2015)**

Code : GM 03 117

**Enseignant : Anis DRIRA**

**Grade : EXPERT Établissement : IIT Sfax**

**Email :**

Drira.aniss@gmail.com **Volume horaire total du cours 42 h**

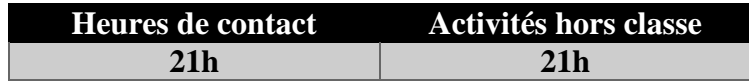

**L'équivalent nombre de crédits 2 ECTS**

**Responsable du module** Anis DRIRA

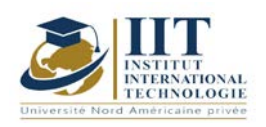

## **MODULE DESCRIPTION**

Department: Mécanique Date : 15/09/2020 N° version : 01 Page **2**/**3**

### **1. DESCRIPTION DU COURS ET COMPÉTENCES VISÉES :**

1.1 : Description du cours et objectifs

Présentation et explication les exigences de la norme ISO 9001 V 2015

Présenter les principes du management de la qualité

Présenté l'importance de la certification ISO 9001 pour les sociétés afin de garantir la satisfaction des partie intéressé (client, propriétaire, personnel,..), et pour atteindre leurs objectifs

### **Objectives**

- Présenté l'importance de la certification ISO 9001 pour les sociétés afin de garantir la satisfaction des partie intéressé (client, propriétaire, personnel,..), et pour atteindre leurs objectifs

-présenter le changement apporté sur la norme ISO 9001 version 2015 et la version 2008

- Présentation et explication les exigences de la norme ISO 9001 V 2015 selon démarche PDCA

- PLAN (SWAT, politique, objectives, indicateurs, analyse des risques,…)
- DO (système de managements, cartographie, matériels,…)
- Check (audit, revu de direction, mesure d'indicateurs,…)
- Act

### 1.2: Prerequisites

Des informations générales sur management dans l'entreprise

### 1.3: Learning Outcomes

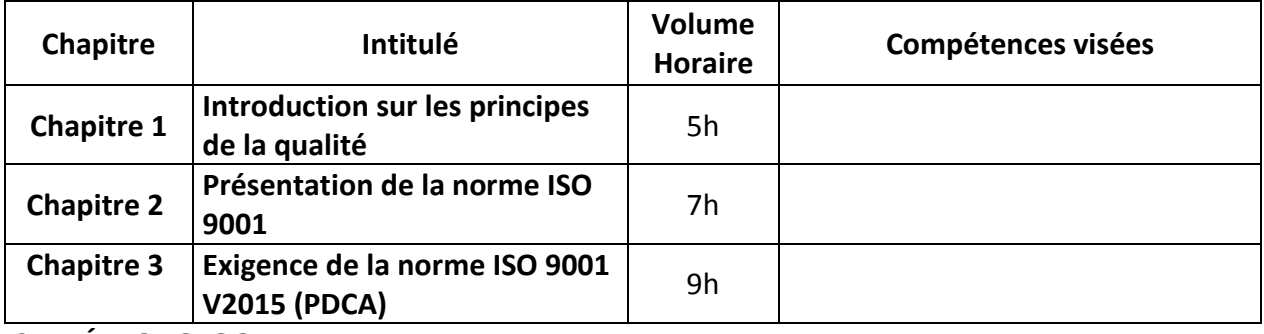

### **2. MÉTHODOLOGIE :**

Les heures de contact se composent de :

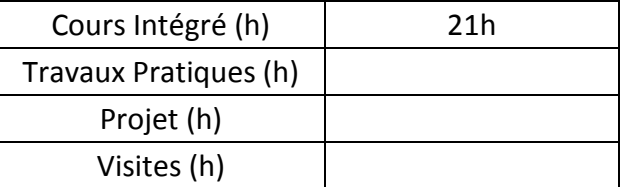

Les « activités hors classe » se composent de :

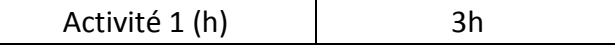

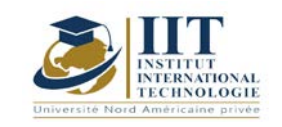

# **MODULE DESCRIPTION**

Department: Mécanique Date: 15/09/2020 N° version : 01

Page **3**/**3**

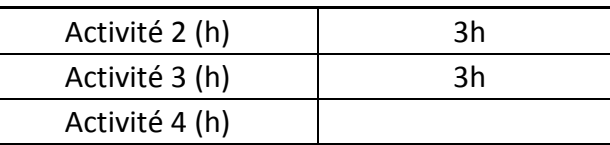

### **3. ÉVALUATION :**

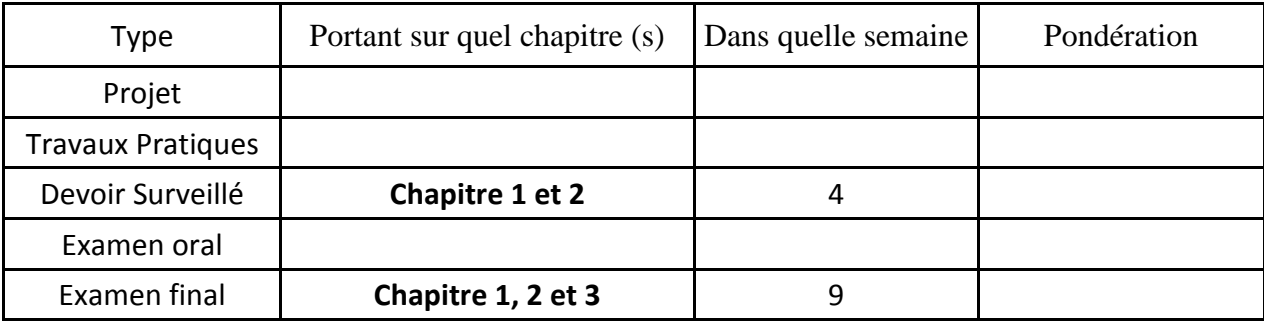

### **4. RÉFÉRENCES BIBLIOGRAPHIQUES ET LOGISTIQUES RECOMMANDÉES :**

Datasheet ISO 9001 V 2015

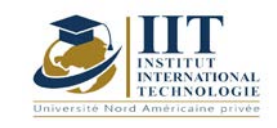

# **Math pour l'ingénieur 02**

Code : GM 03 201

## **Enseignant :** Raouia Neji

### **Grade :** Enseignante

### **Établissement : International Institute of Technology Sfax**

**Email :** 

[raouia.neji@iit.ens.tn](mailto:raouia.neji@iit.ens.tn)

**Volume horaire total du cours**

**42h**

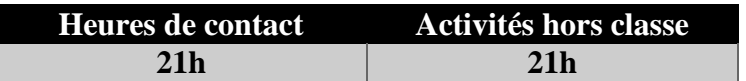

**L'équivalent nombre de crédits 2 ECTS**

**Responsable du module Raouia NEJI**

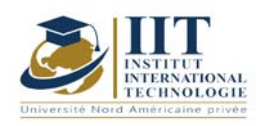

Département: Mécanique Date : 15/09/2020 N° version : 01 Page **2**/**3**

### **1. DESCRIPTION OF COURSE AND SKILLS COVERED:** 1.1: Course Description

Réduire une matrice consiste à chercher une matrice semblable, la plus simple possible dans le meilleur des cas, une matrice diagonale. Il s'agit alors d'une diagonalisation sinon une matrice triangulaire supérieure, il s'agit alors de trigonalisation. Ce cours consiste ensuite à apprendre à étudier l'équation différentielle et à la transformer en une équation exacte à l'aide de facteurs d'intégration. Après, il se concentre sur une équation aux dérivées partielles du premier ordre qui n'implique que les premières dérivées de la fonction inconnue de n variables. Enfin, les équations non linéaires à dérivées du premier ordre et partielles occupent la dernière partie de ce cours.

#### Objectives

A la fin de ce cours, les étudiants devront :

- Diagonaliser une matrice et calculer ses puissances nièmes.
- Calculer les limites d'une fonction à plusieurs variables.
- Calculer les dérivées partielles d'une fonction à plusieurs variables et déterminer les points critiques de cette fonction.
- Être capable de déterminer si un point critique d'une fonction à deux variables est un maximum ou un minimum.
- Déterminer le gradient et le jacobien d'une fonction à plusieurs variables.
- Calculer les intégrales doubles et triple d'une fonction et appliqué cette notion pour calculer le volume, le centre de gravité…

### 1.2: Prerequisites

- Groupe, espace vectoriel, sous espace vectoriel.
- Base (famille libre et famille génératrice).
- Application linéaire.
- Fonction d'une variable réelle (limite, continuité, dérivabilité).

### 1.3: Compétences visés

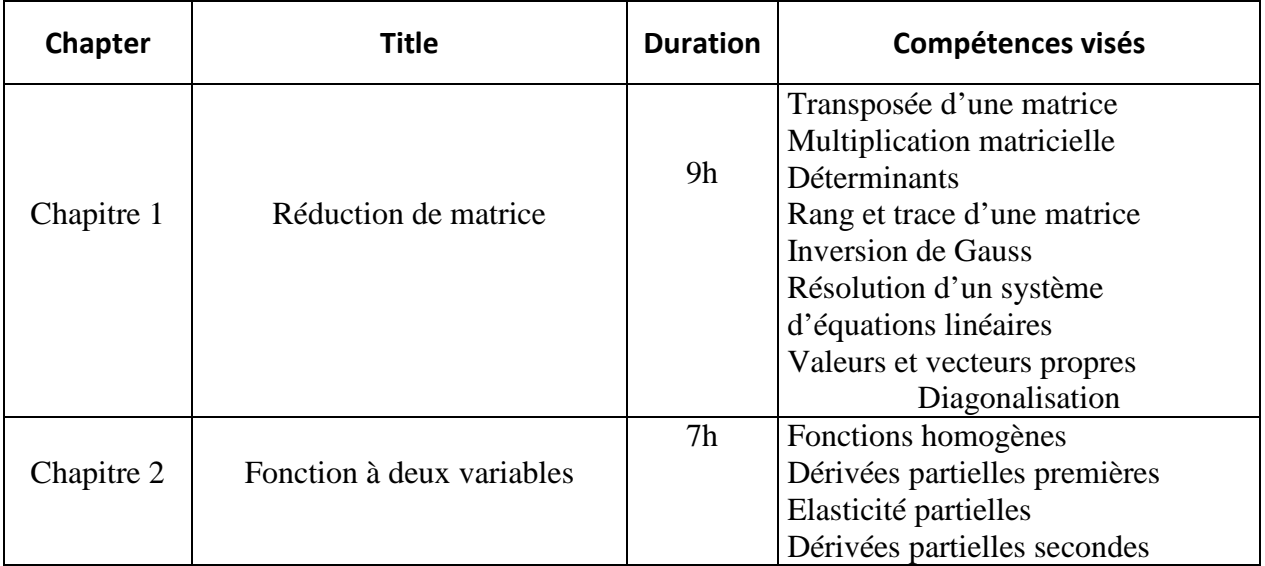

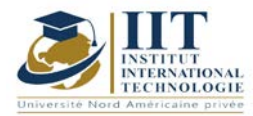

Département: Mécanique Date : 15/09/2020

N° version : 01 Page **3**/**3**

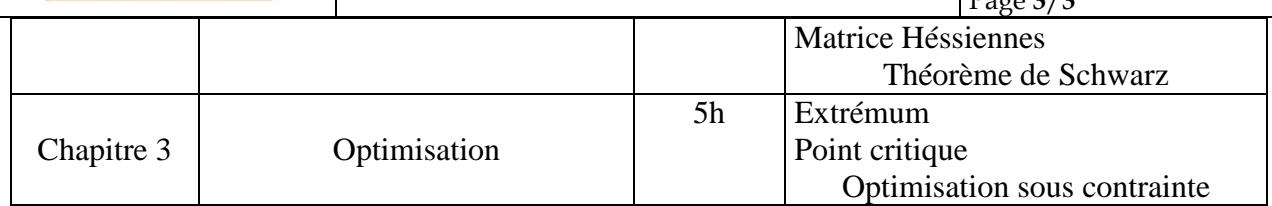

### **2. METHODOLOGY:**

Les heures de contact se composent de :

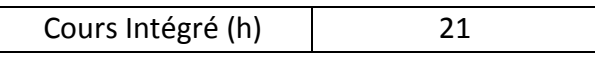

Les « activités hors classe » se composent de :

- Exercices de cours
- Préparation des travaux dirigés

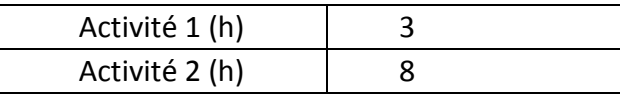

### **3. EVALUATION :**

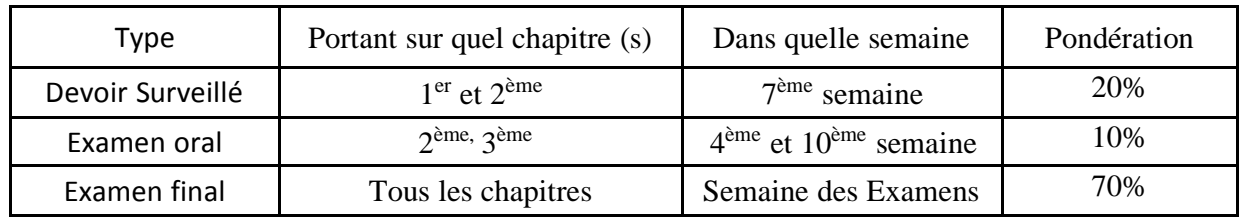

### **3. RECOMMENDED BIBLIOGRAPHY AND LOGISTICS:**

Mathématiques pour l'ingénieur. Auteurs : Yves Leroyer et Patrice Tesson - Edition Dunod.

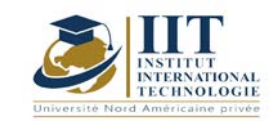

# **Probabilité et statistiques**

Code : GM 03 202

### **Enseignant :** Raouia Neji

**Grade :** Enseignante

### **Établissement : International Institute of Technology Sfax**

**Email :** 

[raouia.neji@iit.ens.tn](mailto:raouia.neji@iit.ens.tn)

**Volume horaire total du cours 42h**

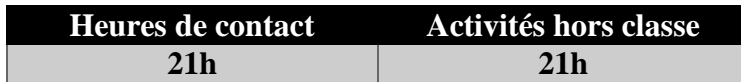

**L'équivalent nombre de crédits 2 ECTS**

**Responsable du module Raouia NEJI**

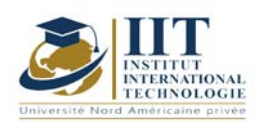

Département: Mécanique Date : 15/09/2020 N° version : 01 Page **2**/**3**

#### **1. DESCRIPTION DU COURS ET COMPÉTENCES VISÉES :**

#### 1.1 : Description du cours et objectifs

L'objectif de la Statistique Descriptive est de recueillir des données observées portant sur une population constituée par un ensemble d'individus et d'analyser ces données en les regroupant dans des tableaux, de les représenter graphiquement et de calculer plusieurs indicateurs permettant d'avoir des renseignements approfondis sur ces données. Donc le but de la statistique descriptive est de structurer et de représenter l'information contenue dans les données.

Ce cours vise aussi à définir les notions portant sur le calcul des probabilités à savoir : l'événement, l'espace probabilisé, la probabilité de réunion, la probabilité conditionnelle et de la probabilité totale.

#### 1.2 : Les prérequis

Les connaissances en mathématiques.

#### 1.3 : Les résultats d'apprentissage

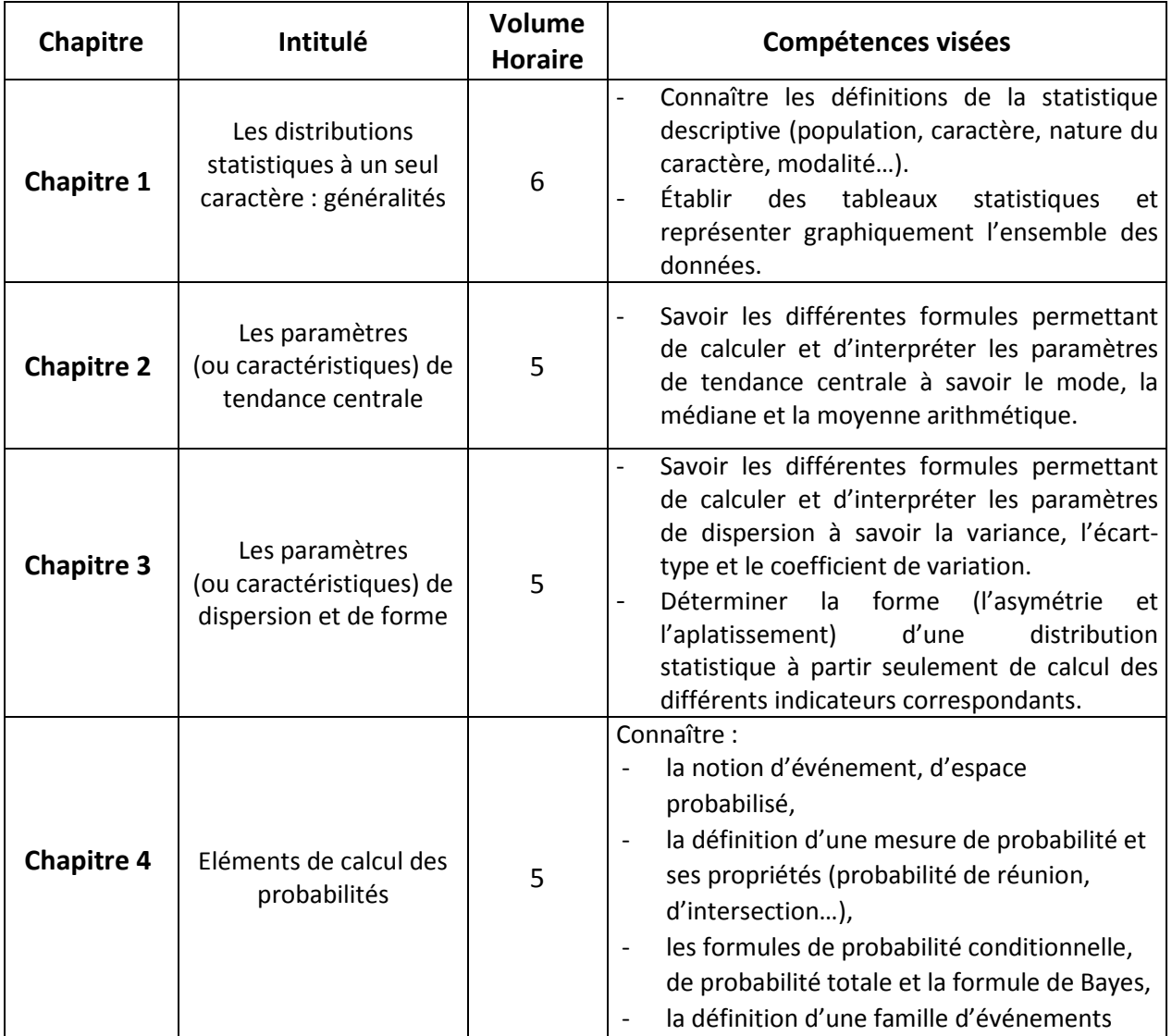

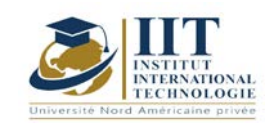

Département: Mécanique Date : 15/09/2020

N° version : 01

Page **3**/**3**

indépendants.

### **2. METHODOLOGIES :**

Les heures de contact se composent de :

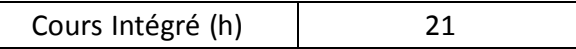

Les « activités hors classe » se composent de :

- Exercices de cours
- Préparation des travaux dirigés

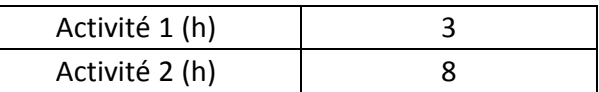

### **3. ÉVALUATION :**

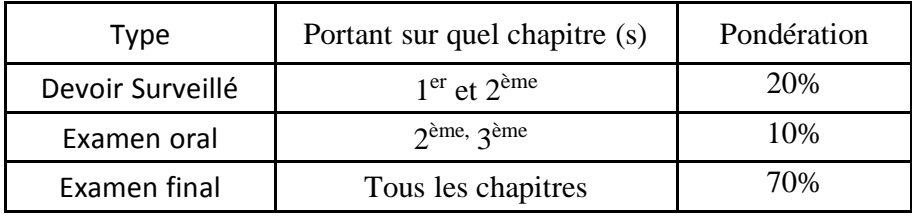

### **4. RÉFÉRENCES BIBLIOGRAPHIQUES ET LOGISTIQUES RECOMMANDÉES :**

Comte M. et Gaden J., (2000). Statistiques et Probabilités pour les sciences économiques et sociales, Collection Mayor, PUF, 1ère édition.

Amyotte L. (2012). Complément de méthodes quantitatives : Applications à la recherche en sciences humaines. Editions du renouveau pédagogique. ISBN 978-2-7613- 4164-6. Ross S., (2013). A first course in Probability, Pearson International Edition, 9th ed., ISBN-10:1292024925.

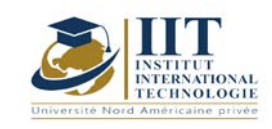

I L

# **DESCRIPTION DU MODULE**

Department: Mécanique Date : 15/09/2020 N° version : 01 Page **1**/**5**

# **Informatique appliqué**

Code : GM 03 203

**Enseignant :** Elleuch Mohamed

**Grade :** Technologue

### **Établissement : International Institute of Technology Sfax**

Email : Elleuch\_med@yahoo.fr

Volume horaire total du cours 63h

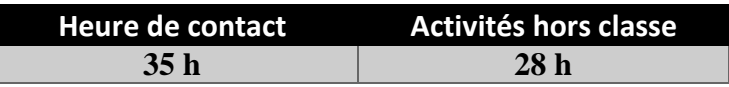

**Crédits équivalents 2 ECTS**

**Responsable du module Elleuch Mohamed**

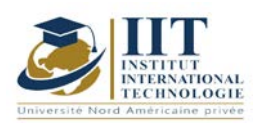

Department: Mécanique Date : 15/09/2020 N° version : 01 Page **2**/**5**

### **1. DESCRIPTION DU COURS ET COMPÉTENCES VISÉES :**

### 1.1 : Description du cours et objectifs

Ce cours vise à accompagner l'élévation du niveau général de connaissances et de compétences numériques des apprenants. La compétence numérique suppose **l'usage sûr, critique et responsable des technologies numériques pour apprendre, travailler et participer à la société**. Elle comprend l'éducation à l'information et au numérique, la communication et la collaboration, la création de contenus numériques, la sécurité, ainsi que la résolution de problèmes.

#### 1.2 : Les prérequis

Le déroulement de la formation informatique nécessite, en préalable, une maîtrise élémentaire de son poste de travail informatique et des outils de communication par internet, pour prendre connaissance des documents pédagogiques et participer aux activités proposées.

### 1.3 : Les résultats d'apprentissage

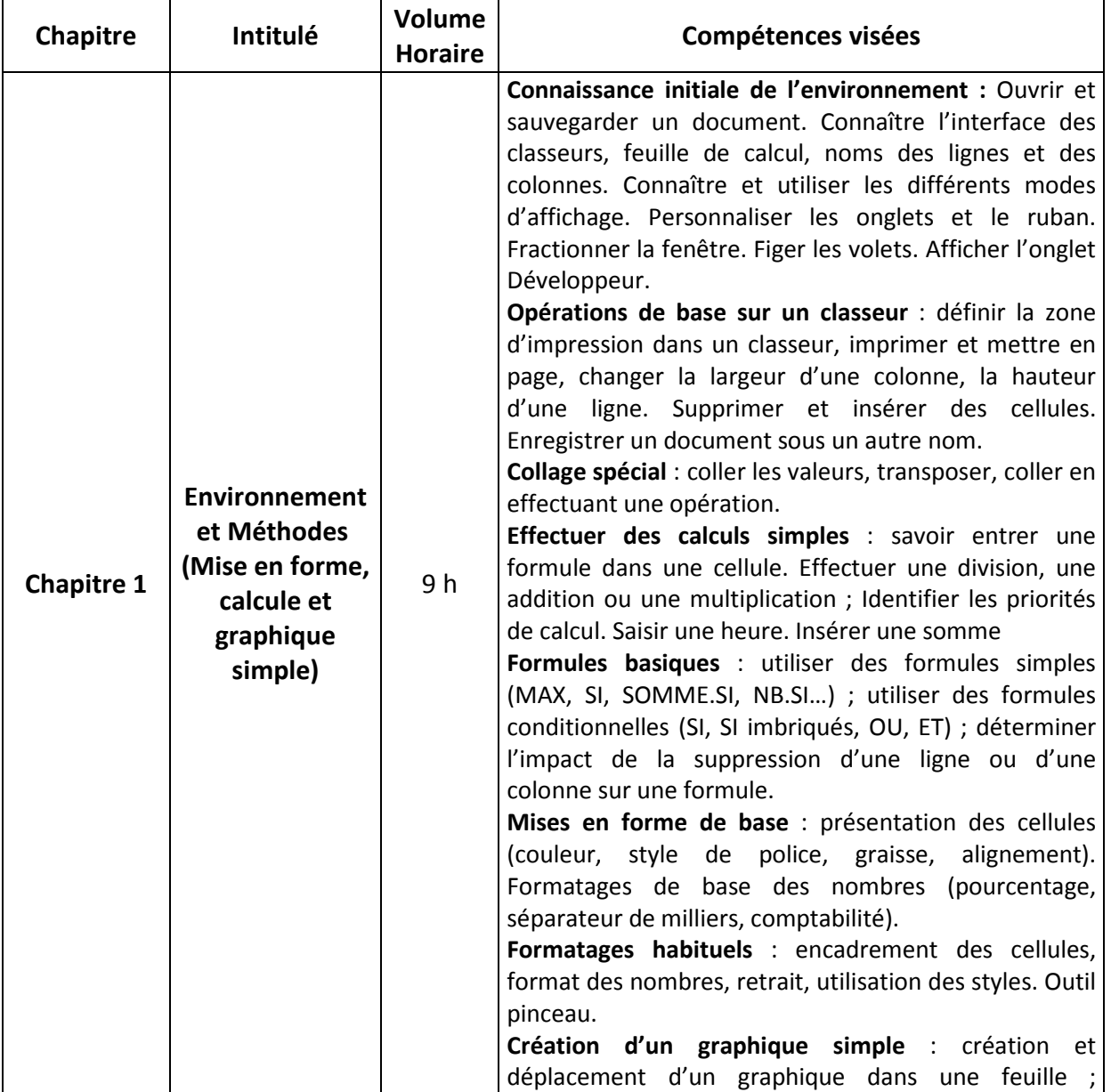

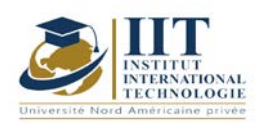

Department: Mécanique Date:  $15/09/2020$ N° version : 01 Page **3**/**5**

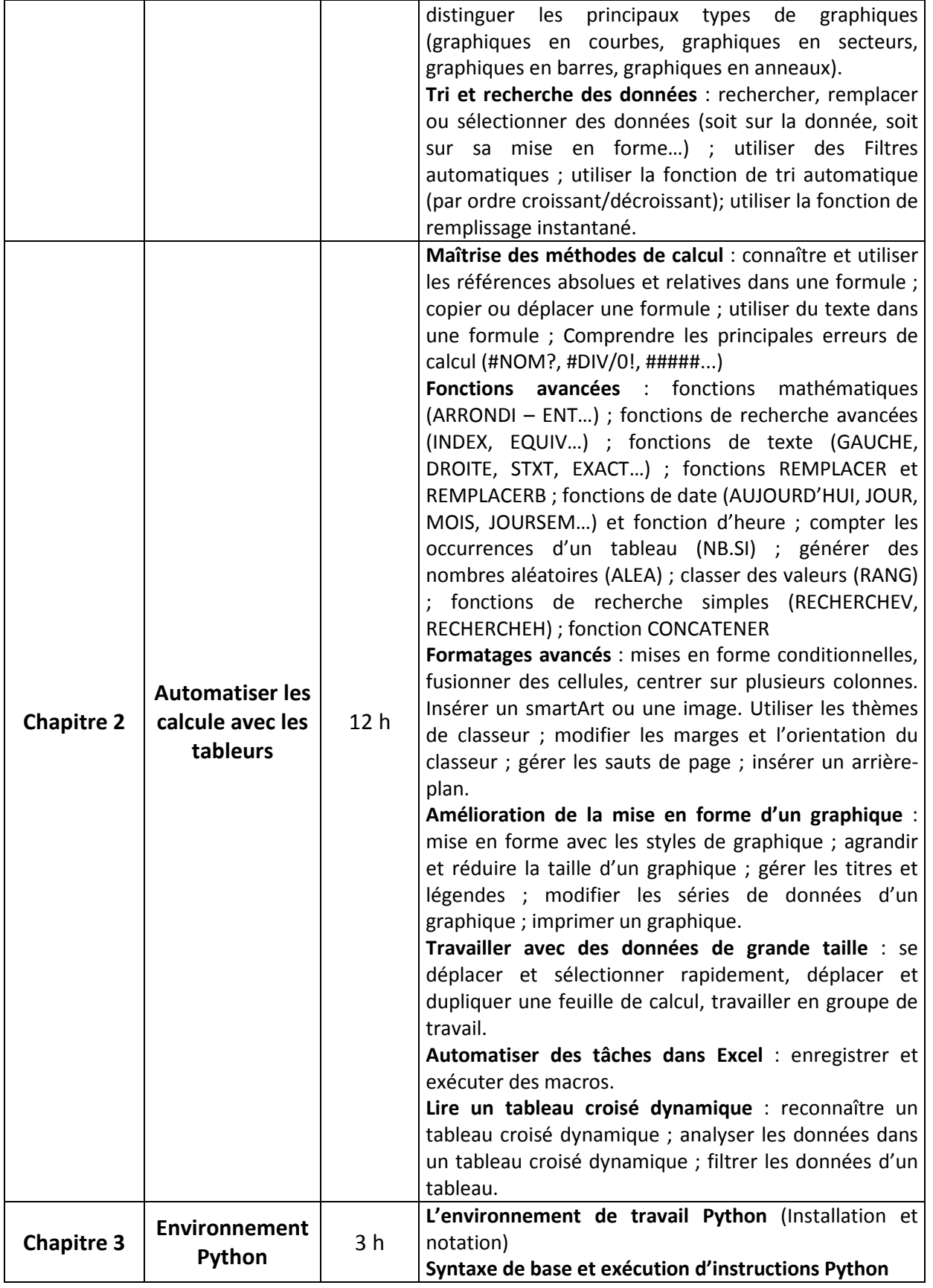
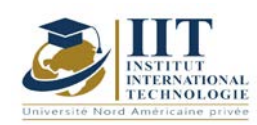

Department: Mécanique Date: 15/09/2020 N° version : 01 Page **4**/**5**

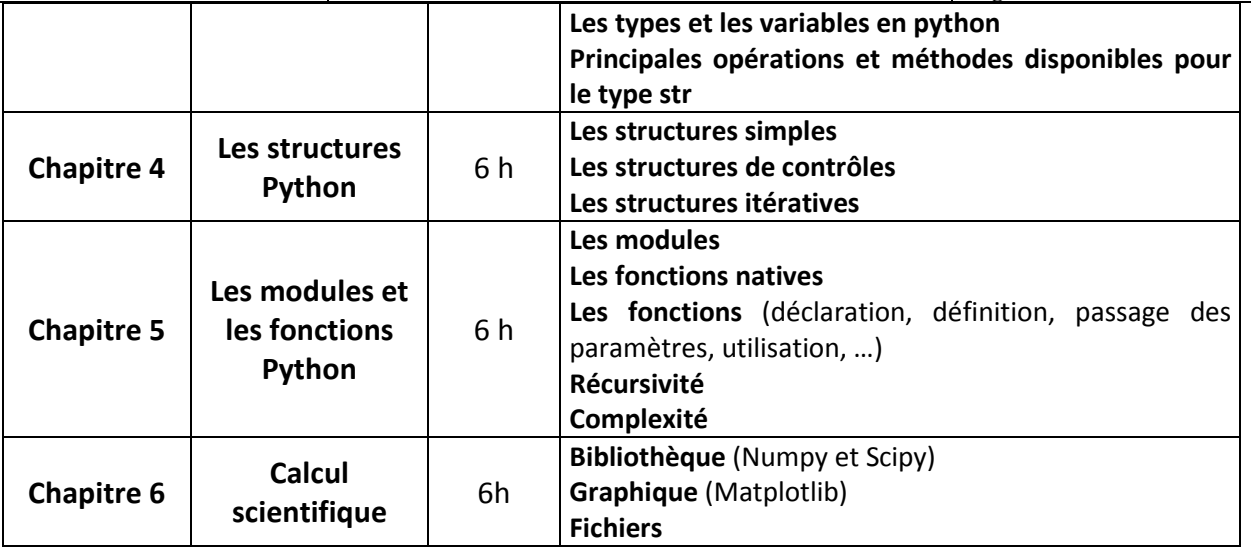

### **2. MÉTHODOLOGIE :**

Les heures de contact se composent de :

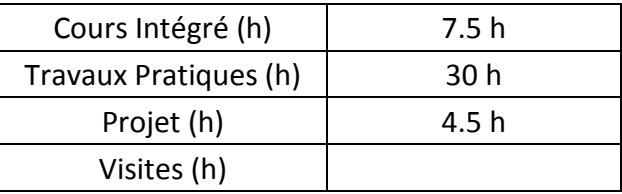

Les « activités hors classe » se composent de :

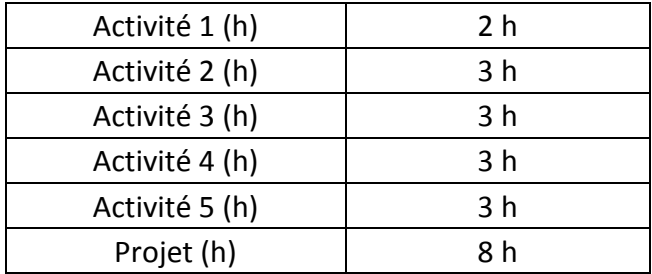

### **3. ÉVALUATION :**

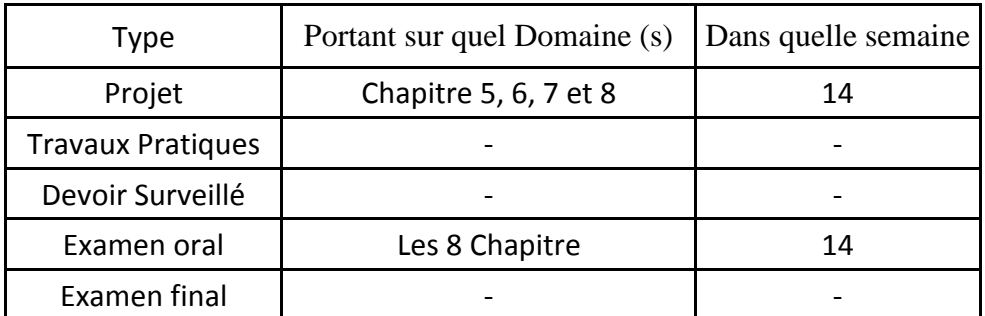

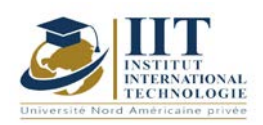

Department: Mécanique Date : 15/09/2020 N° version : 01 Page **5**/**5**

### **4. RÉFÉRENCES BIBLIOGRAPHIQUES ET LOGISTIQUES RECOMMANDÉES :**

[https://pix.fr](https://pix.fr/) [https://support.microsoft.com](https://support.microsoft.com/) <https://www.ibm.com/services/learning/fr/>

### **Bibliographie**

**Robert Johansson**. 'Numerical Python: Scientific Computing and Data Science Applications with Numpy, SciPy and Matplotlib', Apress, Second Edition **[Gérard Swinnen.](https://ulysse.univ-lorraine.fr/discovery/fulldisplay?docid=alma991006600289705596&context=L&vid=33UDL_INST:UDL&lang=fr&adaptor=Local%20Search%20Engine&tab=Everything&query=sub%2Ccontains%2CInformatique%20--%20Interfaces%20(informatique)%2CAND&mode=advanced&offset=10)** 'Apprendre à programmer avec Python 3', Eyrolles - DL 2012

**\_\_\_\_\_\_\_\_\_\_\_\_\_\_\_\_\_\_\_\_** Date **10 Juin 2020**

Signature de l'enseignant

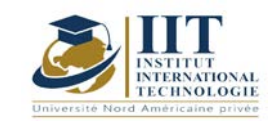

# **Atelier robotique 01**

Code: GM 03 204

### **Enseignant : Ahmed ABDELKEFI**

**Grade : Expert**

Établissement : Institut International de Technologie Sfax Email : [abdelkefi@gmail.com](mailto:abdelkefi@gmail.com)

> **Volume horaire total du cours 56h**

**Heures de contact Activités hors classe 28h 28h**

> **L'équivalent nombre de crédits 2 ECTS**

**Responsable du module Youssef DHIEB**

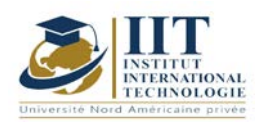

Département: Mécanique Date : 15/09/2020 N° version : 01 Page **2**/**3**

#### **1. DESCRIPTION DU COURS ET COMPÉTENCES VISÉES :**

1.1 : Description du cours et objectifs

Acquérir les principes fondamentaux de la robotique, de la géométrie de base jusqu'à la cinématique des manipulateurs, en passant par le contrôle des organes actionneurs.

#### **Objectives**

Repérer, identifier et différencier la partie électronique du montage d'un robot, la carte électronique Arduino et le lien entre la programmation et sa traduction en mouvements physiques

Apprendre à programmer avec un langage C (Arduino)

#### 1.2: Prerequisites

Electronique ; programmation

#### 1.3: Les résultats d'apprentissage

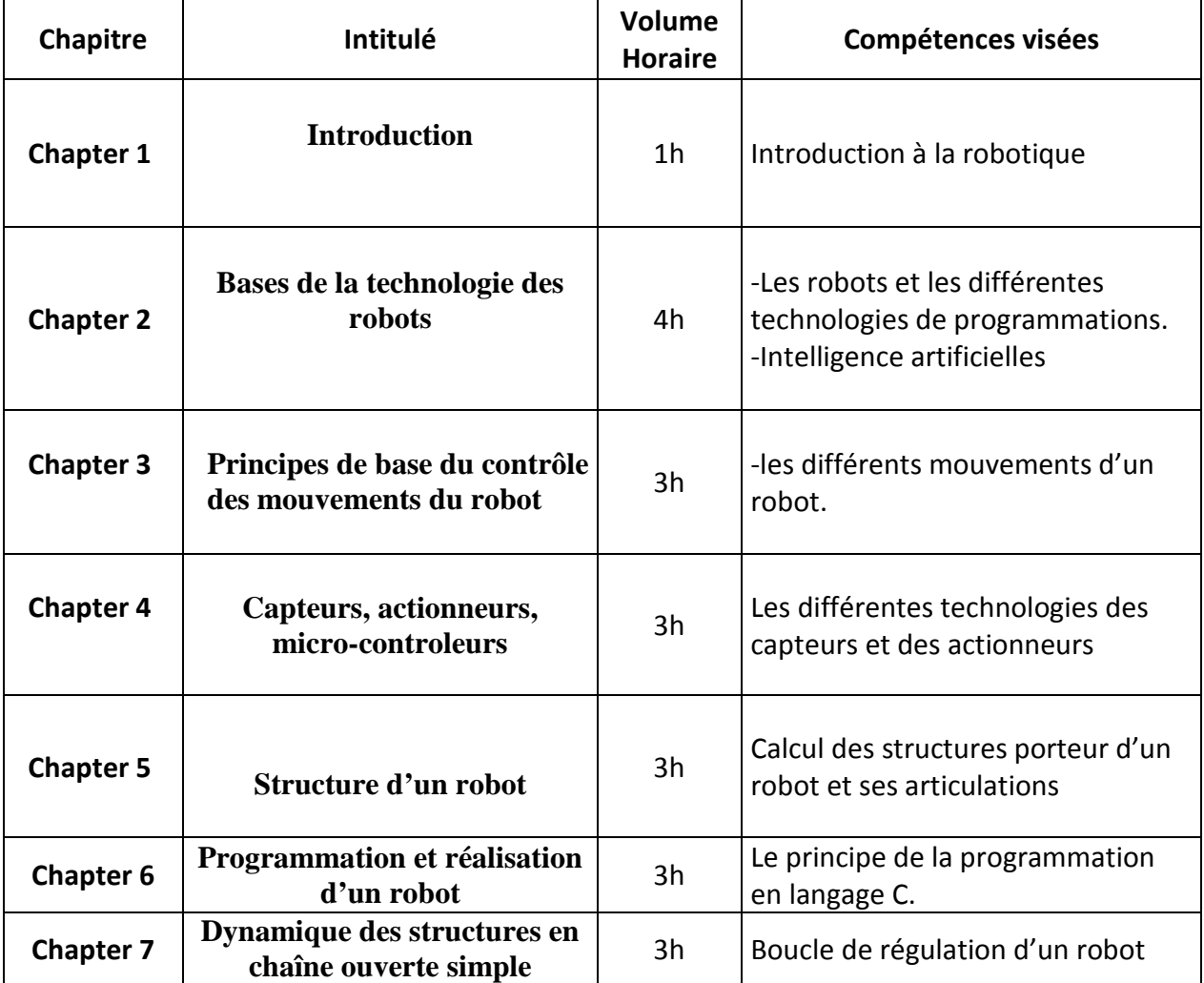

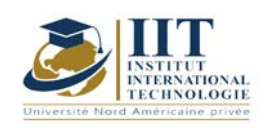

Date : 15/09/2020 N° version : 01 Page **3**/**3**

Département: Mécanique

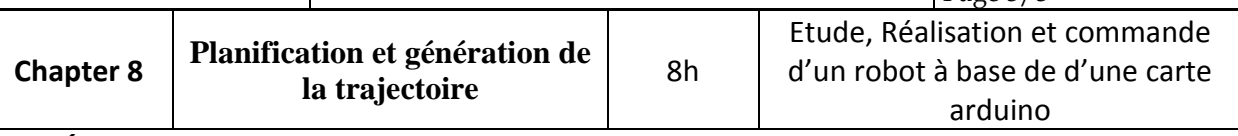

### **2. MÉTHODOLOGIE :**

Les heures de contact se composent de :

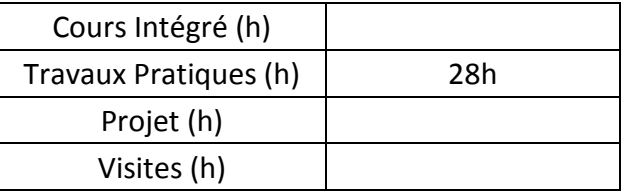

#### **3. ÉVALUATION :**

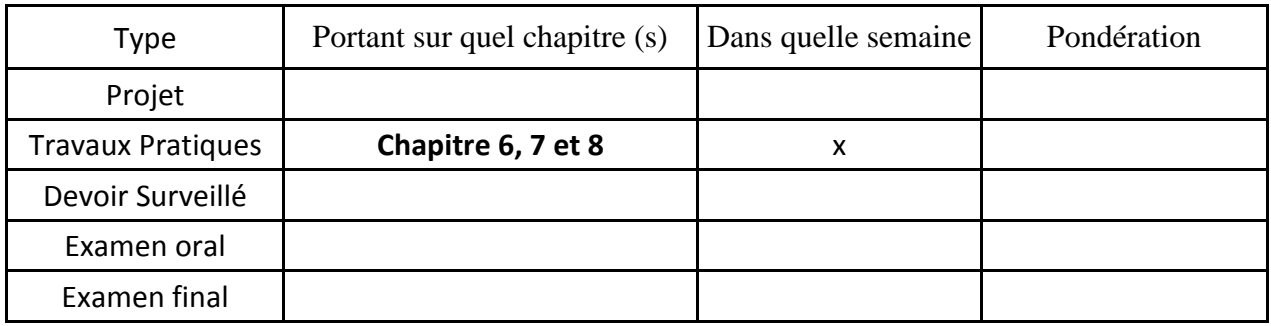

### **3. RÉFÉRENCES BIBLIOGRAPHIQUES ET LOGISTIQUES RECOMMANDÉES :**

- 1. R. Palas-Areny, J. G. Webster. Sensors and signal conditioning, Wiley and Sons, 1991.
- 2. R. Sinclair, Sensors and Transducers, Newness, Oxford, 2001.

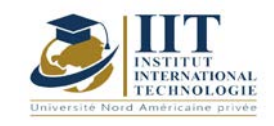

Département: Mécanique Date : 15/09/2020 N° version : 01 Page **1**/**3**

**Gestion de l'ingénierie Code : GM 03 205**

**Enseignant: Amel Trabelsi Elloumi**

**Grade: Membre du corps professoral à temps plein**

**Établissement : International Institute of Technology** 

**Email:**

**[Dep.PCP@iit.ens.tn](mailto:Dep.PCP@iit.ens.tn)**

**Volume horaire total du cours**

**42 h**

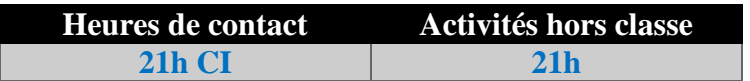

**L'équivalent nombre de crédits 2 ECTS**

**Responsable du module Amel Trabelsi Elloumi**

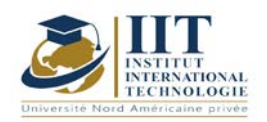

#### **1. DESCRIPTION DU COURS ET COMPÉTENCES VISÉES :**

#### 1.1 : Description du cours

Ce cours consiste à procurer une introduction à la gestion d'entreprise.

#### **Objectifs**

Ses objectifs sont de :

- Présenter de manière pratique et logique les notions et les analyses fondamentales de la science de la gestion.

- Permettre à l'étudiant de connaître l'entreprise et la nature de sa relation avec l'environnement,

- Initier l'étudiant aux principes fondamentaux de la gestion et aux principales fonctions de l'entreprise.

- Préparer l'étudiant aux différentes spécialités de gestion (Gestion de la production, Approvisionnement, Finance, Marketing, Gestion des Ressources Humaines),

- Guider l'étudiant dans le choix des outils conceptuels et des moyens lui permettant d'intervenir efficacement dans la recherche de solutions à ses problèmes professionnels et personnels.

#### 1.2 : Les prérequis

Ce cours est une introduction à la gestion et l'étudiant n'est pas censé avoir des connaissances antérieures car il s'agit d'une initiation.

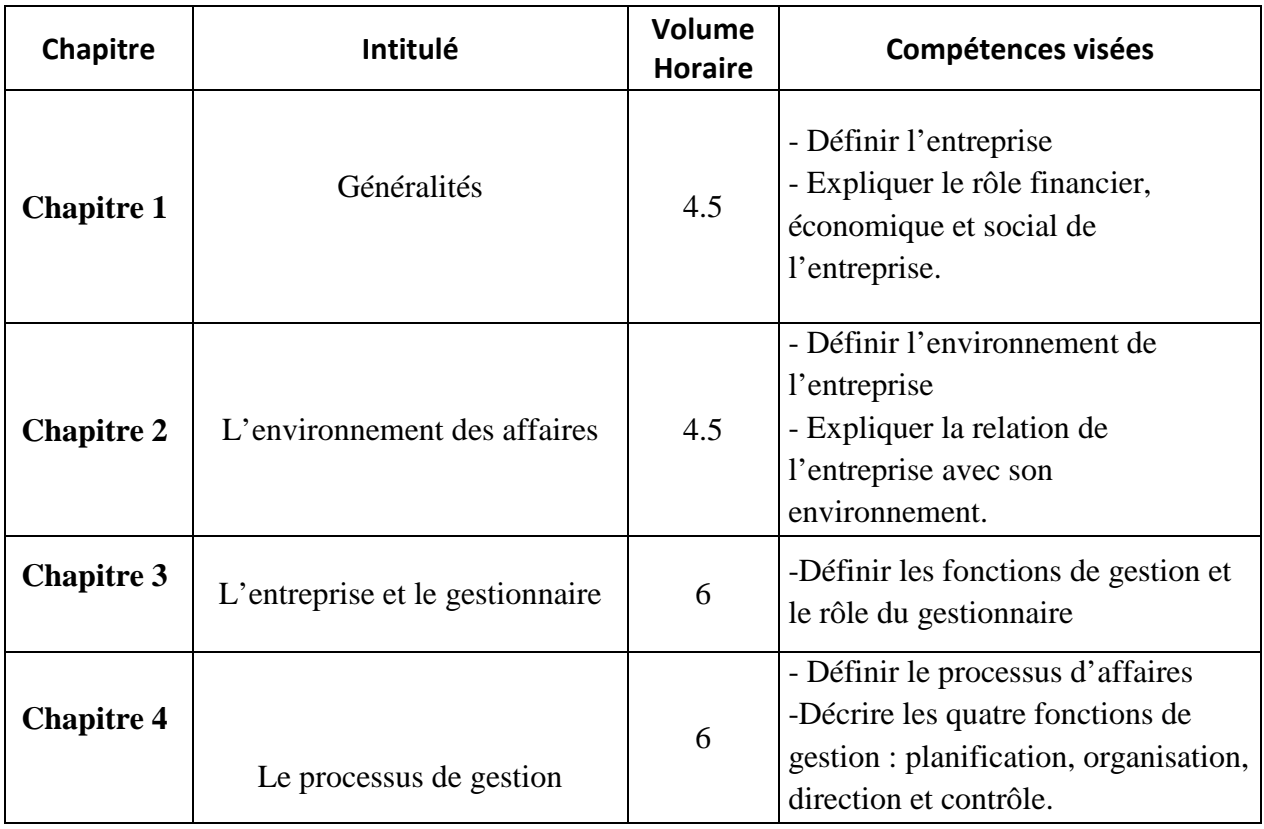

#### 1.3 : Les résultats d'apprentissage

#### **2. MÉTHODOLOGIE :**

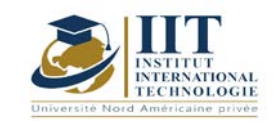

#### Les heures de contact se composent de :

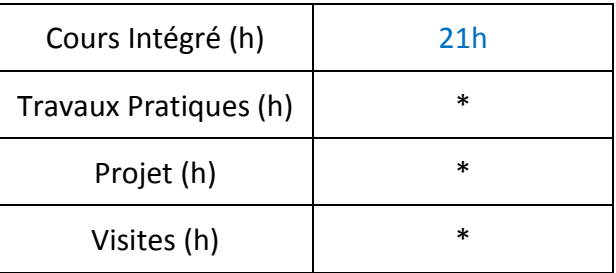

#### **3. ÉVALUATION :**

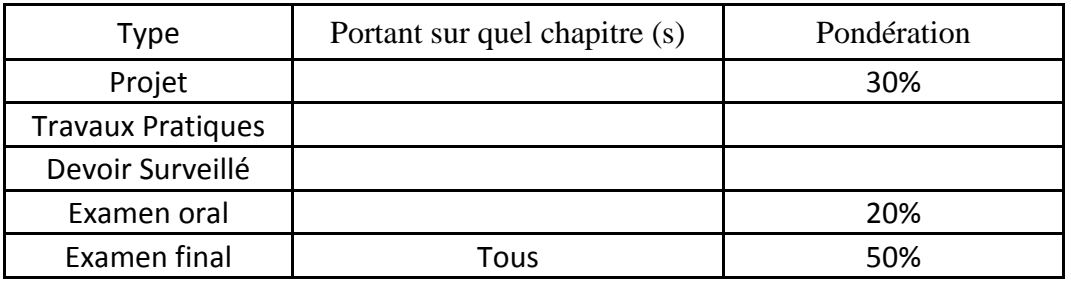

#### **3. RÉFÉRENCES BIBLIOGRAPHIQUES ET LOGISTIQUES RECOMMANDÉES :**

- ABEL M. J. [1990], « Experiences in a exploratory distribued organization », dans GALEGHER J., KRAUT R. et EGIDO C. (dir.), Intellectual team work : social and technological foundations of cooperative work , L. Erlbaum, Hillsdale, p. 489-510.
- ADLER P. S., MANDELBAUM A., NGUYEN V. et SCHWERER E. [1996], « Getting the most out of your product development process », Harvard Business Review, marchapril, p. 135-152.
- AFITEP [1998], The Management of Projet, principles and practices, Afnor. [2010], Projet Management Dictionary, Afnor.

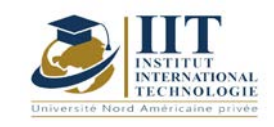

**Méthodologie de recherche** 

**Code: GM 03 206**

### **Enseignant: Manel Dammak Grade: Enseignant à temps plein Établissement : IIT**

**Email: Manel.dammak@iit.ens.tn**

**Volume horaire total du cours**

**42 h**

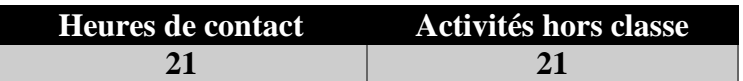

**L'équivalent nombre de crédits 2 ECTS**

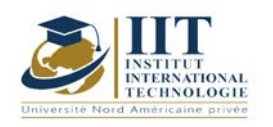

#### **1. DESCRIPTION DU COURS ET COMPÉTENCES VISÉES :**

#### 1.1 : Description du cours

La profession d'ingénieur exige à la fois le développement des compétences en recherche scientifique et la capacité de rédiger et de présenter des rapports. De plus, au cours du parcours d'ingénieur, les étudiants doivent valider deux stages obligatoires et un projet d'obtention du diplôme dans lequel ils seront évalués en partie sur sa méthodologie de rédaction et de recherche scientifique.

#### Objectifs

Dans ce cours, l'étudiant est tuteur à :

- utilise l'environnement de bureau pour rédiger correctement un rapport, en utilisant des références pertinentes
- adopter des modèles d'écriture prédéfinis
- effectuer des recherches documentaires
- élaborer une spécification et un plan pour atteindre tous les objectifs
- évaluer de façon critique les données et tirer des conclusions

#### 1.2 : Les prérequis

Connaissances de base sur l'environnement numérique Connaissances de base sur l'environnement de bureau

#### 1.3 : Les résultats d'apprentissage

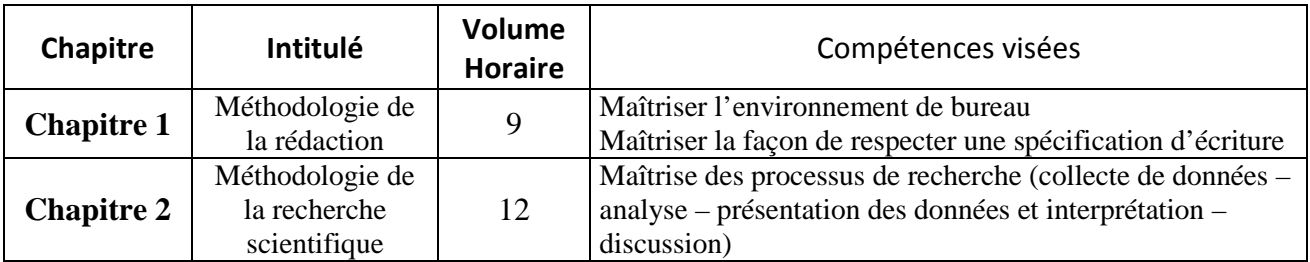

#### **2. MÉTHODOLOGIE :**

Les heures de contact se composent de :

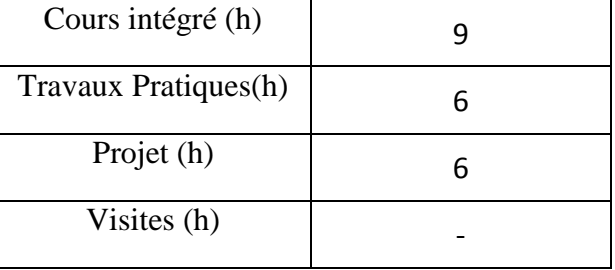

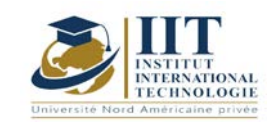

### **3. ÉVALUATION :**

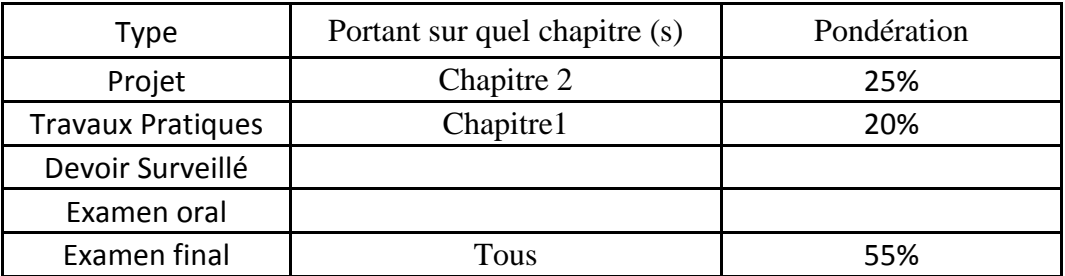

### **4. RÉFÉRENCES BIBLIOGRAPHIQUES ET LOGISTIQUES RECOMMANDÉES :**

https://pix.fr https://support.microsoft.com https://www.ibm.com/services/learning/fr/

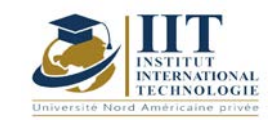

# **Conception et Analyse des Systèmes Mécaniques 2**

Code : GM 03 208

### **Enseignant : Fakher BOUATTOUR**

**Grade : Professeur Technologue en Génie Mécanique Université : ISET de Sfax**

**Email :** 

[Fakher.bouattour@gmail.com](mailto:Fakher.bouattour@gmail.com)

**Volume horaire total du cours 49h**

**Heures de contact Activités hors classe 28h 21h**

> **L'équivalent nombre de crédits 2 ECTS**

**Responsable du module Ilyess Bouhamed**

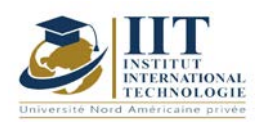

### **1. DESCRIPTION DU COURS ET COMPÉTENCES VISÉES :**

#### 1.1 : Description du cours et objectifs

Ce cours est destiné aux élèves ingénieurs en Génie Mécanique.

A l'issue de ce cours constitué de quatre chapitres, l'élève ingénieur aura des compétences plus développées afin de :

- Analyser un mécanisme ;
- Dimensionner un arbre de transmission ;
- Etudier et dimensionner un guidage en rotation et les mécanismes de transmission de puissance avec transformation de mouvement ;

Ces compétences favorisent l'élève ingénieur d'être mieux placé pour occuper le poste d'ingénieur bureau d'études ou d'ingénieur maintenance dans les divers secteurs de l'industrie mécanique.

#### Objectives

- Analyser un mécanisme et déterminer la loi entrée-sortie ;
- Concevoir et dimensionner un arbre de transmission ;
- Savoir les procédures de conception et de dimensionnement d'un guidage en rotation ;
- Savoir les procédures de conception et de dimensionnement des différents mécanismes de transmission de puissance avec transformation de mouvement ;

#### 1.2: Prérequis

- - Conception et analyse des systèmes mécaniques I ;
- - La mécanique générale ;
- - La résistance des matériaux ;

#### **1.3: Compétences visées**

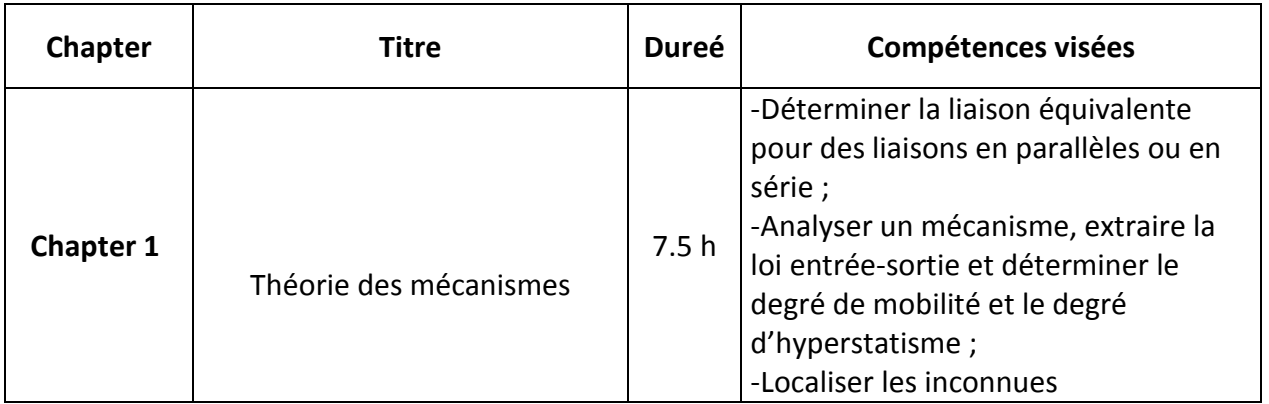

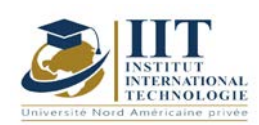

# **MODULE DESCRIPTION**

Department: Mécanique Date:  $15/09/2020$ N° version : 01

Page **3**/**4**

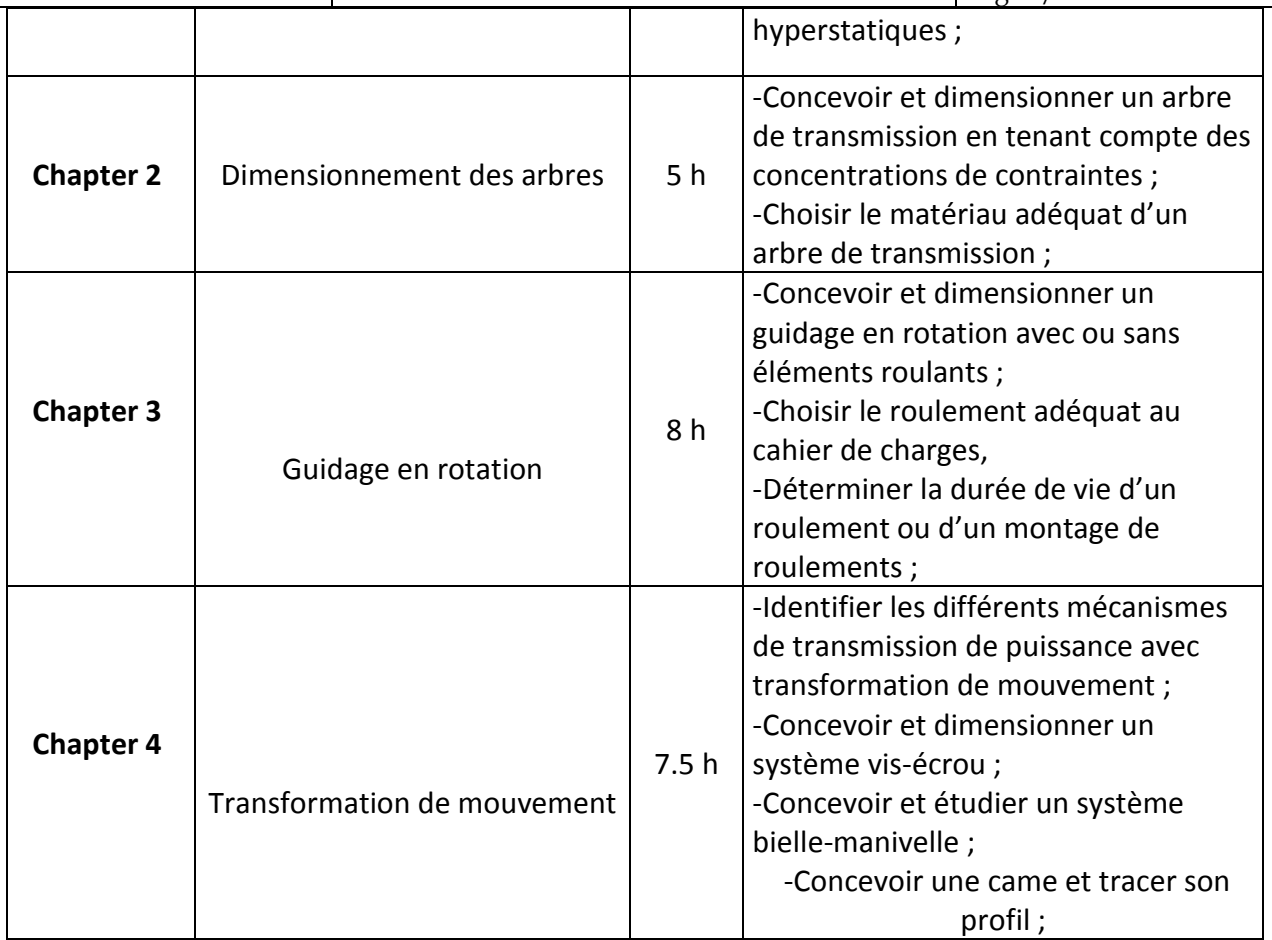

#### **2. METHODOLOGIES:**

The contact hours consist of:

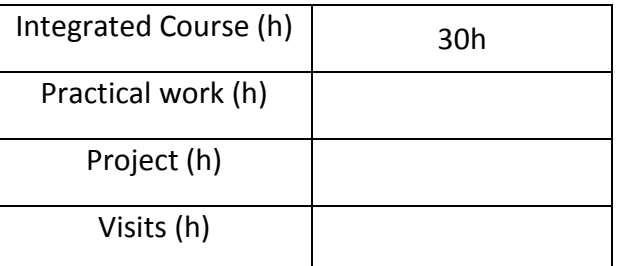

### **3. EVALUATION :**

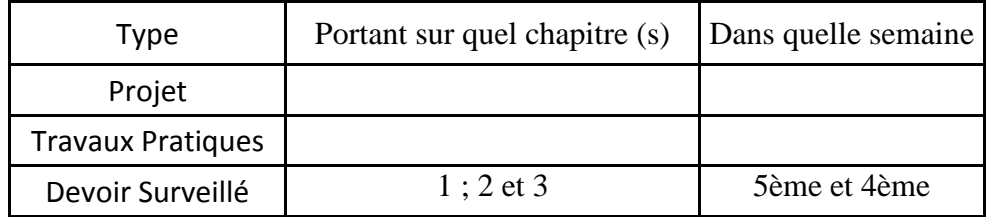

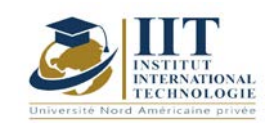

# **MODULE DESCRIPTION**

Department: Mécanique Date : 15/09/2020  $\overline{N^{\circ}}$  version : 01

Page **4**/**4**

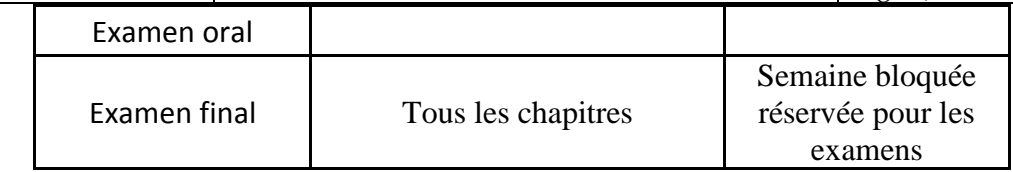

### **3. BIBLIOGRAPHIE ET LOGISTIQUE RECOMMANDÉES:**

- Guide du calcul en mécanique, édition Hachette technique, D. SPENLE, R. GOURHANT,
- Systèmes mécaniques, théorie et dimensionnement, DUNOD
- Guide des sciences et technologies industrielles, JEAN-LOUIS-FANCHON, Ed AFNOR,
- Technologie de construction, André Castella.
- Guide du dessinateur industriel, CHEVALIER, édition Hachette technique.

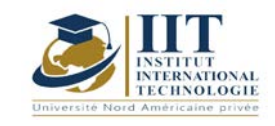

г

# **Atelier de conception 2- CAO 2**

Code : GM 03 209

### **Enseignant :** Ilyes BOUHAMED

### **Grade : Maître Technologue en Génie Mécanique Établissement : ISET Sfax**

**Email :** 

#### [ilyes\\_bouhamed@yahoo.fr](mailto:ilyes_bouhamed@yahoo.fr)

#### **Volume horaire total du cours 56h**

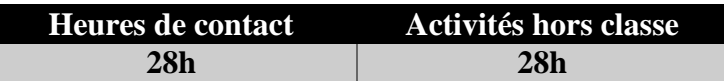

**L'équivalent nombre de crédits 2 ECTS**

**Responsable du module Ilyes BOUHAMED**

**Semester S2**

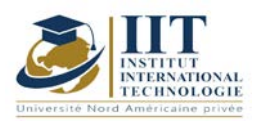

#### **1. DESCRIPTION DU COURS ET DES COMPÉTENCES COUVERTES :** 1.1: Description du cours **Atelier de conception 2- CAO 2**

Cet atelier de CAO est destiné aux ingénieurs et plus généralement aux étudiants qui poursuivent des études en mécanique. Par une double approche, mécanique et technologique, tous les exemples étudiés sont présentés d'une façon didactique.

La conception assistée par ordinateur s'intègre dans tous les départements de l'entreprise. Des plateformes de plus en plus perfectionnées qui permettront bientôt de fabriquer des produits sur mesure au prix de la grande série, en interconnectant les acteurs d'une même chaîne de valeur.

En effet, l'application de l'écoconception dans l'ingénierie mécanique telle qu'elle est pratiquée dans l'industrie, permettant de respecter les normes internationales.

Les différents concepts et processus de conception présentés dans ce TP selon une approche de haut niveau. Les séances de TP sont détaillées d'une façon pratique permettant la compréhension et la maitrise du logiciel à travers les différentes étapes.

**Objectif global :** Exploiter et maitriser un logiciel de CAO professionnel pour la modélisation des pièces, des assemblages, des mises en plans et la réalisation des simulations virtuelles pour la validation des produits en liaison avec l'industrie.

**Acquis de formation :** À la fin du semestre l'étudiant sera capable de :

- Réaliser une modélisation paramétrique et de concevoir dans le contexte de l'assemblage
- Préparer à travers le logiciel de CAO les documents techniques
- Exploiter les outils de modélisation de tôles pliées
- Réaliser des empreintes avec les outils de moulage
- Réaliser une construction mécanosoudée
- Réaliser des simulation, animation et analyse de mouvement

#### **1.2: Prérequis**

- - Atelier de conception  $1 CAO$  1
- - Conception et analyse des systèmes mécaniques 1
- - Résistance des matériaux
- - Mise en forme sans enlèvement de matière

#### **1.3: Compétences visées**

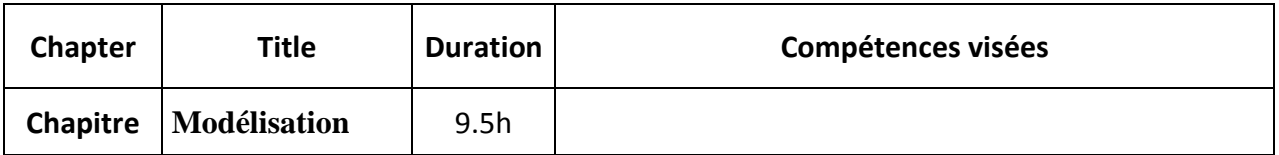

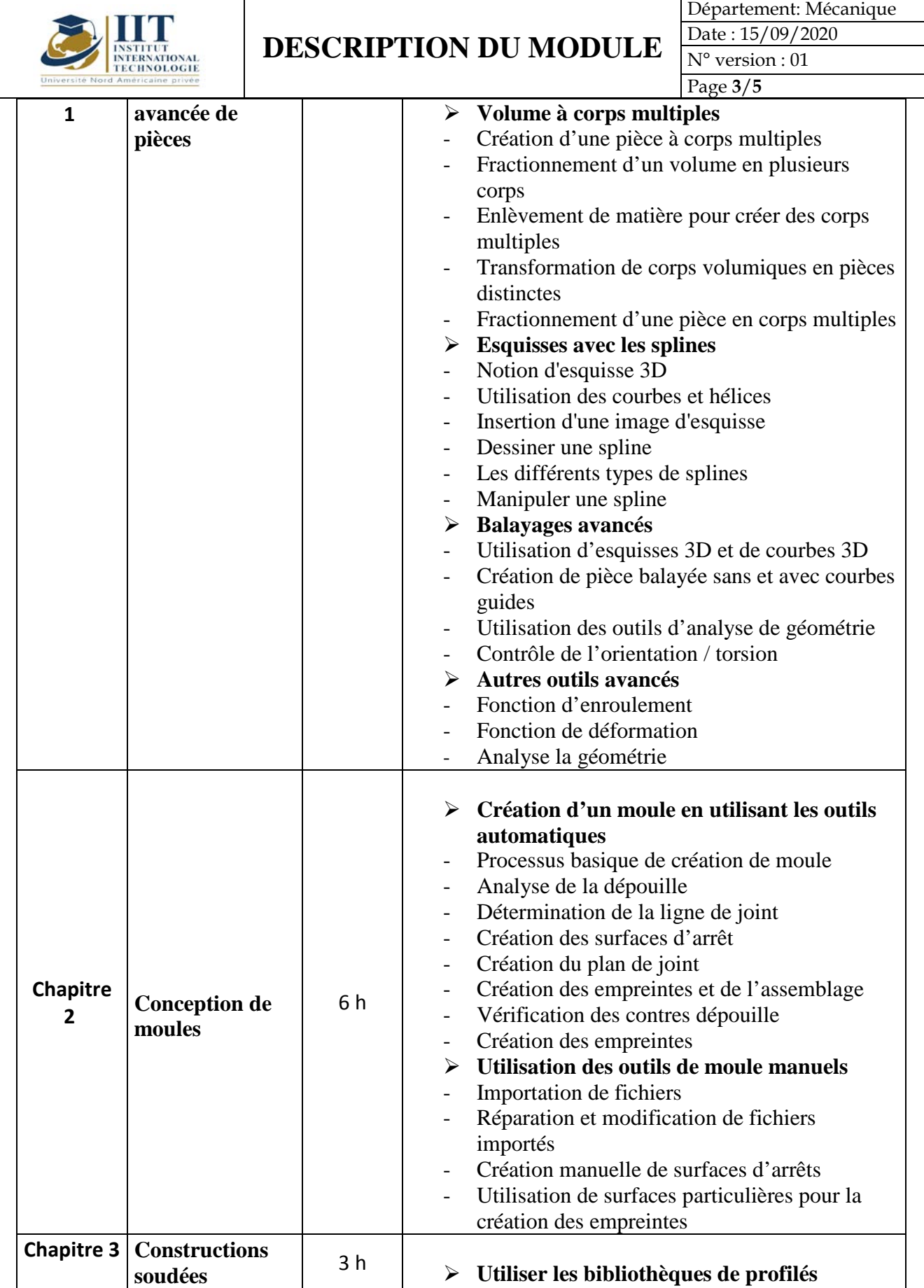

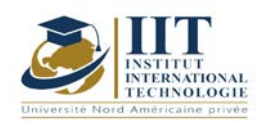

Département: Mécanique Date: 15/09/2020

N° version : 01 Page **4**/**5**

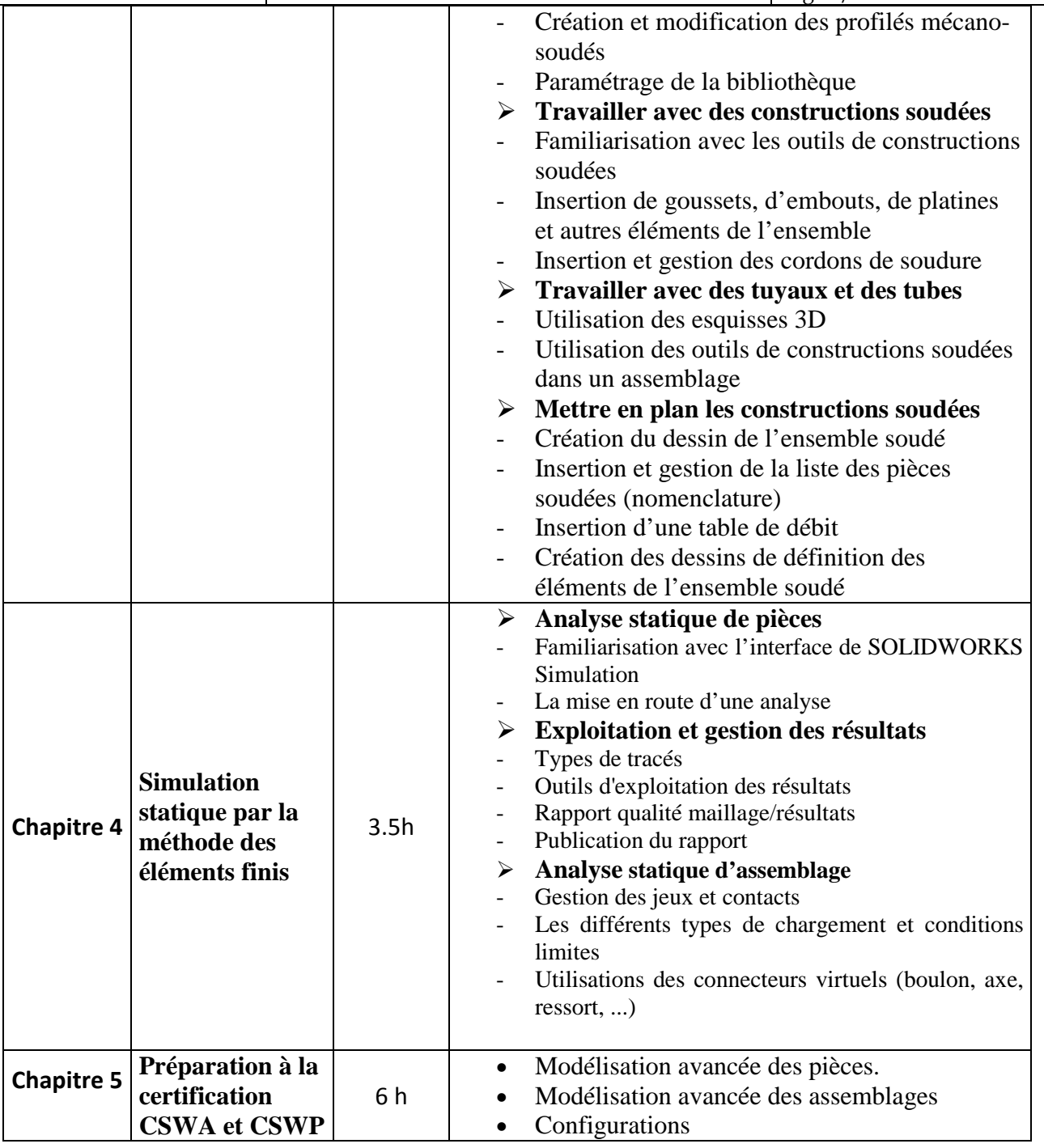

### **2. METHODOLOGIES:**

Les heures de contact se composent de :

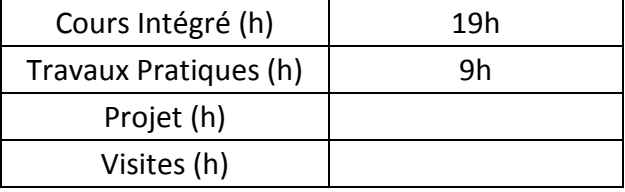

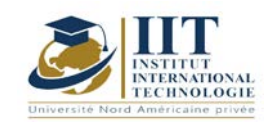

#### **3. EVALUATION :**

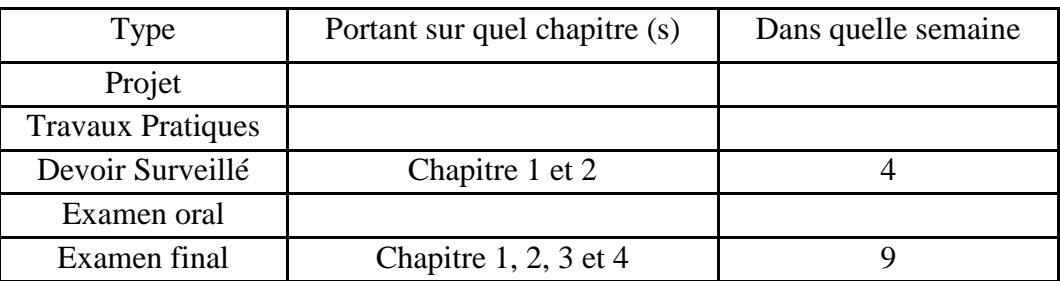

#### **3. BIBLIOGRAPHIE ET LOGISTIQUE RECOMMANDÉES:**

#### **Manuel de TP**

1. Ilyes BOUHAMED, « Atelier de conception 2 – CAO - SolidWorks »

#### **Autres références**

[1] Jean - Louis FANCHON, Guide des sciences et technologies industrielles - Collection Nathan 2005.

[2] Jean - Louis FANCHON, Guide pratique des sciences et technologies industrielles - Collection Nathan 2009.

- [3] P.AGATI Y.BREMONT G.DELVILLE, Mécanique du solide -Collection Dunod 1989.
- [4] PIERRE AGATI MARC ROSSETTO, Liaisons et mécanismes Collection Dunod 1995.
- [5] F.ESNAULT, Construction mécanique Tome 1,2 et 3- Collection Dunod 1997.

[6] D.SPENLE - R.GOURHANT, Guide du calcul en mécanique-Collection Hachette Technique 2004.

[7] A.CHEVALIER, Guide du Dessinateur industriel - Collection Hachette Technique 2004.

[8] A. RICORDEAU - C. CORBET, Dossier de Technologie de Construction - CASTEILLA 1995

[9] R. KLIPFEL - B.VOLPE, construction mécanique - Hachette technique.

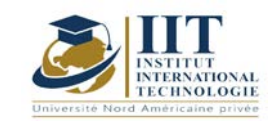

# **Mécanique des Milieux Continus**

Code : GM 03 210

### **Enseignant : Mr. Gassara Faiez**

# **Grade : Maître assistant**

### **Etablissement : Faculté des Sciences de Sfax**

**Email :** 

Faiez.gassara@fss.usf.tn

Volume horaire total du cours 56h

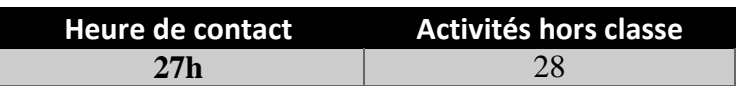

**Crédits équivalents 2 ECTS**

**Module responsable Othman Hendaoui**

**Semester 2**

**1. DESCRIPTION DU COURS ET DES COMPÉTENCES COUVERTES :**

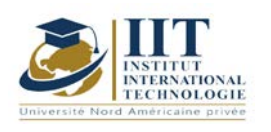

#### 1.1: Description du cours

Ce cours est destiné aux ingénieurs et plus généralement aux étudiants qui doivent posséder des connaissances en Mécanique, en vue d'applications ultérieures. Le semestre dernier, on a étudié comment un matériau peut résister aux différents types de sollicitations. Ce cours est un prolongement de la résistance des matériaux, où on s'intéresse essentiellement à connaitre comment un matériau se comporte sous contraintes.

#### **Objectives**

présenter une description claire des notions de base de la mécanique des milieux continus proposer une formation solide de la mécanique des milieux continus afin de poursuivre les matières de mécanique avancées (plasticité, mécanique des milieux poreux, etc..) et de la méthode des éléments finis.

#### 1.2: Prerequisites

RDM et algèbre linéaire et géométrie.

#### 1.3: Compétences visés

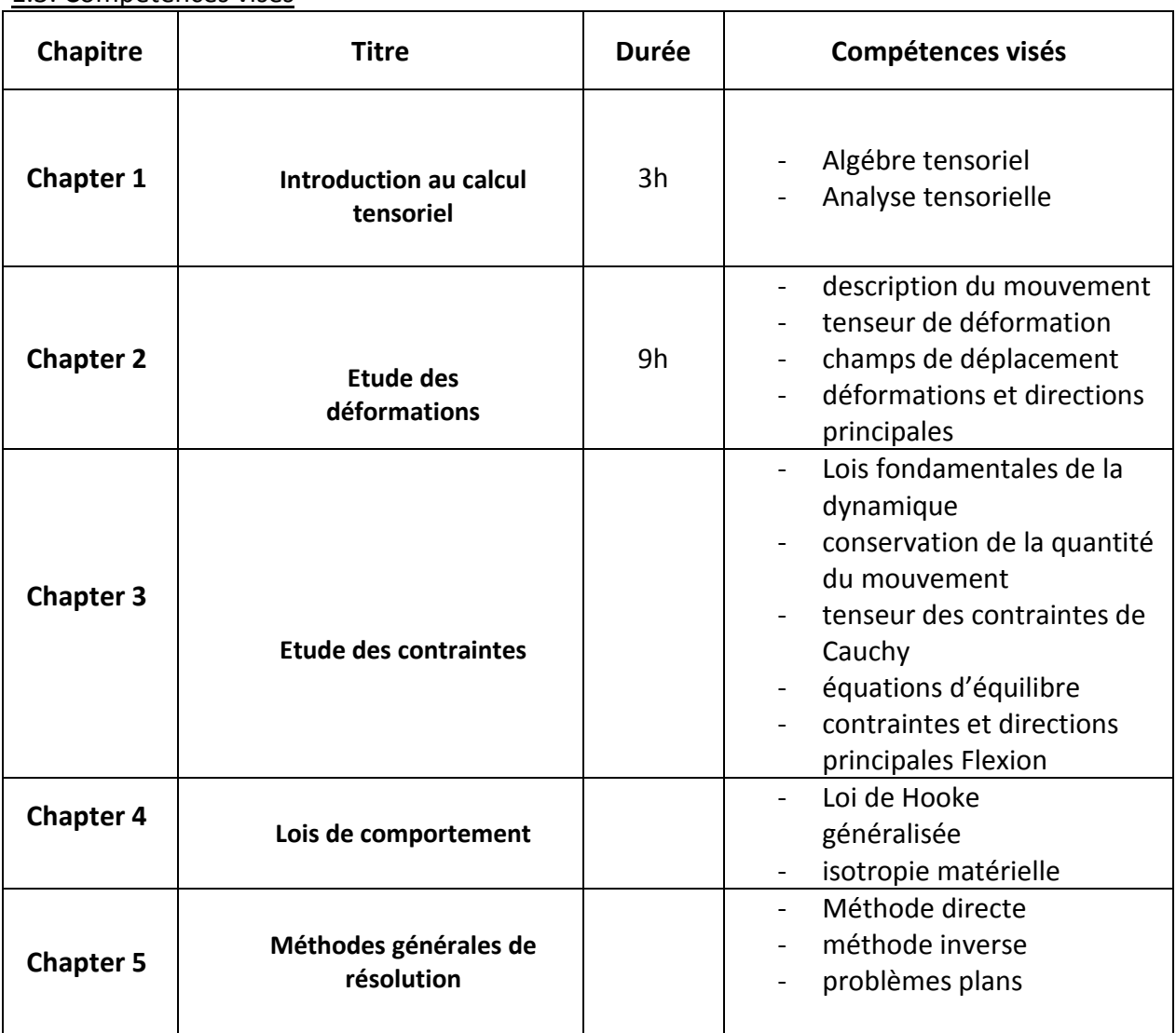

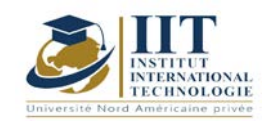

Department: Mécanique Date : 15/09/2020 N° version : 01 Page **3**/**3**

#### **2. METHODOLOGIES :**

Les heures de contact se composent de :

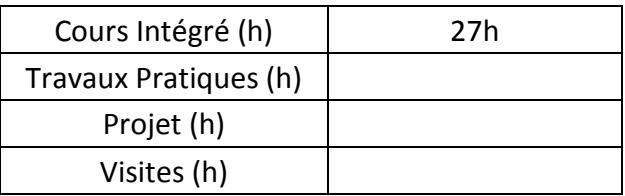

#### **3. EVALUATION :**

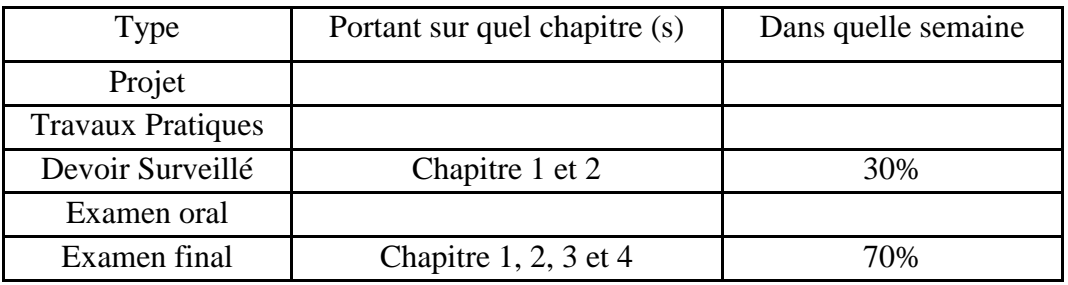

#### **3. RECOMMENDED BIBLIOGRAPHY AND LOGISTICS:**

- [1] G. Duvaut, Mécanique des milieux continus, Masson, Paris, 1990
- [2] D. François, A. Pineau, A. Zaoui, Comportement mécanique des matériaux
- [3] J. Lemître, J.L. Chaboche, Mécanique des matériaux solides
- [4] P. Germain, P. Muller. Introduction à la mécanique des milieux continus, Masson, Paris,
- [5] O. RAHMANI, S.KEBDANI**,** Introduction à la Méthode des Eléments Finis pour les

Ingénieurs, Edition OPU

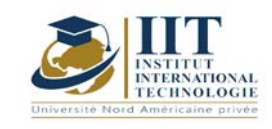

Department: Mécanique Date : 15/09/2020 N° version : 01 Page **1**/**3**

# **Transfert thermique**

Code : GM 03 211

### **Enseignant : Mounir BACCAR**

## **Grade : Professeur**

Établissement : ENIS Sfax Email : Mounir.baccar@hotmail.fr

Volume horaire total du cours 56h

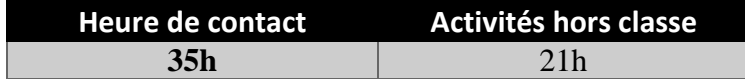

**Crédits équivalents 2 ECTS**

**Responsable du module Amira Bouaziz**

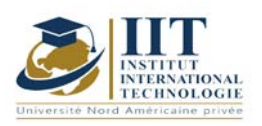

Department: Mécanique Date : 15/09/2020 N° version : 01 Page **2**/**3**

### **1. DESCRIPTION DU COURS ET COMPÉTENCES VISÉES :**

#### 1.1 : Description du cours et objectifs

Le transfert thermique est une branche de la physique qui traite des échanges de chaleur accompagnés ou non de transfert de matière et/ou de changement de phases. Elle peut donc être considérée comme une partie complémentaire de la thermodynamique des phénomènes irréversibles. Le cours est construit comme suit :

- Présentation des modes de transfert thermique.

-Calcul des flux de chaleur transmis à travers des matériaux solides de différentes formes géométriques et dans différentes conditions opératoires.

- Isolation des surfaces, choix de l'isolant et détermination de l'épaisseur critique d'un calorifuge.

- Etude du transfert conductif avec génération de chaleur.

- Surface auxiliaire et ailettes – Amélioration du transfert.

#### 1.2 : Les prérequis

Thermodynamique

#### 1.3 : Les résultats d'apprentissage

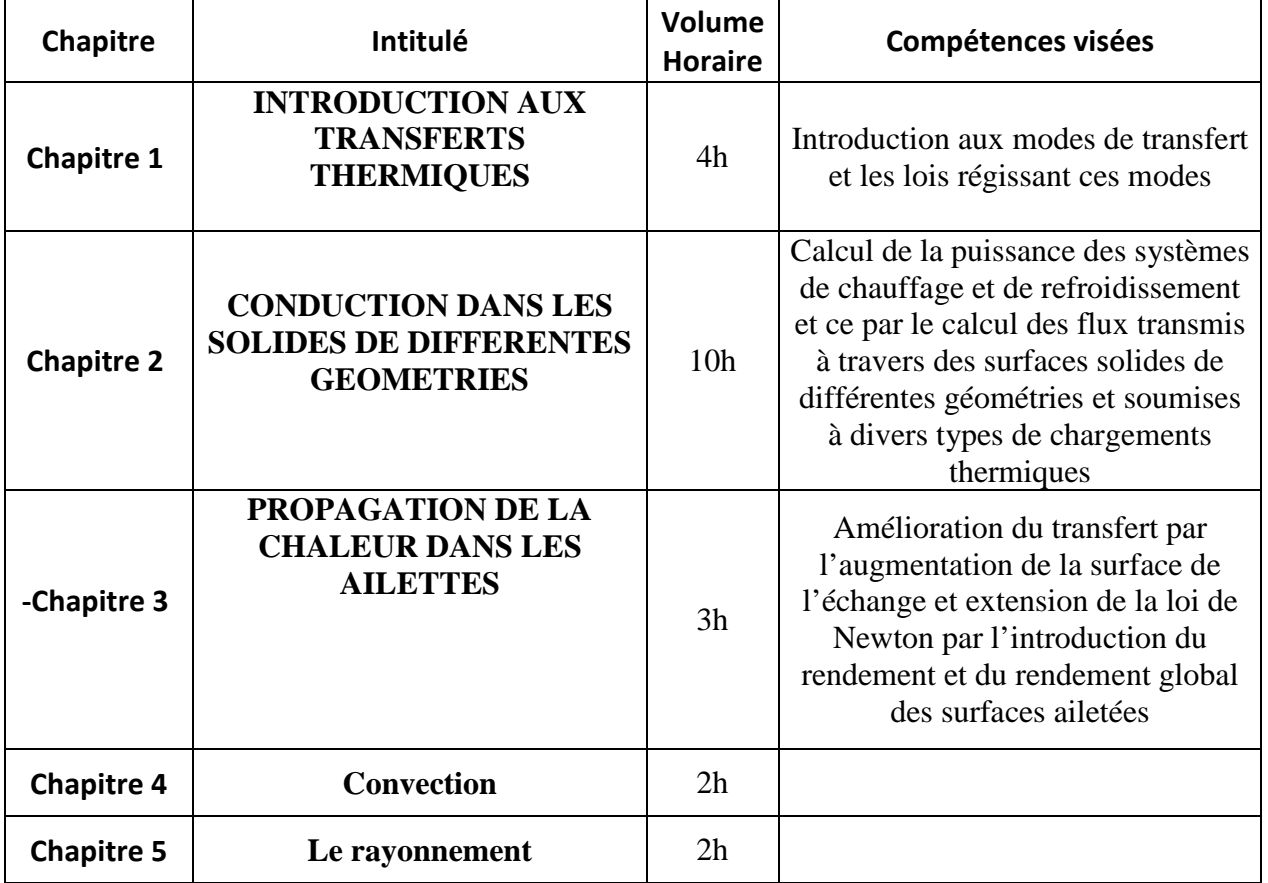

**2. MÉTHODOLOGIE :**

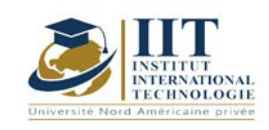

Department: Mécanique Date : 15/09/2020 N° version : 01 Page **3**/**3**

Les heures de contact se composent de :

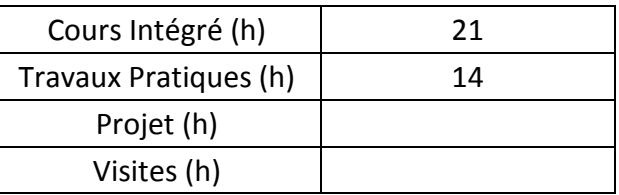

Les « activités hors classe » se composent de :

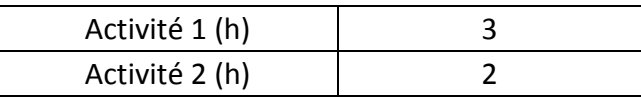

#### **3. ÉVALUATION :**

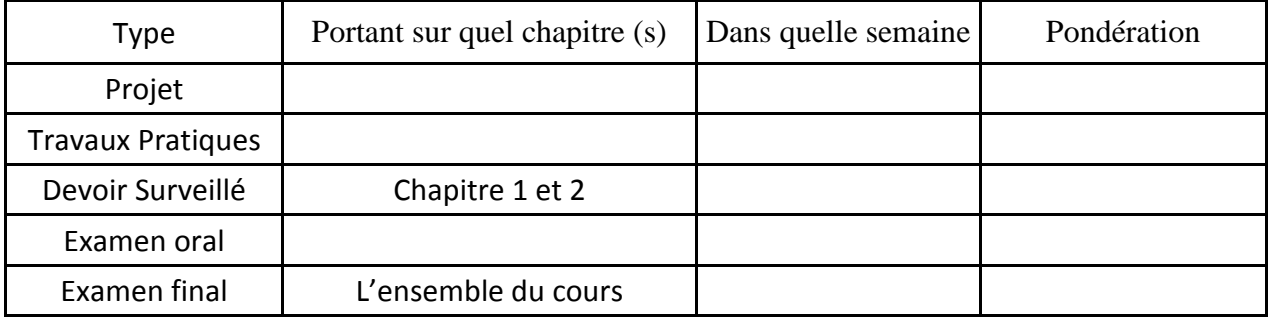

#### **4. RÉFÉRENCES BIBLIOGRAPHIQUES ET LOGISTIQUES RECOMMANDÉES :**

1. Henri Poincaré, Théorie analytique de la propagation de la chaleur, 316 pages, Editions Jacques Gabay, Paris (2008), fac-similé de l'édition originale datant de 1895.

2- Anne-Marie Bianchi, Yves Fautrelle et Jacqueline Etay, Transferts thermiques, 550 pages, Presses Polytechniques et Universitaires Romandes, Grenoble (2004).

3- Dominique Marchio et Paul Reboux, Introduction aux transferts thermiques, 210 pages, Presses des Mines – Transvalor (2008).

4- André Giovannini et Benoît Bédat, Transfert de chaleur, 504 pages, Editions Cépadues, Paris (2012).

5- Jean-Luc Battaglia, Andrzej Kusiak et Jean-Rodolphe Puiggali, Introduction aux transferts thermiques, 272 pages, Editions Dunod, Paris (2014).

6- Jean Taine, Franc Enguehard et Estelle Iacona, Transferts thermiques, 464 pages, Editions Dunod, Paris (2014).

7- Jean-François Sacadura, Transferts thermiques, 766 pages, Editions Tec et Doc – Lavoisier, Paris (2015).

8- Jean-Michel Bergheau et Roland Fortunier, Simulation numérique des transferts thermiques, 248 pages, Editions Hermès – Lavoisier, Paris (2004).

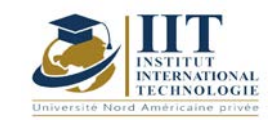

Г L

# **Étude, modélisation et optimisation des systèmes d'énergie renouvelable**

Code: GM 03 212

### **Enseignant :** Amina MSEDDI

**Grade :** Enseignante permanente

**Établissement : International Institute of Technology (IIT)**

**Email :** 

**amina.mseddi@iit.ens.tn**

**Volume horaire total du cours 42h**

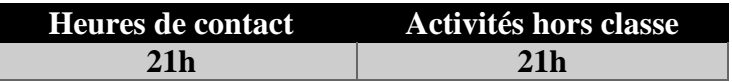

**L'équivalent nombre de crédits 2 ECTS**

**Responsable du module Youssef Dhieb**

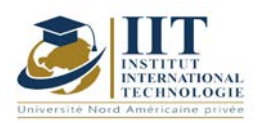

Département: Mécanique Date : 15/09/2020 N° version : 01 Page **2**/**5**

#### **1. DESCRIPTION OF COURSE AND SKILLS COVERED:**

#### 1.1: Course Description

L'amélioration de l'efficacité énergétique de nos industries et/ou de nos bâtiments est un défi majeur de notre époque. En effet, l'épuisement des ressources fossiles, l'augmentation des émissions de gaz à effet de serre ainsi que la consommation mondiale d'énergie (principalement due au développement de la serre. La situation économique des pays émergents) appelle une nouvelle approche des questions énergétiques. L'approche pédagogique repose sur 3 axes complémentaires :

- une approche théorique (cours, travail supervisé)

- une initiation pratique (travail pratique, modélisation informatique)

- travaux appliqués (projets bibliographiques, techniques et de fin d'études)

Ce cours présente les notions nécessaires à la modélisation et à la maîtrise des systèmes de conversion du vent ainsi qu'à l'étude et à la conception d'installations photovoltaïques en fournissant des informations théoriques, des exercices et des exemples pratiques.

#### **Objectives**

Ce cours vise à répondre aux besoins identifiés par les pouvoirs publics, les industriels et les chercheurs scientifiques. Ainsi, la formation cible le domaine de l'énergie que ce soit au niveau de la production, de la consommation, du transport ou du stockage. Le secteur de l'énergie est dans l'air du temps et en constante évolution. Il attire de nombreux étudiants. Ce cours permet aux nouveaux ingénieurs de comprendre le contexte dans lequel un mix énergétique est défini et de trouver des réponses adaptées aux usages souhaités. Il faut comprendre le cadre dans lequel nous évoluons pour proposer un produit adapté et des outils cohérents.

Ce cours contribue au développement systématique des compétences requises dans le secteur des énergies solaire/photovoltaïque/éolienne. Il vise à soutenir le développement des structures de qualification au niveau national. Ces structures devront être pratiques et orientées vers les besoins des entreprises du secteur photovoltaïque ainsi que du secteur éolien. Dans le même temps, l'objectif est de développer les compétences humaines pour les mettre en pratique, puis de les ancrer dans le secteur de la formation professionnelle au niveau national puis international.

Les objectifs de ce cours peuvent être résumés comme suit :

1. Comprendre le contexte multidisciplinaire du domaine de l'énergie renouvelable

2. Avoir une connaissance critique des nouvelles découvertes dans le domaine de

l'énergie photovoltaïque et éolienne

3. Choisir des méthodes appropriées de modélisation, de simulation, de contrôle et d'optimisation d'un système de conversion du vent et les appliquer avec un haut degré de compétence

4. Caractériser les différents types de panneaux photovoltaïques et déterminer l'influence des masques, la température, l'orientation et l'inclinaison sur leur performance

5. Définir le rôle et les caractéristiques des onduleurs, puis choisir des méthodes appropriées de dimensionnement des onduleurs

6. Identifier et analyser les types de défauts sur une installation PV

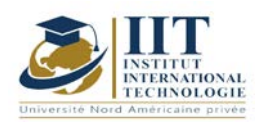

Évaluer les techniques applicables sur la base de leurs connaissances imminentes afin de déterminer les normes et les exigences pour le choix des dispositifs de protection

À la fin de ce cours, l'étudiant-ingénieur acquerra une connaissance technique approfondie des exigences en matière de normes électriques et photovoltaïques lui permettant d'agir de façon responsable dans ses activités professionnelles liées à la production de panneaux photovoltaïques. Installation photovoltaïque connectée y compris son étude, dimensionnement, réalisation et maintenance et plus spécifiquement.

#### 1.2: Prerequisites

Ce cours est basé sur les connaissances générales en : génie électrotechnique, génie électronique de puissance et automatique, quelques rappels sont donnés au début du cours. 1.3: Learning Outcomes

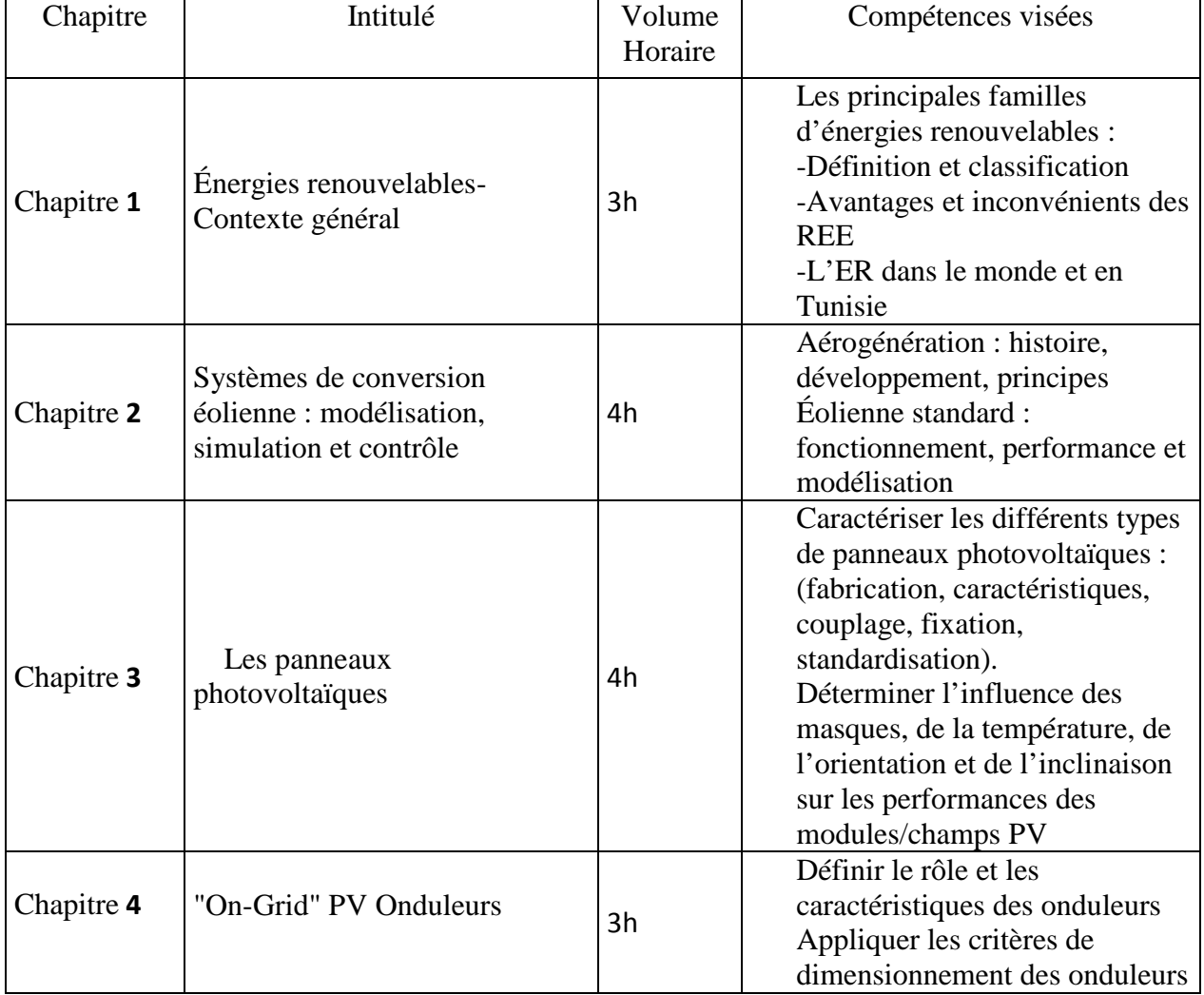

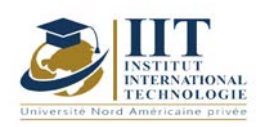

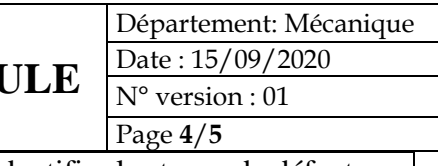

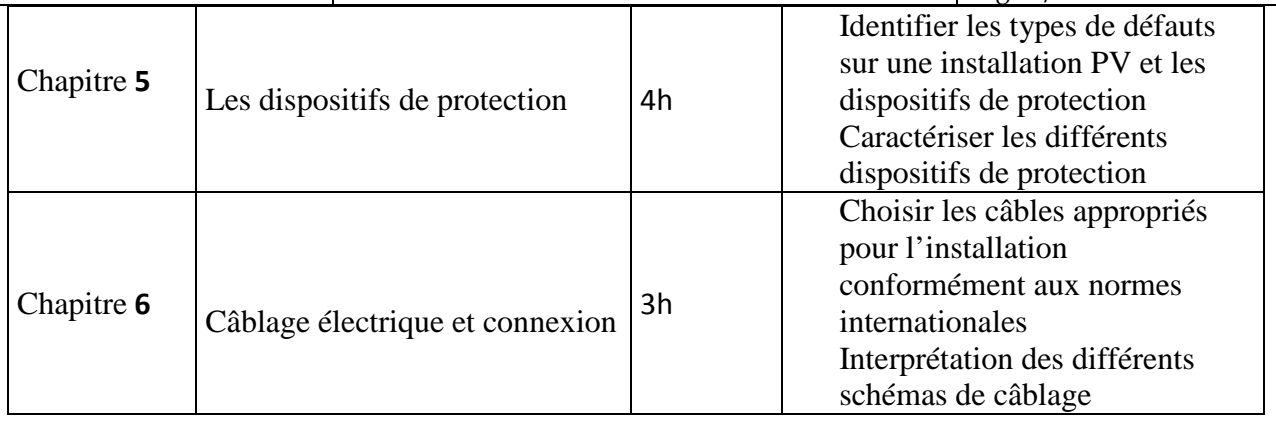

Compétences courantes du cours :

- Connaissance de l'entreprise et du monde du travail
- Concevoir, coordonner et mettre en œuvre un projet dans le secteur photovoltaïque
- Savoir communiquer et travailler en équipe

Compétences scientifiques de base :

- Maîtrise des sciences et technologies de base pour l'ingénieur
- Maîtriser la science et la technologie de base de l'énergie photovoltaïque

### **2. MÉTHODOLOGIE :**

Les heures de contact se composent de :

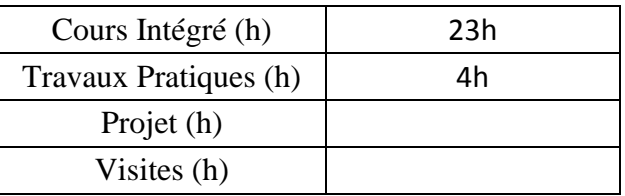

Les « activités hors classe » se composent de :

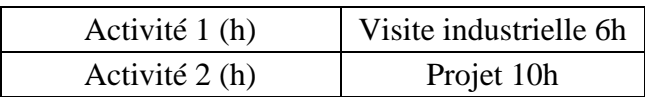

#### **3. EVALUATION:**

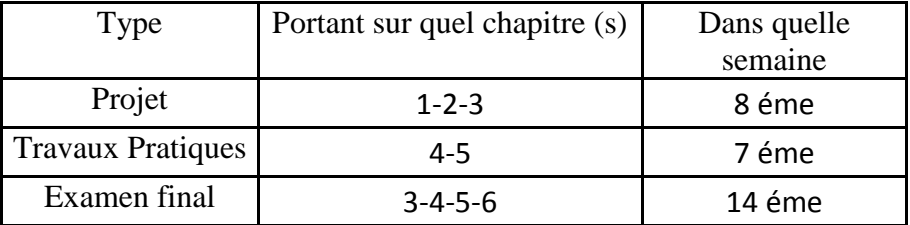

#### **3. BIBLIOGRAPHIE ET LOGISTIQUE RECOMMANDÉES:**

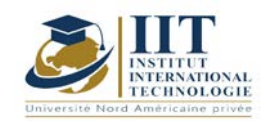

- J. K. Kaldellis, D. Zafirakis. The wind energy revolution: A short review of a long history, Renewable Energy, vol 36, pp. 1887-1901, Juillet 2011.
- D.M. Dodge. The illustrated history of wind power development. Littleton, Colorado: U.S. Federal Wind Energy Program, 2006.
- A. Ammar. Modélisation et optimisation d'un générateur synchrone à double excitation de forte puissance. Thèse de Doctorat, Ecole centrale de Lille, France, 2013
- S. El Aimani. Modélisation de différentes technologies d'éoliennes intégrées dans un
- réseau de moyenne tension, Thèse de Doctorat, Ecole centrale de Lille, Décembre 2004.
- http://re.jrc.ec.europa.eu/pvgis
- Référentiel Quali PV2011 à PV2016
- http://re.jrc.ec.europa.eu/pvgis : PVGIS, EU, Africa
- INTERNATIONAL STANDARD CEI-61730, CEI-61646 and CEI-61215, CEI 60364, NF C 15 100
- Technical reference of the Tunisian Electricity and Gas Company
- Guide UTE 15-712

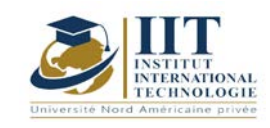

Department: Mécanique Date : 15/09/2020 N° version : 01 Page **1**/**4**

# **Matériaux polymères**

Code : GM 03 213

**Enseignant : Amira bouaziz Grade : Enseignant permanant**

Établissement : Institut International de Technologie Sfax Email : Amira.bouaziz@iit.ens.tn

> **Volume horaire total du cours 41 h**

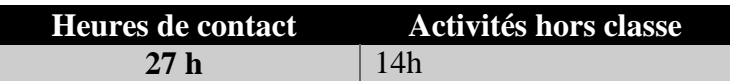

**L'équivalent nombre de crédits 2 ECTS**

**Responsable du module Amira bouaziz**

**Semestre 2eme**

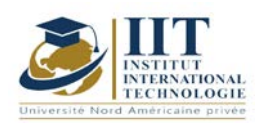

Department: Mécanique Date : 15/09/2020 N° version : 01 Page **2**/**4**

#### **1. DESCRIPTION DU COURS ET COMPÉTENCES VISÉES :**

1.1 : Description du cours

Issus majoritairement du pétrole et par la suite formulés pour répondre aux exigences des transformateurs et des utilisateurs en termes de qualité, de fiabilité et de sécurité, les matières plastiques ou polymères s'inscrivent dans une progression de consommation attrayante, comparativement aux autres matériaux. Le troisième millénaire n'est pas concevable sans intégrer totalement les polymères dans la vie de tous les jours, dans le respect des contraintes environnementales, avec des solutions de recyclage des produits en fin de vie. Ce cours aborde les différents connaissances et applications industriels dans le domaine de plasturgie qui recouvre l'ensemble des opérations de mise en forme des matières plastiques, qui permettent de transformer la matière première en produit fini. La maîtrise des procédés de transformation des polymères concerne divers secteurs, tels que la production des polymères et additifs.

#### **Objectifs**

-S'initier aux notions de base et aux définitions usuellement utilisés dans le domaine des polymères.

#### 1.2 : Les prérequis

- Chimie organique

#### 1.3 : Les résultats d'apprentissage

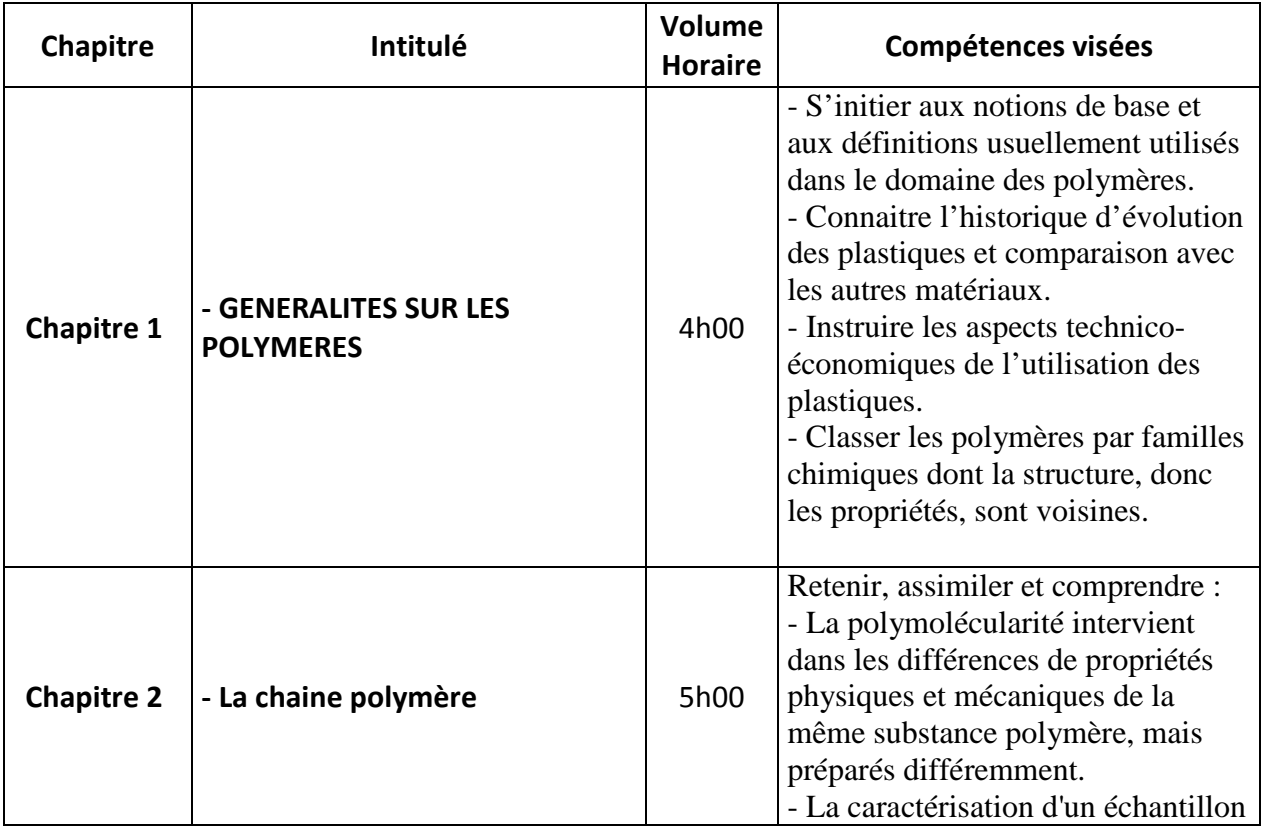

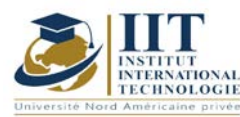

Department: Mécanique Date : 15/09/2020 N° version : 01 Page **3**/**4**

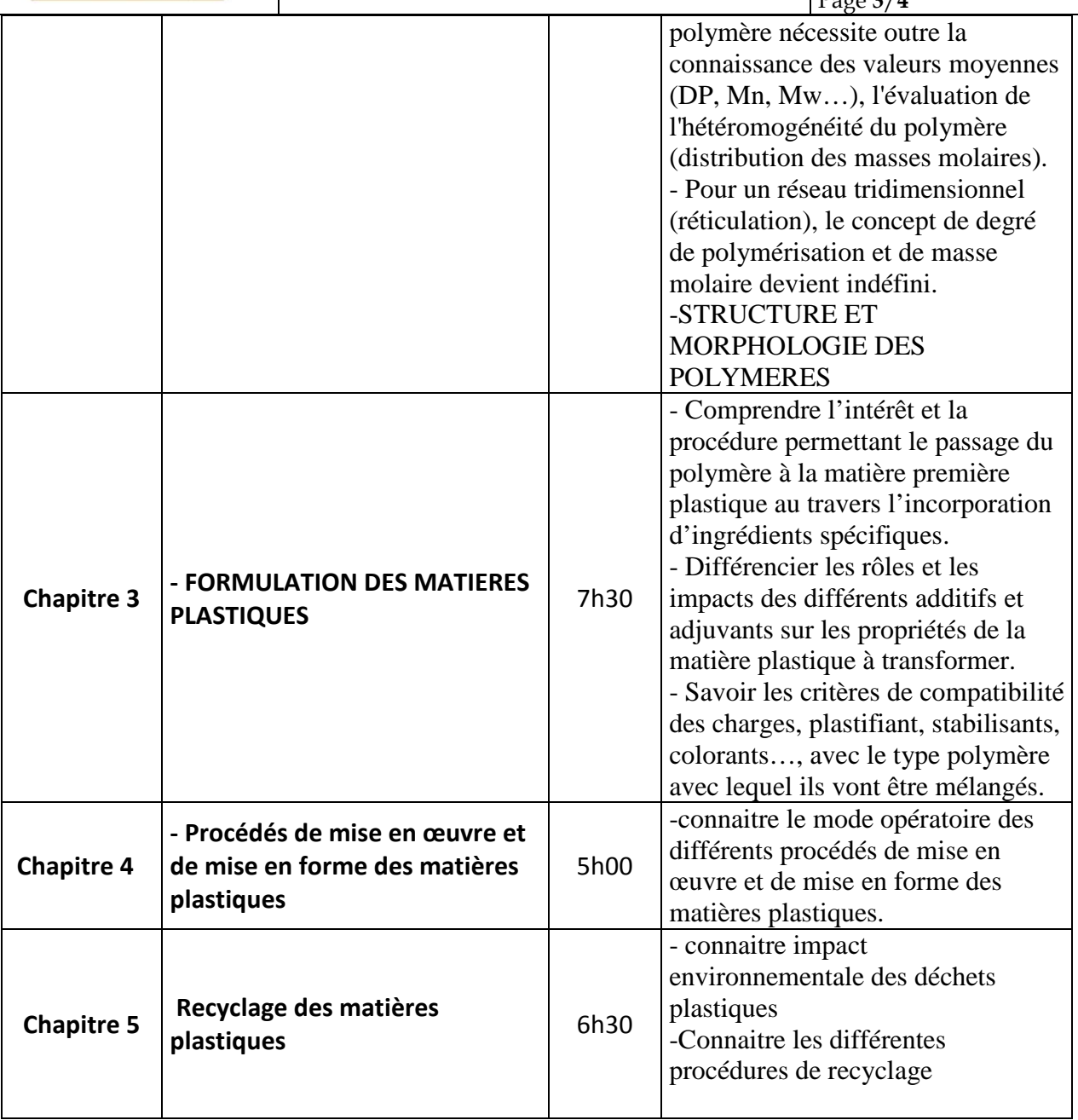

### **2. MÉTHODOLOGIE :**

Les heures de contact se composent de :

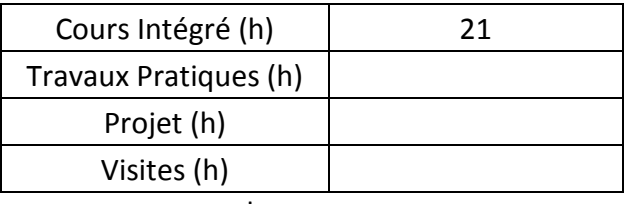

Les « activités hors classe » se composent de :

Activité 1 (h)

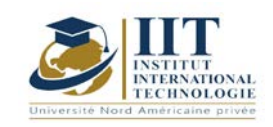

Department: Mécanique Date : 15/09/2020 N° version : 01 Page **4**/**4**

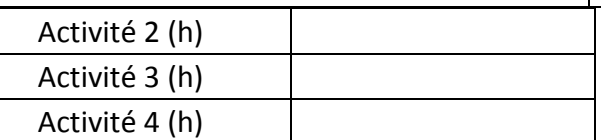

### **3. ÉVALUATION :**

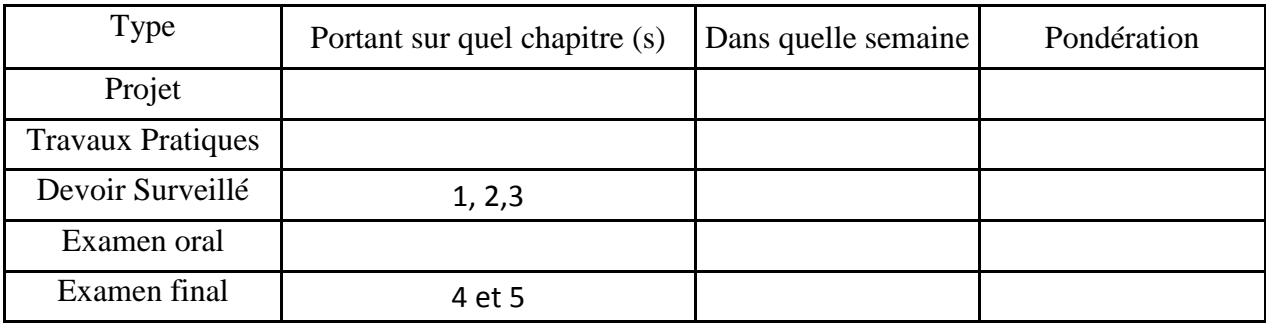

#### **4. RÉFÉRENCES BIBLIOGRAPHIQUES ET LOGISTIQUES RECOMMANDÉES :**

- BERBAIN (F.), CHEVALIER (A.) et CHOUDIN (C.). – Mise en œuvre des composites. Méthodes et matériels. Traité Plastiques et Composites. A 3 720 (1997).

- VERDU (J.). Stabilisation des plastiques. AFNOR Eyrolles 1984.

- DEFOSSE (R.). – Colorants et pigments. Traité Plastiques et Composites. A 3 233.

- TROTIGNON (J.-P.), VERDU (J.) DOBRACGINSKY (A.) et PIPERAUD (M.). – Précis Matières Plastiques. AFNOR, Natan 1996.

- C. CARROT et J. GUILLET – From dynamic moduli to molecular weight distribution: a study of various polydisperse linear polymers. J. of Rheology 41 (1997) p. 1203-1221.

- REYNE (M.). – Aspect technico-économiques de l'utilisation des plastiques. Techniques de l'ingénieur. AM 3 020 (1998).

- MULLER (H.) et GACHTER (R.). – Plastics Additives. Third edition. Carl Hanser 2001.

- ZWEIFEL (H.). – Plastics Additives Handbook. 5th edition. Carl Hanser 1990.

- NAUDIN (C.-A.). – Nomenclature, classification et formules chimiques des polymères. Traité Plastiques et Composites. A 3 035 (1995).

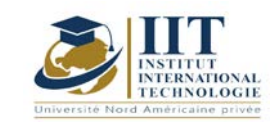

Department: Mécanique Date : 15/09/2020 N° version : 01 Page **1**/**3**

## **Mise en œuvre avec enlèvement de matière**

Code : GM 03 214

## **Enseignant : Slim SOUISSI Grade : Maitre-assistant**

Établissement : ISGIS Sfax

Email : Slim.souissi@ymail.com

### Volume horaire total du cours 70h

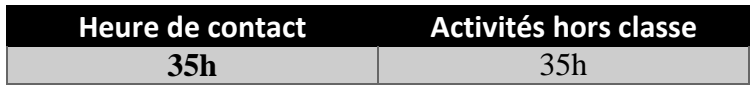

**Crédits équivalents 3 ECTS**

**Responsable du module Amira Bouaziz**
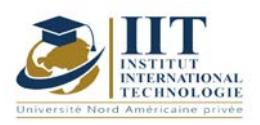

Department: Mécanique Date : 15/09/2020 N° version : 01 Page **2**/**3**

### **1. DESCRIPTION DU COURS ET DES COMPÉTENCES COUVERTES:**

#### 1.1: Description du cours

Ce cours est destiné aux élèves ingénieurs en Génie Mécanique qui devront posséder des connaissances sur les procédés d'usinage conventionnel ayant un impact direct sur les caractéristiques mécaniques des pièces. Il est donc nécessaire de connaître les principes physiques et technologiques de ceux-ci afin de concevoir efficacement des pièces mécaniques et des outillages.

Le choix d'un procédé d'usinage est fonction du matériau retenu et des caractéristiques du produit. En effet, chaque procédé dépend d'une famille de matériaux et impose ses règles d'usinage. De la même manière, les caractéristiques pièces peuvent imposer un procédé.

#### 1.2: Prérequis

Connaissances de base en mécanique 1.3: Compétences visées

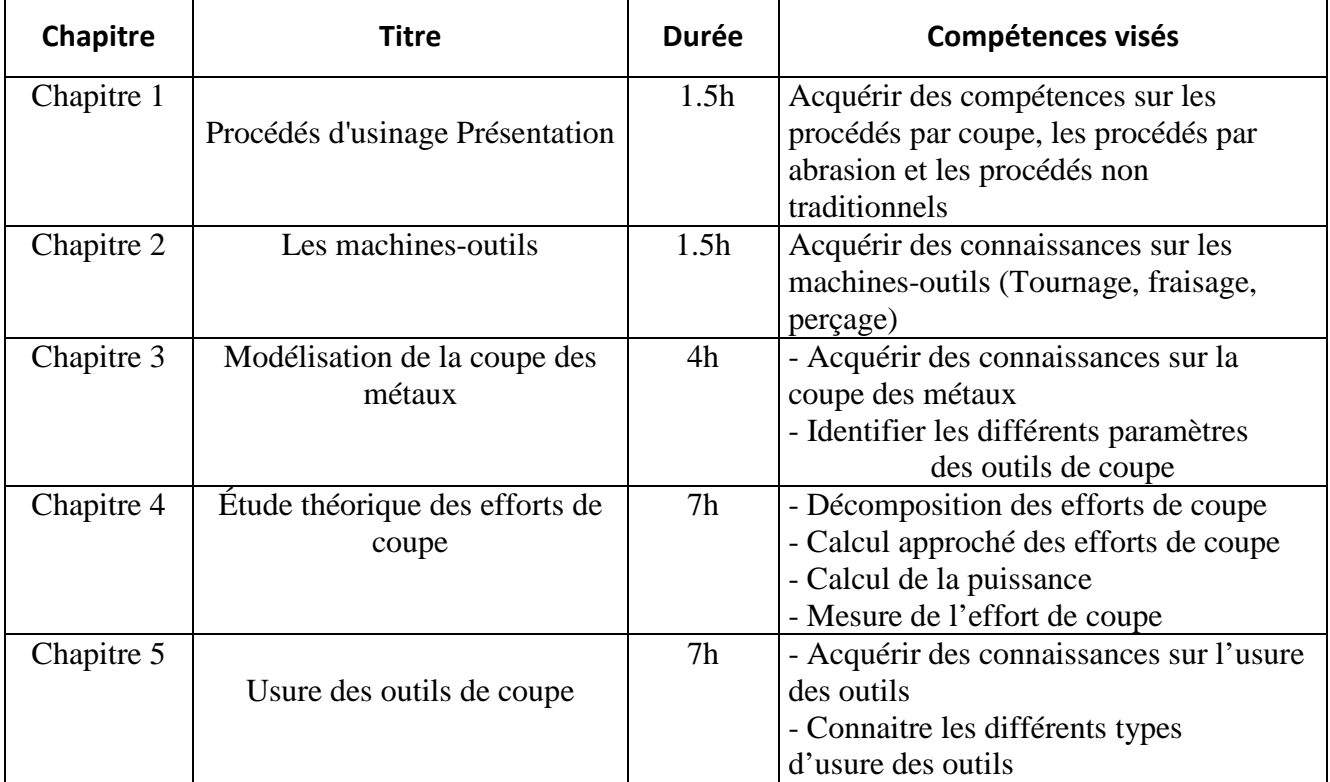

### **2. METHODOLOGIES:**

Les heures de contact se composent de :

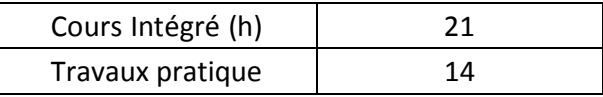

Les « activités hors classe » se composent de :

- Exercices de cours
- Préparation des travaux dirigés

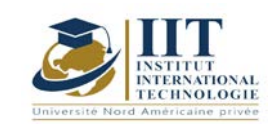

Department: Mécanique Date : 15/09/2020 N° version : 01 Page **3**/**3**

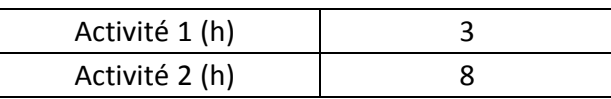

#### **3. EVALUATION :**

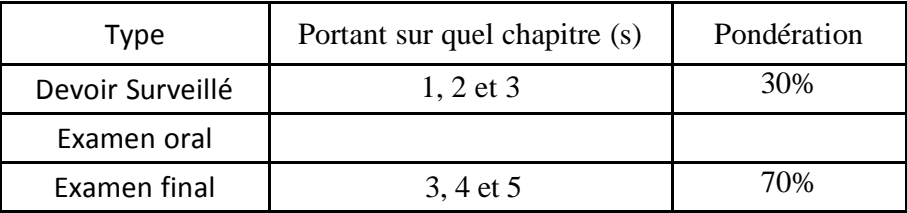

### **4. BIBLIOGRAPHIE ET LOGISTIQUE RECOMMANDÉES :**

- Techniques de l'ingénieur

- Memotech productique matériaux et usinage
- Guide pratique en productique

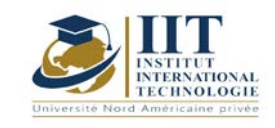

ı

## **DESCRIPTION DU MODULE**

Département: Mécanique Date : 15/09/2020 N° version : 01 Page **1**/**3**

# **Métrologie**

Code : GM 03 215

## **Enseignant : Anis DRIRA**

## **Grade : EXPERT Établissement : IIT Sfax**

#### **Email:**

Drira.aniss@gmail.com

#### **Volume horaire total du cours 42 h**

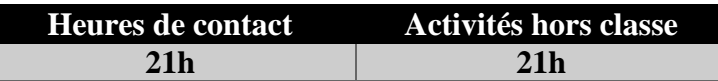

**L'équivalent nombre de crédits 2 ECTS**

**Responsable du module** Anis DRIRA

**Semestre 1**

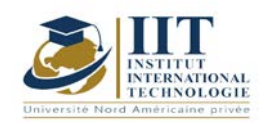

#### **1. DESCRIPTION DU COURS ET COMPÉTENCES VISÉES :**

#### 1.1 : Description du cours et objectifs

- Savoir l'importance de déterminer la conformité métrologique des instruments de mesure
- Savoir les techniques métrologies utilisées
- Savoir exploiter les résultats des prestations métrologie pour déterminer la conformité des instruments de mesure.

#### Objectives

- Maîtriser les unités de base SI et leur références mondial
- Savoir les vocabulaires métrologie
- Savoir importance des prestations métrologie dans l'industrie pour la conformité des instruments de mesure
- Identifier les organismes nationaux et internationaux qui granitent la conformité métrologie des instruments de mesure (organisme d'accréditation, centres technique, laboratoires, …)
- Connaitre les procédé des prestations métrologique étalonnage & vérification (analyse cause d'erreurs, lois de propagation des incertitudes, estimation des incertitudes (type A & B), modèle mathématique pour évaluation des écarts, guide technique pour les méthodes d'étalonnages selon les paramètres (électriques, pression, température, ..)
- évaluer et déterminer la conformité des instruments de mesure

#### 1.2: Prerequisites

Physique, électrique, instrumentation, qualité

#### 1.3: Learning Outcomes

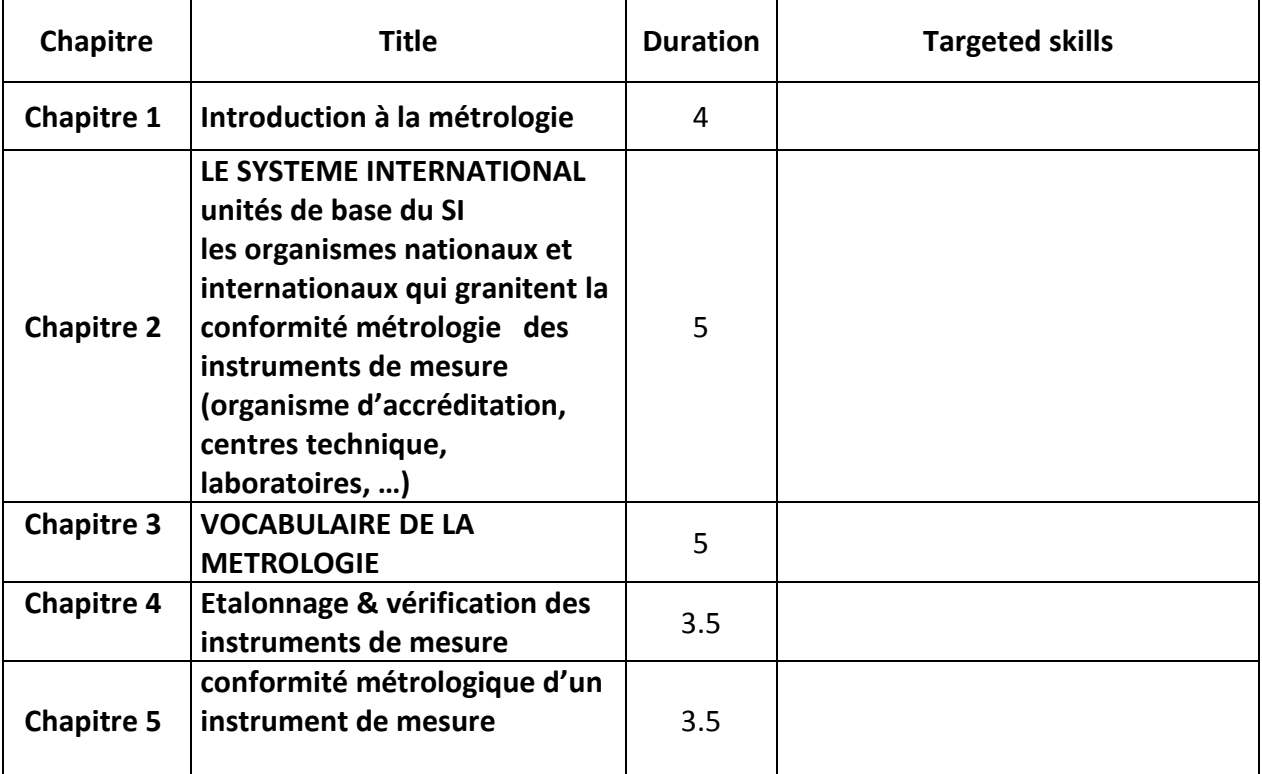

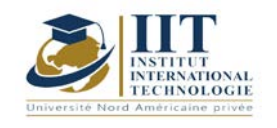

## **2. MÉTHODOLOGIE :**

Les heures de contact se composent de :

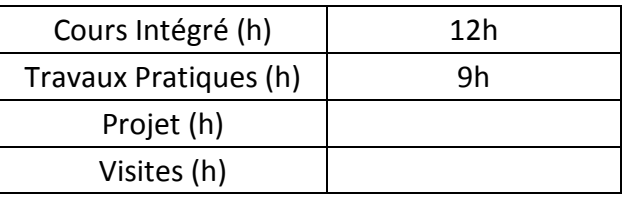

Les « activités hors classe » se composent de :

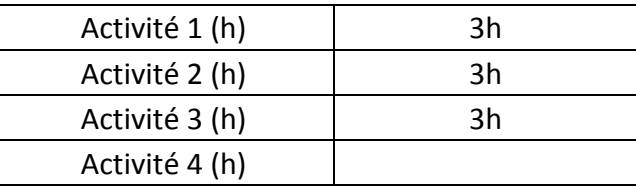

### **3. ÉVALUATION :**

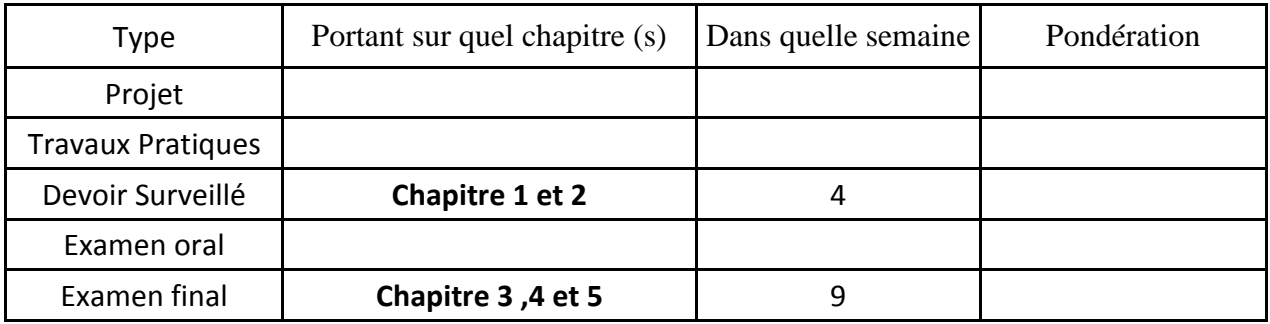

### **4. RÉFÉRENCES BIBLIOGRAPHIQUES ET LOGISTIQUES RECOMMANDÉES :**

ISO 17025 , ISO 9001 , Guide technique ( LAB GTA , EURAMET , …)

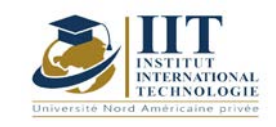

ſ

# **Math pour l'ingénieur 01**

Code: GM 03 101

**Enseignant :** Raouia Neji

**Grade :** Enseignante

## **Établissement : International Institute of Technology Sfax**

**Email :** 

[raouia.neji@iit.ens.tn](mailto:raouia.neji@iit.ens.tn)

**Volume horaire total du cours 35h**

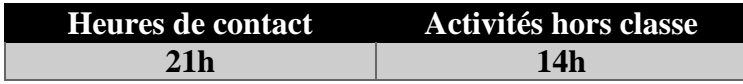

**L'équivalent nombre de crédits 2 ECTS**

**Responsable du module Raouia NEJI**

**Semestre 1**

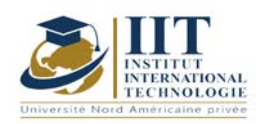

### **1. DESCRIPTION DU COURS ET DES COMPÉTENCES COUVERTES :**

#### 1.1: Description du cours

Ce cours s'articule autour de l'application des outils mathématiques afin de représenter des phénomènes physiques que les fonctions classiques s'avèrent incapables de les transcrire.

#### **Objectifs**

A la fin de ce cours, les étudiants devront :

- Connaitre les fonctions Eulériennes : (Gamma et Bêta)
- Être capable de calculer les transformées de Fourier des fonctions non périodiques.
- Cerner la notion du produit de convolution.
- Comprendre les notions des transformées de Laplace et des transformées de Laplace inverse.

Pouvoir résoudre une équation différentielle en utilisant les transformées de Laplace.

• Savoir décomposer un signal périodique en une somme de Fourier.

#### 1.2: Prérequis

- Fonctions à une variable réelle (limite et continuité).
- Dérivation et primitive.
- Calcul d'intégrale.
- Les équations différentielles.

#### 1.3: Les résultats d'apprentissage

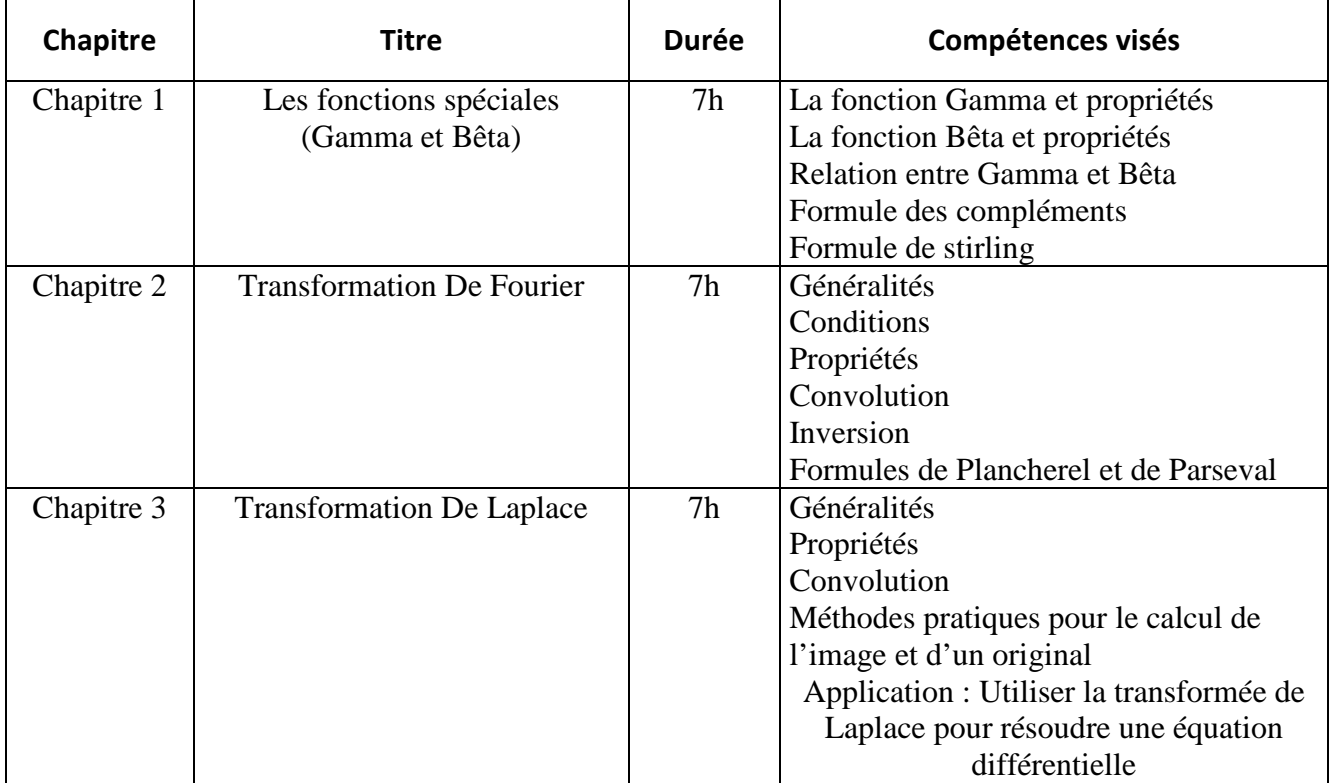

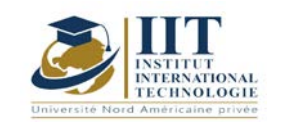

Département: Mécanique Date : 15/09/2020 N° version : 01 Page **3**/**3**

#### **2. METHODOLOGIES :**

Les heures de contact se composent de :

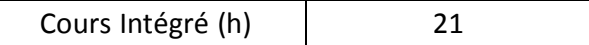

Les « activités hors classe » se composent de :

- Exercices de cours
- Préparation des travaux dirigés

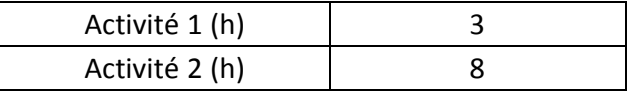

#### **3. EVALUATION :**

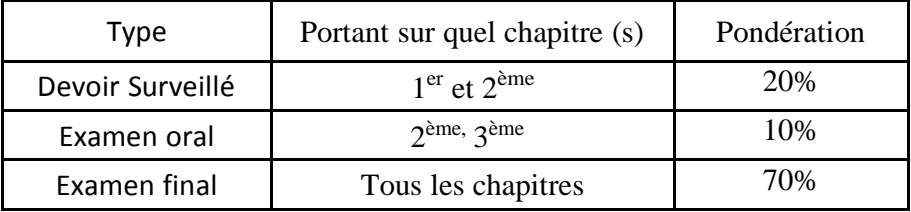

### **4. BIBLIOGRAPHIE ET LOGISTIQUE RECOMMANDÉES :**

Mathématiques pour l'ingénieur. Auteurs : Yves Leroyer et Patrice Tesson - Edition Dunod.

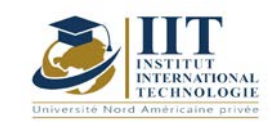

Department: Mécanique Date : 15/09/2020 N° version : 01 Page **1**/**3**

# **Asservissement et Régulation 01**

Code : GM 03 102

**Enseignant : Soufien HAJJI Grade : Maître assistant Établissement** : ENET'COM Sfax Email : hjjisfin@yahoo.fr

Volume horaire total du cours 28h

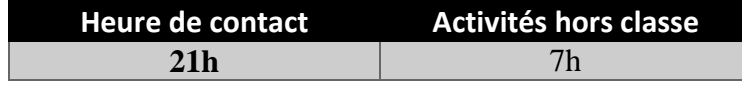

**Crédits équivalents 1 ECTS**

**Responsable du module Youssef DHIEB**

**Semestre 1**

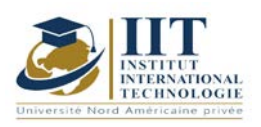

Department: Mécanique Date : 15/09/2020 N° version : 01 Page **2**/**3**

## **1. DESCRIPTION DU COURS ET DES COMPÉTENCES COUVERTES:**

#### 1.1 : Description du cours et objectifs

Partant de procédés physiques modélisés par des fonctions de transfert en p (variable de Laplace), nous aborderons successivement la modélisation de systèmes discrets et échantillonnés, leur analyse et pour finir la synthèse de lois de commande numériques.

L'objectif de ce cours est d'aborder certains aspects de la commande numérique des systèmes et ne se veut en aucun cas exhaustif.

#### 1.2 : Les prérequis

Les prérequis concernent des aspects mathématiques tels que la manipulation de fonctions et de suites, le calcul intégral et les séries, la transformée de Laplace ; ainsi qu'une bonne connaissance de l'Automatique des systèmes linéaires à temps continu. 1.3 : Les résultats d'apprentissage

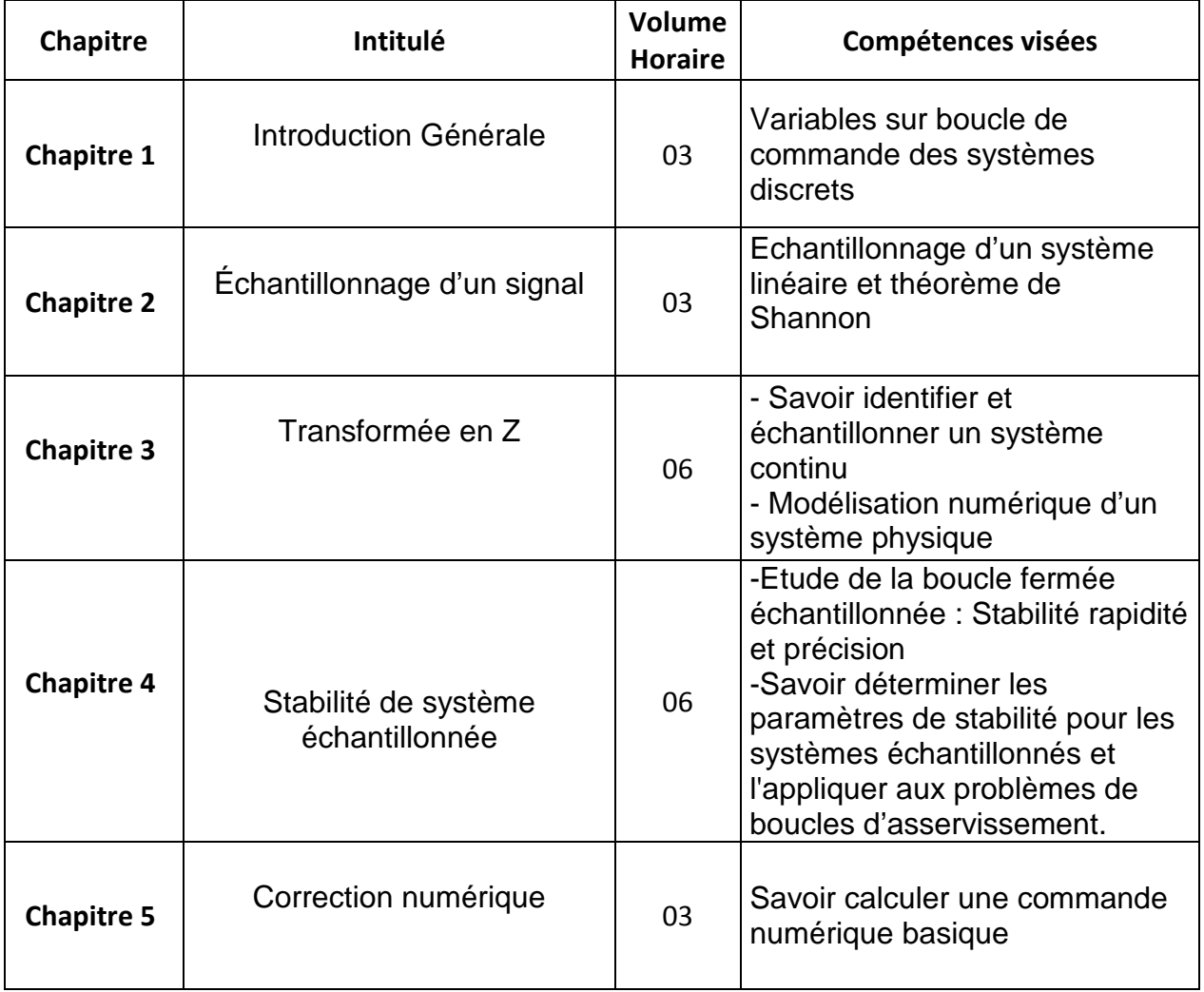

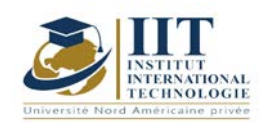

Department: Mécanique Date : 15/09/2020 N° version : 01 Page **3**/**3**

## **2. MÉTHODOLOGIE :**

L'enseignement comprend :

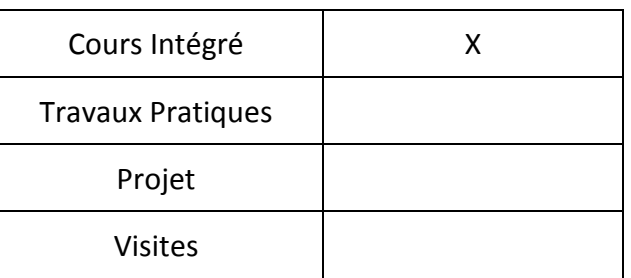

## **3. ÉVALUATION :**

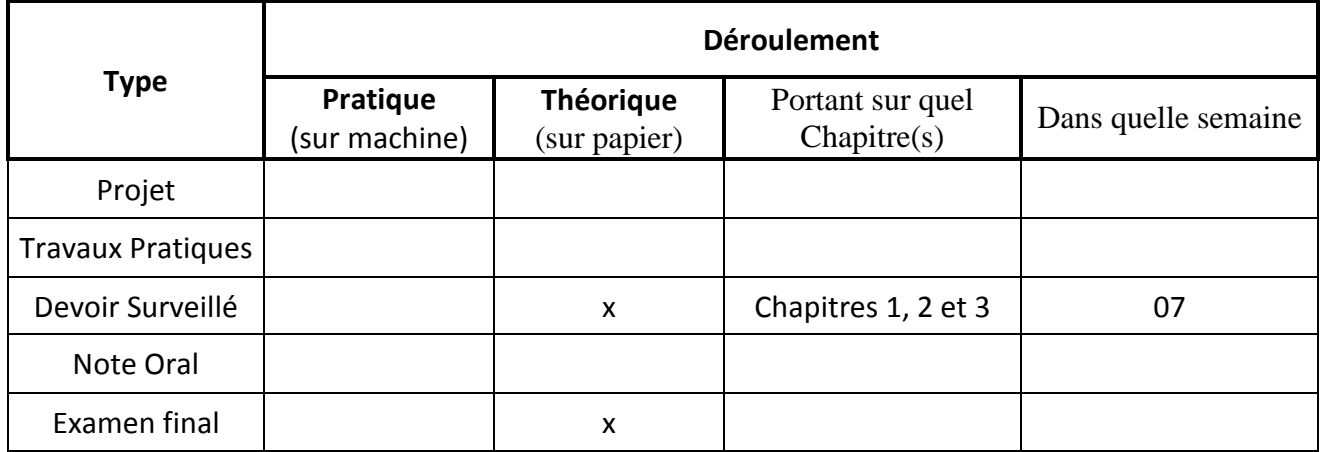

### **4. RÉFÉRENCES BIBLIOGRAPHIQUES ET LOGISTIQUES RECOMMANDÉES :**

AUTOMATIQUE Systèmes linéaires, non linéaires, à temps continu, à temps discret, représentation d'état Cours et exercices corrigés, Yves Granjon ; Editions DUNOD 2010- 393 pages.

Automatique des systèmes échantillonnés : éléments de cours et exercices résolus, Philippe Vanheeghe, Christophe Sueur, Pierre Borne ; Editions OPHRYS, 2001 - 168 pages.

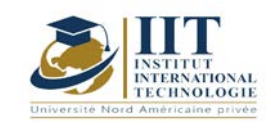

Department: Mécanique Date : 15/09/2020 N° version : 01 Page **1**/**3**

# **Traitement de signal**

Code : GM 03 103

**Enseignant : Youssef DHIEB Grade : Enseignant permanant**

Établissement : Institut International de Technologie Sfax Email : youssef.dhieb@enetcom.u-sfax.tn

Volume horaire total du cours 28h

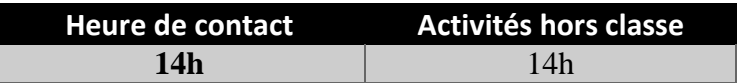

**Crédits équivalents 1 ECTS**

**Responsable du module Youssef DHIEB**

**Semestre 2**

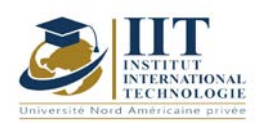

Department: Mécanique Date : 15/09/2020 N° version : 01 Page **2**/**3**

### **1. DESCRIPTION DU COURS ET DES COMPÉTENCES COUVERTES:**

### 1.1: Description du cours

Induire une compréhension des signaux et des systèmes en exposant les principes de la théorie du signal, de l'analyse spectrale et de la synthèse des filtres numériques.

#### Objectifs

3.4- Contenu :

On pose d'abord les définitions d'un signal aléatoire et de ses attributs (densité spectrale, stationnarité corrélation et co - variance) et l'on présente les méthodes de traitement appliquées à ce type de signaux (analyse spectrale, échantillonnage et filtrage).

Puis on introduit les techniques de filtrage numérique appliquées aux signaux aléatoires allant de la numérisation du signal (CAN, CNA et bruit de quantification) à la structure et à la synthèse de filtres numériques.

#### 1.2 : Prérequis

- Electronique analogique.
- Dérivation et primitive.
- Calcul d'intégrale.
- Les équations différentielles.

### 1.3: Compétences visées

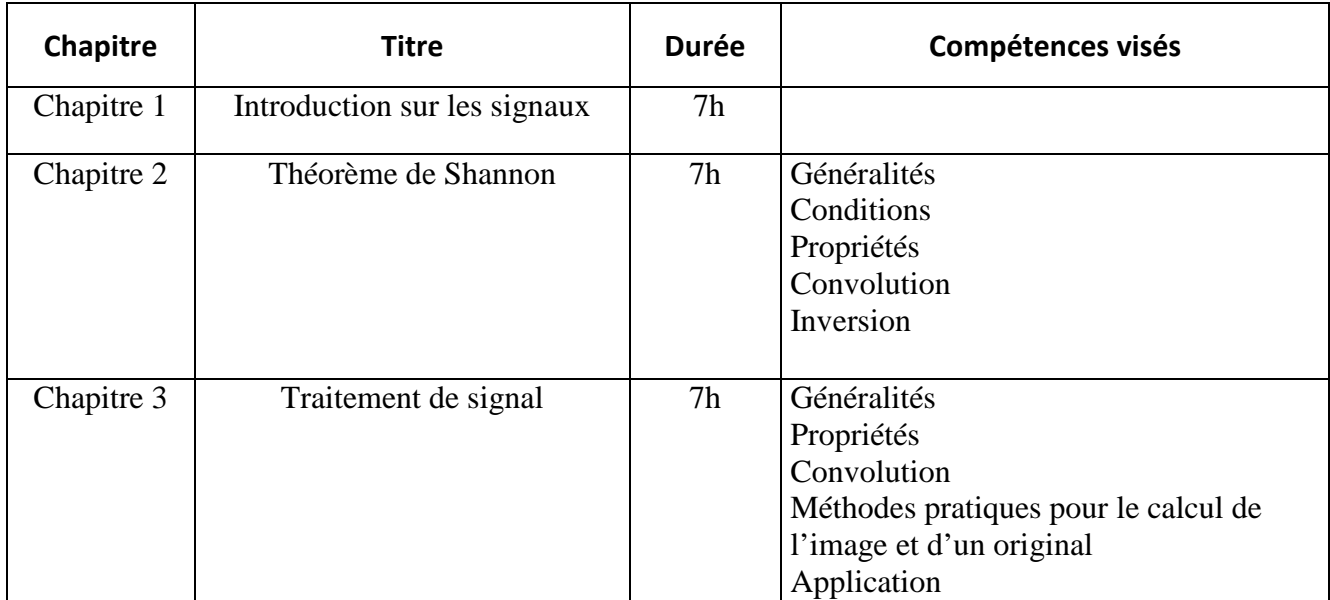

#### **2. METHODOLOGIES:**

Les heures de contact se composent de :

Cours Intégré (h) 21

Les « activités hors classe » se composent de :

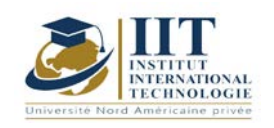

Department: Mécanique Date : 15/09/2020 N° version : 01 Page **3**/**3**

• Exercices de cours

• Préparation des travaux dirigés

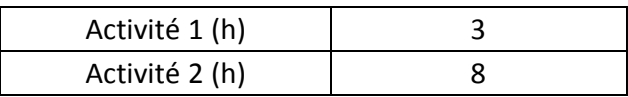

#### **3. EVALUATION :**

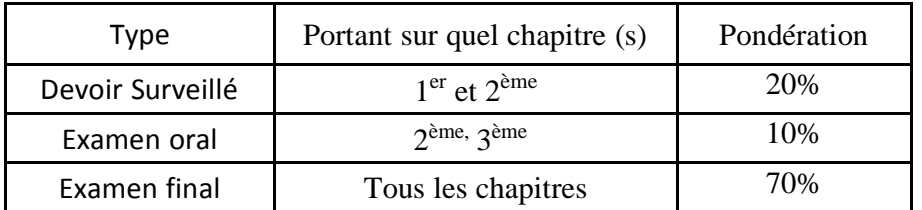

#### **4. BIBLIOGRAPHIE ET LOGISTIQUE RECOMMANDÉES :**

- Mathématiques pour l'ingénieur. Auteurs : Yves Leroyer et Patrice Tesson Edition Dunod.
- Fonctions aléatoires; A. Blanc-Lapierre, B. Picin-bono.
- Traitement numérique du signal; M. Bellanger.
- Le filtrage et ses applications; M. Labarrère, J.P. Krief, B. Gimonet.

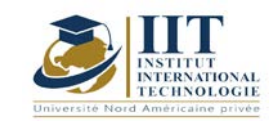

# **Circuit et installation électrique**

Code : GM 03 104

## **Enseignant : Moncef TRIKI Grade : Maître Assistant**

Établissement : ENET'COM Sfax Email : moncef.trik1@yahoo.fr

**Total module duration**

**63 h**

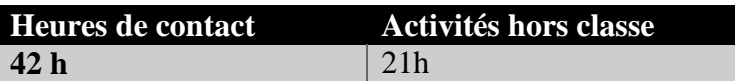

**L'équivalent nombre de crédits 2 ECTS**

> **Module responsable Youssef Dhieb**

> > **Semester 1**

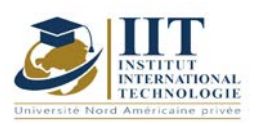

#### **1. DESCRIPTION DU COURS ET COMPÉTENCES VISÉES :**

#### 1.1 : Description du cours et objectifs

 La mesure joue un rôle de plus en plus important dans les domaines électriques et électroniques. On mesure avec pour but la vérification expérimentale d'un circuit, la modélisation, la mise au point ou le dépannage d'un montage, la certification d'un procédé ou d'un produit, dans le domaine industriel et la maintenance ou la réparation d'un dispositif électrique ou électronique.

 Ce support de cours rassemble les connaissances essentielles en traitant, d'une part, les mesures et ces incertitudes, les circuits électriques et les appareils de mesure des grandeurs électriques. Il traite, d'autre part, le fonctionnement, la constitution, la technologie et la mise en œuvre du matériel électrique utilisé dans les réseaux électriques (transport, distribution, réseaux d'usines). Il permet, au début, aux étudiants de comprendre la structure du matériel des réseaux électriques tel que, les disjoncteurs, les interrupteurs, les sectionneurs, les contacteurs...; de spécifier les équipements électriques (choix et dimensionnement) et d'autre part, de savoir lire les schémas électriques et de faire la différence entre les représentations, l'identification et la signification du marquage sur un schéma électrique.

#### **Objectives**

- Connaitre et savoir les appareils de mesure électrique analogique et numérique ainsi que les méthodes de détermination des incertitudes de mesure.
- Acquérir des connaissances technologiques étendues sur les différents circuits de conditionnement des capteurs rencontrés en milieu industriel et sur leurs utilisations (métrologie, acquisition de données).
- Connaissance des symboles et des normes ;
- Connaissance des éléments de base d'une installation électrique domestique et industrielle ;
- Etude et choix des éléments électriques (contacteurs, disjoncteurs, relais, etc.);
- Applications des concepts des schémas électriques (armoires électriques, etc.).

#### 1.2 : Prerequisites

Les lois d'électricité (Ohm, diviseur de tension, diviseur de courant, Thévenin, Norton…)

- Electronique analogique
- Fonction électronique
- Notion physique : (force électrostatique, force électromagnétique…)

- Calcul des grandeurs électriques en monophasé et triphasés, tension, courant, puissances, facteur de puissance,...etc.

#### 1.3: Learning Outcomes

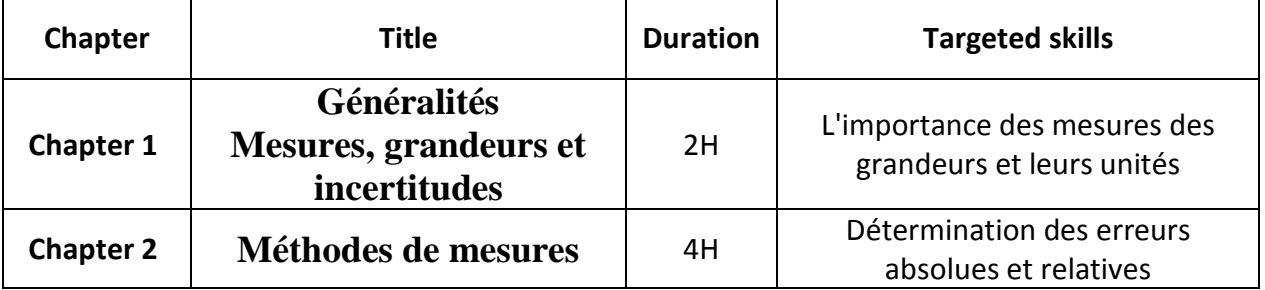

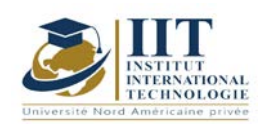

# **MODULE DESCRIPTION**

Department: Mécanique Date : 15/09/2020 N° version : 01

Page **3**/**4**

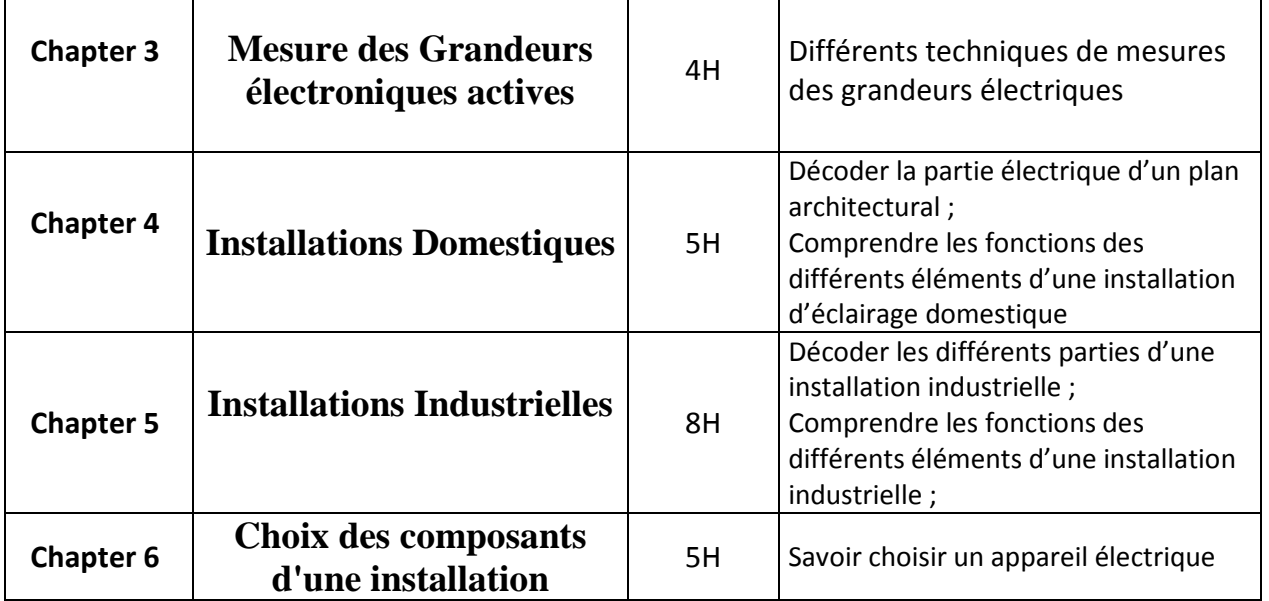

### **2. METHODOLOGY :**

Les heures de contact se composent de :

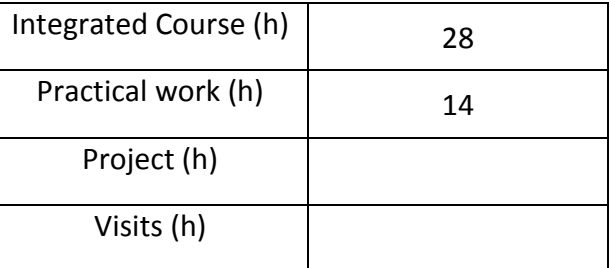

### **3. EVALUATION :**

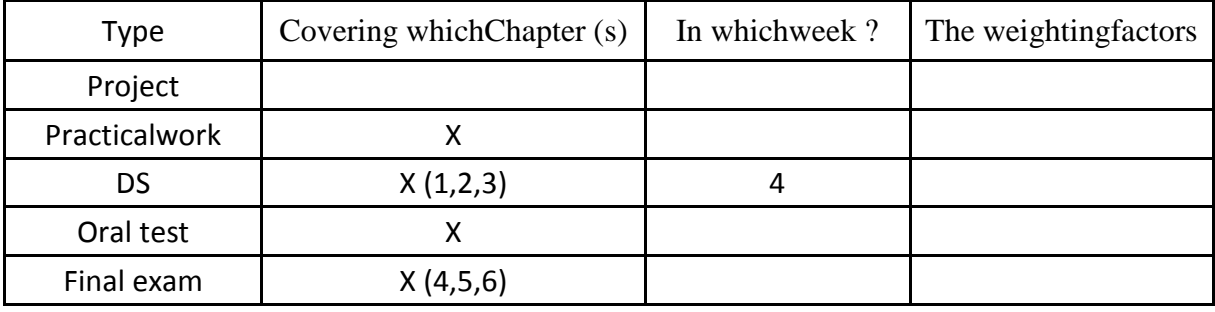

## **3. RÉFÉRENCES BIBLIOGRAPHIQUES ET LOGISTIQUES RECOMMANDÉES :**

- 1. Ian R. Sintclair. Sensors and transducers, Newnes, 2001.
- 2. J. G. Webster. Measurement, Instrumentation and Sensors Handbook, Taylor & Francis Ltd.
- 3. M. Grout. Instrumentation industrielle : Spécification et installation des capteurs et des vannes de régulation, Dunod, 2002.

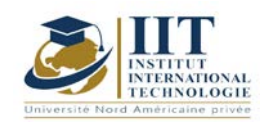

# **MODULE DESCRIPTION**

Department: Mécanique Date : 15/09/2020 N° version : 01 Page **4**/**4**

- 4. R. Palas-Areny, J. G. Webster. Sensors and signal conditioning, Wiley and Sons, 1991.
- 5. R. Sinclair, Sensors and Transducers, Newness, Oxford, 2001.
- 6. M. Cerr, Instrumentation industrielle : T.1 et T.2, Edition Tec et Doc

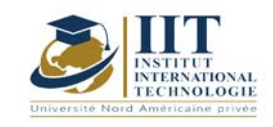

Département: Mécanique Date : 15/09/2020 N° version : 01 Page **1**/**4**

**Économie pour l'ingénieur Code : GM 03 105**

## **Enseignant: Amel Trabelsi Elloumi**

## **Grade: Membre du corps professoral à temps plein Établissement: International Institute of Technology**

**Email:**

**Dep.PCP@iit.ens.tn**

## **Volume Horaire Total**

**42 h**

**Heures de contact Heures hors classe 21h CI 21h**

> **L'équivalent nombre de crédits 2 ECTS**

**Responsable du module Amel Trabelsi Elloumi**

**Semestre 2**

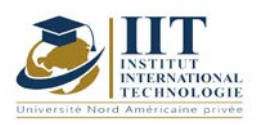

Département: Mécanique Date : 15/09/2020 N° version : 01 Page **2**/**4**

#### **1. DESCRIPTION DU COURS ET COMPÉTENCES VISÉES :**

#### 1.1 : Description du cours

L'objectif de ce cours est de permettre à l'étudiant d'acquérir les outils essentiels pour une bonne compréhension de la formation et de l'évolution des institutions d'échange, et de la formation des prix. L'analyse de ces phénomènes sera basée sur l'étude du comportement des centres de décision (entreprises, consommateurs et autres institutions) qui affectent la répartition des ressources dans une économie. Le cours vise également à familiariser l'étudiant avec la méthodologie scientifique en économie ainsi que le raisonnement abstrait pour une meilleure compréhension des réalités économiques. Ce cours couvrira les fondements généraux de l'économie et les deux principaux niveaux d'analyse économique : la microéconomie et la macroéconomie.

### **Objectifs**

Objectifs globaux : Initier l'élève aux concepts de base en économie, entre autres expliquer et analyser, tout en alternant le travail entre le comportement individuel (microéconomie) et le comportement général (macroéconomie), ainsi que l'étude des principaux mécanismes de la vie économique.

Résultats d'apprentissage : À la fin de ce cours, l'étudiant doit être en mesure de :

- connaître les principes fondamentaux de l'analyse microéconomique et étudier le comportement des agents économiques individuels (consommateurs et entreprises) sur les marchés où les produits sont commercialisés.

- Maîtriser les outils d'analyse microéconomique qui permettra à l'étudiant d'apprendre à évaluer la santé d'une entreprise.

- Familiariser l'étudiant avec les outils et les agrégats utilisés pour mesurer l'activité économique.

- Interpréter et analyser les principaux déséquilibres macroéconomiques.
- Analyser les problèmes actuels et les réalités économiques.

1.2 : Les prérequis

Mathématiques

#### 1.3 : Les résultats d'apprentissage

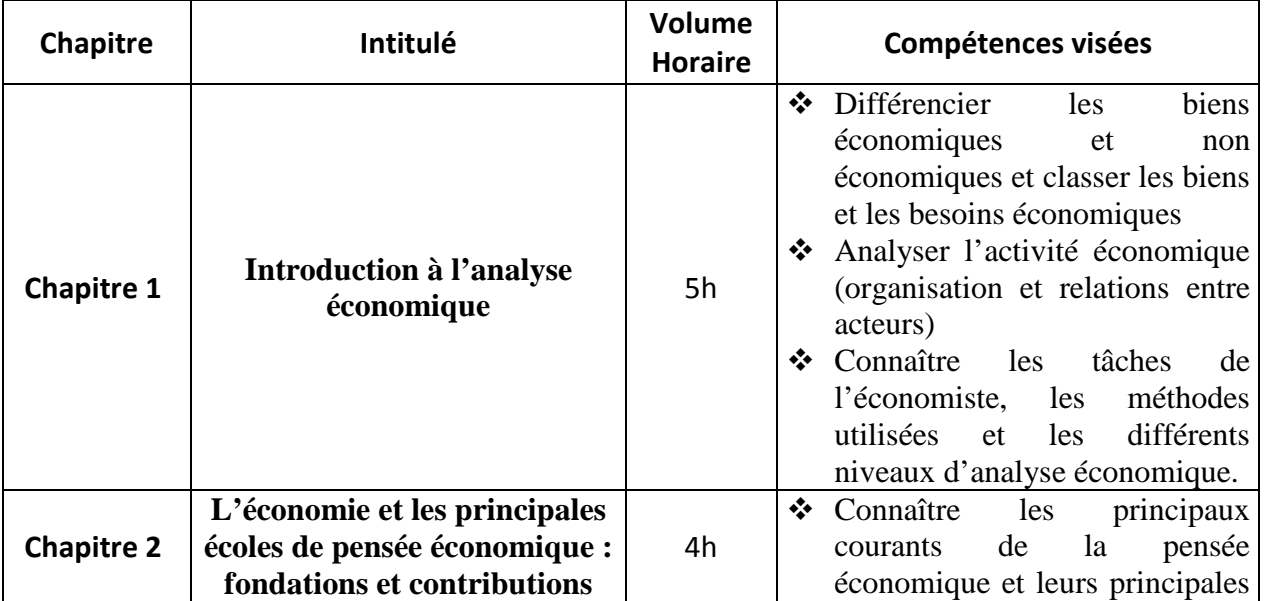

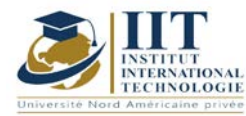

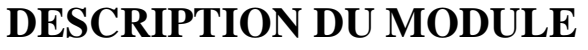

Département: Mécanique Date: 15/09/2020

N° version : 01

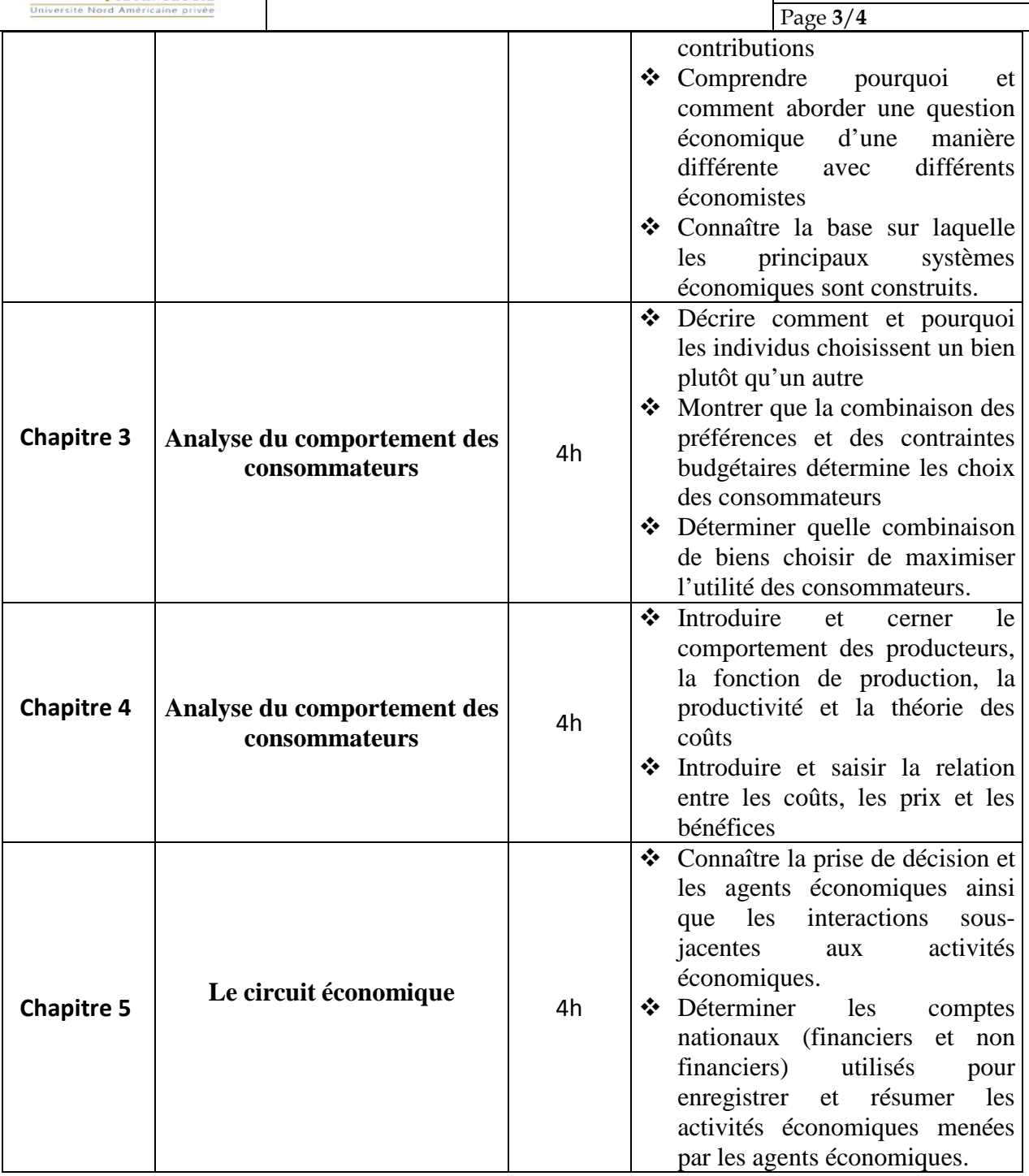

## **2. MÉTHODOLOGIE :**

La méthode adaptée à ce cours est la suivante :

- Activité économique
- Organisation de l'activité économique
- Méthodes et niveaux d'analyse en économie

L'enseignement comprend :

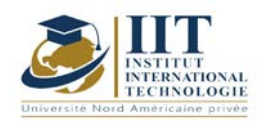

Département: Mécanique Date : 15/09/2020 N° version : 01 Page **4**/**4**

- Conférences (communication d'informations de base à l'aide d'exemples et d'applications)
- Séances tutoriel (exercices)
- Devoirs

Les Heures de contact consistent en :

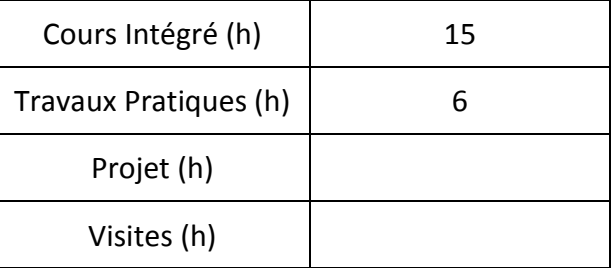

## **3. ÉVALUATION :**

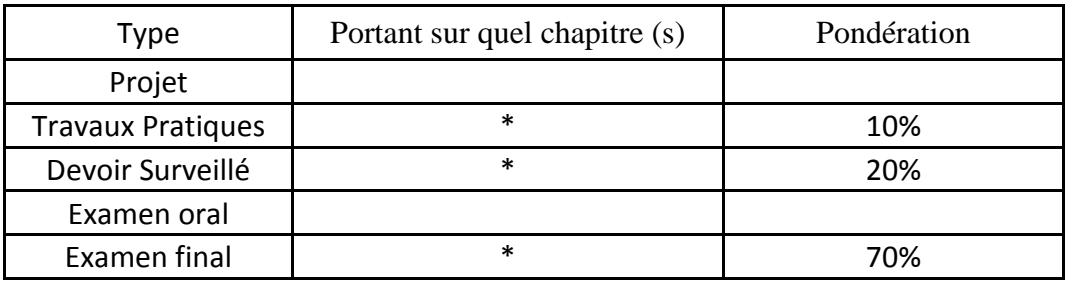

## **4. RÉFÉRENCES BIBLIOGRAPHIQUES ET LOGISTIQUES RECOMMANDÉES :**

## **Manuel de cours :**

Notes de cours en économie générale Exercices workbook

## **Manuels de référence :**

- Mankiw G.N. (1998), *Principes de l'Economie*, Economica.
- Parkin M. et BADE R. (2002), *Introduction à la macroéconomie moderne*, Collection ERPJ.
- Samuelson P. A. et Nordhaus W. D. (2000), *L'Economie*, Economica.
- Bosserelle E. (2017), *Les Fondamentaux - Economie Générale,* Scolaire / Universitaire (broché)

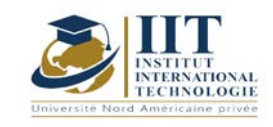

## **Preparation for DELF B2 certification**

## **Code: GM 03 106/GM 03 207**

## **Enseignant : Aymen Degachi**

### **Grade: Enseignant Permanent**

## **Établissement: Institut International de Technologie**

#### **Email:**

#### **aymen.degachi@iit.ens.tn**

**Volume horaire total du cours**

#### **63+63 h**

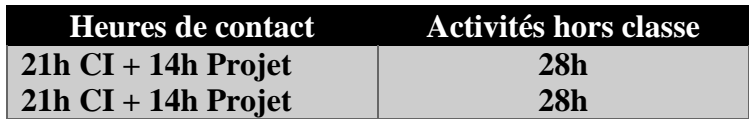

**L'équivalent nombre de crédits**

### **2+2 ECTS**

#### **Semestre 1+2**

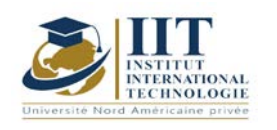

## **1. DESCRIPTION DU COURS ET COMPÉTENCES VISÉES :**

### 1.1 : Description du cours

Ce cours est une préparation au concours du DELF B2. Il s'agit d'une formation au niveau des compréhensions orale et écrite et d'un travail sur les productions orale et écrite aussi. Il s'agit d'une préparation des étudiants à bien communiquer et à s'exprimer aisément en français ainsi qu'à construire des fragments écrits sur différentes thématiques.

### **Objectifs**

### **Objectif global :**

Les objectifs de ce cours, c'est d'améliorer les compétences communicatives et la confiance en soi chez les étudiants lors de la prise de parole en public et pouvoir discuter et donner un point de vue personnel dans n'importe quelle situation de communication orale ou écrite.

### **Objectifs spécifiques :**

Les étudiants arrivent facilement en un peu de temps à élaborer un réseau d'idées sur n'importe quel sujet proposé dans les séances. Ils sont aussi capables de produire oralement des courts fragments et ont de plus en plus confiance en soi lors de la prise de parole devant la classe. Ils peuvent aussi en un temps limité écrire un court paragraphe à partir des sujets donnés.

#### 1.2 : Les prérequis

Une connaissance d'un niveau minimal d'un DELF B1

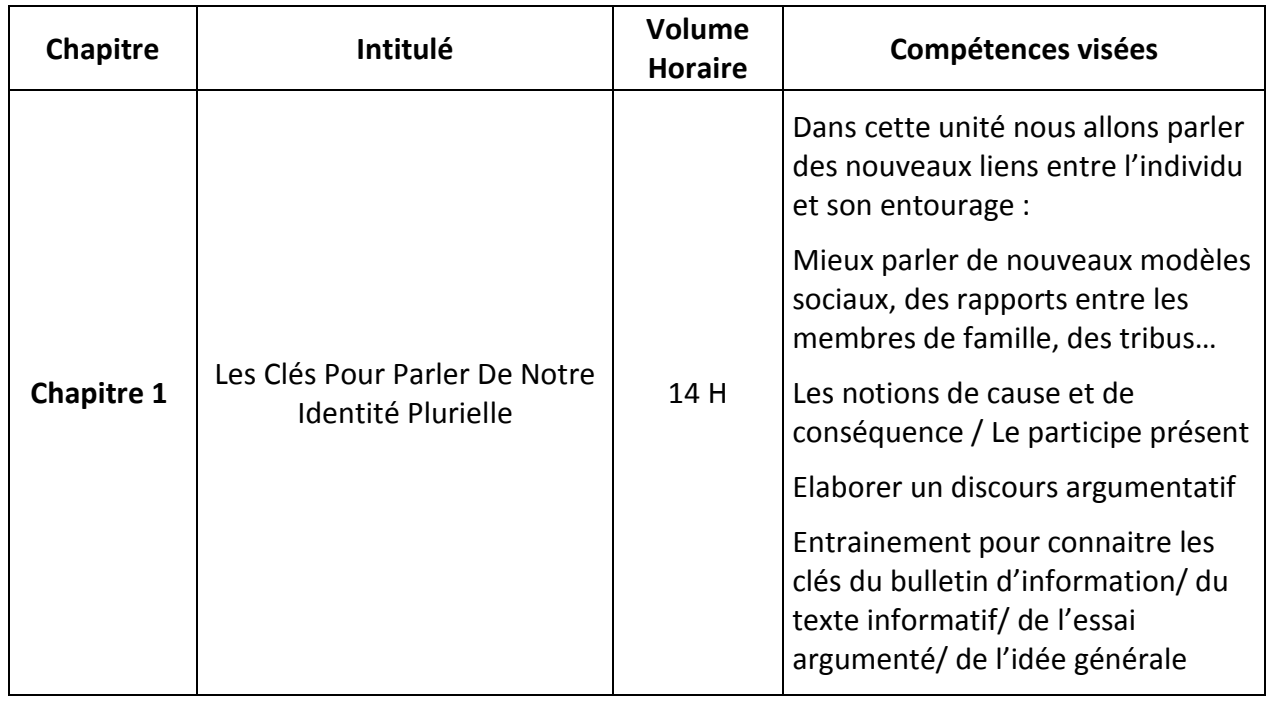

### 1.3 : Les résultats d'apprentissage

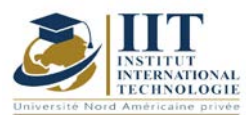

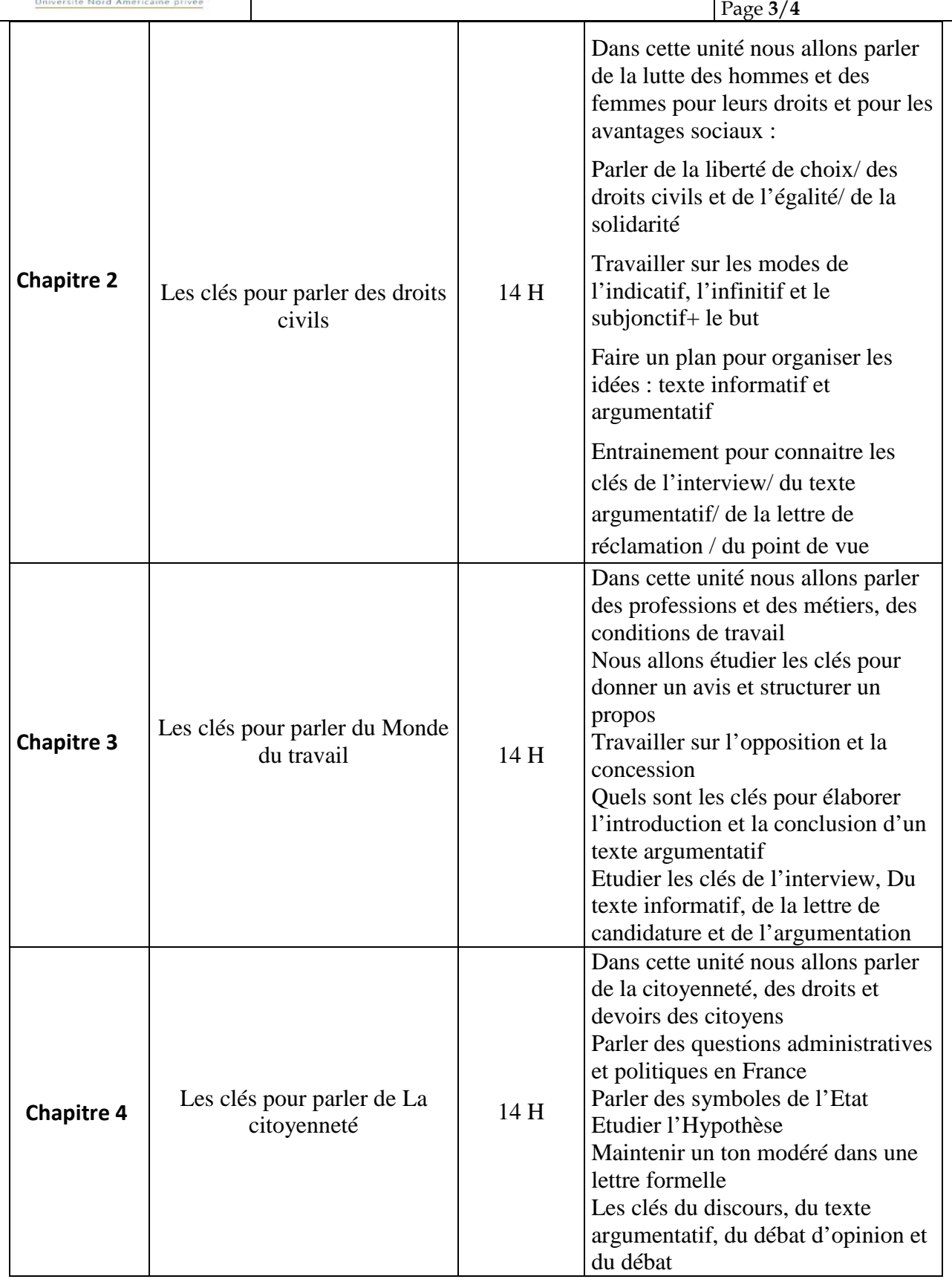

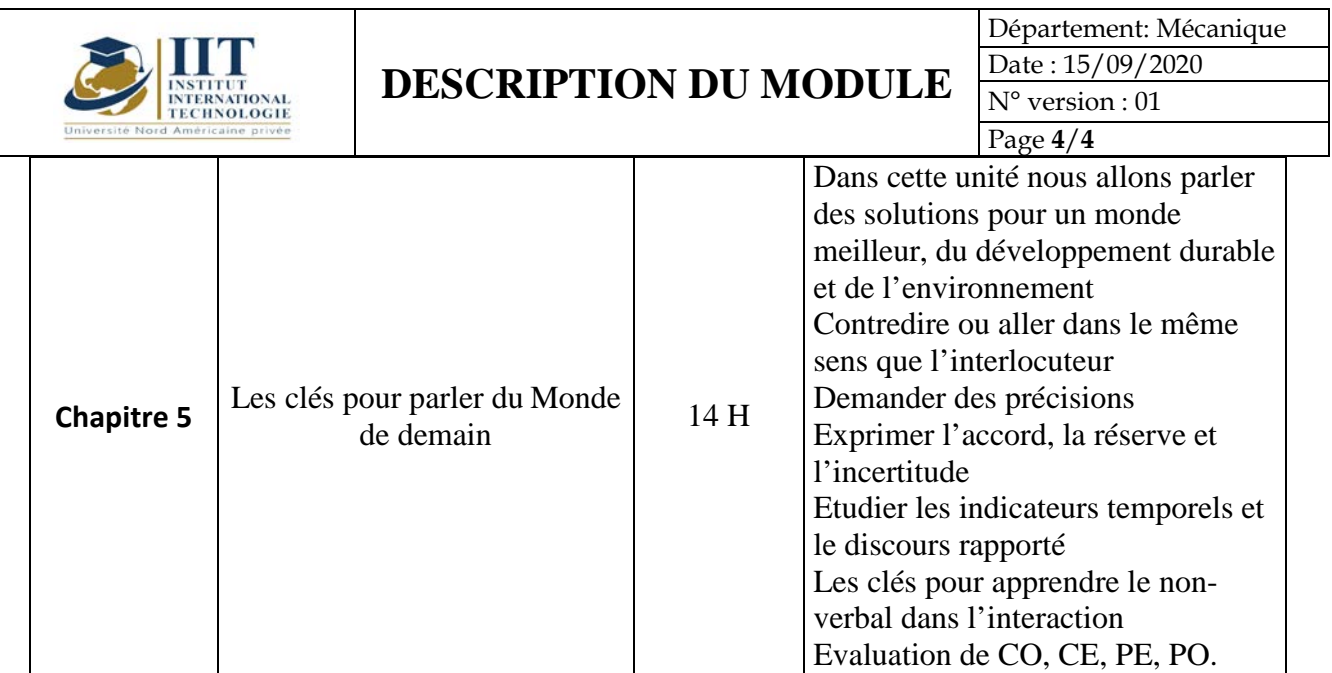

## **2. MÉTHODOLOGIE :**

Les heures de contact se composent de :

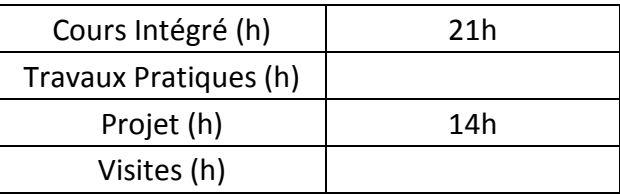

### **3. ÉVALUATION:**

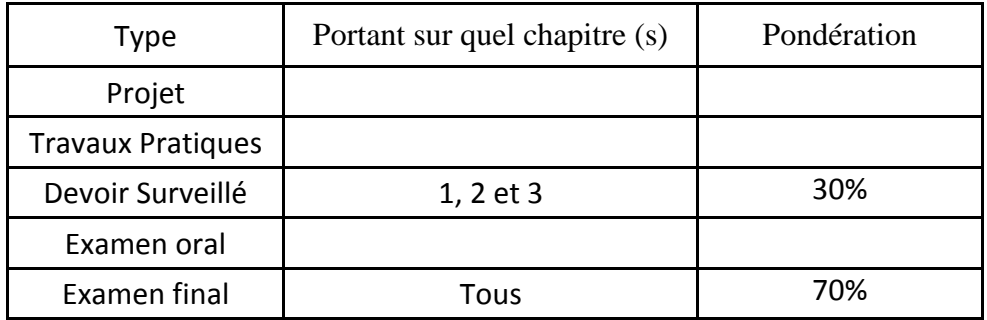

## **4. RÉFÉRENCES BIBLIOGRAPHIQUES ET LOGISTIQUES RECOMMANDÉES :**

- BRETONNIER Marie, GODARD Emmanuel, LIRIA Philippe, MISTICHELLI Marion et SIGÉ Jean-Paul, Les clés du nouveau DELF B2, Editions Maison des Langues, Paris, 2007, Réimpression Juillet 2014.
- COLLINI Virginie, JAMET Marie-Christine, Préparation à l'examen du DELF B2, Hachette Français Langue Étrangère, Paris, 2008, Impression Mai 2013.
- <https://www.bonjourdefrance.com/>
- <https://www.partajondelfdalf.com/>

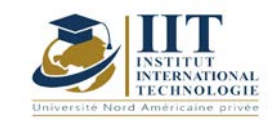

# **Conception et Analyse des Systèmes Mécaniques 1**

Code : GM 03 107

## **Enseignant : Fakher BOUATTOUR**

**Grade : Professeur Technologue en Génie Mécanique Université : ISET de Sfax**

**Email :**

[Fakher.bouattour@gmail.com](mailto:Fakher.bouattour@gmail.com)

**Volume horaire total du cours 49h**

**Heures de contact Activités hors classe 28h 21h**

> **L'équivalent nombre de crédits 2 ECTS**

**Responsable du module Ilyess Bouhamed**

**Semestre 1**

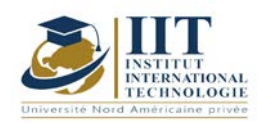

### **1. DESCRIPTION DU COURS ET COMPÉTENCES VISÉES :**

#### 1.1 : Description du cours et objectifs

Ce cours est destiné aux élèves ingénieurs en Génie Mécanique.

A l'issue de ce cours constitué de cinq chapitres, l'élève ingénieur aura des compétences plus développées afin de :

- Elaborer un dossier technique complet d'un avant-projet ;
- Savoir modéliser les mécanismes ;
- Savoir les procédures de conception et de dimensionnement des éléments d'assemblage et de guidage ;

Ces compétences favorisent l'élève ingénieur d'être mieux placé pour occuper le poste d'ingénieur bureau d'études ou d'ingénieur maintenance dans les divers secteurs de l'industrie mécanique.

#### **Objectifs**

- Connaître les normes du dessin industriel ;

- Connaître les différentes spécifications dimensionnelles, géométriques et de l'état de surface des pièces mécaniques ;

- Comprendre le fonctionnement d'un mécanisme et le modéliser ;
- Connaître les éléments d'assemblage et la procédure de calcul de résistance ;
- Appliquer les normes du dessin industriel pour étudier les différentes solutions de guidage en translation ;

### 1.2: Prerequisites

- Les notions de base du dessin technique ;
- La mécanique générale ;
- La résistance des matériaux ;

1.3: Compétences visées

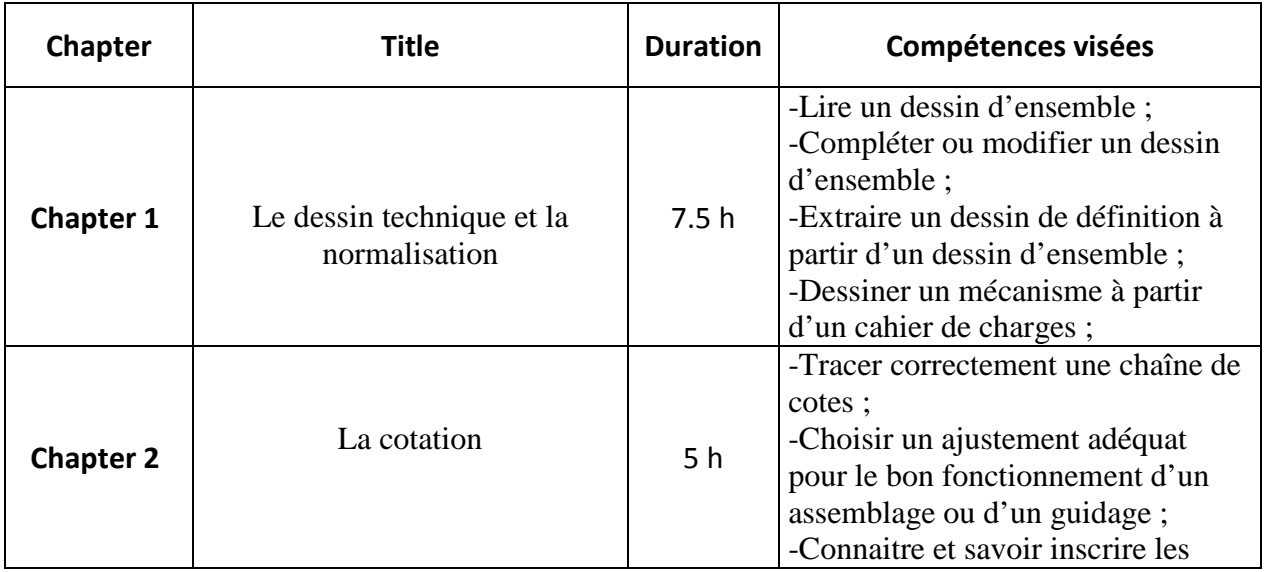

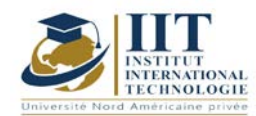

# **MODULE DESCRIPTION**

Department: Mécanique Date: 15/09/2020 N° version : 01

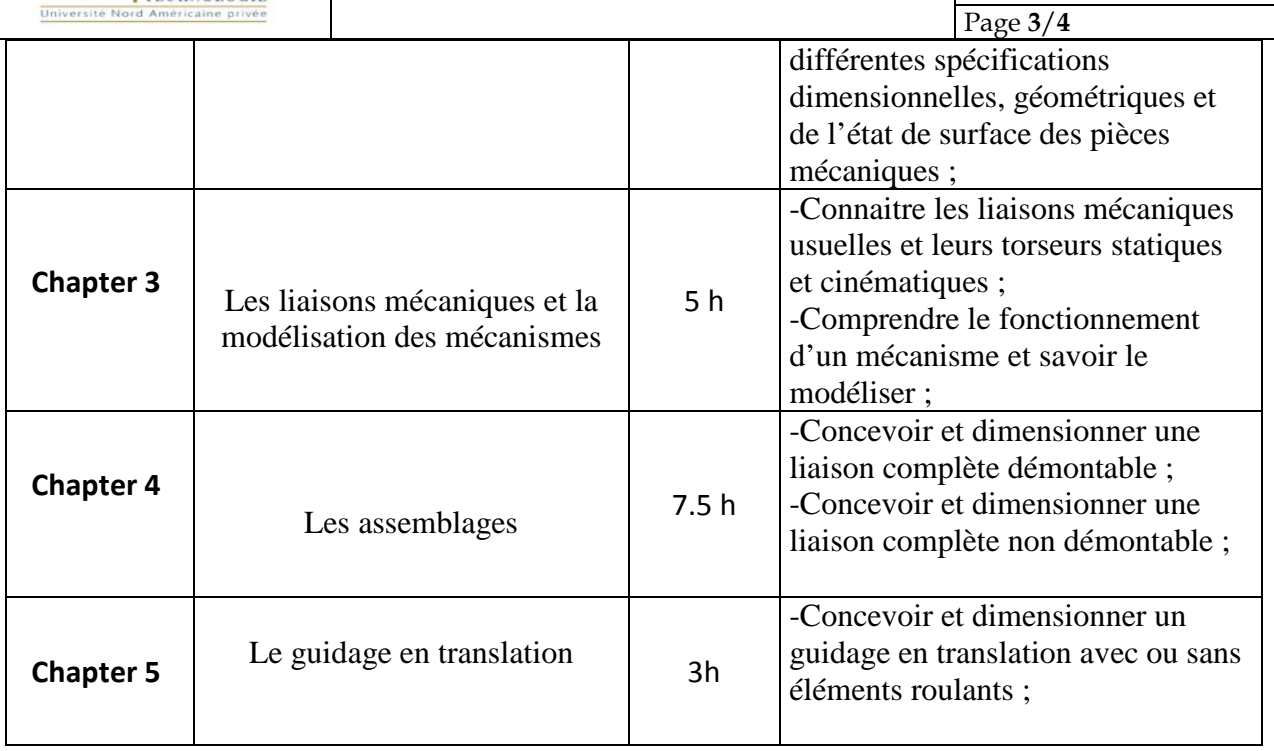

### **2. METHODOLOGIES :**

Les heures de contact se composent de :

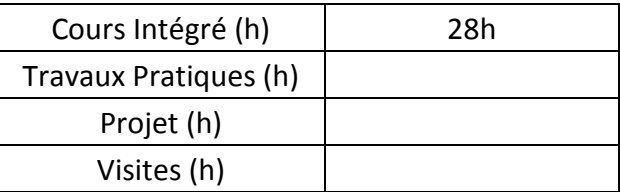

### **3. EVALUATION :**

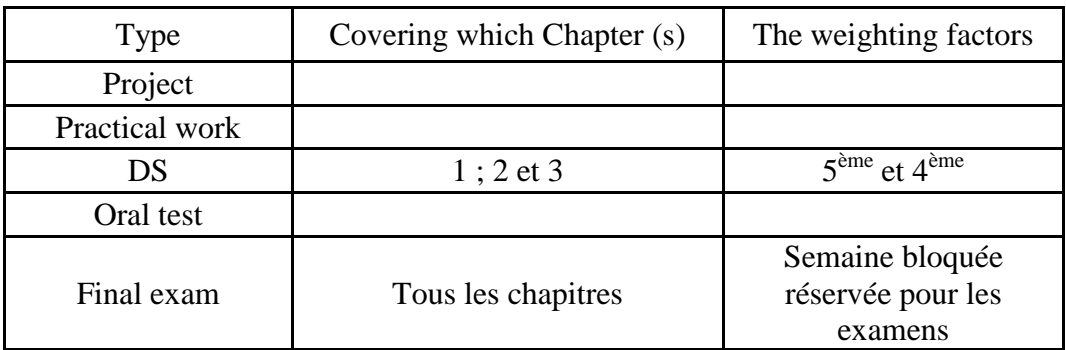

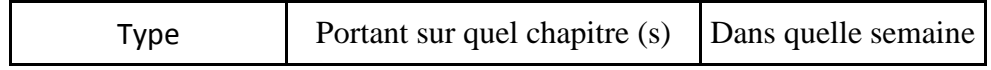

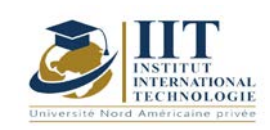

# **MODULE DESCRIPTION**

Department: Mécanique Date : 15/09/2020 N° version : 01

Page **4**/**4**

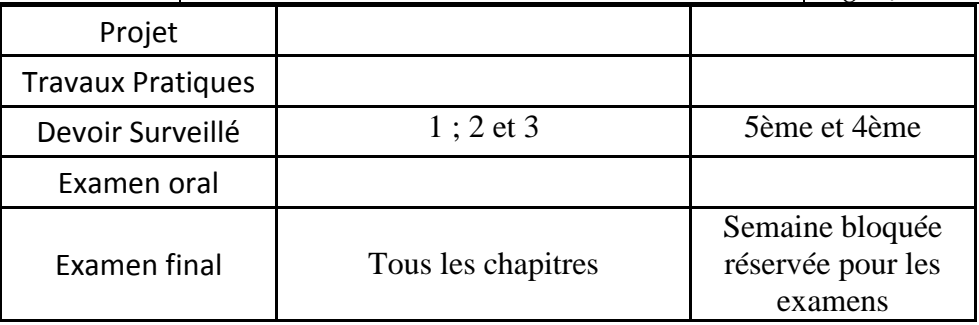

## **3. BIBLIOGRAPHIE ET LOGISTIQUE RECOMMANDÉES:**

- Guide des sciences et technologies industrielles, JEAN-LOUIS-FANCHON, Ed AFNOR,
- Dessin de construction mécanique, H. Ribrol, édition Lagrave,

- Dessin technique : principes généraux, cotation et tolérancement, représentations

simplifiées et particulières, AFNOR, Ed Afnor,

- Technologie de construction, André Castella.
- Guide du dessinateur industriel, CHEVALIER, édition Hachette technique.

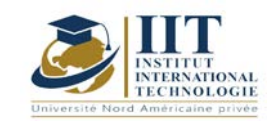

# **Atelier de conception 1- CAO 1**

Code : GM 03 108

## **Enseignant :** Ilyes BOUHAMED **Grade : Maître Technologue en Génie Mécanique**

## **Établissement : ISET Sfax**

**Email :** 

[ilyes\\_bouhamed@yahoo.fr](mailto:ilyes_bouhamed@yahoo.fr)

**Volume horaire total du cours 56h**

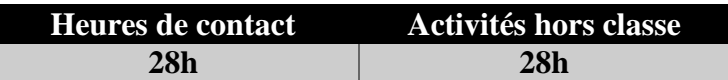

**L'équivalent nombre de crédits 2 ECTS**

**Responsable du module Ilyes BOUHAMED**

**Semester S1**

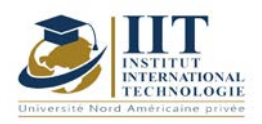

## **1. DESCRIPTION DU COURS ET DES COMPÉTENCES COUVERTES :** 1.1: Description du cours

#### **Atelier de conception 1- CAO 1**

Cet atelier de CAO est destiné aux ingénieurs et plus généralement aux étudiants qui poursuivent des études en mécanique. Par une double approche, mécanique et technologique, tous les exemples étudiés sont présentés d'une façon didactique.

La conception assistée par ordinateur s'intègre dans tous les départements de l'entreprise. Des plateformes de plus en plus perfectionnées qui permettront bientôt de fabriquer des produits sur mesure au prix de la grande série, en interconnectant les acteurs d'une même chaîne de valeur.

En effet, l'application de l'écoconception dans l'ingénierie mécanique telle qu'elle est pratiquée dans l'industrie, permettant de respecter les normes internationales.

Les différents concepts et processus de conception présentés dans ce TP selon une approche de haut niveau. Les séances de TP sont détaillées d'une façon pratique permettant la compréhension et la maitrise du logiciel à travers les différentes étapes.

**Objectif global :** Exploiter et maitriser un logiciel de CAO professionnel pour la modélisation des pièces, des assemblages, des mises en plans et la réalisation des simulations virtuelles pour la validation des produits en liaison avec l'industrie.

**Acquis de formation :** À la fin du semestre l'étudiant sera capable de :

- Réaliser une modélisation paramétrique et de concevoir dans le contexte de l'assemblage
- Préparer à travers le logiciel de CAO les documents techniques
- Exploiter les outils de modélisation de tôles pliées
- Réaliser des simulation, animation et analyse de mouvement

#### **1.2: Prérequis**

- Sciences et Techniques de l'Ingénieur
- Normes de dessin technique
- Pilotage d'un micro-ordinateur

#### **1.3: Les résultats d'apprentissage**

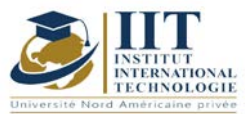

Département: Mécanique Date : 15/09/2020 N° version : 01 Page **3**/**6**

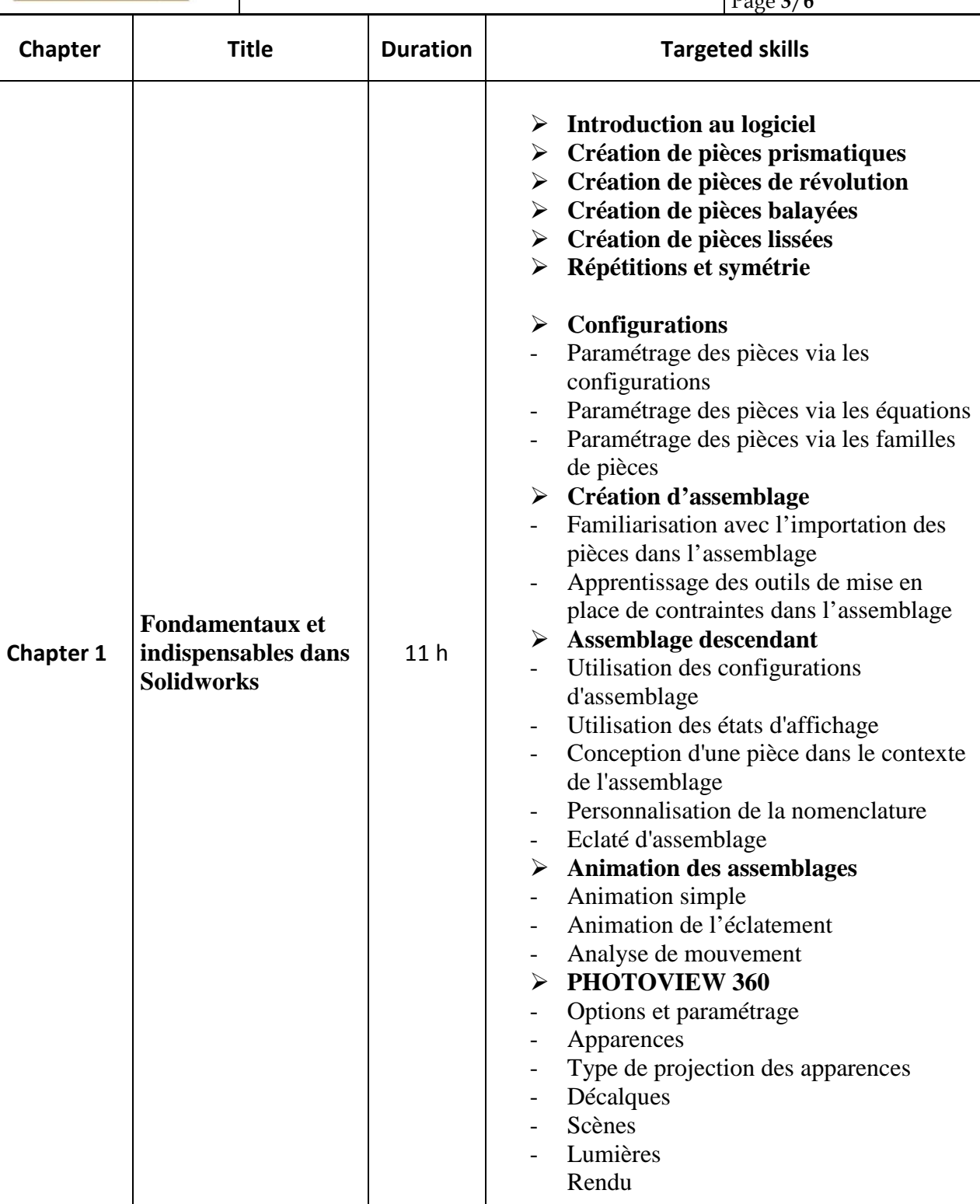

**Chapter 2 Création des mises**  7.5 h **Configurations initiales**<br>Création et paramétrage d - Création et paramétrage des modèles de documents et fonds de plan (cartouches)

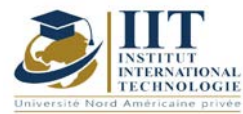

Département: Mécanique Date: 15/09/2020 N° version : 01

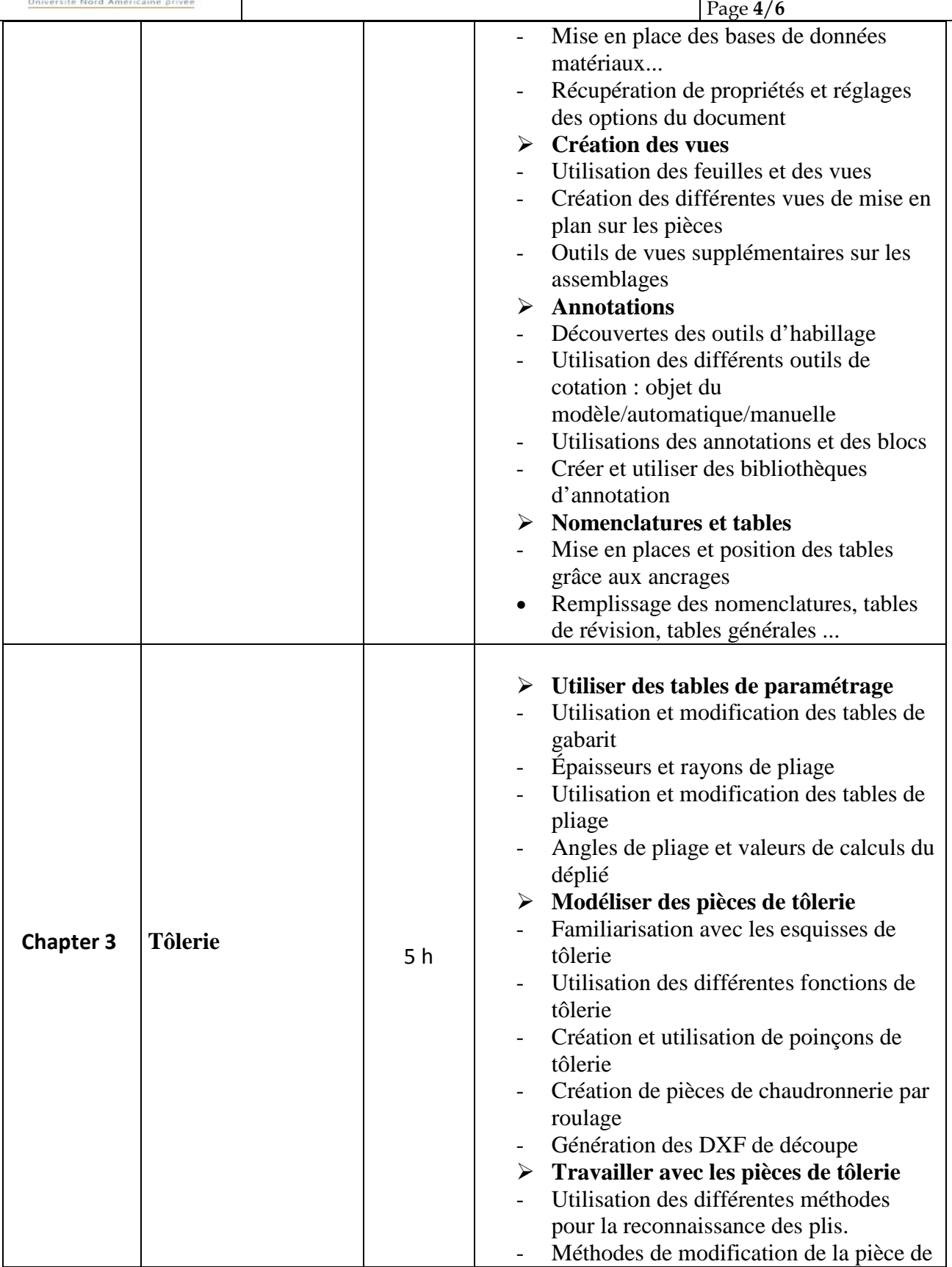

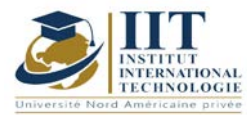

Département: Mécanique Date : 15/09/2020 N° version : 01

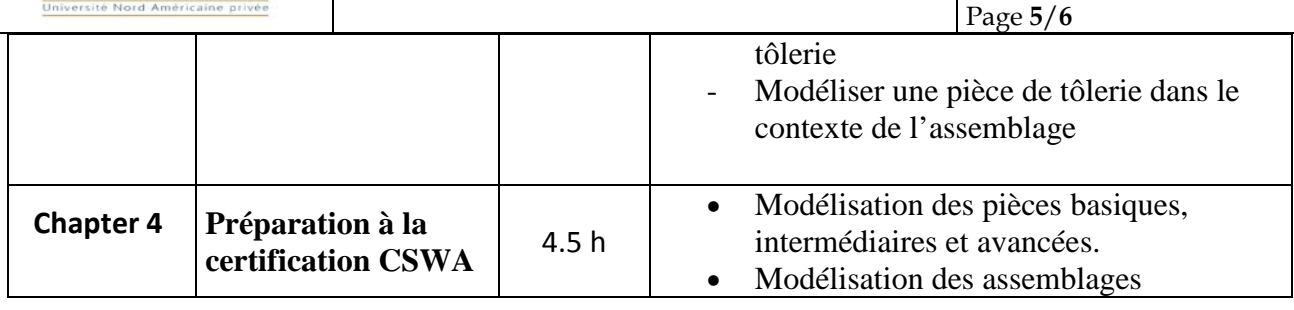

### **2. METHODOLOGIES:**

Les heures de contact se composent de :

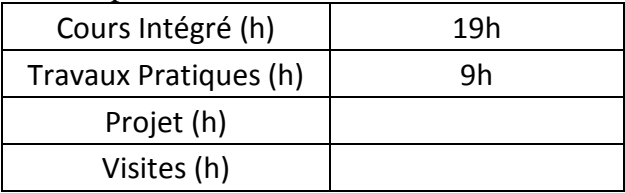

### **3. EVALUATION :**

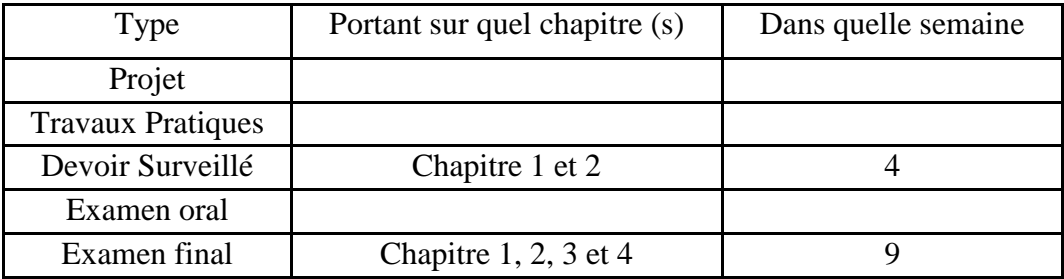

### **4. BIBLIOGRAPHIE ET LOGISTIQUE RECOMMANDÉES:**

### **Manuel de TP**

1. Ilyes BOUHAMED, « Atelier de conception 1 – CAO - SolidWorks »

### **Autres références**

[1] Jean - Louis FANCHON, Guide des sciences et technologies industrielles - Collection Nathan 2005.

[2] Jean - Louis FANCHON, Guide pratique des sciences et technologies industrielles - Collection Nathan 2009.

- [3] P.AGATI Y.BREMONT G.DELVILLE, Mécanique du solide -Collection Dunod 1989.
- [4] PIERRE AGATI MARC ROSSETTO, Liaisons et mécanismes Collection Dunod 1995.
- [5] F.ESNAULT, Construction mécanique Tome 1,2 et 3- Collection Dunod 1997.

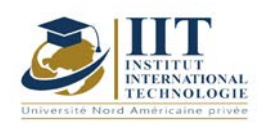

[6] D.SPENLE - R.GOURHANT, Guide du calcul en mécanique-Collection Hachette Technique 2004.

[7] A.CHEVALIER, Guide du Dessinateur industriel - Collection Hachette Technique 2004.

[8] A. RICORDEAU - C. CORBET, Dossier de Technologie de Construction - CASTEILLA 1995.

[9] R. KLIPFEL - B.VOLPE, construction mécanique - Hachette technique.
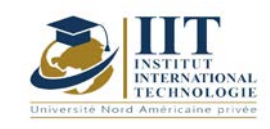

Department: Mécanique Date : 15/09/2020 N° version : 01 Page **1**/**5**

# **Atelier de DAO**

Code : GM 03 109

## **Enseignant : Khalil HAMZA Grade : Technologue en Génie Mécanique**

Établissement : ISET de Sfax Email : khalilhza@yahoo.fr

Volume horaire total du cours 56h

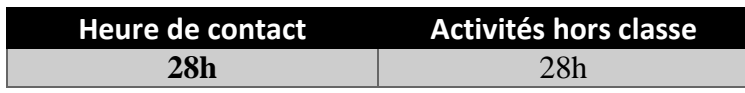

**Crédits équivalents 2 ECTS**

**Responsable du module Ilyes Bouhamed**

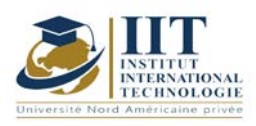

#### **1. DESCRIPTION DU COURS ET DES COMPÉTENCES COUVERTES :** 1.1 : Description du cours

#### **Atelier de DAO**

Cet atelier de DAO est destiné aux ingénieurs et plus généralement aux étudiants qui poursuivent des études en mécanique. Par une double approche, mécanique et technologique, tous les exemples étudiés sont présentés d'une façon didactique.

Le dessin assisté par ordinateur s'intègre dans tous les départements de l'entreprise. Des plateformes de plus en plus perfectionnées qui permettront bientôt de fabriquer des produits sur mesure au prix de la grande série, en interconnectant les acteurs d'une même chaîne de valeur.

En effet, l'application de l'écoconception dans l'ingénierie mécanique telle qu'elle est pratiquée dans l'industrie, permettant de respecter les normes internationales.

Les différents concepts et processus de conception présentés dans ce TP selon une approche de haut niveau. Les séances de TP sont détaillées d'une façon pratique permettant la compréhension et la maitrise du logiciel à travers les différentes étapes.

#### **Objective**

**Objectif global :** Exploiter et maitriser un logiciel de DAO professionnel pour le dessin, modification des pièces, des assemblages, des mises en plans et la validation des produits en liaison avec l'industrie.

**Acquis de formation :** À la fin du semestre l'étudiant sera capable de :

- Développer les compétences nécessaires à l'utilisation du logiciel AutoCAD 2D
- Etre capable d'utiliser et de concevoir des projets de DAO sur AutoCAD
- Création des blocs standards pour bibliothèque statique et dynamique
- Réaliser des présentations papiers ou électroniques (dwg, dxf, dwf & pdf)

#### 1.2: Prérequis

- Pilotage d'un micro-ordinateur

- Notion de base des normes de dessin technique : Projection orthogonale, Cotation, Coupe et sections....

- Sciences et Techniques de l'Ingénieur

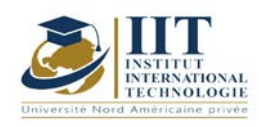

Department: Mécanique Date:  $15/09/2020$ N° version : 01 Page **3**/**5**

1.3 : Compétences visées

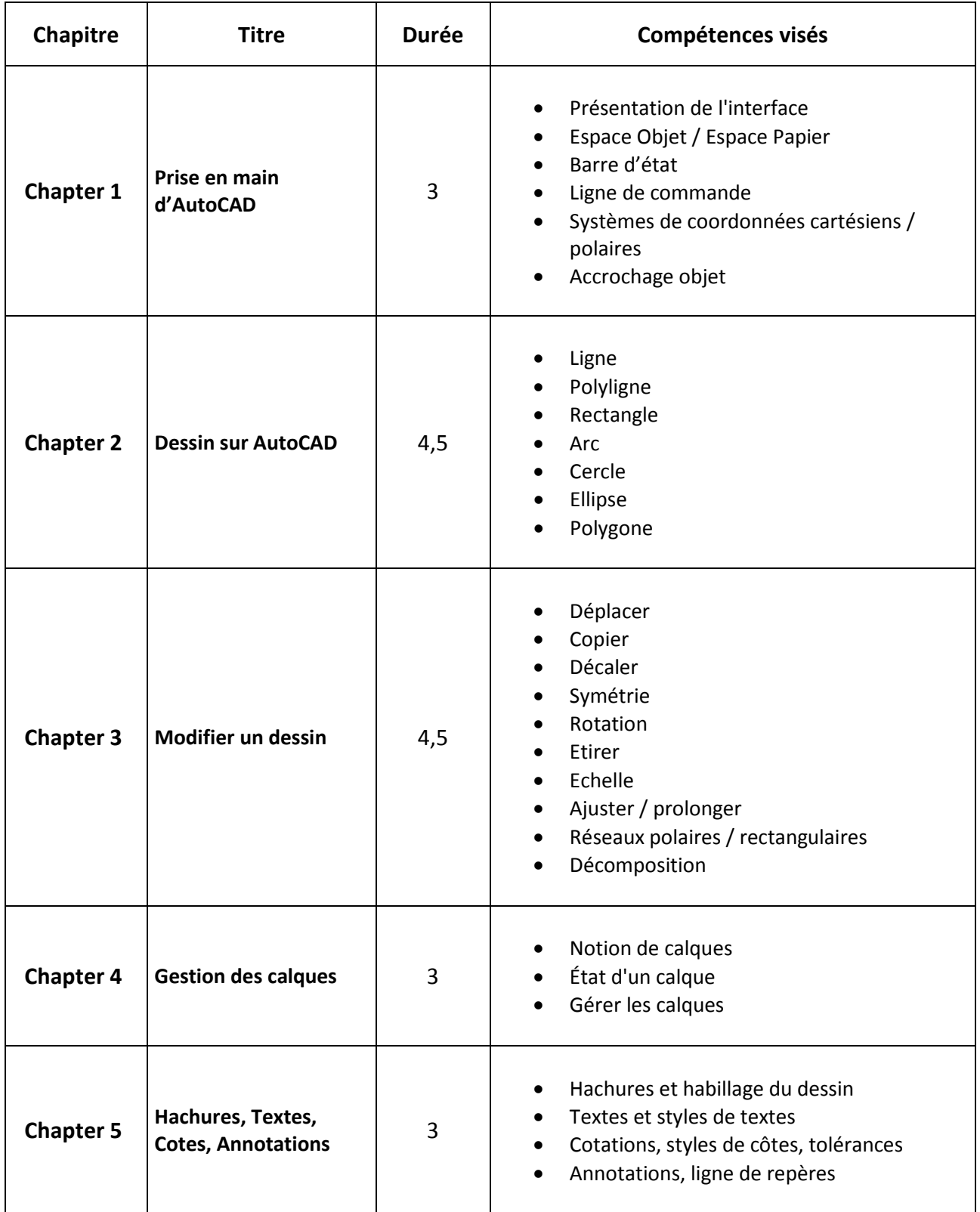

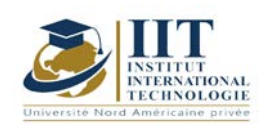

Department: Mécanique Date : 15/09/2020 N° version : 01 Page **4**/**5**

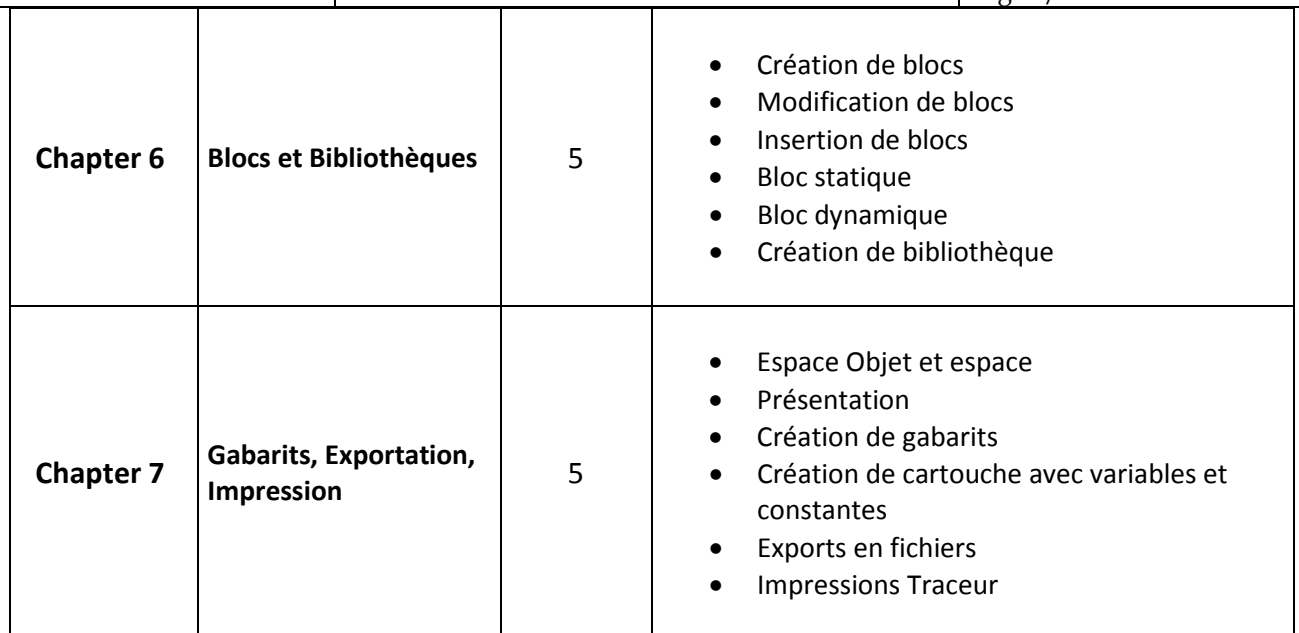

## **2. METHODOLOGIES:**

#### **METHODOLOGIES:**

Les heures de contact se composent de :

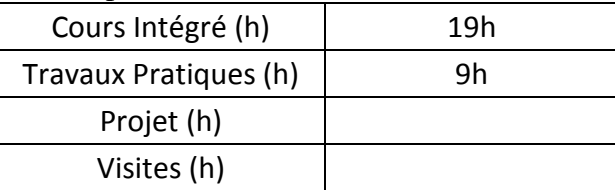

### **3. EVALUATION :**

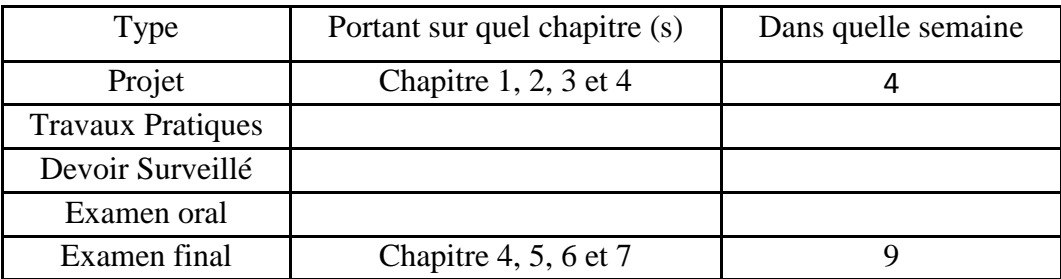

#### **3. BIBLIOGRAPHIE ET LOGISTIQUE RECOMMANDÉES:**

[1] [Jean-Yves GOUEZ](https://www.editions-eni.fr/jean-yves-gouez) - [Olivier LE FRAPPER,](https://www.editions-eni.fr/olivier-le-frapper) AutoCAD 2018 Des fondamentaux à la présentation détaillée autour de projets professionnels - Edition ENI 2018. [2] [Shumaker,](https://www.fnac.com/ia371197/Shumaker) Autocad et applications 2006- collection [Reynald goulet](https://www.fnac.com/c1850425/Reynald-goulet) 2006

[3] CADExercices.com, 100 CAD Exercises, Beginners guide - [www.cadexercices.com](http://www.cadexercices.com/)

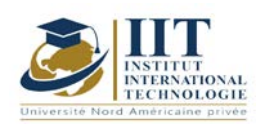

Department: Mécanique Date : 15/09/2020 N° version : 01 Page **5**/**5**

[4] Jean - Louis FANCHON, Guide des sciences et technologies industrielles - Collection Nathan 2005.

[5] A.CHEVALIER, Guide du Dessinateur industriel - Collection Hachette Technique 2004.

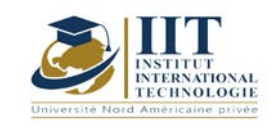

Department: Mécanique Date : 15/09/2020 N° version : 01 Page **1**/**4**

# **Mécanique des solides**

Code : GM 03 110

### **Enseignant : Slim BOUAZIZ Grade : Professeur**

Établissement : ENIS Sfax Email : slim.bouaziz1@gmail.com

Volume horaire total du cours 27h

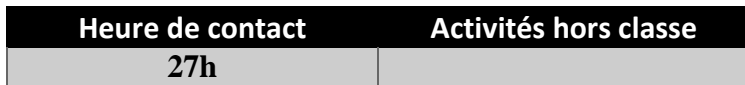

**Crédits équivalents 2 ECTS**

**Responsable du module Othman HENDAOUI**

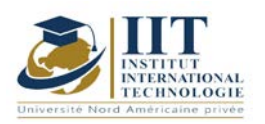

Department: Mécanique Date: 15/09/2020 N° version : 01 Page **2**/**4**

#### **1. DESCRIPTION DU COURS ET DES COMPÉTENCES COUVERTES:**

#### 1.1: Description du cours

La mécanique du solide traite le comportement des mécanismes constitués de pièces rigides poly-articulés.

#### **Objectifs**

L'objectif principal est la détermination des performances d'un système mécanique dynamique en vue d'établir un dimensionnement adapté à l'usage envisagé, ou la validation de ces grandeurs permettant une meilleure compréhension des lois du mouvement.

#### 1.2: Prérequis

- Outils mathématiques,
- Analyse vectorielle,
- Cours de statique
- 1.3: Compétences visées

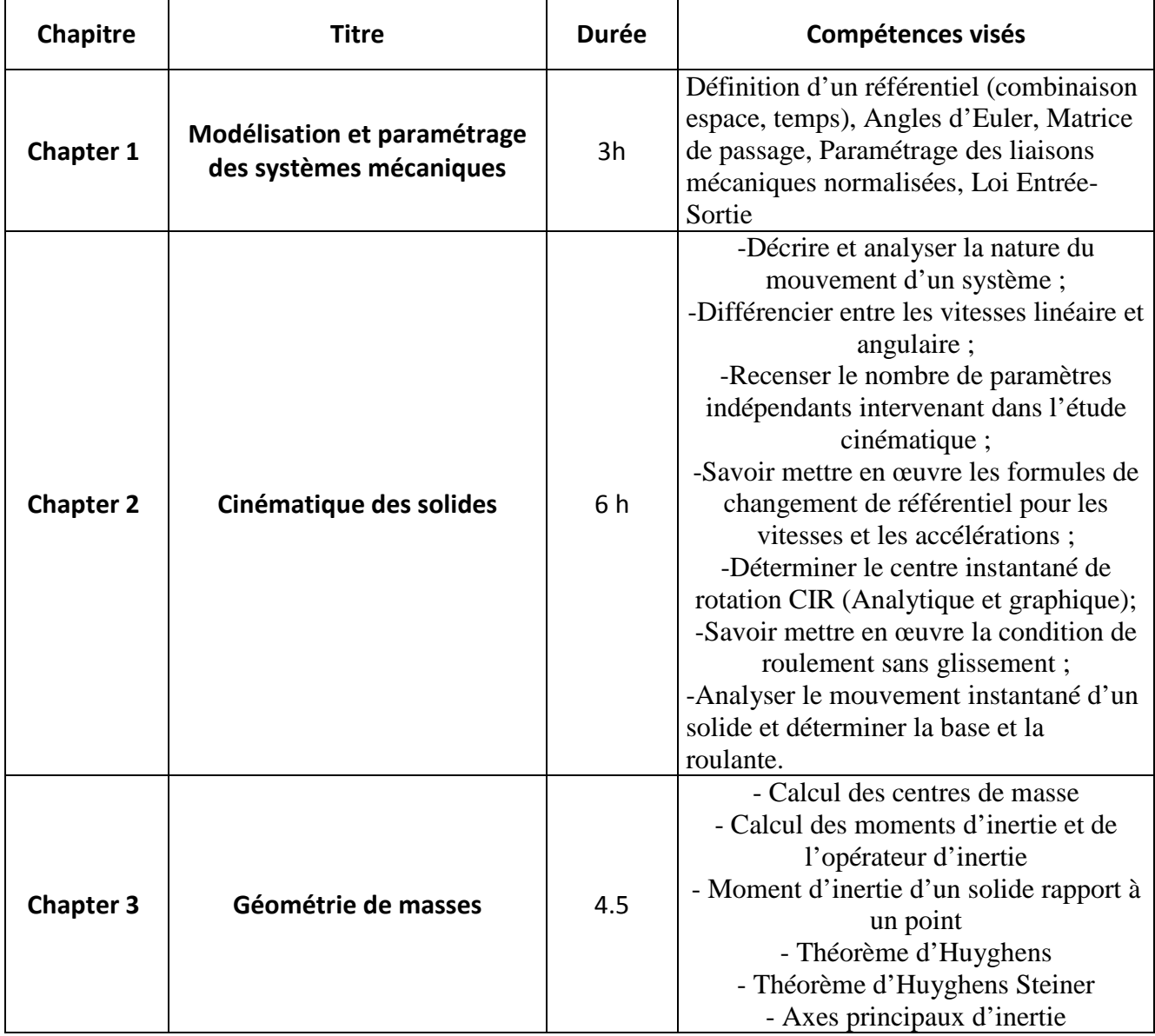

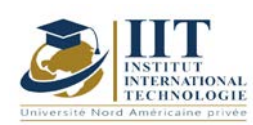

Department: Mécanique Date : 15/09/2020 N° version : 01 Page **3**/**4**

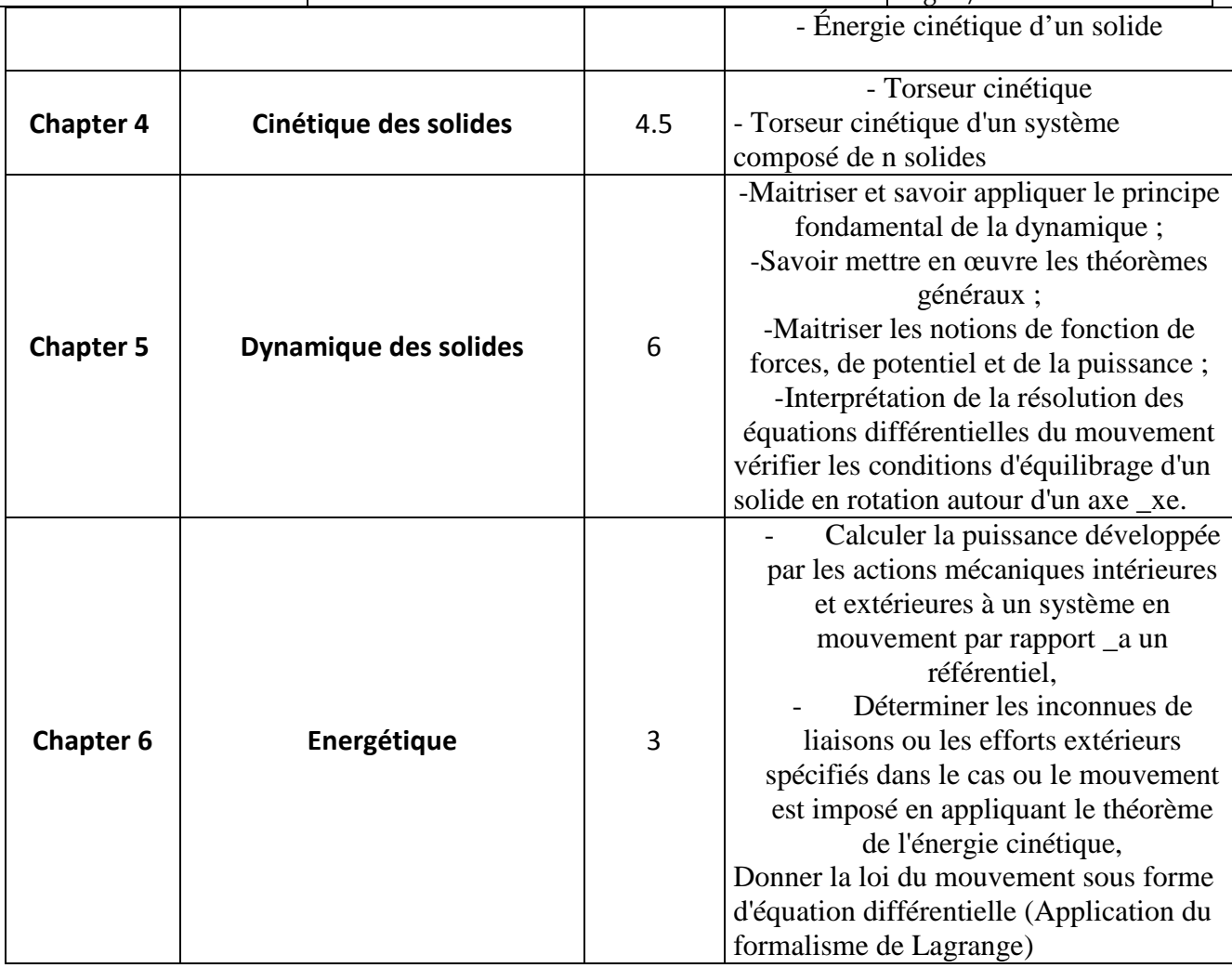

#### **2. METHODOLOGIES :**

Les heures de contact se composent de :

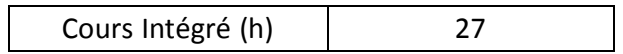

Les « activités hors classe » se composent de :

- Exercices de cours
- Préparation des travaux dirigés

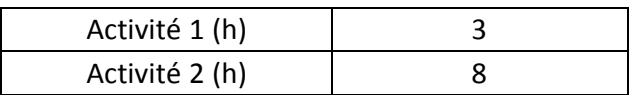

#### **3. EVALUATION :**

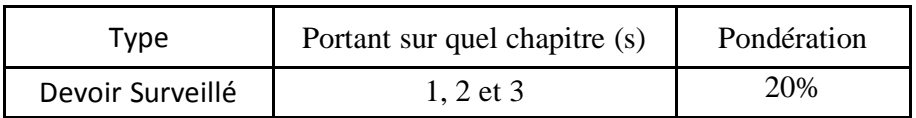

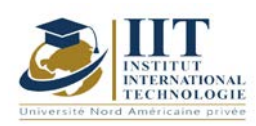

Department: Mécanique Date : 15/09/2020 N° version : 01 Page **4**/**4**

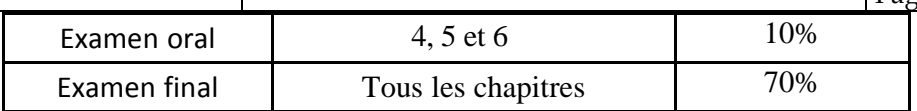

#### **4. BIBLIOGRAPHIE ET LOGISTIQUE RECOMMANDÉES :**

- AGATI P., BRÉMONT Y. et DELVILLE G., *Mécanique du solide – applications industrielles*, 2ème édition, Dunod, 302 p, 2003.

- BÔNE J.-C., MOREL J. et BOUCHER M., *Mécanique générale*, Dunod, 507 p, 1994.

- ROUGÉE P., *Mécanique générale*, Vuibert (Vuibert université), ISSN : 0290- 4403, 336 p, 1982.

- BERTHAUD Y., BARON C., BOUCHELAGHEM F., DAUNAY B., LE CARROU J.-L. et SULTAN E., *Mini-manuel de Mécanique des solides*, Dunod, 234 p, 2009.

- GRANJON Y., *Mécanique du solide*, Dunod, 160 p, 2002.

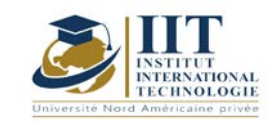

# **Résistance des Matériaux RDM**

Code : GM 03 111

## **Enseignant : Mr. Gassara Faiez**

## **Grade : Maître assistant**

### **Etablissement : Faculté des Sciences de Sfax**

#### **Email :**

#### Faiez.gassara@fss.usf.tn

### Volume horaire total du cours 48h

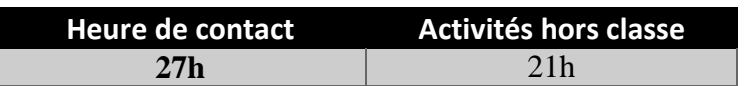

**Crédits équivalents 2 ECTS**

**Module responsable Othman Hendaoui**

**Semester 1**

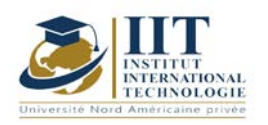

#### **1. DESCRIPTION DU COURS ET DES COMPÉTENCES COUVERTES :**

#### 1.1: Description du cours

Ce cours est destiné aux ingénieurs et plus généralement aux étudiants qui doivent posséder des connaissances en Mécanique, en vue d'applications ultérieures. Nous avons essayé dans ce cours d'associer les deux domaines traditionnellement définis de la Mécanique Générale et de la Mécanique appliquée.

Pour assurer cette liaison, nous avons :

- D'une part, utilisé les connaissances mathématiques courantes à ce niveau.
- D'autre part, choisi la plupart des exemples dans le domaine de la mécanique appliquée.

Objectifs Introduire l'étudiant à analyser une structure soumis à des sollicitations simples et complexes

1.2: Prérequis Matériaux et structures 1.3: Compétences visées

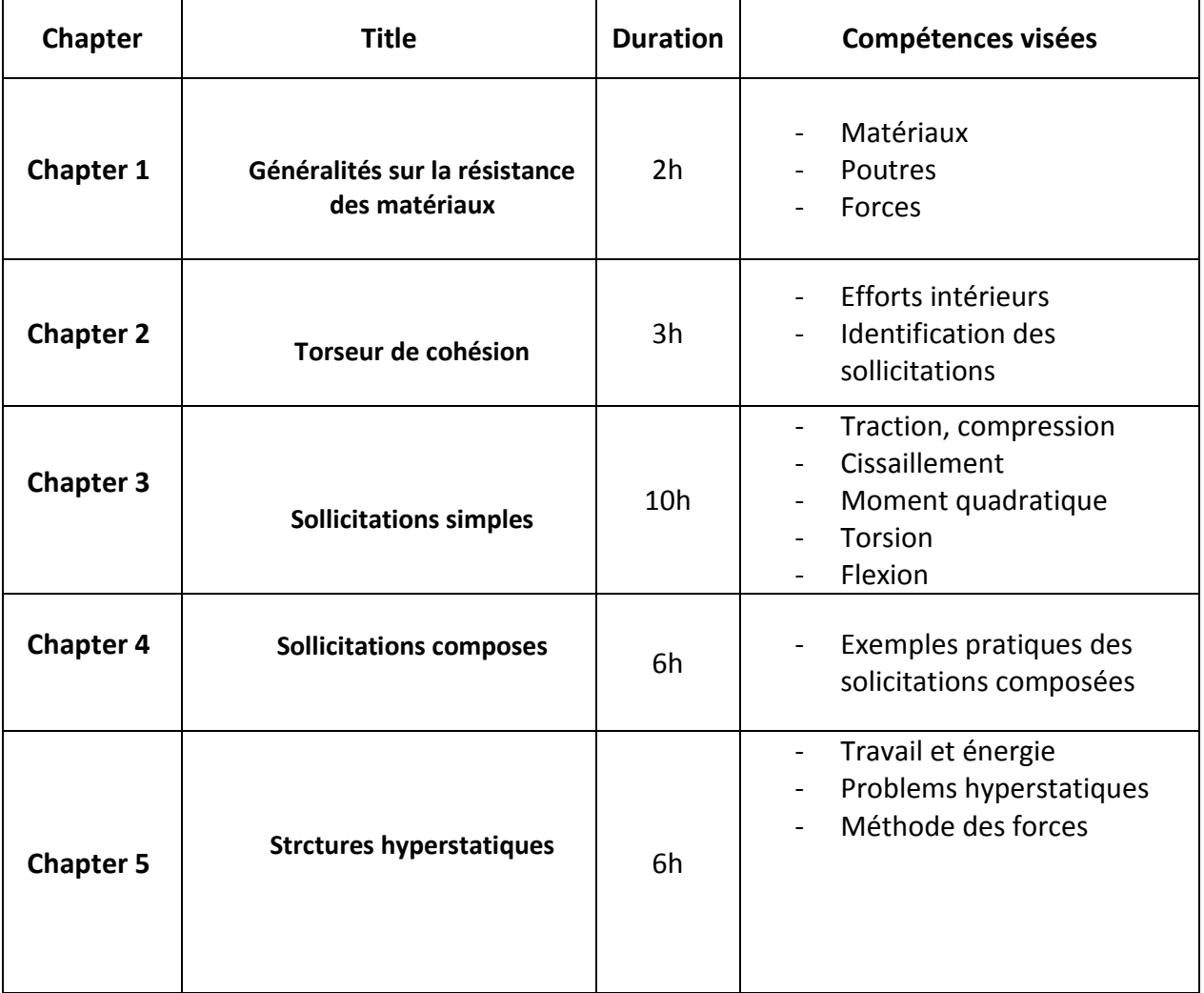

#### **2. METHODOLOGIES :**

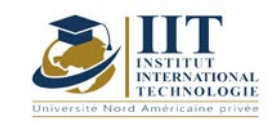

Les heures de contact se composent de :

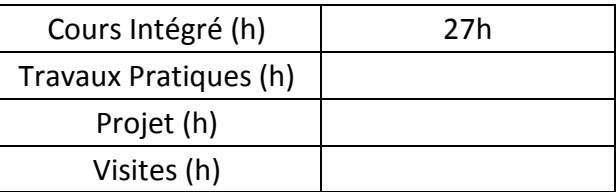

#### **3. EVALUATION :**

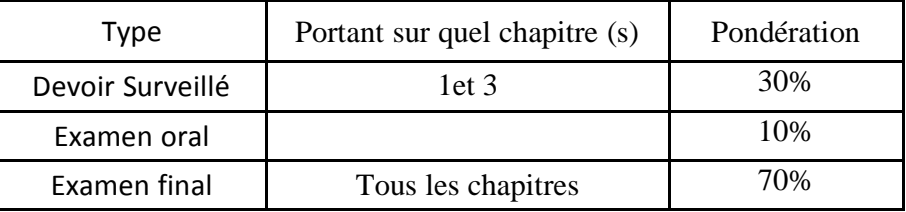

#### **3. RECOMMENDED BIBLIOGRAPHY AND LOGISTICS:**

- [1] D. Spenlé, R. Gourhant, Guide du calcul en mécanique.
- [2] R. Montagner, Cours de résistance des matériaux.
- [3] S.P. Timoshenko, Résistance des matériaux-Tome2- Dunod Technique.
- [4] A. Bazergui, T. Bui-Quoc, A. Biron, G. Mclntyre, C. Laberge, Résistance des matériaux- Recueil de problèmes Tome1.
- [5] A. Giet, Problèmes de résistance des matériaux tome 1- Sollicitations Simples- Sollicitations Composées.

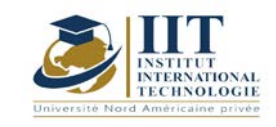

Г

# **Atelier mécanique : Gestion de projet**

Code: GM 03 112

**Enseignant :** Rochdi Ellouz

**Grade :** Expert

**Établissement : IIT Sfax**

**Email :** 

[rochdi.ellouze@confiserie.gr-triki.com](mailto:rochdi.ellouze@confiserie.gr-triki.com)

**Volume horaire total du cours 30h**

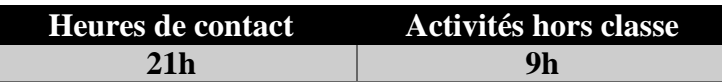

**L'équivalent nombre de crédits 1 ECTS**

**Responsable du module Amira BOUAZIZ**

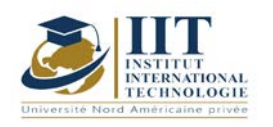

Department: Mécanique Date : 15/09/2020 N° version : 01 Page **2**/**3**

#### **1. DESCRIPTION OF COURSE AND SKILLS COVERED:**

#### 1.1: Course Description

La gestion de projet est un ensemble d'outils de gestion nécessaires pour piloter le projet en termes de performance technique, de qualité, de contrôle des coûts et de délais. Ce cours développe les compétences et les habiletés nécessaires pour planifier et contrôler des projets et comprendre les problèmes interpersonnels qui favorisent la réussite des projets. Il comprend des outils, des techniques et des méthodes qui permettent au gestionnaire de projet et à son équipe de diriger, de coordonner et d'harmoniser les diverses tâches exécutées dans le cadre du projet. Il examine le cycle de vie de la gestion de projet et définit les paramètres du projet. La façon de planifier les tâches du projet et de définir la durée globale du projet en déterminant le chemin critique sera également présentée dans ce cours. La méthode de Gantt ainsi que la méthode PERT seront étudiées à cet effet. Enfin, certaines activités pratiques seront réalisées à l'aide du logiciel de projet MS.

#### **Objectives**

À la fin de ce cours, les étudiants seront en mesure de disséquer un projet en un ensemble d'activités inter reliées regroupées en phases et de définir la durée de chaque tâche ainsi que la durée du projet total. Les étudiants sauront également comment définir le calendrier optimal en utilisant des méthodes scientifiques et estimer le coût total du projet. Les étudiants seront également familiers avec les logiciels dédiés : Ms projet.

#### 1.2: Prerequisites

-Mécanique -Gestion -Système de qualité

#### 1.3: Learning Outcomes

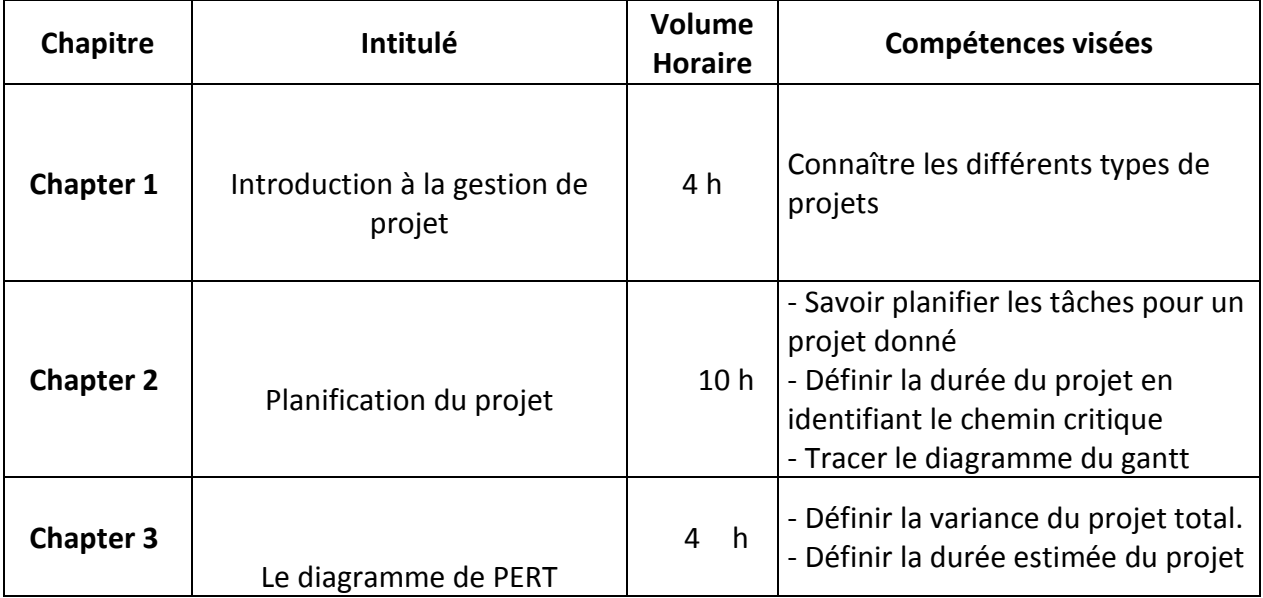

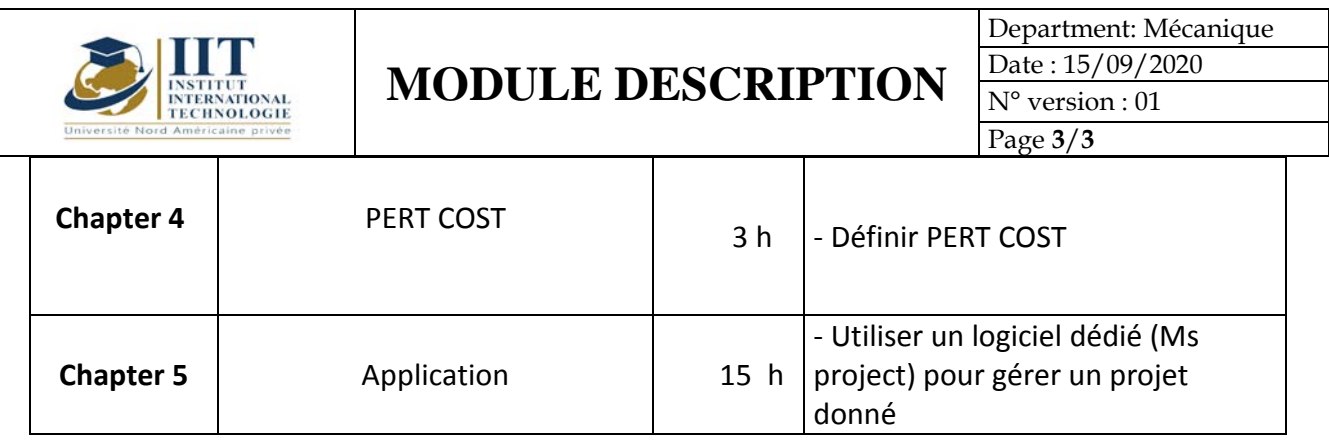

#### **2. MÉTHODOLOGIE :**

Les heures de contact consistent à présenter différentes méthodes et concepts. Les aspects théoriques sont accompagnés de plusieurs activités. Les activités pratiques terminent ce cours à l'aide du logiciel de projet MS.

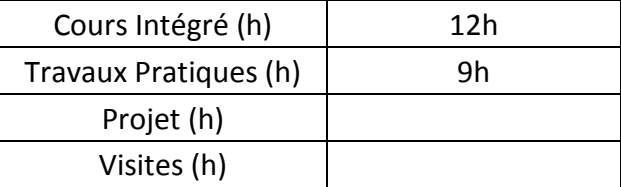

#### **3. EVALUATION :**

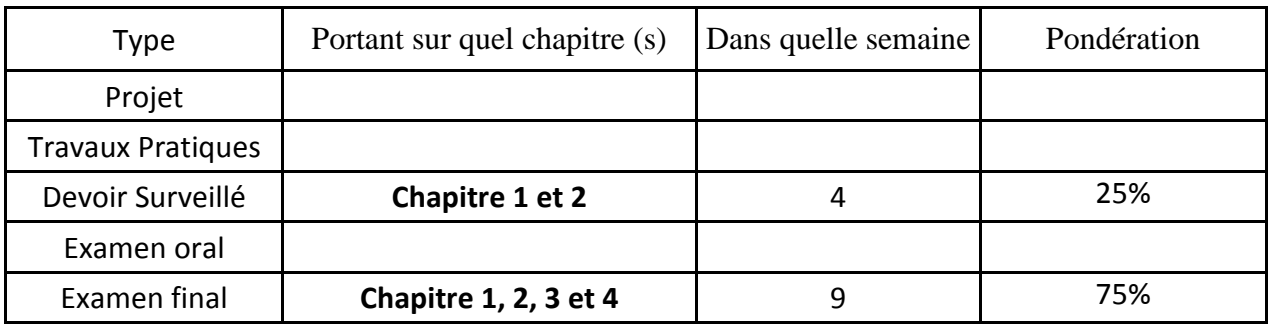

#### **3. BIBLIOGRAPHIE ET LOGISTIQUE RECOMMANDÉES:**

Project Management Absolute Beginner's Guide, [Greg Horine,](https://www.amazon.fr/Greg-Horine/e/B001KHFQ88/ref=dp_byline_cont_book_1) 2012

Strategic Project Management Made Simple: Practical Tools for Leaders and Teams, Terry Schmidt, 2009

…………………………………………………………………………………………………………………………………………………………………

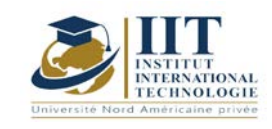

Department: Mécanique Date : 15/09/2020 N° version : 01 Page **1**/**3**

# **Thermodynamique**

Code : GM 03 113

### **Enseignant : Mounir BACCAR Grade : Professeur**

Établissement : ENIS Sfax Email : Mounir.baccar@hotmail.fr

Volume horaire total du cours 35h

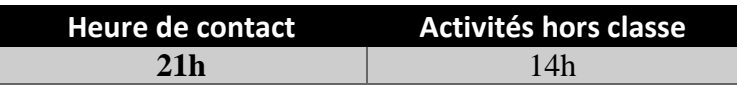

**Crédits équivalents 1 ECTS**

**Responsable du module Amira BOUAZIZ**

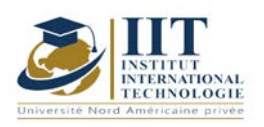

Department: Mécanique Date : 15/09/2020 N° version : 01 Page **2**/**3**

#### **1. DESCRIPTION DU COURS ET DES COMPÉTENCES COUVERTES:**

#### 1.1: Description du cours

La thermodynamique est la science qui étudie et décrit le comportement de la matière ou des systèmes en considérant les variations d'état du système en interaction avec son environnement. En particulier, la thermodynamique étudie les effets sur les différentes formes d'énergies emmagasinées dans un système thermodynamique à cause d'un échange d'énergie mécanique ou/et thermique (principe de causalité).

L'objectif de ce cours consiste essentiellement en l'étude des différents types de machines thermiques ainsi que leur rendement par rapport au cycle idéal de Carnot.

#### 1.2 : Les prérequis

- Physique
- Chimie

#### 1.3 : Les résultats d'apprentissage

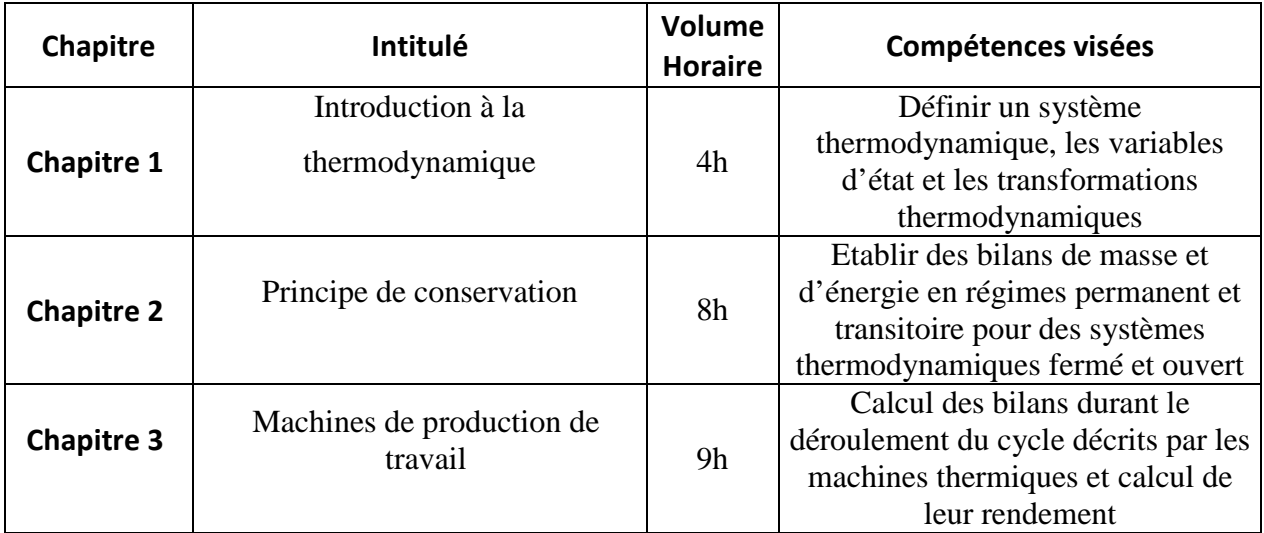

#### **2. MÉTHODOLOGIE :**

Les heures de contact se composent de :

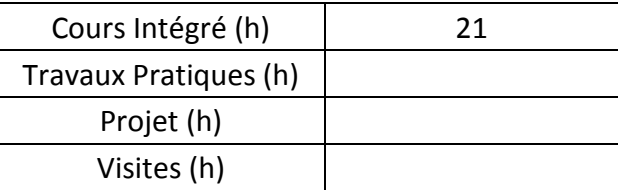

Les « activités hors classe » se composent de :

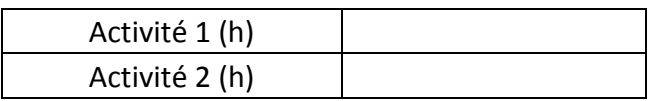

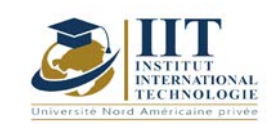

Department: Mécanique Date: 15/09/2020 N° version : 01 Page **3**/**3**

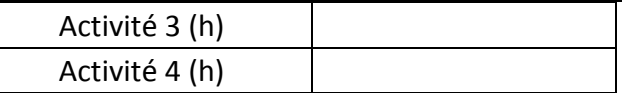

#### **3. ÉVALUATION :**

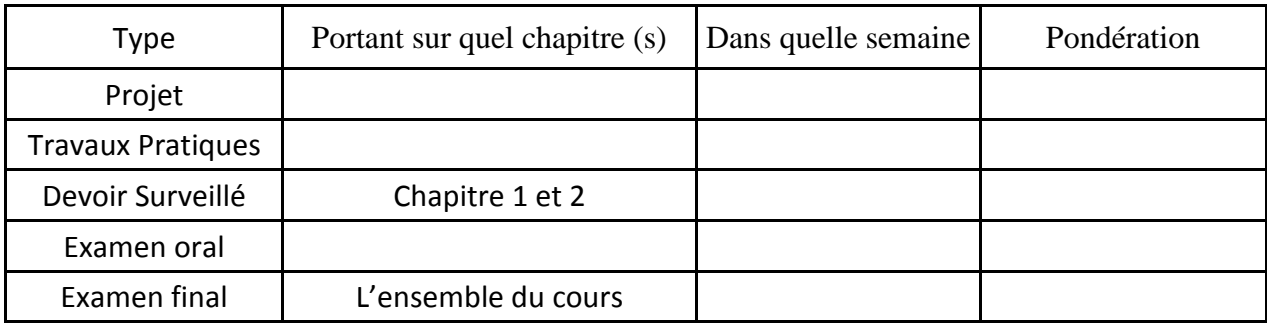

#### **4. RÉFÉRENCES BIBLIOGRAPHIQUES ET LOGISTIQUES RECOMMANDÉES :**

Thermodynamique de l'ingénieur (OlivierCleynen)

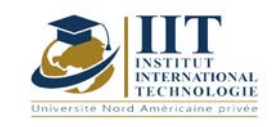

# **Métallurgie physique**

Code : GM 03 114

## **Enseignant : Amira BOUAZIZ**

**Grade : enseignante permanente Etablissement : IIT Sfax**

### **Email: Amira.bouaziz@iit.ens.tn**

**Total module duration**

**35 h**

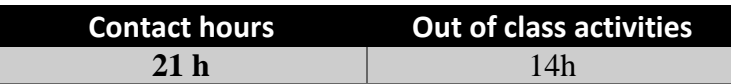

**Crédits équivalentes 1 ECTS**

**Module responsable Amira BOUAZIZ**

**Semester 1**

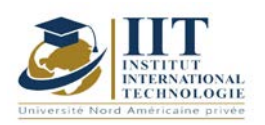

#### **1. DESCRIPTION DU COURS ET COMPÉTENCES VISÉES :**

1.1 : Description du cours et objectifs

Ce cours met l'accent sur

- la classification générale des matériaux,

- La relation ultime entre les liaisons atomiques et les propriétés des matériaux,

- Les essais de caractérisation de matériaux en partant de la métallographie jusqu'aux certaines mécaniques classiques,

- L'architecture atomique des solides cristallins.

✓ Des notes générales concernant les grandes familles des matières plastiques (application et comportement mécanique)

✓ Une introduction générale sur les matériaux composites,

✓ Des notions sur la mécanique de la rupture, la fatigue et le fluage des matériaux que doit savoir un futur licencié en génie mécanique.

#### **Objectives**

-Connaitre les différentes classes de matériaux.

-Identifier les propriétés de ces classes de matériaux.

-savoir les méthodes de caractérisation des matériaux.

1.2: Prerequisites

Notions élémentaires de physique et de chimie.

#### 1.3: Compétences visés

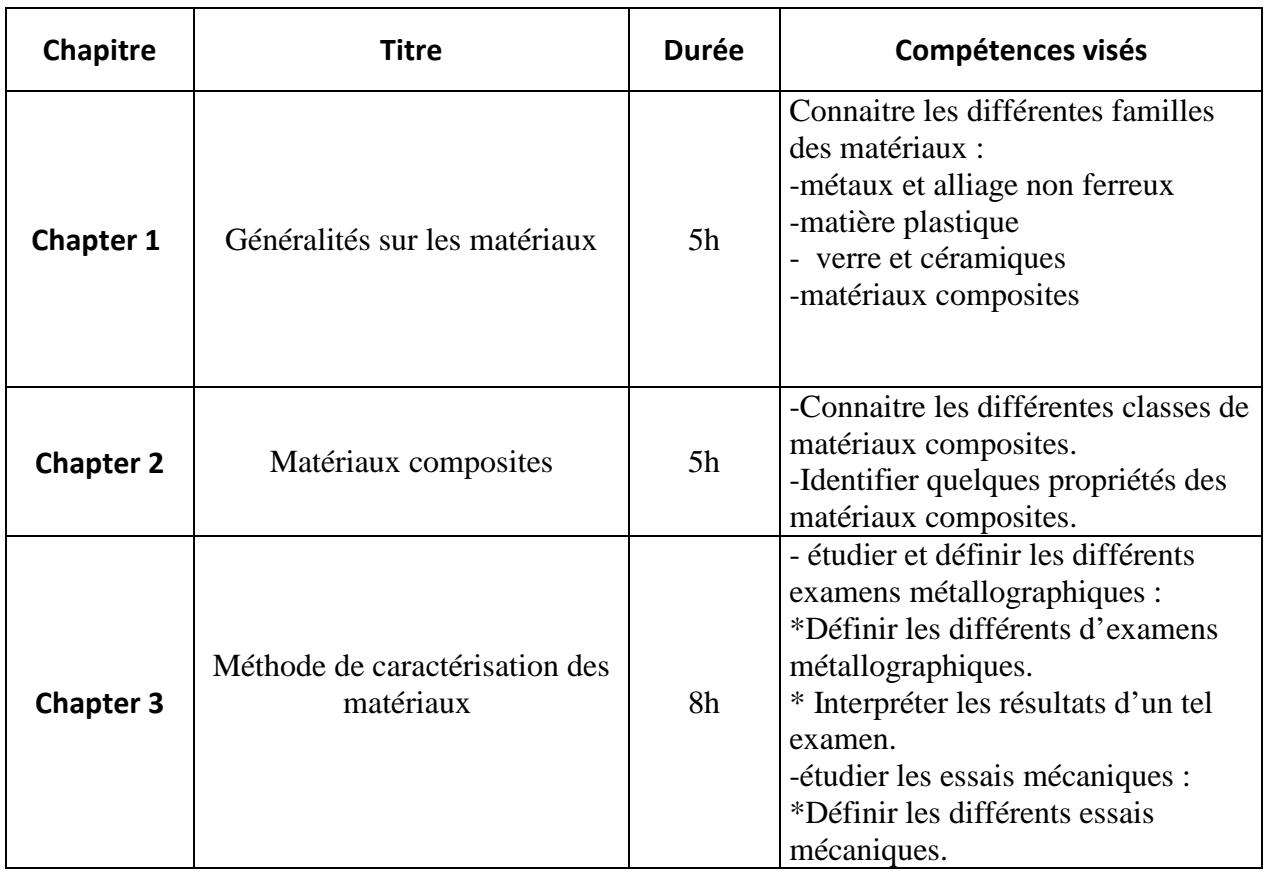

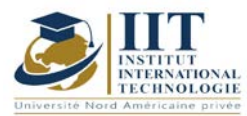

## **MODULE DESCRIPTION**

Department: Mécanique Date : 15/09/2020 N° version : 01

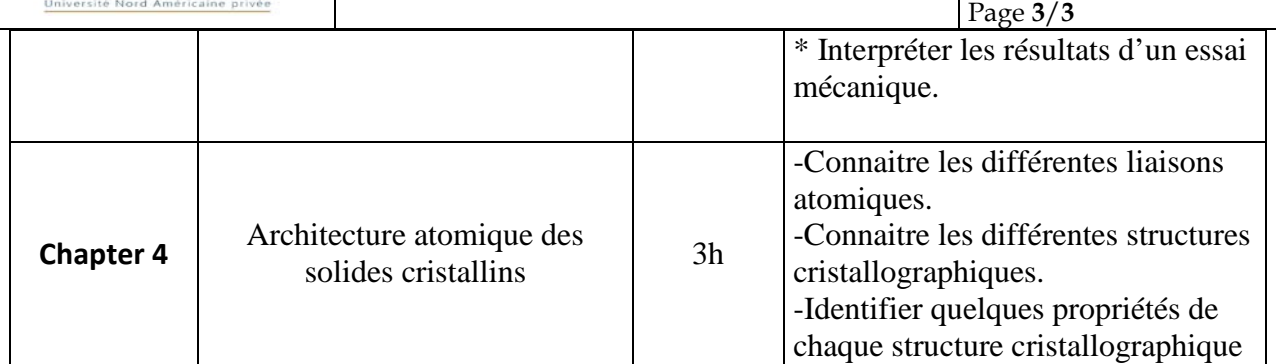

#### **2. METHODOLOGY:**

Les heures de contact se composent de :

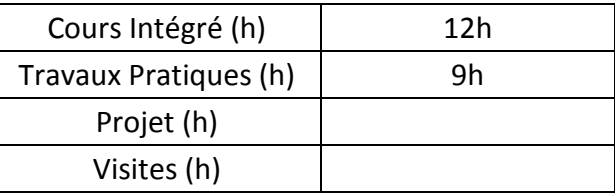

#### **3. EVALUATION :**

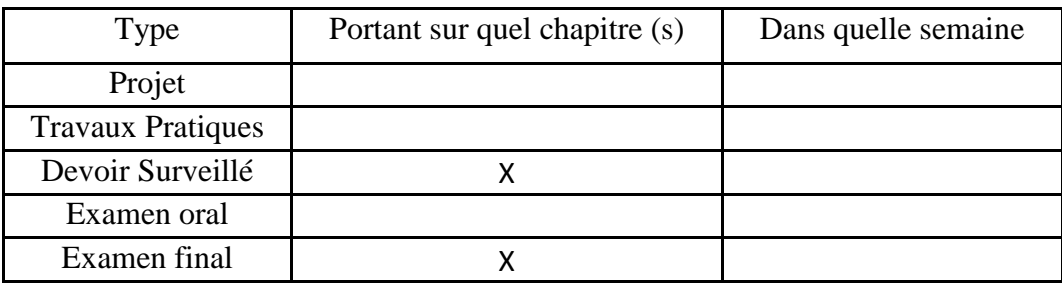

#### **3. RÉFÉRENCES BIBLIOGRAPHIQUES ET LOGISTIQUES RECOMMANDÉES :**

- − Choix des matériaux en conception mécanique Michel ASHBY, Ed Dunod
- − Les métaux et alliages, Tome I, II, III et IV, DELERIS, Ed Masson et compagnie.
- − Matériaux –propriétés et application, ASHBY et JONES, Ed Dunod.
- − Didacticiel Des Matériaux. Presses internationales Polytechniques, Montréal Canada
- − Structures et liaisons chimiques, Claude MEYER, Ed Ellipses.

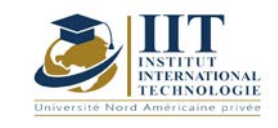

## **Mise en forme sans enlèvement de matière**

Code: GM 03 115

# **Enseignant : Slim SOUISSI**

**Grade : Maitre-assistant**

Établissement : ISGIS Sfax Email : Slim.souissi@ymail.com

### Volume horaire total du cours 70h

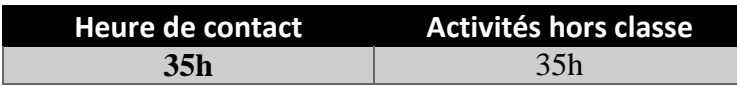

**Crédits équivalents 3 ECTS**

**Responsable du module Amira Bouaziz**

**Semestre 1**

**1. DESCRIPTION DU COURS ET COMPÉTENCES VISÉES :**

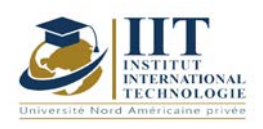

#### 1.1 : Description du cours et objectifs

Ce cours est destiné aux élèves ingénieurs en Génie Mécanique qui devront posséder des connaissances sur les procédés de mise œuvre ayant un impact direct sur les caractéristiques mécaniques des pièces. Il est donc nécessaire de connaître les principes physiques et technologiques de ceux-ci afin de concevoir efficacement des pièces mécaniques et des outillages.

Le choix d'un procédé de mise en forme est fonction du matériau retenu et des caractéristiques produit. En effet, chaque procédé dépend d'une famille de matériaux et impose ses règles de tracé. De la même manière, les caractéristiques pièces peuvent imposer un procédé.

#### **Objectives**

**Objectif global :** communiquer aux étudiants une base des techniques et des procédés de mise en forme des matériaux métalliques avec accent sur les méthodes modernes.

**Acquis de formation :** À la fin du semestre l'étudiant doit

- Acquérir des connaissances permettant de mieux comprendre et d'approfondir les techniques et les technologies actuelles de mise en forme des matériaux métalliques.
- Appréhender la corrélation entre les paramètres des procédés de production industriels et les propriétés mécaniques du produit final.
- Analyser conformément les données pour apprécier la mise en forme des matériaux et leur impact sur les propriétés en service.

#### 1.2: Prerequisites

Connaissances de base en mécanique 1.3: Compétences visées

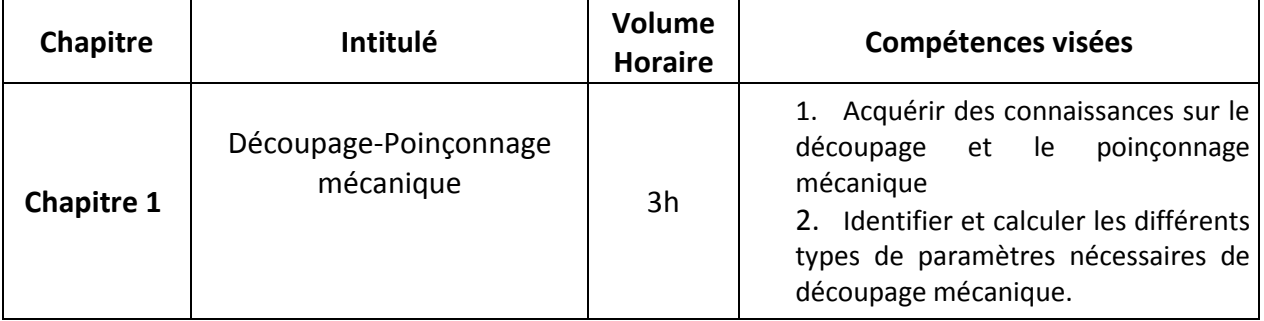

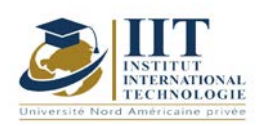

# **MODULE DESCRIPTION**

Department: Mécanique Date: 15/09/2020 N° version : 01

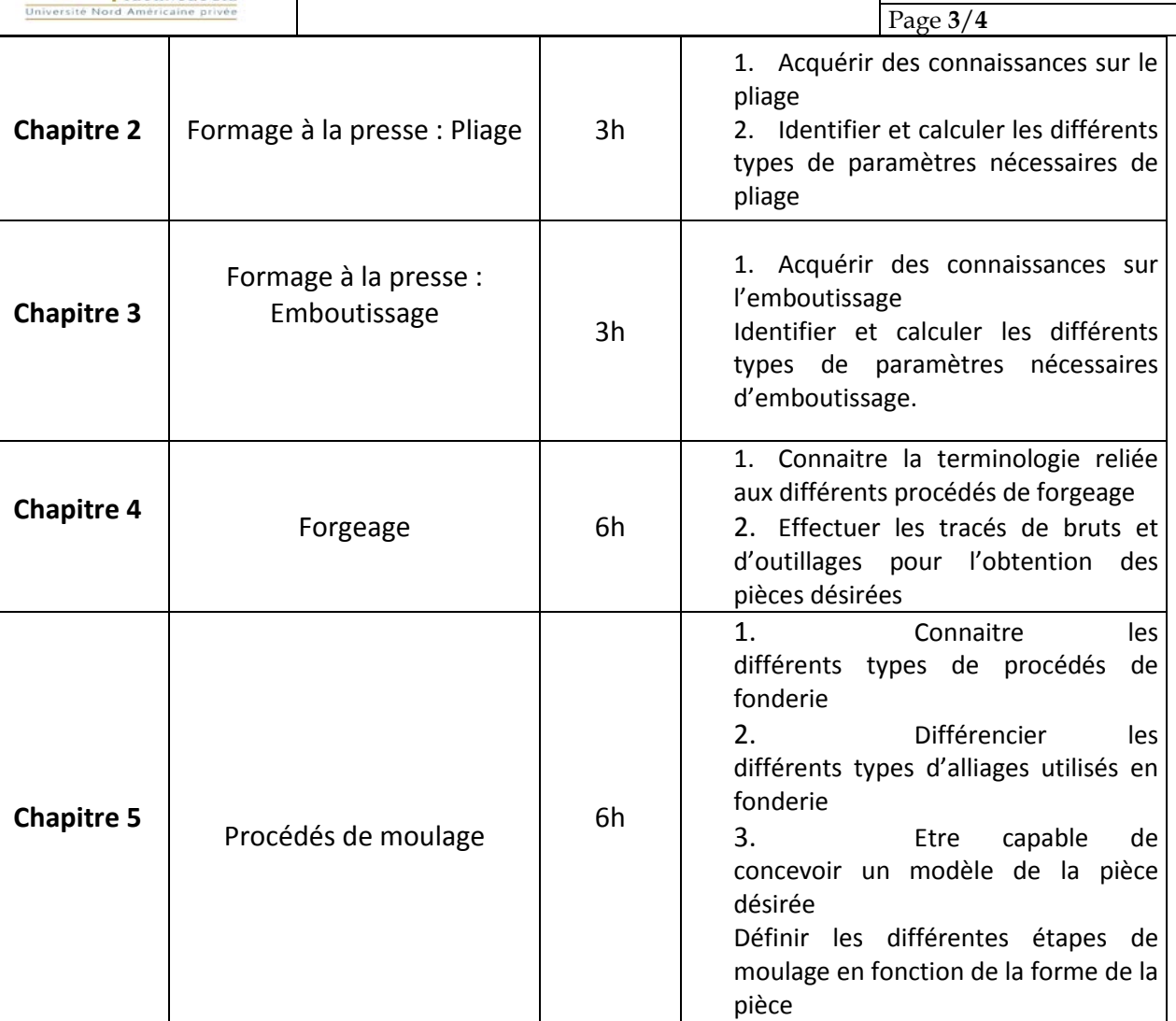

#### **2. METHODOLOGY:**

Les heures de contact se composent de :

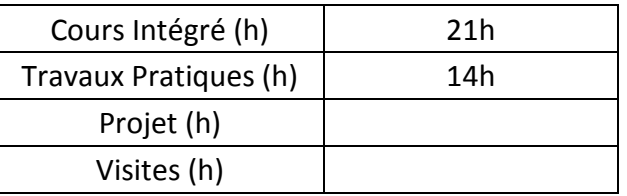

Les « activités hors classe » se composent de :

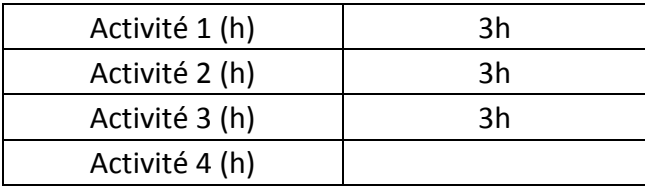

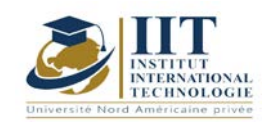

#### **3. EVALUATION :**

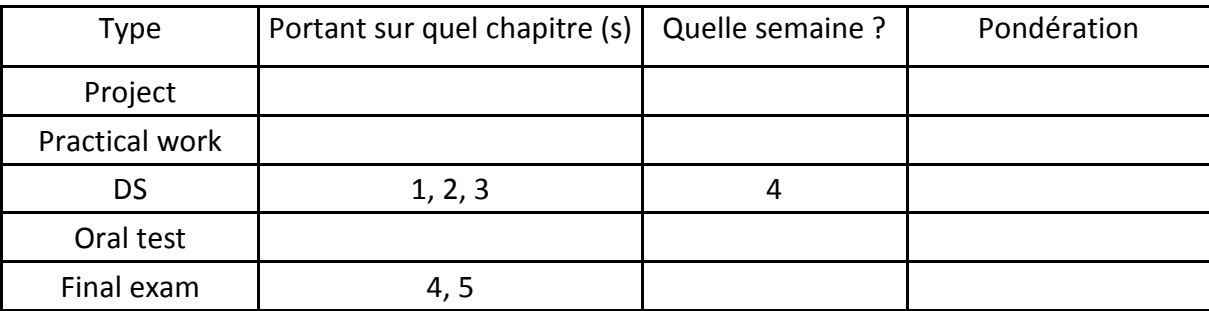

#### **3. RECOMMENDED BIBLIOGRAPHY AND LOGISTICS:**

- *Travail des métaux en feuilles : Découpage. Poinçonnage. Techniques de l'Ingénieur, traité Génie mécanique B 7561.*
- *Travail des métaux en feuilles : Découpage fin. Techniques de l'Ingénieur, traité Génie mécanique B 7564.*
- *Formage à la presse. Techniques de l'Ingénieur, traité Génie mécanique B7510*
- *Formage à la presse : Tableaux et abaques. Techniques de l'Ingénieur, traité Génie mécanique B7511*
- *Travail des métaux en feuilles : Formage des tôles fortes. Techniques de l'Ingénieur, traité Génie mécanique B7630*
- *Emboutissage des tôles : Importance des modes de déformation. Techniques de l'Ingénieur, traité Génie mécanique BM 7510.*
- *Propriétés technologiques de l'aluminium et ses alliages corroyés. Techniques de l'Ingénieur, traité Matériaux métalliques M 439.*
- *Aciers inoxydables : Mise en œuvre. Techniques de l'Ingénieur, traité Matériaux métalliques, M 4542.*
- *Fabrication avancée et méthodes industrielles – Du dossier produit au dossier fabrication, tome 1.*
- *Casting Design and Performance. ASM International. 2009*
- *Metals handbook, volume 15, Casting*
- *Foseco Non-Ferrous Foundryman's Handbook*

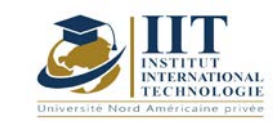

Г

# **Maintenance des systémes mécanique**

Code: GM 03 116

### **Enseignant :** Essid Mohamed

**Grade :** Technologue

#### **Établissement : ISET Sfax**

**Email:** 

Essid\_founi@yahoo.com

#### **Volume horaire total du cours 42h**

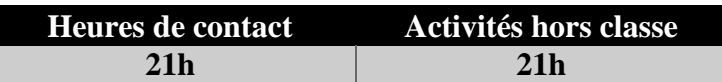

**L'équivalent nombre de crédits 2 ECTS**

**Responsable du module Essid Mohamed**

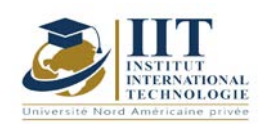

#### **1. DESCRIPTION DU COURS ET COMPÉTENCES VISÉES :**

#### 1.1 : Description du cours et objectifs

Ce cours s'intéresse à l'amélioration des performances des actions de maintenance à travers la maitrise des paramètres des différents approches des modes de réparation et diagnostiques des systèmes mécaniques. L'analyse des défaillances, la lubrification adéquate, l'alignement d'arbres, la surveillance vibratoire et thermographique de l'état sont des composants essentiels d'une stratégie de maintenance viable pour les machines tournantes. Prise isolément, chaque technique permet de réduire les défaillances inattendues des machines mais combinées ensemble, elles constituent le noyau d'une stratégie de maintenance proactive qui ne va pas seulement identifier les problèmes naissants mais considérablement prolonger la durée de vie de la machine.

#### **Objectives**

Au terme de ce module, l'étudiant doit être capable de :

- Choisir la politique de maintenance adéquate pour une certaine situation
- Utiliser les outils d'aide au diagnostic
- Maitriser les mécanismes des défaillances
- Le choix optimal du mode d'alignement des arbres et de lubrification des systèmes mécaniques
- Choisir la technique appropriée pour la surveillance d'une installation
- Maitriser les techniques de surveillance par thermographie et analyse vibratoire

#### 1.2: Prerequisites

Les outils mathématiques

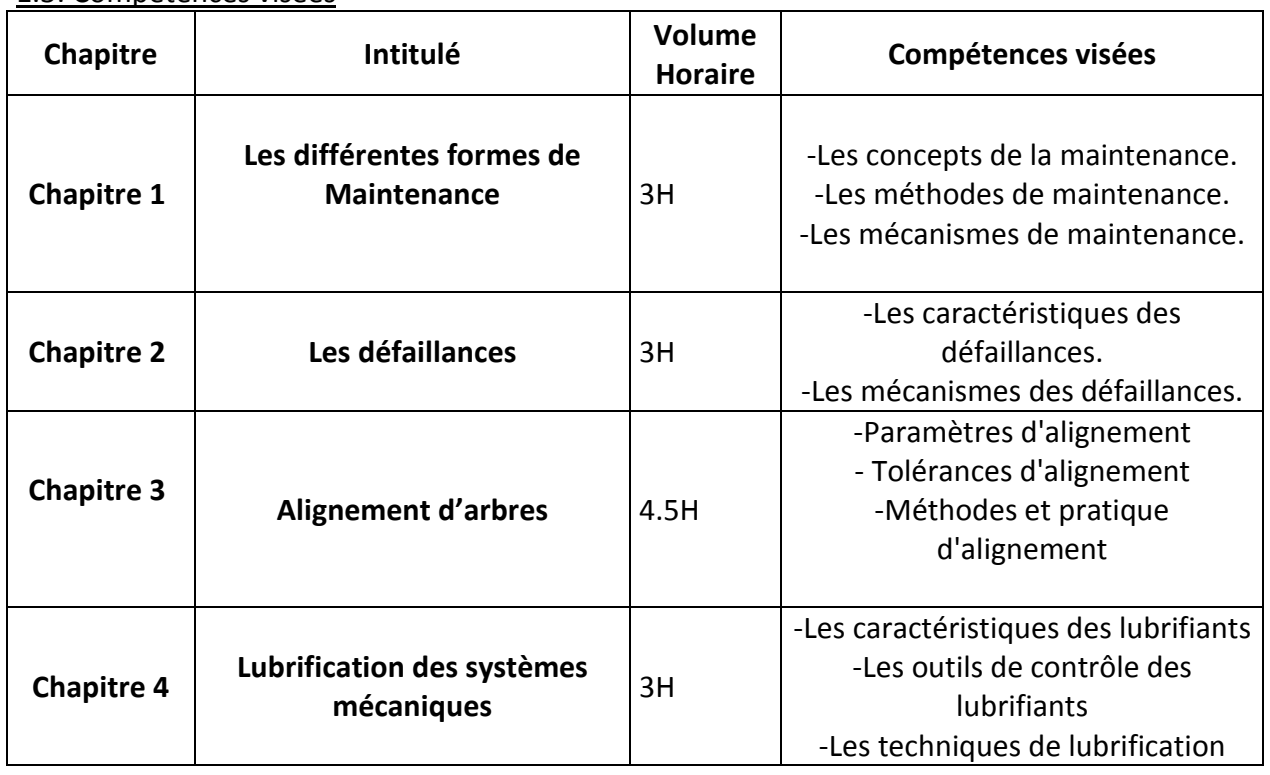

#### 1.3: Compétences visées

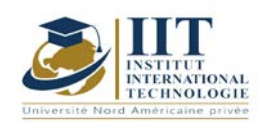

# **MODULE DESCRIPTION**

Department: Mechanical. Eng Date : 15/09/2020  $01 \,$ 

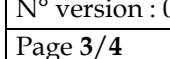

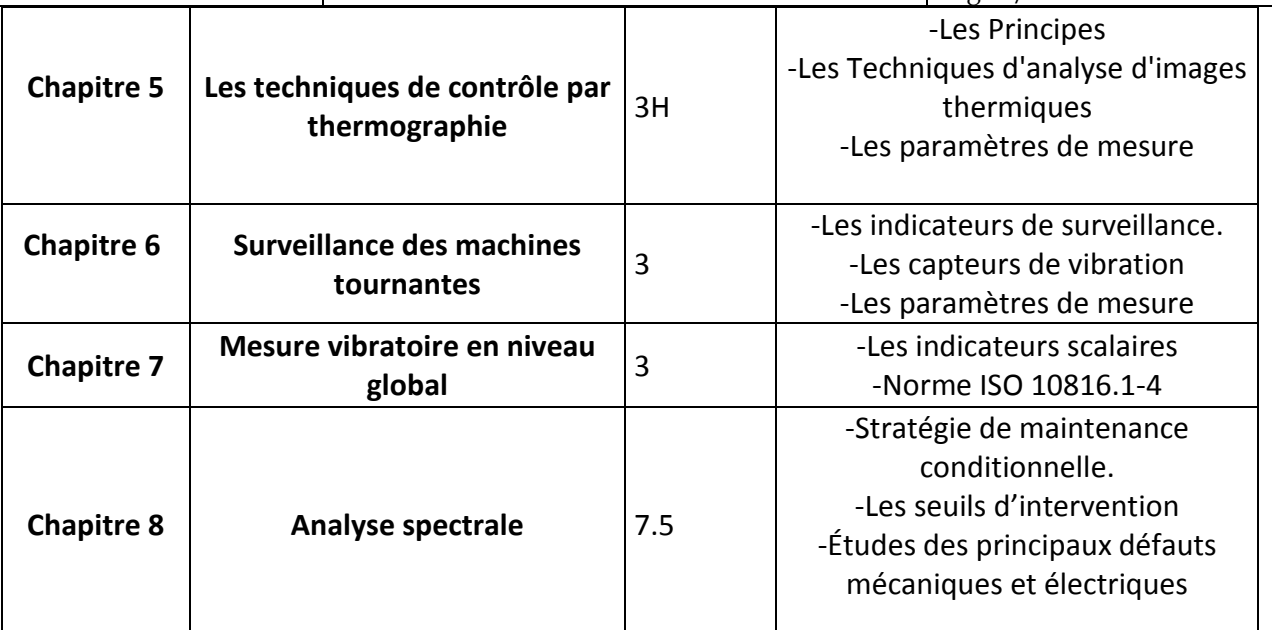

#### **2. METHODOLOGY:**

The contact hours consist of:

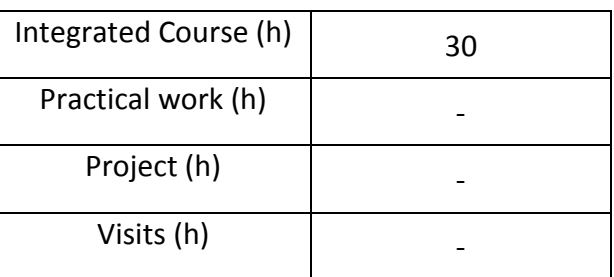

#### **3. EVALUATION :**

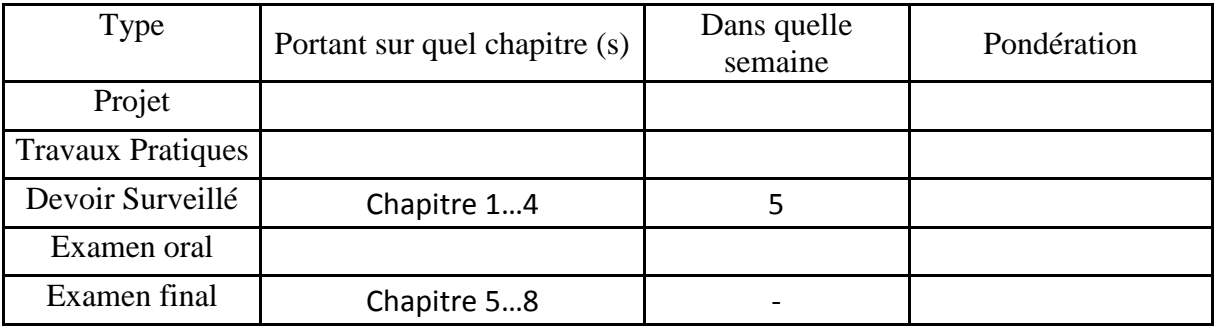

#### **4. RÉFÉRENCES BIBLIOGRAPHIQUES ET LOGISTIQUES RECOMMANDÉES :**

[1] Daniel BOITEL, Claude HAZARD, Guide de la maintenance, NATHAN, Paris 1990. [2] François Monchy, Jean-Pierre Vernier, Maintenance méthodes et organisations, Dunod, Paris 2010.

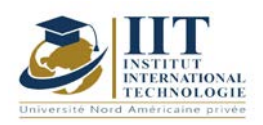

[3] Pascal DENIS, Daniel MURAIL, Maintenance des systèmes automatisés, DELAGRAVE, Paris 1992.

[4] Alain Boulenger, Christian Pachaud, Analyse vibratoire en maintenance, Dunod, Paris 2003.

[5] Jean Héng, Pratique de la maintenance préventive, Dunod, Paris 2002.

[6] David AUGEIX, Analyse vibratoire des machines tournantes, Techniques de l'Ingénieur, BM 5 -145.

[7] [Ayoub Ghabri](https://www.scribd.com/user/55540862/Ayoub-Ghabri), Les Lubrifiants et leurs applications, Bildungs- und Forschungsfonds des Verbandes der Schweizerischen Schmierstoffindustrie 2019.

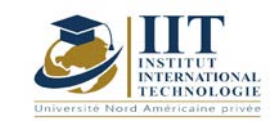

# **Management Qualité (ISO 9001 V 2015)**

Code : GM 03 117

**Enseignant : Anis DRIRA**

**Grade : EXPERT Établissement : IIT Sfax**

**Email :**

Drira.aniss@gmail.com **Volume horaire total du cours 42 h**

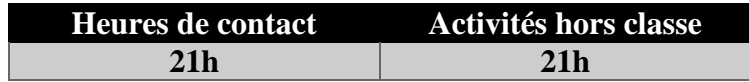

**L'équivalent nombre de crédits 2 ECTS**

**Responsable du module** Anis DRIRA

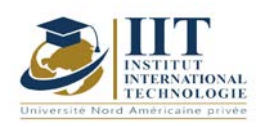

## **MODULE DESCRIPTION**

Department: Mécanique Date : 15/09/2020 N° version : 01 Page **2**/**3**

#### **1. DESCRIPTION DU COURS ET COMPÉTENCES VISÉES :**

1.1 : Description du cours et objectifs

Présentation et explication les exigences de la norme ISO 9001 V 2015

Présenter les principes du management de la qualité

Présenté l'importance de la certification ISO 9001 pour les sociétés afin de garantir la satisfaction des partie intéressé (client, propriétaire, personnel,..), et pour atteindre leurs objectifs

#### **Objectives**

- Présenté l'importance de la certification ISO 9001 pour les sociétés afin de garantir la satisfaction des partie intéressé (client, propriétaire, personnel,..), et pour atteindre leurs objectifs

-présenter le changement apporté sur la norme ISO 9001 version 2015 et la version 2008

- Présentation et explication les exigences de la norme ISO 9001 V 2015 selon démarche PDCA

- PLAN (SWAT, politique, objectives, indicateurs, analyse des risques,…)
- DO (système de managements, cartographie, matériels,…)
- Check (audit, revu de direction, mesure d'indicateurs,…)
- Act

#### 1.2: Prerequisites

Des informations générales sur management dans l'entreprise

#### 1.3: Learning Outcomes

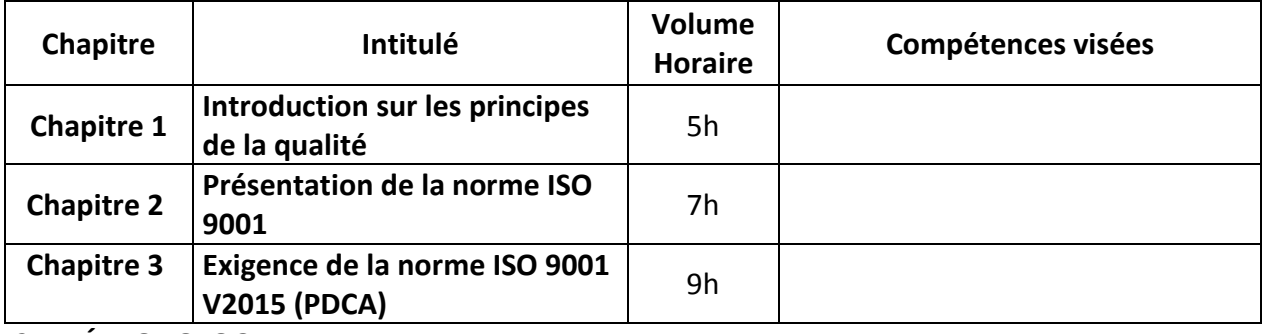

#### **2. MÉTHODOLOGIE :**

Les heures de contact se composent de :

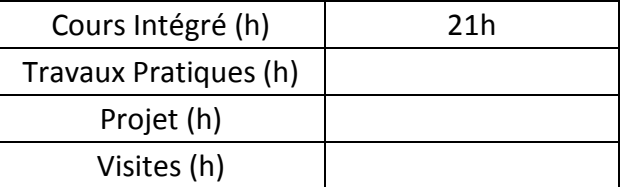

Les « activités hors classe » se composent de :

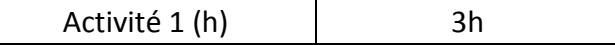

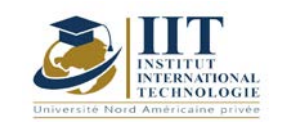

# **MODULE DESCRIPTION**

Department: Mécanique Date: 15/09/2020 N° version : 01

Page **3**/**3**

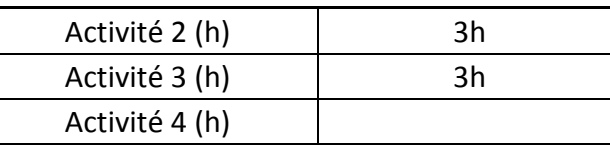

#### **3. ÉVALUATION :**

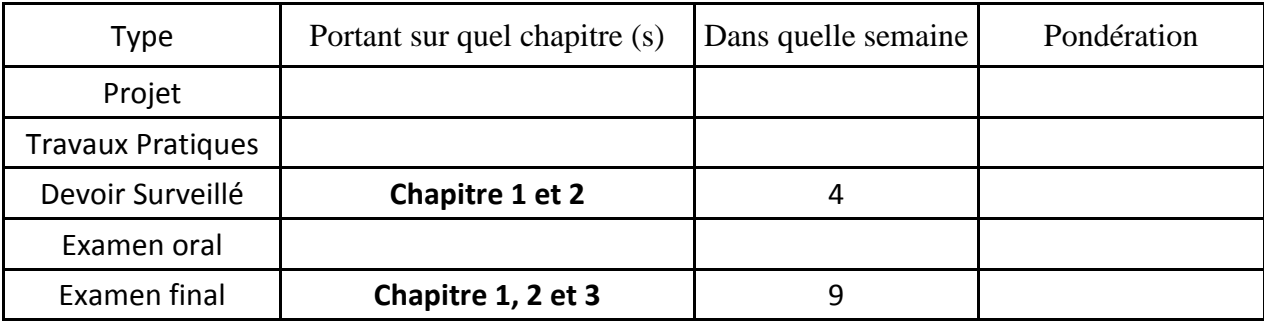

### **4. RÉFÉRENCES BIBLIOGRAPHIQUES ET LOGISTIQUES RECOMMANDÉES :**

Datasheet ISO 9001 V 2015

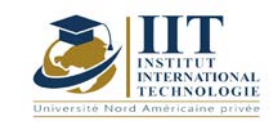

# **Math pour l'ingénieur 02**

Code : GM 03 201

## **Enseignant :** Raouia Neji

### **Grade :** Enseignante

### **Établissement : International Institute of Technology Sfax**

**Email :** 

[raouia.neji@iit.ens.tn](mailto:raouia.neji@iit.ens.tn)

**Volume horaire total du cours**

**42h**

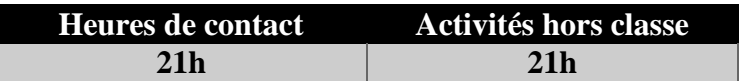

**L'équivalent nombre de crédits 2 ECTS**

**Responsable du module Raouia NEJI**

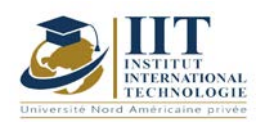

Département: Mécanique Date : 15/09/2020 N° version : 01 Page **2**/**3**

#### **1. DESCRIPTION OF COURSE AND SKILLS COVERED:** 1.1: Course Description

Réduire une matrice consiste à chercher une matrice semblable, la plus simple possible dans le meilleur des cas, une matrice diagonale. Il s'agit alors d'une diagonalisation sinon une matrice triangulaire supérieure, il s'agit alors de trigonalisation. Ce cours consiste ensuite à apprendre à étudier l'équation différentielle et à la transformer en une équation exacte à l'aide de facteurs d'intégration. Après, il se concentre sur une équation aux dérivées partielles du premier ordre qui n'implique que les premières dérivées de la fonction inconnue de n variables. Enfin, les équations non linéaires à dérivées du premier ordre et partielles occupent la dernière partie de ce cours.

#### Objectives

A la fin de ce cours, les étudiants devront :

- Diagonaliser une matrice et calculer ses puissances nièmes.
- Calculer les limites d'une fonction à plusieurs variables.
- Calculer les dérivées partielles d'une fonction à plusieurs variables et déterminer les points critiques de cette fonction.
- Être capable de déterminer si un point critique d'une fonction à deux variables est un maximum ou un minimum.
- Déterminer le gradient et le jacobien d'une fonction à plusieurs variables.
- Calculer les intégrales doubles et triple d'une fonction et appliqué cette notion pour calculer le volume, le centre de gravité…

#### 1.2: Prerequisites

- Groupe, espace vectoriel, sous espace vectoriel.
- Base (famille libre et famille génératrice).
- Application linéaire.
- Fonction d'une variable réelle (limite, continuité, dérivabilité).

#### 1.3: Compétences visés

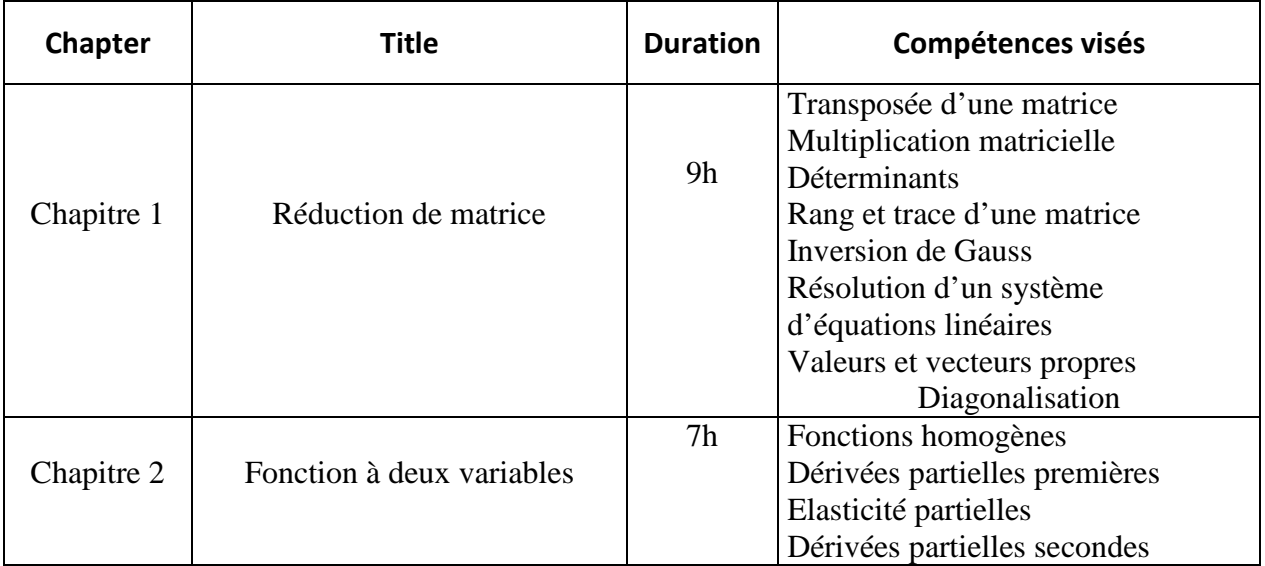

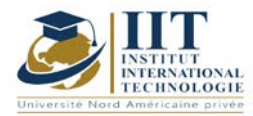

Département: Mécanique Date : 15/09/2020

N° version : 01 Page **3**/**3**

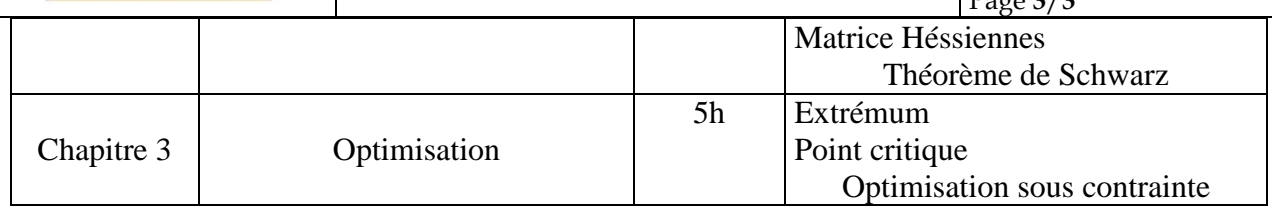

#### **2. METHODOLOGY:**

Les heures de contact se composent de :

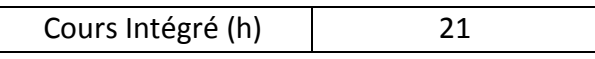

Les « activités hors classe » se composent de :

- Exercices de cours
- Préparation des travaux dirigés

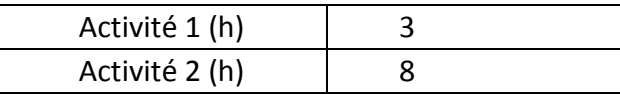

#### **3. EVALUATION :**

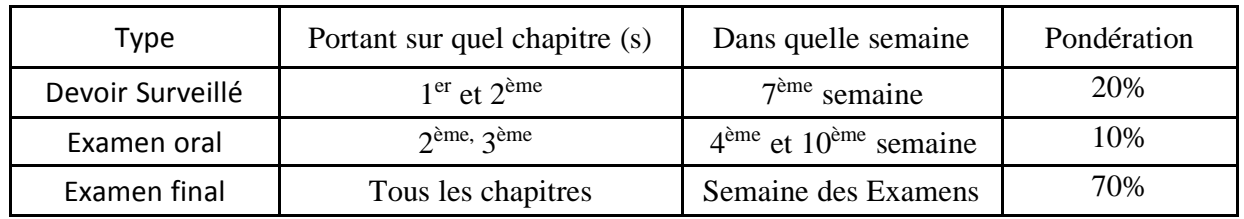

#### **3. RECOMMENDED BIBLIOGRAPHY AND LOGISTICS:**

Mathématiques pour l'ingénieur. Auteurs : Yves Leroyer et Patrice Tesson - Edition Dunod.

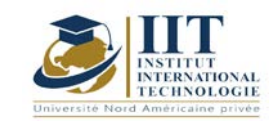

# **Probabilité et statistiques**

Code : GM 03 202

### **Enseignant :** Raouia Neji

**Grade :** Enseignante

### **Établissement : International Institute of Technology Sfax**

**Email :** 

[raouia.neji@iit.ens.tn](mailto:raouia.neji@iit.ens.tn)

**Volume horaire total du cours 42h**

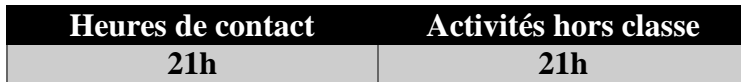

**L'équivalent nombre de crédits 2 ECTS**

**Responsable du module Raouia NEJI**
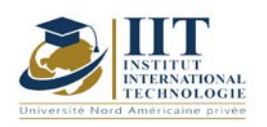

Département: Mécanique Date : 15/09/2020 N° version : 01 Page **2**/**3**

#### **1. DESCRIPTION DU COURS ET COMPÉTENCES VISÉES :**

#### 1.1 : Description du cours et objectifs

L'objectif de la Statistique Descriptive est de recueillir des données observées portant sur une population constituée par un ensemble d'individus et d'analyser ces données en les regroupant dans des tableaux, de les représenter graphiquement et de calculer plusieurs indicateurs permettant d'avoir des renseignements approfondis sur ces données. Donc le but de la statistique descriptive est de structurer et de représenter l'information contenue dans les données.

Ce cours vise aussi à définir les notions portant sur le calcul des probabilités à savoir : l'événement, l'espace probabilisé, la probabilité de réunion, la probabilité conditionnelle et de la probabilité totale.

#### 1.2 : Les prérequis

Les connaissances en mathématiques.

#### 1.3 : Les résultats d'apprentissage

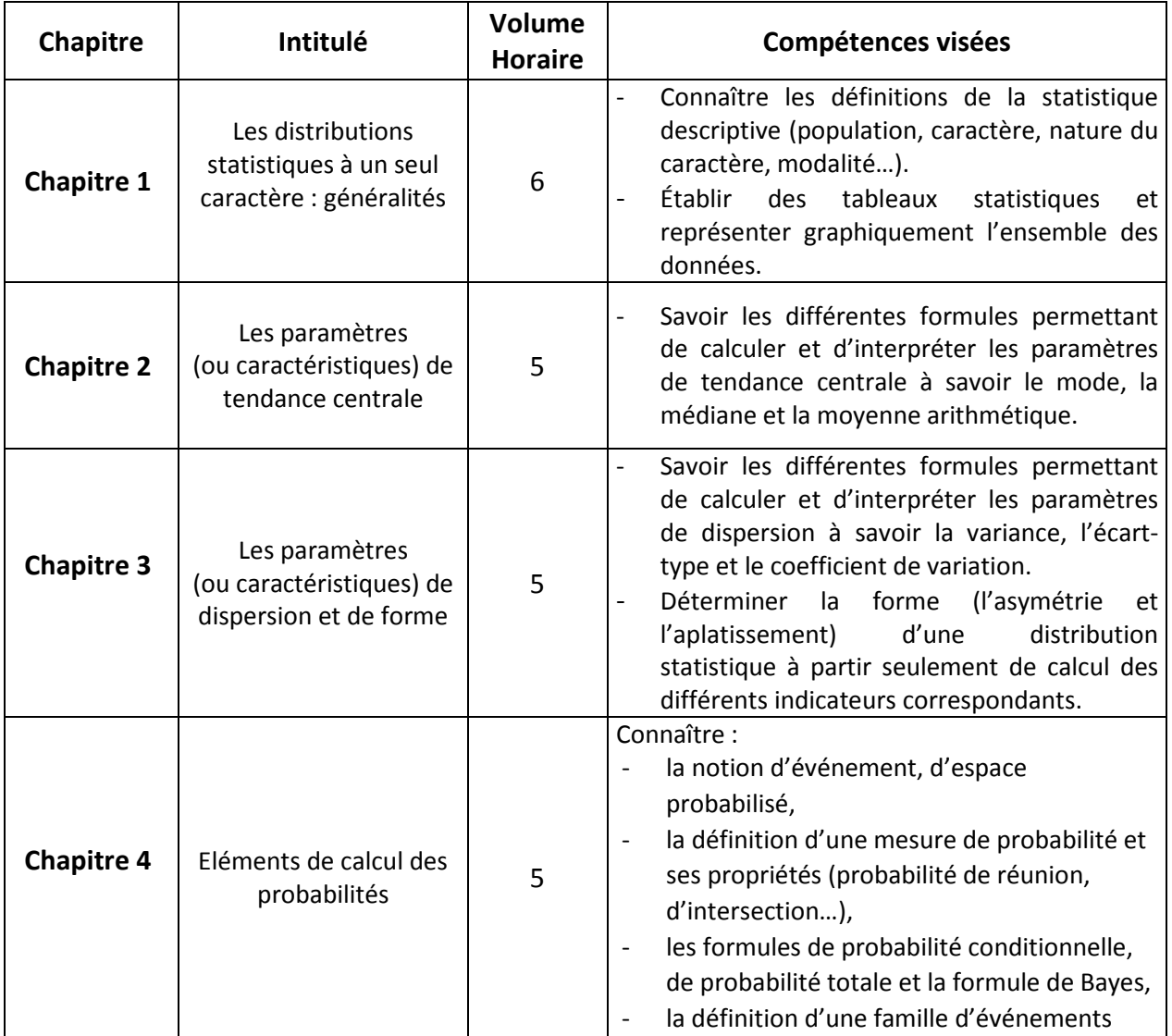

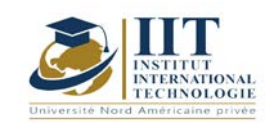

Département: Mécanique Date : 15/09/2020

N° version : 01

Page **3**/**3**

indépendants.

### **2. METHODOLOGIES :**

Les heures de contact se composent de :

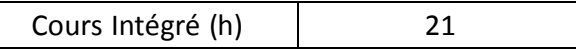

Les « activités hors classe » se composent de :

- Exercices de cours
- Préparation des travaux dirigés

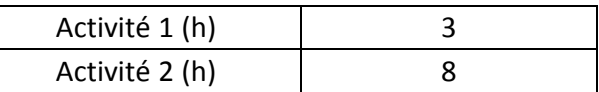

### **3. ÉVALUATION :**

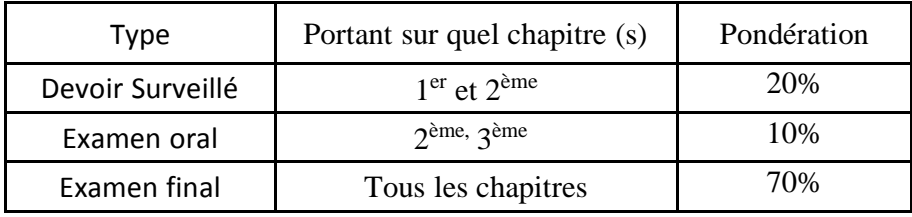

#### **4. RÉFÉRENCES BIBLIOGRAPHIQUES ET LOGISTIQUES RECOMMANDÉES :**

Comte M. et Gaden J., (2000). Statistiques et Probabilités pour les sciences économiques et sociales, Collection Mayor, PUF, 1ère édition.

Amyotte L. (2012). Complément de méthodes quantitatives : Applications à la recherche en sciences humaines. Editions du renouveau pédagogique. ISBN 978-2-7613- 4164-6. Ross S., (2013). A first course in Probability, Pearson International Edition, 9th ed., ISBN-10:1292024925.

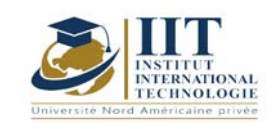

I L

# **DESCRIPTION DU MODULE**

Department: Mécanique Date : 15/09/2020 N° version : 01 Page **1**/**5**

# **Informatique appliqué**

Code : GM 03 203

**Enseignant :** Elleuch Mohamed

**Grade :** Technologue

# **Établissement : International Institute of Technology Sfax**

Email : Elleuch\_med@yahoo.fr

Volume horaire total du cours 63h

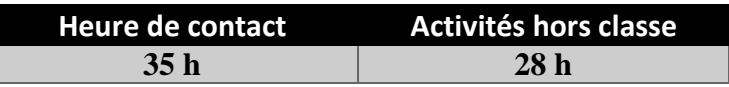

**Crédits équivalents 2 ECTS**

**Responsable du module Elleuch Mohamed**

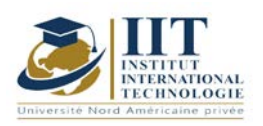

Department: Mécanique Date : 15/09/2020 N° version : 01 Page **2**/**5**

## **1. DESCRIPTION DU COURS ET COMPÉTENCES VISÉES :**

#### 1.1 : Description du cours et objectifs

Ce cours vise à accompagner l'élévation du niveau général de connaissances et de compétences numériques des apprenants. La compétence numérique suppose **l'usage sûr, critique et responsable des technologies numériques pour apprendre, travailler et participer à la société**. Elle comprend l'éducation à l'information et au numérique, la communication et la collaboration, la création de contenus numériques, la sécurité, ainsi que la résolution de problèmes.

#### 1.2 : Les prérequis

Le déroulement de la formation informatique nécessite, en préalable, une maîtrise élémentaire de son poste de travail informatique et des outils de communication par internet, pour prendre connaissance des documents pédagogiques et participer aux activités proposées.

#### 1.3 : Les résultats d'apprentissage

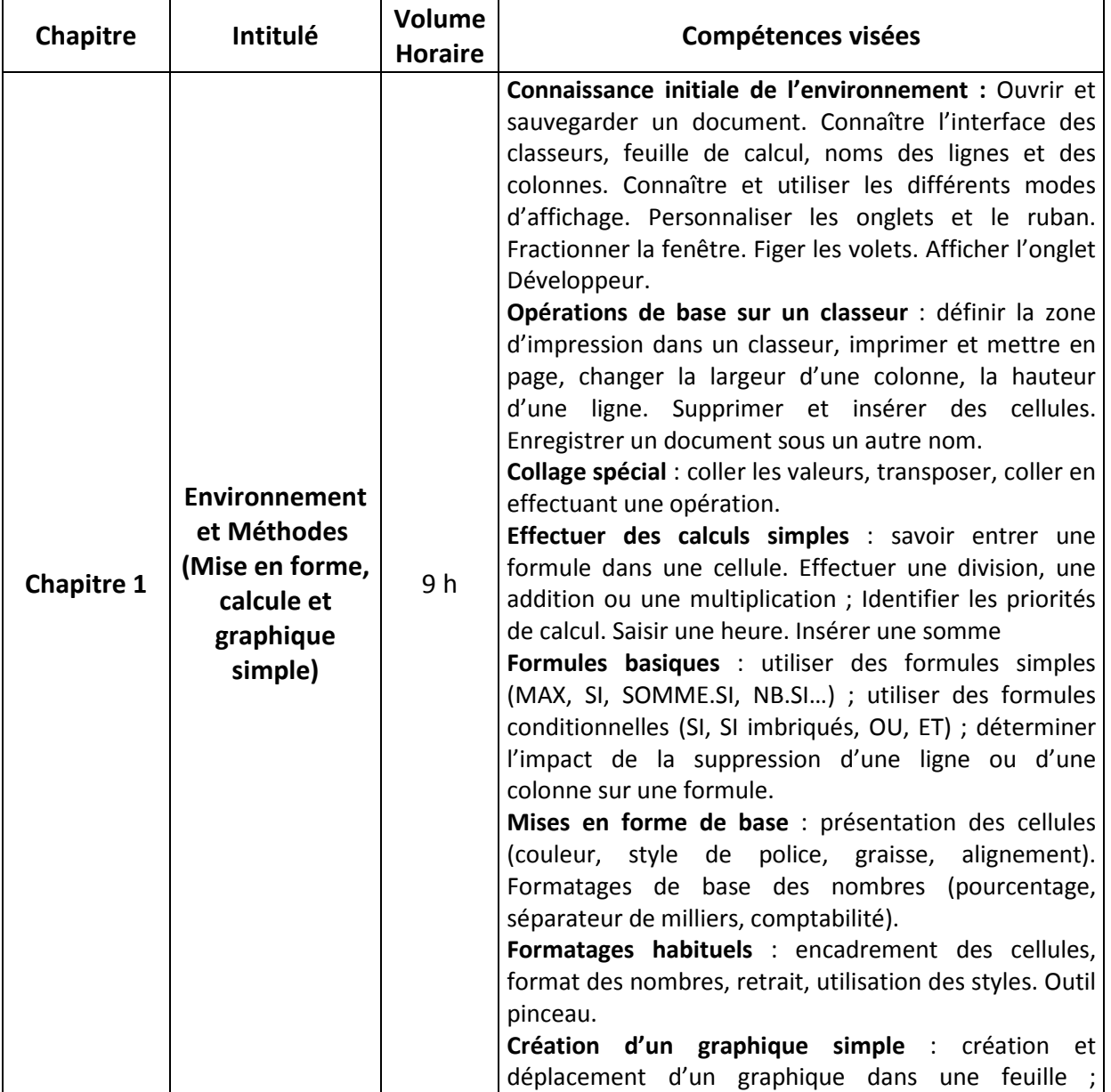

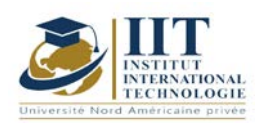

Department: Mécanique Date:  $15/09/2020$ N° version : 01 Page **3**/**5**

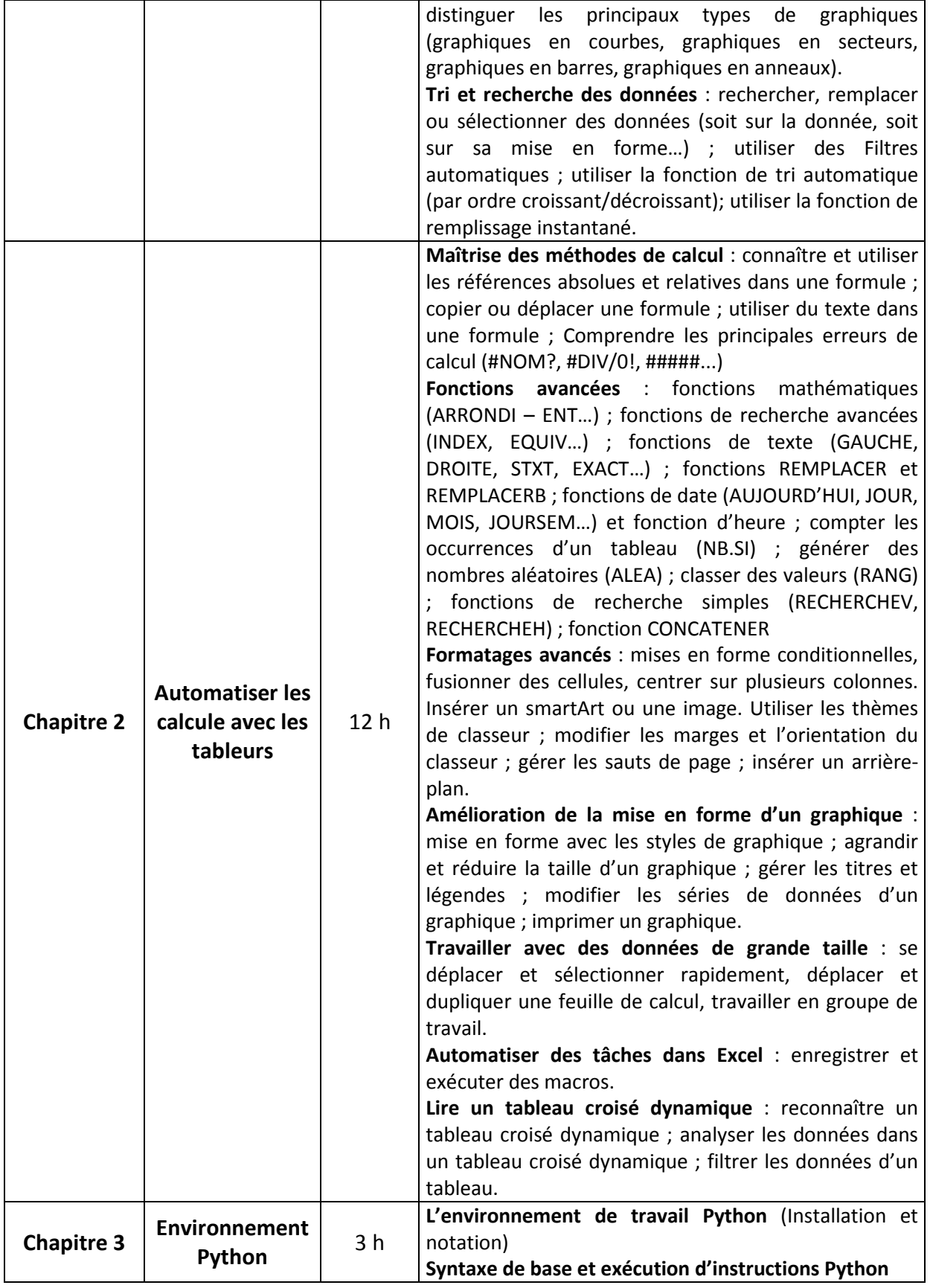

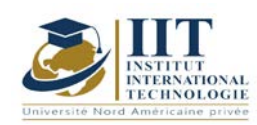

Department: Mécanique Date: 15/09/2020 N° version : 01 Page **4**/**5**

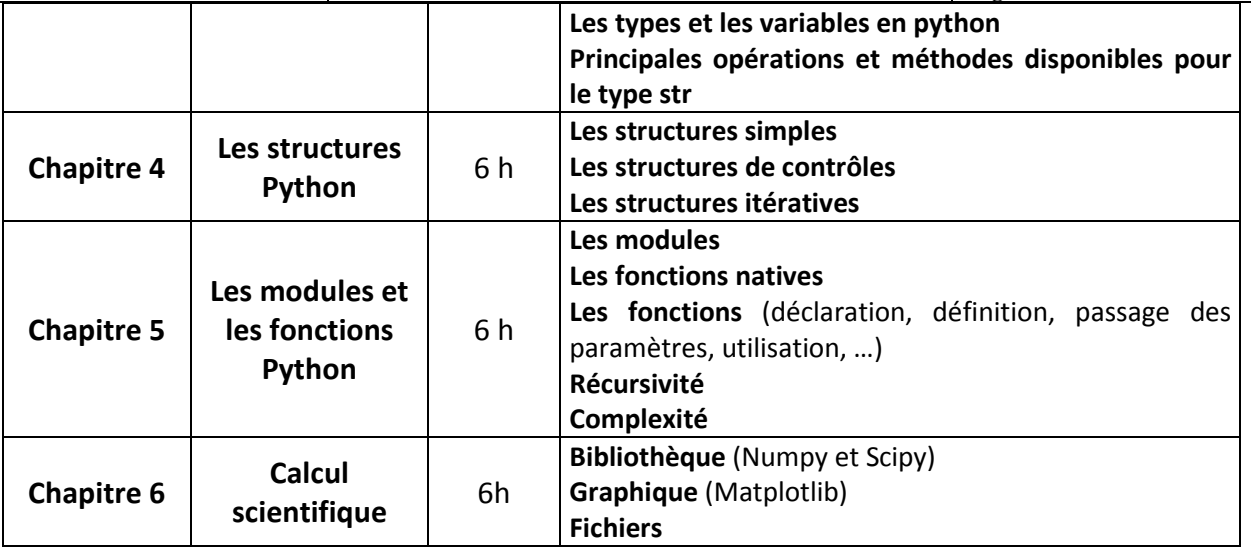

# **2. MÉTHODOLOGIE :**

Les heures de contact se composent de :

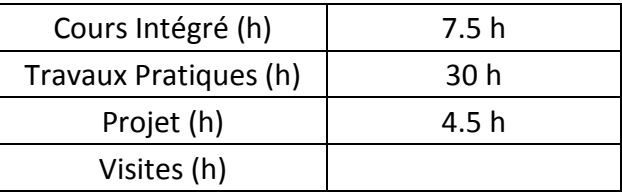

Les « activités hors classe » se composent de :

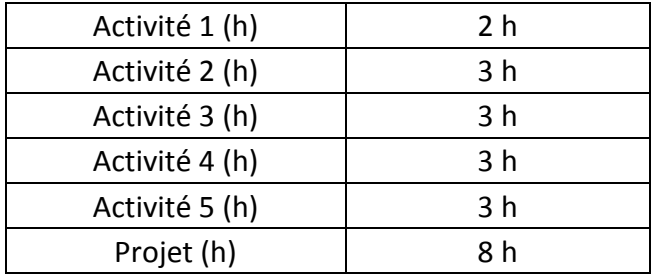

# **3. ÉVALUATION :**

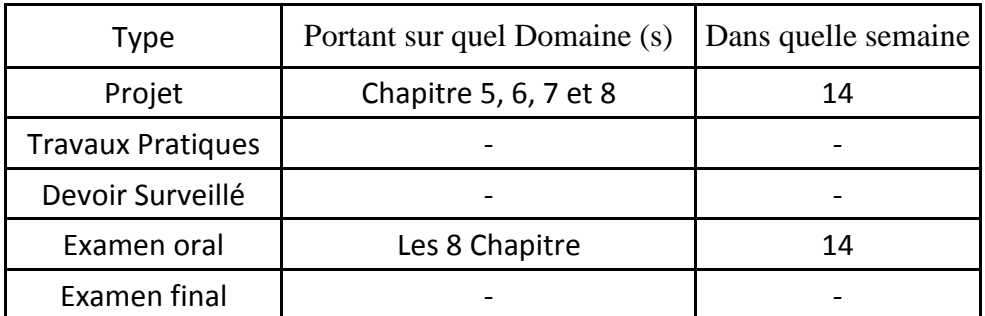

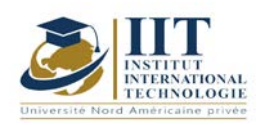

Department: Mécanique Date : 15/09/2020 N° version : 01 Page **5**/**5**

## **4. RÉFÉRENCES BIBLIOGRAPHIQUES ET LOGISTIQUES RECOMMANDÉES :**

[https://pix.fr](https://pix.fr/) [https://support.microsoft.com](https://support.microsoft.com/) <https://www.ibm.com/services/learning/fr/>

## **Bibliographie**

**Robert Johansson**. 'Numerical Python: Scientific Computing and Data Science Applications with Numpy, SciPy and Matplotlib', Apress, Second Edition **[Gérard Swinnen.](https://ulysse.univ-lorraine.fr/discovery/fulldisplay?docid=alma991006600289705596&context=L&vid=33UDL_INST:UDL&lang=fr&adaptor=Local%20Search%20Engine&tab=Everything&query=sub%2Ccontains%2CInformatique%20--%20Interfaces%20(informatique)%2CAND&mode=advanced&offset=10)** 'Apprendre à programmer avec Python 3', Eyrolles - DL 2012

**\_\_\_\_\_\_\_\_\_\_\_\_\_\_\_\_\_\_\_\_** Date **10 Juin 2020**

Signature de l'enseignant

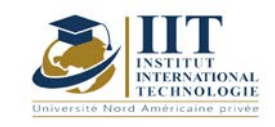

# **Atelier robotique 01**

Code: GM 03 204

# **Enseignant : Ahmed ABDELKEFI**

**Grade : Expert**

Établissement : Institut International de Technologie Sfax Email : [abdelkefi@gmail.com](mailto:abdelkefi@gmail.com)

> **Volume horaire total du cours 56h**

**Heures de contact Activités hors classe 28h 28h**

> **L'équivalent nombre de crédits 2 ECTS**

**Responsable du module Youssef DHIEB**

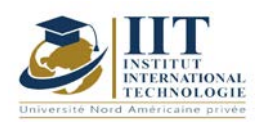

Département: Mécanique Date : 15/09/2020 N° version : 01 Page **2**/**3**

### **1. DESCRIPTION DU COURS ET COMPÉTENCES VISÉES :**

1.1 : Description du cours et objectifs

Acquérir les principes fondamentaux de la robotique, de la géométrie de base jusqu'à la cinématique des manipulateurs, en passant par le contrôle des organes actionneurs.

#### **Objectives**

Repérer, identifier et différencier la partie électronique du montage d'un robot, la carte électronique Arduino et le lien entre la programmation et sa traduction en mouvements physiques

Apprendre à programmer avec un langage C (Arduino)

#### 1.2: Prerequisites

Electronique ; programmation

#### 1.3: Les résultats d'apprentissage

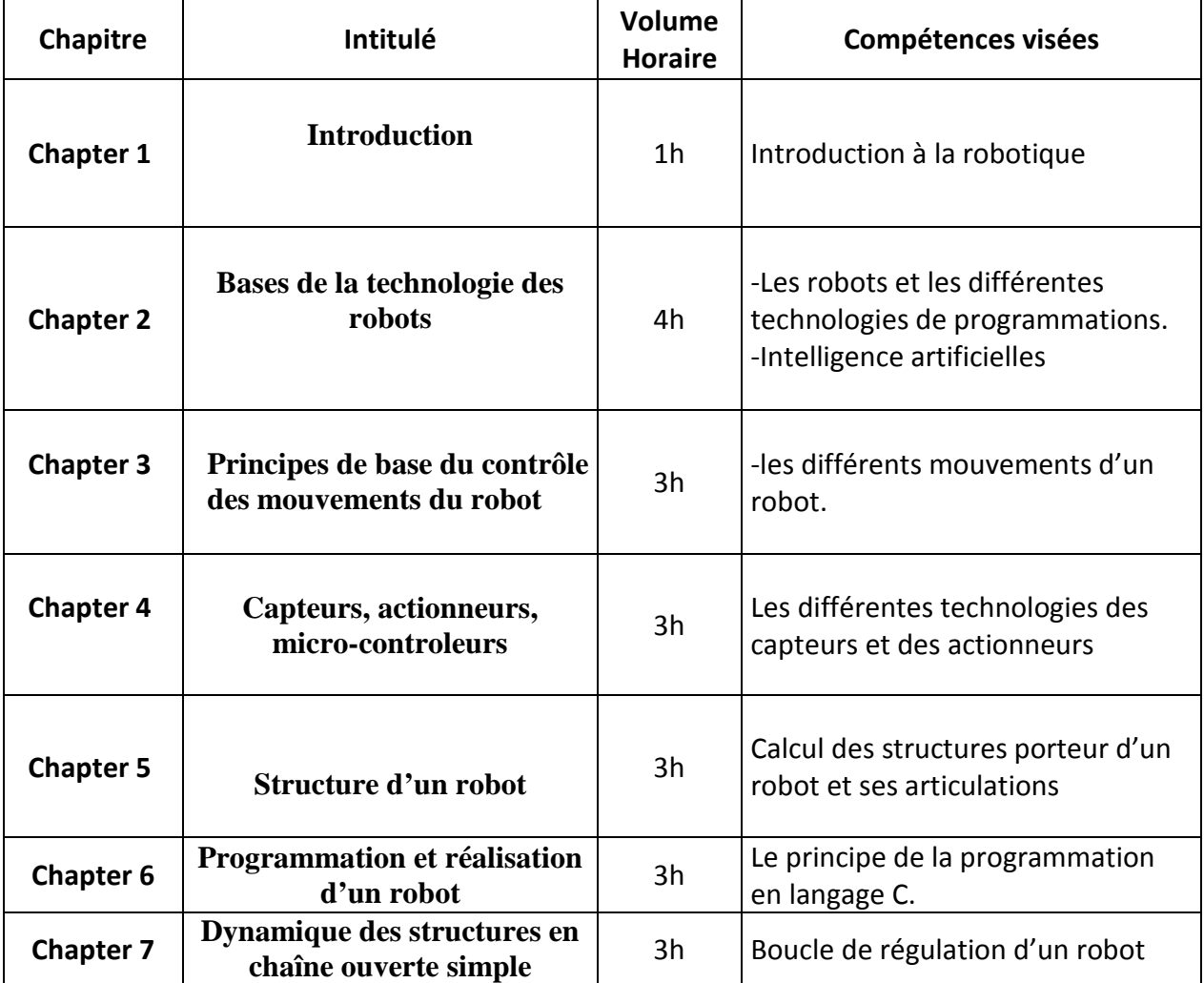

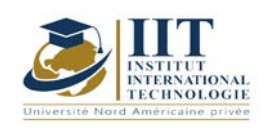

Date : 15/09/2020 N° version : 01 Page **3**/**3**

Département: Mécanique

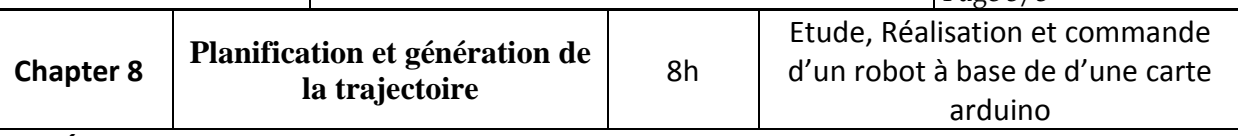

## **2. MÉTHODOLOGIE :**

Les heures de contact se composent de :

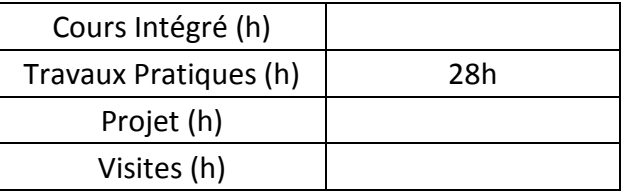

## **3. ÉVALUATION :**

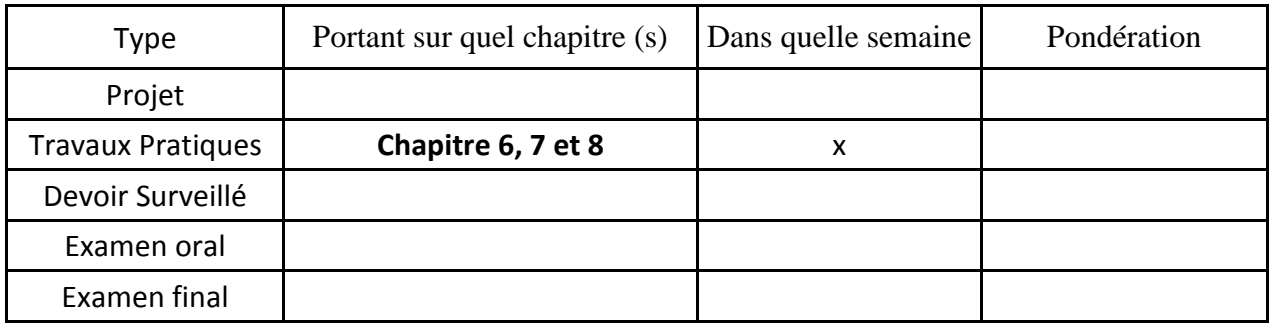

# **3. RÉFÉRENCES BIBLIOGRAPHIQUES ET LOGISTIQUES RECOMMANDÉES :**

- 1. R. Palas-Areny, J. G. Webster. Sensors and signal conditioning, Wiley and Sons, 1991.
- 2. R. Sinclair, Sensors and Transducers, Newness, Oxford, 2001.

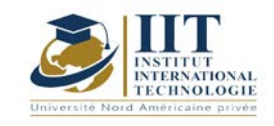

Département: Mécanique Date : 15/09/2020 N° version : 01 Page **1**/**3**

**Gestion de l'ingénierie Code : GM 03 205**

**Enseignant: Amel Trabelsi Elloumi**

**Grade: Membre du corps professoral à temps plein**

**Établissement : International Institute of Technology** 

**Email:**

**[Dep.PCP@iit.ens.tn](mailto:Dep.PCP@iit.ens.tn)**

**Volume horaire total du cours**

**42 h**

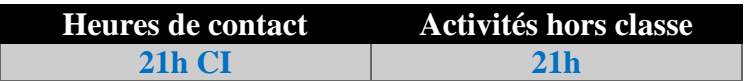

**L'équivalent nombre de crédits 2 ECTS**

**Responsable du module Amel Trabelsi Elloumi**

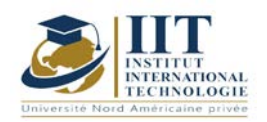

### **1. DESCRIPTION DU COURS ET COMPÉTENCES VISÉES :**

#### 1.1 : Description du cours

Ce cours consiste à procurer une introduction à la gestion d'entreprise.

#### **Objectifs**

Ses objectifs sont de :

- Présenter de manière pratique et logique les notions et les analyses fondamentales de la science de la gestion.

- Permettre à l'étudiant de connaître l'entreprise et la nature de sa relation avec l'environnement,

- Initier l'étudiant aux principes fondamentaux de la gestion et aux principales fonctions de l'entreprise.

- Préparer l'étudiant aux différentes spécialités de gestion (Gestion de la production, Approvisionnement, Finance, Marketing, Gestion des Ressources Humaines),

- Guider l'étudiant dans le choix des outils conceptuels et des moyens lui permettant d'intervenir efficacement dans la recherche de solutions à ses problèmes professionnels et personnels.

#### 1.2 : Les prérequis

Ce cours est une introduction à la gestion et l'étudiant n'est pas censé avoir des connaissances antérieures car il s'agit d'une initiation.

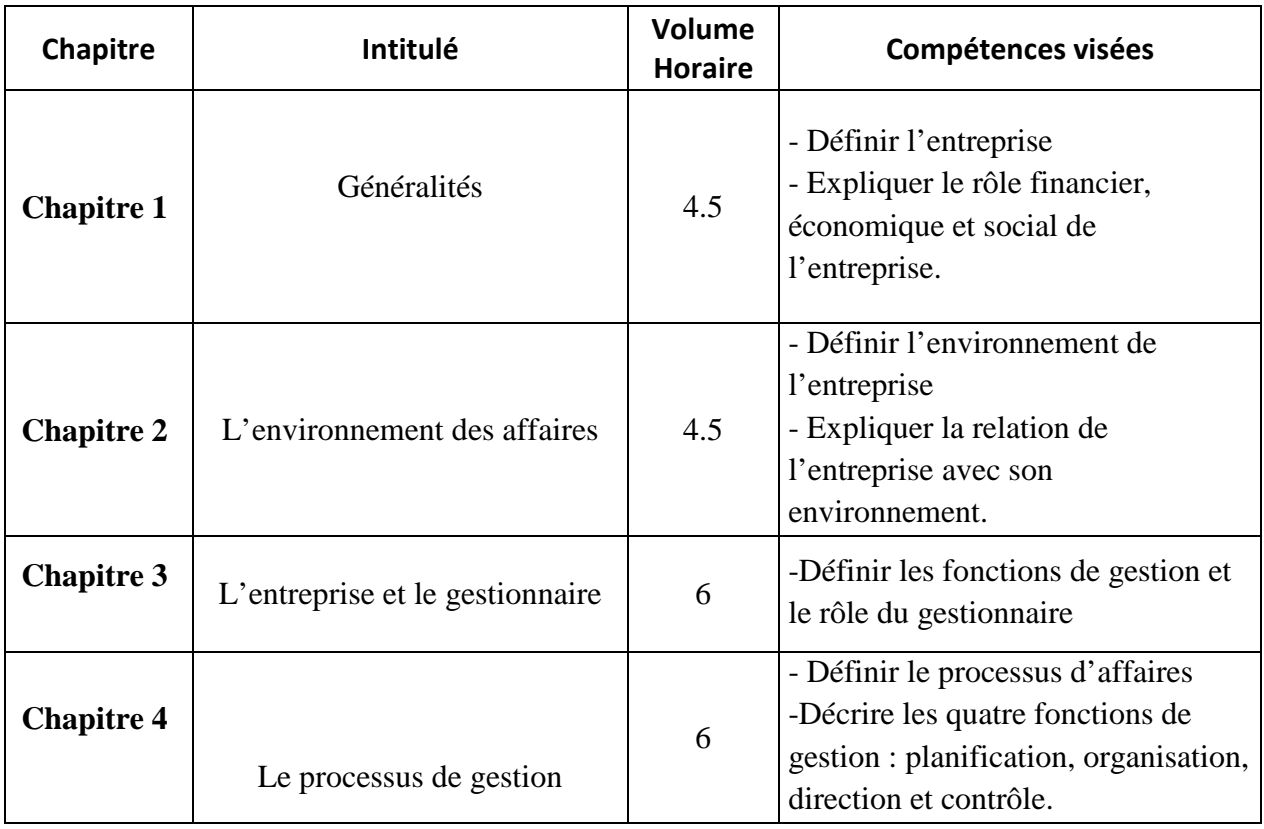

#### 1.3 : Les résultats d'apprentissage

## **2. MÉTHODOLOGIE :**

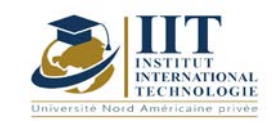

### Les heures de contact se composent de :

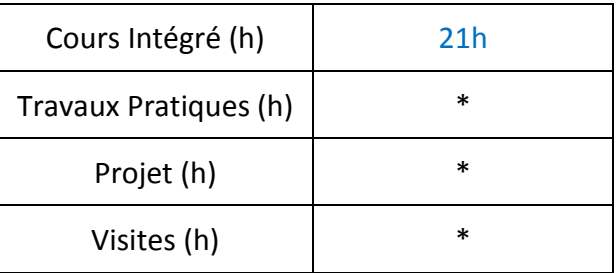

## **3. ÉVALUATION :**

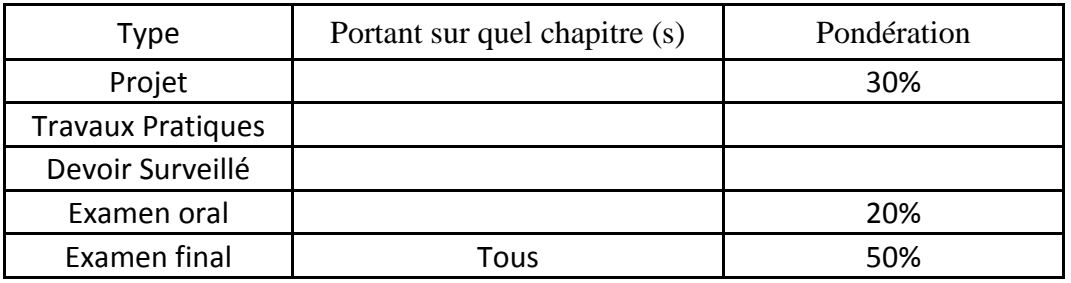

## **3. RÉFÉRENCES BIBLIOGRAPHIQUES ET LOGISTIQUES RECOMMANDÉES :**

- ABEL M. J. [1990], « Experiences in a exploratory distribued organization », dans GALEGHER J., KRAUT R. et EGIDO C. (dir.), Intellectual team work : social and technological foundations of cooperative work , L. Erlbaum, Hillsdale, p. 489-510.
- ADLER P. S., MANDELBAUM A., NGUYEN V. et SCHWERER E. [1996], « Getting the most out of your product development process », Harvard Business Review, marchapril, p. 135-152.
- AFITEP [1998], The Management of Projet, principles and practices, Afnor. [2010], Projet Management Dictionary, Afnor.

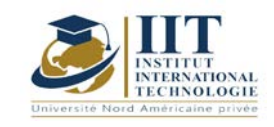

**Méthodologie de recherche** 

**Code: GM 03 206**

# **Enseignant: Manel Dammak Grade: Enseignant à temps plein Établissement : IIT**

**Email: Manel.dammak@iit.ens.tn**

**Volume horaire total du cours**

**42 h**

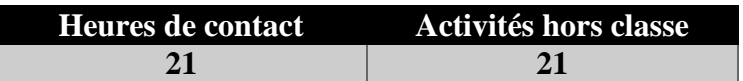

**L'équivalent nombre de crédits 2 ECTS**

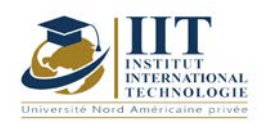

## **1. DESCRIPTION DU COURS ET COMPÉTENCES VISÉES :**

#### 1.1 : Description du cours

La profession d'ingénieur exige à la fois le développement des compétences en recherche scientifique et la capacité de rédiger et de présenter des rapports. De plus, au cours du parcours d'ingénieur, les étudiants doivent valider deux stages obligatoires et un projet d'obtention du diplôme dans lequel ils seront évalués en partie sur sa méthodologie de rédaction et de recherche scientifique.

#### Objectifs

Dans ce cours, l'étudiant est tuteur à :

- utilise l'environnement de bureau pour rédiger correctement un rapport, en utilisant des références pertinentes
- adopter des modèles d'écriture prédéfinis
- effectuer des recherches documentaires
- élaborer une spécification et un plan pour atteindre tous les objectifs
- évaluer de façon critique les données et tirer des conclusions

#### 1.2 : Les prérequis

Connaissances de base sur l'environnement numérique Connaissances de base sur l'environnement de bureau

#### 1.3 : Les résultats d'apprentissage

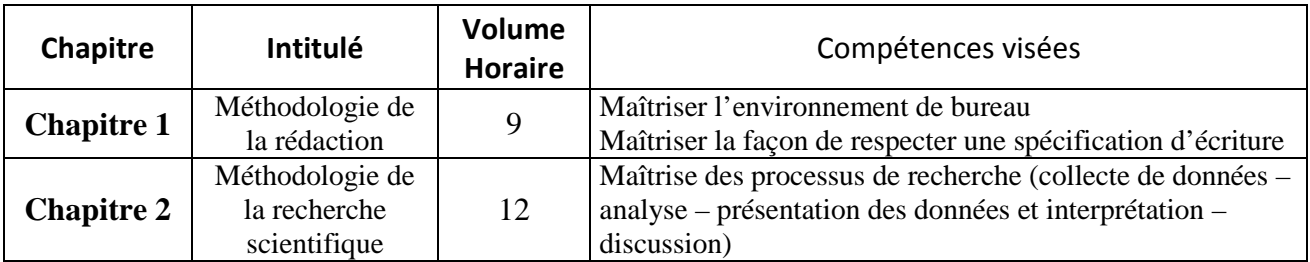

#### **2. MÉTHODOLOGIE :**

Les heures de contact se composent de :

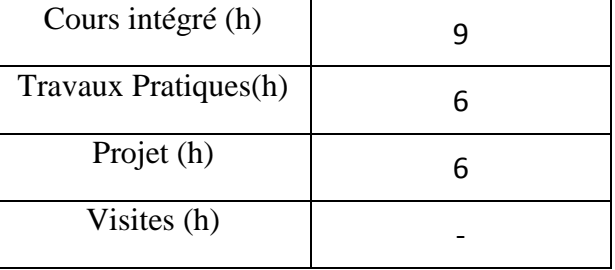

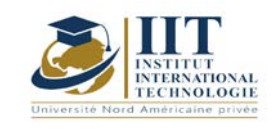

# **3. ÉVALUATION :**

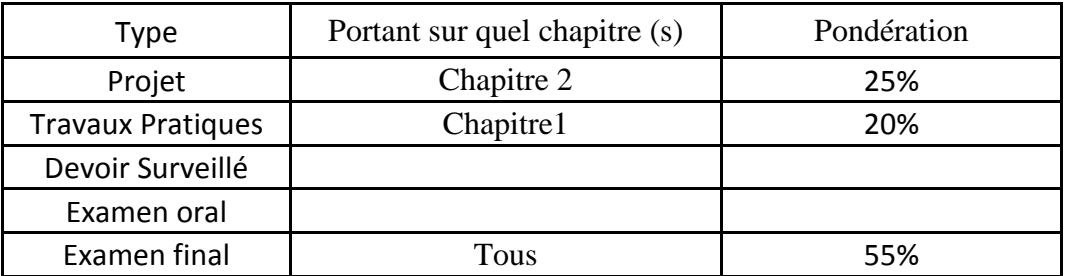

# **4. RÉFÉRENCES BIBLIOGRAPHIQUES ET LOGISTIQUES RECOMMANDÉES :**

https://pix.fr https://support.microsoft.com https://www.ibm.com/services/learning/fr/

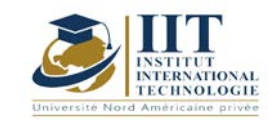

# **Conception et Analyse des Systèmes Mécaniques 2**

Code : GM 03 208

# **Enseignant : Fakher BOUATTOUR**

**Grade : Professeur Technologue en Génie Mécanique Université : ISET de Sfax**

**Email :** 

[Fakher.bouattour@gmail.com](mailto:Fakher.bouattour@gmail.com)

**Volume horaire total du cours 49h**

**Heures de contact Activités hors classe 28h 21h**

> **L'équivalent nombre de crédits 2 ECTS**

**Responsable du module Ilyess Bouhamed**

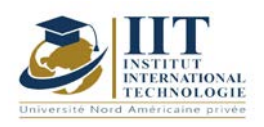

# **1. DESCRIPTION DU COURS ET COMPÉTENCES VISÉES :**

#### 1.1 : Description du cours et objectifs

Ce cours est destiné aux élèves ingénieurs en Génie Mécanique.

A l'issue de ce cours constitué de quatre chapitres, l'élève ingénieur aura des compétences plus développées afin de :

- Analyser un mécanisme ;
- Dimensionner un arbre de transmission ;
- Etudier et dimensionner un guidage en rotation et les mécanismes de transmission de puissance avec transformation de mouvement ;

Ces compétences favorisent l'élève ingénieur d'être mieux placé pour occuper le poste d'ingénieur bureau d'études ou d'ingénieur maintenance dans les divers secteurs de l'industrie mécanique.

#### Objectives

- Analyser un mécanisme et déterminer la loi entrée-sortie ;
- Concevoir et dimensionner un arbre de transmission ;
- Savoir les procédures de conception et de dimensionnement d'un guidage en rotation ;
- Savoir les procédures de conception et de dimensionnement des différents mécanismes de transmission de puissance avec transformation de mouvement ;

#### 1.2: Prérequis

- - Conception et analyse des systèmes mécaniques I ;
- - La mécanique générale ;
- - La résistance des matériaux ;

#### **1.3: Compétences visées**

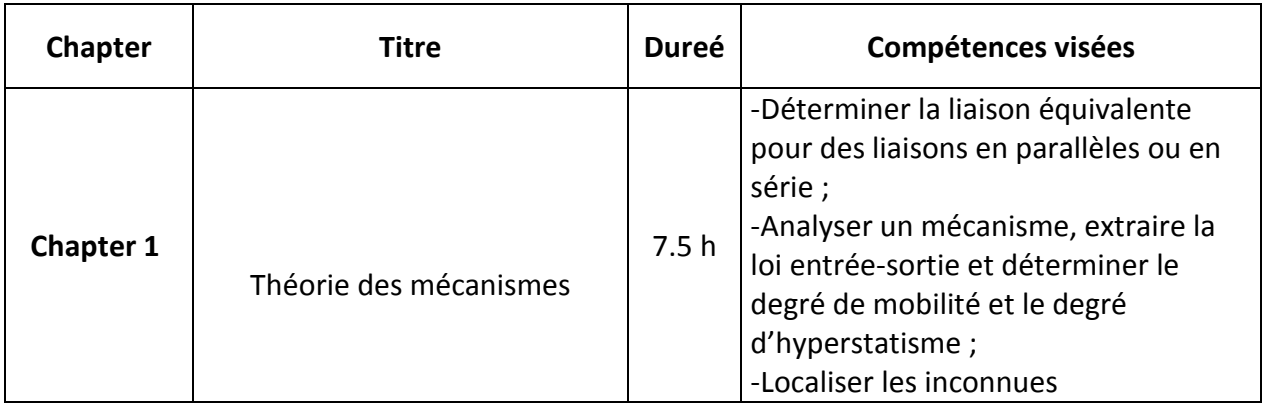

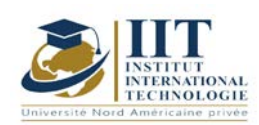

# **MODULE DESCRIPTION**

Department: Mécanique Date:  $15/09/2020$ N° version : 01

Page **3**/**4**

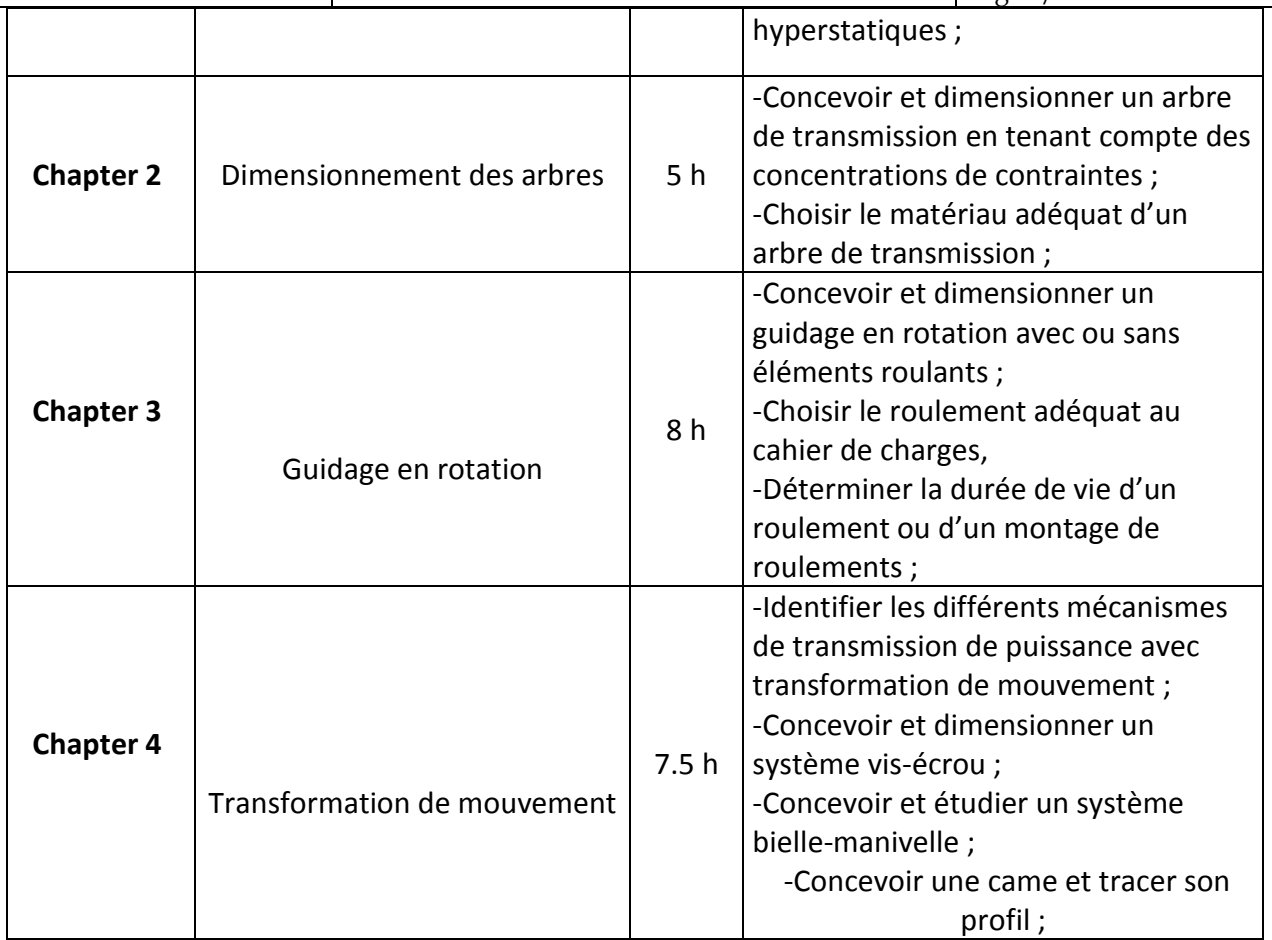

#### **2. METHODOLOGIES:**

The contact hours consist of:

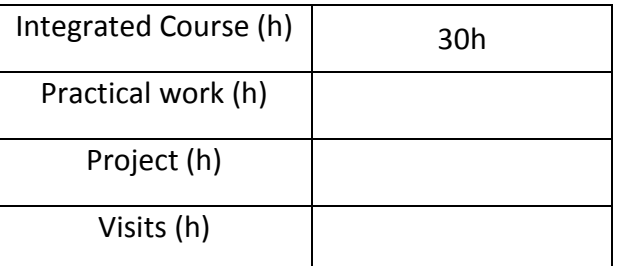

# **3. EVALUATION :**

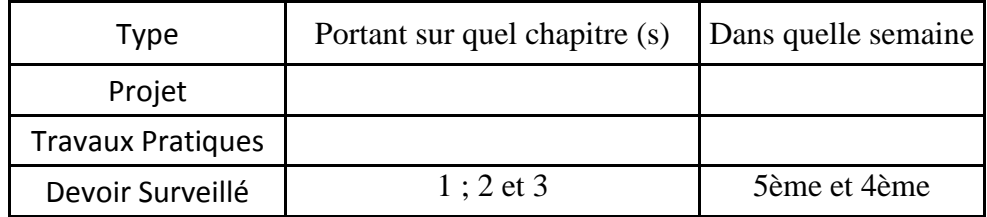

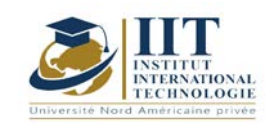

# **MODULE DESCRIPTION**

Department: Mécanique Date : 15/09/2020  $\overline{N^{\circ}}$  version : 01

Page **4**/**4**

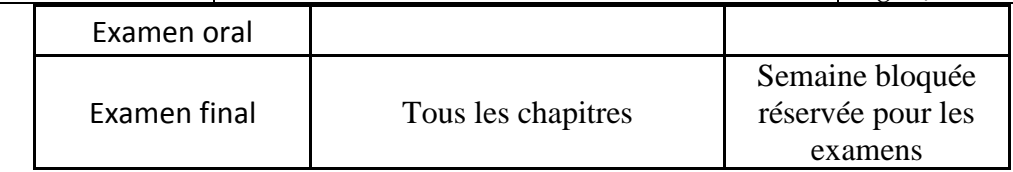

## **3. BIBLIOGRAPHIE ET LOGISTIQUE RECOMMANDÉES:**

- Guide du calcul en mécanique, édition Hachette technique, D. SPENLE, R. GOURHANT,
- Systèmes mécaniques, théorie et dimensionnement, DUNOD
- Guide des sciences et technologies industrielles, JEAN-LOUIS-FANCHON, Ed AFNOR,
- Technologie de construction, André Castella.
- Guide du dessinateur industriel, CHEVALIER, édition Hachette technique.

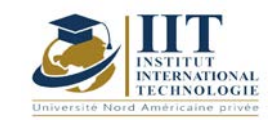

г

# **Atelier de conception 2- CAO 2**

Code : GM 03 209

# **Enseignant :** Ilyes BOUHAMED

# **Grade : Maître Technologue en Génie Mécanique Établissement : ISET Sfax**

**Email :** 

## [ilyes\\_bouhamed@yahoo.fr](mailto:ilyes_bouhamed@yahoo.fr)

#### **Volume horaire total du cours 56h**

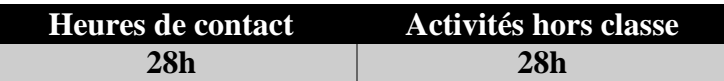

**L'équivalent nombre de crédits 2 ECTS**

**Responsable du module Ilyes BOUHAMED**

**Semester S2**

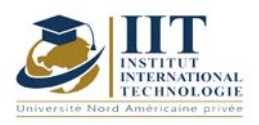

### **1. DESCRIPTION DU COURS ET DES COMPÉTENCES COUVERTES :** 1.1: Description du cours **Atelier de conception 2- CAO 2**

Cet atelier de CAO est destiné aux ingénieurs et plus généralement aux étudiants qui poursuivent des études en mécanique. Par une double approche, mécanique et technologique, tous les exemples étudiés sont présentés d'une façon didactique.

La conception assistée par ordinateur s'intègre dans tous les départements de l'entreprise. Des plateformes de plus en plus perfectionnées qui permettront bientôt de fabriquer des produits sur mesure au prix de la grande série, en interconnectant les acteurs d'une même chaîne de valeur.

En effet, l'application de l'écoconception dans l'ingénierie mécanique telle qu'elle est pratiquée dans l'industrie, permettant de respecter les normes internationales.

Les différents concepts et processus de conception présentés dans ce TP selon une approche de haut niveau. Les séances de TP sont détaillées d'une façon pratique permettant la compréhension et la maitrise du logiciel à travers les différentes étapes.

**Objectif global :** Exploiter et maitriser un logiciel de CAO professionnel pour la modélisation des pièces, des assemblages, des mises en plans et la réalisation des simulations virtuelles pour la validation des produits en liaison avec l'industrie.

**Acquis de formation :** À la fin du semestre l'étudiant sera capable de :

- Réaliser une modélisation paramétrique et de concevoir dans le contexte de l'assemblage
- Préparer à travers le logiciel de CAO les documents techniques
- Exploiter les outils de modélisation de tôles pliées
- Réaliser des empreintes avec les outils de moulage
- Réaliser une construction mécanosoudée
- Réaliser des simulation, animation et analyse de mouvement

## **1.2: Prérequis**

- - Atelier de conception  $1 CAO$  1
- - Conception et analyse des systèmes mécaniques 1
- - Résistance des matériaux
- - Mise en forme sans enlèvement de matière

## **1.3: Compétences visées**

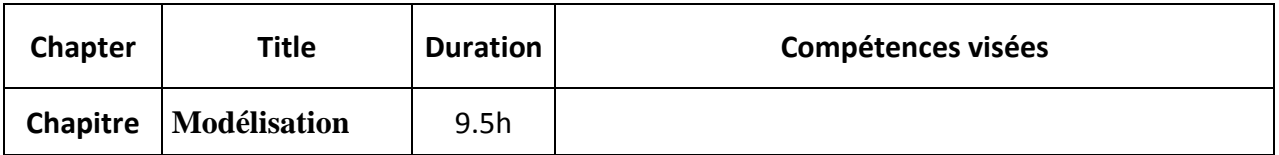

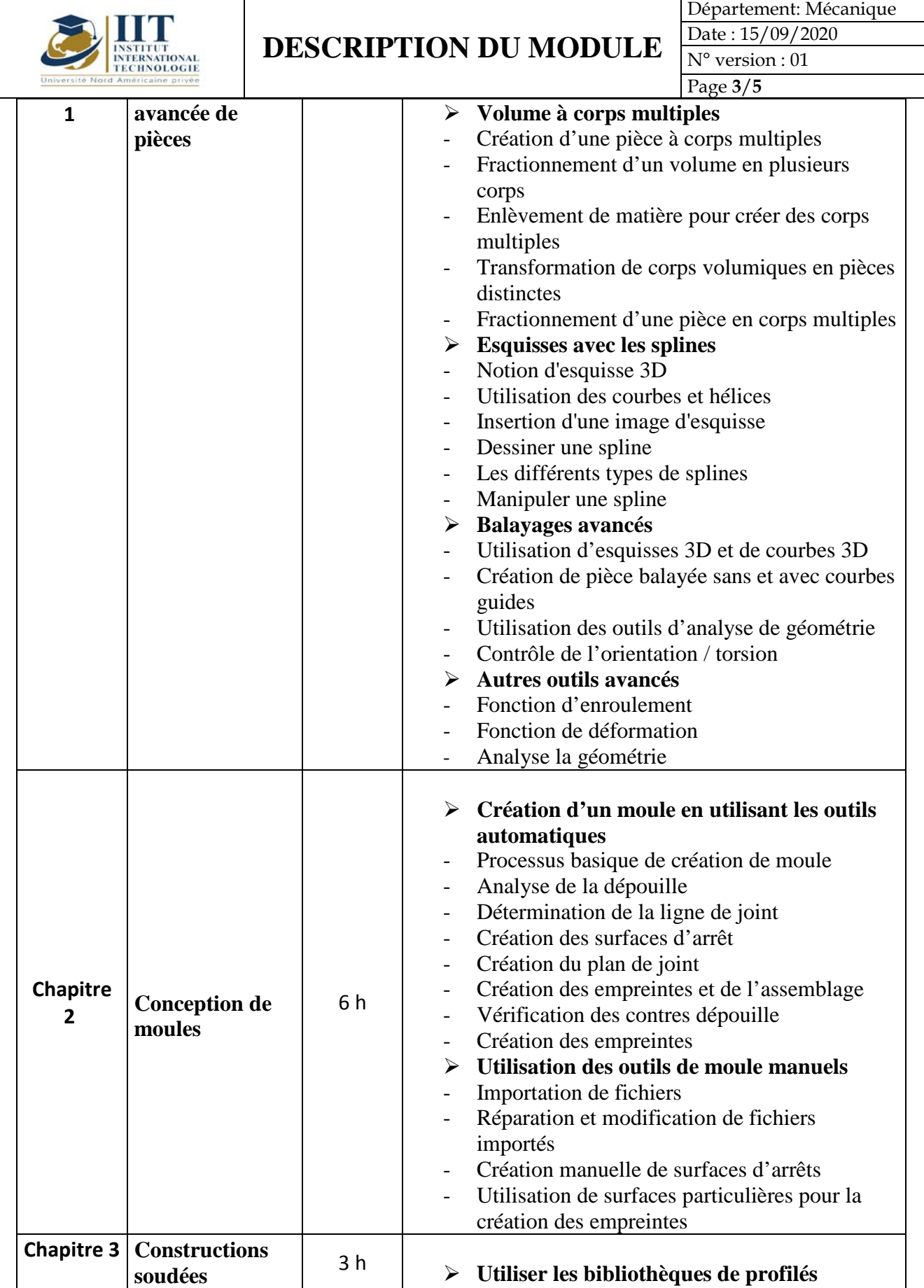

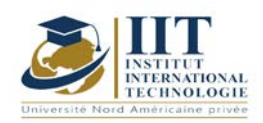

Département: Mécanique Date: 15/09/2020

N° version : 01 Page **4**/**5**

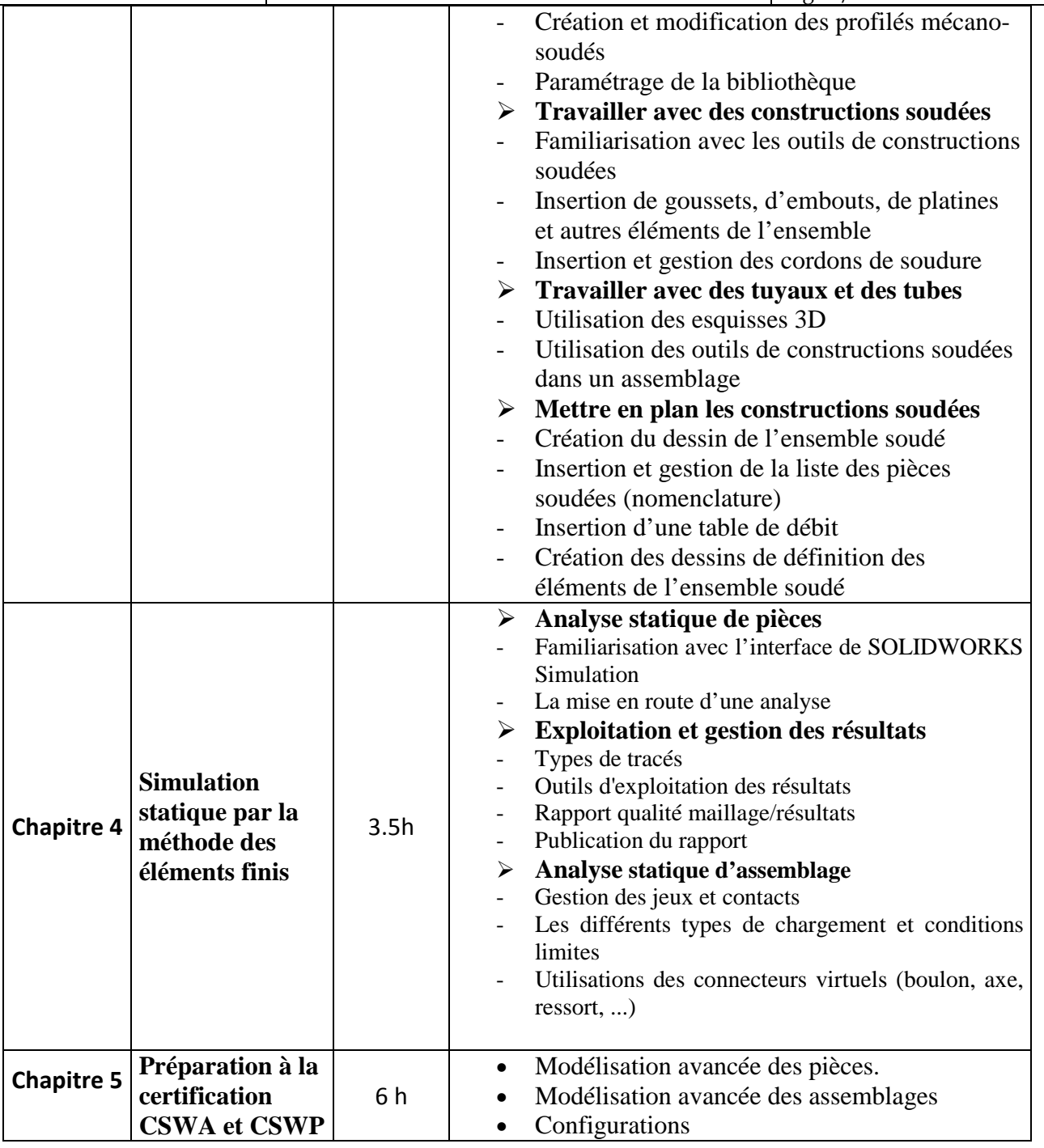

# **2. METHODOLOGIES:**

Les heures de contact se composent de :

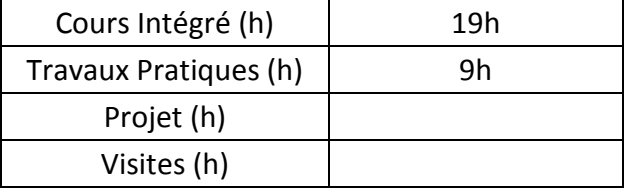

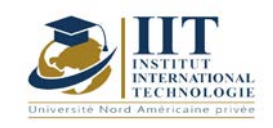

### **3. EVALUATION :**

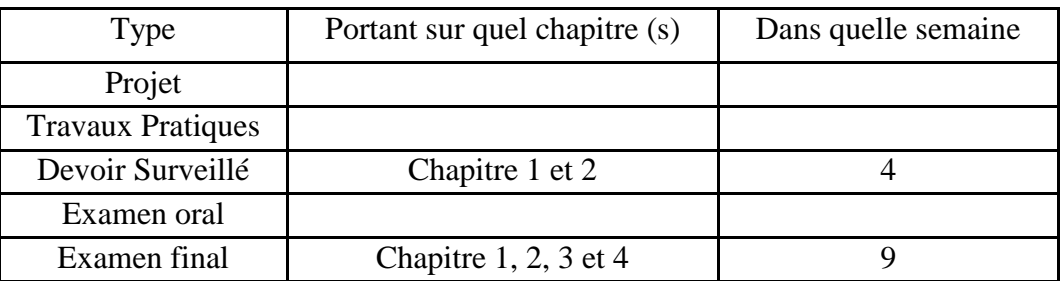

### **3. BIBLIOGRAPHIE ET LOGISTIQUE RECOMMANDÉES:**

### **Manuel de TP**

1. Ilyes BOUHAMED, « Atelier de conception 2 – CAO - SolidWorks »

### **Autres références**

[1] Jean - Louis FANCHON, Guide des sciences et technologies industrielles - Collection Nathan 2005.

[2] Jean - Louis FANCHON, Guide pratique des sciences et technologies industrielles - Collection Nathan 2009.

- [3] P.AGATI Y.BREMONT G.DELVILLE, Mécanique du solide -Collection Dunod 1989.
- [4] PIERRE AGATI MARC ROSSETTO, Liaisons et mécanismes Collection Dunod 1995.
- [5] F.ESNAULT, Construction mécanique Tome 1,2 et 3- Collection Dunod 1997.

[6] D.SPENLE - R.GOURHANT, Guide du calcul en mécanique-Collection Hachette Technique 2004.

[7] A.CHEVALIER, Guide du Dessinateur industriel - Collection Hachette Technique 2004.

[8] A. RICORDEAU - C. CORBET, Dossier de Technologie de Construction - CASTEILLA 1995

[9] R. KLIPFEL - B.VOLPE, construction mécanique - Hachette technique.

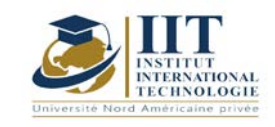

# **Mécanique des Milieux Continus**

Code : GM 03 210

# **Enseignant : Mr. Gassara Faiez**

# **Grade : Maître assistant**

# **Etablissement : Faculté des Sciences de Sfax**

**Email :** 

Faiez.gassara@fss.usf.tn

Volume horaire total du cours 56h

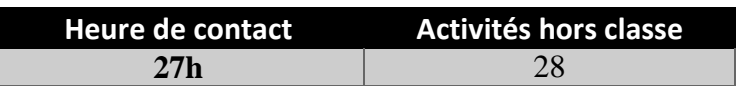

**Crédits équivalents 2 ECTS**

**Module responsable Othman Hendaoui**

**Semester 2**

**1. DESCRIPTION DU COURS ET DES COMPÉTENCES COUVERTES :**

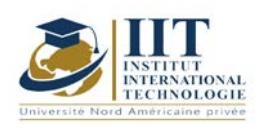

### 1.1: Description du cours

Ce cours est destiné aux ingénieurs et plus généralement aux étudiants qui doivent posséder des connaissances en Mécanique, en vue d'applications ultérieures. Le semestre dernier, on a étudié comment un matériau peut résister aux différents types de sollicitations. Ce cours est un prolongement de la résistance des matériaux, où on s'intéresse essentiellement à connaitre comment un matériau se comporte sous contraintes.

### **Objectives**

présenter une description claire des notions de base de la mécanique des milieux continus proposer une formation solide de la mécanique des milieux continus afin de poursuivre les matières de mécanique avancées (plasticité, mécanique des milieux poreux, etc..) et de la méthode des éléments finis.

#### 1.2: Prerequisites

RDM et algèbre linéaire et géométrie.

### 1.3: Compétences visés

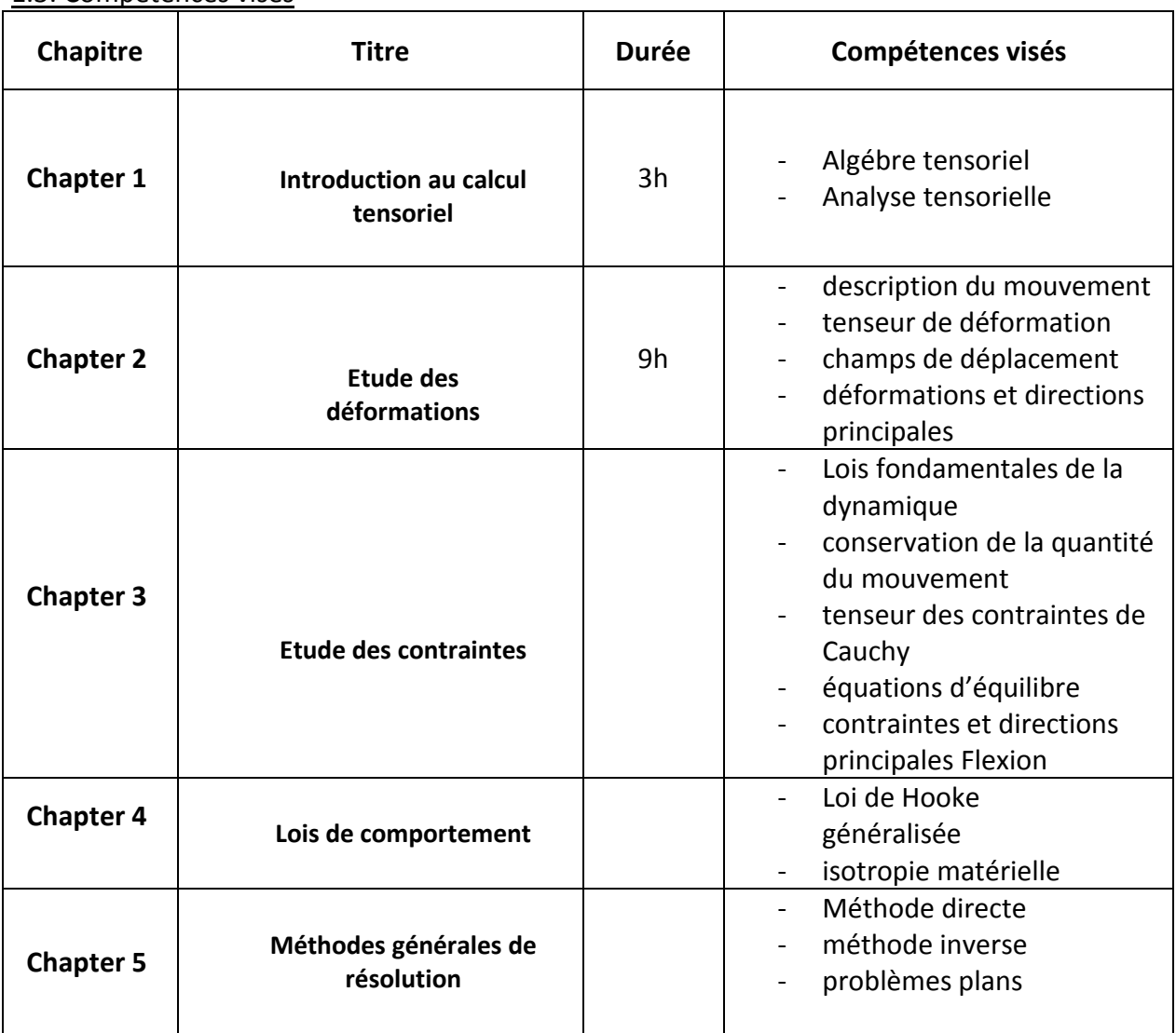

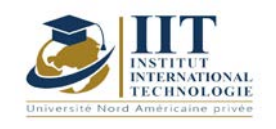

Department: Mécanique Date : 15/09/2020 N° version : 01 Page **3**/**3**

### **2. METHODOLOGIES :**

Les heures de contact se composent de :

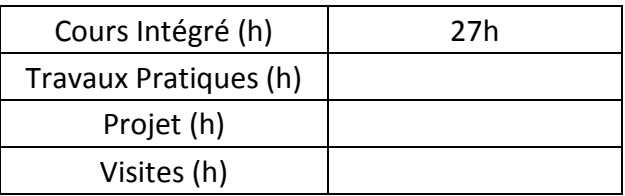

#### **3. EVALUATION :**

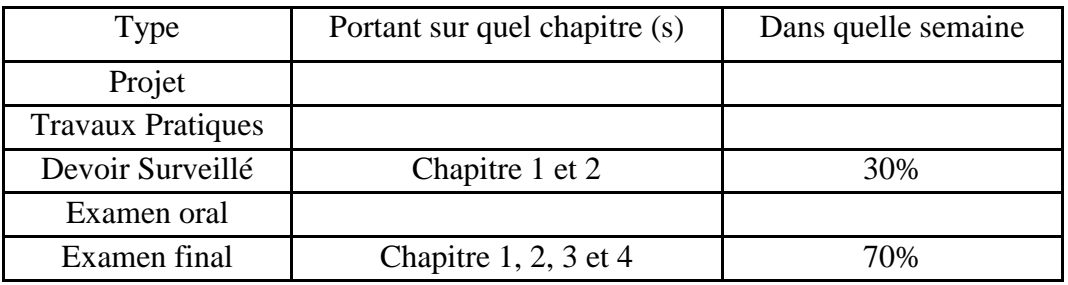

#### **3. RECOMMENDED BIBLIOGRAPHY AND LOGISTICS:**

- [1] G. Duvaut, Mécanique des milieux continus, Masson, Paris, 1990
- [2] D. François, A. Pineau, A. Zaoui, Comportement mécanique des matériaux
- [3] J. Lemître, J.L. Chaboche, Mécanique des matériaux solides
- [4] P. Germain, P. Muller. Introduction à la mécanique des milieux continus, Masson, Paris,
- [5] O. RAHMANI, S.KEBDANI**,** Introduction à la Méthode des Eléments Finis pour les

Ingénieurs, Edition OPU

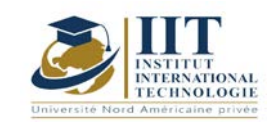

Department: Mécanique Date : 15/09/2020 N° version : 01 Page **1**/**3**

# **Transfert thermique**

Code : GM 03 211

# **Enseignant : Mounir BACCAR**

# **Grade : Professeur**

Établissement : ENIS Sfax Email : Mounir.baccar@hotmail.fr

Volume horaire total du cours 56h

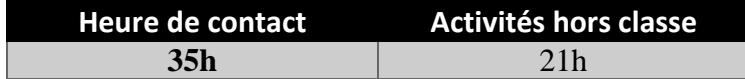

**Crédits équivalents 2 ECTS**

**Responsable du module Amira Bouaziz**

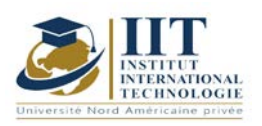

Department: Mécanique Date : 15/09/2020 N° version : 01 Page **2**/**3**

## **1. DESCRIPTION DU COURS ET COMPÉTENCES VISÉES :**

### 1.1 : Description du cours et objectifs

Le transfert thermique est une branche de la physique qui traite des échanges de chaleur accompagnés ou non de transfert de matière et/ou de changement de phases. Elle peut donc être considérée comme une partie complémentaire de la thermodynamique des phénomènes irréversibles. Le cours est construit comme suit :

- Présentation des modes de transfert thermique.

-Calcul des flux de chaleur transmis à travers des matériaux solides de différentes formes géométriques et dans différentes conditions opératoires.

- Isolation des surfaces, choix de l'isolant et détermination de l'épaisseur critique d'un calorifuge.

- Etude du transfert conductif avec génération de chaleur.

- Surface auxiliaire et ailettes – Amélioration du transfert.

#### 1.2 : Les prérequis

Thermodynamique

#### 1.3 : Les résultats d'apprentissage

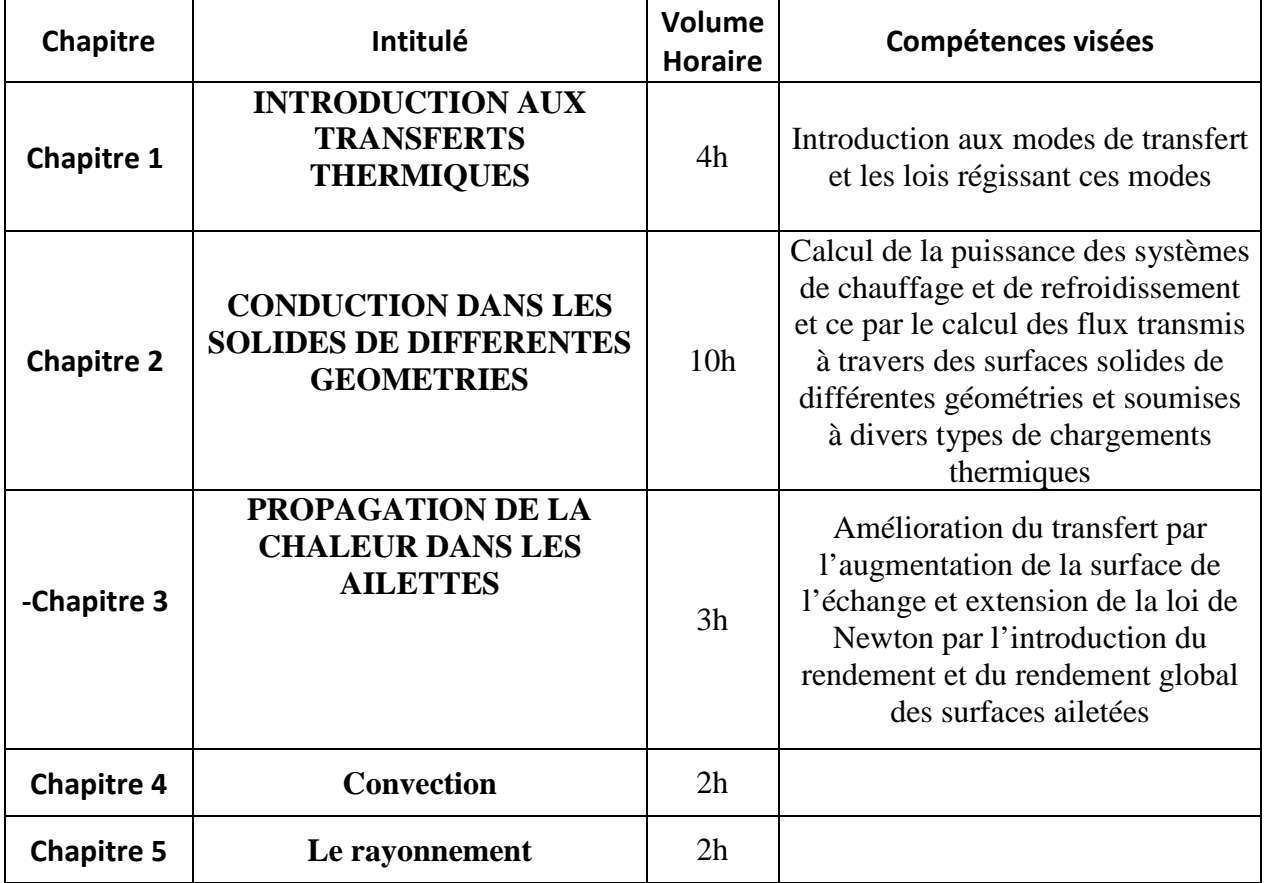

**2. MÉTHODOLOGIE :**

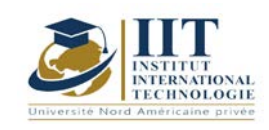

Department: Mécanique Date : 15/09/2020 N° version : 01 Page **3**/**3**

Les heures de contact se composent de :

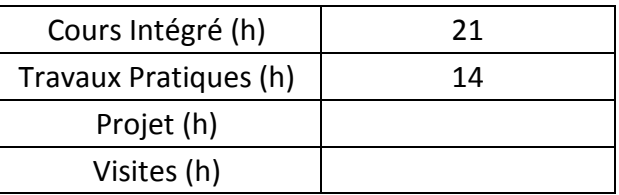

Les « activités hors classe » se composent de :

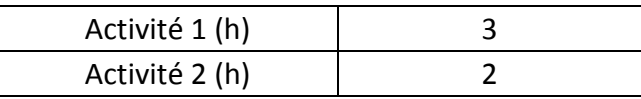

#### **3. ÉVALUATION :**

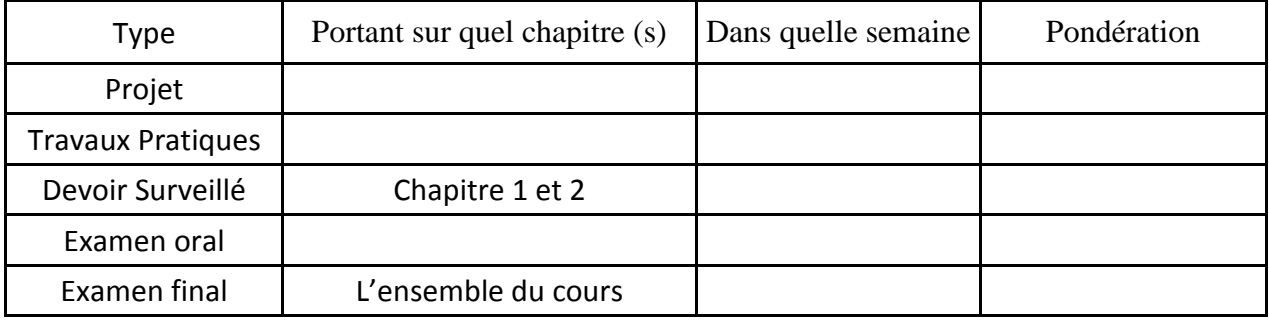

#### **4. RÉFÉRENCES BIBLIOGRAPHIQUES ET LOGISTIQUES RECOMMANDÉES :**

1. Henri Poincaré, Théorie analytique de la propagation de la chaleur, 316 pages, Editions Jacques Gabay, Paris (2008), fac-similé de l'édition originale datant de 1895.

2- Anne-Marie Bianchi, Yves Fautrelle et Jacqueline Etay, Transferts thermiques, 550 pages, Presses Polytechniques et Universitaires Romandes, Grenoble (2004).

3- Dominique Marchio et Paul Reboux, Introduction aux transferts thermiques, 210 pages, Presses des Mines – Transvalor (2008).

4- André Giovannini et Benoît Bédat, Transfert de chaleur, 504 pages, Editions Cépadues, Paris (2012).

5- Jean-Luc Battaglia, Andrzej Kusiak et Jean-Rodolphe Puiggali, Introduction aux transferts thermiques, 272 pages, Editions Dunod, Paris (2014).

6- Jean Taine, Franc Enguehard et Estelle Iacona, Transferts thermiques, 464 pages, Editions Dunod, Paris (2014).

7- Jean-François Sacadura, Transferts thermiques, 766 pages, Editions Tec et Doc – Lavoisier, Paris (2015).

8- Jean-Michel Bergheau et Roland Fortunier, Simulation numérique des transferts thermiques, 248 pages, Editions Hermès – Lavoisier, Paris (2004).

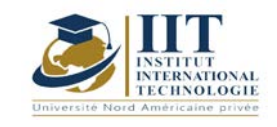

Г L

# **Étude, modélisation et optimisation des systèmes d'énergie renouvelable**

Code: GM 03 212

# **Enseignant :** Amina MSEDDI

**Grade :** Enseignante permanente

**Établissement : International Institute of Technology (IIT)**

**Email :** 

**amina.mseddi@iit.ens.tn**

**Volume horaire total du cours 42h**

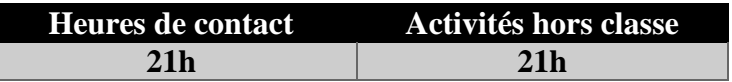

**L'équivalent nombre de crédits 2 ECTS**

**Responsable du module Youssef Dhieb**

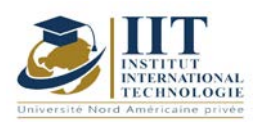

Département: Mécanique Date : 15/09/2020 N° version : 01 Page **2**/**5**

### **1. DESCRIPTION OF COURSE AND SKILLS COVERED:**

## 1.1: Course Description

L'amélioration de l'efficacité énergétique de nos industries et/ou de nos bâtiments est un défi majeur de notre époque. En effet, l'épuisement des ressources fossiles, l'augmentation des émissions de gaz à effet de serre ainsi que la consommation mondiale d'énergie (principalement due au développement de la serre. La situation économique des pays émergents) appelle une nouvelle approche des questions énergétiques. L'approche pédagogique repose sur 3 axes complémentaires :

- une approche théorique (cours, travail supervisé)

- une initiation pratique (travail pratique, modélisation informatique)

- travaux appliqués (projets bibliographiques, techniques et de fin d'études)

Ce cours présente les notions nécessaires à la modélisation et à la maîtrise des systèmes de conversion du vent ainsi qu'à l'étude et à la conception d'installations photovoltaïques en fournissant des informations théoriques, des exercices et des exemples pratiques.

#### **Objectives**

Ce cours vise à répondre aux besoins identifiés par les pouvoirs publics, les industriels et les chercheurs scientifiques. Ainsi, la formation cible le domaine de l'énergie que ce soit au niveau de la production, de la consommation, du transport ou du stockage. Le secteur de l'énergie est dans l'air du temps et en constante évolution. Il attire de nombreux étudiants. Ce cours permet aux nouveaux ingénieurs de comprendre le contexte dans lequel un mix énergétique est défini et de trouver des réponses adaptées aux usages souhaités. Il faut comprendre le cadre dans lequel nous évoluons pour proposer un produit adapté et des outils cohérents.

Ce cours contribue au développement systématique des compétences requises dans le secteur des énergies solaire/photovoltaïque/éolienne. Il vise à soutenir le développement des structures de qualification au niveau national. Ces structures devront être pratiques et orientées vers les besoins des entreprises du secteur photovoltaïque ainsi que du secteur éolien. Dans le même temps, l'objectif est de développer les compétences humaines pour les mettre en pratique, puis de les ancrer dans le secteur de la formation professionnelle au niveau national puis international.

Les objectifs de ce cours peuvent être résumés comme suit :

1. Comprendre le contexte multidisciplinaire du domaine de l'énergie renouvelable

2. Avoir une connaissance critique des nouvelles découvertes dans le domaine de

l'énergie photovoltaïque et éolienne

3. Choisir des méthodes appropriées de modélisation, de simulation, de contrôle et d'optimisation d'un système de conversion du vent et les appliquer avec un haut degré de compétence

4. Caractériser les différents types de panneaux photovoltaïques et déterminer l'influence des masques, la température, l'orientation et l'inclinaison sur leur performance

5. Définir le rôle et les caractéristiques des onduleurs, puis choisir des méthodes appropriées de dimensionnement des onduleurs

6. Identifier et analyser les types de défauts sur une installation PV

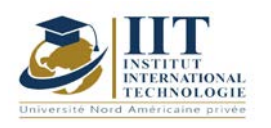

Évaluer les techniques applicables sur la base de leurs connaissances imminentes afin de déterminer les normes et les exigences pour le choix des dispositifs de protection

À la fin de ce cours, l'étudiant-ingénieur acquerra une connaissance technique approfondie des exigences en matière de normes électriques et photovoltaïques lui permettant d'agir de façon responsable dans ses activités professionnelles liées à la production de panneaux photovoltaïques. Installation photovoltaïque connectée y compris son étude, dimensionnement, réalisation et maintenance et plus spécifiquement.

#### 1.2: Prerequisites

Ce cours est basé sur les connaissances générales en : génie électrotechnique, génie électronique de puissance et automatique, quelques rappels sont donnés au début du cours. 1.3: Learning Outcomes

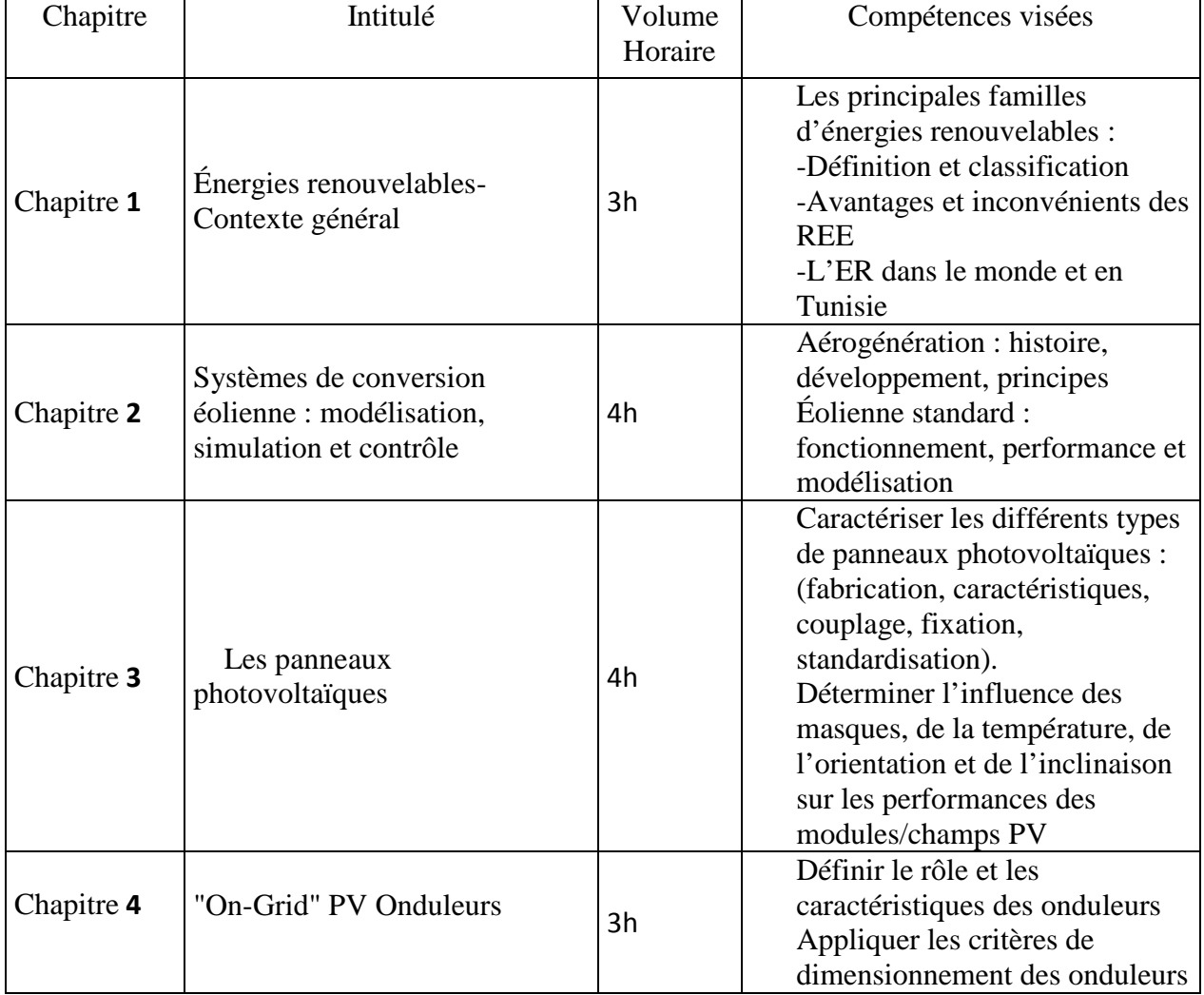

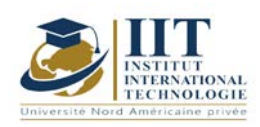

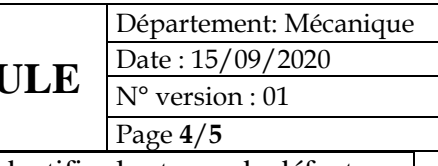

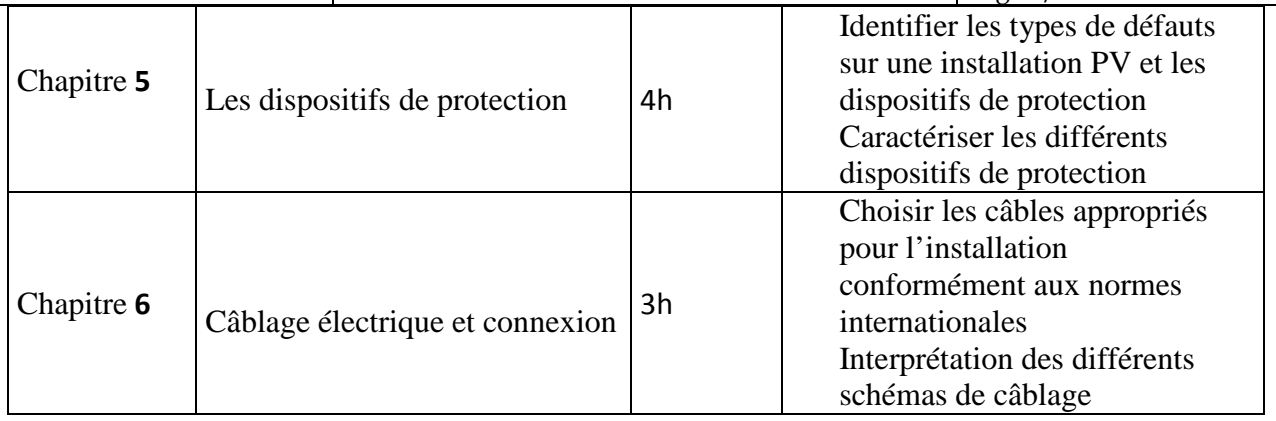

Compétences courantes du cours :

- Connaissance de l'entreprise et du monde du travail
- Concevoir, coordonner et mettre en œuvre un projet dans le secteur photovoltaïque
- Savoir communiquer et travailler en équipe

Compétences scientifiques de base :

- Maîtrise des sciences et technologies de base pour l'ingénieur
- Maîtriser la science et la technologie de base de l'énergie photovoltaïque

## **2. MÉTHODOLOGIE :**

Les heures de contact se composent de :

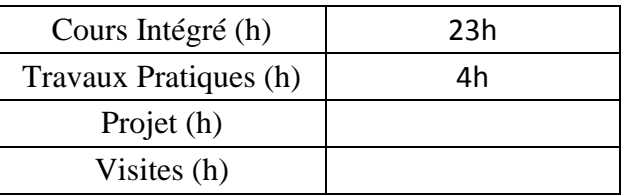

Les « activités hors classe » se composent de :

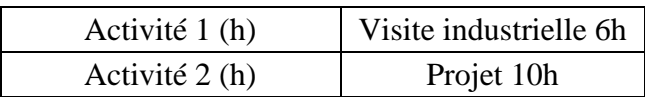

#### **3. EVALUATION:**

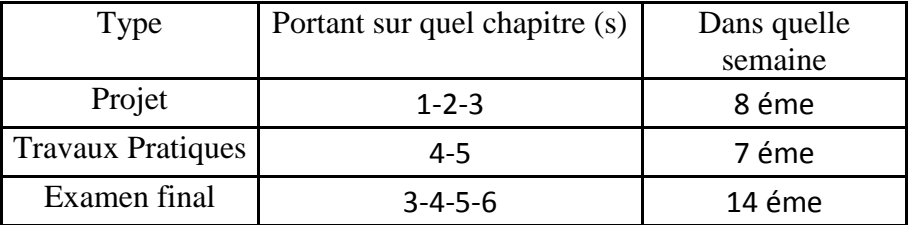

#### **3. BIBLIOGRAPHIE ET LOGISTIQUE RECOMMANDÉES:**

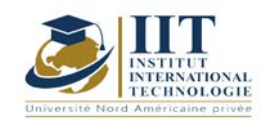

- J. K. Kaldellis, D. Zafirakis. The wind energy revolution: A short review of a long history, Renewable Energy, vol 36, pp. 1887-1901, Juillet 2011.
- D.M. Dodge. The illustrated history of wind power development. Littleton, Colorado: U.S. Federal Wind Energy Program, 2006.
- A. Ammar. Modélisation et optimisation d'un générateur synchrone à double excitation de forte puissance. Thèse de Doctorat, Ecole centrale de Lille, France, 2013
- S. El Aimani. Modélisation de différentes technologies d'éoliennes intégrées dans un
- réseau de moyenne tension, Thèse de Doctorat, Ecole centrale de Lille, Décembre 2004.
- http://re.jrc.ec.europa.eu/pvgis
- Référentiel Quali PV2011 à PV2016
- http://re.jrc.ec.europa.eu/pvgis : PVGIS, EU, Africa
- INTERNATIONAL STANDARD CEI-61730, CEI-61646 and CEI-61215, CEI 60364, NF C 15 100
- Technical reference of the Tunisian Electricity and Gas Company
- Guide UTE 15-712
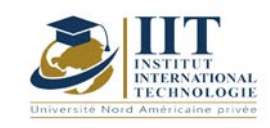

Department: Mécanique Date : 15/09/2020 N° version : 01 Page **1**/**4**

# **Matériaux polymères**

Code : GM 03 213

**Enseignant : Amira bouaziz Grade : Enseignant permanant**

Établissement : Institut International de Technologie Sfax Email : Amira.bouaziz@iit.ens.tn

> **Volume horaire total du cours 41 h**

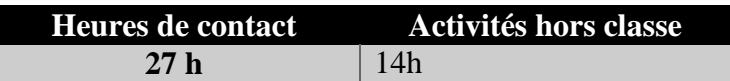

**L'équivalent nombre de crédits 2 ECTS**

**Responsable du module Amira bouaziz**

**Semestre 2eme**

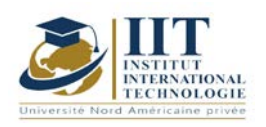

Department: Mécanique Date : 15/09/2020 N° version : 01 Page **2**/**4**

### **1. DESCRIPTION DU COURS ET COMPÉTENCES VISÉES :**

1.1 : Description du cours

Issus majoritairement du pétrole et par la suite formulés pour répondre aux exigences des transformateurs et des utilisateurs en termes de qualité, de fiabilité et de sécurité, les matières plastiques ou polymères s'inscrivent dans une progression de consommation attrayante, comparativement aux autres matériaux. Le troisième millénaire n'est pas concevable sans intégrer totalement les polymères dans la vie de tous les jours, dans le respect des contraintes environnementales, avec des solutions de recyclage des produits en fin de vie. Ce cours aborde les différents connaissances et applications industriels dans le domaine de plasturgie qui recouvre l'ensemble des opérations de mise en forme des matières plastiques, qui permettent de transformer la matière première en produit fini. La maîtrise des procédés de transformation des polymères concerne divers secteurs, tels que la production des polymères et additifs.

#### **Objectifs**

-S'initier aux notions de base et aux définitions usuellement utilisés dans le domaine des polymères.

#### 1.2 : Les prérequis

- Chimie organique

#### 1.3 : Les résultats d'apprentissage

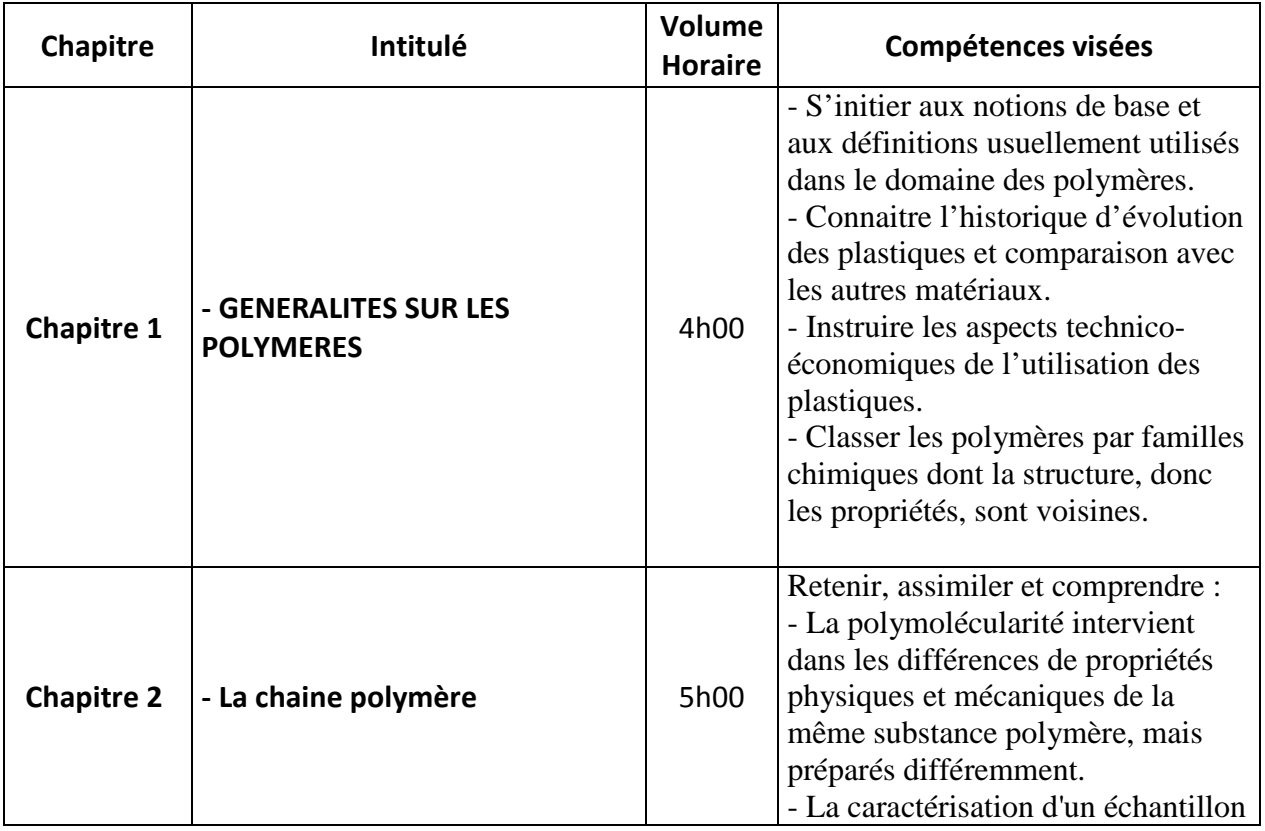

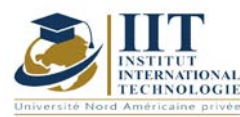

Department: Mécanique Date : 15/09/2020 N° version : 01 Page **3**/**4**

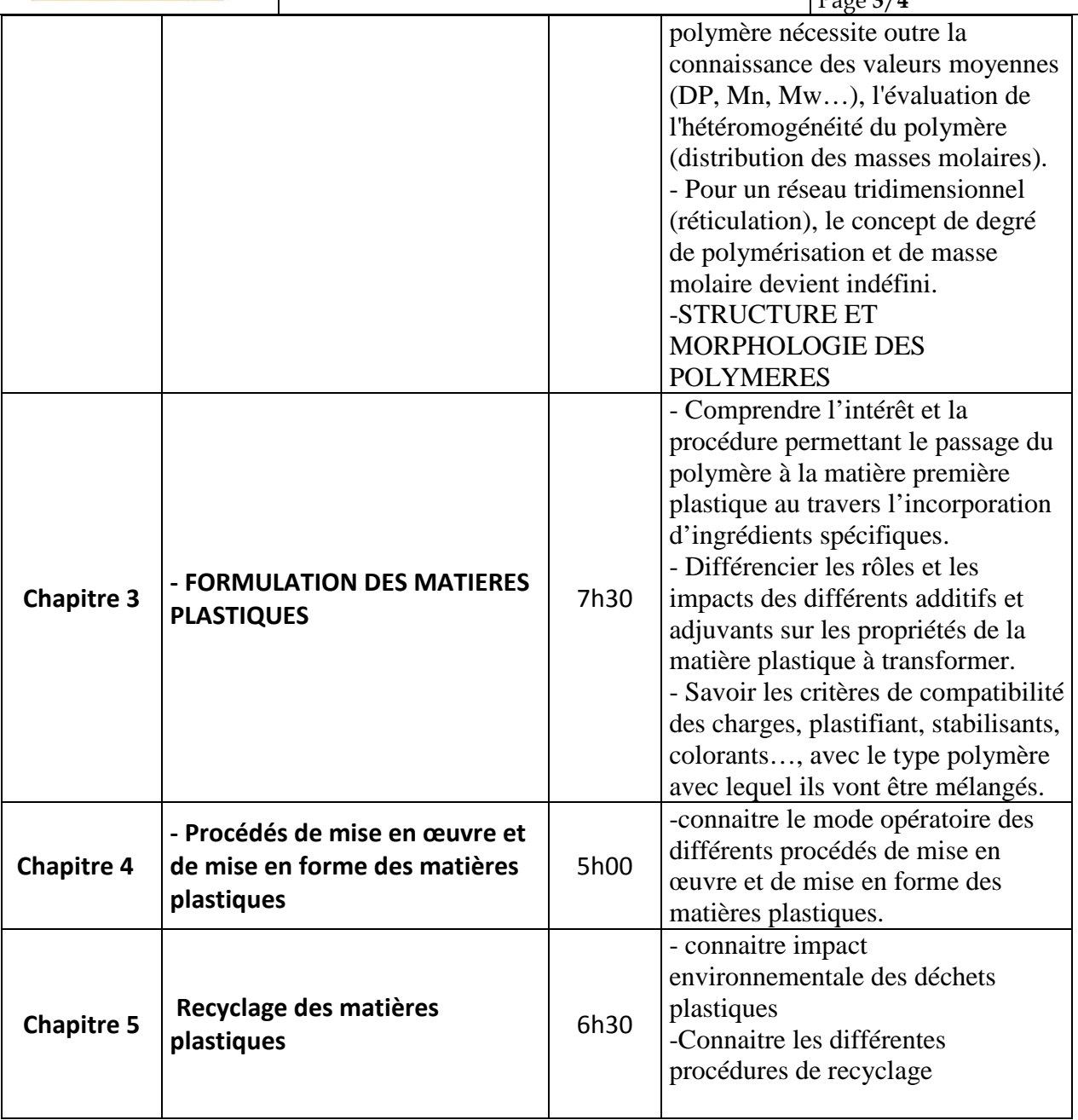

## **2. MÉTHODOLOGIE :**

Les heures de contact se composent de :

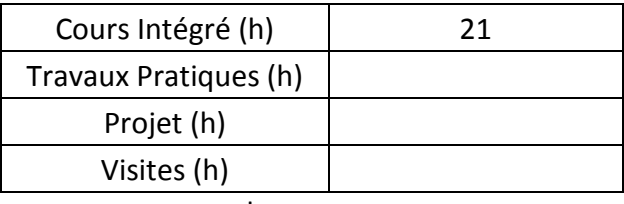

Les « activités hors classe » se composent de :

Activité 1 (h)

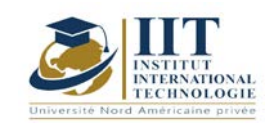

Department: Mécanique Date : 15/09/2020 N° version : 01 Page **4**/**4**

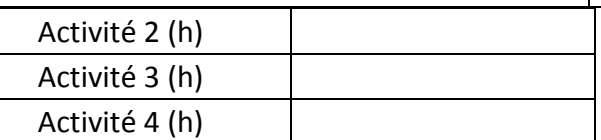

### **3. ÉVALUATION :**

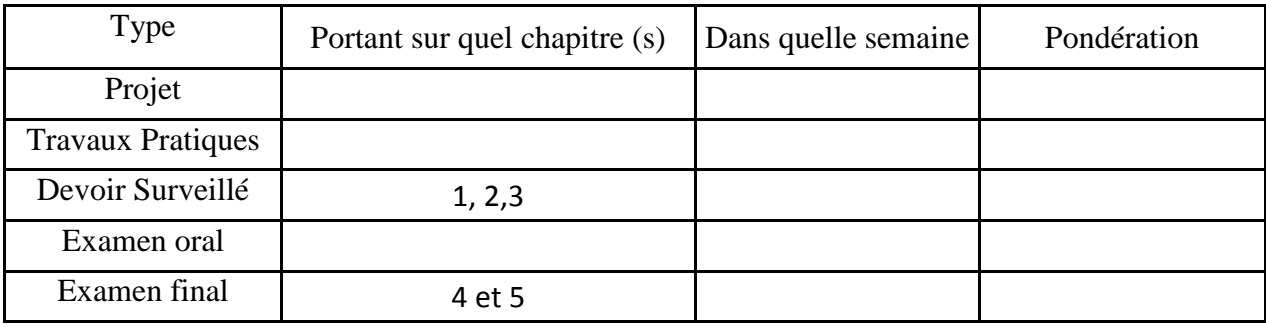

#### **4. RÉFÉRENCES BIBLIOGRAPHIQUES ET LOGISTIQUES RECOMMANDÉES :**

- BERBAIN (F.), CHEVALIER (A.) et CHOUDIN (C.). – Mise en œuvre des composites. Méthodes et matériels. Traité Plastiques et Composites. A 3 720 (1997).

- VERDU (J.). Stabilisation des plastiques. AFNOR Eyrolles 1984.

- DEFOSSE (R.). – Colorants et pigments. Traité Plastiques et Composites. A 3 233.

- TROTIGNON (J.-P.), VERDU (J.) DOBRACGINSKY (A.) et PIPERAUD (M.). – Précis Matières Plastiques. AFNOR, Natan 1996.

- C. CARROT et J. GUILLET – From dynamic moduli to molecular weight distribution: a study of various polydisperse linear polymers. J. of Rheology 41 (1997) p. 1203-1221.

- REYNE (M.). – Aspect technico-économiques de l'utilisation des plastiques. Techniques de l'ingénieur. AM 3 020 (1998).

- MULLER (H.) et GACHTER (R.). – Plastics Additives. Third edition. Carl Hanser 2001.

- ZWEIFEL (H.). – Plastics Additives Handbook. 5th edition. Carl Hanser 1990.

- NAUDIN (C.-A.). – Nomenclature, classification et formules chimiques des polymères. Traité Plastiques et Composites. A 3 035 (1995).

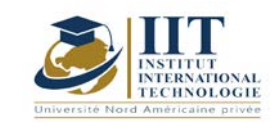

Department: Mécanique Date : 15/09/2020 N° version : 01 Page **1**/**3**

# **Mise en œuvre avec enlèvement de matière**

Code : GM 03 214

# **Enseignant : Slim SOUISSI Grade : Maitre-assistant**

Établissement : ISGIS Sfax

Email : Slim.souissi@ymail.com

# Volume horaire total du cours 70h

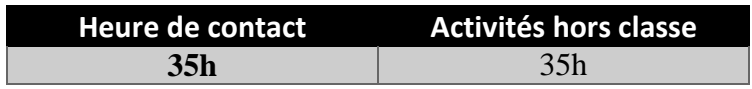

**Crédits équivalents 3 ECTS**

**Responsable du module Amira Bouaziz**

**Semestre 2**

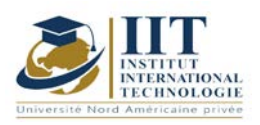

Department: Mécanique Date : 15/09/2020 N° version : 01 Page **2**/**3**

### **1. DESCRIPTION DU COURS ET DES COMPÉTENCES COUVERTES:**

#### 1.1: Description du cours

Ce cours est destiné aux élèves ingénieurs en Génie Mécanique qui devront posséder des connaissances sur les procédés d'usinage conventionnel ayant un impact direct sur les caractéristiques mécaniques des pièces. Il est donc nécessaire de connaître les principes physiques et technologiques de ceux-ci afin de concevoir efficacement des pièces mécaniques et des outillages.

Le choix d'un procédé d'usinage est fonction du matériau retenu et des caractéristiques du produit. En effet, chaque procédé dépend d'une famille de matériaux et impose ses règles d'usinage. De la même manière, les caractéristiques pièces peuvent imposer un procédé.

#### 1.2: Prérequis

Connaissances de base en mécanique 1.3: Compétences visées

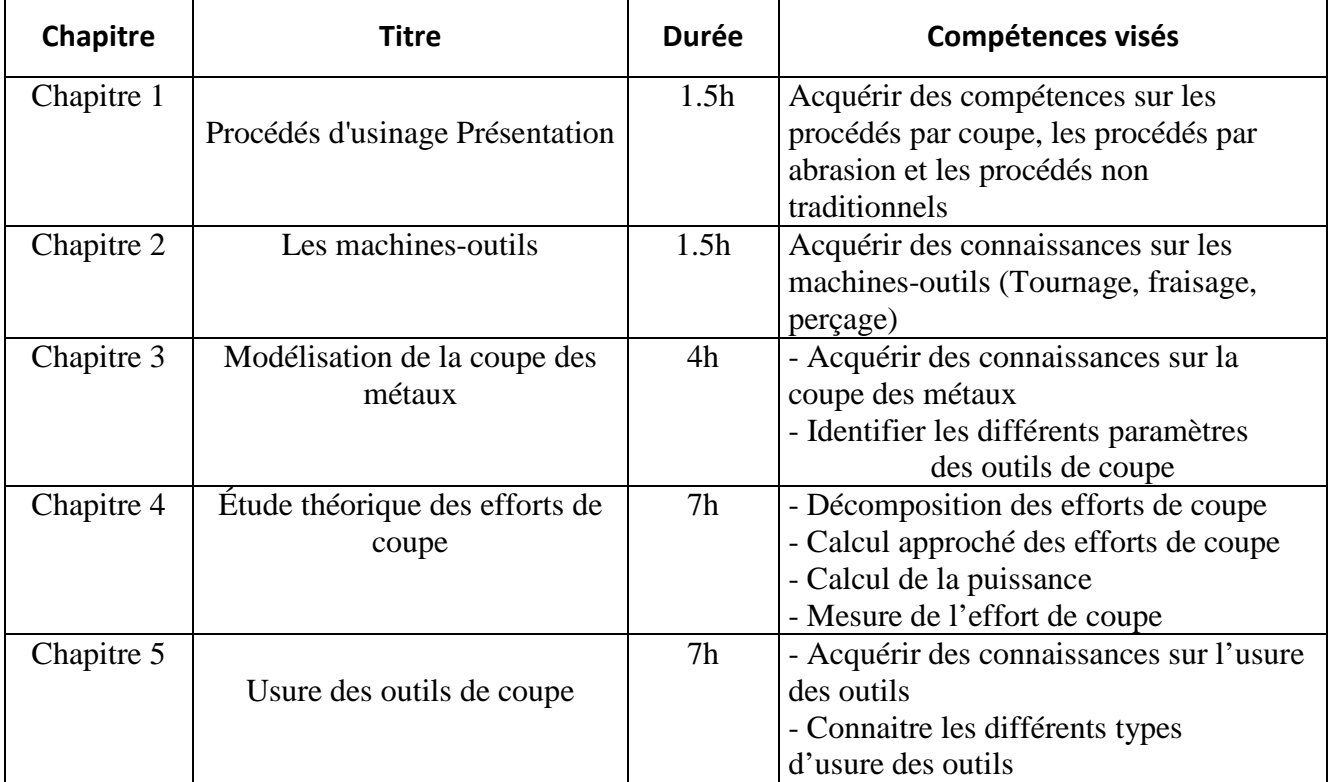

### **2. METHODOLOGIES:**

Les heures de contact se composent de :

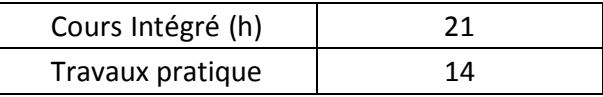

Les « activités hors classe » se composent de :

- Exercices de cours
- Préparation des travaux dirigés

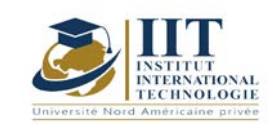

Department: Mécanique Date : 15/09/2020 N° version : 01 Page **3**/**3**

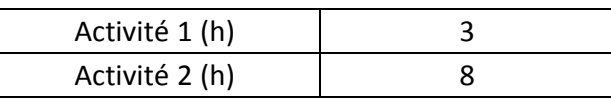

#### **3. EVALUATION :**

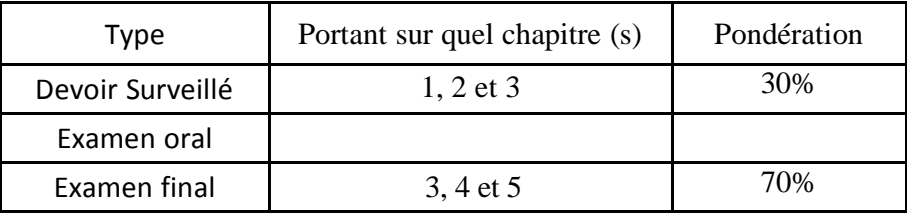

### **4. BIBLIOGRAPHIE ET LOGISTIQUE RECOMMANDÉES :**

- Techniques de l'ingénieur

- Memotech productique matériaux et usinage
- Guide pratique en productique

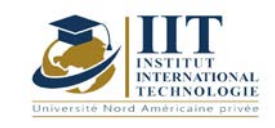

ı

# **DESCRIPTION DU MODULE**

Département: Mécanique Date : 15/09/2020 N° version : 01 Page **1**/**3**

# **Métrologie**

Code : GM 03 215

# **Enseignant : Anis DRIRA**

### **Grade : EXPERT Établissement : IIT Sfax**

#### **Email:**

Drira.aniss@gmail.com

#### **Volume horaire total du cours 42 h**

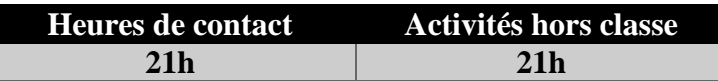

**L'équivalent nombre de crédits 2 ECTS**

**Responsable du module** Anis DRIRA

**Semestre 1**

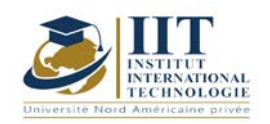

#### **1. DESCRIPTION DU COURS ET COMPÉTENCES VISÉES :**

#### 1.1 : Description du cours et objectifs

- Savoir l'importance de déterminer la conformité métrologique des instruments de mesure
- Savoir les techniques métrologies utilisées
- Savoir exploiter les résultats des prestations métrologie pour déterminer la conformité des instruments de mesure.

#### Objectives

- Maîtriser les unités de base SI et leur références mondial
- Savoir les vocabulaires métrologie
- Savoir importance des prestations métrologie dans l'industrie pour la conformité des instruments de mesure
- Identifier les organismes nationaux et internationaux qui granitent la conformité métrologie des instruments de mesure (organisme d'accréditation, centres technique, laboratoires, …)
- Connaitre les procédé des prestations métrologique étalonnage & vérification (analyse cause d'erreurs, lois de propagation des incertitudes, estimation des incertitudes (type A & B), modèle mathématique pour évaluation des écarts, guide technique pour les méthodes d'étalonnages selon les paramètres (électriques, pression, température, ..)
- évaluer et déterminer la conformité des instruments de mesure

#### 1.2: Prerequisites

Physique, électrique, instrumentation, qualité

#### 1.3: Learning Outcomes

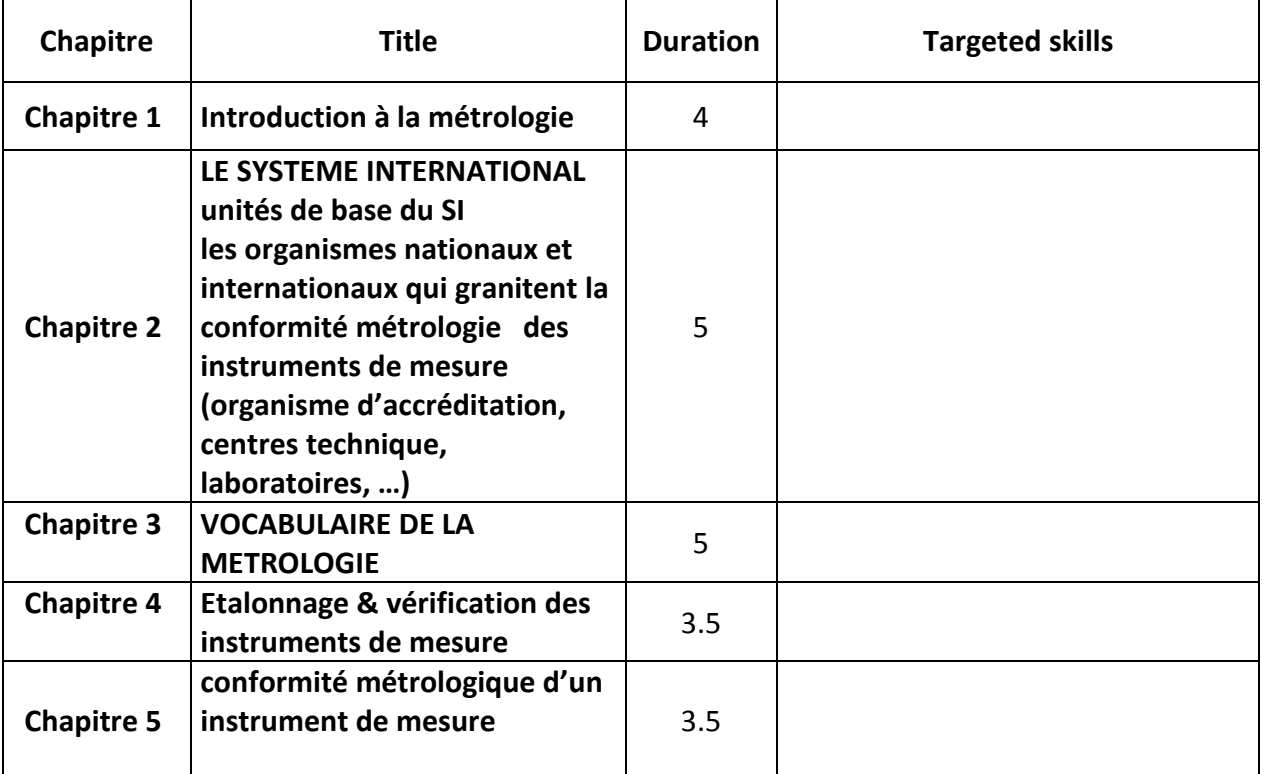

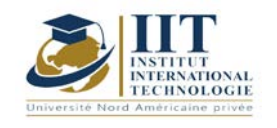

### **2. MÉTHODOLOGIE :**

Les heures de contact se composent de :

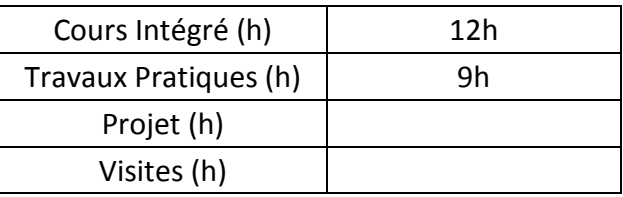

Les « activités hors classe » se composent de :

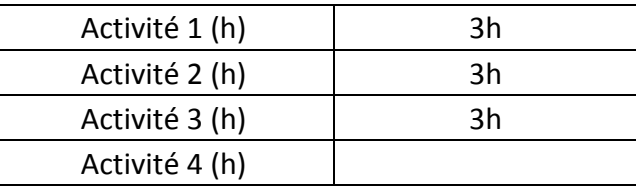

### **3. ÉVALUATION :**

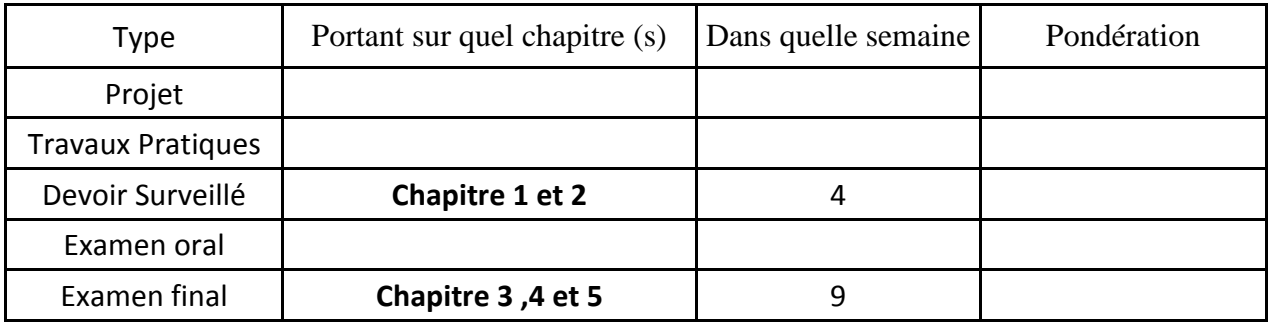

### **4. RÉFÉRENCES BIBLIOGRAPHIQUES ET LOGISTIQUES RECOMMANDÉES :**

ISO 17025 , ISO 9001 , Guide technique ( LAB GTA , EURAMET , …)

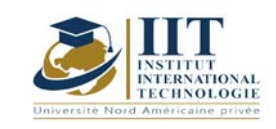

# **MODULE DESCRIPTION**

# Conception des systèmes de transmission de puissance 1 Code : GM 04 101

# **Enseignant :** Ilyes BOUHAMED

## **Grade :** Maître Technologue en Génie Mécanique

## **Établissement : ISET Sfax**

## **Email :**

**[ilyes\\_bouhamed@yahoo.fr](mailto:ilyes_bouhamed@yahoo.fr)**

**Volume horaire total du cours 49 h**

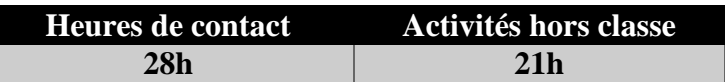

**L'équivalent nombre de crédits 2 ECTS**

**Responsable du module Ilyes BOUHAMED**

**Semestre S1**

**1. DESCRIPTION DU COURS ET COMPÉTENCES VISÉES :**

ı

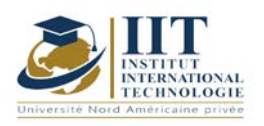

#### 1.1 : Description du cours et objectifs

Conception des systèmes de transmission de puissance 1

Ce cours est destiné aux ingénieurs et plus généralement aux étudiants qui poursuivent des études en transmission de puissance. Par une double approche, mécanique et technologique, tous les dispositifs mécaniques servant à transmettre une puissance sont présentés dans ce cours d'une façon didactique. Pour chaque dispositif, le rappel des principes, sous forme de schémas et de calculs, est suivi de nombreuses réalisations constructives. Celles-ci présentent les solutions techniques les récentes de l'industrie aux problèmes posés dans toute chaîne de transmission de puissance.

On trouvera des exercices en fin de chaque chapitre, à la fois pour comprendre, analyser, et représenter, mais aussi pour concevoir et développer.

#### **Objectives**

**Objectif global :** Introduire l'étudiant à étudier et à analyser les solutions techniques les plus récentes de l'industrie aux problèmes posés dans toute chaîne de transmission de puissance.

**Acquis de formation :** À la fin du semestre l'étudiant doit :

- Etudier un système mécanique à partir d'un schéma ou un modèle d'étude donné.
- Analyser un système mécanique existant.

Adopter une solution technologique pour assurer une transmission de puissance

#### 1.2: Prerequisites

- Conception et analyse des systèmes mécaniques 1

- Conception et analyse des systèmes mécaniques 2
- Résistance des matériaux ;

#### 1.3 : Les résultats d'apprentissage

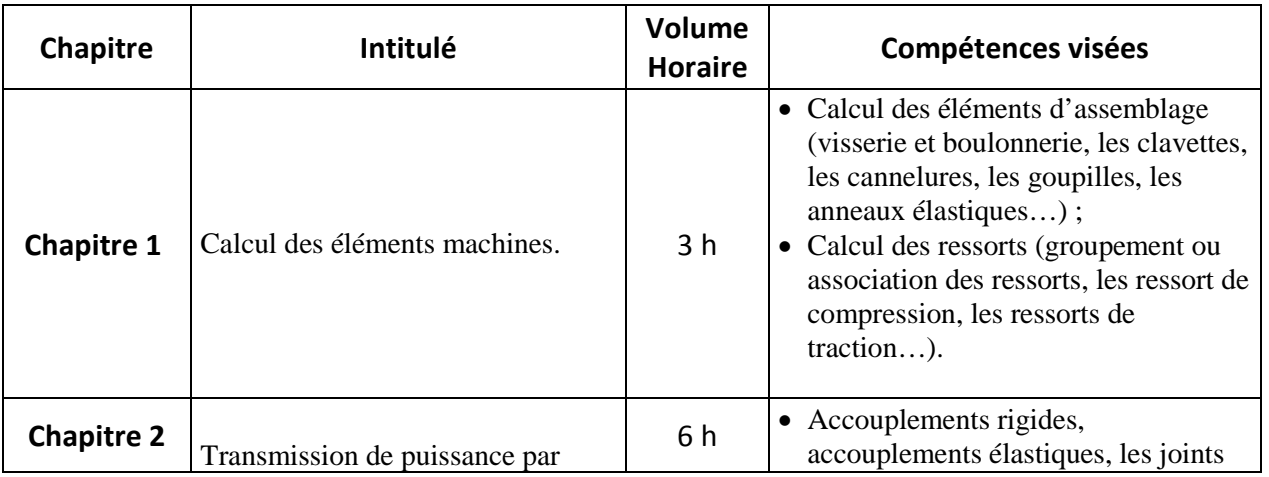

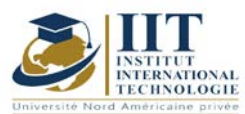

# **MODULE DESCRIPTION**

Department: Mécanique Date: 15/09/2020 N° version : 01

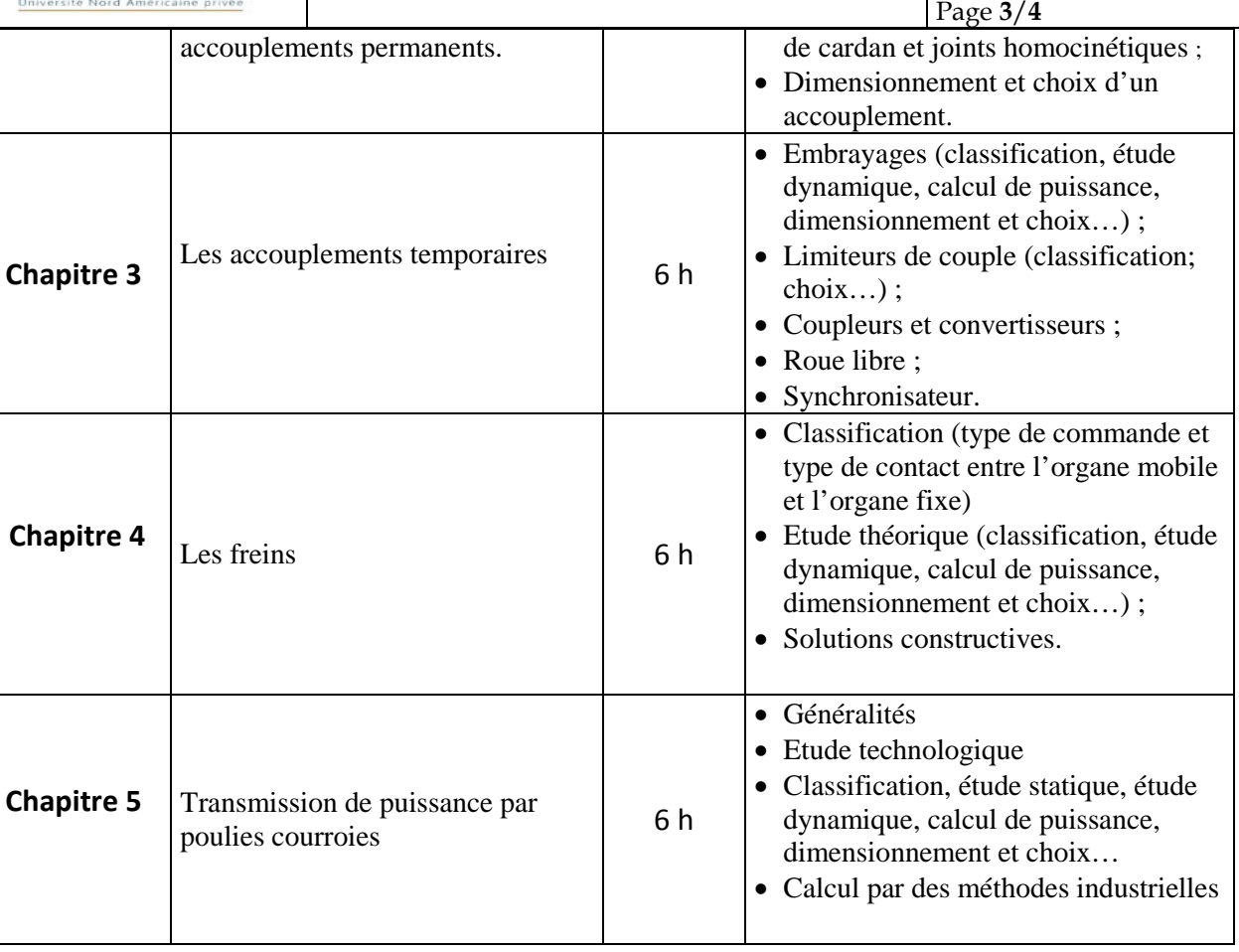

### **2. METHODOLOGY:**

Les heures de contact se composent de :

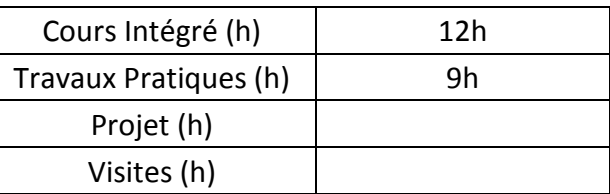

### **3. EVALUATION :**

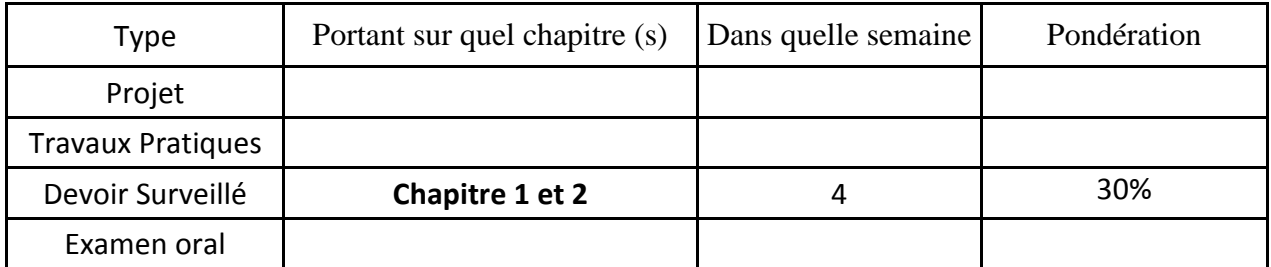

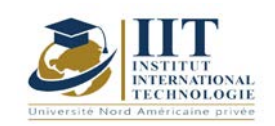

## **4. RÉFÉRENCES BIBLIOGRAPHIQUES ET LOGISTIQUES RECOMMANDÉES :**

## **Manuel de cours**

1. Ilyes BOUHAMED, « Conception des systèmes de transmission de puissance 1»

## **Autres références**

[1] Jean - Louis FANCHON, Guide des sciences et technologies industrielles - Collection Nathan 2005.

[2] Jean - Louis FANCHON, Guide pratique des sciences et technologies industrielles - Collection Nathan 2009.

- [3] P.AGATI Y.BREMONT G.DELVILLE, Mécanique du solide -Collection Dunod 1989.
- [4] PIERRE AGATI MARC ROSSETTO, Liaisons et mécanismes Collection Dunod 1995.
- [5] F.ESNAULT, Construction mécanique Tome 1,2 et 3- Collection Dunod 1997.

[6] D.SPENLE - R.GOURHANT, Guide du calcul en mécanique-Collection Hachette Technique 2004.

[7] A.CHEVALIER, Guide du Dessinateur industriel - Collection Hachette Technique 2004.

[8] A. RICORDEAU - C. CORBET, Dossier de Technologie de Construction - CASTEILLA 1995

[9] R. KLIPFEL - B.VOLPE, construction mécanique - Hachette technique.

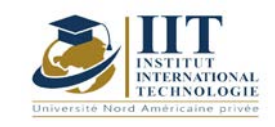

# **Machine Outil à Commande Numérique MOCN**

Code : GM 04 102

# **Enseignant :** Moncef Hbaieb

**Grade :** Professeur Technologue

### **Établissement : ISET Sfax**

**Email :** 

#### **mhbaieb59@gmail.com**

**Volume horaire total du cours 30h**

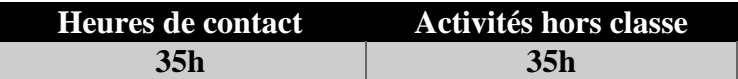

**L'équivalent nombre de crédits 2 ECTS**

**Responsable du module** Moncef Hbaieb

**Semestre 1**

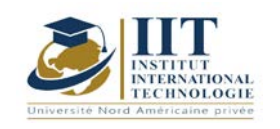

Page **2**/**3**

### **1. DESCRIPTION DU COURS ET COMPÉTENCES VISÉES :**

### 1.1 : Description du cours et objectifs

Les machines-outils à commande numérique présentent des technologies appropriées permettant la production automatique sans intervention d'opérateurs. Les différentes composantes d'une MOCN permettent au DCN de gérer la production et d'usiner des pièces avec précision.

Ce cours de MOCN permet aux étudiants de comprendre le principe de fonctionnement de ces machines et de saisir l'interaction entre le DCN et la partie opérative. Les codes de programmation seront utilisés pour apprendre ces principes.

Objectifs :

#### 1.2 : Les prérequis

- Les procédés de mise en forme des pièces par enlèvement de matière.
- L'analyse de fabrication
- Dessin technique

### 1.3 : Les résultats d'apprentissage

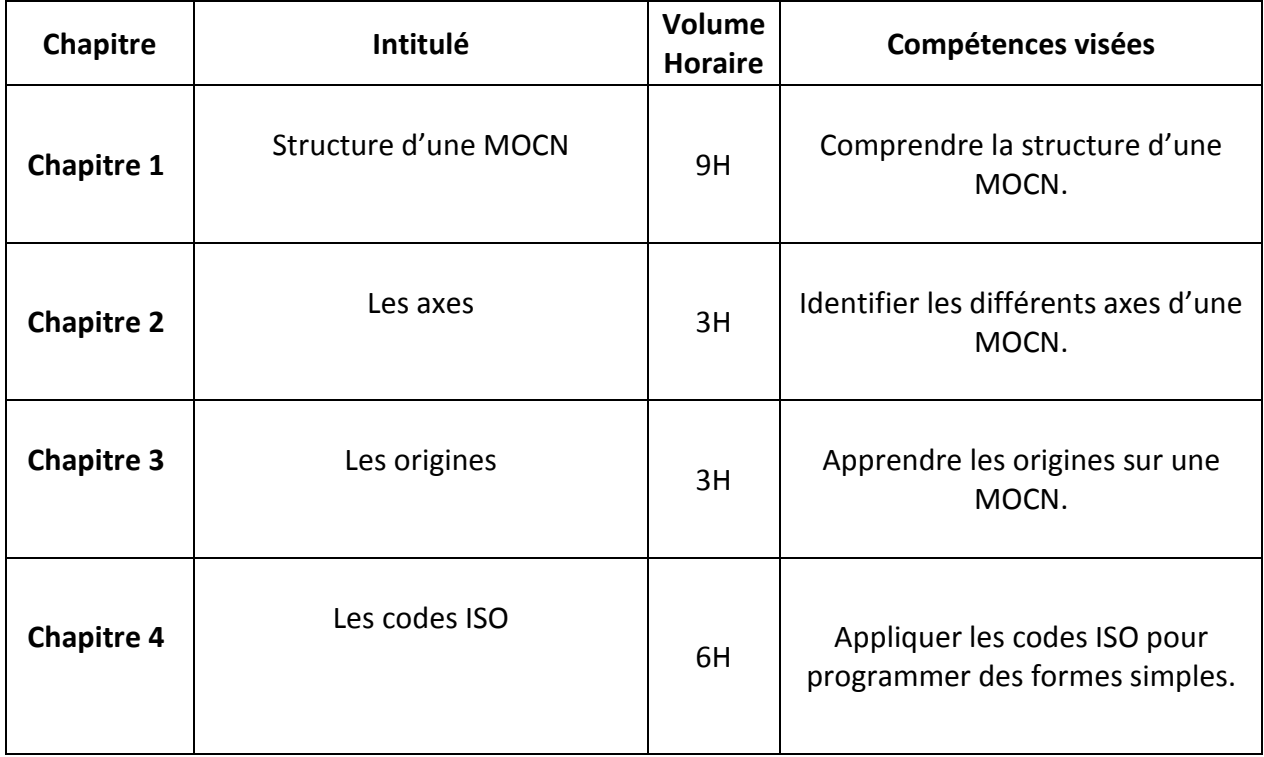

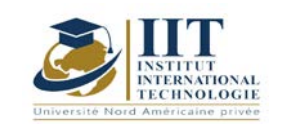

### **2. MÉTHODOLOGIE :**

Les heures de contact se composent de :

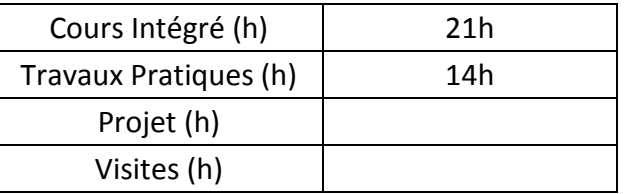

Les « activités hors classe » se composent de :

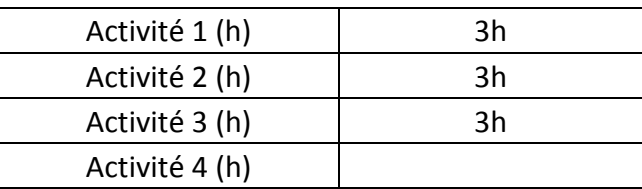

#### **3. ÉVALUATION :**

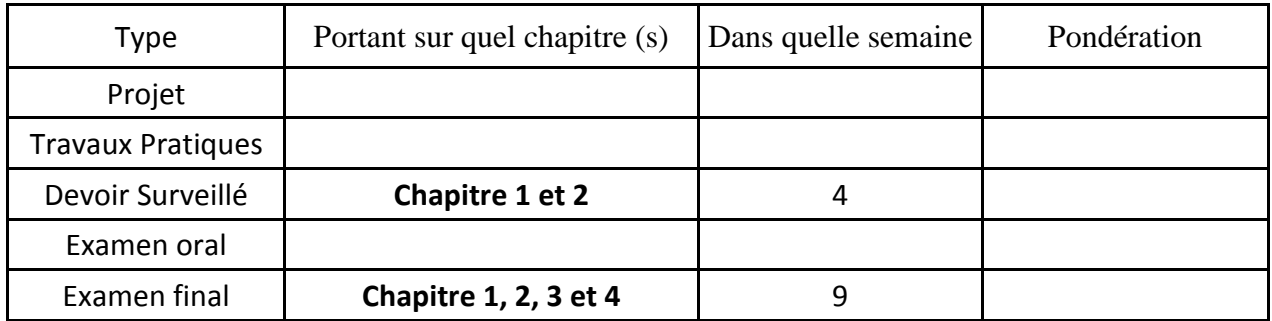

**4. RÉFÉRENCES BIBLIOGRAPHIQUES ET LOGISTIQUES RECOMMANDÉES :**

- **J.-P.Urso, « mémotech commande numérique programmation », édition El educalivre, 2002.**
- **Usinage et commande numérique 2, Edition** : Foucher**, Année** : 1992
- **Manuel d'exploitation du tour Fanuc, Edition** : 2010
- **Manuel d'exploitation du centre d'usinage Spinner, Edition** : 2011

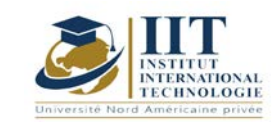

## **Traitement thermique**

Code : GM 04 103

# **Enseignant : Nadder HADDAR**

**Grade : Professeur** 

## **Établissement : École nationale d'ingénieurs de Sfax**

**Email :** 

**Volume horaire total du cours 49 h**

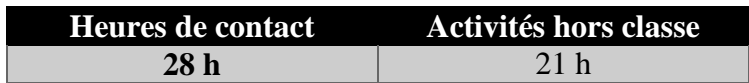

**L'équivalent nombre de crédits 2 ECTS**

**Responsable du module Amira BOUAZIZ**

**Semestre 1**

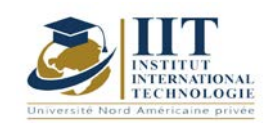

#### **1. DESCRIPTION DU COURS ET COMPÉTENCES VISÉES :**

#### 1.1 : Description du cours et objectifs

L'amélioration des caractéristiques mécaniques des matériaux passe par les différents traitements thermiques. Les modifications apportées par les différents procédés de changement de températures mènent aux changements des microstructures que se soit dans la masse ou superficielle. La connaissance des types des traitements et l'exploitation des abaques TTR et TRC seront le sujet des études de cas. L'analyse des paramètres et par la suite des défauts seront traités comme une technique de résolutions des phénomènes de défaillances.

#### **Objectif :**

- Choisir le traitement thermique adéquat à une pièce selon sa fonction
- Établir les procédures de traitement, choisir l'équipement adapté
- Établir une procédure de contrôle d'un traitement thermique

#### 1.2 : Les prérequis

- la structure cristalline des métaux
- Principaux mécanismes de transformation lors du chauffage et du refroidissement des alliages fer-carbone.
- les diagrammes binaires et tertiaires

#### 1.3 : Les résultats d'apprentissages

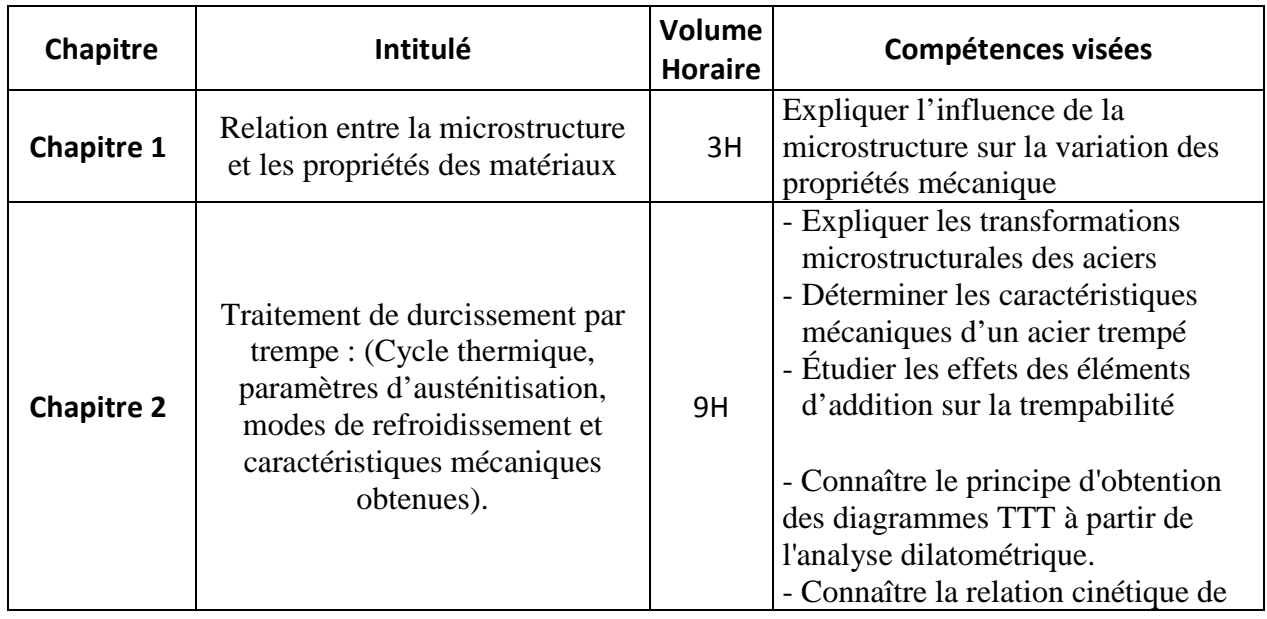

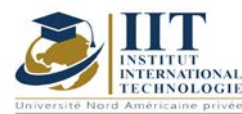

Département: Mécanique Date : 15/09/2020

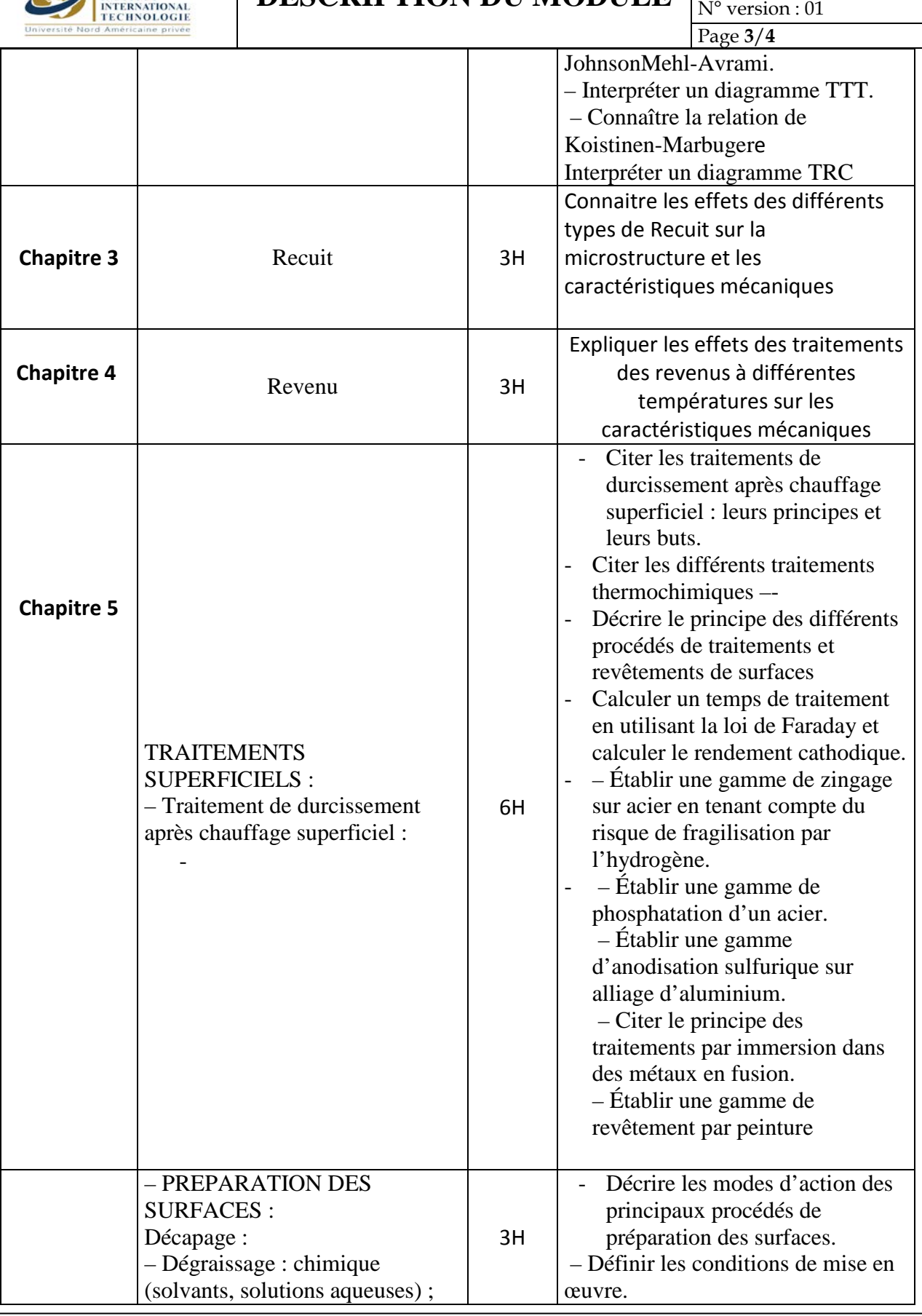

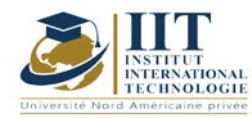

Département: Mécanique Date : 15/09/2020

N° version : 01

Page **4**/**4**

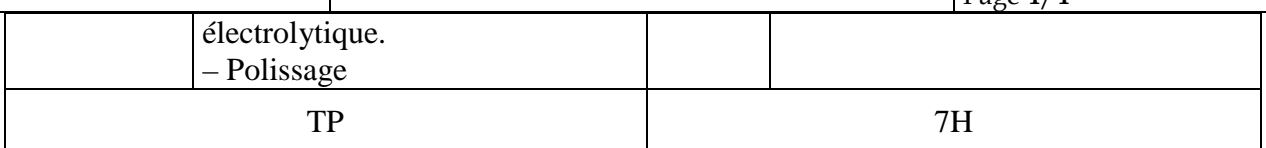

### **2. MÉTHODOLOGIE :**

Les heures de contact se composent de :

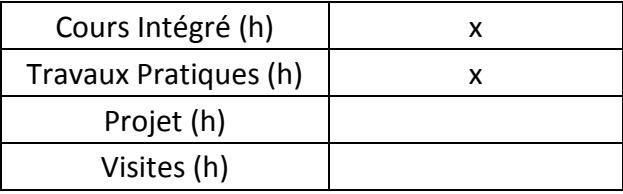

Les « activités hors classe » se composent de :

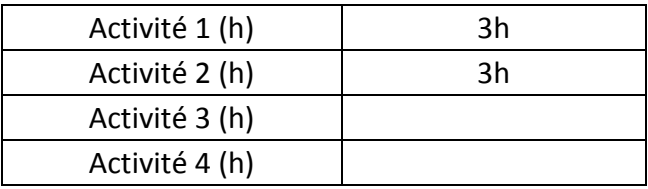

### **3. ÉVALUATION :**

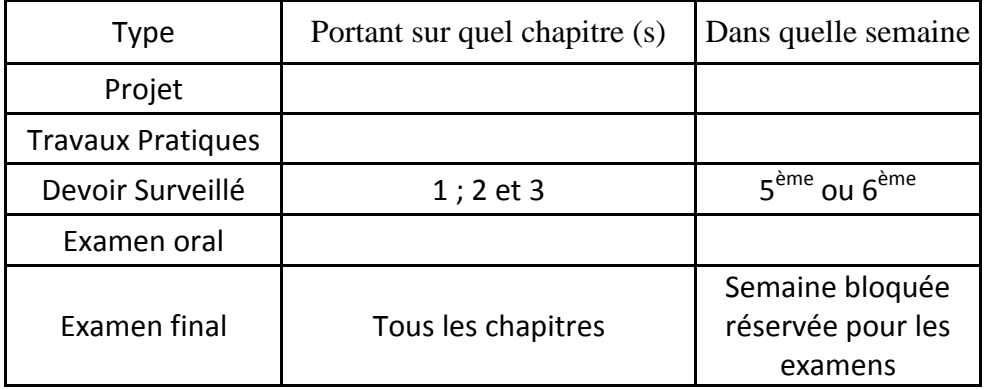

#### **4. RÉFÉRENCESBIBLIOGRAPHIQUES ET LOGISTIQUESRECOMMANDÉES :**

Précis de métallurgie

« Métallurgie: métaux, alliages, propriétés » [Guy Murry](https://www.google.com/search?sa=X&biw=1366&bih=631&sxsrf=ALeKk026ENCf8s0CHraiACtPOA4IaUqcCA:1607628593642&q=m%C3%A9tallurgie:+m%C3%A9taux,+alliages,+propri%C3%A9t%C3%A9s+guy+murry&stick=H4sIAAAAAAAAAOPgE-LRT9c3NErKSzYxLEtRAvMMjYvLTC2yy7RkspOt9JPy87P1y4syS0pS8-LL84uyrRJLSzLyixaxmuceXlmSmJNTWpSemWqlAOaVVugoAIUyE9NTi3UUCoryC4oygeKHVxYrpJdWKuSWFhVV7mBlBAAV_9Q-eQAAAA&ved=2ahUKEwisuISak8TtAhVNDuwKHQRUCg8QmxMoATAQegQIDhAD) ,dunod ; 2004

« Traitements et revêtements de surface des métaux » [Robert Lévêque,](https://www.google.com/search?biw=1366&bih=631&sxsrf=ALeKk02Kf8SC-mjR9NAlUeH8uytj0XeEgQ:1607629178247&q=Robert+L%C3%A9v%C3%AAque&stick=H4sIAAAAAAAAAOPgE-LRT9c3NEqyMKgsyDZU4gXxDLPzzEuMjCwKtWSyk630k_Lzs_XLizJLSlLz4svzi7KtEktLMvKLFrEKBOUnpRaVKPgcXll2eFVhaeoOVkYAXin39lMAAAA&sa=X&ved=2ahUKEwiH5eWwlcTtAhWDLewKHXMDAYUQmxMoATAQegQIEhAD) dunod ; 2007

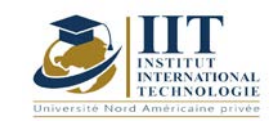

# **Contrôle Non Destructif [CND]**

Code : GM 04 104

## **Enseignant :** Tarek Baccari

**Grade :** Expert IIT

### **Établissement : IIT Sfax**

**Email :** 

[Baccari.tarek@iwc-group.com.tn](mailto:Baccari.tarek@iwc-group.com.tn)

**Volume horaire total du cours 70h**

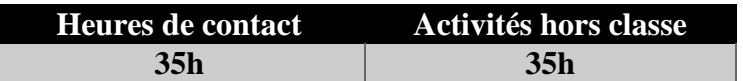

**L'équivalent nombre de crédits 2 ECTS**

**Responsable du module Amira BOUAZIZ**

**Semestre 1**

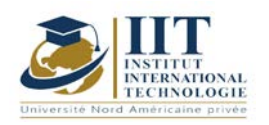

Département: Mécanique Date : 15/09/2020 N° version : 01 Page **2**/**4**

### **1. DESCRIPTION DU COURS ET COMPÉTENCES VISÉES :**

1.1 : Description du cours et objectifs

Le cours portera sur différentes techniques de contrôles non destructifs y compris celles qui sont les plus récentes en vue de les maîtriser.

#### Objectives

Notre cours consistera à élaborer un travail tourant autour de deux volets : d'une part, un cours théorique dont l'objectif est d'actualiser et de consolider les connaissances des étudiants. Et d'autre part, un cours pratique exécuté au moyen des contrôles qui permettront de valider les acquis théoriques en ayant recours à des essais pratiques.

#### 1.2: Prerequisites

- Niveau 2ème année.
- Connaissance des procédés de soudage.
- Connaissance en métallurgie.
- Connaissance en électromagnétisme.
- Connaissance de base en électricité et chimie.

#### 1.3: Les résultats d'apprentissage

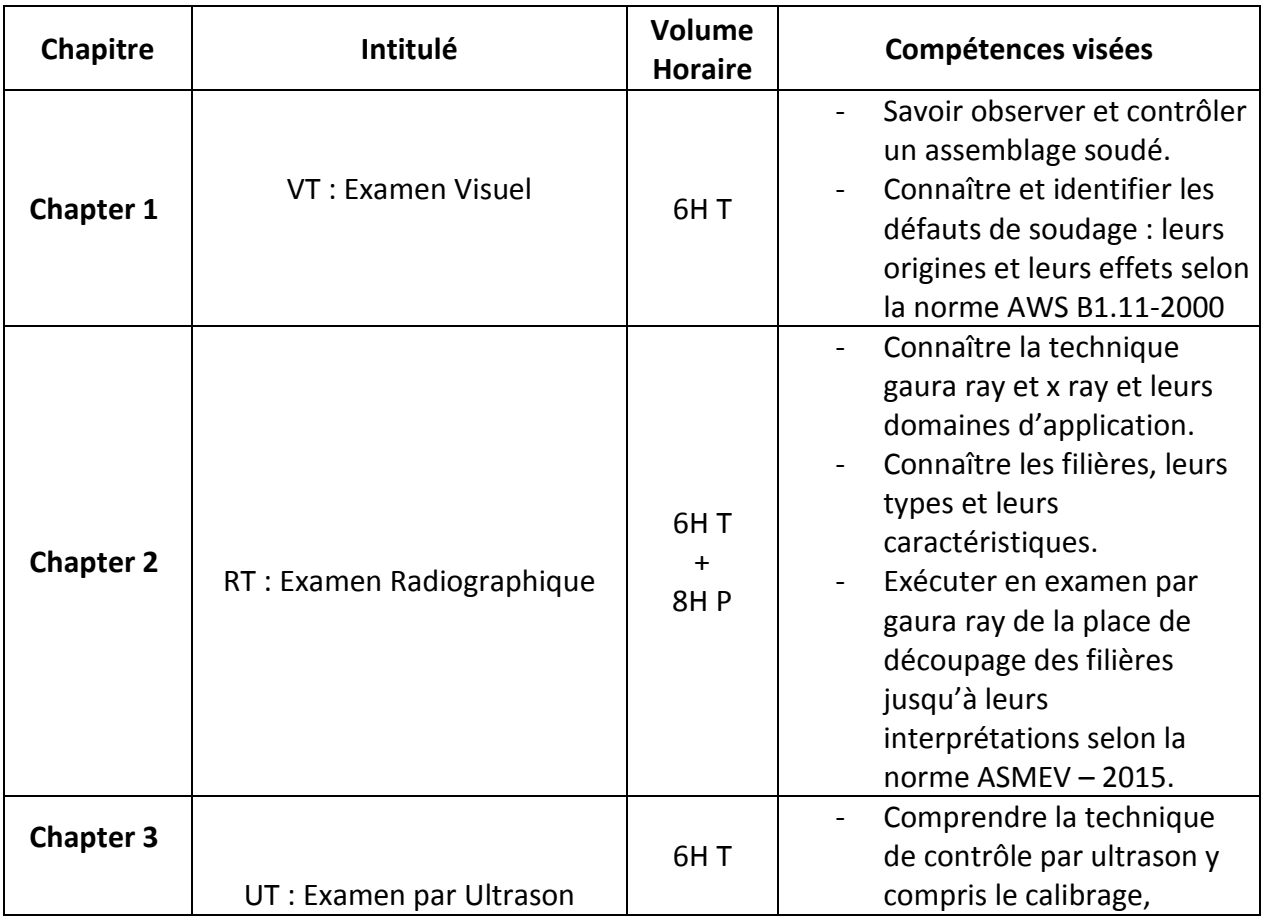

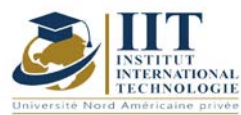

Département: Mécanique Date : 15/09/2020  $N^{\circ}$  version : 01 Page **3**/**4**

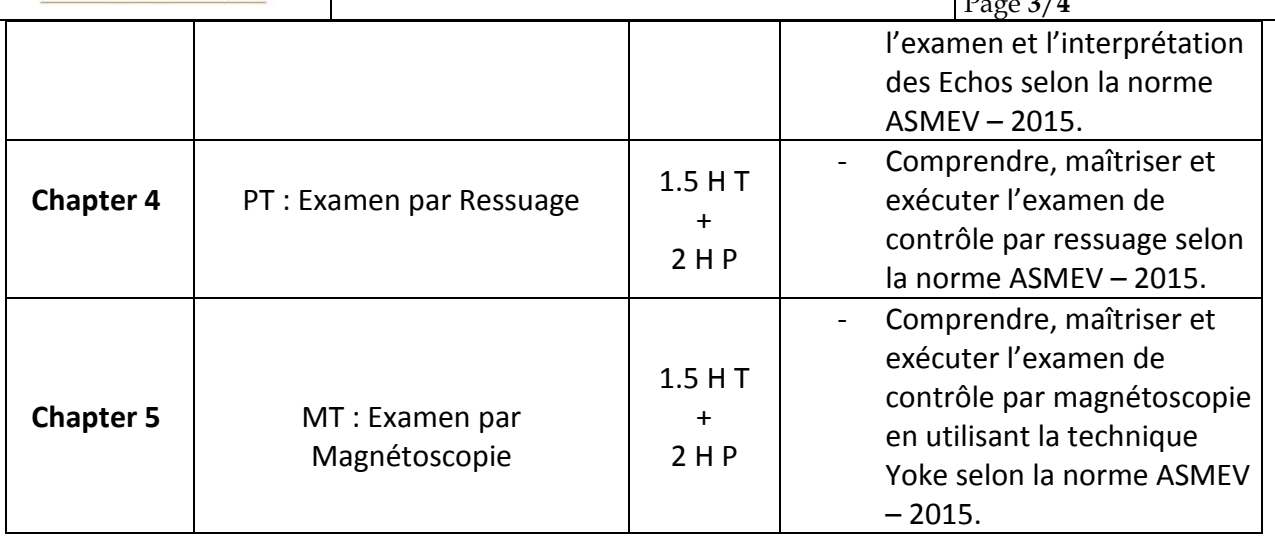

### **T : Théorique**

## **P : Pratique**

**+ 3 H : Projet : Préparation d'une présentation Power Point sur les exigences de la norme ASMEV.**

### **2. MÉTHODOLOGIE:**

Les heures de contact se composent de :

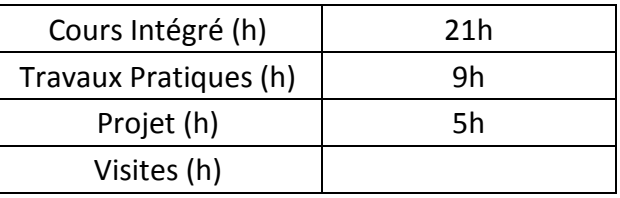

Les « activités hors classe » se composent de :

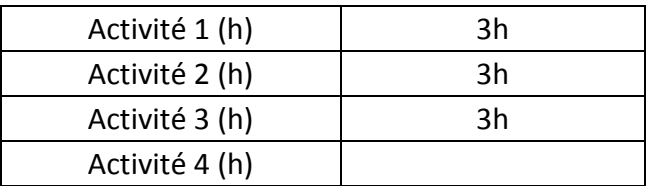

### **3. ÉVALUATION :**

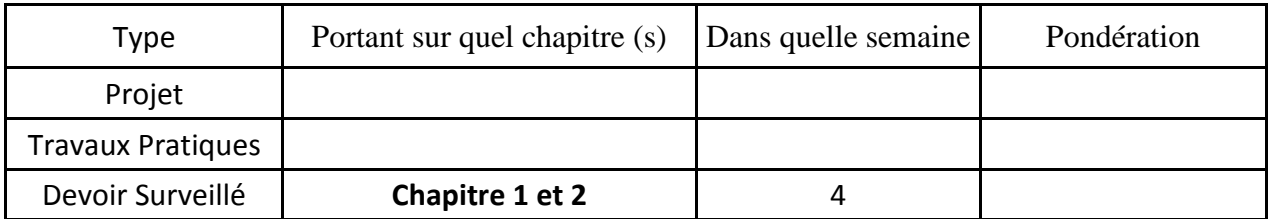

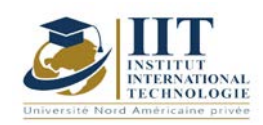

Département: Mécanique Date : 15/09/2020

N° version : 01 Page **4**/**4**

Examen oral Examen final **Chapitre 1, 2, 3,4 et 5** 9

### **4. RÉFÉRENCES BIBLIOGRAPHIQUES ET LOGISTIQUES RECOMMANDÉES :**

- **-** ASME V Edition 2019
- **-** ASME VIII Division 1
- **-** ASTM code
- **-** Welding technology handbook Author Tarek Baccari ISBN-13: 978-3639507430
- **-** ASM Handbook Volume 17
- **-** AWS B1.11 Edition 2010
- **-** ASNT Study guide MT-PT-RT-UT-VT

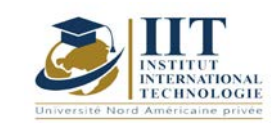

# **MODULE DESCRIPTION**

# **Corrosion et Traitements et des surfaces**

Code: GM 04 105

# **Enseignant :** Tarek Baccari

**Grade :** Expert IIT

**Établissement : IIT Sfax**

### **Email :**

[Baccari.tarek@iwc-group.com.tn](mailto:Baccari.tarek@iwc-group.com.tn)

**Volume horaire total du cours 49h**

**Heures de contact Activités hors classe 28h 21h**

> **L'équivalent nombre de crédits 2 ECTS**

**Responsable du module Amira BOUAZIZ**

**Semestre 1**

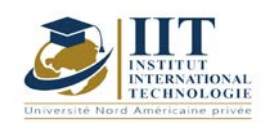

#### **1. DESCRIPTION DU COURS ET COMPÉTENCES VISÉES :**

#### 1.1 : Description du cours et objectifs

#### **MODULE 01 : Théorie de la corrosion et calcul du taux de corrosion**

1- Impact de la corrosion

2- La cellule de corrosion : Force motrice de la corrosion : Tension –Métal - Série électromotrice/galvanique - Équation de Nernst - Différences de température - Effets de l'alliage - Fabrication du métal. / Electrolyte : Cellules de concentration - Types de cellules de concentration (Cellule de concentration d'oxygène - Cellule de concentration d'ions métalliques) - Effets du pH

3- Taux de corrosion : Loi de Faraday -Différence de tension - Électrodes de référence (demicellules) : Électrode hydrogène standard - Électrode cuivre-sulfate de cuivre - Autres électrodes de référence (Électrode de référence chlorure d'argent - Électrode de référence calomel - Électrode de référence zinc - Dioxyde de manganèse - Électrode graphite) - Polarité - Conversion entre valeurs des électrodes de référence - Électrodes portatives vs. stationnaires – Polarisation : Chute IR - Facteurs affectant la polarisation (Courant (transfert de charge) - Résistivité électrolytique (concentration d'ions totaux) - Rapport anode/cathode – Température- Effet électrolyte/mouvement électrode - Effet concentration électrolytique

4- Formes de corrosion : Attaque uniforme - Corrosion des crevasses - Attaque galvanique - Piqûres - Attaque intergranulaire- Lixiviation sélective - Phénomènes de vitesse - Fissuration environnementale : Fatigue par corrosion - Fragilisation par l'hydrogène - Fissuration par corrosion sous contrainte (SCC) - Corrosion d'influence microbiologique (MIC)

#### **MODULE 02: Surface treatment**

1- Constituants de peinture et technologie de base : Constituants de peinture : Liant / Pigments / Extendeurs / Solvants / Additifs - technologie des composés macromoléculaires – création et formation du film de revêtement : séchage physique / séchage chimique : oxydation et réticulation.

2- Système de revêtement : Propriétés attendues d'un revêtement protecteur – système de peinture : couche d'apprêt / Couches intermédiaires / couche de finition / protection contre l'effet barrière / protection par inhibition / protection cathodique dans la couche de peinture.

3- Type de peinture : Shopprimers : Shopprimer à l'oxyde de fer / Shopprimer riche en zinc / Wash primers / Rust converters - Peintures organiques riches en zinc - Peintures inorganiques riches en zinc, silicate de zinc éthylique - Silicate de zinc alcalin - Peintures à séchage physique : Peintures au caoutchouc chloré / Peintures vinyliques / Peintures acryliques / Peintures à l'eau / Peintures bitumineuses / Peintures goudronneuses - Peintures à polymérisation oxydative : Peintures alkydes / Peintures alkydes à l'uréthane / Peintures à l'ester époxy / Peintures à la silicone - Peintures à polymérisation chimique : Peintures époxy / Peintures époxy à base de goudron de houille / Peintures polyuréthane / Peintures époxy et époxy à base de goudron sans solvant / Peintures époxy et mastic à base de polyuréthane / Peintures siloxanes / Peintures en verre de polyester / Peintures cimentaires – Antisalissures - Choix du système de peinture.

4- Techniques d'application de nettoyage et de revêtement : Code et normes d'inspection – Traitement de surface externe : conditions générales / sablage / équipement / distance de

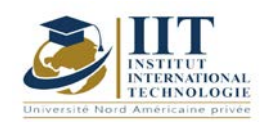

# **MODULE DESCRIPTION**

Department: G. Mécanique Date : 15/09/2020 N° version : 01 Page **3**/**6**

dégagement / angle d'attaque / temps de maintien – Techniques de peinture : Conditions générales / équipement / viscosité de la peinture et réglage de la pression d'application / de l'épaisseur du revêtement – techniques de pulvérisation de peinture : Technique de manipulation de l'opérateur / Position du tuyau / Position du corps de l'opérateur - Technique de déplacement et de positionnement du pistolet : Distance de l'arme / Position de l'arme / Déclenchement / Couverture entre les projections / Vitesse de pulvérisation / Configuration du substrat.

5- Inspection du revêtement : rouille (ISO 8501-1) – préparation par grenaillage (ISO 8501-1) – préparation des soudures et des bords de coupe (ISO 8501-3) – évaluation de la propreté des surfaces (ISO 8502-3) - mesure de l'épaisseur du revêtement sec (NACE SSPC-PA2) - Grades de préparation et catégories de corrosivité - analyse des contaminants solubles selon la méthode BRESLE (ISO 8502-6) – inspection visuelle et défauts de courant.

6- Calcul de la peinture.

#### **Objectives**

L'objectif principal de ce cours est de fournir les connaissances et les compétences requises pour l'inspection de revêtement et la technologie de corrosion et dans le même temps permettre au participant de fonctionner en tant que professionnel hautement indépendant et techniquement confiant dans tous les aspects du traitement de surface inspections.

Ce cours a été conçu pour fournir aux participants une compréhension des principes de base des mécanismes de corrosion et se concentre sur le contrôle de la corrosion galvanique. Les connaissances acquises dans le cadre de ce cours seront enrichies par une formation sur le code et les normes et par l'expérience pratique qu'ils acquerront tout au long de leur carrière.

Ce cours prépare également l'étudiant à une future certification (NACE – FROSIO)

#### 1.2: Prerequisites

L'élève doit avoir des connaissances sur les sujets suivants :

- Mathématiques : Le candidat doit avoir une connaissance pratique de l'algèbre, de la trigonométrie, de la géométrie solide et plane et du calcul.

- Physique : Le candidat doit avoir une connaissance pratique de la mécanique, de la chaleur, de l'électricité, des systèmes électroniques, du magnétisme, de la dynamique du transfert de chaleur et de la mécanique des fluides.

- Chimie.

#### 1.3: Learning Outcomes

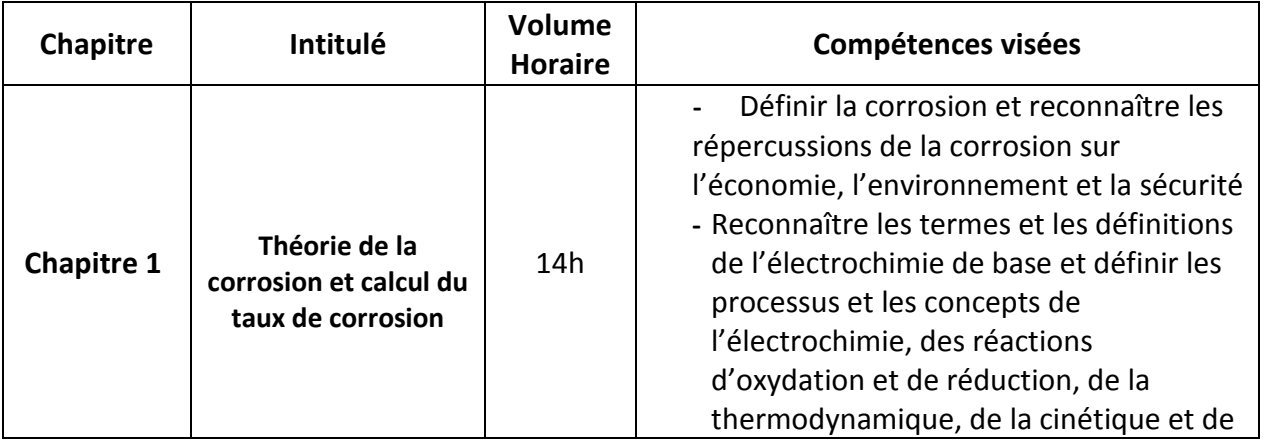

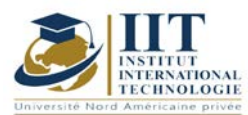

# **MODULE DESCRIPTION**

Department: G. Mécanique Date: 15/09/2020 N° version : 01 Page **4**/**6**

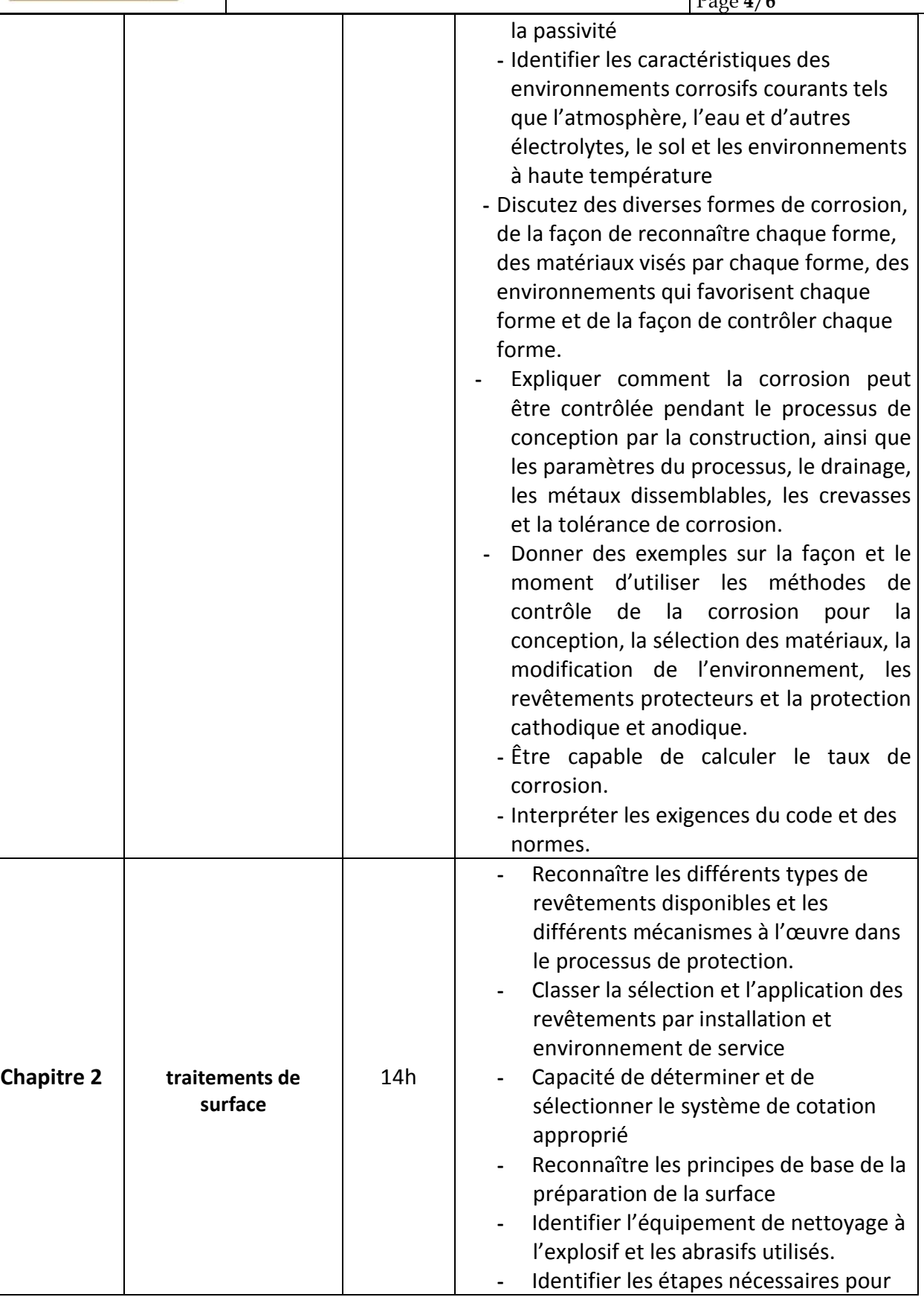

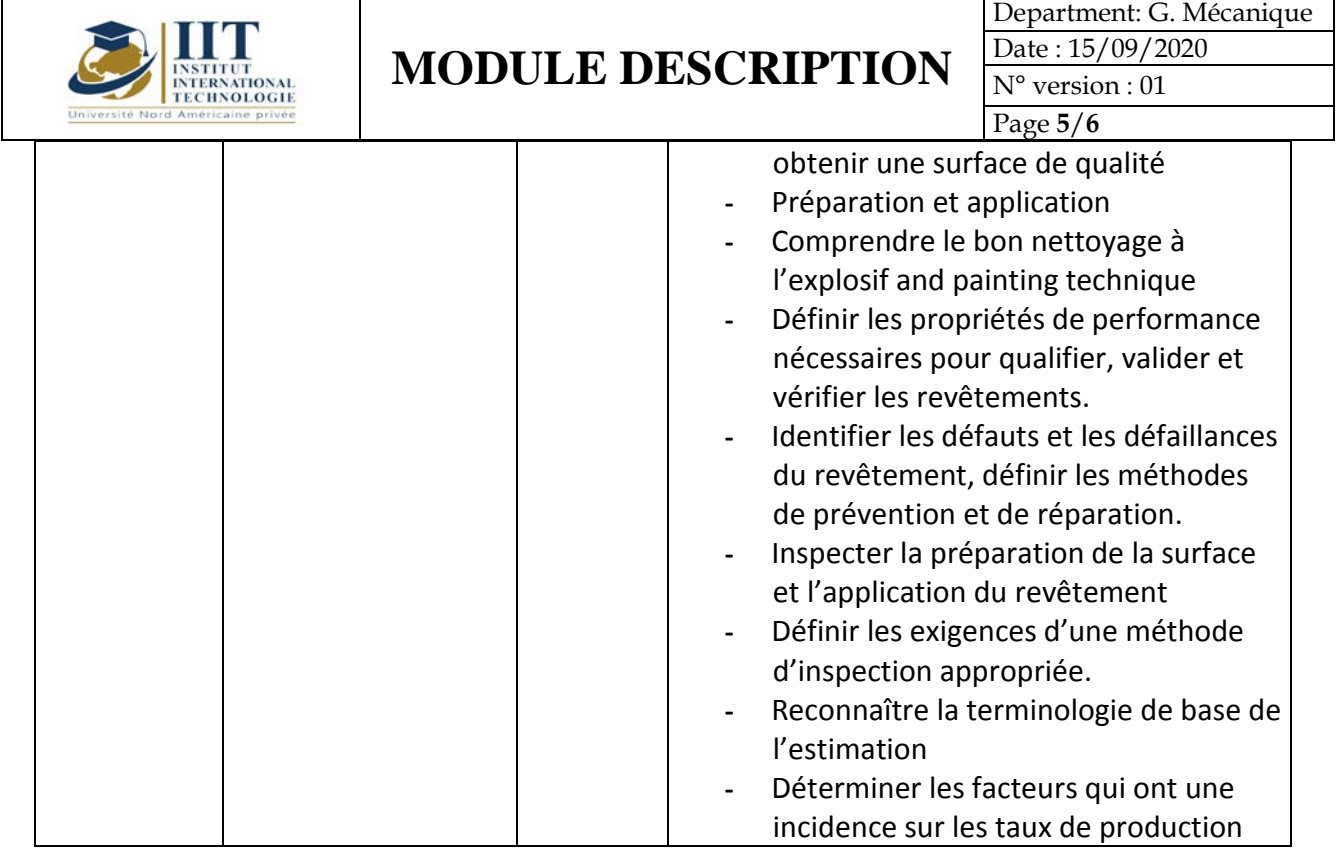

 $\overline{\mathbf{1}}$ 

## **2. MÉTHODOLOGIE :**

Les heures de contact se composent de :

┱

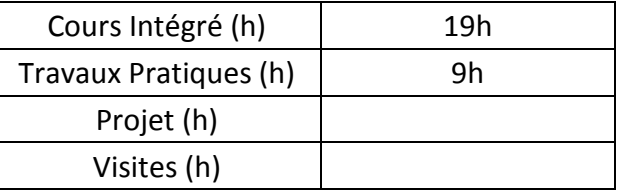

Les « activités hors classe » se composent de :

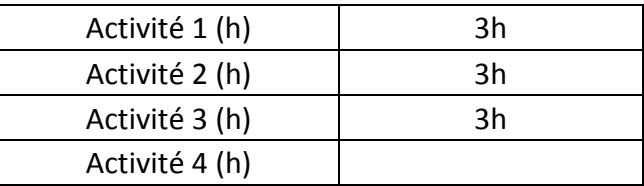

### **3. ÉVALUATION :**

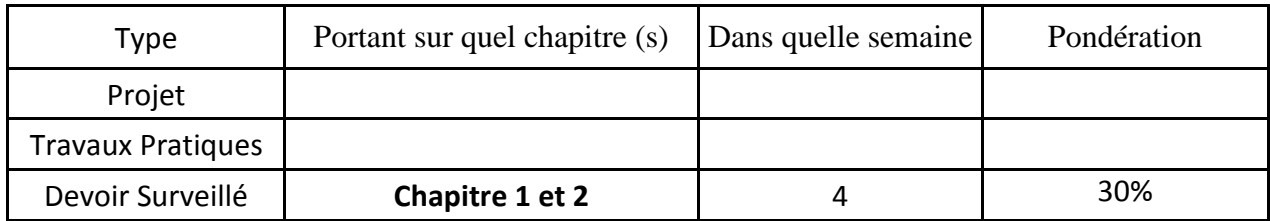

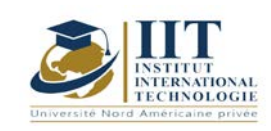

# **MODULE DESCRIPTION**

Department: G. Mécanique Date : 15/09/2020 N° version : 01

Page **6**/**6**

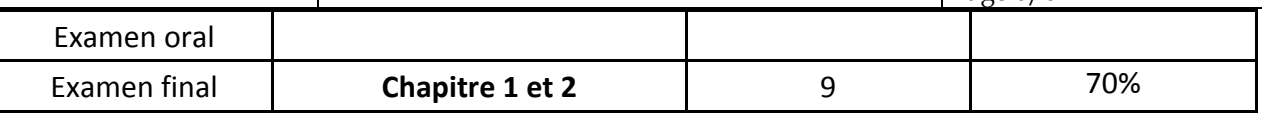

## **4. RÉFÉRENCES BIBLIOGRAPHIQUES ET LOGISTIQUES RECOMMANDÉES :**

- **-** ISO 8500 series
- **-** FROSIO training and certification course
- **-** Corrosion theory and coating application technic handbook by Tarek Baccari

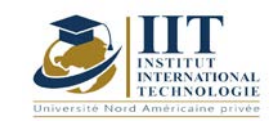

Département: Mécanique Date : 15/09/2020 N° version : 01 Page **1**/**5**

# **Atelier Modélisation et Calcul d'une Structure Métallique**

Code : GM 04 106

**Enseignant :** Mohamed Amir CHAKER

**Grade :** Technologue

**Établissement : ISET Sfax**

**Email :** 

[chaker.medamir@laposte.net](mailto:chaker.medamir@laposte.net)

**Volume horaire total du cours 49h**

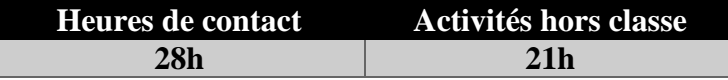

**L'équivalent nombre de crédits 2 ECTS**

**Responsable du module Ilyes BOUHAMED** 

**Semestre 1**

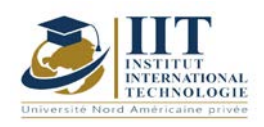

# **1. DESCRIPTION DU COURS ET COMPÉTENCES VISÉES :** 1.1 : Description du cours et objectifs

## Atelier Modélisation et Calcul d'une structure Métallique

Cet atelier est destiné aux ingénieurs et plus généralement aux étudiants qui poursuivent des études en mécanique.

L'analyse et dimensionnement par l'utilisation du logiciel de calcul permet au futur ingénieur d'identifier et exploiter les perspectives originales offertes en matière d'analyse et de vérification des structures selon l'Eurocode 3 et réaliser un dimensionnement économique des structures en acier. La gestion de la fabrication de la construction débute par concevoir, visualiser, et bien entendu de modifier la modélisation3D des divers assemblages à fin de faciliter le montage et minimiser les chutes puis la génération des différents plans et dessin

Les différents concepts et processus de calcul et conception présentés dans ce TP selon une approche de haut niveau. Les séances de TP sont détaillées d'une façon pratique permettant la compréhension et la maitrise des logiciels ROBOT et TEKLA STRUCTURES à travers les différentes étapes.

### **Objectives**

**Objectif global :** Exploiter et maitriser les logiciels de conception et de calcul professionnel (ROBOT et TEKLA STRUCTURES) pour la modélisation et le dimensionnement des structures métalliques, des assemblages, la réalisation des plans pour la préparation à la fabrication et au montage en construction métallique.

**Acquis de formation :** À la fin du semestre l'étudiant sera capable de :

- Définir une structure composée des portiques (poteaux poutres pannes....) en respectant les données du projet
- Générer les charges climatiques et appliquer les charges permanentes et d'exploitation
- Analyser la structure, dimensionner et optimiser les différents éléments
- Rédiger une Note de calcul et préparer les plans

### **1.2 : Prerequisites**

-Cours de Statique et Résistance des Matériaux

- Procédés d'assemblage par soudage : principe, outillages
- Atelier de conception 1 CAO 1

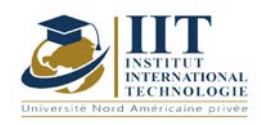

Département: Mécanique Date : 15/09/2020 N° version : 01

## **1.3: Compétences visées**

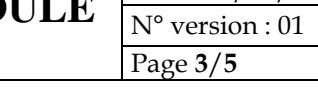

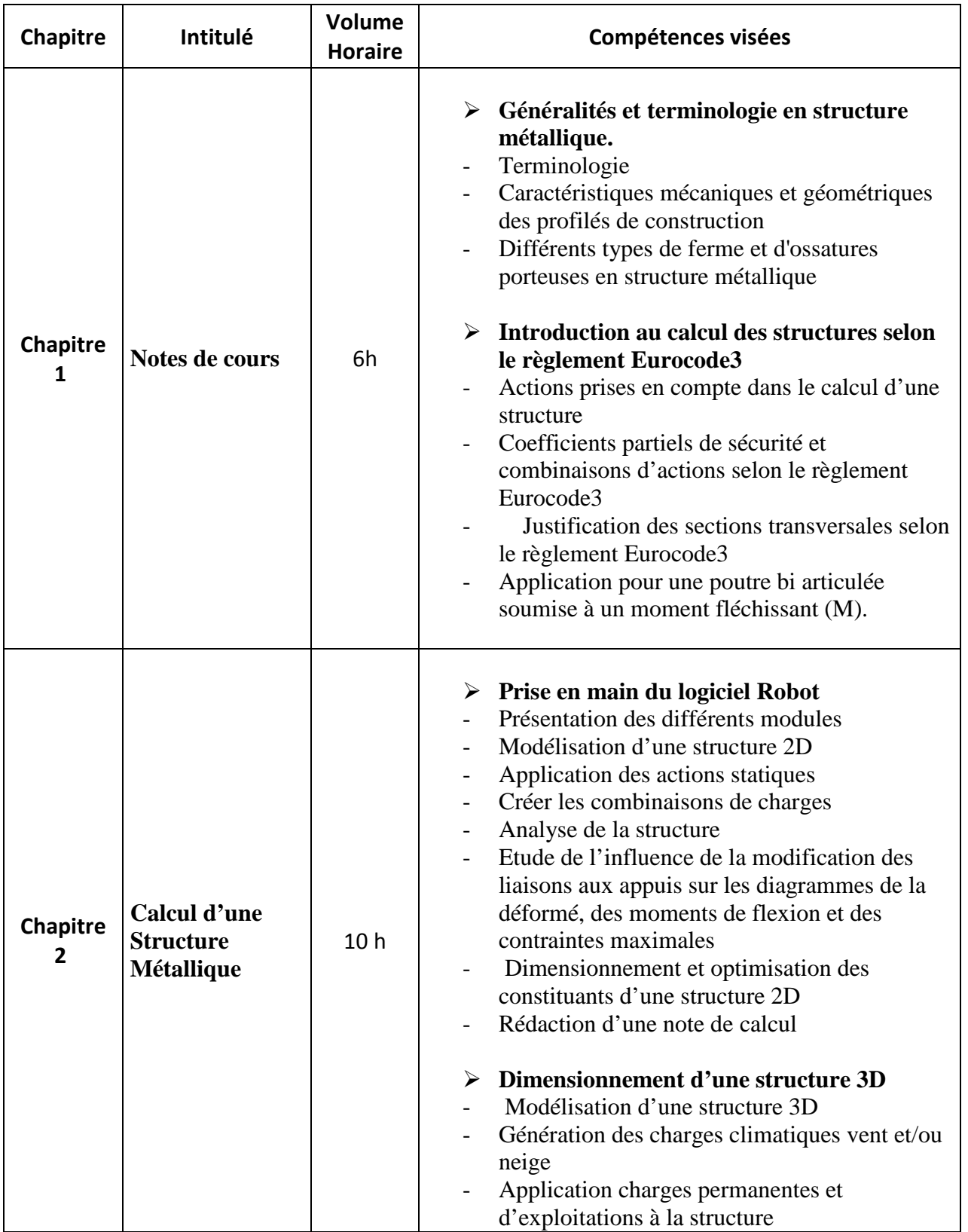

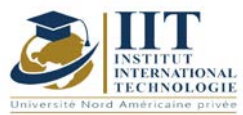

Département: Mécanique Date: 15/09/2020 N° version : 01

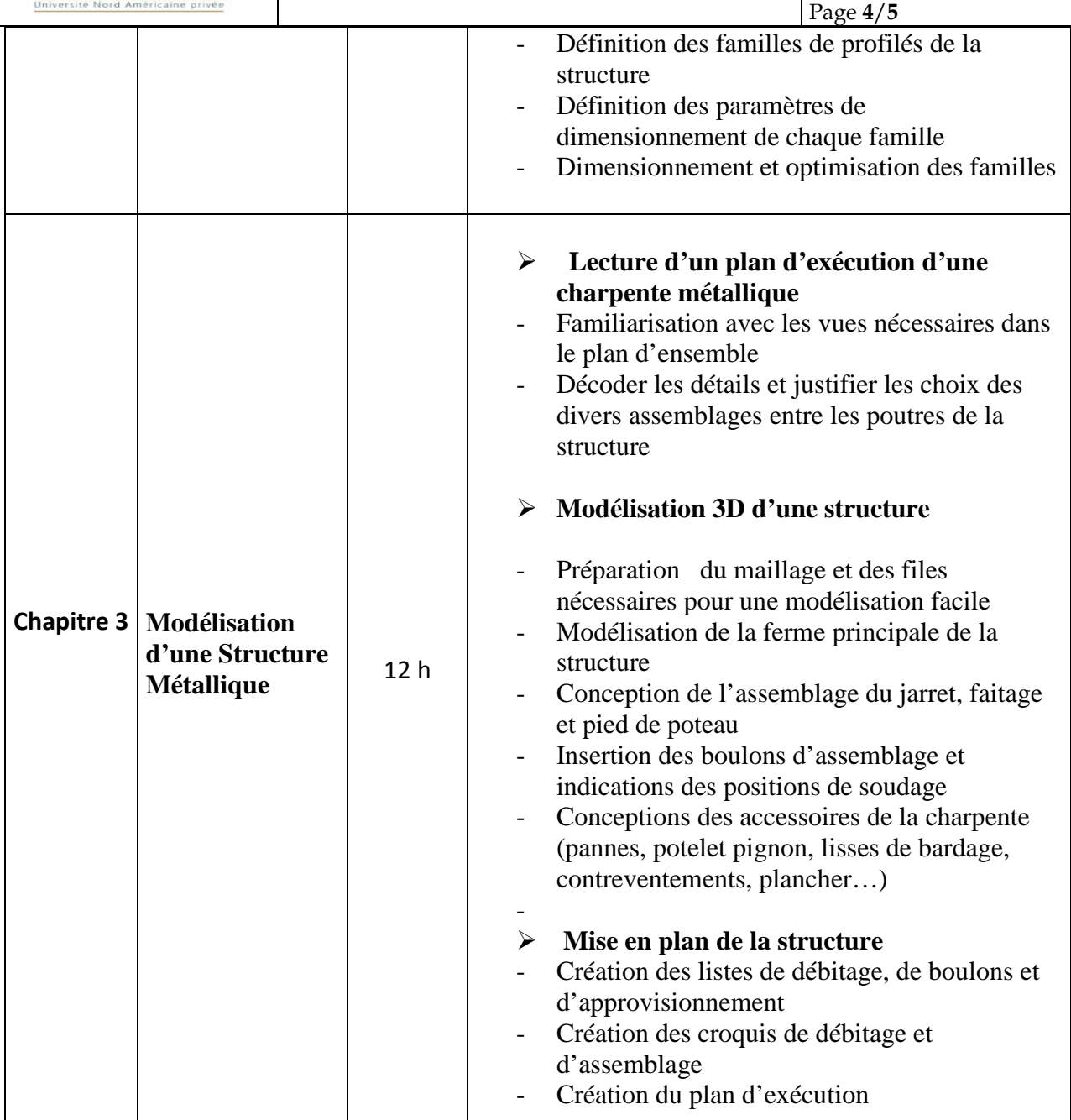

### **2. MÉTHODOLOGIE :**

Les heures de contact se composent de :

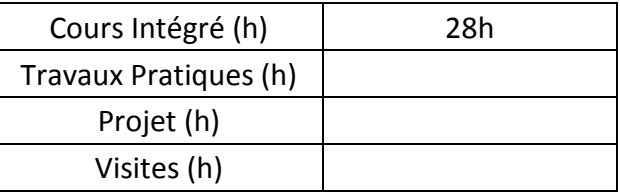

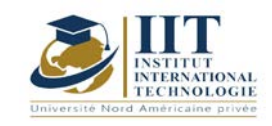

Les « activités hors classe » se composent de :

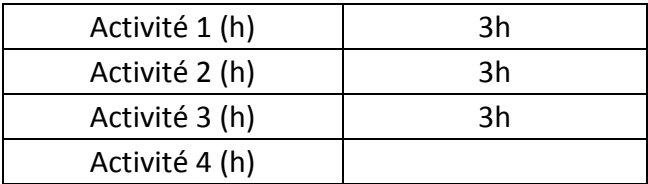

#### **3. ÉVALUATION :**

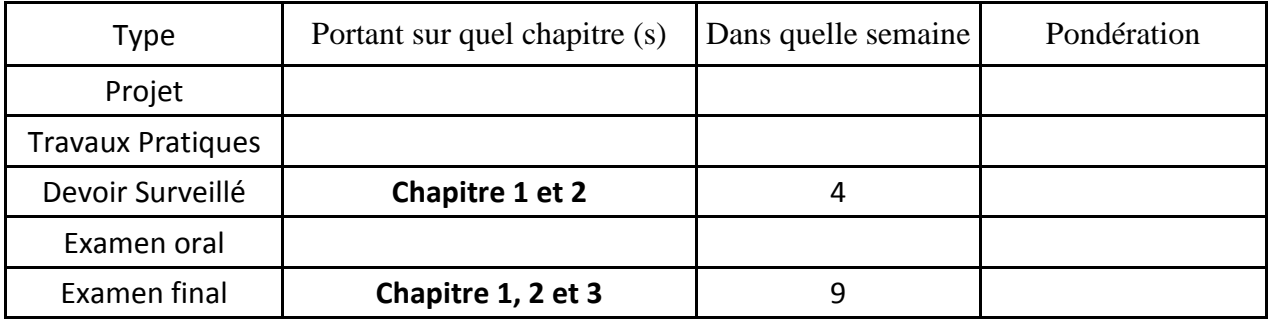

#### **4. RÉFÉRENCES BIBLIOGRAPHIQUES ET LOGISTIQUES RECOMMANDÉES :**

#### **Manuel de TP**

- 1. Mohamed Amir CHAKER, «Atelier Charpente Métallique, (dimensionnement)»
- 2. Mohamed Amir CHAKER, «Atelier Charpente Métallique, (conception)»

#### **Autres références**

[1] JEAN MOREL, Calcul des structures métalliques selon l'Eurocode 3 - Collection Eyrolles 2005.

[2] [C.HAZARD,](https://www.eyrolles.com/Accueil/Auteur/claude-hazard-13593/) [F. LELONG,](https://www.eyrolles.com/Accueil/Auteur/fredy-lelong-30876/) et al. - Mémotech - Structures métalliques – Collection Casteilla 2015.

- [3] P.AGATI Y.BREMONT G.DELVILLE, Mécanique du solide Collection Dunod 1989.
- [4] Eurocode 1 : Actions sur les structures (EN 1991)
- [5] Eurocode 3 : Calcul des structures en acier (EN 1993)
- [7] A.CHEVALIER, Guide du Dessinateur industriel Collection Hachette Technique 2004.

[8] C.BACHERE, M.BART et U.BENDERITTER - Les éléments des projets de construction - Collection Dunod 1996.
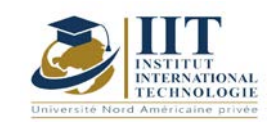

L

# **Modélisation et analyse des éléments finis**

Code : GM 04 107

# **Enseignant :** Abdelkader KRICHEN

**Grade :** Professeur Technologue

**Établissement : ISET Sfax**

**Email :** 

**krichenabdelkader@yahoo.fr**

**Volume horaire total du cours 49h**

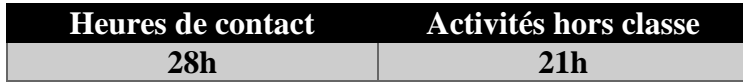

**L'équivalent nombre de crédits 2 ECTS**

**Responsable du module Ilyes BOUHAMED**

**Semestre 1**

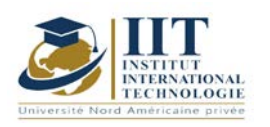

Département: Mécanique Date : 15/09/2020 N° version : 01

Page **2**/**3**

#### **1. DESCRIPTION DU COURS ET COMPÉTENCES VISÉES :**

#### 1.1 : Description du cours et objectifs

Ce module se concentre principalement sur l'acquisition d'une bonne base dans les bases de la modélisation et à la fois la théorie et la pratique des éléments finis. Il combine en même temps trois aspects : la théorie des éléments finis, l'utilisation de logiciels basés sur cette théorie et les notions de base pour modéliser un véritable problème mécanique.

#### **Objectives**

L'objectif de ce module est de fournir : (i) un aperçu détaillé de la base de l'analyse des éléments finis, (ii) un aperçu détaillé de la technologie actuelle pour la modélisation des systèmes mécaniques, (iii) une exposition à deux logiciels d'ingénierie (SlidWoks-Simulation et Abaqus) l'utilisation d'études de cas et (iv) l'expérience des liens entre l'adoption des hypothèses de simplification et une compréhension théorique des méthodes utilisées.

#### 1.2: Prerequisites

- 1) Mécanique des corps déformables
- 2) Mécanique des matériaux
- 3) Conception assistée par ordinateur

#### 1.3: Les résultats d'apprentissage

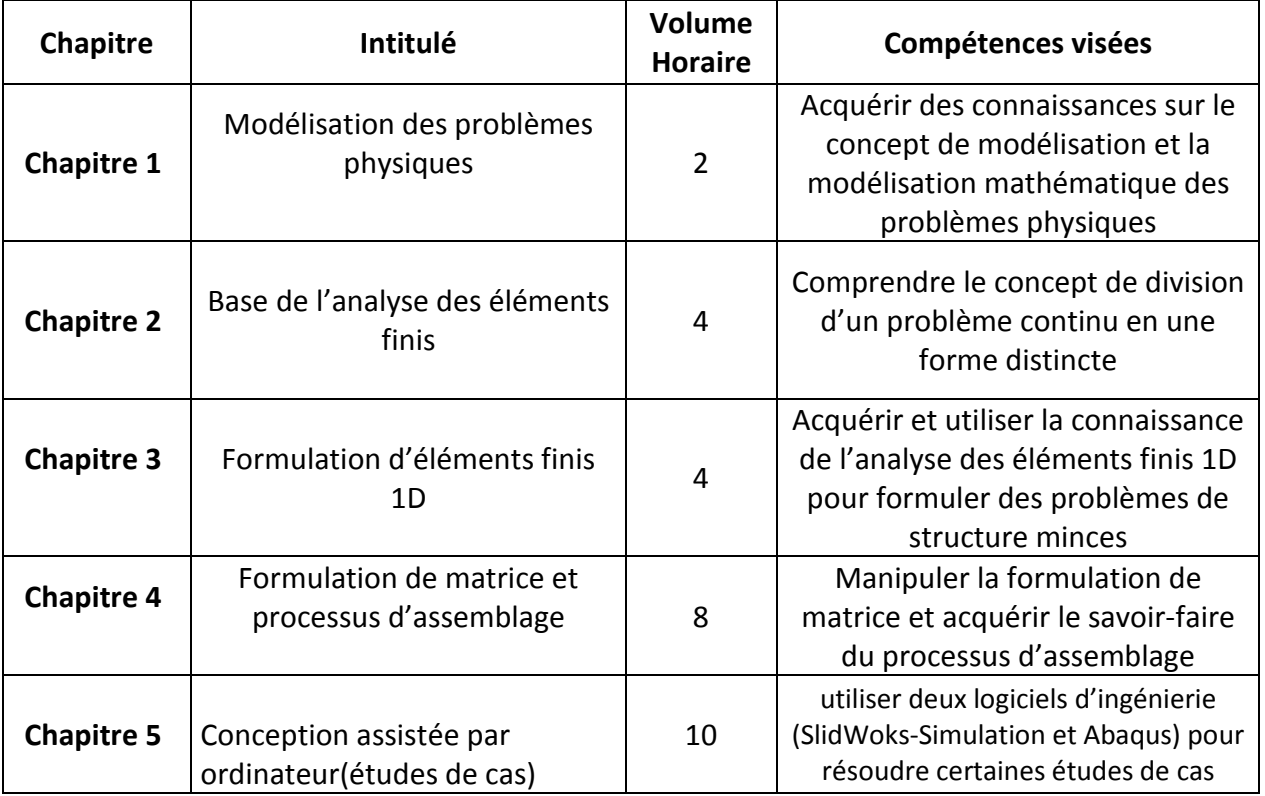

#### **2. MÉTHODOLOGIE :**

Les heures de contact se composent de :

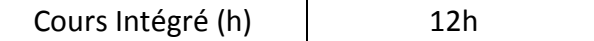

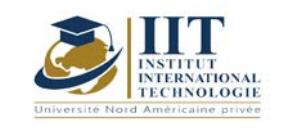

Département: Mécanique Date : 15/09/2020 N° version : 01 Page **3**/**3**

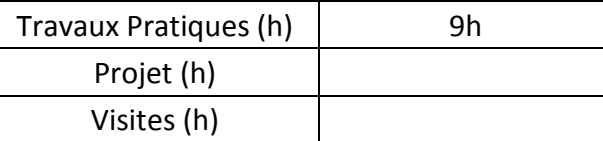

Les « activités hors classe » se composent de :

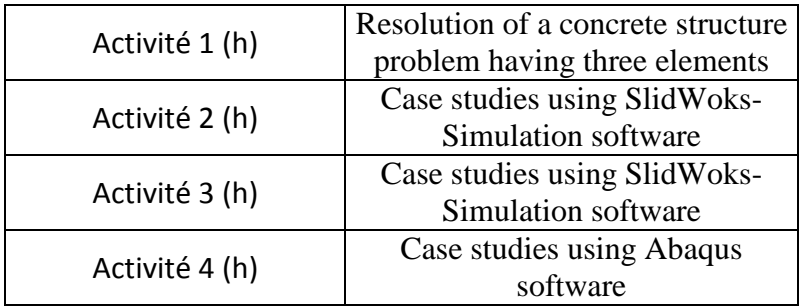

#### **3. ÉVALUATION :**

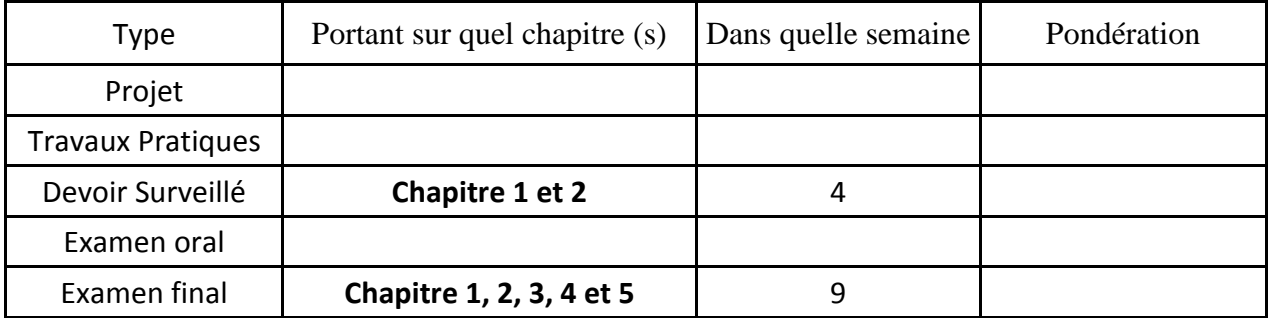

#### **4. RÉFÉRENCES BIBLIOGRAPHIQUES ET LOGISTIQUES RECOMMANDÉES :**

Software: SlidWoks-Simulation and Abaqus individual course

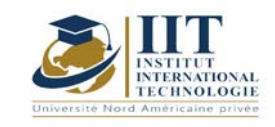

г

# **DESCRIPTION DU MODULE**

### **Mécanique des Fluides**

Code : GM 04 108

### **Enseignant : Mourad Benzina**

#### **Grade : Professeur**

#### **Établissement : Institut International de Technologie**

**Email :** 

**[Mourad\\_benzina@yahoo.fr](mailto:Mourad_benzina@yahoo.fr)**

#### **Volume horaire total du cours 49 h**

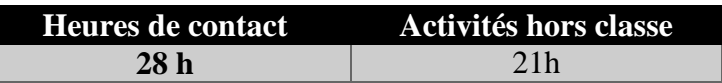

**L'équivalent nombre de crédits 2ECTS**

**Responsable du module Amira BOUAZIZ**

**Semestre 1**

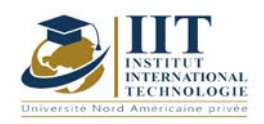

### **1. DESCRIPTION DU COURS ET COMPÉTENCES VISÉES :**

#### 1.1 : Description du cours et objectifs

Objectifs pédagogiques

- Présenter les bases élémentaires de la mécanique des fluides.
- Introduction à l'étude des écoulements de fluide incompressibles en conduite.
- Initiation aux méthodes de calcul des pertes de charge pour le dimensionnement des circuits aérauliques et hydrauliques.
- Introduction à la débitmétrie et à la rhéologie.

#### Compétences visées

- Connaissances de base en statique et dynamique des fluides. Initiation aux techniques expérimentales en mécanique des fluides
- Analyse des écoulements de fluides visqueux.
- Mesure du champ de vitesse, des pressions, des débits, de la viscosité et mesure des pertes de charge.
- Mise en place des moyens d'essai.
- Utilisation des diagrammes.

#### 1.2 : Les prérequis

Ce cours s'appuie sur les connaissances générales en physique et en mathématique acquises en préparatoire, plus particulièrement en mécanique, thermodynamique, analyse vectorielle et équations aux dérivées partielles.

La connaissance des opérateurs vectoriels gradient, divergence et rotationnel est indispensable.

Quelques rappels et références seront donnés en début de cours.

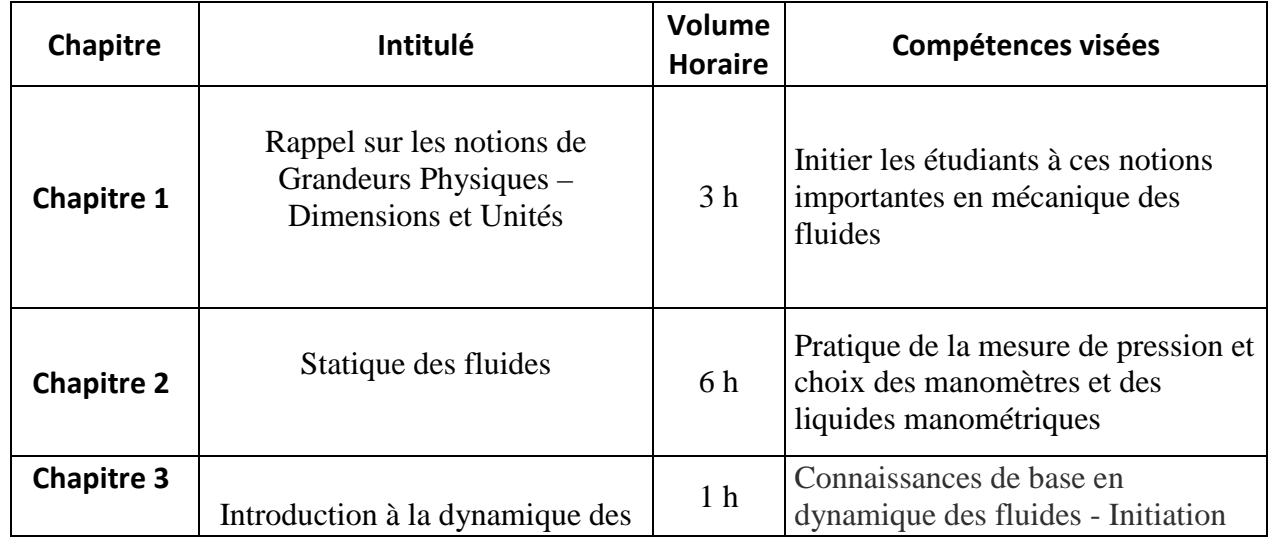

#### 1.3 : Les résultats d'apprentissage

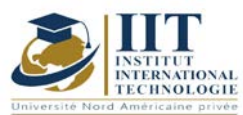

N° version : 01 Page **3**/**4** fluides aux techniques expérimentales en mécanique des fluides **Chapitre 4** Calcul des pertes de charge  $\begin{bmatrix} 6 \text{ h} \end{bmatrix}$ Mettre en œuvre les connaissances théoriques acquises dans le domaine pour définir les moyens, méthodes et techniques de mesure des pertes de charge. **Chapitre 5** Calcul de la puissance d'une pompe  $5 h$ Initier l'Etudiant-Ingénieur à effectuer des calculs, des dessins, des modélisations, déterminer les points critiques … Dimensionnement des circuits aérauliques et hydrauliques.

#### **2. MÉTHODOLOGIE :**

Les heures de contact se composent de :

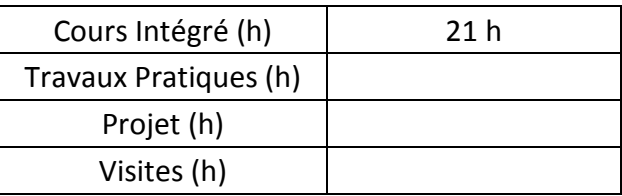

Les « activités hors classe » se composent de :

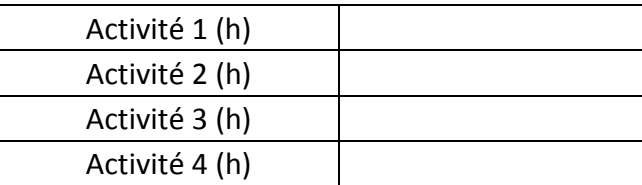

#### **3. ÉVALUATION :**

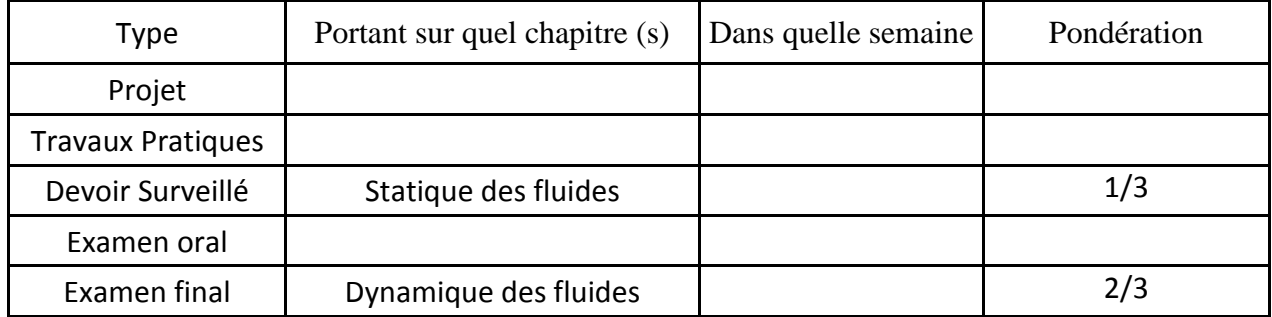

Département: Mécanique

Date : 15/09/2020

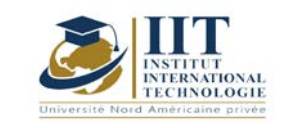

#### **4. RÉFÉRENCES BIBLIOGRAPHIQUES ET LOGISTIQUES RECOMMANDÉES :**

- R .OUZIAUX et J.PERRIER : Mécanique des fluides appliquée (Dunod 2004)
- G. ASH : Les capteurs en Instrumentation Industrielle (Dunod, 1983)
- NF EN ISO 5167-1 (Novembre 1995) : Mesure de débit des fluides au moyen d'appareils déprimogènes
- J. LEFEBVRE : Mesure des débits et des vitesses des fluides (Masson 1986)
- I.E. IDEL'CIK : Mémento des pertes de charge (Eyrolles, 1986)
- Les Techniques d'ingénieurs
- Transport Phenomena (Bird, R. Byron; Stewart, Warren E.; Lightfoot, Edwin N.) Robert S. Schechter

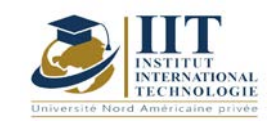

Département: Mécanique Date : 15/09/2020 N° version : 01 Page **1**/**3**

Analyse des Données Code : GM 04 109

### **Teacher: Diala Dhouib**

**Grade: Professor**

### **University: University of Sfax**

**Email: dialadhouib@yahoo.fr**

**Total module duration**

**49 h**

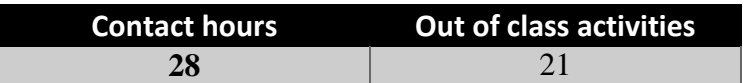

**The equivalent credits 2 ECTS**

**Module responsable Diala THOUIB**

**Semester 1**

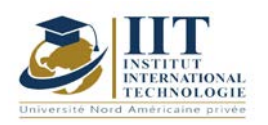

Département: Mécanique Date : 15/09/2020 N° version : 01 Page **2**/**3**

#### **1. DESCRIPTION DU COURS ET COMPÉTENCES VISÉES :**

#### 1.1 : Description du cours et objectifs

L'Analyse des Données contient deux familles de méthodes : les méthodes factorielles et les méthodes de classification automatique. Notre cours traite plutôt la première catégorie et plus particulièrement, l'analyse en composantes principales (ACP) et l'analyse factorielle des correspondances (AFC).

#### **Objectives**

L'objectif de ce cours est d'apprendre aux étudiants des techniques leur permettant de manipuler un tableau de données à plusieurs variables, le traduire par une structure simple qui donne une vision globale de l'ensemble des résultats.

#### 1.2: Prerequisites

Algèbre, Statistique Descriptive

#### 1.3: Les résultats d'apprentissage

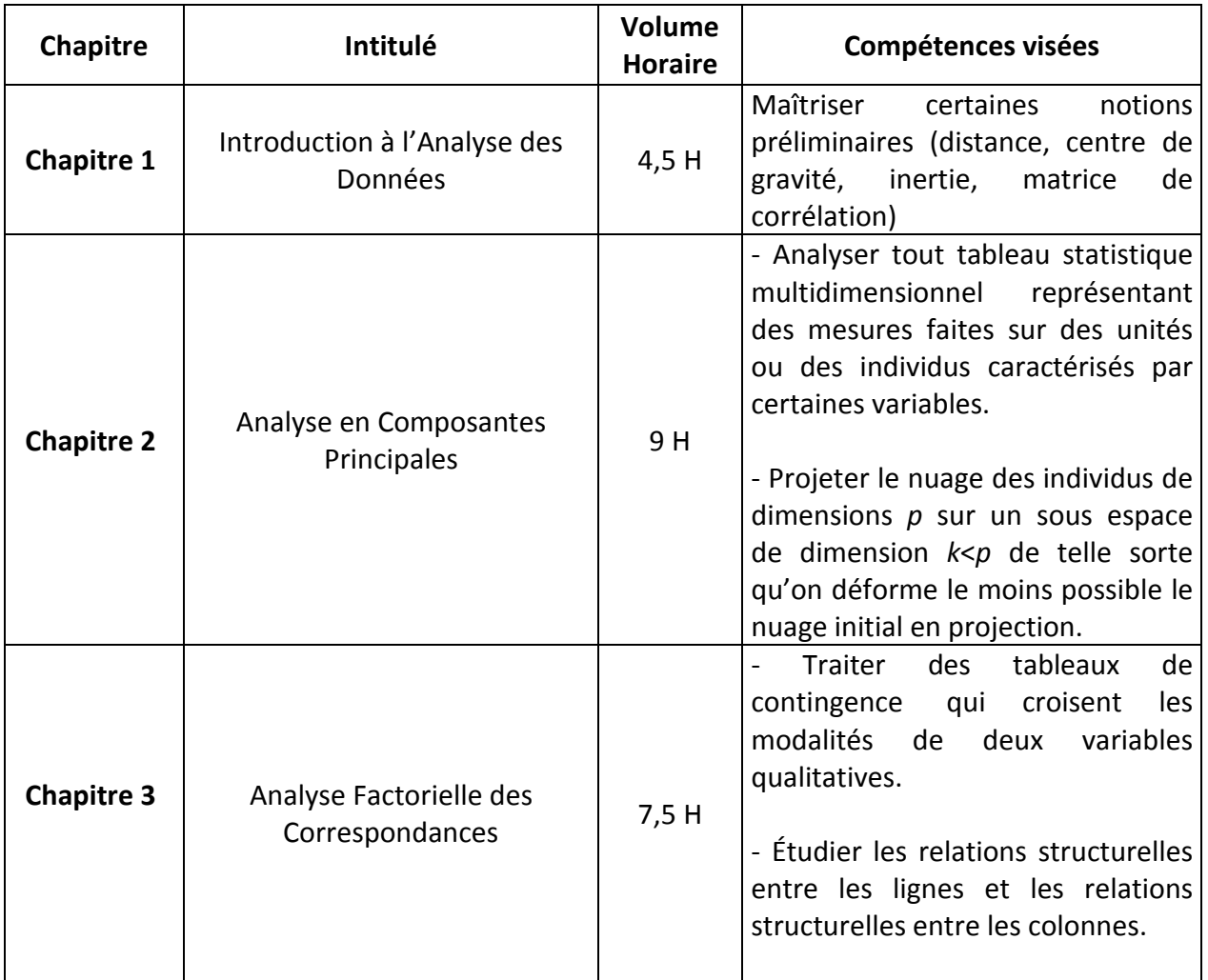

#### **2. MÉTHODOLOGIE :**

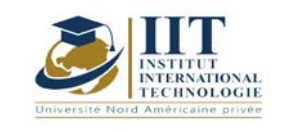

#### Les heures de contact se composent de :

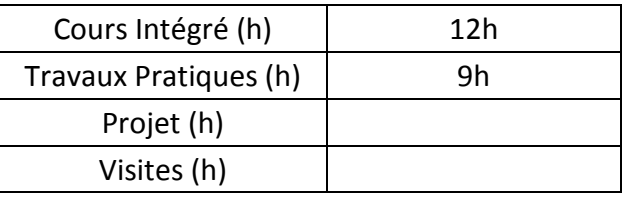

Les « activités hors classe » se composent de :

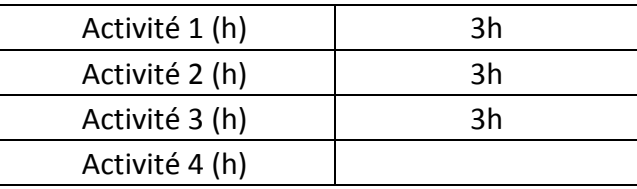

#### **3. ÉVALUATION :**

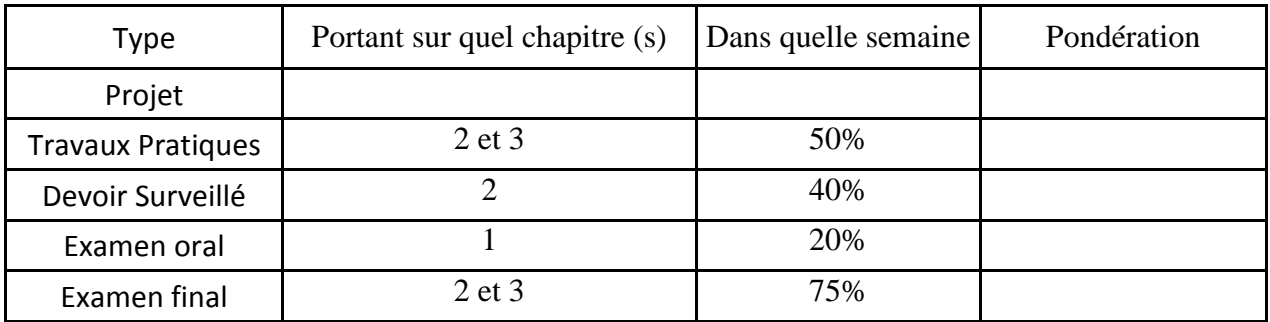

#### **3. RÉFÉRENCES BIBLIOGRAPHIQUES ET LOGISTIQUES RECOMMANDÉES :**

- Diday, Lemaire, Pouget, Dunod, 1982 : « Eléments d'analyse des données ».
- Lebart, Morineau et Fenelou, Dunod, 1979 : « Traitement des données statistiques ».
- Jean-Paul Benzécri, 1973 : « Analyse des données, Tome 2 : Analyse des correspondances ».

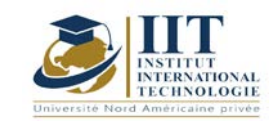

# **Etude des systèmes robotiques**

Code : GM 04 110

### **Enseignant : Ahmed ABDELKEFI**

### **Grade : Expert**

**Université : Institut international de technologie (IIT)**

**E-mail:** 

**abdekefi@gmail.com**

**Durée totale du module**

**49 heures**

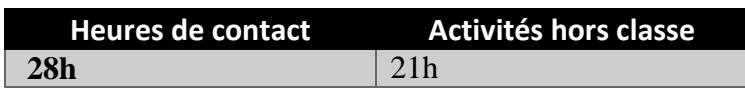

**Les crédits équivalents 2 ECTS**

**Responsable du module**  Youssef DHIEB

**Semester 3**

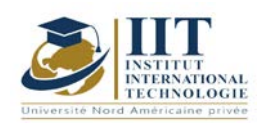

#### **1. DESCRIPTION OF COURSE AND SKILLS COVERED:**

#### 1.1: Course Description

Ce cours permet aux étudiants de produire des contributions de qualité, d'améliorer leurs compétences dans la description fonctionnelle d'un système de production automatisé ; choisissez une technologie de contrôle ; analyser un système de production et programmez un contrôleur logique programmable industriel.

#### **Objectives**

- Évaluer les techniques applicables sur la base de leurs connaissances imminentes pour étudier et utiliser un processeur simple
- Appliquer leur capacité scientifique à interpréter les spécifications des fabricants ;
- Simulez des systèmes avec un outil industriel

#### 1.2: Prerequisites

- Mécatronique
- Automatique
- Informatique industrielle

#### 1.3: Résultats d'apprentissage

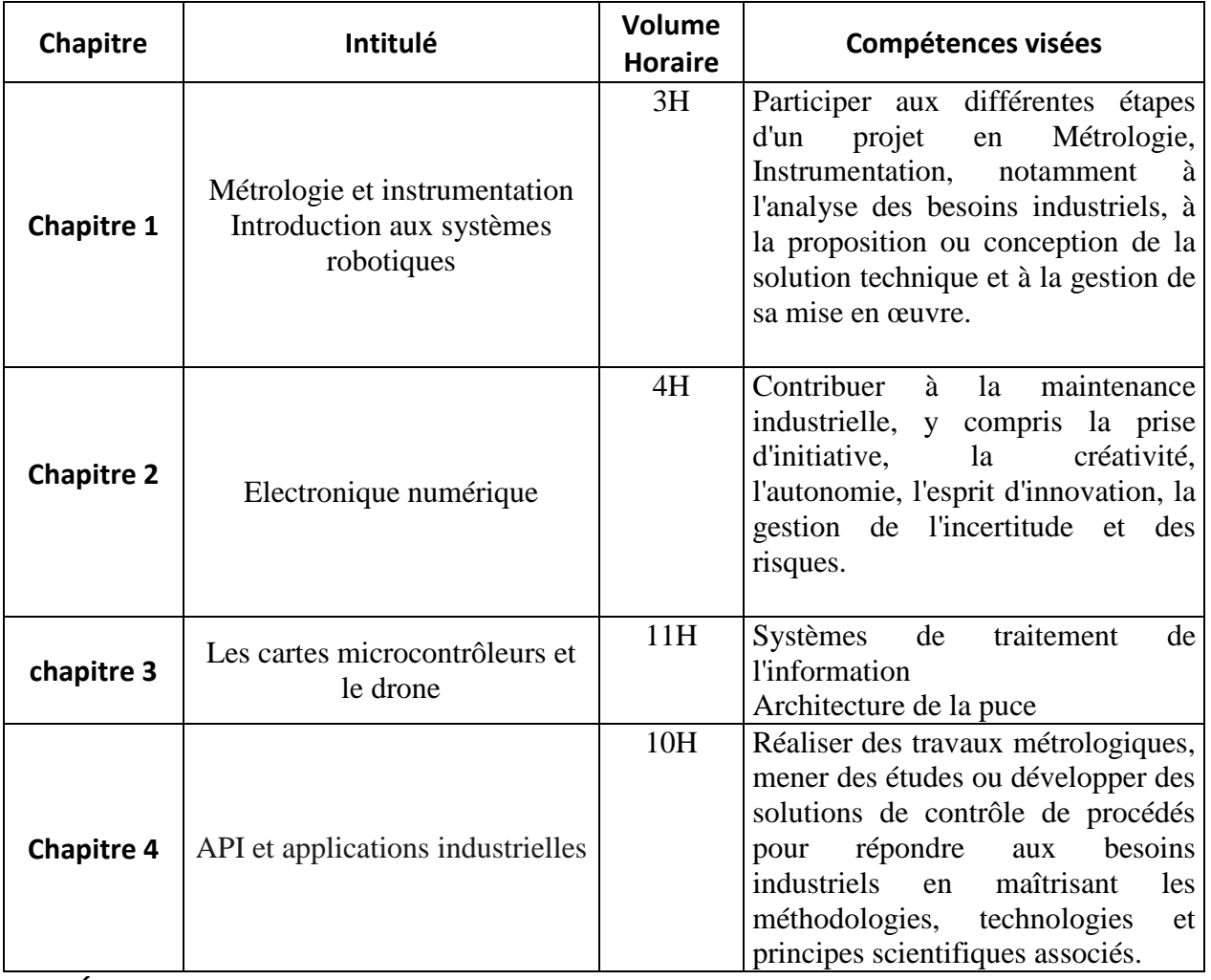

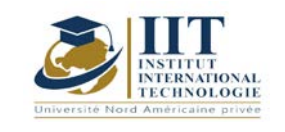

#### Les heures de contact se composent de :

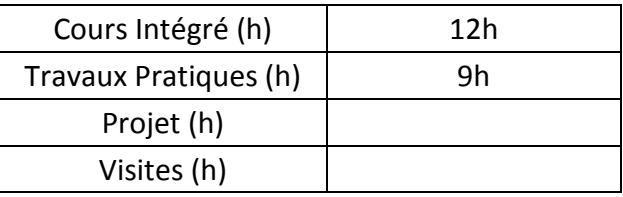

Les « activités hors classe » se composent de :

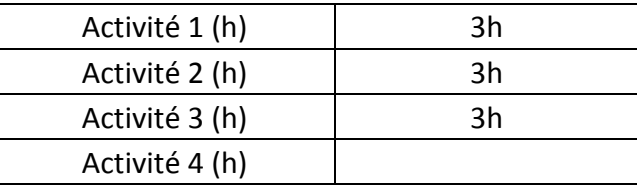

#### **3. ÉVALUATION :**

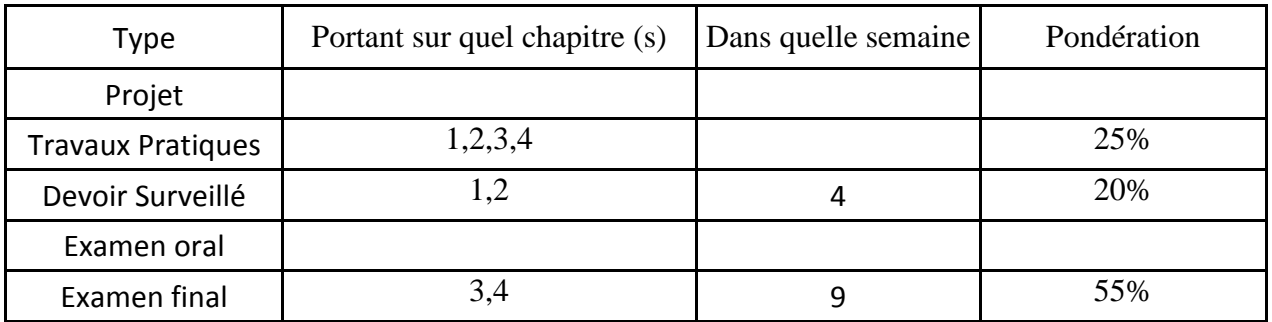

#### **4. RÉFÉRENCES BIBLIOGRAPHIQUES ET LOGISTIQUES RECOMMANDÉES :**

- **Cédric Sindjui, "Le grand guide des systèmes de contrôle-commande industriels", Edition Dunod,**
- **Décembre 2007.**
- **M. Blanchard, "Comprendre, maitriser et appliquer Arduino", Collection Automatisation et**
- **Production, Capades éditions, 2000.**
- **Alain GONZAGA LES AUTOMATES PROGRAMMABLES INDUSTRIELS (***7/11/2004***)**

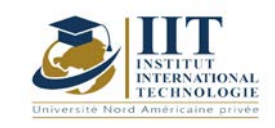

# **Electronique Industrielle et commande**

Code : GM 04 111

### **Enseignant :** Abdelkarim MASMOUDI

#### **Grade :** Maître assistant

#### **Établissement : ENET'com Sfax**

**Email :** 

#### **abdelkarim.masmoudi@enetcom.usf.tn**

**Volume horaire total du cours 70h**

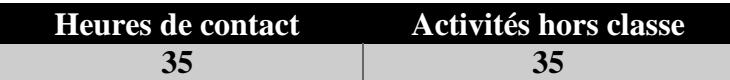

**L'équivalent nombre de crédits 2 ECTS**

**Responsable du module Youssef DHIEB**

**Semestre 1**

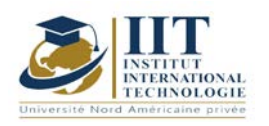

#### **1. DESCRIPTION DU COURS ET COMPÉTENCES VISÉES :**

1.1 : Description du cours et objectifs

Ce cours est destiné aux élèves ingénieurs qui doivent posséder des connaissances en Electronique Industrielle, en vue d'applications ultérieures.

#### **Objectives**

Ce cours a pour premier objectif de comprendre les fondements de l'électronique industrielle dite " de puissance ". La théorie des interrupteurs doit être acquise dans un premier temps pour ensuite aborder les familles de conversion : DC-DC, AC-AC, DC-AC, AC-DC.

Ensuite, une attention particulière est portée sur la famille de conversion DC-DC. En effet, cette famille de conversion permet d'enrichir la compréhension de mécanismes indispensables à l'électronique de puissance (diode de roue libre, continuité de courant dans une inductance, continuité de tension aux bornes d'un condensateur, condition de démagnétisation d'un transformateur, etc.).

1.2: Prerequisites

Notions de base sur l'électronique.

#### 1.3: Les résultats d'apprentissage

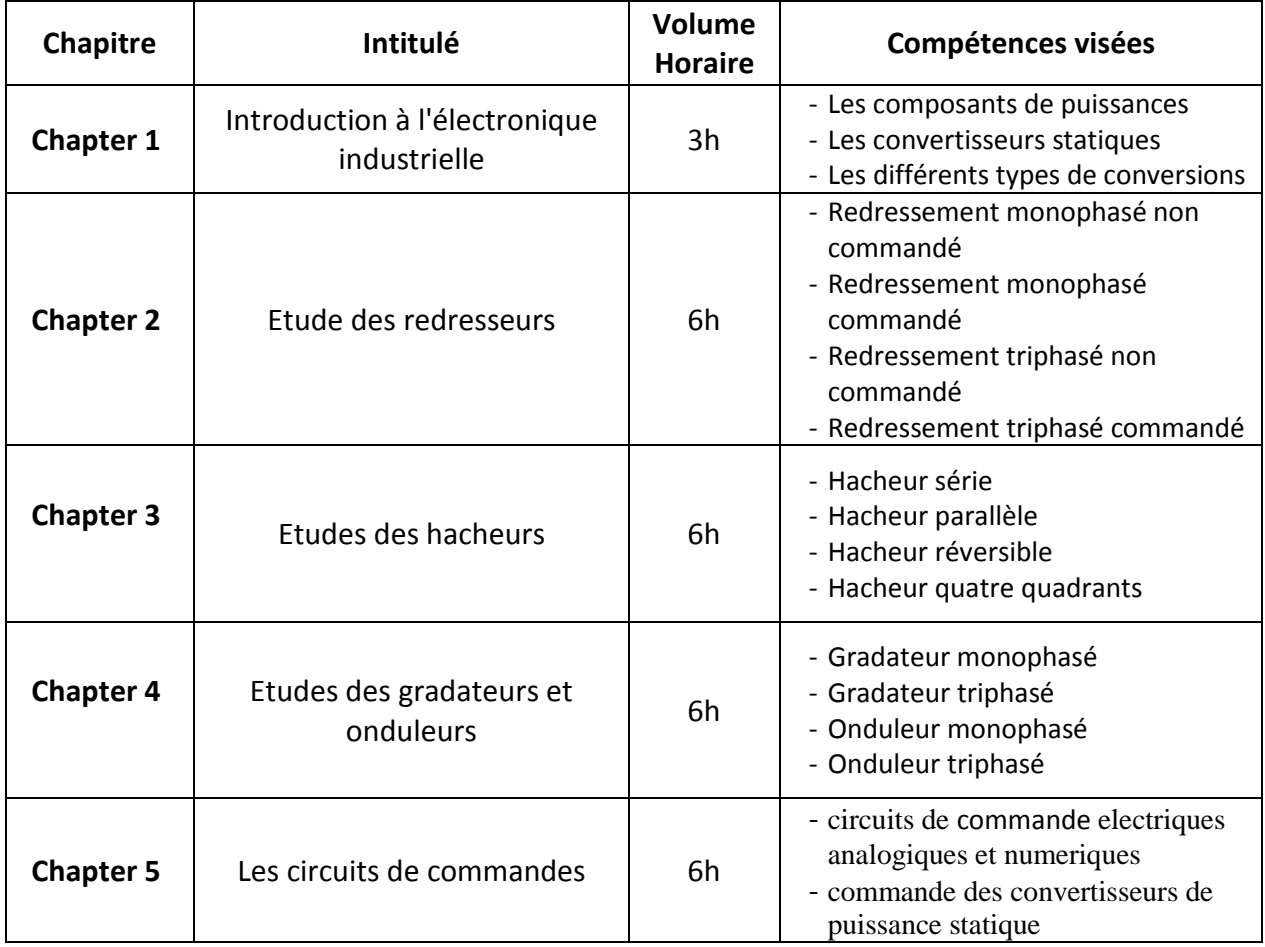

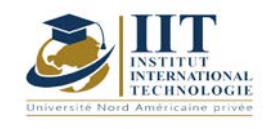

#### **2. MÉTHODOLOGIE :**

Les heures de contact se composent de :

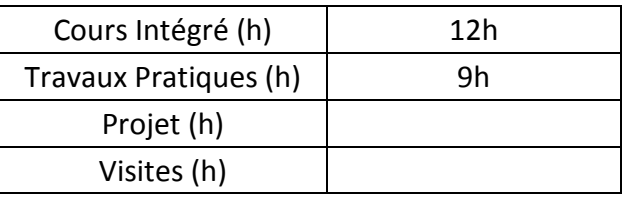

Les « activités hors classe » se composent de :

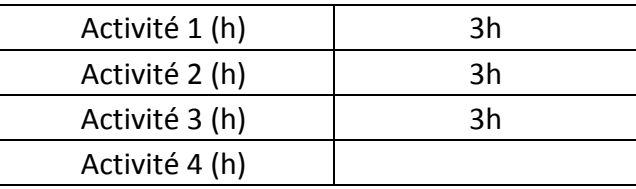

#### **3. ÉVALUATION :**

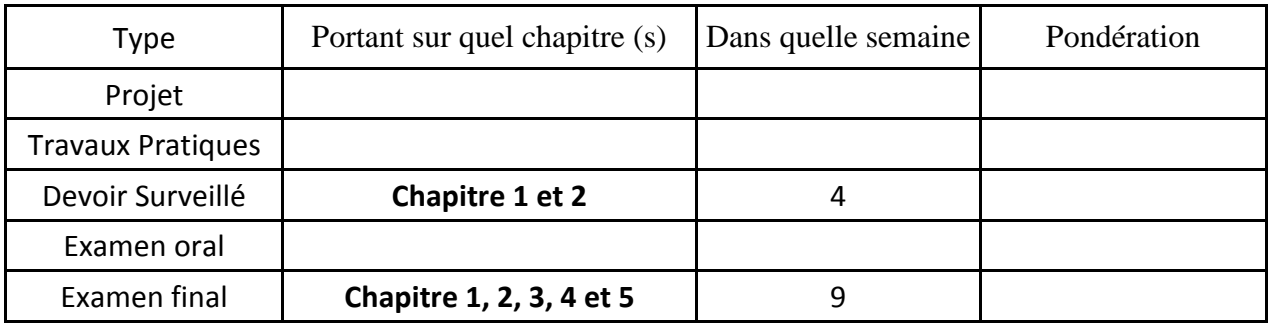

#### **4. RÉFÉRENCES BIBLIOGRAPHIQUES ET LOGISTIQUES RECOMMANDÉES :**

- [1].P. Lefranc, "Introduction à l'électronique de puissance : principes de conversion, applications, composants, lois de commande et conception".
- [2]. RW. Erikson, D. Maksimovic, "Fundamentals of power electronics", Second Edition, Springer, ISBN 0 7923 7270 0.
- [3]. V.Chollet, Electronique de puissance 11-

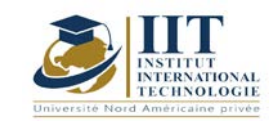

# **Mécatronique automobile 01**

Code: GM 04 112

### **Enseignant: Mourad Ayadi**

**Grade: EXPERT**

#### **Université: IIT Sfax**

#### **E-mail: Ayadi.mourad71@gmail.com**

**Durée totale du module**

**42 heures**

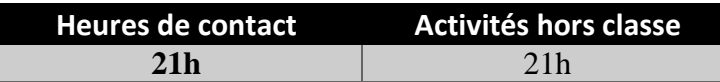

**Les crédits équivalents 2 ECTS**

**Responsable du module Youssef DHIEB**

**Semestre 3**

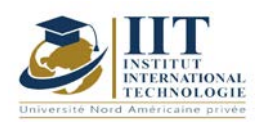

Département: Mécanique Date : 15/09/2020 N° version : 01

#### Page **2**/**3**

#### **1. DESCRIPTION DU COURS ET DES COMPÉTENCES COUVERTES:**

#### 1.1: Description du cours

Dans une concession ou un atelier automobile, l'étudiant identifie les composants mécatroniques d'un véhicule et effectue une série de mesures afin d'établir un diagnostic de panne ou de dysfonctionnement. Ensuite, il indique la procédure à suivre pour réparer ou remplacer des pièces et des composants.

#### **Objectifs**

Identifier les composants mécatroniques d'un moteur automobile et les équipements spécifiques nécessaires pour pouvoir diagnostiquer et réparer les pannes liées à la pièce moteur

#### 1.2: Prérequis

- Composants automobiles
- Systèmes embarqués
- Machine thermique

1.3: Résultats d'apprentissage

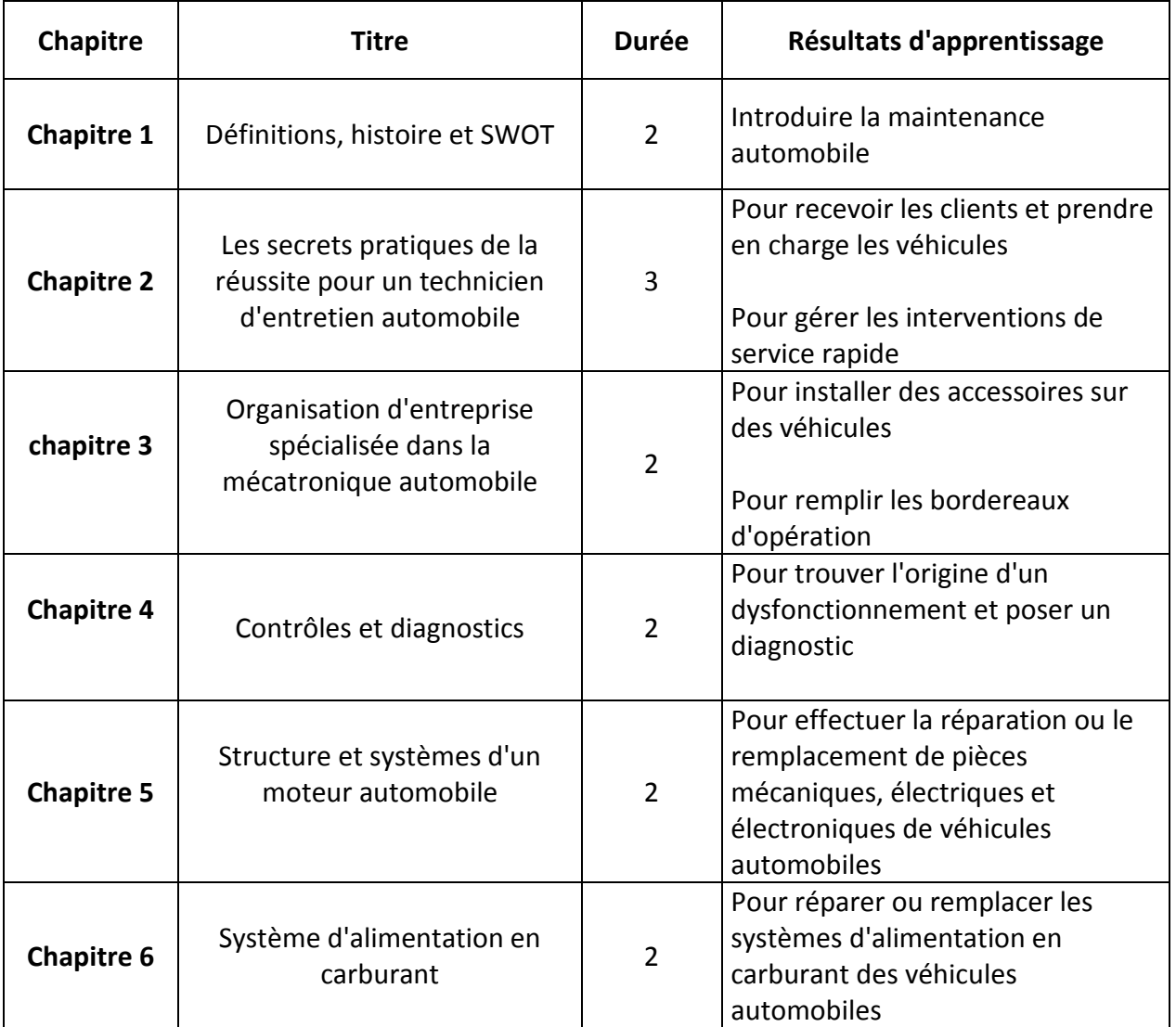

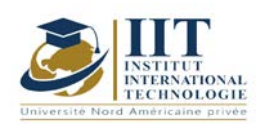

Département: Mécanique Date : 15/09/2020 N° version : 01 Page **3**/**3**

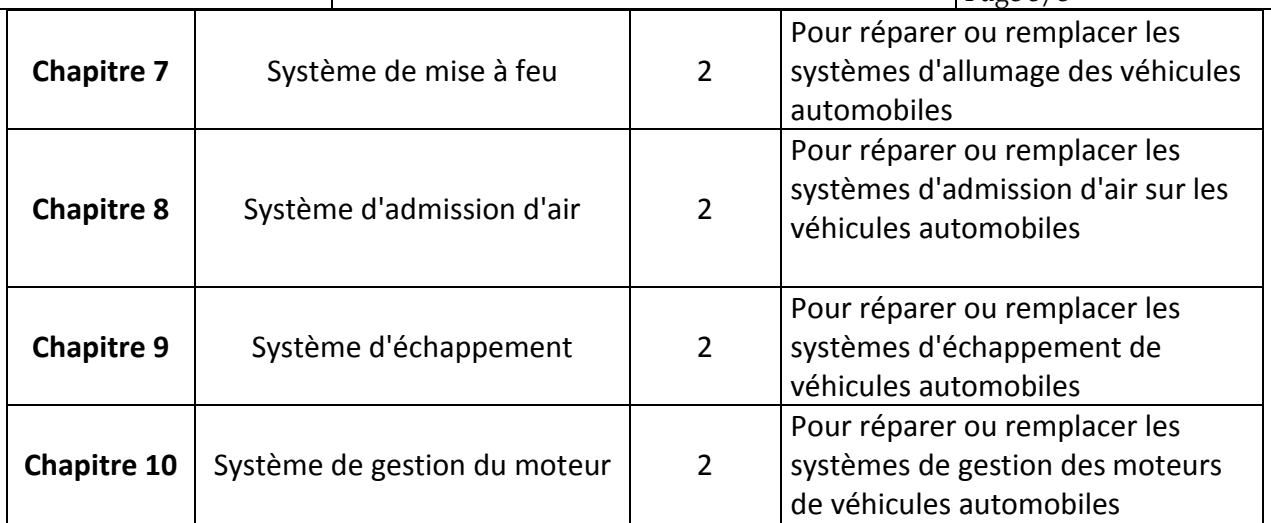

#### **2. MÉTHODOLOGIE:**

Les heures de contact se composent de:

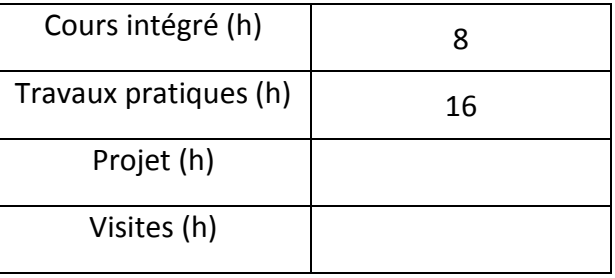

#### **3. ÉVALUATION:**

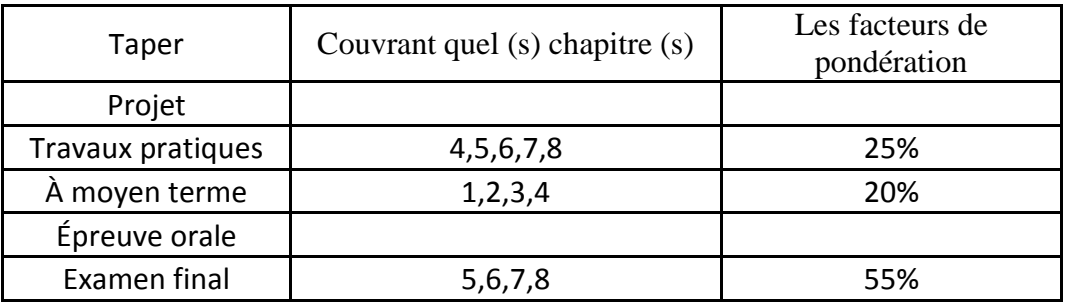

#### **4. BIBLIOGRAPHIE ET LOGISTIQUE RECOMMANDÉES:**

- Systèmes électroniques embarqués et transport "Philippe Louvel - 2006

- Mécatronique - Lionel Birglen - 2ème édition Dunod

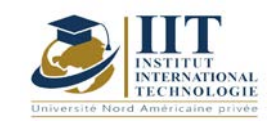

# **Machines Electriques**

**Code :** GM 04 113

# **Enseignant :** Abdelkarim MASMOUDI

#### **Grade :** Maître assistant

#### **Établissement : ENET'com Sfax**

**Email :** 

#### **abdelkarim.masmoudi@enetcom.usf.tn**

**Volume horaire total du cours 56h**

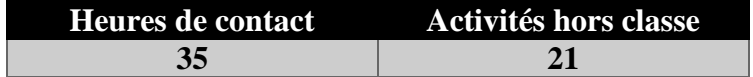

**L'équivalent nombre de crédits 2 ECTS**

**Responsable du module Youssef DHIEB**

**Semestre 2**

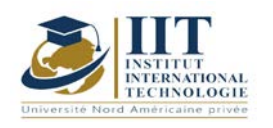

#### **1. DESCRIPTION DU COURS ET COMPÉTENCES VISÉES :**

#### 1.1 : Description du cours et objectifs

Ce cours est destiné aux élèves ingénieurs qui doivent posséder des connaissances en machines électriques tournantes, en vue d'applications ultérieures.

#### **Objectives**

Ce cours a pour premier objectif de comprendre les fondements des machines tournantes. Ensuite, une attention particulière est portée sur les machines à courant continu et sur les machines à courant alternatif.

Machines tournantes à courant continu : rappel des lois fondamentales, génératrice à courant continu, principe de fonctionnement du moteur à c.c., contrôle de la vitesse des moteurs c.c., moteur série universel.

Machines tournantes à courant alternatif : machine asynchrone, principe de fonctionnement, schéma équivalent, bilan de puissance, rendement…

#### 1.2: Prerequisites

Notions de base sur l'électrotechnique.

#### 1.3: Les résultats d'apprentissage

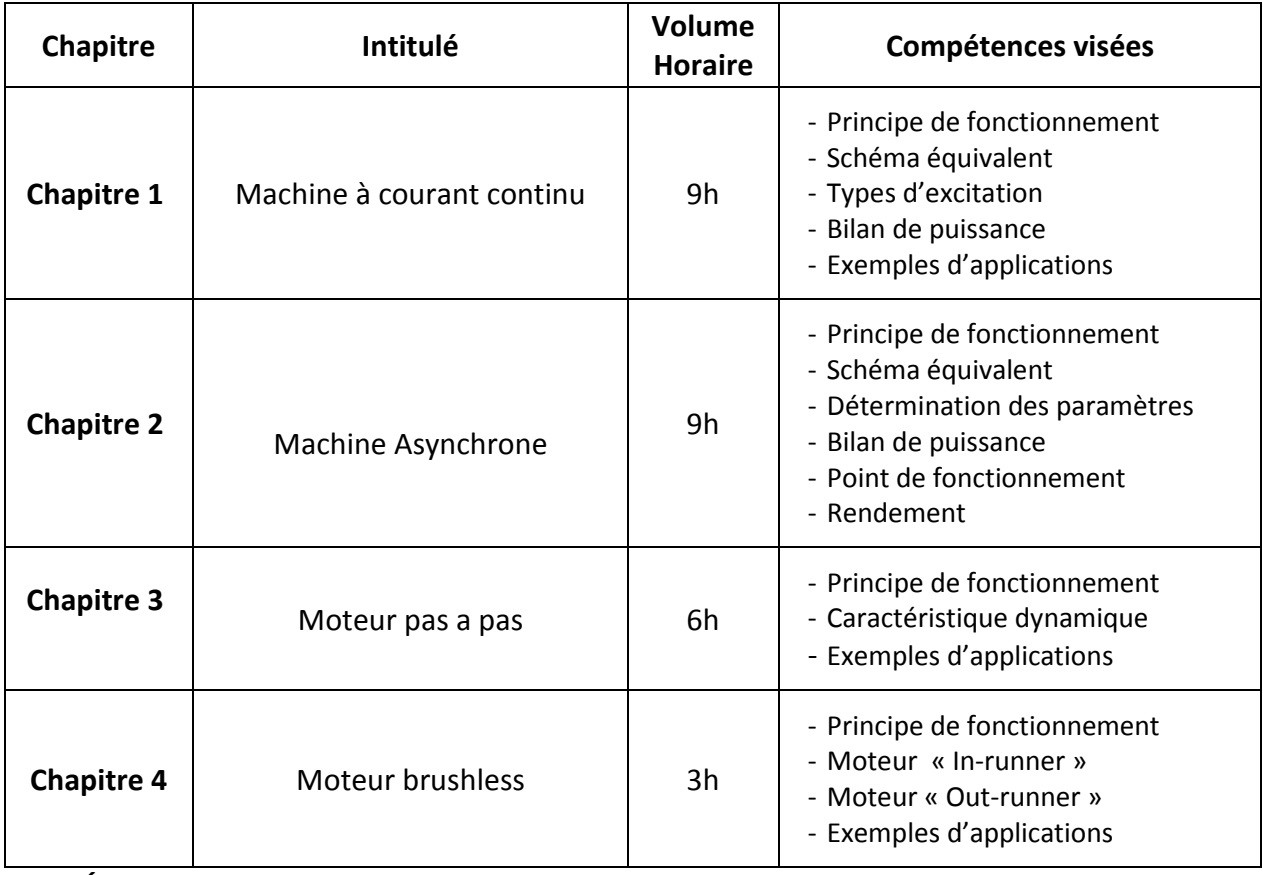

**2. MÉTHODOLOGIE :**

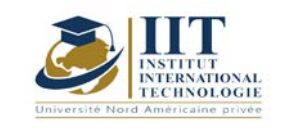

#### Les heures de contact se composent de :

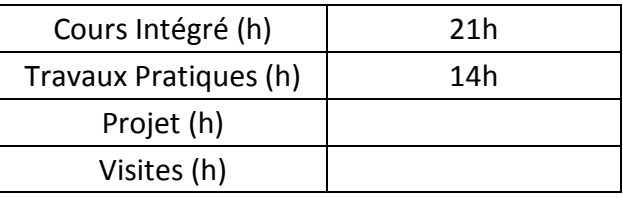

Les « activités hors classe » se composent de :

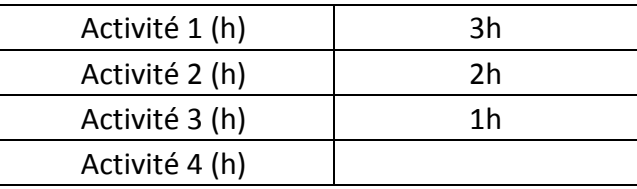

#### **3. ÉVALUATION :**

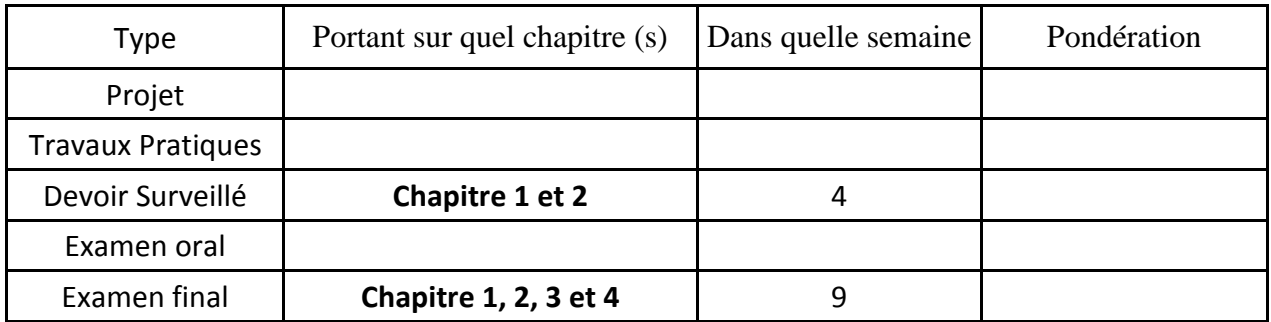

#### **4. RÉFÉRENCES BIBLIOGRAPHIQUES ET LOGISTIQUES RECOMMANDÉES :**

- [1] Claude CHEVASSU, MACHINES ÉLECTRIQUES Cours et Problèmes version du 20 juillet 2012
- [2] Bouchard, Réal-Paul et Olivier, Guy, Électrotechnique, éditions de l'École Polytechnique deMontréal, ISBN 2-553-00567-9.2.Wildi,
- [3] Théodore, Électrotechnique, troisième édition, les presses de l'Université Laval, Québec,ISBN 3-7637-7593-4

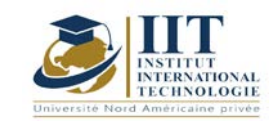

## **Conception des systèmes de transmission de puissance 2**

Code : GM 04 201

# **Enseignant :** Ilyes BOUHAMED

**Grade :** Maître Technologue en Génie Mécanique

### **Établissement : ISET Sfax**

**Email :** 

**[ilyes\\_bouhamed@yahoo.fr](mailto:ilyes_bouhamed@yahoo.fr)**

**Volume horaire total du cours 49 h**

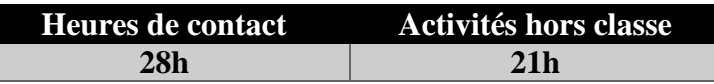

**L'équivalent nombre de crédits 2 ECTS**

**Responsable du module Ilyes BOUHAMED**

**Semestre S2**

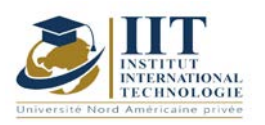

#### **1. DESCRIPTION DU COURS ET COMPÉTENCES VISÉES :**

#### 1.1 : Description du cours et objectifs

#### **Conception des systèmes de transmission de puissance 2**

Ce cours est destiné aux ingénieurs et plus généralement aux étudiants qui poursuivent des études en transmission de puissance. Par une double approche, mécanique et technologique, tous les dispositifs mécaniques servant à transmettre une puissance sont présentés dans ce cours d'une façon didactique. Pour chaque dispositif, le rappel des principes, sous forme de schémas et de calculs, est suivi de nombreuses réalisations constructives. Celles-ci présentent les solutions techniques les récentes de l'industrie aux problèmes posés dans toute chaîne de transmission de puissance.

On trouvera des exercices en fin de chaque chapitre, à la fois pour comprendre, analyser, et représenter, mais aussi pour concevoir et développer.

#### **Objectives**

**Objectif global :** Introduire l'étudiant à étudier et à analyser les solutions techniques les

plus récentes de l'industrie aux problèmes posés dans toute chaîne de transmission de

puissance.

**Acquis de formation :** À la fin du semestre l'étudiant doit :

- Etudier un système mécanique à partir d'un schéma ou un modèle d'étude donné.
- Analyser un système mécanique existant.
- Adopter une solution technologique pour assurer une transmission de puissance

#### 1.2: Prerequisites

- Conception des systèmes de transmission de puissance 2
- Conception et analyse des systèmes mécaniques 1
- Conception et analyse des systèmes mécaniques 2
- Résistance des matériaux

#### 1.3 : Les résultats d'apprentissage

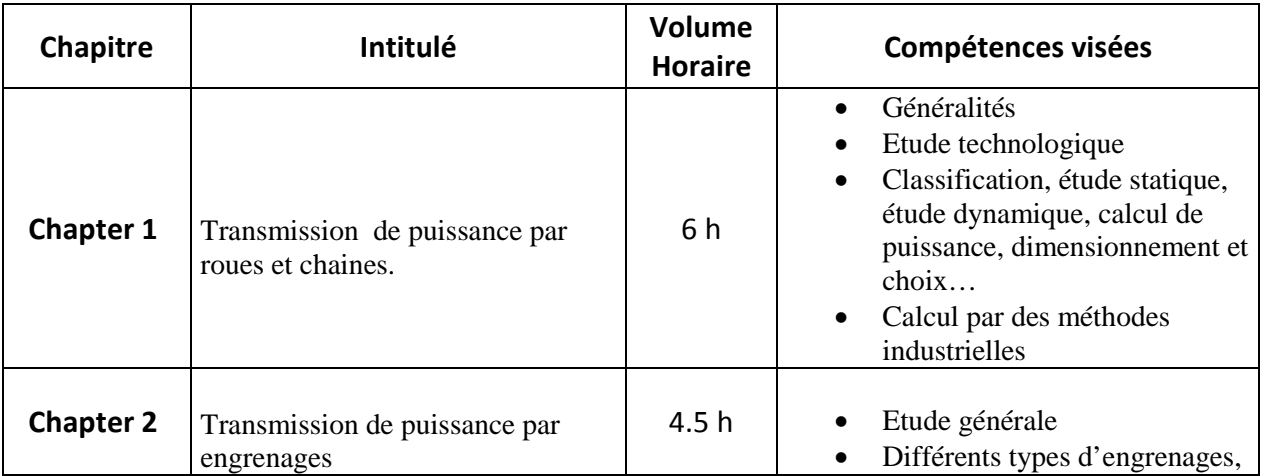

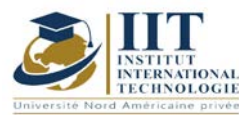

# MODULE DESCRIPTION

Department: Mécanique Date:  $15/09/2020$  $N<sup>o</sup>$  version : 01

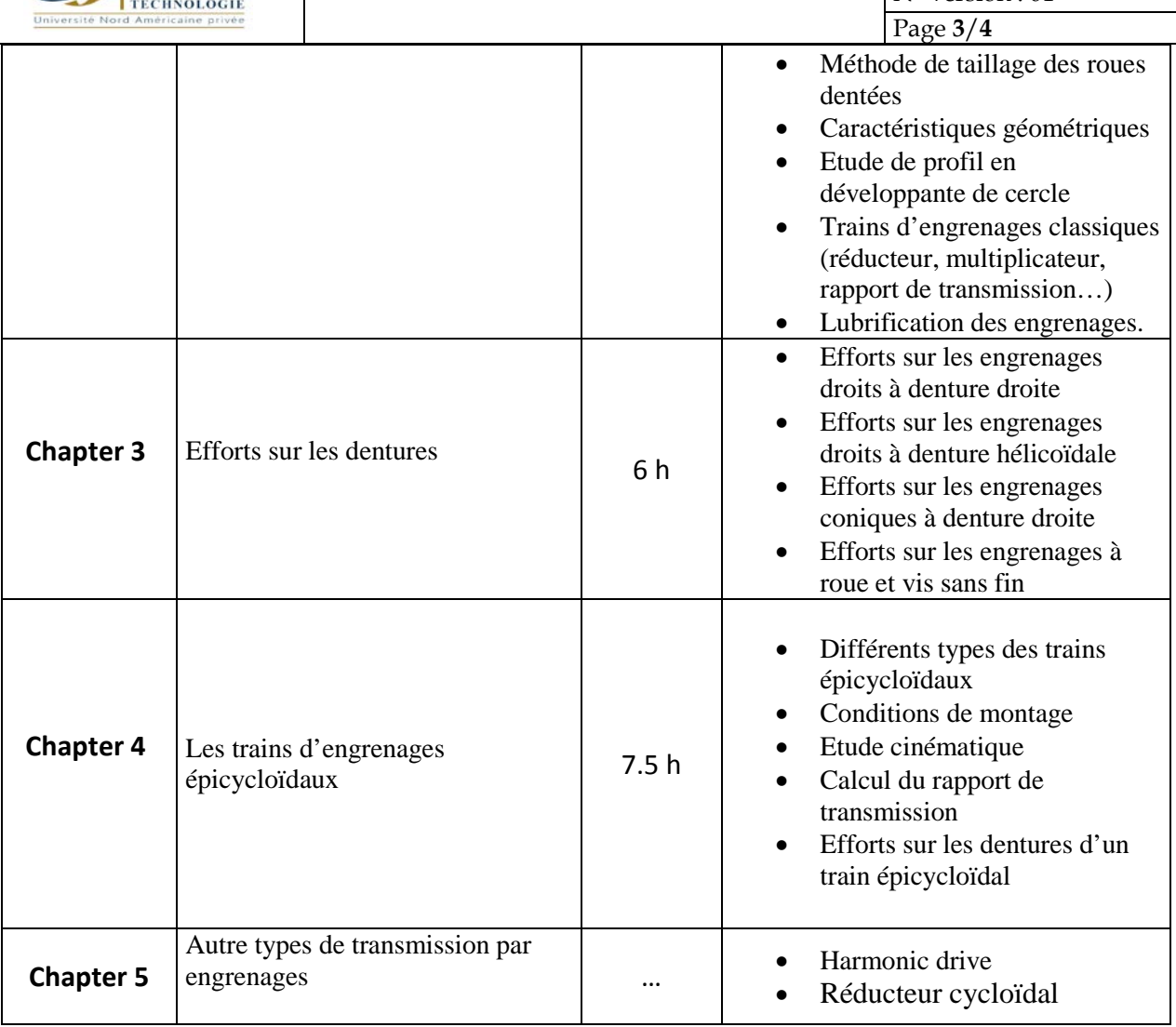

#### **2. METHODOLOGY:**

Les heures de contact se composent de :

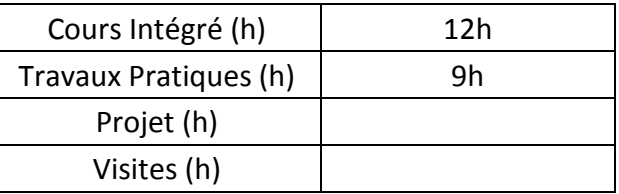

#### **3. EVALUATION :**

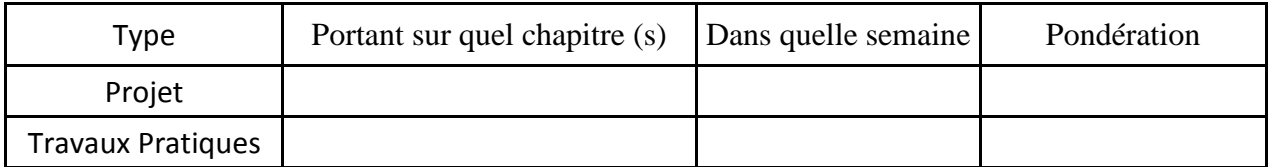

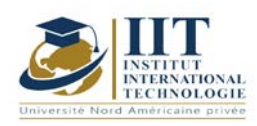

# **MODULE DESCRIPTION**

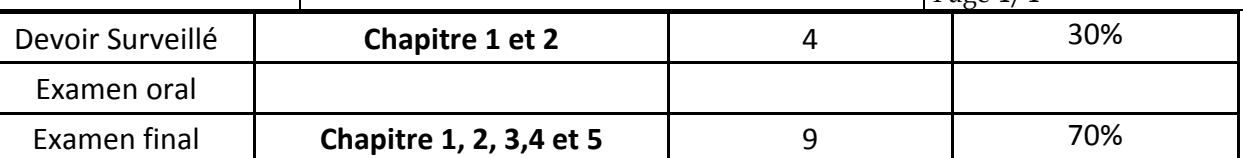

#### **4. RÉFÉRENCES BIBLIOGRAPHIQUES ET LOGISTIQUES RECOMMANDÉES :**

#### **Manuel de cours**

1. Ilyes BOUHAMED, « Conception des systèmes de transmission de puissance 2»

#### **Autres références**

[1] Jean - Louis FANCHON, Guide des sciences et technologies industrielles - Collection Nathan 2005.

[2] Jean - Louis FANCHON, Guide pratique des sciences et technologies industrielles - Collection Nathan 2009.

- [3] P.AGATI Y.BREMONT G.DELVILLE, Mécanique du solide -Collection Dunod 1989.
- [4] PIERRE AGATI MARC ROSSETTO, Liaisons et mécanismes Collection Dunod 1995.
- [5] F.ESNAULT, Construction mécanique Tome 1,2 et 3- Collection Dunod 1997.
- [6] D.SPENLE R.GOURHANT, Guide du calcul en mécanique-Collection Hachette Technique 2004.
- [7] A.CHEVALIER, Guide du Dessinateur industriel Collection Hachette Technique 2004.
- [8] A. RICORDEAU C. CORBET, Dossier de Technologie de Construction CASTEILLA 1995
- [9] R. KLIPFEL B.VOLPE, construction mécanique Hachette technique.

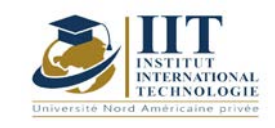

# **Analyse de fabrication**

Code : GM 04 202

# **Enseignant :** Imed Kessentini

### **Grade :** Professeur Technologue

### **Établissement : ISET Sfax**

**Email :** 

**Kessentinii@yahoo.fr**

**Volume horaire total du cours 30h**

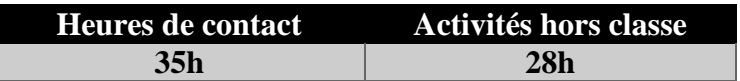

**L'équivalent nombre de crédits 2 ECTS**

**Responsable du module Amira BOUAZIZ**

**Semestre 2**

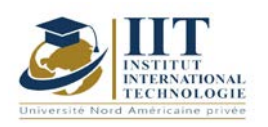

Département: Mécanique Date : 15/09/2020 N° version : 01

Page **2**/**6**

#### **1. DESCRIPTION DU COURS ET COMPÉTENCES VISÉES :**

#### 1.1 : Description du cours et objectifs

Ce cours est destiné aux ingénieurs en Génie Mécanique qui doivent posséder des connaissances en Analyse de Fabrication Mécanique, en vue d'applications ultérieures. Nous avons essayé dans ce cours d'intégré plusieurs applications industriels pour mieux rapprocher les nouvelles connaissances de la vie professionnelle de l'ingénieur.

Le cours à enseigner peut-être subdiviser en deux parties :

- Analyse des contraintes d'usinage et préparation d'un avant-projet d'étude de fabrication.
- Nouvelles technologies de fabrication et prototypage rapide.

#### **Objectives**

Objectif global : Apprendre à l'étudiant la méthode d'analyse de la fabrication et la préparation du document d'exécution.

Acquis de formation : À la fin du semestre l'étudiant doit :

- Analyser les contraintes d'antériorité et donner l'ordre chronologique des opérations d'usinage.
- Rédiger la gamme d'usinage des opérations retenues pour la fabrication de la pièce.
- Simuler l'avant-projet d'étude de fabrication et étudier sa faisabilité.
- Connaitre les nouvelles technologies de fabrication et le prototypage rapide.

#### 1.2: Prerequisites

Gestion de production

#### 1.3: Les résultats d'apprentissage

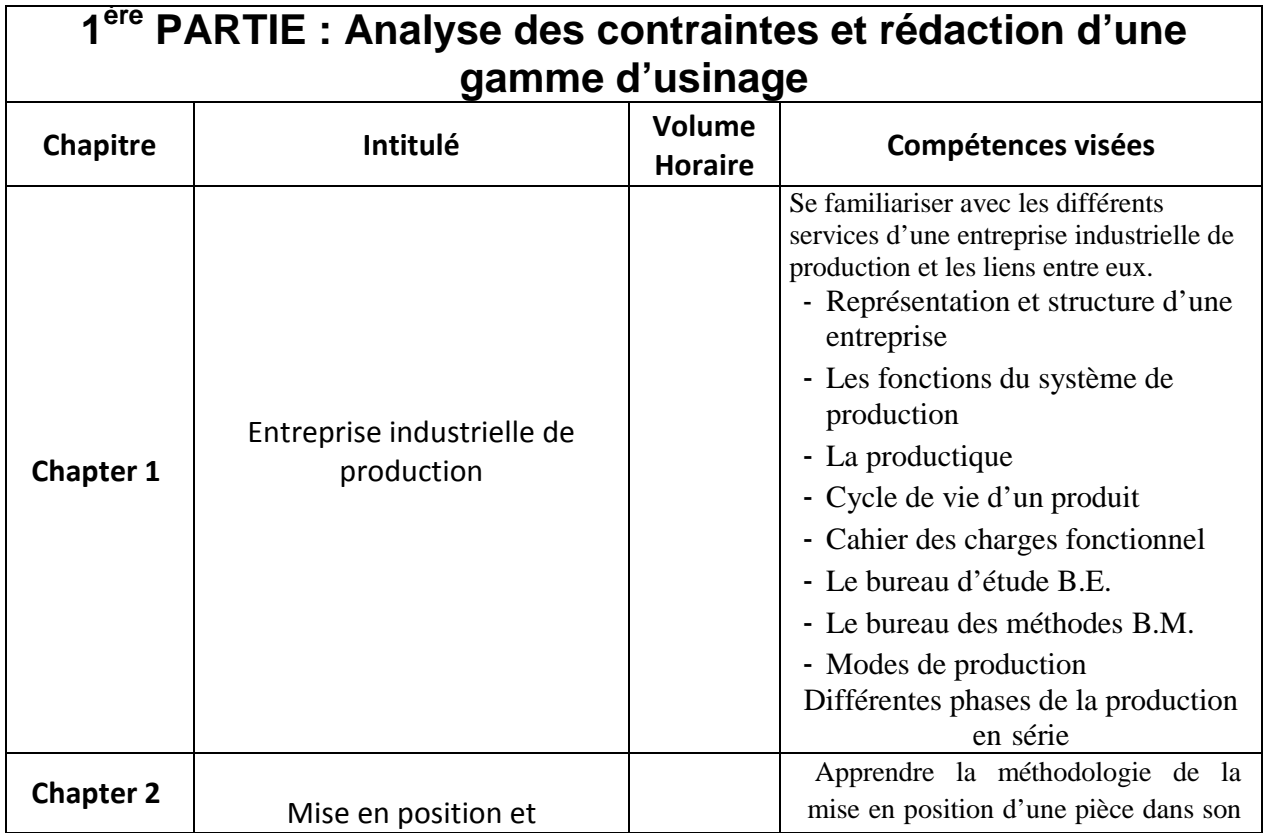

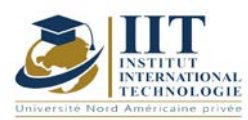

Département: Mécanique Date: 15/09/2020 N° version : 01 Page **3**/**6**

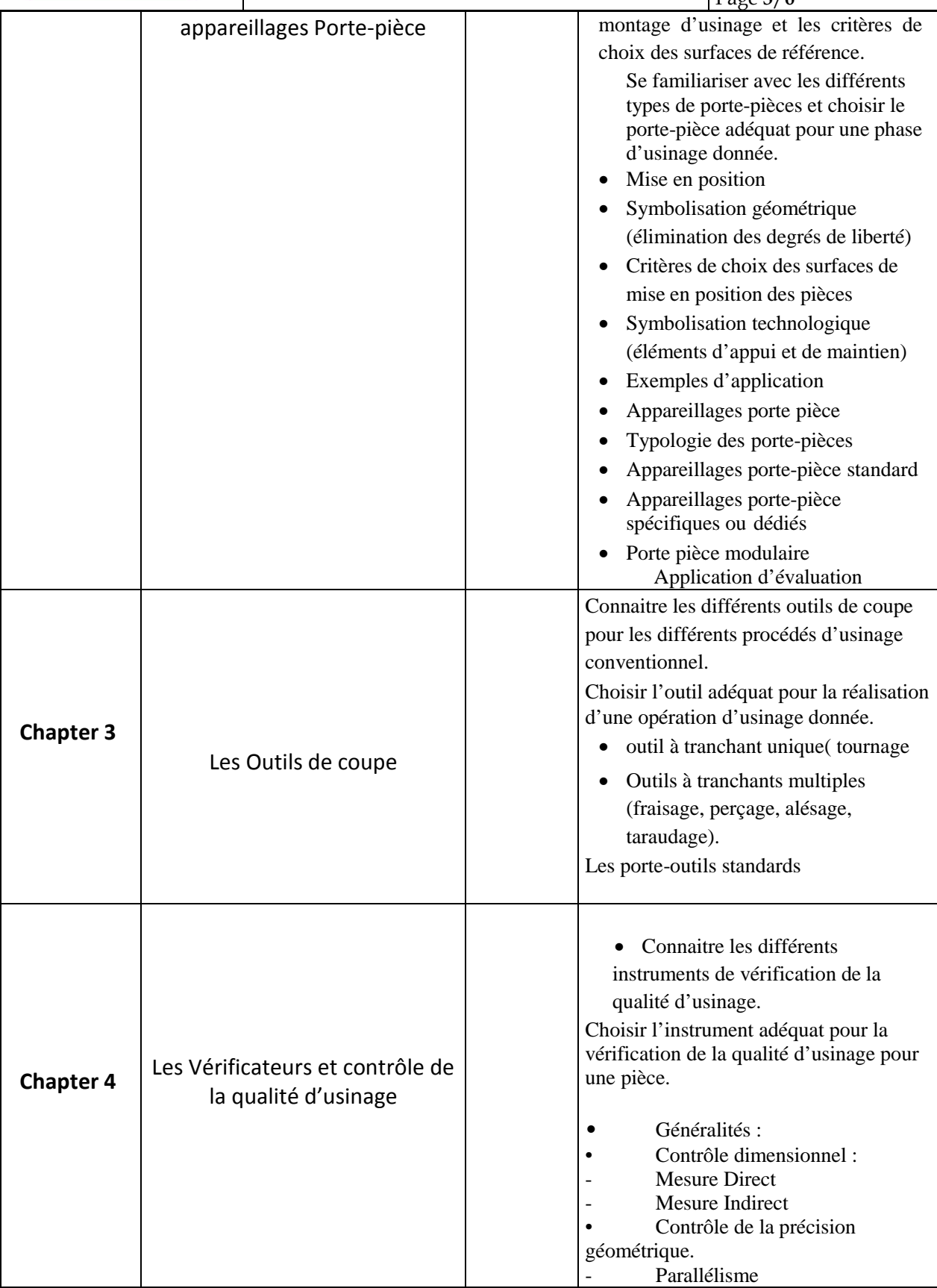

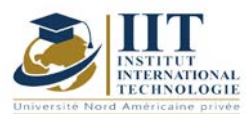

Département: Mécanique Date: 15/09/2020

 $N^{\circ}$  version : 01

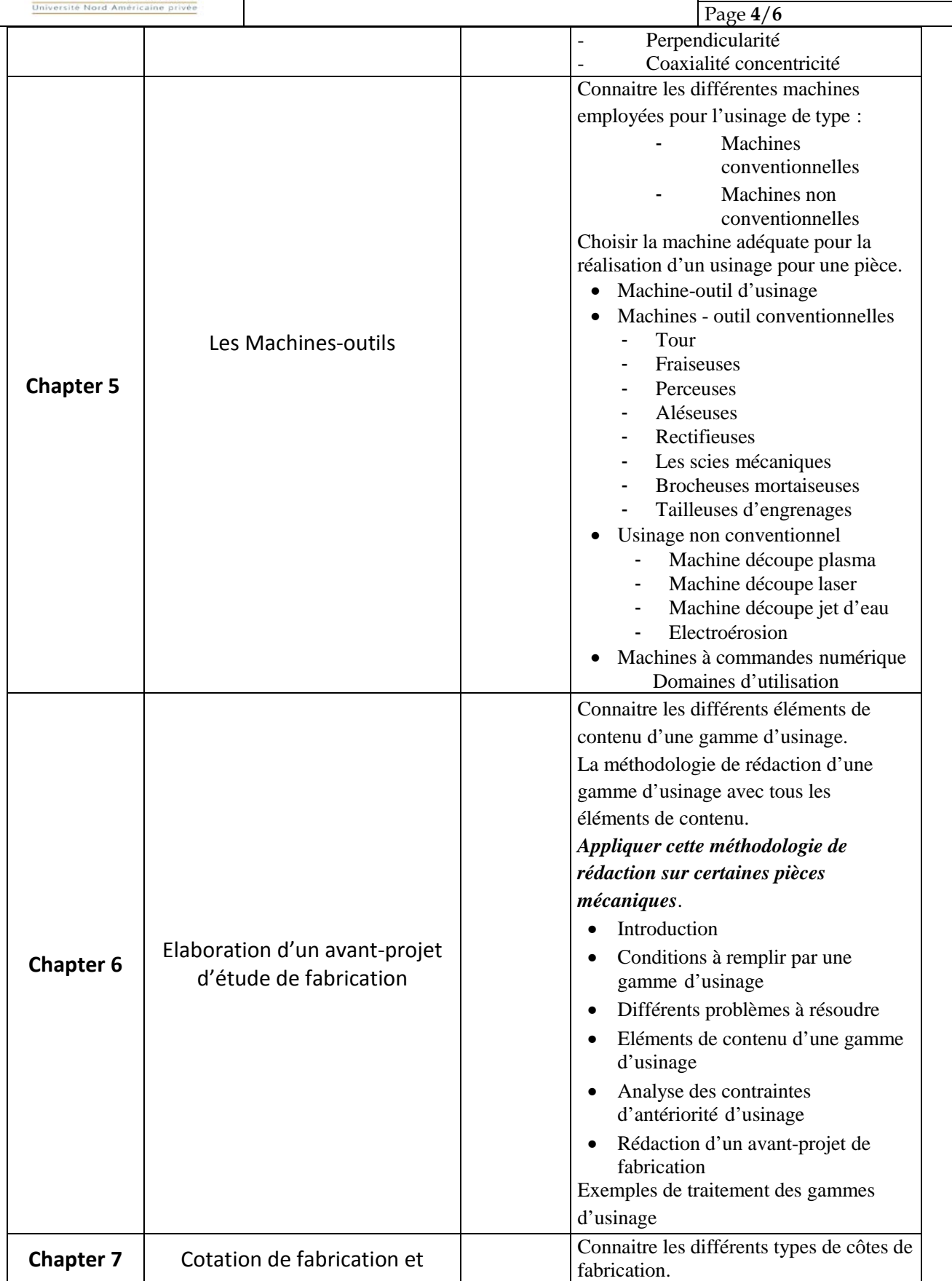

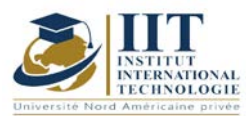

Département: Mécanique Date: 15/09/2020 N° version : 01

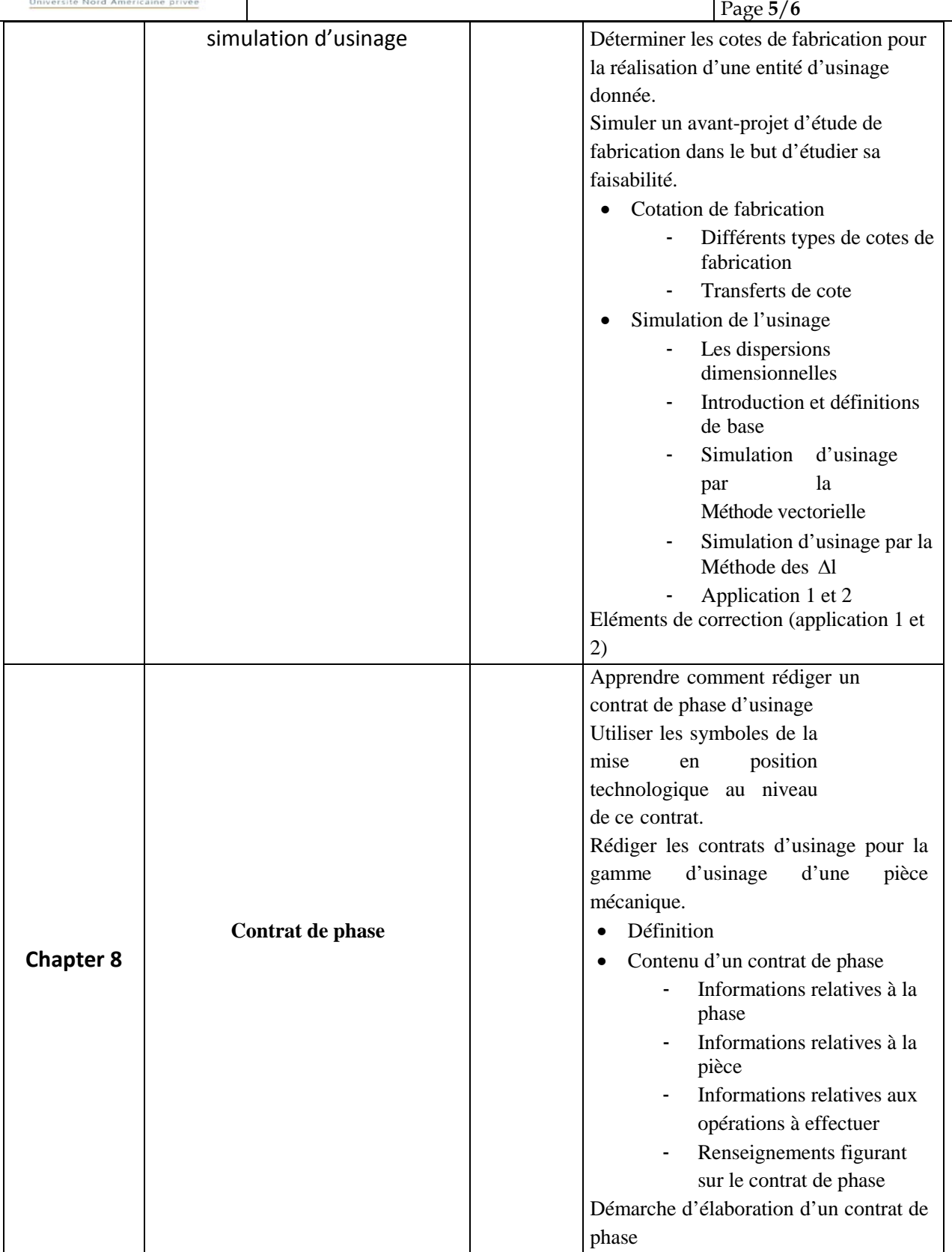

### **2. MÉTHODOLOGIE :**

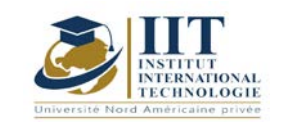

#### Les heures de contact se composent de :

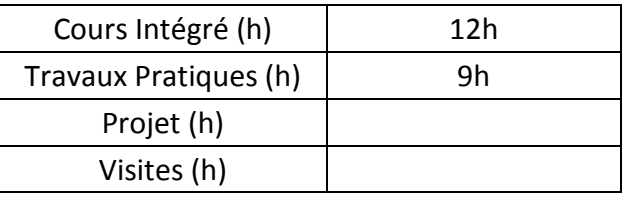

Les « activités hors classe » se composent de :

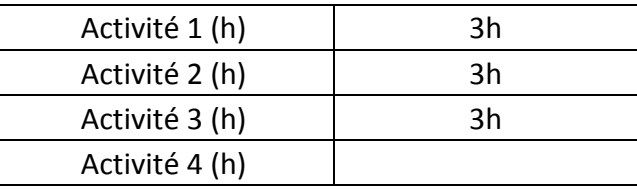

#### **3. ÉVALUATION :**

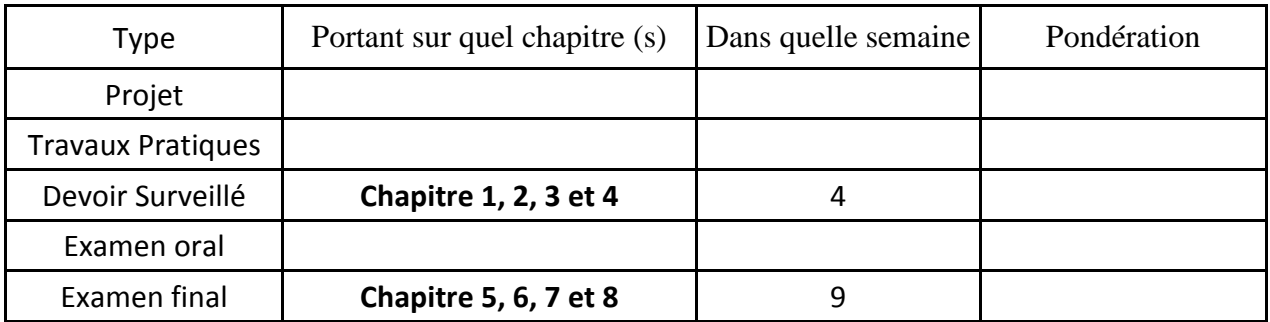

#### **4. RÉFÉRENCES BIBLIOGRAPHIQUES ET LOGISTIQUES RECOMMANDÉES :**

- **J.-P.Urso, « mémotech commande numérique programmation », édition El educalivre, 2002.**
- **Usinage et commande numérique 2, Edition** : Foucher**, Année** : 1992
- **Manuel d'exploitation du tour Fanuc, Edition** : 2010
- **Manuel d'exploitation du centre d'usinage Spinner, Edition** : 2011

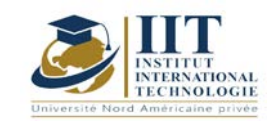

**MODULE DESCRIPTION**

# **Additive manufacturing**

Code : GM 04 203

### **Teacher: Ahmed MNIF**

**Grade: Expert University: IIT**

**Email: amnif@cat-tn.com Total module duration**

**49 h**

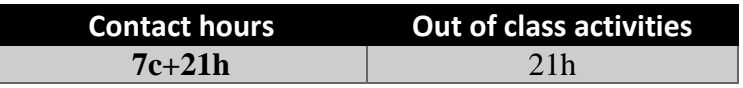

**The equivalent credits 2 ECTS**

**Semester 4**

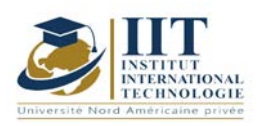

#### **1. DESCRIPTION OF COURSE AND LEARNING OUTCOMES:**

#### 1.1: Course Description

The objective of the course is to acquire a good knowledge of the fundamentals of additive manufacturing both from a theoretical and practical point of view (with examples) and to review the main steps of additive manufacturing.

#### **Objectives**

By the end of this course, the student will be familiar with different 3D printing methods, their advantages/disadvantages and fields of use. He will be able to identify the strengths and limitations of additive manufacturing, the added value of additive manufacturing, design requirements, postprocessing needs and quality aspects.

#### 1.2: Prerequisites

CAD design, physical metallurgy, polymer.

#### 1.3: Learning Outcome

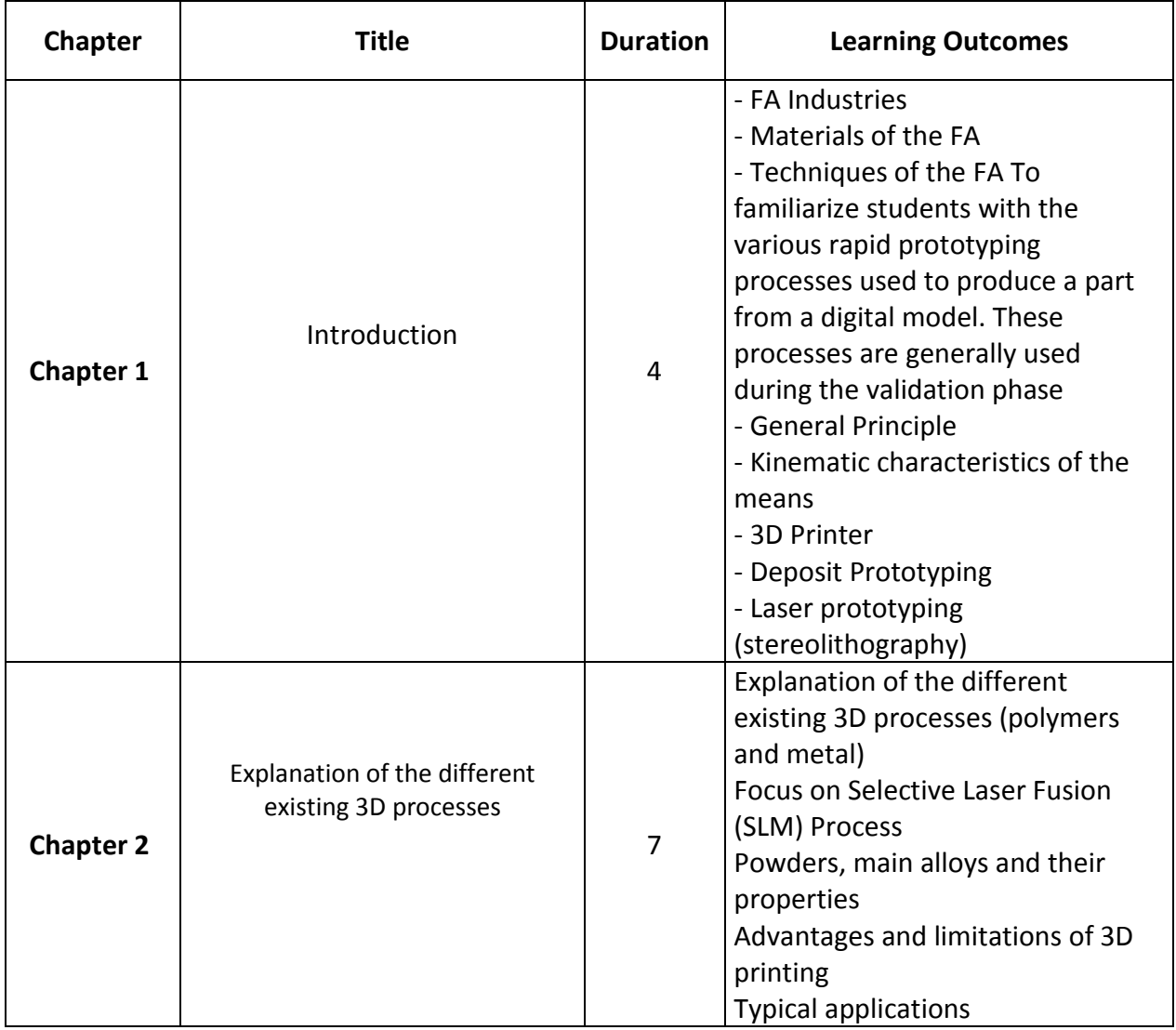

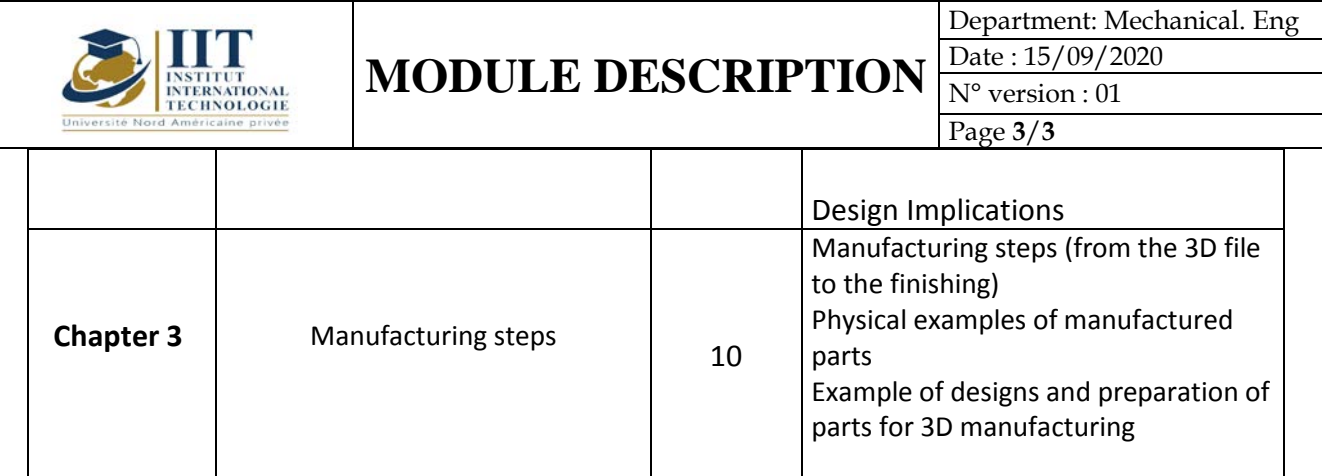

#### **2. METHODOLOGY:**

The contact hours consist of:

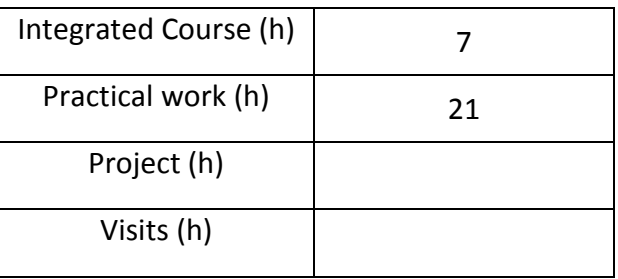

#### **3. EVALUATION :**

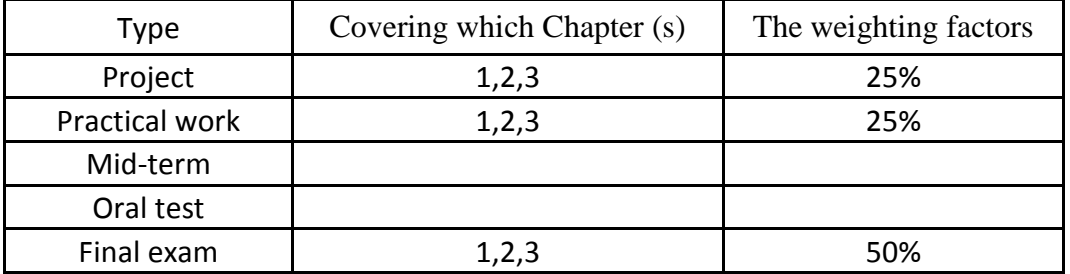

#### **4. RECOMMENDED BIBLIOGRAPHY AND LOGISTICS:**

« Métallurgie: métaux, alliages, propriétés » Guy Murry ,dunod ; 2004

« Traitements et revêtements de surface des métaux » Robert Lévêque, dunod ; 2007

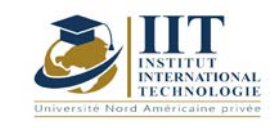

### **Matériaux 04 : Analyse et comportement des matériaux**

Code: GM 04 204

# **Enseignant : Nadder HADDAR**

**Grade : Professeur** 

**Établissement : École nationale d'ingénieurs de Sfax**

**Email :** 

**Volume horaire total du cours 63 h**

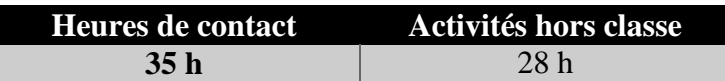

**L'équivalent nombre de crédits 2 ECTS**

**Responsable du module Amira BOUAZIZ**

**Semestre 1**

**1. DESCRIPTION DU COURS ET COMPÉTENCES VISÉES :**
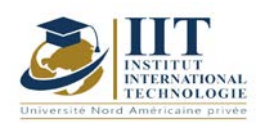

# **MODULE DESCRIPTION**

Department: G.Mécanique Date : 15/09/2020 N° version : 01 Page **2**/**4**

1.1 : Description du cours et objectifs

## **Objectives**

L'objectif principal du cours et la familiarisation des élèves ingénieurs avec les notions de propriétés des matériaux et leurs utilisations dans le dimensionnement des structures travaillant sous chargement monotone et cyclique.

#### 1.2: Prerequisites

- la structure cristalline des métaux
- Principaux mécanismes de transformation lors du chauffage et du refroidissement des alliages fer-carbone.

#### 1.3: Les résultats d'apprentissage

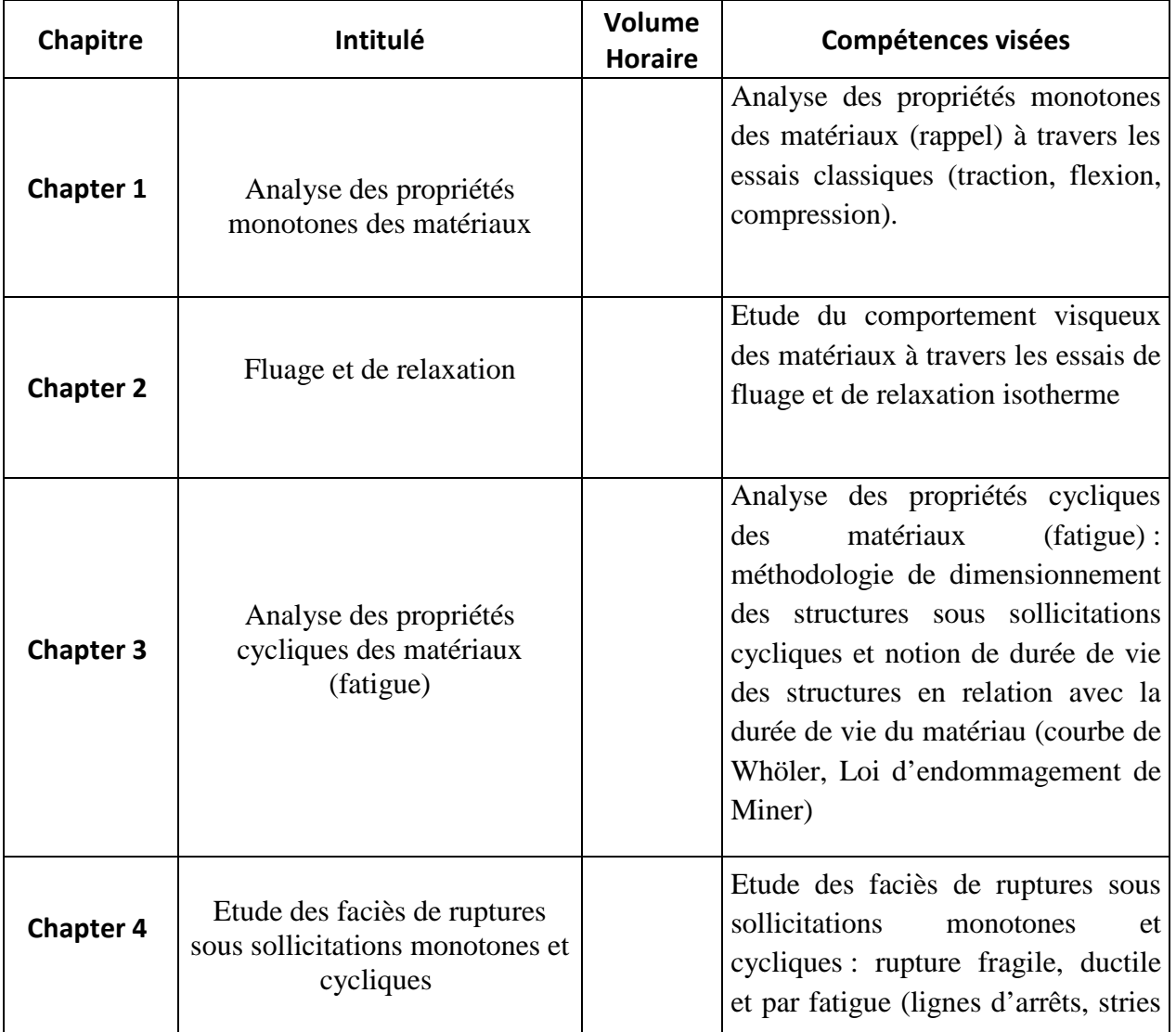

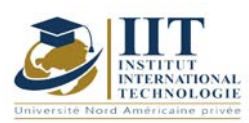

# **MODULE DESCRIPTION**

Department: G.Mécanique Date : 15/09/2020 N° version : 01 Page **3**/**4**

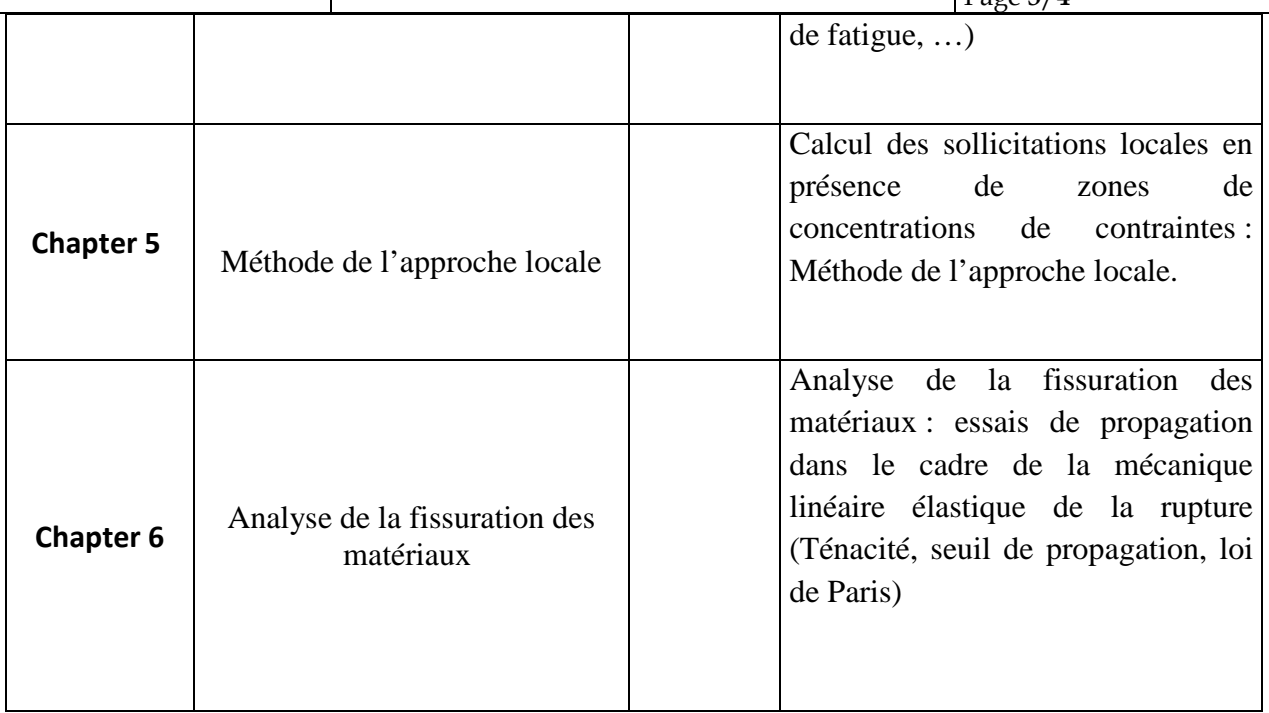

# **2. MÉTHODOLOGIE :**

Les heures de contact se composent de :

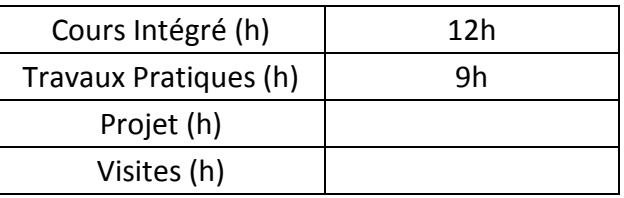

Les « activités hors classe » se composent de :

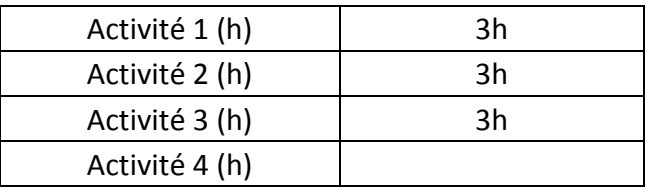

## **3. ÉVALUATION :**

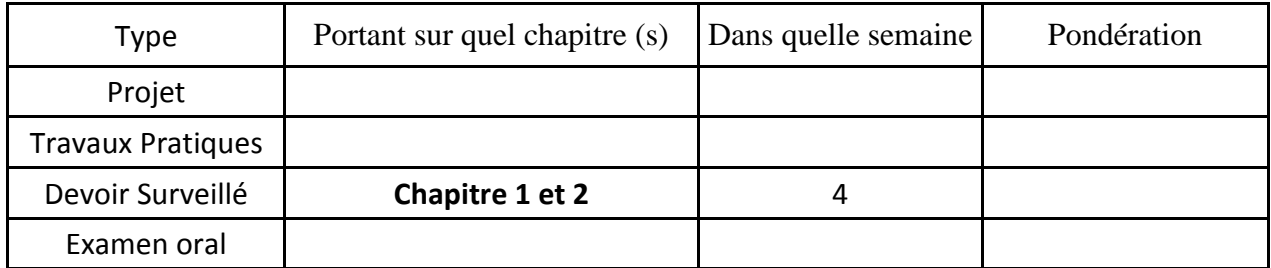

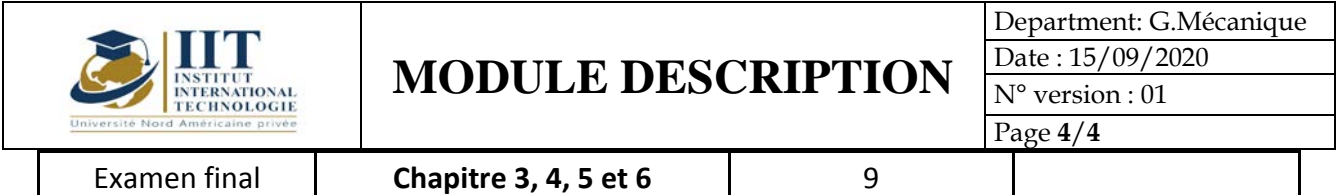

# **4. RÉFÉRENCES BIBLIOGRAPHIQUES ET LOGISTIQUES RECOMMANDÉES :**

« Métallurgie: métaux, alliages, propriétés » [Guy Murry](https://www.google.com/search?sa=X&biw=1366&bih=631&sxsrf=ALeKk026ENCf8s0CHraiACtPOA4IaUqcCA:1607628593642&q=m%C3%A9tallurgie:+m%C3%A9taux,+alliages,+propri%C3%A9t%C3%A9s+guy+murry&stick=H4sIAAAAAAAAAOPgE-LRT9c3NErKSzYxLEtRAvMMjYvLTC2yy7RkspOt9JPy87P1y4syS0pS8-LL84uyrRJLSzLyixaxmuceXlmSmJNTWpSemWqlAOaVVugoAIUyE9NTi3UUCoryC4oygeKHVxYrpJdWKuSWFhVV7mBlBAAV_9Q-eQAAAA&ved=2ahUKEwisuISak8TtAhVNDuwKHQRUCg8QmxMoATAQegQIDhAD) ,dunod ; 2004

« Traitements et revêtements de surface des métaux » [Robert Lévêque,](https://www.google.com/search?biw=1366&bih=631&sxsrf=ALeKk02Kf8SC-mjR9NAlUeH8uytj0XeEgQ:1607629178247&q=Robert+L%C3%A9v%C3%AAque&stick=H4sIAAAAAAAAAOPgE-LRT9c3NEqyMKgsyDZU4gXxDLPzzEuMjCwKtWSyk630k_Lzs_XLizJLSlLz4svzi7KtEktLMvKLFrEKBOUnpRaVKPgcXll2eFVhaeoOVkYAXin39lMAAAA&sa=X&ved=2ahUKEwiH5eWwlcTtAhWDLewKHXMDAYUQmxMoATAQegQIEhAD) dunod ; 2007

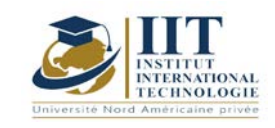

Département: Mécanique Date : 15/09/2020 N° version : 01 Page **1**/**4**

Procédés et Métallurgie de Soudage Code : GM 04 205

# **Enseignant : Elyes TRABELSI**

**Grade :** Maître Technologue

**Établissement : ISET Sfax**

**Email :** 

### **elyestrab@gmail.com**

#### **Volume horaire total du cours 56h**

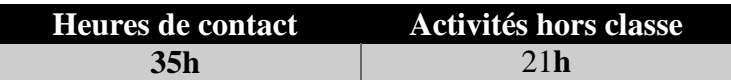

**L'équivalent nombre de crédits 2 ECTS**

**Responsable du module Amira BOUAZIZ**

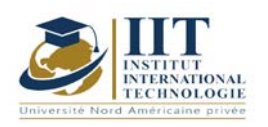

Département: Mécanique Date : 15/09/2020 N° version : 01

Page **2**/**4**

#### **1. DESCRIPTION DU COURS ET COMPÉTENCES VISÉES :**

#### 1.1 : Description du cours et objectifs

Ce cours regroupe les informations relatives aux procédés de soudage les plus rencontrés dans l'industrie et à la métallurgie de soudage des aciers en liaison avec tous les standards et normes internationales permettant aux étudiants de maitriser la démarche de qualification des modes opératoires de soudage.

#### **Objectives**

- Maîtriser les différents procédés de soudage
- Choisir le procédé et les paramètres adéquats à chaque application
- Déterminer la structure d'un joint soudé
- Déterminer la soudabilité d'un matériau
- Préparer la qualification d'un mode opératoire de soudage

#### 1.2: Prerequisites

- Construction mécanique
- Sciences des Matériaux

#### 1.3: Compétences visées

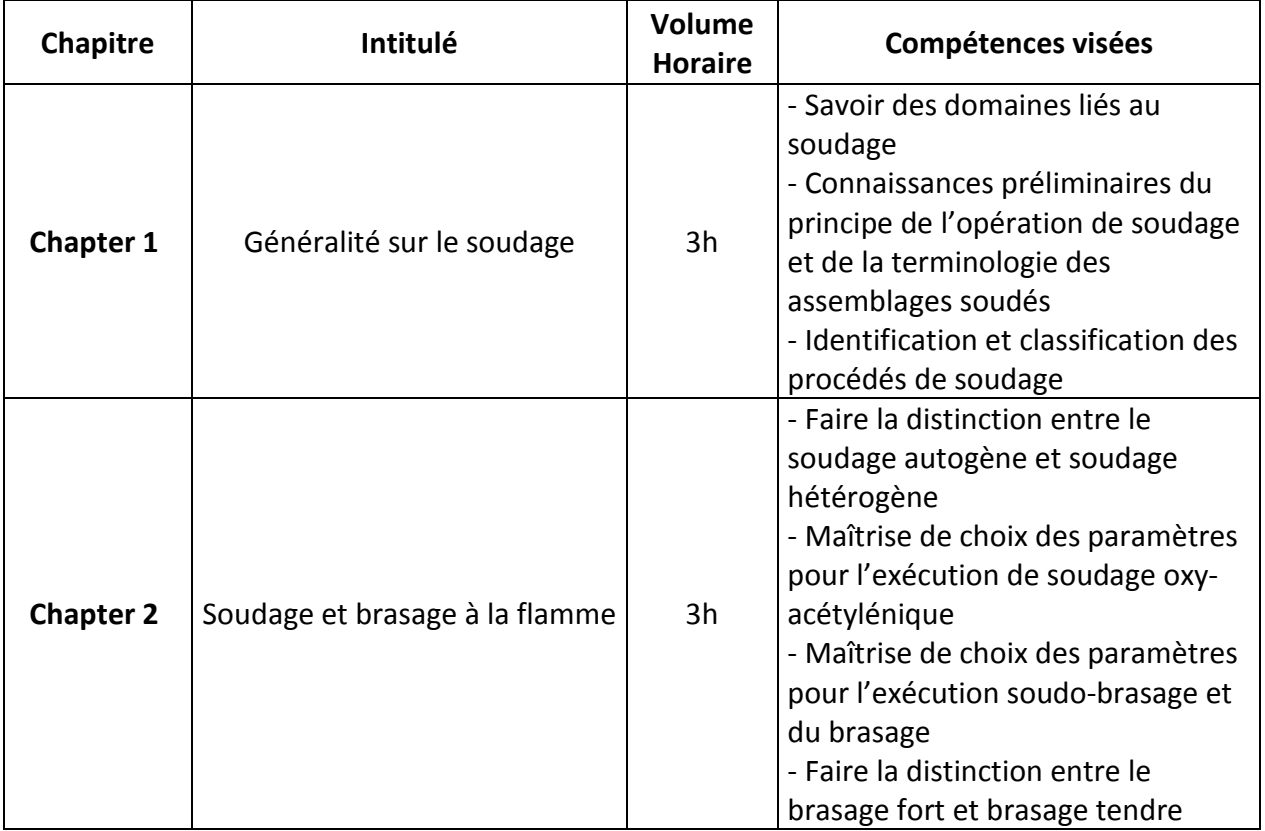

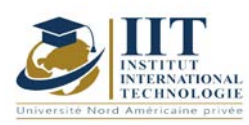

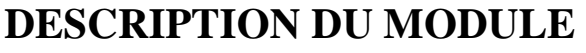

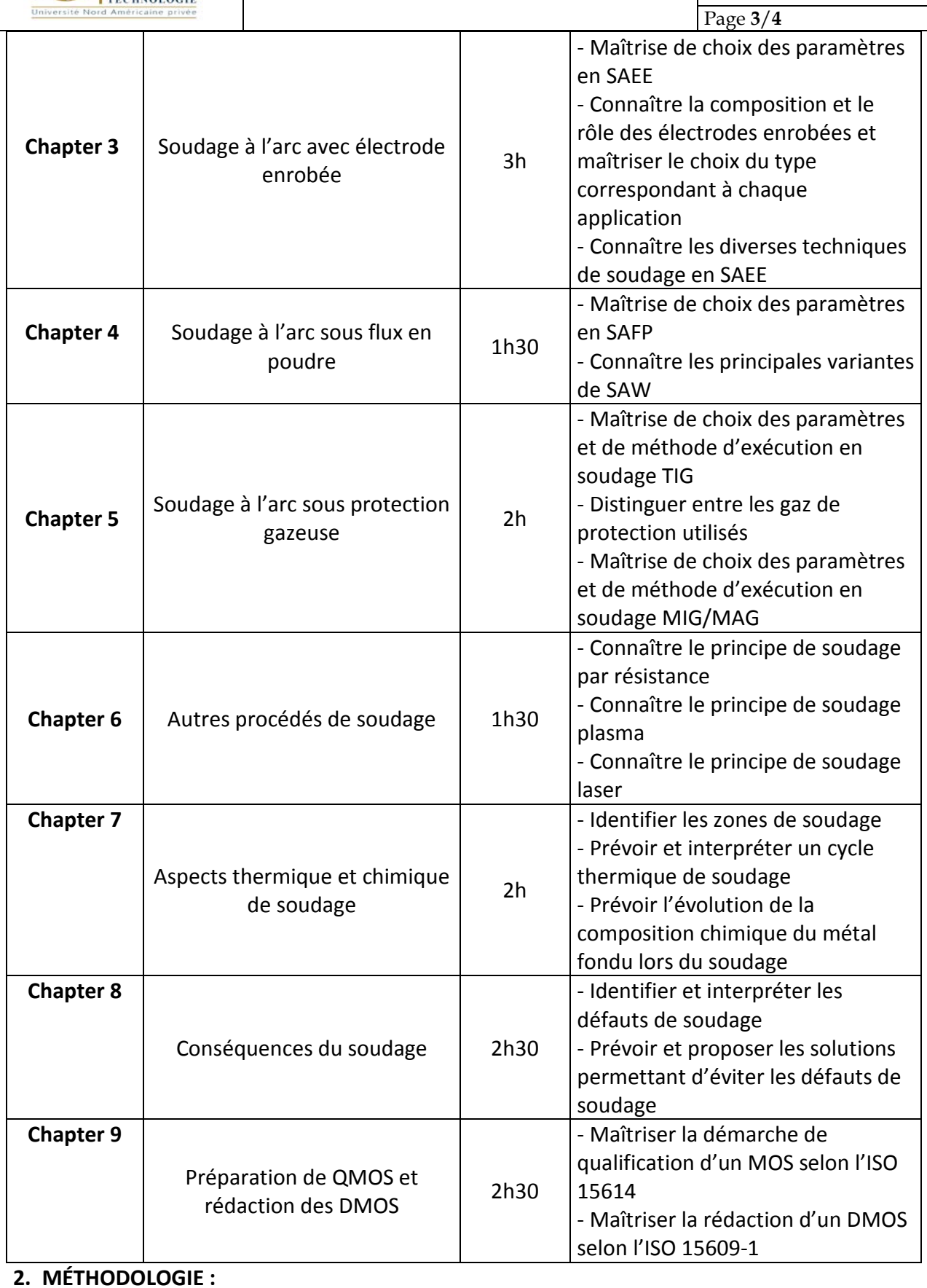

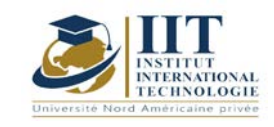

Les heures de contact se composent de :

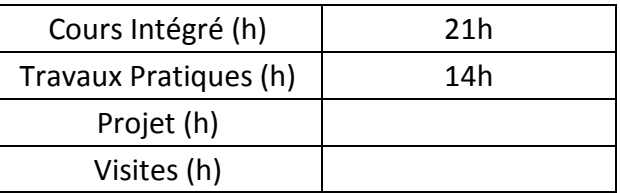

Les « activités hors classe » se composent de :

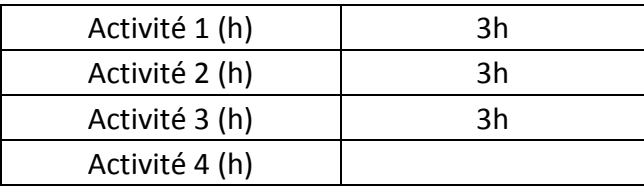

#### **3. ÉVALUATION :**

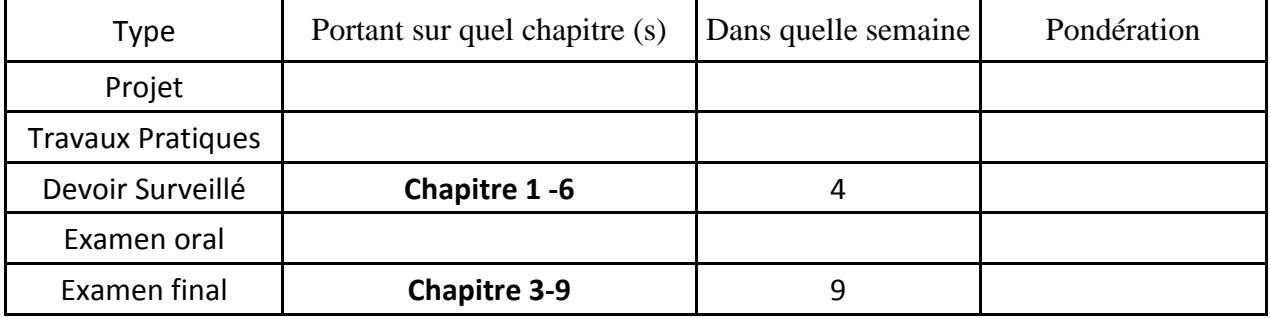

## **4. RÉFÉRENCES BIBLIOGRAPHIQUES ET LOGISTIQUES RECOMMANDÉES :**

- AFNOR, Soudage et techniques de connections, Tomes : 1 à 4 Ed AFNOR
- Mémotech soudage données pratiques pour apprentissage Claude Hazard, Frédy Lelong, Michel Lenglet - Collection Mémotech
- Air Liquide /CTAS 2001 Le Soudage Métallurgie et Produits Christian Bonnet

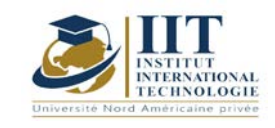

# **Mécanique Vibratoire**

Code : GM 04 206

# **Enseignant :** Taher fakhefekh

# **Grade :** Professeur

# **Établissement : École nationale d'ingénieurs de Sfax**

**Email :** 

**tahar.fakhfakh@gmail.com**

**Volume horaire total du cours 49h**

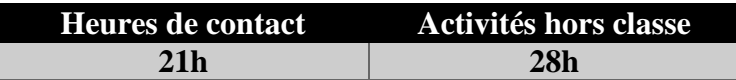

**L'équivalent nombre de crédits 2 ECTS**

**Responsable du module Othmen HINDAOUI**

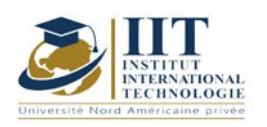

#### **1. DESCRIPTION DU COURS ET COMPÉTENCES VISÉES :**

#### 1.1 : Description du cours et objectifs

Ce cours se propose d'initier les élèves ingénieurs à la notion de vibration des systèmes et des structures mécaniques sujets à des sollicitations ou des sources d'énergies pouvant provenir d'un mécanisme en mouvement ou d'une perturbation du milieu environnant et de prendre conscience de son importance dans leur formation d'ingénieur. Il sera dans ce but organisé comme suit :

#### **Objectives**

Les élèves Ingénieurs comprendront à la fin de ce cours les phénomènes de résonnance et leur caractère destructif. Ils seront ainsi convaincus que la vibration doit toujours être maîtrisée, qu'elle soit indésirable ou bien générée volontairement et qu'il est par conséquent nécessaire ; grâce aux connaissances acquises ; de faire une bonne étude dynamique approfondie du système mécanique vibrant à concevoir.

#### 1.2: Prerequisites

Notions de base de Mécanique Générale. Dynamique du solide rigide. Notions de base d'algèbre linéaire (Espace Vectoriel Euclidien).

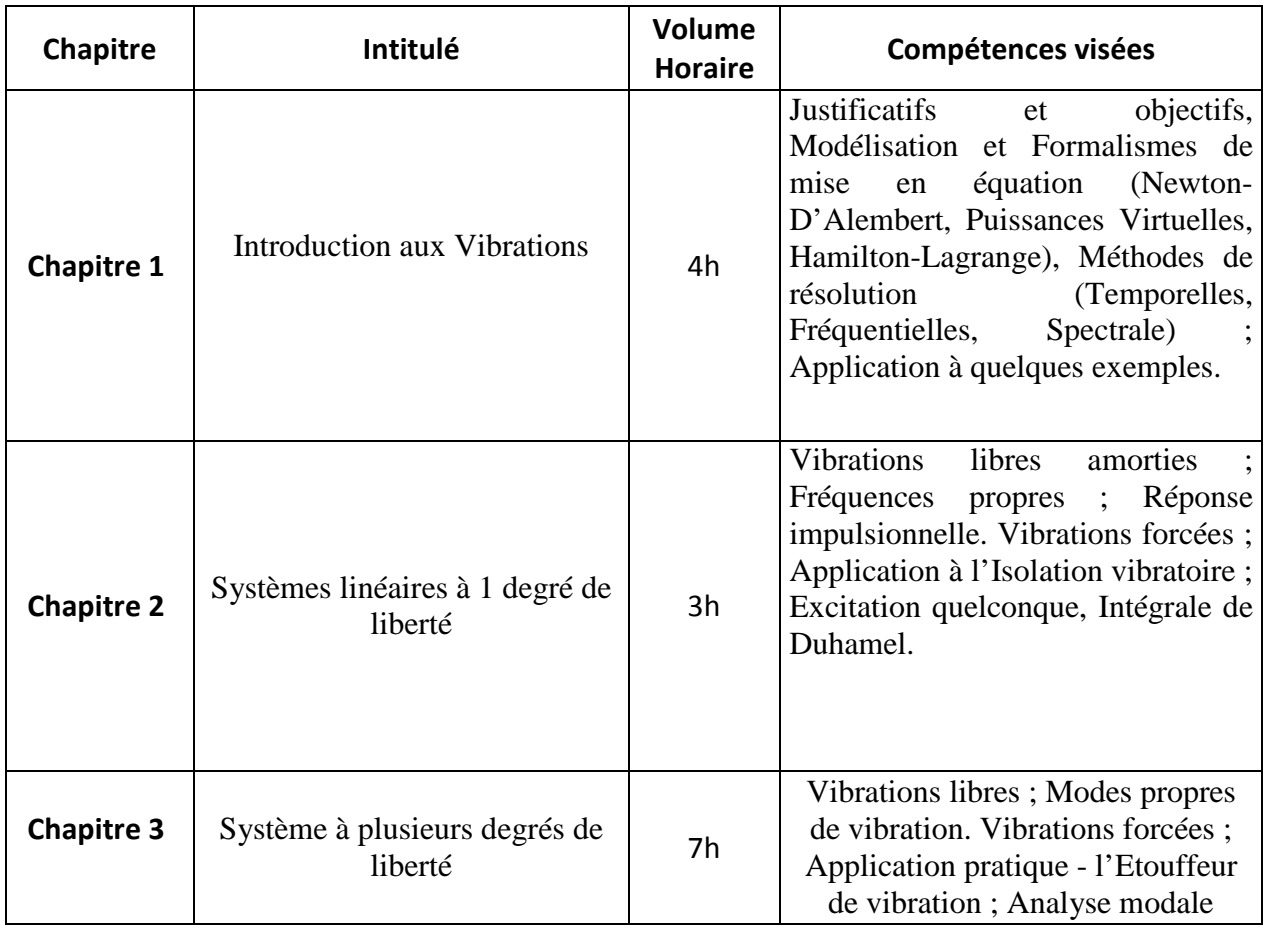

## 1.3: Learning Outcomes

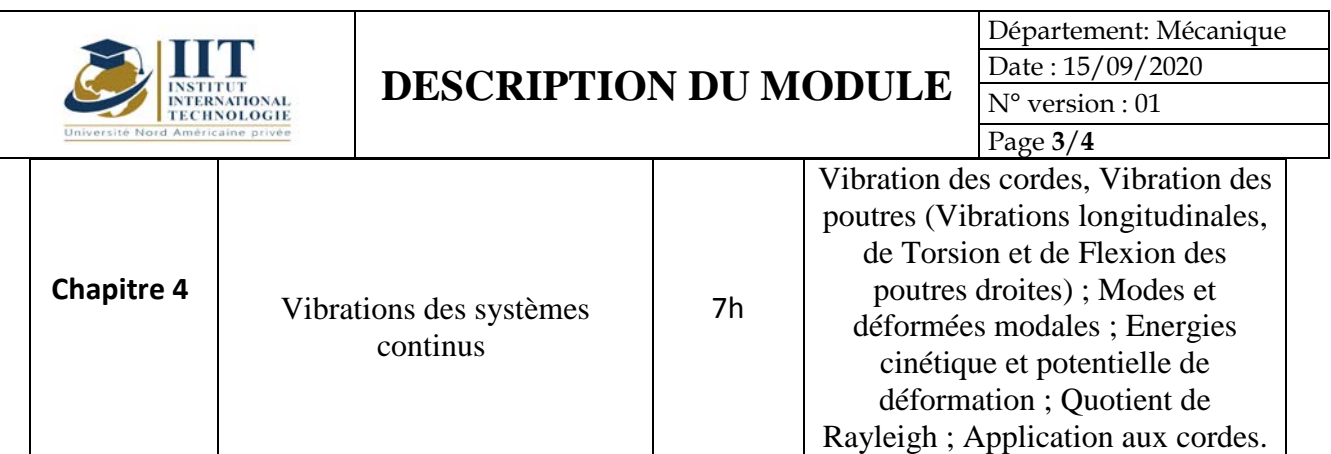

## **2. MÉTHODOLOGIE :**

Les heures de contact se composent de :

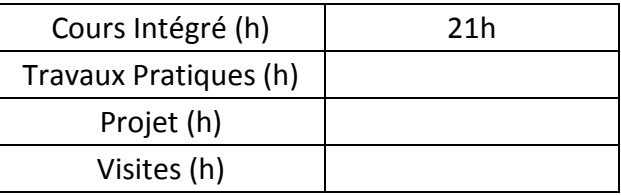

Les « activités hors classe » se composent de :

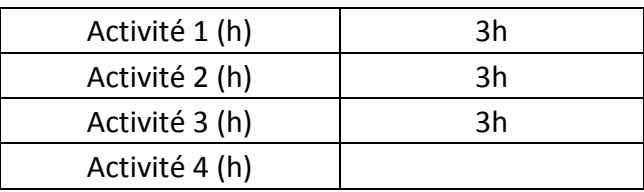

# **3. ÉVALUATION :**

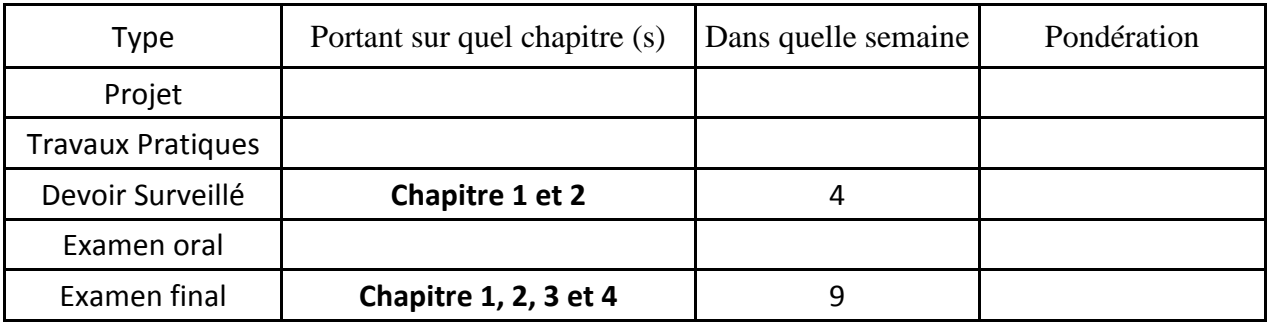

# **4. RÉFÉRENCES BIBLIOGRAPHIQUES ET LOGISTIQUES RECOMMANDÉES :**

R. J. GIBERT : VIBRATION DES STRUCTURES, CEA-EDF-INRIA. Ecole d'été d'Analyse Numérique. Editeur : EYROLLE.

J. H. GINSBERG : MECHANICAL AND STRUCTURAL VIBRATIONS, Theory and Applications. JHON WILEY and SONS, INC. 2001.

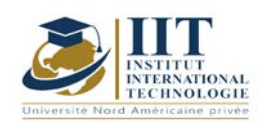

Département: Mécanique Date : 15/09/2020 N° version : 01

Page **4**/**4**

W. T. THOMSON : THEORY OF VIBRATION WITH APPLICATIONS, Third Edition-Revised Printing. PRENTICE HALL. ISBN: 0-13-914532-X 025.

William W. SETO : THEORY AND PROBLEMS OF MECHANICAL VIBRATIONS, SCHAUM'S OUTLINE SERIES. Mc-GRAW-HILL BOOK COMPANY- New York, St. Louis, San Fransisco, Toronto, Sydney.

Douglas THORBY : STRUCTURAL DYNAMICS AND VIBRATION IN PRACTICE, An Engineering Handbook. Elsevier, 2008

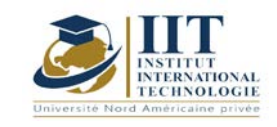

# **Automatisation et informatique industrielle**

Code : GM 04 207

# **Enseignant : Amina MSEDDI**

### **Grade: Enseignante permenant**

## **Université : Institut international de technologie (IIT)**

#### **E-mail :**

### **amina.mseddi@iit.ens.tn**

#### **Durée totale du module**

#### **49 heures**

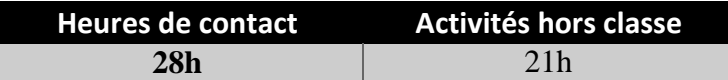

**Les crédits équivalents 2 ECTS**

**Responsable du module** Youssef DHIEB

#### **Semestre**

#### **1**

**1. DESCRIPTION DU COURS ET DES COMPÉTENCES COUVERTES :**

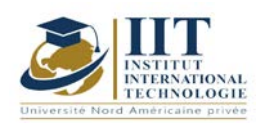

#### 1.1: Description du cours

L'industrie est l'un des piliers qui distinguent les pays développés. Les développements rapides de l'automatisation sont responsables de l'efficacité, de la flexibilité et de la fiabilité des systèmes de production. L'automatisation utilise des systèmes électroniques qui englobent une hiérarchie de contrôle-commande depuis les capteurs de mesure, en passant par le contrôleur logique programmable industriel, les bus de communication, la visualisation, l'archivage jusqu'à la production et la gestion des ressources de l'entreprise.

Ce cours permet aux étudiants de produire des contributions de qualité, d'améliorer leurs compétences dans la description fonctionnelle d'un système de production automatisé; choisissez une technologie de contrôle; analyser un système de production; Et programmez un contrôleur logique programmable industriel.

#### **Objectifs**

A l'issue de ce cours, l'étudiant ingénieur aura acquis des compétences spécifiques dans le domaine de l'automatisation industrielle. Sur le plan académique, ce cours présente une introduction générale au domaine numérique. Un objectif immédiat du cours est de développer la capacité à:

- 1. percevoir le sens des définitions et des concepts de base de la logique;
- 2. utiliser des méthodes de conception et d'analyse appliquées:
	- a. systèmes combinatoires (sans mémoire),
	- b. systèmes itératifs,
	- c. systèmes séquentiels synchrones ou asynchrones (avec mémoire),
- 3. évaluer les techniques applicables sur la base de leurs connaissances imminentes pour étudier et utiliser un processeur simple;
- 4. utiliser des méthodes innovantes pour concevoir des systèmes fonctionnels
- 5. choisir des méthodes appropriées pour sélectionner les composants pour construire un système;
- 6. appliquer leur capacité scientifique à interpréter les spécifications des fabricants;
- 7. prédire et observer l'évolution temporelle des signaux;
- 8. simuler ces systèmes avec un outil industriel (automate programmable industriel Simens)

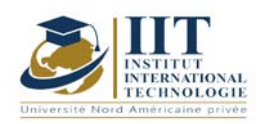

Département: Mécanique Date:  $15/09/2020$ N° version : 01 Page **3**/**5**

1.3: Résultats d'apprentissage

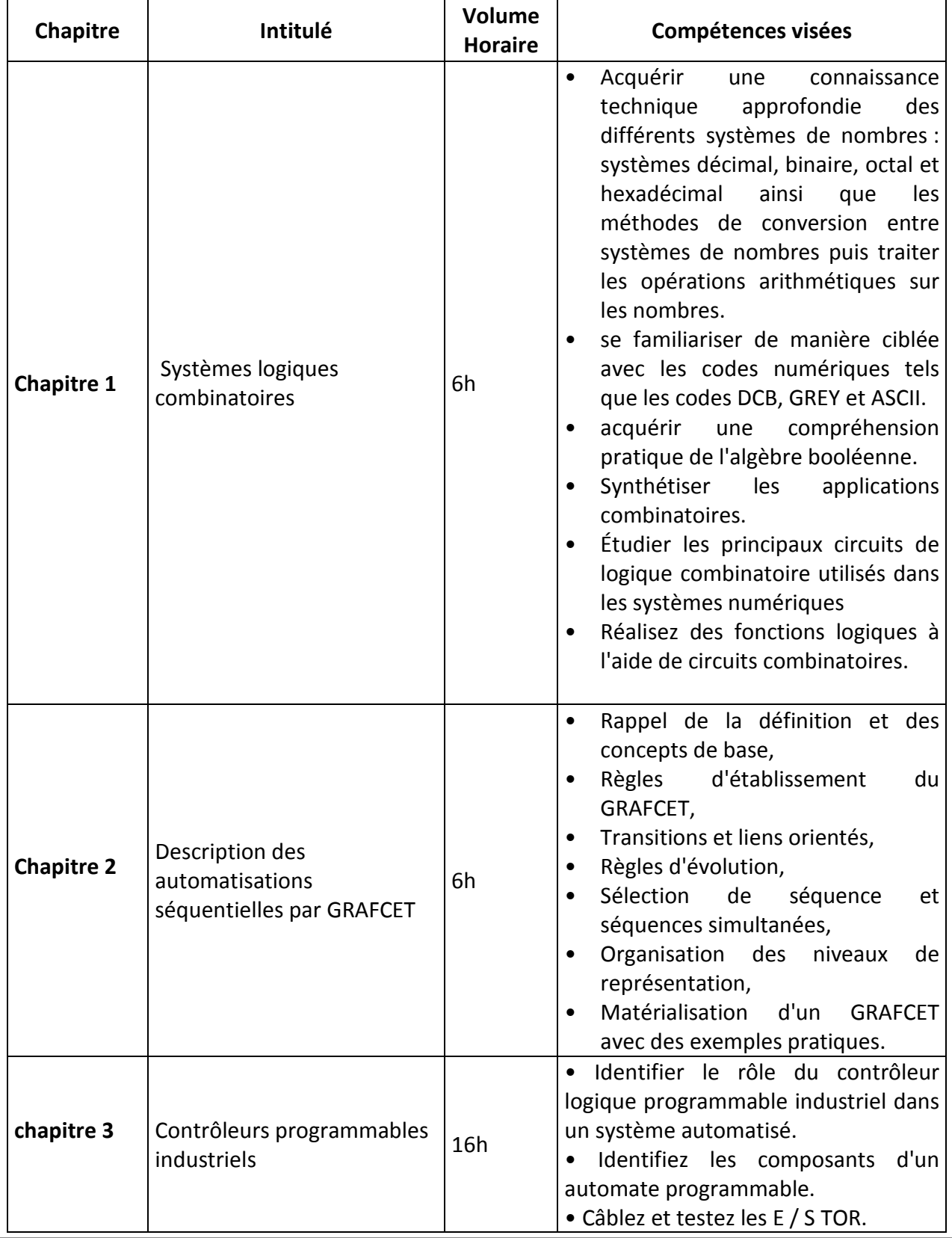

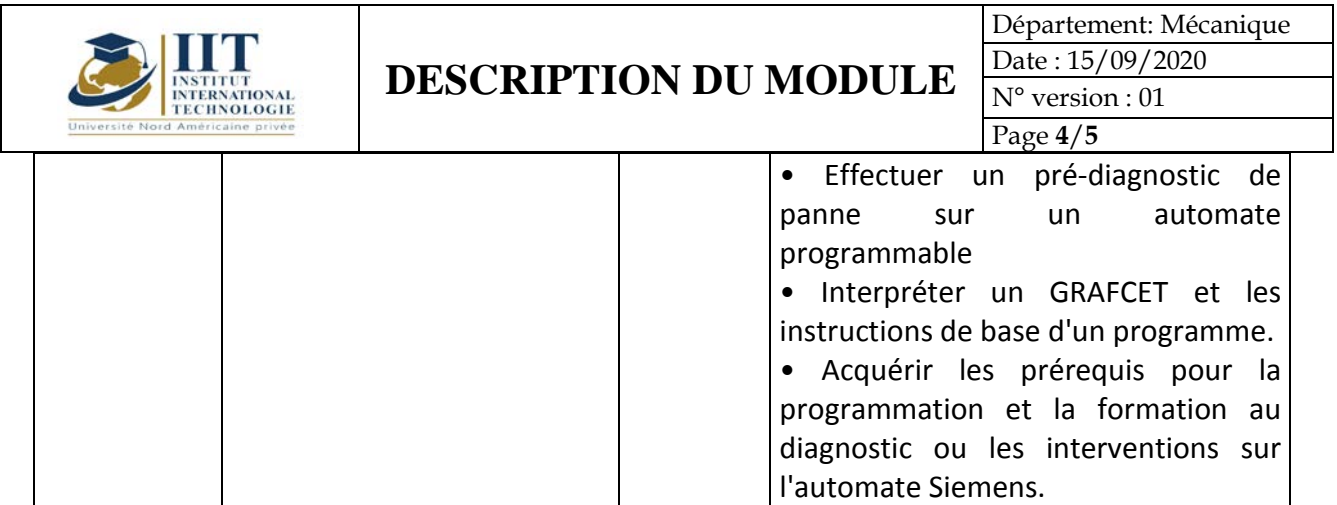

### **2. MÉTHODOLOGIE :**

Les heures de contact se composent de :

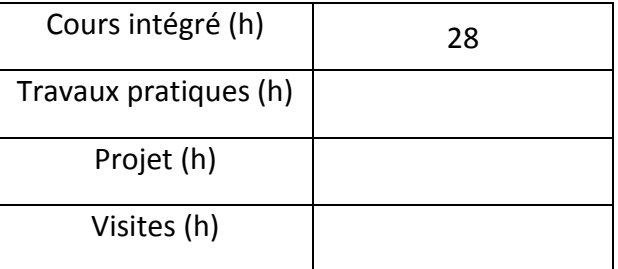

#### **3. Évaluation:**

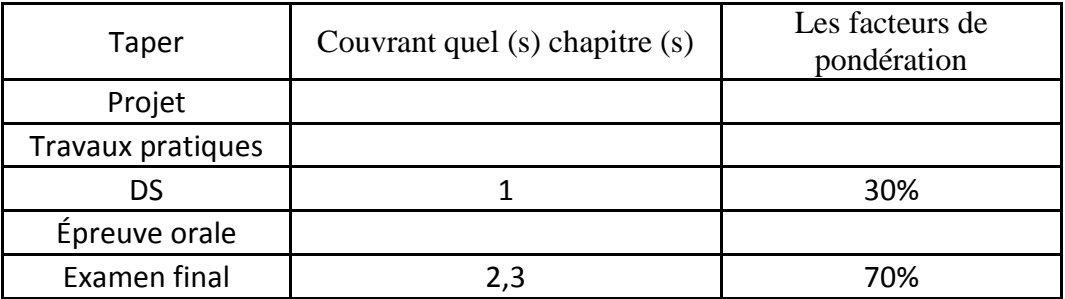

#### **4. BIBLIOGRAPHIE ET LOGISTIQUE RECOMMANDÉES:**

- **Ronald J.Tocci, Circuits Numériques Théorie et Applications. (ISBN: 2-89377-108-4) 1996**
- **Cédric Sindjui, «Le grand guide des systèmes de contrôle-commande industriels», Edition Dunod,**
- **Décembre 2007.**
- **M. Blanchard, «Comprendre, maitriser et appliquer le GRAFCET», Collection Automatisation et**
- **Production, Capades éditions, 2000.**
- **Alain GONZAGA LES AUTOMATES PROGRAMMABLES INDUSTRIELS (7/11/2004)**
- **L. BERGOUGNOUX Automates Programmables Industriels (POLYTECH 'Marseille 2004-2005)**
- **P. Dassonvalle, Les capteurs, Dunod 2013.**
- **Lin, Y.-L., Kyung, C.-M., Yasuura, H., Liu, Y., capteurs et systèmes intelligents**
- **Ian R. Sintclair, Capteurs et transducteurs, Newnes, 2001**

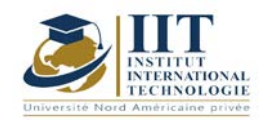

Département: Mécanique Date : 15/09/2020 N° version : 01 Page **5**/**5**

- **Randy Frank, Understanding Smart Sensors, 2e éd. Édition, Artech House.**
- **P. Garo, Mesures et essais sur circuits électriques et dispositifs électroniques, Casteilla 1992, Paris.**
- **A. Galichon et F. Lucas, Electricité industrielle: les mesures électriques, Delegrave 1975, Paris**

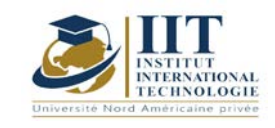

# Operation Research

**Code: GM 04 208**

# **Enseignant: Omar AYADI**

**Grade: Associate Professor Établissement: IIT**

**Email:**

[Omar.ayadi@yahoo.fr](mailto:Omar.ayadi@yahoo.fr)

**Volume horaire total du cours**

**42 h**

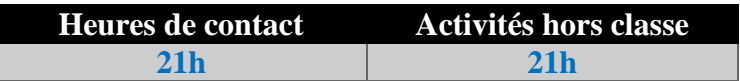

**L'équivalent nombre de crédits 2 ECTS**

**Responsable du module Omar Ayadi**

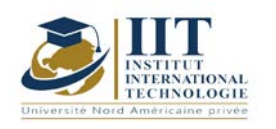

Département: Mécanique Date : 15/09/2020 N° version : 01 Page **2**/**3**

#### **1. DESCRIPTION DU COURS ET COMPÉTENCES VISÉES :**

#### 1.1 : Description du cours

Ce cours consiste à appliquer des méthodes et des outils scientifiques aux problèmes liés à l'exploitation d'un système afin de trouver des solutions optimales à parité avec les objectifs et contraintes globaux. Les types de problèmes qui peuvent être abordés par les méthodes de recherche sur les opérations sont d'abord décrits. La structure d'un programme linéaire est ensuite présentée pour modéliser mathématiquement les problèmes de recherche sur le fonctionnement. Les méthodes graphiques et simples sont ensuite étudiées comme méthodes de résolution de base.

#### **Objectifs**

Le but de ce module est d'étudier la modélisation et la résolution des techniques d'optimisation des problèmes. À partir de plusieurs exemples, et suivant une approche analogue entre les méthodes considérées, on s'attend à ce que l'étudiant apprenne à identifier un problème linéaire de recherche opérationnelle, à développer un modèle correspondant (programme linéaire), à le résoudre avec l'une des méthodes étudiées et à analyser les solutions obtenues.

#### 1.2 : Les prérequis

Les connaissances mathématiques de base sont recommandées

#### 1.3 : Les résultats d'apprentissage

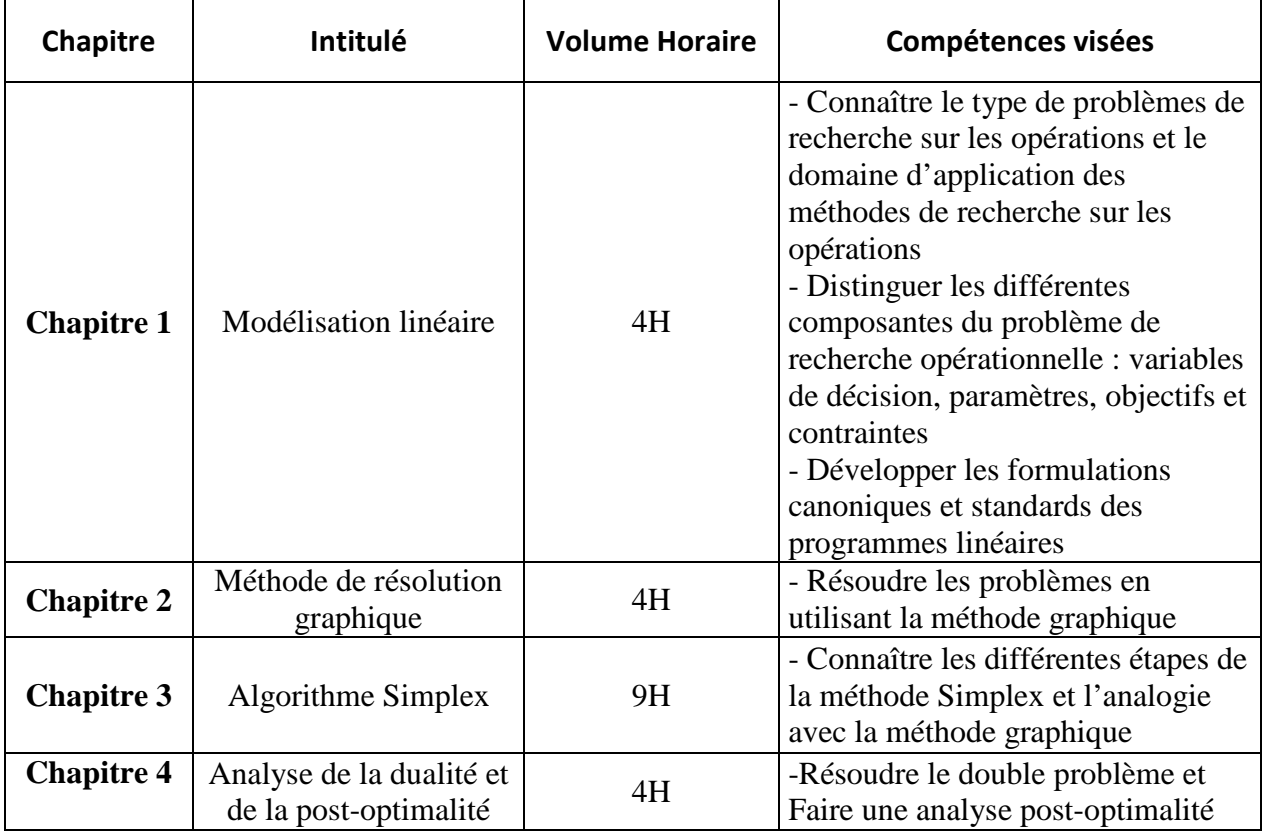

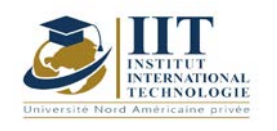

Département: Mécanique Date : 15/09/2020 N° version : 01 Page **3**/**3**

# **2. MÉTHODOLOGIE :**

Les heures de contact consistent à présenter différents aspects liés à la recherche sur les opérations : modélisation des problèmes, méthodes et analyse. Les aspects théoriques sont accompagnés d'études de cas. Une partie de ces cas est demandée pour être faite comme activités de travail personnel.

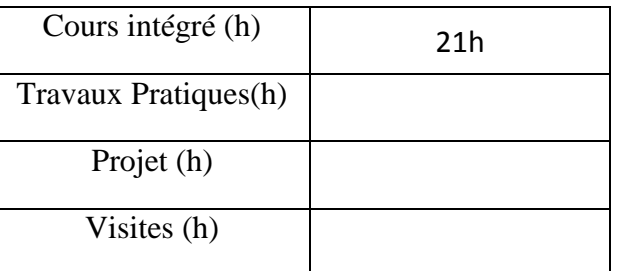

# **3. ÉVALUATION :**

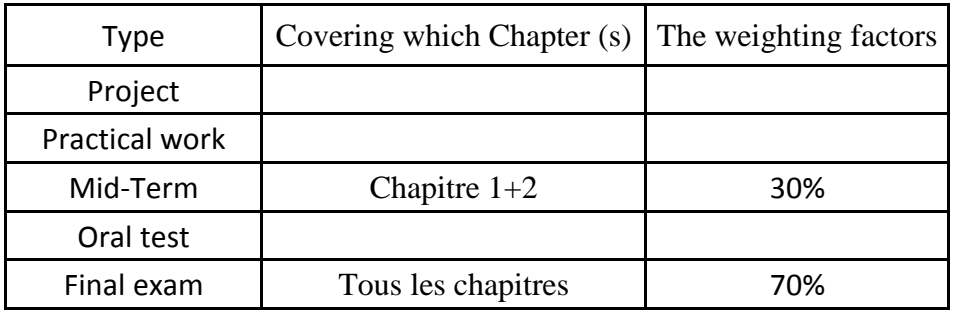

# **4. RÉFÉRENCES BIBLIOGRAPHIQUES ET LOGISTIQUES RECOMMANDÉES :**

- Introduction à la recherche sur les opérations et à la gestion de la production (2005) Kacem Saï. University Publication Center, Tunisie

- Introduction à Dérivable Optimisation (2006) Michel Bierlaire ( Bierlaire ). Presses Polytechniques et universitaires romandes

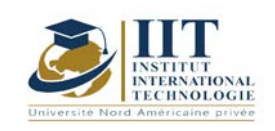

# **Asservissement et régulation 02**

Code : GM 04 209

# **Enseignant : Soufien HAJJI**

**Grade : Maître assistant**

**Établissement : ENET'COM**

# **Email :**

# **hjjisfin@yahoo.fr**

**Volume horaire total du cours 42h**

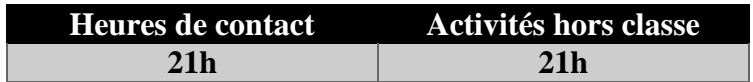

**L'équivalent nombre de crédits 2 ECTS**

**Responsable du module Youssef DHIEB**

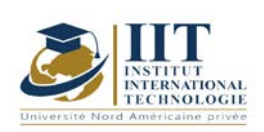

## **1. DESCRIPTION DU COURS ET COMPÉTENCES VISÉES :**

#### 1.1 : Description du cours et objectifs

Partant de procédés physiques modélisés par des fonctions de transfert en p (variable de Laplace), nous aborderons successivement la modélisation de systèmes discrets et échantillonnés, leur analyse et pour finir la synthèse de lois de commande numériques.

L'objectif de ce cours est d'aborder certains aspects de la commande numérique des systèmes et ne se veut en aucun cas exhaustif.

#### 1.2 : Les prérequis

Les prérequis concernent des aspects mathématiques tels que la manipulation de fonctions et de suites, le calcul intégral et les séries, la transformée de Laplace ; ainsi qu'une bonne connaissance de l'Automatique des systèmes linéaires à temps continu. 1.3 : Les résultats d'apprentissage

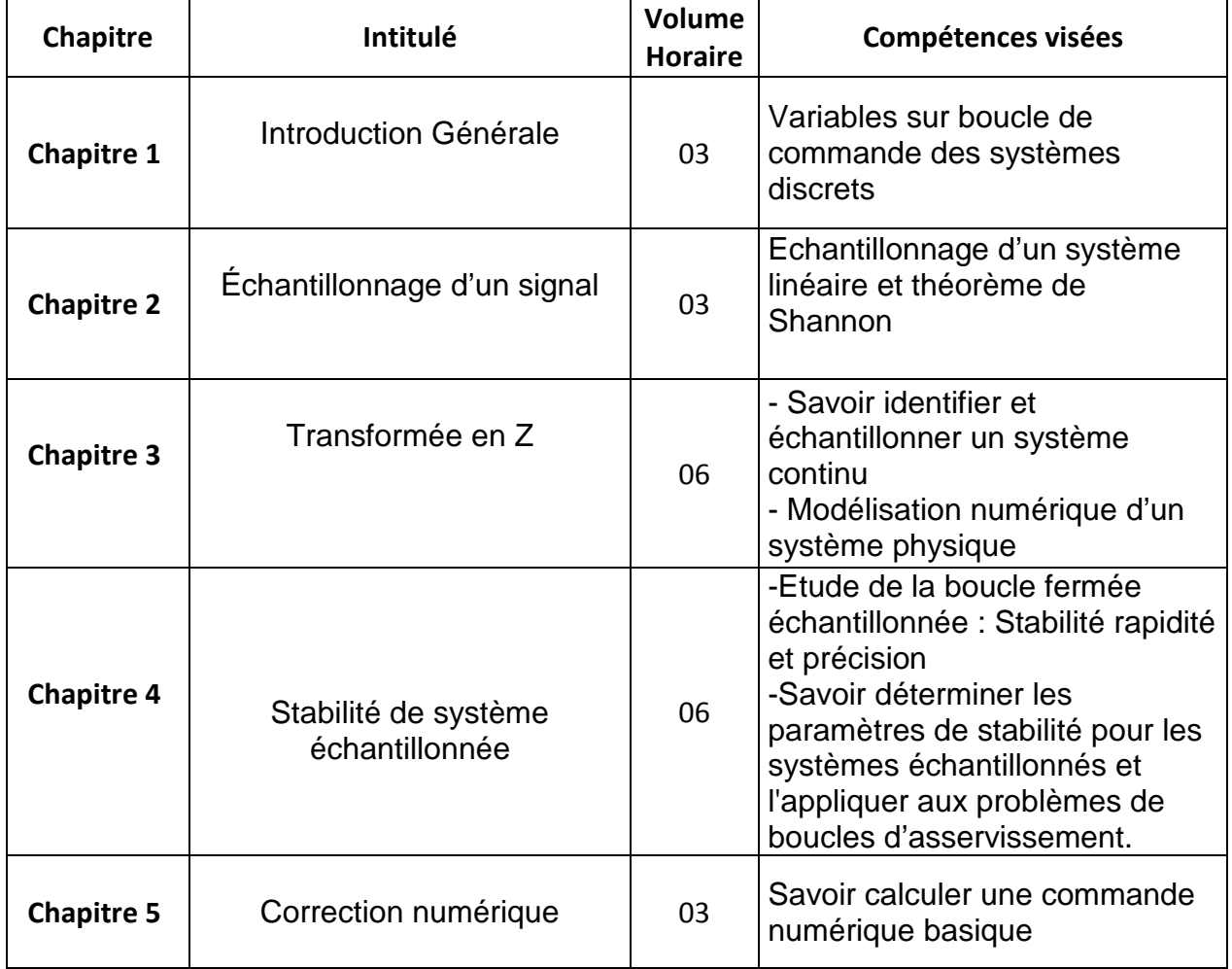

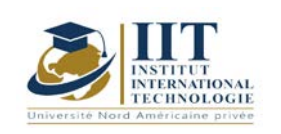

# **2. MÉTHODOLOGIE :**

L'enseignement comprend :

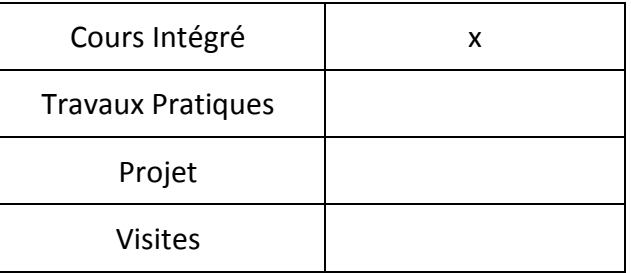

## **3. ÉVALUATION :**

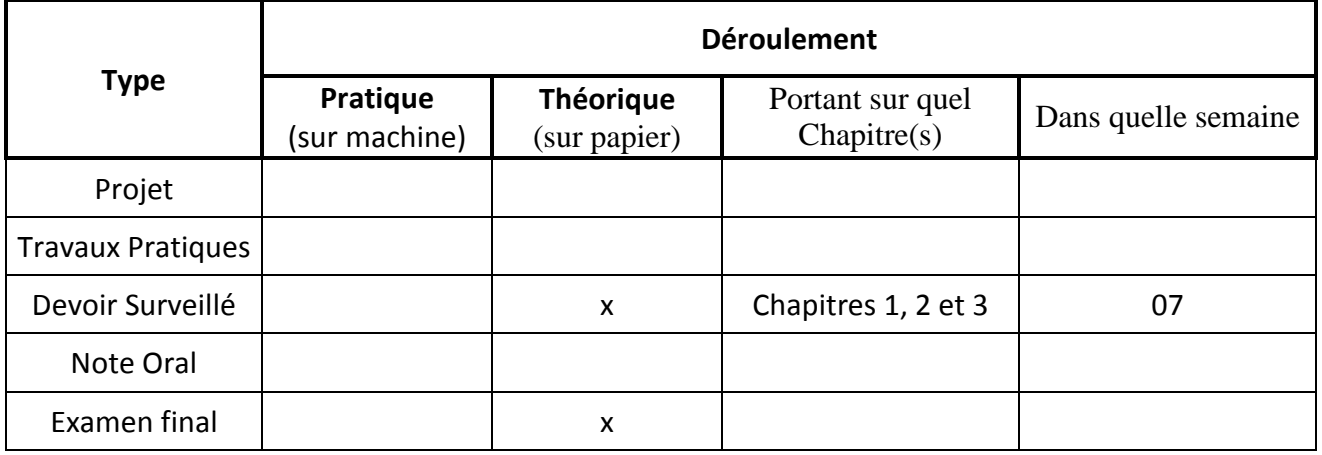

### **4. RÉFÉRENCES BIBLIOGRAPHIQUES ET LOGISTIQUES RECOMMANDÉES :**

AUTOMATIQUE Systèmes linéaires, non linéaires, à temps continu, à temps discret, représentation d'état Cours et exercices corrigés, Yves Granjon ; Editions DUNOD 2010- 393 pages.

Automatique des systèmes échantillonnés: éléments de cours et exercices résolus, Philippe Vanheeghe, Christophe Sueur, Pierre Borne ; Editions OPHRYS, 2001 - 168 pages.

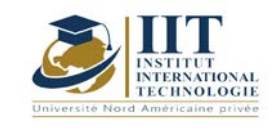

Département: Mécanique Date : 15/09/2020 N° version : 01 Page **1**/**3**

# **Electrotechnique**

Code: GM 04 210

# **Enseignant :** Abdelkarim MASMOUDI

# **Grade :** Maître assistant

# **Établissement : ENET'com Sfax**

**Email :** 

## **abdelkarim.masmoudi@enetcom.usf.tn**

**Volume horaire total du cours 63h**

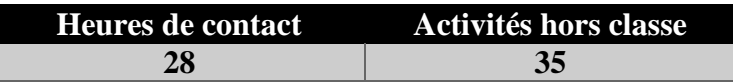

**L'équivalent nombre de crédits 2 ECTS**

**Responsable du module Youssef DHIEB**

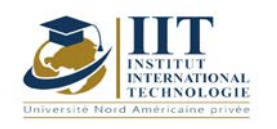

# **1. DESCRIPTION DU COURS ET COMPÉTENCES VISÉES :**

#### 1.1 : Description du cours et objectifs

Ce cours est destiné aux élèves ingénieurs qui doivent posséder des connaissances en Electrotechnique, en vue d'applications ultérieures.

#### **Objectives**

- Analyser les circuits électriques monophasés et triphasés équilibrés.
- Analyser le fonctionnement des transformateurs monophasés et triphasés pour le fonctionnement à vide et en charge.
- Initier l'étudiant à l'étude des circuits électriques en régime sinusoïdal.

#### 1.2: Prerequisites

Notions de base sur les circuits électriques.

#### 1.3: Les résultats d'apprentissage

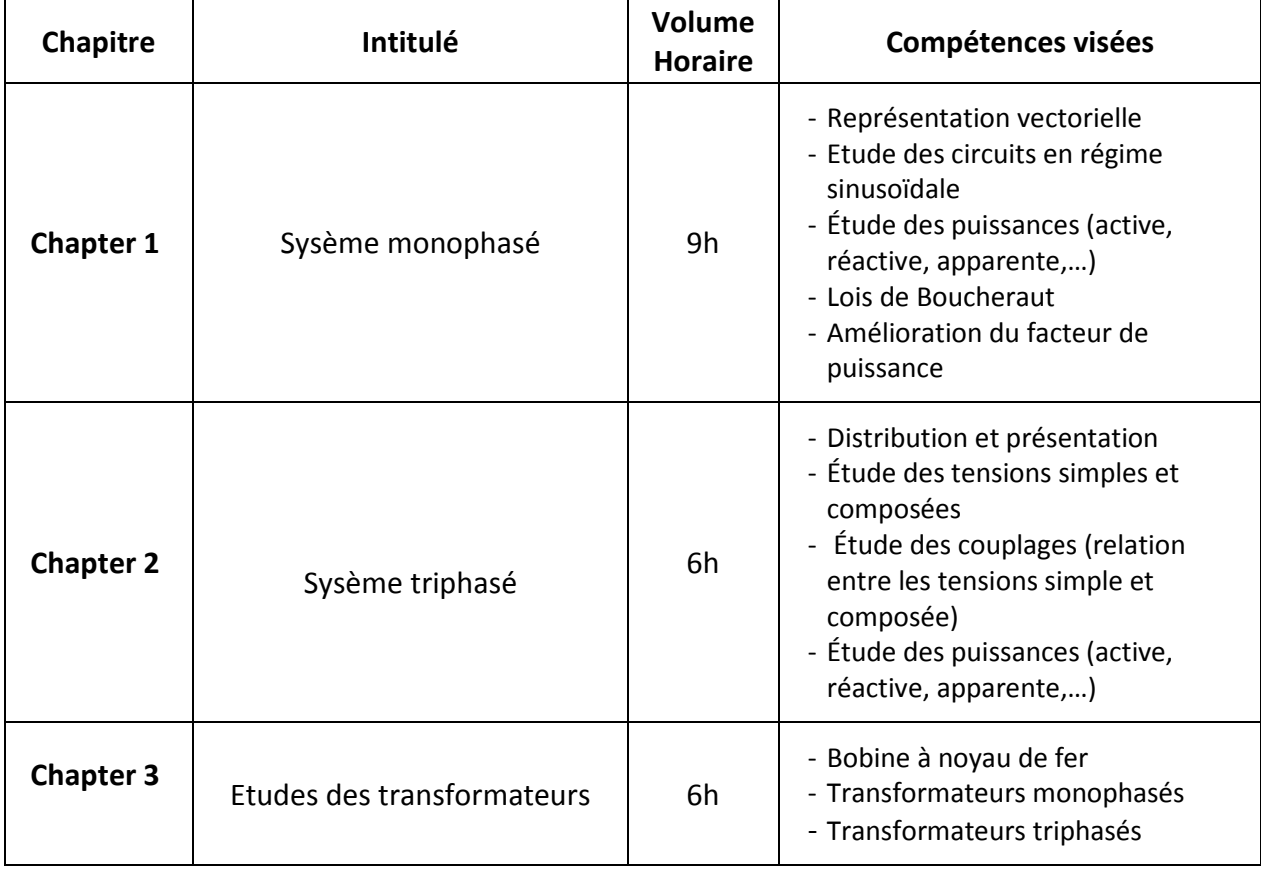

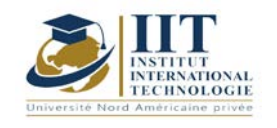

## **2. MÉTHODOLOGIE :**

Les heures de contact se composent de :

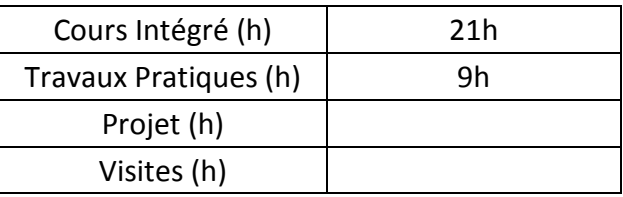

Les « activités hors classe » se composent de :

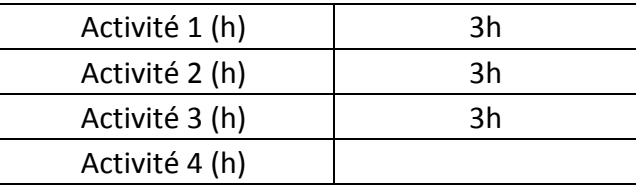

#### **3. ÉVALUATION :**

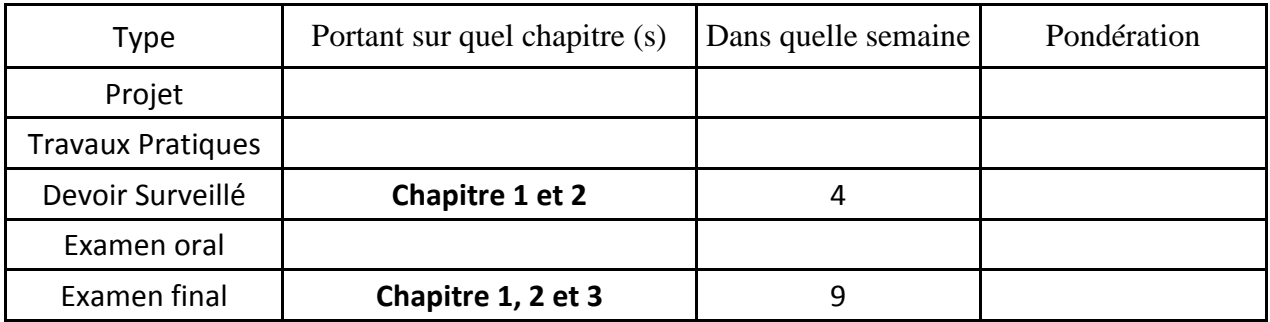

## **4. RÉFÉRENCES BIBLIOGRAPHIQUES ET LOGISTIQUES RECOMMANDÉES :**

- [1] Bouchard, Réal-Paul et Olivier, Guy, Électrotechnique, éditions de l'École Polytechnique de Montréal, ISBN 2-553-00567-9.2.Wildi,
- [2] Théodore, Électrotechnique, troisième édition, les presses de l'Université Laval, Québec, ISBN 3-7637-7593-4

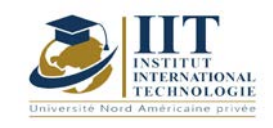

# **Preparation for BEC certification**

Code: GM 04 211/GM 04 212

# **Teacher: Nada BEN MAHFOUDH FOURATI**

# **Grade: Full-time faculty member University: International Institute of Technology**

**Email:**

Nada.benmahfoudh@iit.ens.tn

**Total module duration**

**140h**

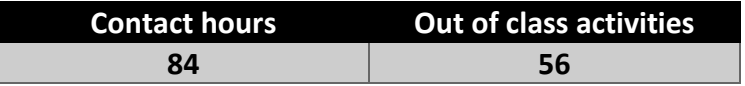

**The equivalent credits**

**2+2 ECTS**

**Module responsible Nada ben Mahfouth**

**Semester 3 + 4** 

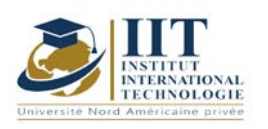

#### Page **2**/**4**

#### **1. DESCRIPTION OF COURSE AND SKILLS COVERED:**

#### 1.1: Course Description

This course focuses on familiarizing students with the level and content of the BUSINESS ENGLISH CERTIFICATE abbreviated as BEC. It prepares students to communicate in a good way whether in a written way or orally in the context of work. Each lesson is organized so that it develops and enhances all skills and sub-skills necessary to learn the English language adequately and to be familiarized with international tests.

According to the European framework, the BEC PRELIMONARY is B1.

#### **Objectives**

The student will be able to:

- $\checkmark$  Use English in an International context of business.
- $\checkmark$  To help students revise the necessary skills to learn business English and to sit for the exam
- $\checkmark$  To learn time management
- $\checkmark$  To encourage students to speak
- $\checkmark$  To enhance students to write correctly and up to the point.

#### 1.2: Prerequisites

The student should be a good A2 in order to follow these lectures.

When the student is B1 in General English, he excels and gets the gist of these tasks and training

### 1.3: Learning Outcomes

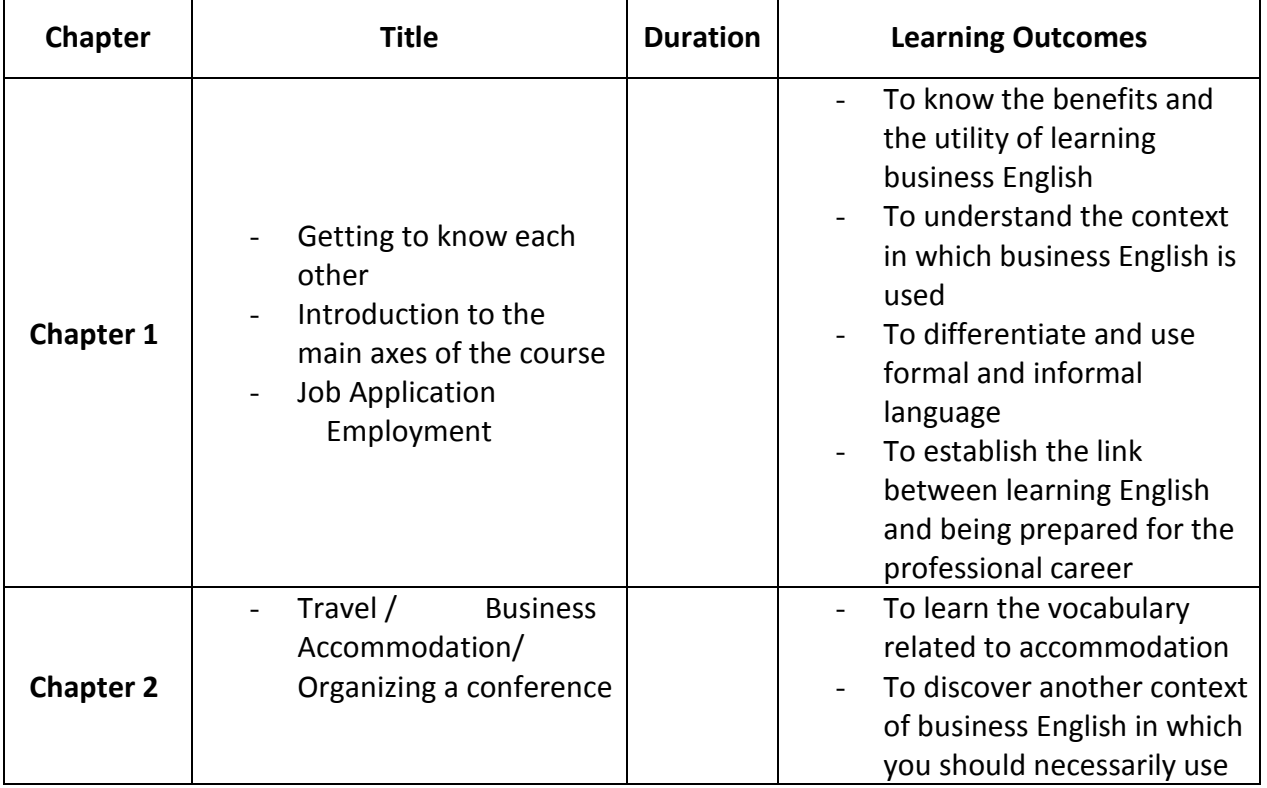

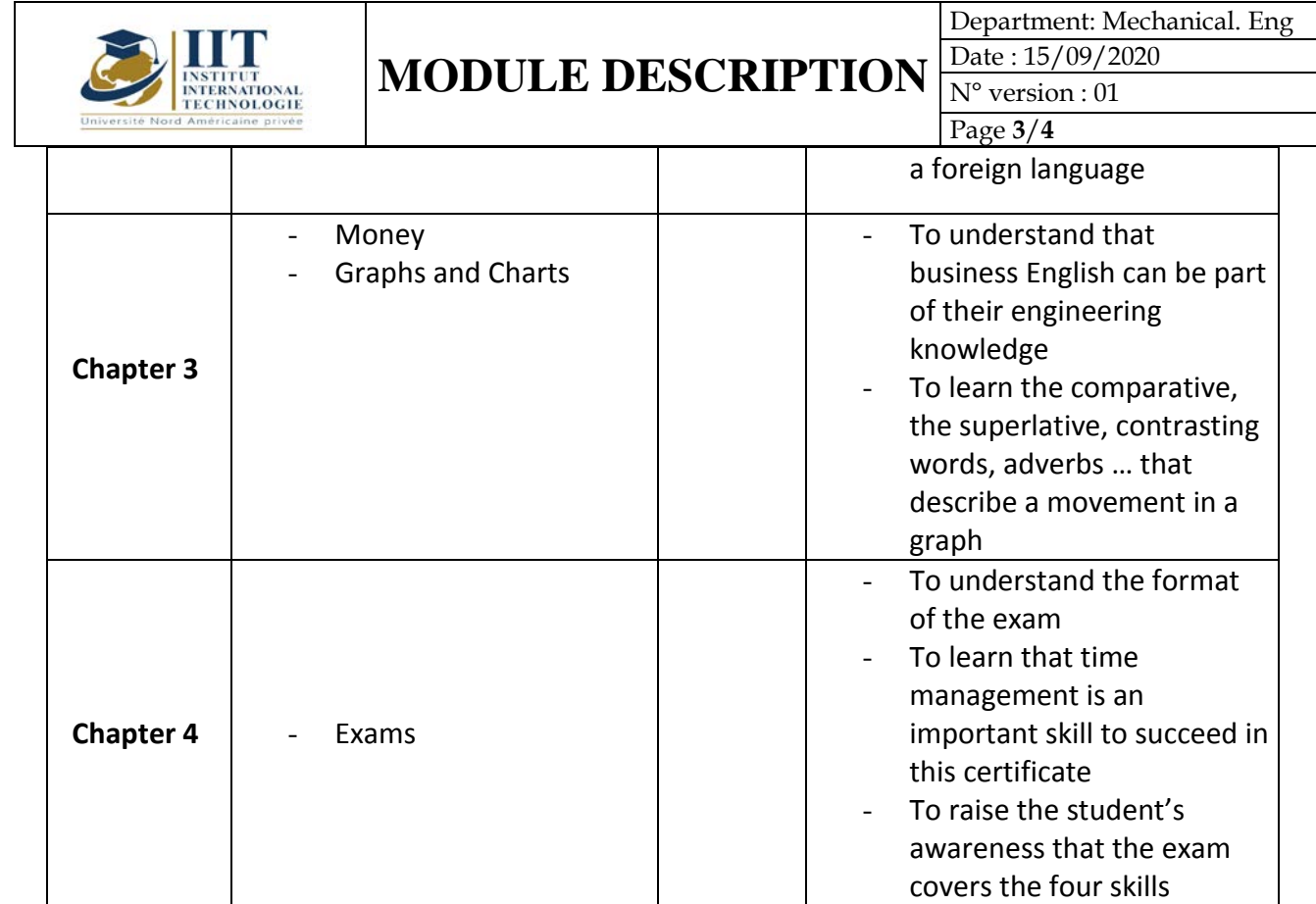

# **2. METHODOLOGY:**

The contact hours consist of:

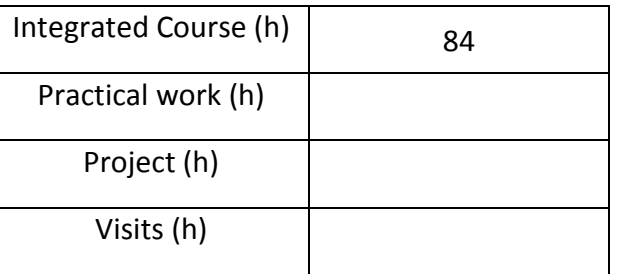

# **3. EVALUATION :**

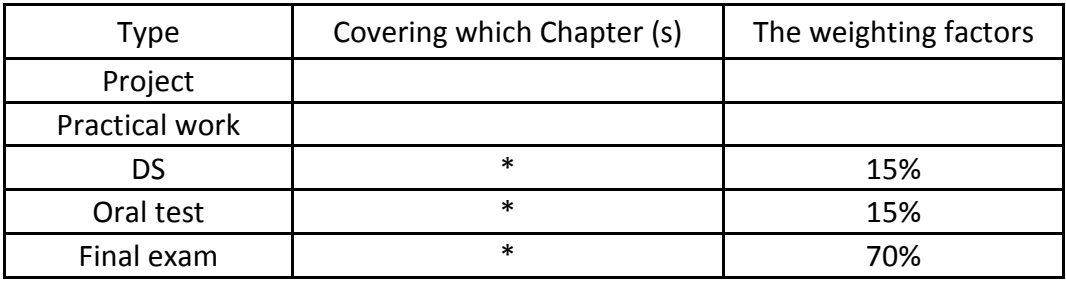

### **3. RECOMMENDED BIBLIOGRAPHY AND LOGISTICS:**

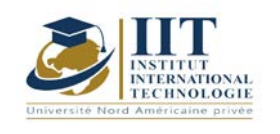

- English for Business
- Pass Cambridge BEC Preliminary

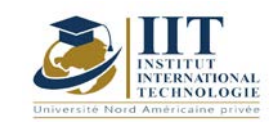

Département: Mécanique Date : 15/09/2020 N° version : 01 Page **1**/**4**

# **Atelier mécanique 02: Introduction au génie industriel**

Code: GM 04 212

# **Enseignant: Ahmed ABDELKEFI**

**Grade: Expert, ingénieur industriel Université: AMI Campany**

**E-mail:**

**Abdelkefi@gmail.com**

**Durée totale du module**

**42h**

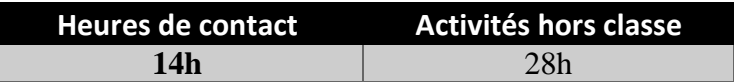

**Les crédits équivalents 2 ECTS**

**Responsable du module**  Ahmed Abdelkefi

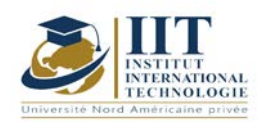

Département: Mécanique Date : 15/09/2020 N° version : 01 Page **2**/**4**

#### **1. DESCRIPTION DU COURS ET DES COMPÉTENCES COUVERTES:** 1.1: Description du cours

Ce cours résume l'ensemble des approches de base qu'un ingénieur industriel doit connaître et maîtriser et comment ces approches peuvent être utilisées pour traiter tous les types de problèmes industriels susceptibles d'affecter les performances des systèmes industriels. Telles sont les principales approches sur lesquelles repose la philosophie de gestion allégée permettant une amélioration continue du système.

#### Objectifs

Ce cours aide les étudiants à détecter les problèmes industriels tels que le manque d'efficacité et la mauvaise conformité, à analyser les origines de ces problèmes, à savoir comment distinguer les différents types de déchets et quelle méthode doit être utilisée pour les résoudre. En fonction de la nature des problèmes ainsi que des indicateurs clés de performance permettant de mesurer l'atteinte des objectifs, les étudiants pourront choisir et valider les méthodes appropriées en référence au problème abordé.

#### 1.2: Prérequis

Aucun prérequis n'est nécessaire

#### 1.3: Résultats d'apprentissage

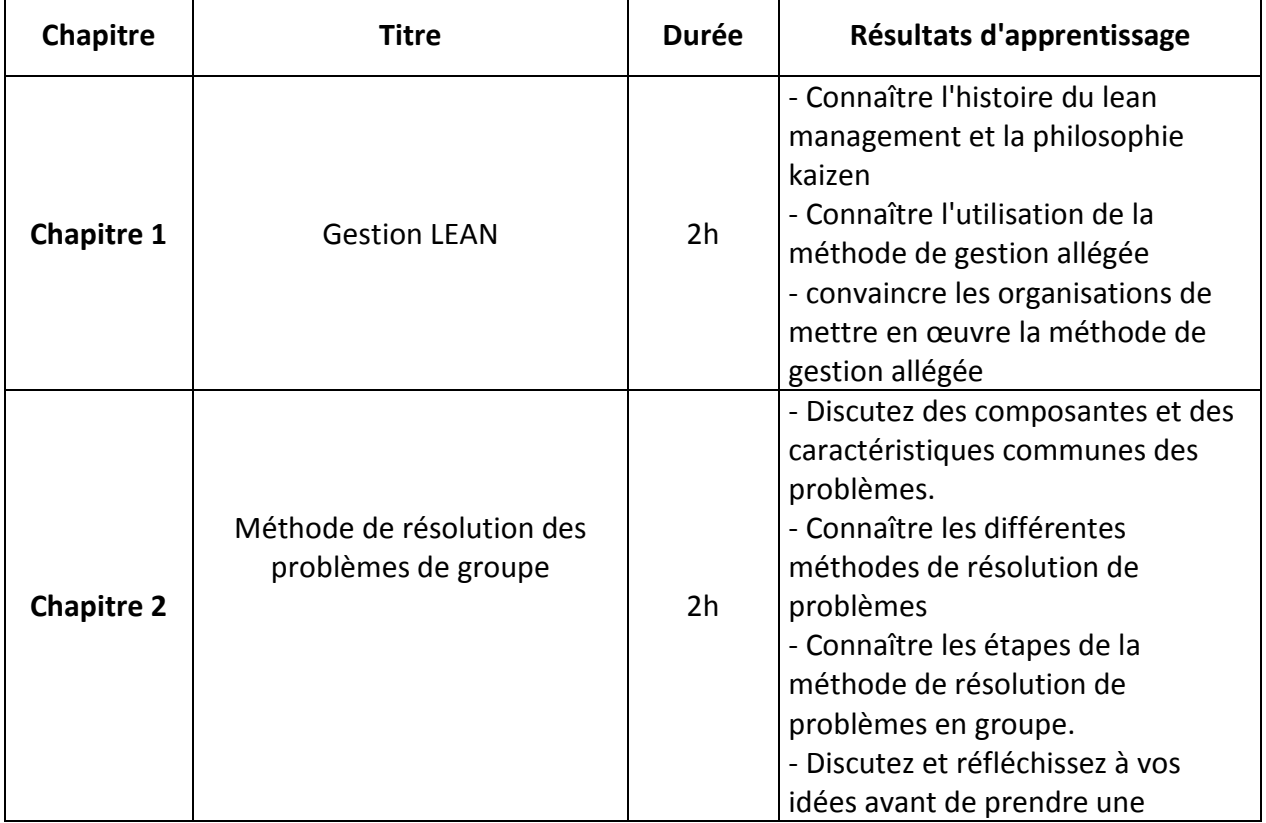

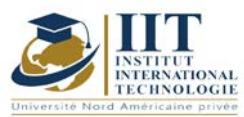

Département: Mécanique Date: 15/09/2020 N° version : 01

Page **3**/**4**

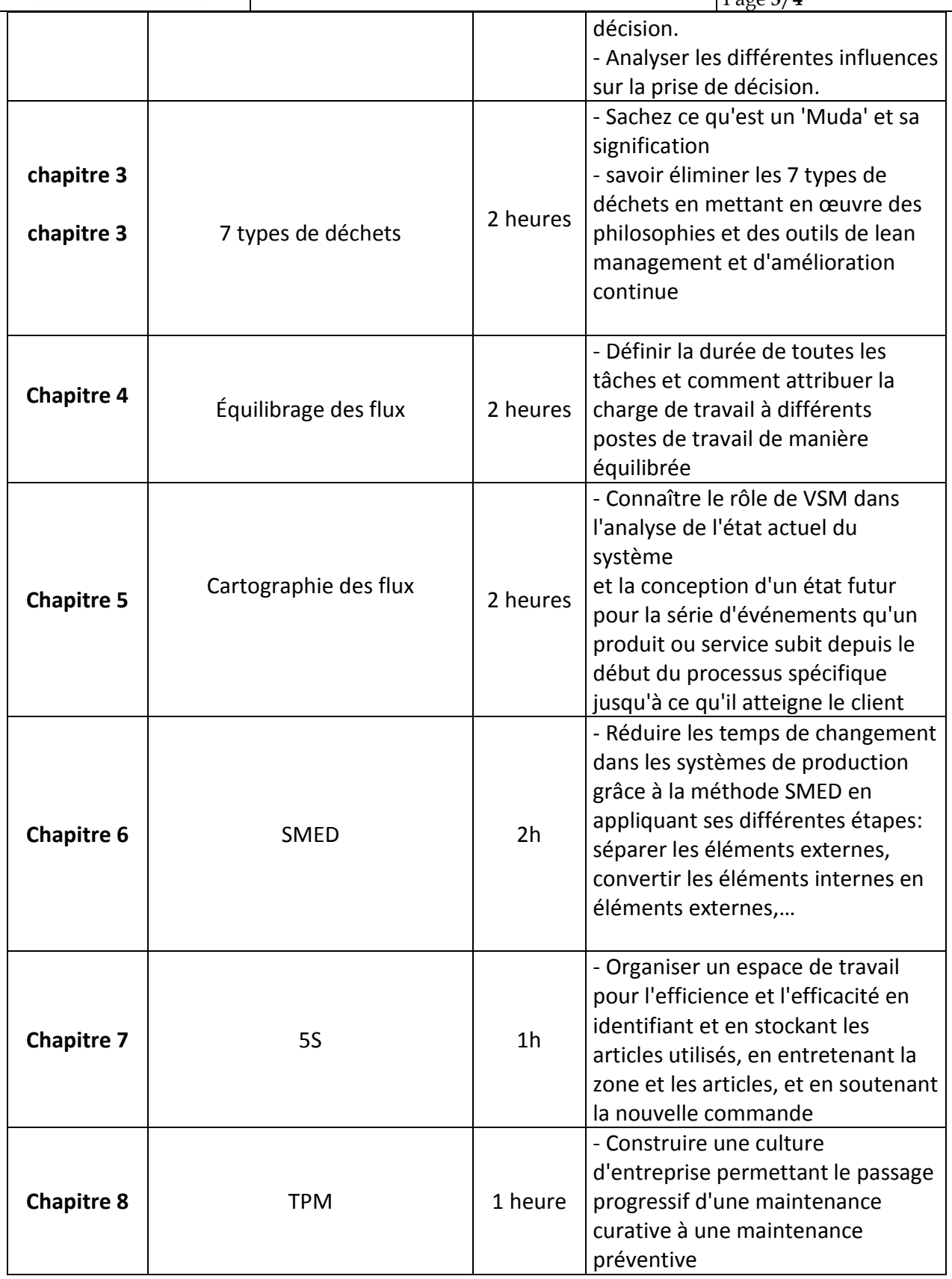

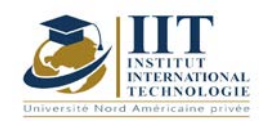

## **2. MÉTHODOLOGIE :**

Les heures de contact consistent à présenter les bases théoriques des méthodes de gestion allégée à travers des ateliers et des jeux en plus de discuter de cas d'études. Les étudiants font des recherches et préparent des présentations des différentes méthodes en tant qu'activités d'auto-apprentissage.

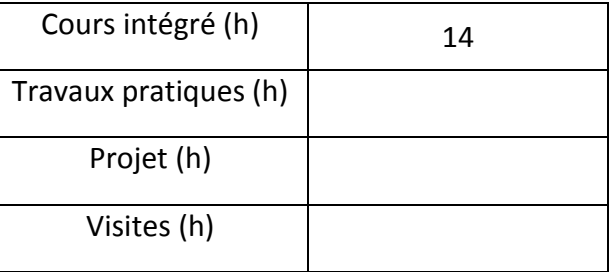

# **3. ÉVALUATION:**

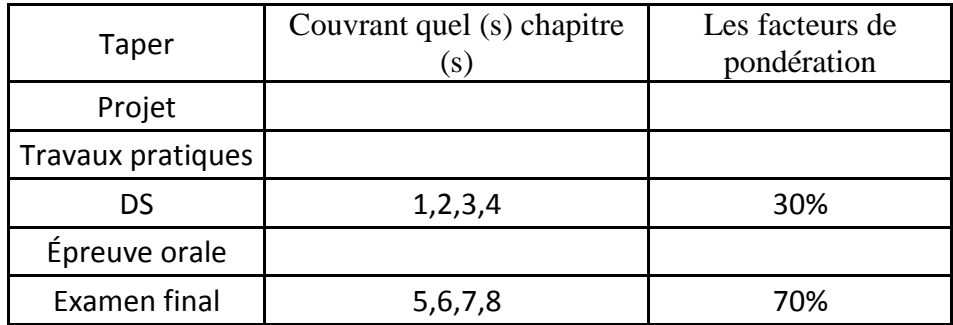

### **4. BIBLIOGRAPHIE ET LOGISTIQUE RECOMMANDÉES:**

Gestion Lean:Outils, méthodes, retours d'expériences, questions / réponses, [Christian](https://www.google.tn/search?hl=fr&tbo=p&tbm=bks&q=inauthor:%22Christian+Hohmann%22)  [Hohmann,](https://www.google.tn/search?hl=fr&tbo=p&tbm=bks&q=inauthor:%22Christian+Hohmann%22) Eyrolles, 2012

Génie industriel - Outils avancés pour le management[,Benoît Le Roux](https://www.eyrolles.com/Accueil/Auteur/benoit-le-roux-135074/)[,Collection Technosup,](https://www.eyrolles.com/Sciences/Collection/124/technosup/) 2016.

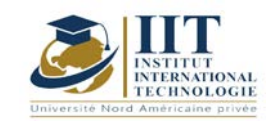

Département: Mécanique Date : 15/09/2020 N° version : 01 Page **1**/**3**

Culture entrepreneuriale **Code : GM 04 213**

# **Enseignant: Amel Trabelsi Elloumi**

# **Grade: Doctorat en économie**

Membre du corps professoral à temps plein En charge de la préparation de la carrière professionnelle Département **Établissement : International Institute of Technology** 

**Email:**

**Dep.PCP@iit.ens.tn**

**Volume horaire total du cours**

### **27 h**

**Heures de contact Heures hors-classe 21h CI 21h**

> **L'équivalent nombre de crédits 2 ECTS**

**Responsable du module Amel Trabelsi Elloumi**

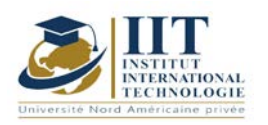

#### **1. DESCRIPTION DU COURS ET COMPÉTENCES VISÉES :**

#### 1.1 : Description du cours

- Pour mener à bien leur Projet Innovation &Entrepreneuriat, les étudiants ingénieurs doivent analyser le marché, trouver un concept innovant, développer le produit, fédérer une équipe, réaliser un plan d'exploitation et se conformer aux contraintes réglementaires. Autant de missions qui vont de pair parfaitement avec ce qu'une entreprise attend d'un jeune ingénieur.
- Ces projets d'innovation et d'entrepreneuriat proviennent souvent des entreprises qui cherchent à développer de nouveaux produits, à répondre aux questions d'innovation et de développement liées à leurs secteurs.

#### **Objectifs**

Le développement de la culture entrepreneuriale exige un effort de sensibilisation et de promotion:

 Connaître l'esprit d'entreprise Imaginer et devenir entrepreneur Construire un projet et le rendre fiable Découvrir le processus de mise en œuvre Trouver une idée novatrice pour créer un projet Créer un modèle d'affaires concurrentiel

#### 1.2 : Les prérequis

- Avoir une idée de l'environnement socio-économique
- Les fondamentaux de la gestion
- Processus d'entrepreneuriat
- Certaines fonctions (de l'entreprise)

#### 1.3 : Les résultats d'apprentissage

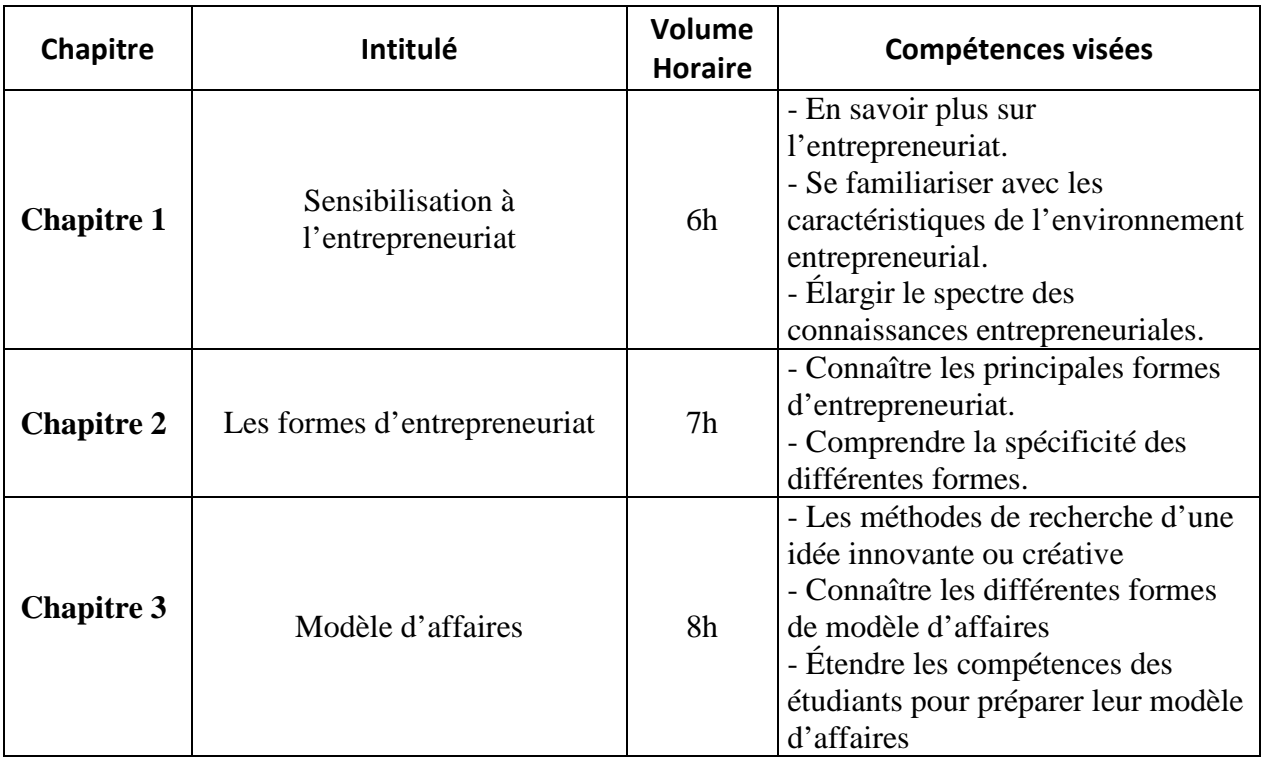

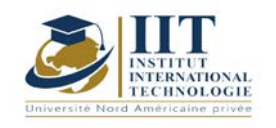

## **2. MÉTHODOLOGIE :**

Les Heures de contact consistent en :

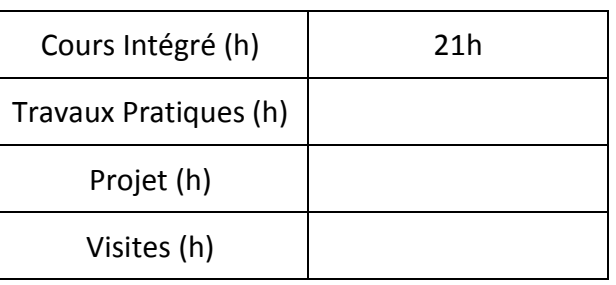

## **3. ÉVALUATION :**

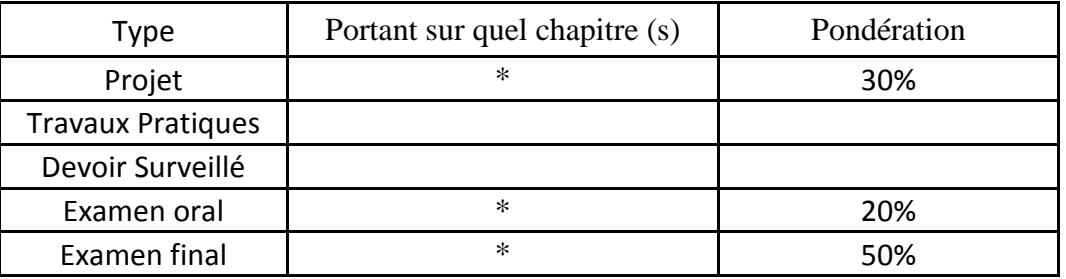

# **4. RÉFÉRENCES BIBLIOGRAPHIQUES ET LOGISTIQUES RECOMMANDÉES :**

-Harvard (2007): Création d'un business plan : solutions expertes aux défis quotidiens,

- Ford et coll. (2007) : The Ernst & Young Business Plan Guide, John Wiley & Sons

- Brown (2015): Rédaction d'un plan d'affaires qui fonctionne: Créer un plan d'affaires gagnant et la stratégie pour votre entreprise en démarrage, CreateSpace
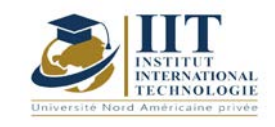

# **PROJET DE FIN D'ANNÉE**

## **Code: GM 04 214**

# **Enseignant: Achraf Ammar**

### **Grade: Coordonnateur de stage Université: IIT**

**Email:**

**Avhraf.ammar@iit.ens.tn**

**Volume horaire total du cours**

**42 h**

**Heures de contact Activités hors classe 7h CI + 14h Project 21h**

> **L'équivalent nombre de crédits 2 ECTS**

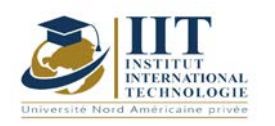

Département: Mécanique Date : 15/09/2020 N° version : 01 Page **2**/**3**

### **1. DESCRIPTION DU COURS ET COMPÉTENCES VISÉES :**

### 1.1: Description du cours

Après avoir validé une première année du cycle d'ingénierie et effectué un premier stage, l'ingénieur étudiant pourra réaliser des projets scientifiques avec plus d'efficacité. Ce cours est une véritable préparation pour le projet de graduation et aidera les étudiants qui ont une idée de projet à commencer à les développer

#### 1.2: Objectifs

Dans ce cours, l'étudiant est tuteur à :

- Rédaction du rapport principal
- effectuer des recherches documentaires avec plus de précision.
- faire des recherches avancées sur un sujet spécifique
- élaborer un plan d'action pour atteindre un objectif prédéfini
- pour réaliser de vrais projets
- •
- 1.2 : Les prérequis

Valider les stages et le cours de projet de fin d'études

#### 1.3 : Les résultats d'apprentissage

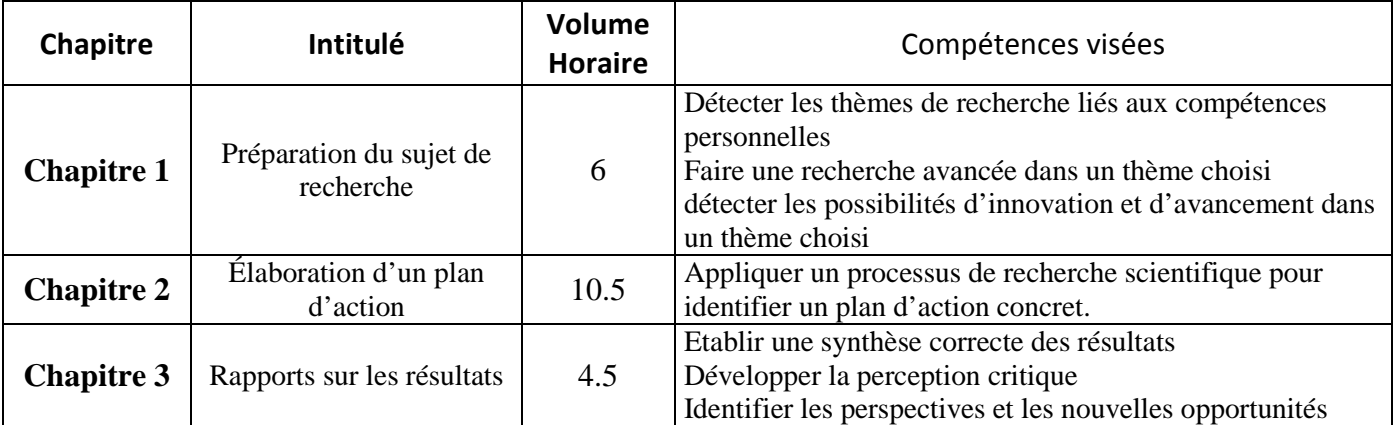

### **2. MÉTHODOLOGIE :**

Les heures de contact se composent de :

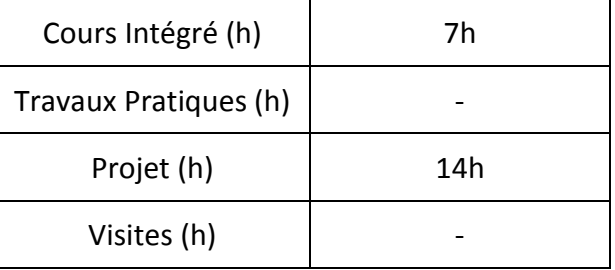

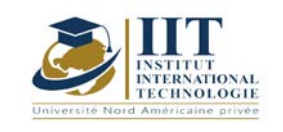

### **3. ÉVALUATION :**

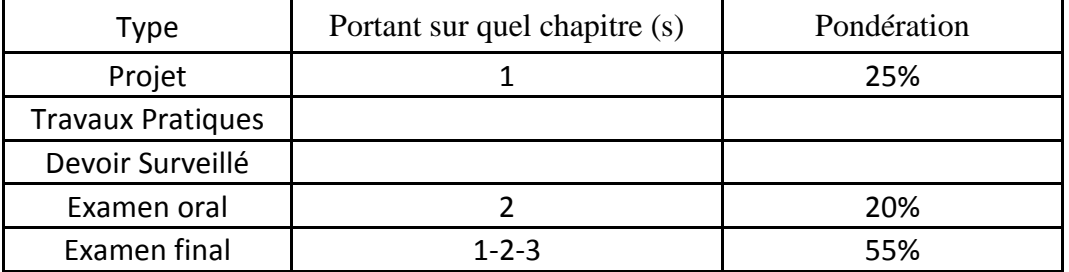

### **4. RÉFÉRENCES BIBLIOGRAPHIQUES ET LOGISTIQUES RECOMMANDÉES :**

https://pix.fr

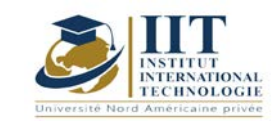

 $\overline{\phantom{a}}$ 

# **Systèmes hydrauliques, Pneumatiques et Turbomachines**

# Code: GM 05 101

**Enseignant :** Othmen HINDAOUI

**Grade : Professeur Technologue**

**Établissement : ISET Sfax**

**Email :** 

**[Othman.hindaoui@gmail.com](mailto:Othman.hindaoui@gmail.com)**

**Volume horaire total du cours 56h**

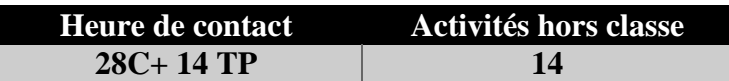

**L'équivalent nombre de crédits 2 ECTS**

**Responsable du module Othmen HINDAOUI**

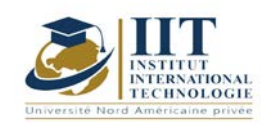

Département: Mécanique Date : 15/09/2020 N° version : 01 Page **2**/**4**

### **1. DESCRIPTION DU COURS ET COMPÉTENCES VISÉES :**

### 1.1 : Description du cours et objectifs

L'énergie hydraulique et pneumatique sont des sources d'énergie très exploités dans l'industrie : pour les machines ou l'automatisation. Ce cours vise à octroyer l'ingénieur des compétences scientifiques et techniques pour concevoir, maintenir et améliorer une installation hydraulique et pneumatique

### **Objectifs**

À la fin de cette activité pédagogique, l'étudiante ou l'étudiant sera capable de :

- lire un schéma hydraulique et pneumatique d'une installation existante
	- Identifier les composants d'une installation hydraulique et pneumatique
	- Mener un diagnostique de panne à partir d'un document technique
	- Calculer les paramètres d'une installation hydrauliques et pneumatique
	- Calculer et choisir une pompe centrifuge
	- Adapter une pompe centrifuge à une installation
	- Expliquer le principe de fonctionnement d'une garniture mécanique

### **1.2 : Les prérequis**

Notion de mécanique des fluides Notion des torseurs

### 1.3 : Les résultats d'apprentissage

Ce cours vise à développer chez l'étudiant l'aptitude d'adapter les installations hydraulique et pneumatique aux systèmes mécanique.

- $\checkmark$  Analyser le fonctionnement des installations hydrauliques et pneumatiques
- $\checkmark$  Appliquer les principes scientifiques de mécaniques des fluides aux installations industrielles
- $\checkmark$  Appliquer les démarches de maintenance et d'amélioration des installations des systèmes hydrauliques et pneumatiques

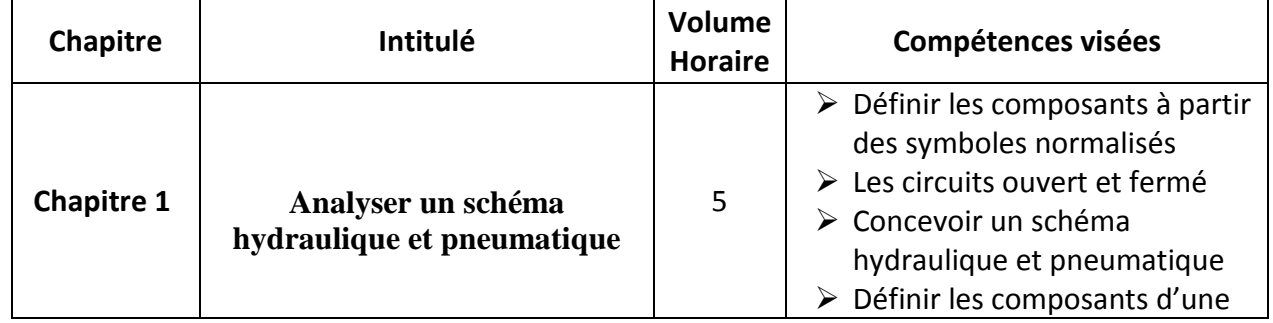

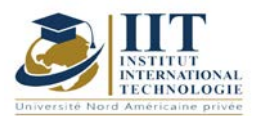

Département: Mécanique

Date : 15/09/2020

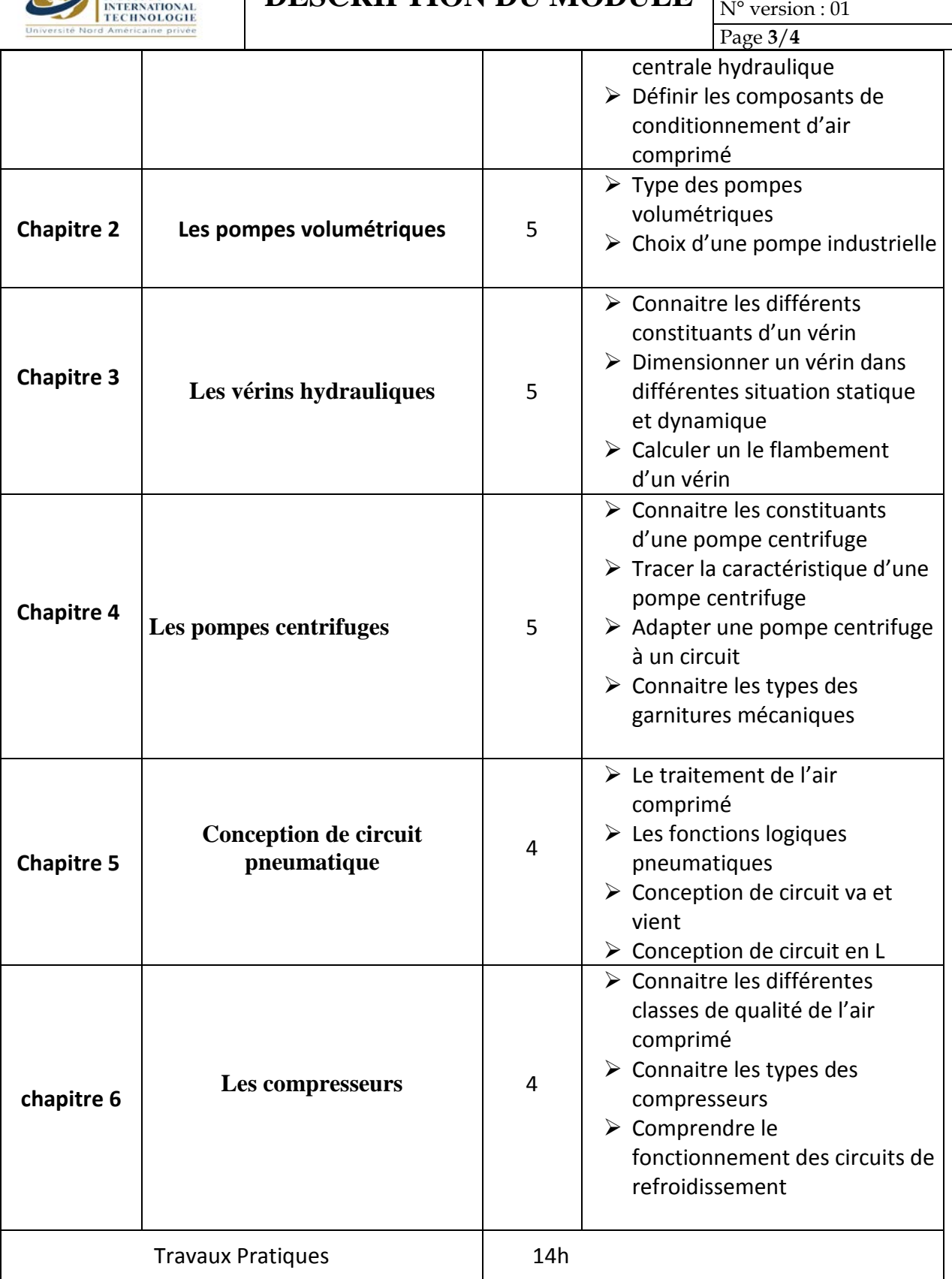

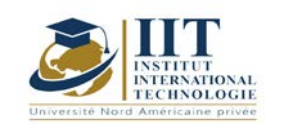

### **2. MÉTHODOLOGIE :**

Ce cours sera présenté dans une salle de classe et en faisant des démonstrations et des activités en groupe. Une visite au laboratoire d'essai est programmée. Les heures de contact se composent de :

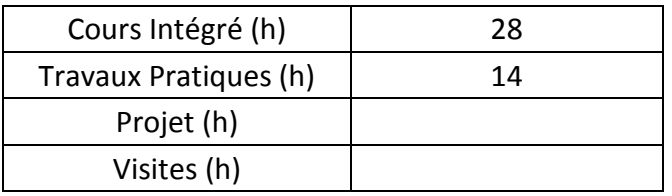

Les « activités hors classe » se composent de :

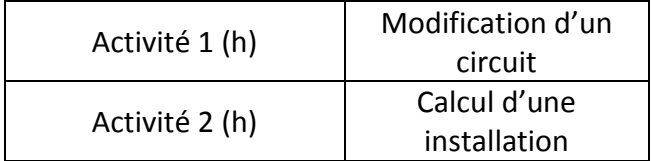

### **3. ÉVALUATION :**

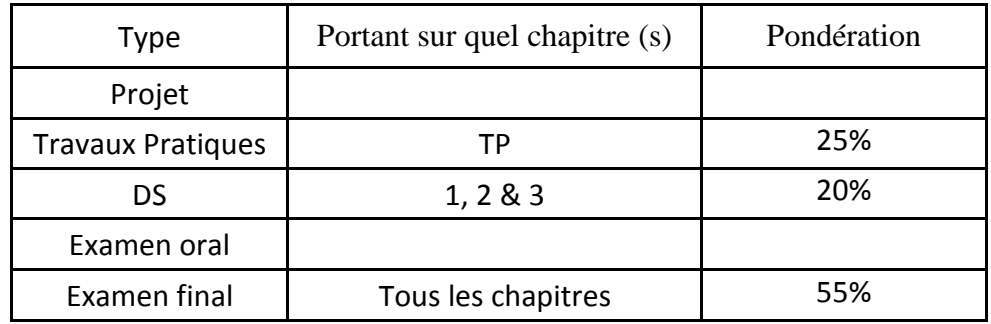

### **4. Bibliographie :**

- 1. Dispositif électro hydraulique à commande proportionnelle
- J. Marsot Centre de Lorainne INRS nancy N° 189 2002

### 2. **Initiation à la pneumatique Festo**

Désignation: PNEUM.FOLIEN Type: D.OT-TP101-F Edition: 01/2000 Auteurs: P. Croser, J. Thomson, F. Ebel

Graphique: Doris Schwarzenberger Mise en page: 03.08.2000, Beatrice Huber

### **3. basic hydrolic and componants**

Overseas Business Department

Hamamatsucho Seiwa Bldg., 4-8, Shiba-Daimon 1-Chome, Minato-ku, Tokyo 105-0012 JAPAN

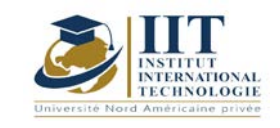

### **Design and fabrication of pressure vessels according to ASME**

Code: GM 05 102

### **Teacher: Mohamed FAKHEFEKH**

**Grade: Expert**

**University: IIT**

**Email:**

 **mohamedfakhfakh123@gmail.com**

**Total module duration**

**49h**

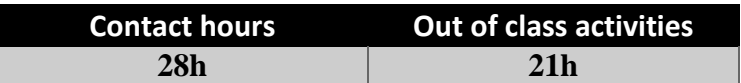

**The equivalent credits 2ECTS**

**Module responsible Othmen HINDAOUI**

**Semester 5**

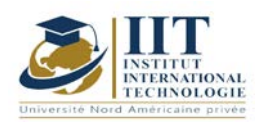

### **1. DESCRIPTION OF COURSE AND LEARNING OUTCOMES:**

### 1.1: Course Description

These 30 hours course will introduce participants to the requirements of the ASME Section VIII, Division 1 code for Pressure Vessels. It will provide an understanding of the background of the Code, its organization, and scope. Basic design rules and formulas, materials, welding, fabrication, examinations, testing, certification and documentation will be addressed. Extensive exercises during the course will consolidate the good comprehension of the code requirements. In addition, an overview of the international pressure vessel codes and standards will be exposed during the training.

### **Objectives**

At the end of the training course, participants will be familiar with the Code and will be able to:

- understand the structure of ASME BPV Code Section VIII Div1
- interpret correctly the Code requirements
- understand the key elements relevant to the ordering, design, fabrication and examination of Pressure vessels
- get an overview of the most used pressure vessel codes and standards

### 1.2: Prerequisites

Design, calculation, Physics, Mechanics

### 1.3: Learning Outcomes

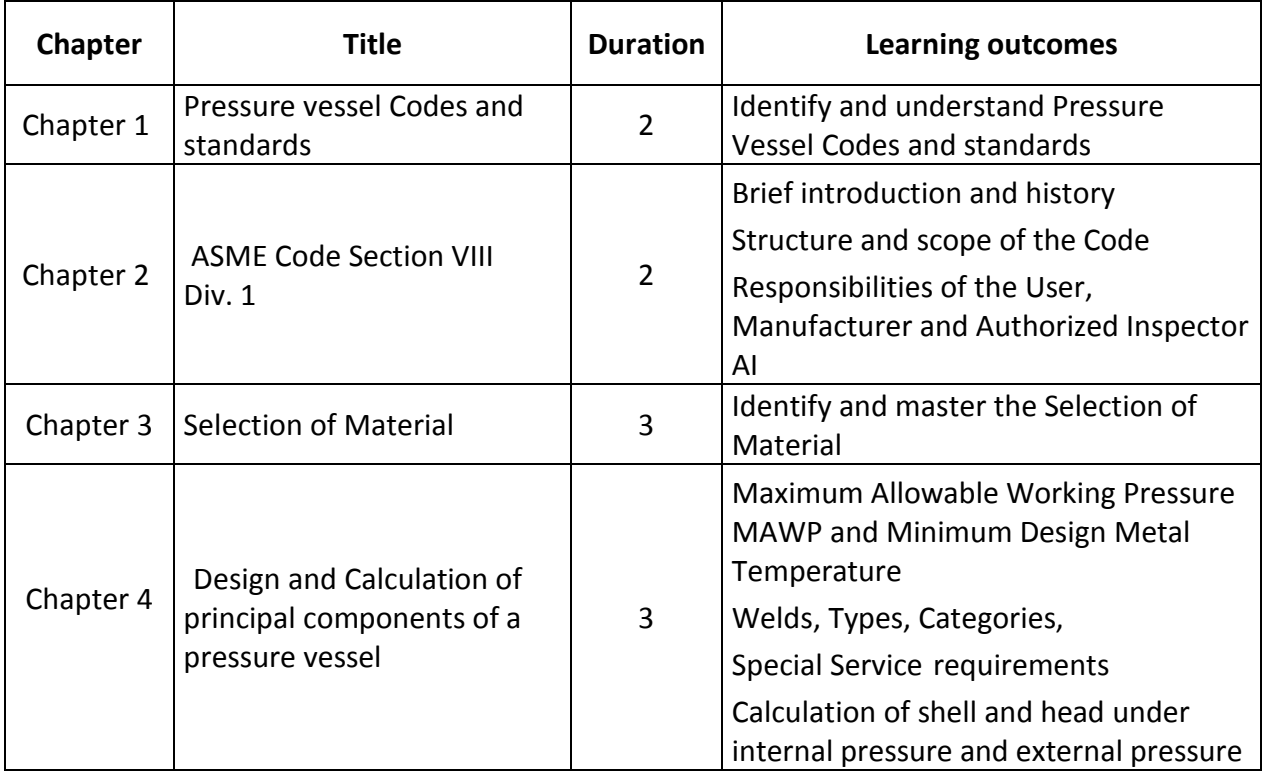

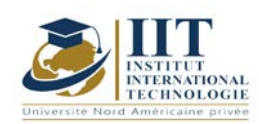

Département: Mécanique Date : 15/09/2020 N° version : 01

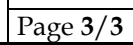

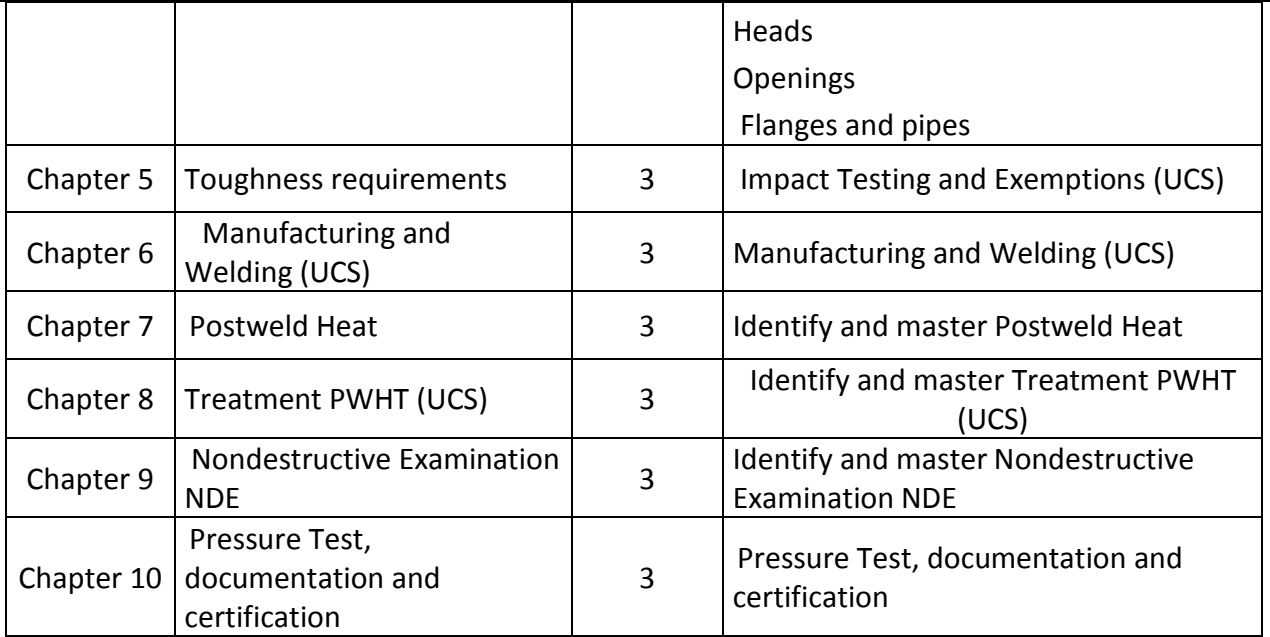

### **2. METHODOLOGY:**

The contact hours consist of:

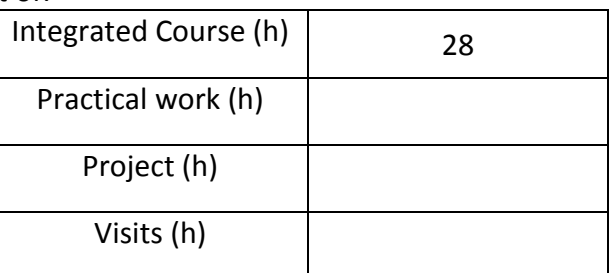

### **3. EVALUATION :**

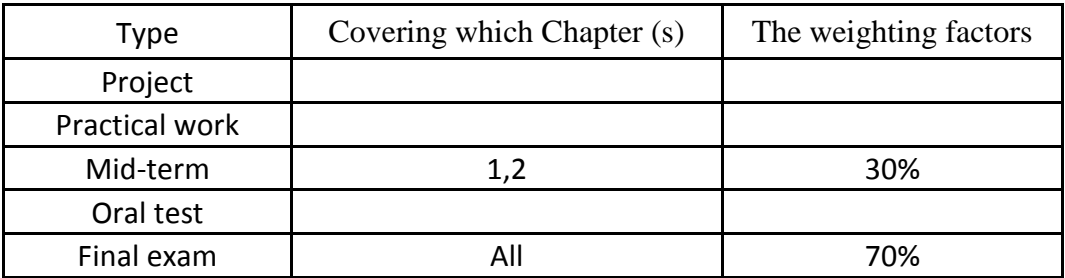

### **3. RECOMMENDED BIBLIOGRAPHY AND LOGISTICS:**

'Pressure Vessels: The ASME Code Simplified' Robert Chuse, Bryce E. Carson

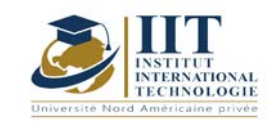

# **Atelier de conception CAO 3**

Code :GM 05 103

## **Enseignant: Mohamed Fersi**

**Grade: Technologue en Génie Mécanique Université: ISET de Sfax**

### **Email:**

**[mohamedfersi@yahoo.com](mailto:mohamedfersi@yahoo.com)**

**mohamedfersi1979@gmail.com**

**Durée totale du module**

**49 h**

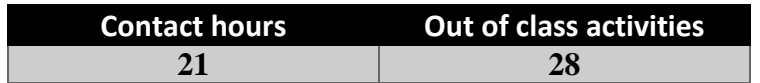

**Equivalent de crédits 2 ECTS**

**Responsable du module Ilyes BOUHAMED**

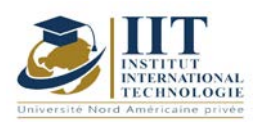

### **1. DESCRIPTION DU COURS ET DES COMPÉTENCES COUVERTES:**

### **1.1: Description du cours**

L'atelier de conception 3- CAO 3, destiné aux futurs ingénieurs comprend le logiciel CATIA « Conception Assistée Tridimensionnelle Interactive Appliquée » permettant de concevoir, de tester virtuellement – à l'aide d'un ordinateur et des techniques de simulation numérique – et de réaliser des produits manufacturés.

Le logiciel CATIA comprend une trentaine d'ateliers de travail. Chaque atelier permet de réaliser une étape de conception (maquettage volumique, dessin de définition, assemblage…).

Les différents concepts et processus de conception sont présentés dans ce TP selon une approche de haut niveau. Les séances de TP sont détaillées d'une façon pratique permettant la compréhension et la maitrise du logiciel à travers les différentes étapes.

### **Objectifs**

**Objectif global :** Exploiter et maitriser le logiciel de CAO « CATIA » pour la conception des pièces en 3D et des systèmes mécaniques, ainsi que la préparation des dossiers techniques de ces derniers.

**Acquis de formation :** À la fin de ce module l'étudiant sera capable de :

- Réaliser une pièce mécanique en 3D
- Vérifier la résistance de la pièce mécanique par simulation
- Concevoir et animer un assemblage de pièces mécaniques
- Préparer des dessins de définition et des dessins d'ensemble

### **1.2: Prérequis**

- Conception et analyse des systèmes mécaniques 1
- Résistance des matériaux
- Statique et cinématique des solides

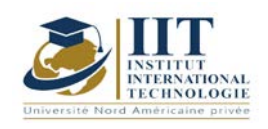

### **1.3: Résultats d'apprentissage:**

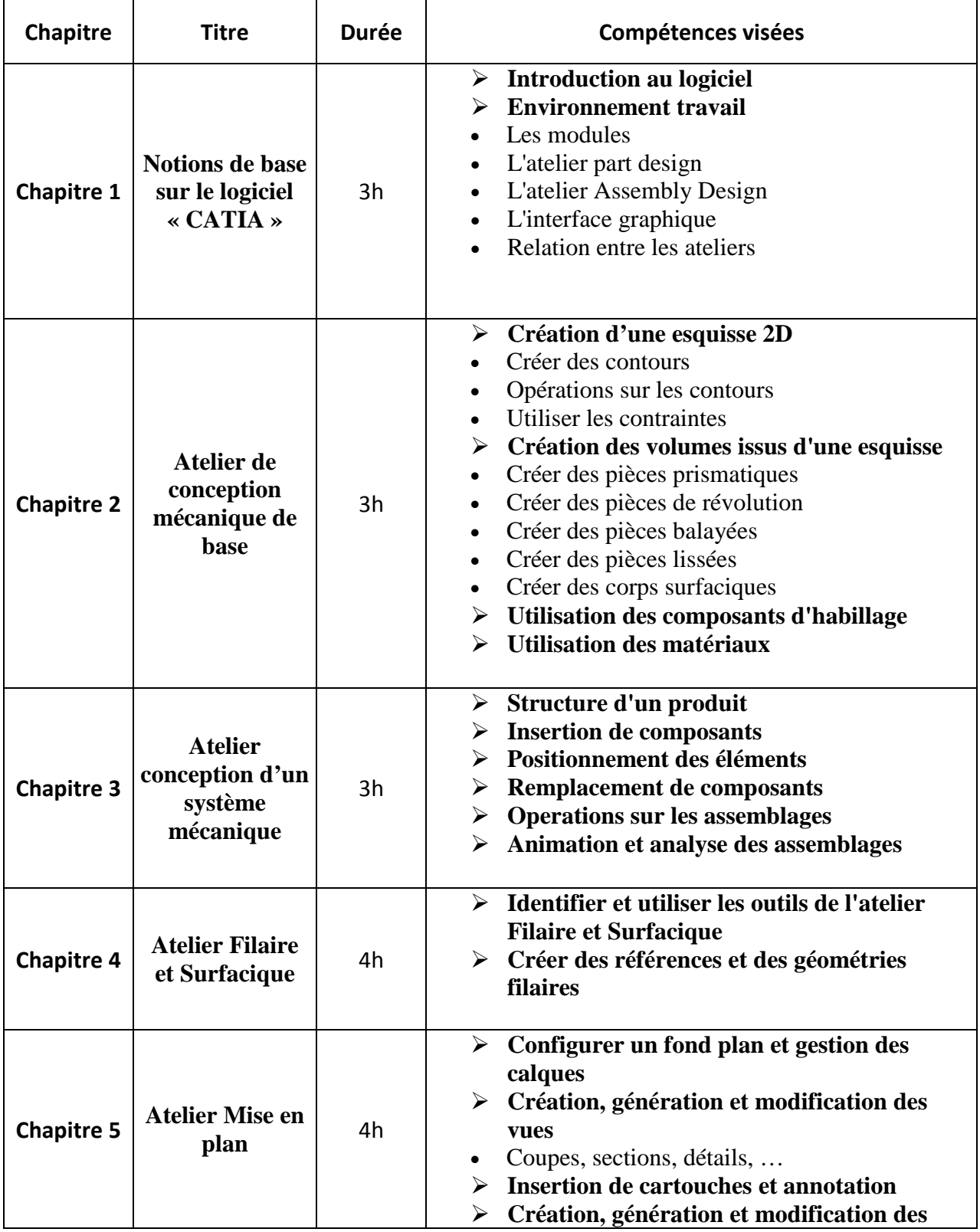

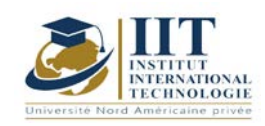

Département: Mécanique Date : 15/09/2020 N° version : 01

Page **4**/**5**

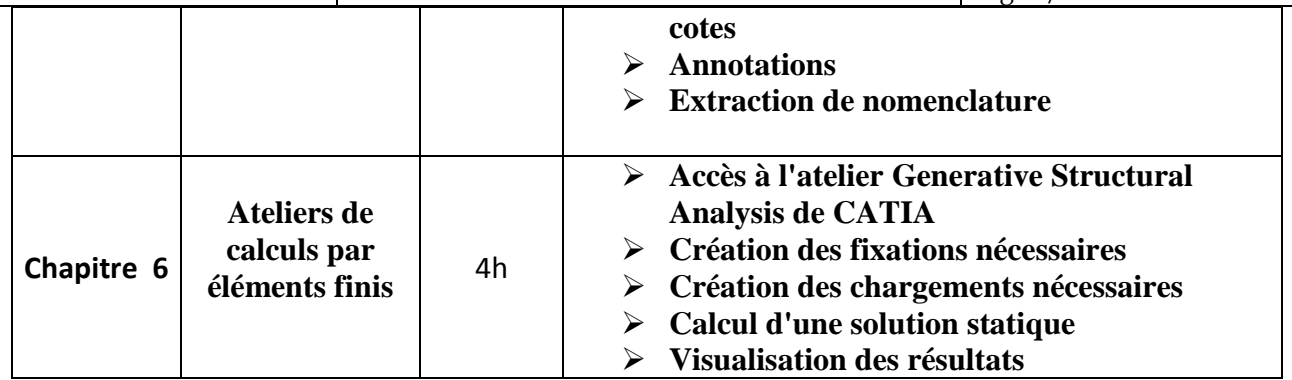

### **2. METHODOLOGIE:**

Les heures de contact se composent de :

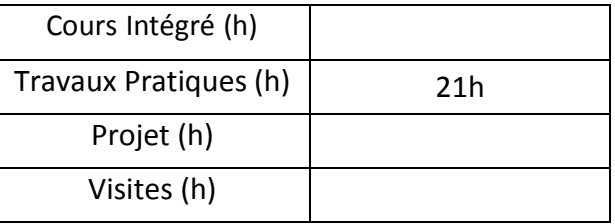

### **3. EVALUATION :**

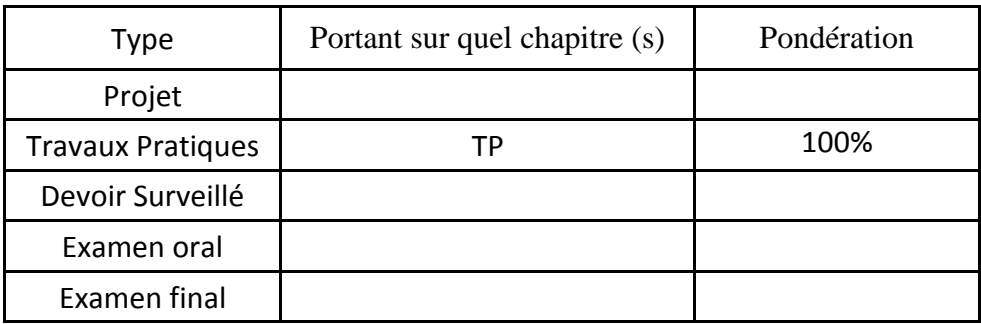

### **4. Bibliographie:**

### **Manuel de TP**

### **Autres références**

[1] Jean - Louis FANCHON, Guide des sciences et technologies industrielles - Collection Nathan 2005.

[2] Jean - Louis FANCHON, Guide pratique des sciences et technologies industrielles - Collection Nathan 2009.

[3] P.AGATI - Y.BREMONT - G.DELVILLE, Mécanique du solide -Collection Dunod 1989.

[4] PIERRE AGATI - MARC ROSSETTO, Liaisons et mécanismes - Collection Dunod 1995.

[5] F.ESNAULT, Construction mécanique - Tome 1,2 et 3- Collection Dunod 1997.

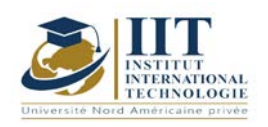

[6] D.SPENLE - R.GOURHANT, Guide du calcul en mécanique-Collection Hachette Technique 2004.

[7] A.CHEVALIER, Guide du Dessinateur industriel - Collection Hachette Technique 2004.

[8] A. RICORDEAU - C. CORBET, Dossier de Technologie de Construction - CASTEILLA 1995

[9] R. KLIPFEL - B.VOLPE, construction mécanique - Hachette technique.

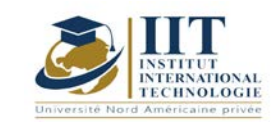

# **Machines thermiques**

### **code: GM 05104**

## **Enseignant: GHARBI Mohamed Amine**

**Grade: Professeur**

**Université: ISET**

**E-mail: Mohamedamine.elgharbi@gmail.com**

**Durée totale du module**

**28 heures**

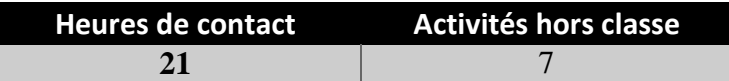

**Les crédits équivalents 1 ECTS**

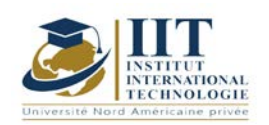

### **1. DESCRIPTION DU COURS ET RÉSULTATS D'APPRENTISSAGE:**

### 1.1: Description du cours

L'étudiant sera capable de mener une étude thermodynamique des différentes machines thermiques (moteur essence, moteur diesel, turbine à gaz, turbine à vapeur, machine frigorifique, turboréacteur)

### **Objectifs**

Comprendre et maîtriser la technologie, les travaux et les performances des systèmes thermiques, du moteur à essence, du moteur diesel, de la turbine à gaz, de la turbine à vapeur, de la machine frigorifique et du turboréacteur.

### 1.2: Prérequis

Thermodynamique; mécanique des fluides; transfert de chaleur

### 1.3: Résultats d'apprentissage

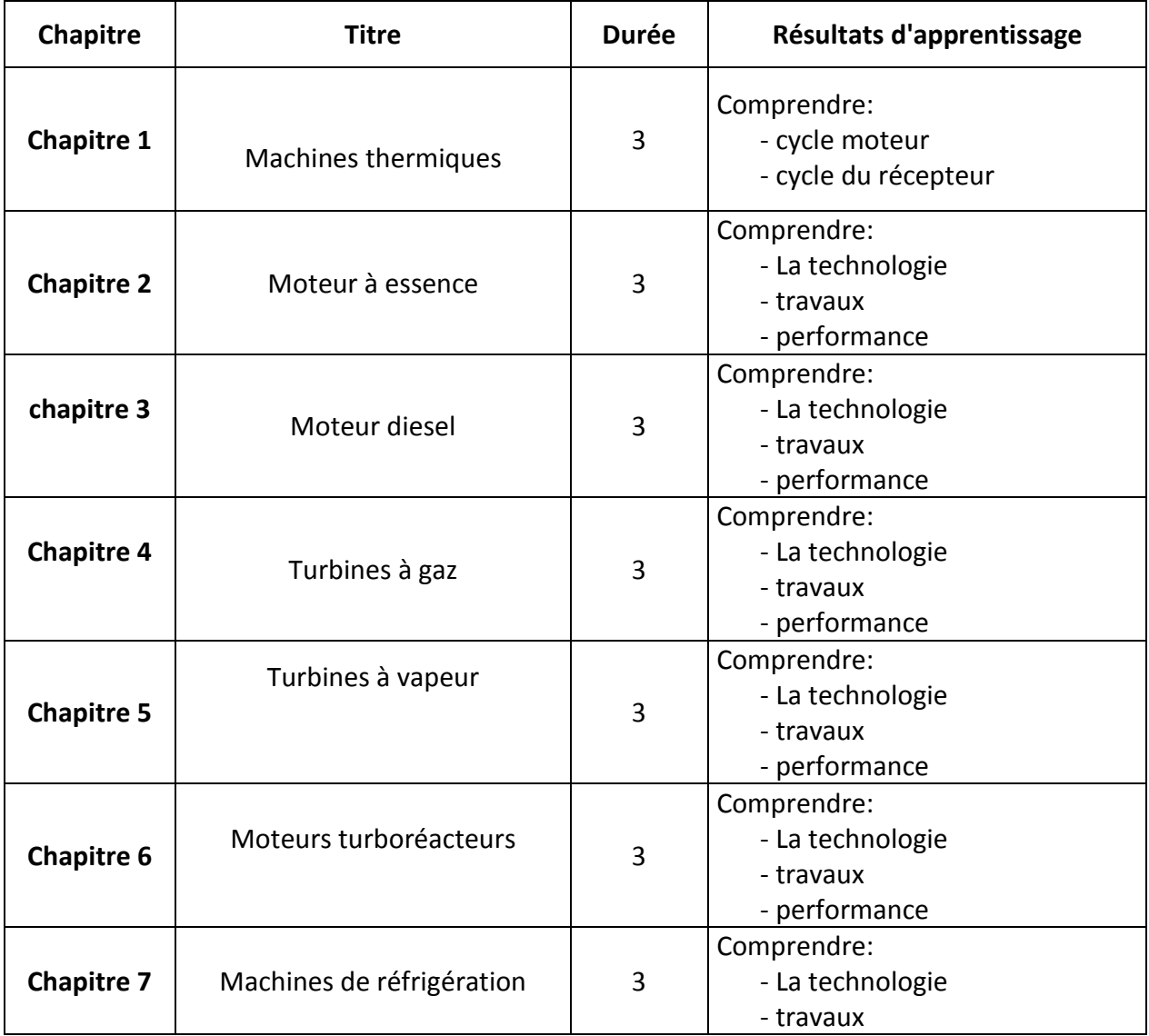

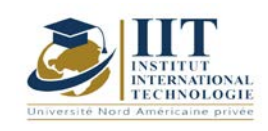

Département: Mécanique. Eng Date: 15/09/2020

N ° version: 01 Page **3**/**3**

- performance

### **2. MÉTHODOLOGIE:**

Les heures de contact se composent de:

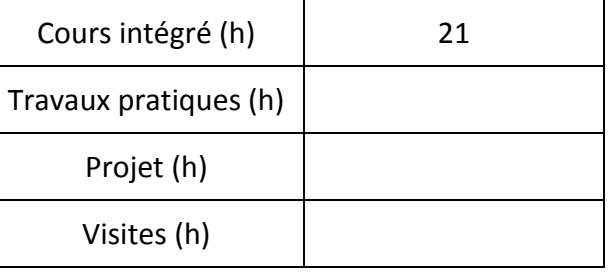

### **3. ÉVALUATION:**

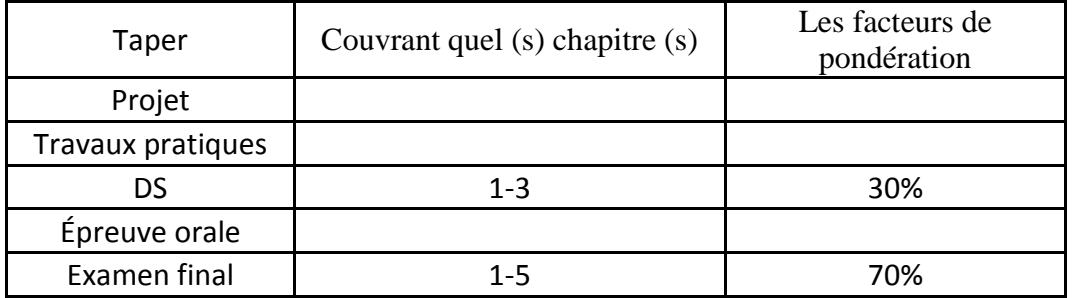

### **4. BIBLIOGRAPHIE ET LOGISTIQUE RECOMMANDÉES:**

Memothèque énergétique Technique de l'ingénieur

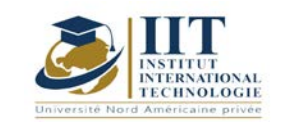

# **Etude et développement de systèmes mécaniques: étude de cas**

**Code:** GM 05 105

### **Professeur: Ilyess BOUHAMED**

**Grade: Maître technologiste Université: ISET E-mail: [ilyes\\_bouhamed@yahoo.fr](mailto:ilyes_bouhamed@yahoo.fr)**

**Durée totale du module**

**42 heures**

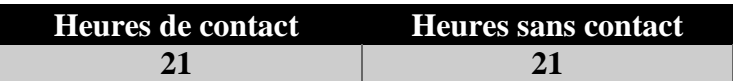

**Nombre de crédits 2 ECTS**

**Responsable du module Ilyes BOUHAMED** 

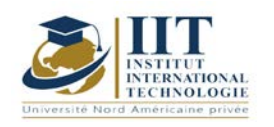

### **1. Description du cours et résultats d'apprentissage:**

### 1.1: Description du cours:

### **Etude et développement des systèmes mécaniques : Etudes de cas**

Ce cours est destiné aux ingénieurs et plus généralement aux étudiants qui poursuivent des études en mécanique.

L'enseignement de l'étude et développement des systèmes mécaniques met en application un large éventail de connaissances : transmission de puissance, mécanique du solide, résistance des matériaux, cinématique, analyse des liaisons… C'est dans ce contexte global qu'on traite à chaque fois par un exemple avancé d'application industrielle. Chaque cas étudié, accompagné de documents techniques et référentiels. Celles-ci présentent des solutions techniques récentes de l'industrie.

Une démarche favorisant l'application aussi des outils modernes de conception (CAO) permettant à l'étudiant d'accomplir la compréhension et développer la partie analyse des systèmes étudiés.

#### Objectifs

**Objectif global :** Étudier, analyser et développer des solutions techniques avancées de

l'industrie liées aux problèmes posés dans le domaine de conception mécanique et dans toute

chaîne de transmission de puissance.

**Acquis de formation :** À la fin du semestre l'étudiant doit :

- Etudier un système mécanique à partir d'un schéma ou un modèle d'étude donné.
- Analyser un système mécanique réel.
- Valider et dimensionner les solutions constructives proposées
- Proposer des améliorations technologiques pour une meilleure optimisation.

#### 1.2: Prérequis:

Conception, atelier CAO, mécanique

1.3: Résultats d'apprentissage:

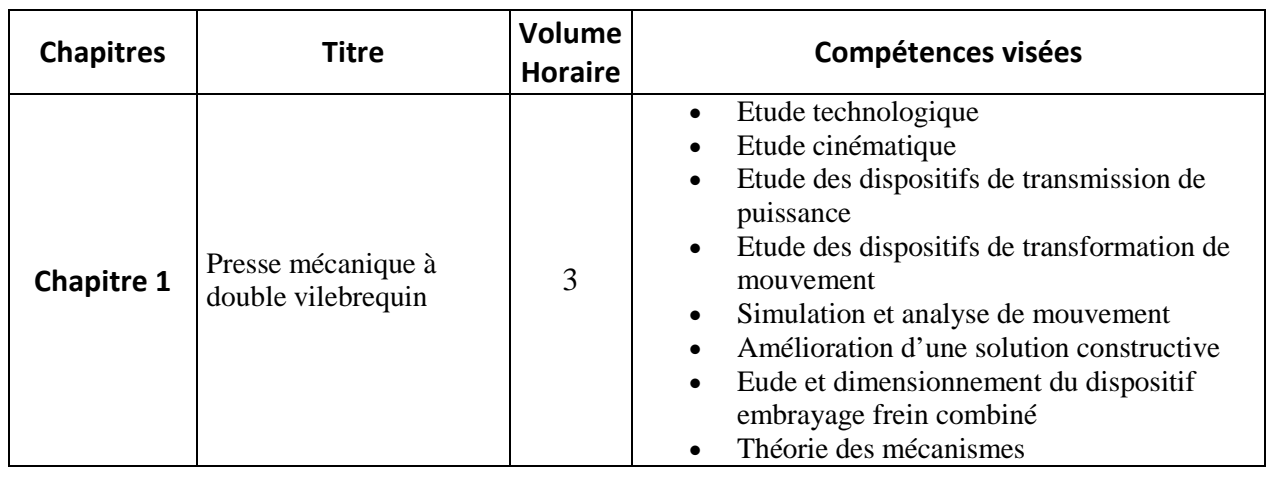

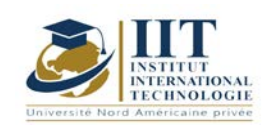

Département: Mécanique Date: 15/09/2020 N° version : 01

Page **3**/**5**

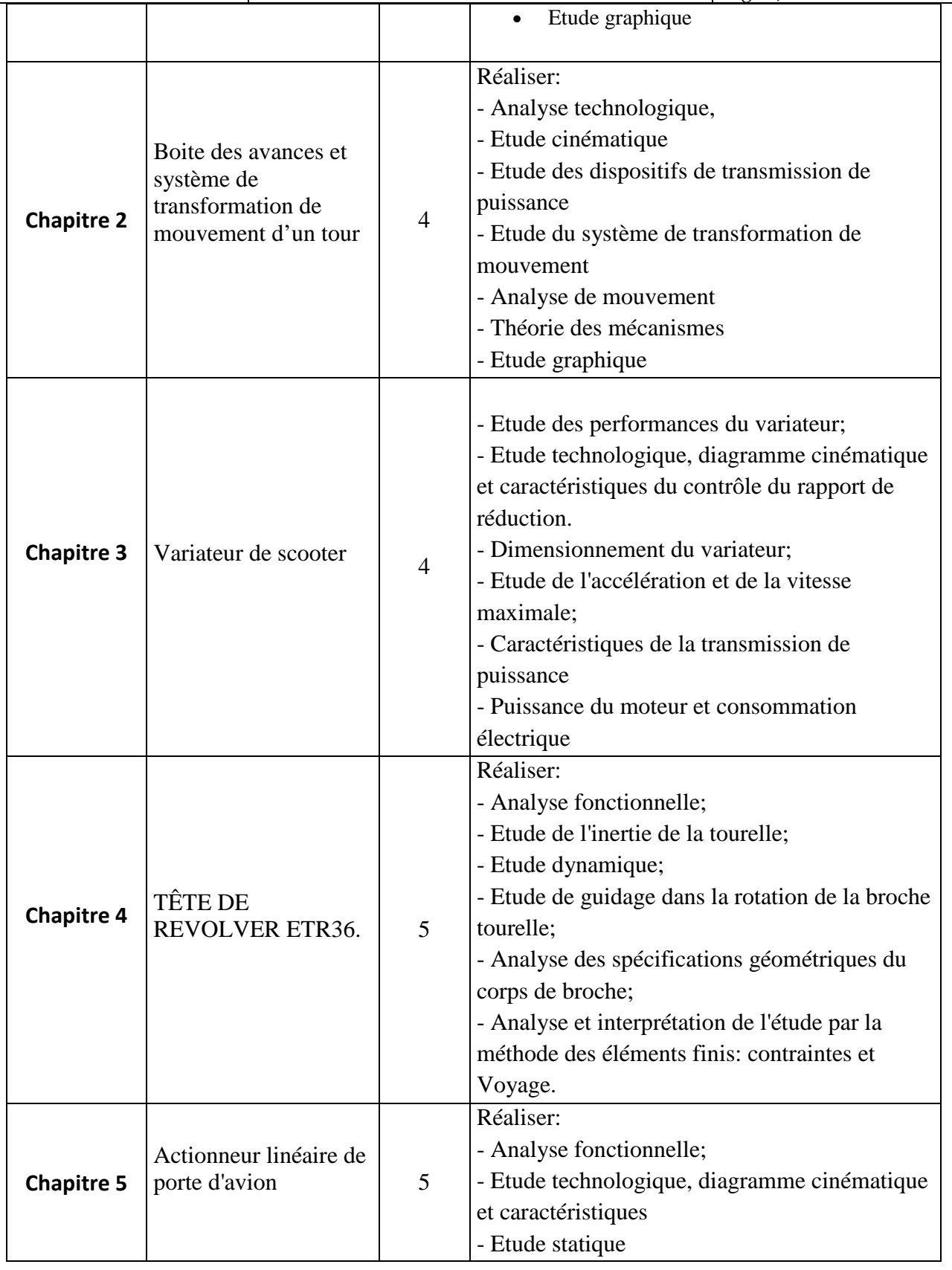

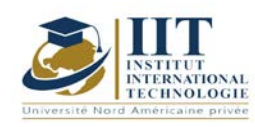

Département: Mécanique Date : 15/09/2020  $01$ 

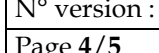

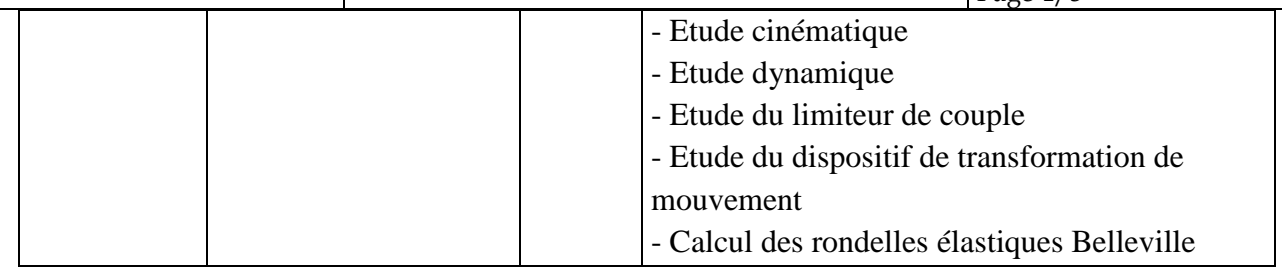

### **2. MÉTHODOLOGIE:**

Les heures de contact sont composées de:

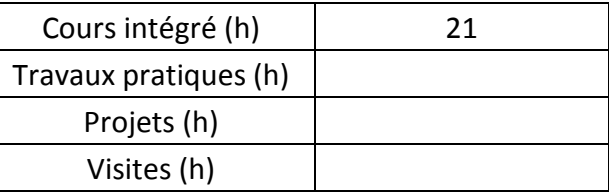

### **3. ÉVALUATION:**

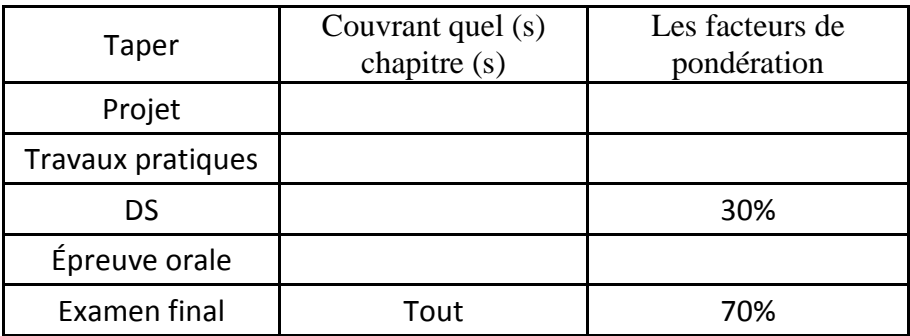

### **4. BIBLIOGRAPHIE RECOMMANDÉE: Manuel de cours**

- 1. Ilyes BOUHAMED, «Conception des systèmes de transmission de puissance 1»
- 2. Ilyes BOUHAMED, «Conception des systèmes de transmission de puissance 2»
- 3. Ilyes BOUHAMED, «Etude et développement des systèmes mécaniques:

documents techniques et référentiels»

### **Autres références**

[1] Jean - Louis FANCHON, Guide des sciences et technologies industrielles - Collection Nathan 2005. [2] Jean - Louis FANCHON, Guide pratique des sciences et technologies industrielles - Collection Nathan 2009.

[3] P.AGATI - Y.BREMONT - G.DELVILLE, Mécanique du solide -Collection Dunod 1989. [4] PIERRE AGATI - MARC ROSSETTO, Liaisons et activer - Collection Dunod 1995. [5] F.ESNAULT, Construction mécanique - Tome 1,2 et 3- Collection Dunod 1997.

[6] D.SPENLE - R.GOURHANT, Guide du calcul en mécanique-Collection Hachette Technique 2004. [7] A.CHEVALIER, Guide du Dessinateur industriel - Collection

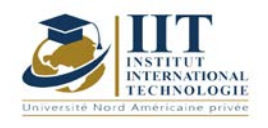

Département: Mécanique Date : 15/09/2020 N° version : 01 Page **5**/**5**

Hachette Technique 2004.

[8] A. RICORDEAU - C. CORBET, Dossier de Technologie de Construction - CASTEILLA 1995 [9] R. KLIPFEL - B.VOLPE, construction mécanique - Technique Hachette.

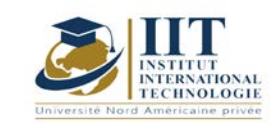

# **Association Machines-Convertisseurs**

### **Le code: GM 05106**

**Professeur: Amina MSEDDI**

**Grade: Enseignante Université: Institut international de technologie (IIT)**

> **E-mail: amina.mseddi@iit.ens.tn**

> > **Durée totale du module**

**56h**

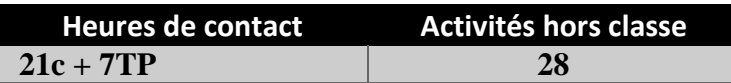

**Les crédits équivalents 2 ECTS**

**Responsable du module Amina Mssedi**

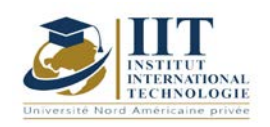

#### Page **2**/**5**

### **1. DESCRIPTION DU COURS ET RÉSULTATS D'APPRENTISSAGE:**

### 1.1: Description du cours

Ce cours présente les bases de l'électronique de puissance 'dispositifs de commutation'. La théorie des interrupteurs doit d'abord être acquise puis les familles de conversion: DC-DC et DC-AC, DC-AC, AC-DC.

Ensuite, une attention particulière est accordée aux systèmes de conversion DC-DC et DC-AC. En effet, cette famille de conversion permet d'enrichir la compréhension des mécanismes indispensables aux systèmes de conversion électromécanique (Domaines d'application, Technologie, Principe de fonctionnement).

Dans une dernière partie, la notion de modélisation dynamique est abordée à l'aide de modèles "moyens" afin de fournir des modèles permettant une analyse et une synthèse des lois de commande des machines DC et AC.

Ce cours introduit les notions nécessaires à la conception, à la modélisation et au contrôle des systèmes de conversion électromécanique.

#### **Objectifs**

Ce cours cible le domaine des systèmes d'entraînement électromécaniques. Il contribue au développement systématique des compétences requises dans le secteur de l'entraînement de machines. Il vise à soutenir le développement des structures de qualification au niveau national. Ces structures devront être pratiques et orientées vers les besoins des entreprises.

Les objectifs de ce cours peuvent être résumés comme suit:

- 1. Acquérir une compréhension du contexte multidisciplinaire du domaine des convertisseurs électroniques de puissance
- 2. Avoir une conscience critique des nouvelles découvertes dans le secteur de l'entraînement de machines
- 3. Choisir des méthodes appropriées de modélisation, de simulation, de contrôle et d'optimisation d'un système d'entraînement de machine et les appliquer avec un haut degré de compétence
- 4. Caractériser les différents types de convertisseurs et évaluer les techniques applicables sur la base de leurs connaissances imminentes afin de synthétiser un contrôleur pour une activité industrielle donnée
- 5. Définir le rôle et les caractéristiques des machines DC et AC puis choisir les méthodes appropriées pour les contrôler

A l'issue de ce cours, l'élève ingénieur Gain connaissances techniques approfondies sur les convertisseurs électroniques de puissance et les systèmes d'entraînement des machines leur permettant d'agir de manière responsable dans leurs activités professionnelles liées à la conversion électromécanique du domaine (transport, industrie alimentaire, systèmes d'énergie renouvelable, essence ...)

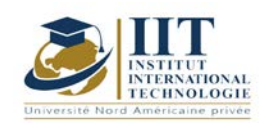

### 1.2: Prérequis

Ce cours est basé sur les connaissances générales en: Génie électrotechnique et automatique, quelques rappels sont donnés en début de cours.

### 1.3: Résultats d'apprentissage

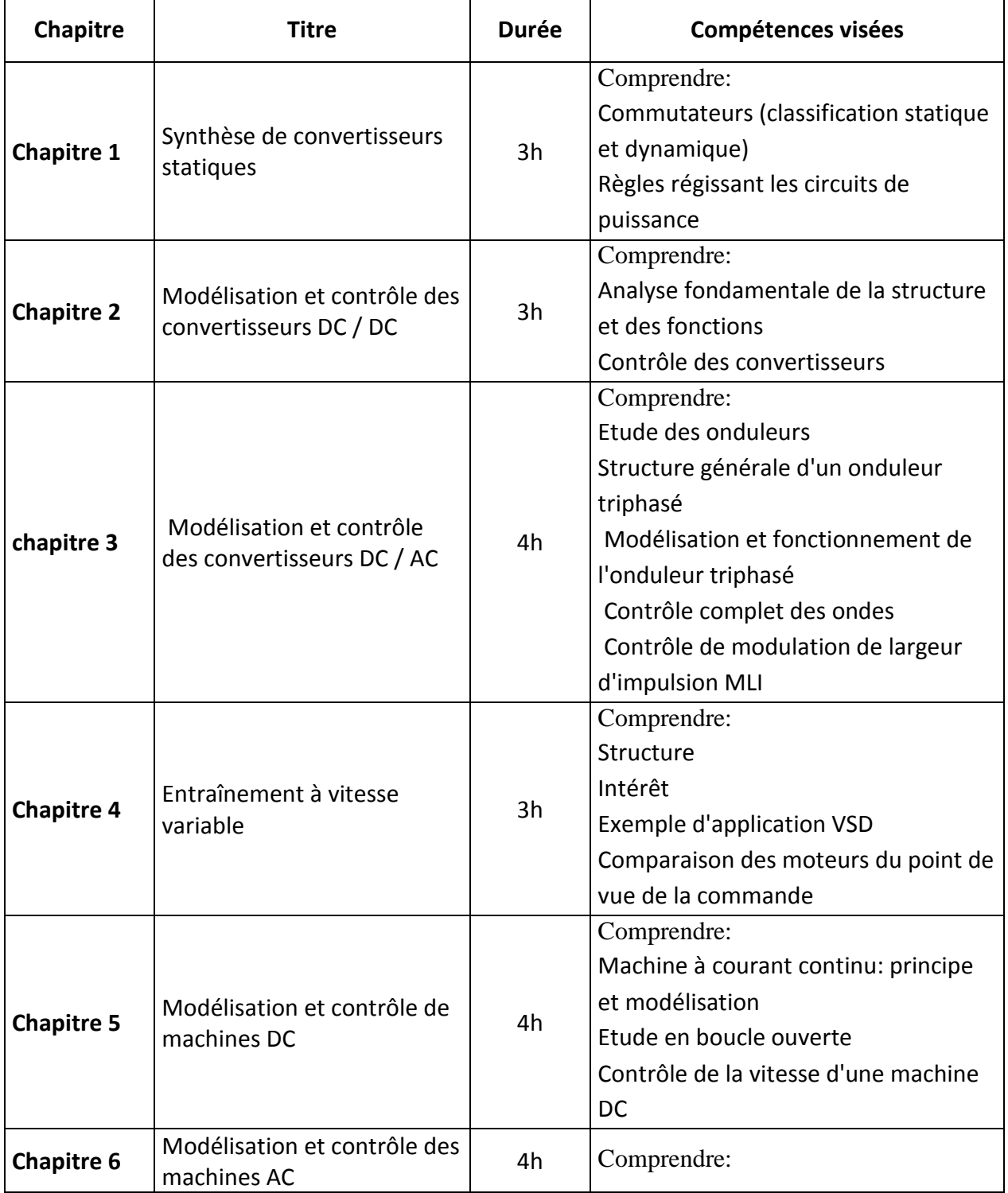

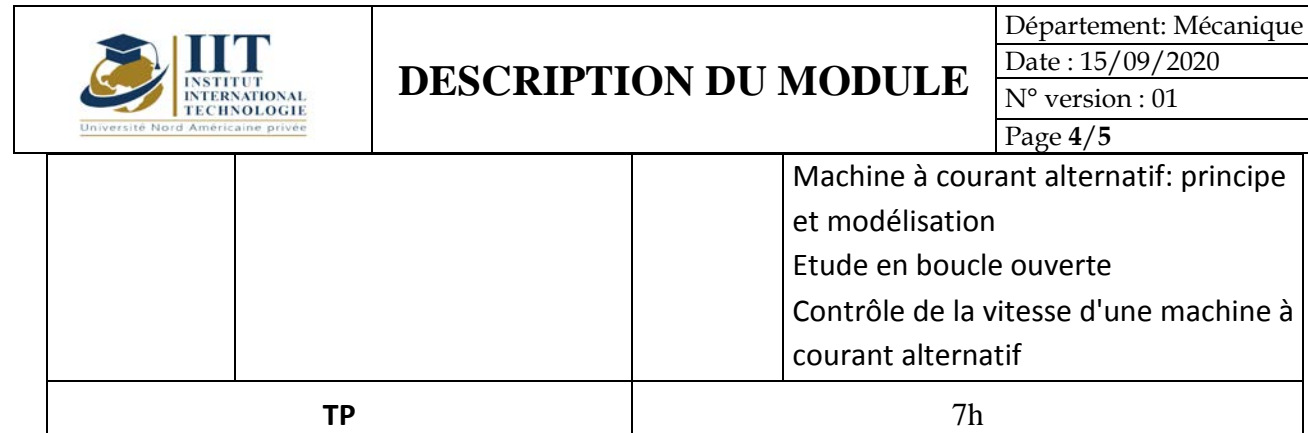

### **2. MÉTHODOLOGIE:**

Les heures de contact se composent de:

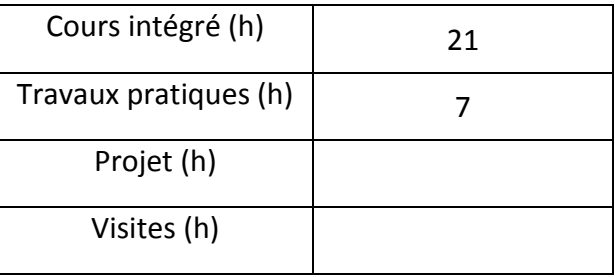

Les « activités hors classe » comprennent:

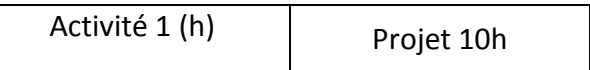

### **3. ÉVALUATION:**

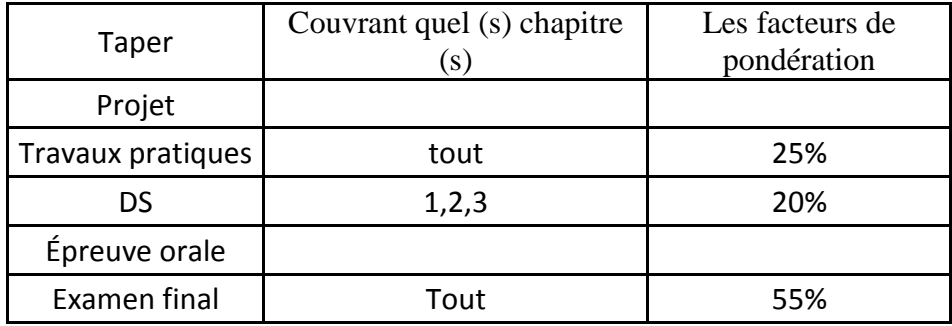

### **4. BIBLIOGRAPHIE ET LOGISTIQUE RECOMMANDÉES:**

P. Brunet, «Introduction à la commande vectorielle des machines asynchrones» Ph. Ladoux «Variation de vitesse des machines à courant alternatif. »

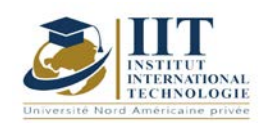

Département: Mécanique Date : 15/09/2020 N° version : 01 Page **5**/**5**

F. Blaschke "Le principe de l'orientation du champ appliqué au nouveau système de commande en boucle fermée transvektor pour les machines à champ tournant",

W. Leonhard, Contrôle des entraînements électriques, 2e édition Springer-Verlag.

BK Bose, Electronique de puissance et variateurs CA, Prentice Hall

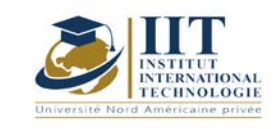

# **Mécatronique automobile 02 Code: GM 05107**

### **Professeur: Mourad Ayadi**

**Grade: Expert Université: IIT**

**E-mail: Ayadi.mourad71@gmail.com**

**Durée totale du module**

**49 heures**

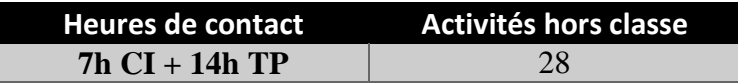

**Les crédits équivalents 2 ECTS**

**Responsable du module Mourad Ayadi**

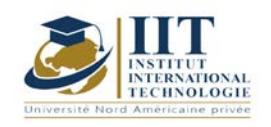

Département: Mécanique Date : 15/09/2020 N° version : 01 Page **2**/**3**

### **1. DESCRIPTION DU COURS ET DES COMPÉTENCES COUVERTES:**

### 1.1: Description du cours

Ce cours incite l'étudiant à comprendre les différents systèmes qui existent dans une voiture, puis à savoir les diagnostiquer, et enfin à maîtriser la réparation des différentes pannes mécaniques et électriques.

### **Objectifs**

Maîtriser les circuits et systèmes d'un moteur automobile 1.2: Prérequis Mécatronique automobile 01

### 1.3: Résultats d'apprentissage

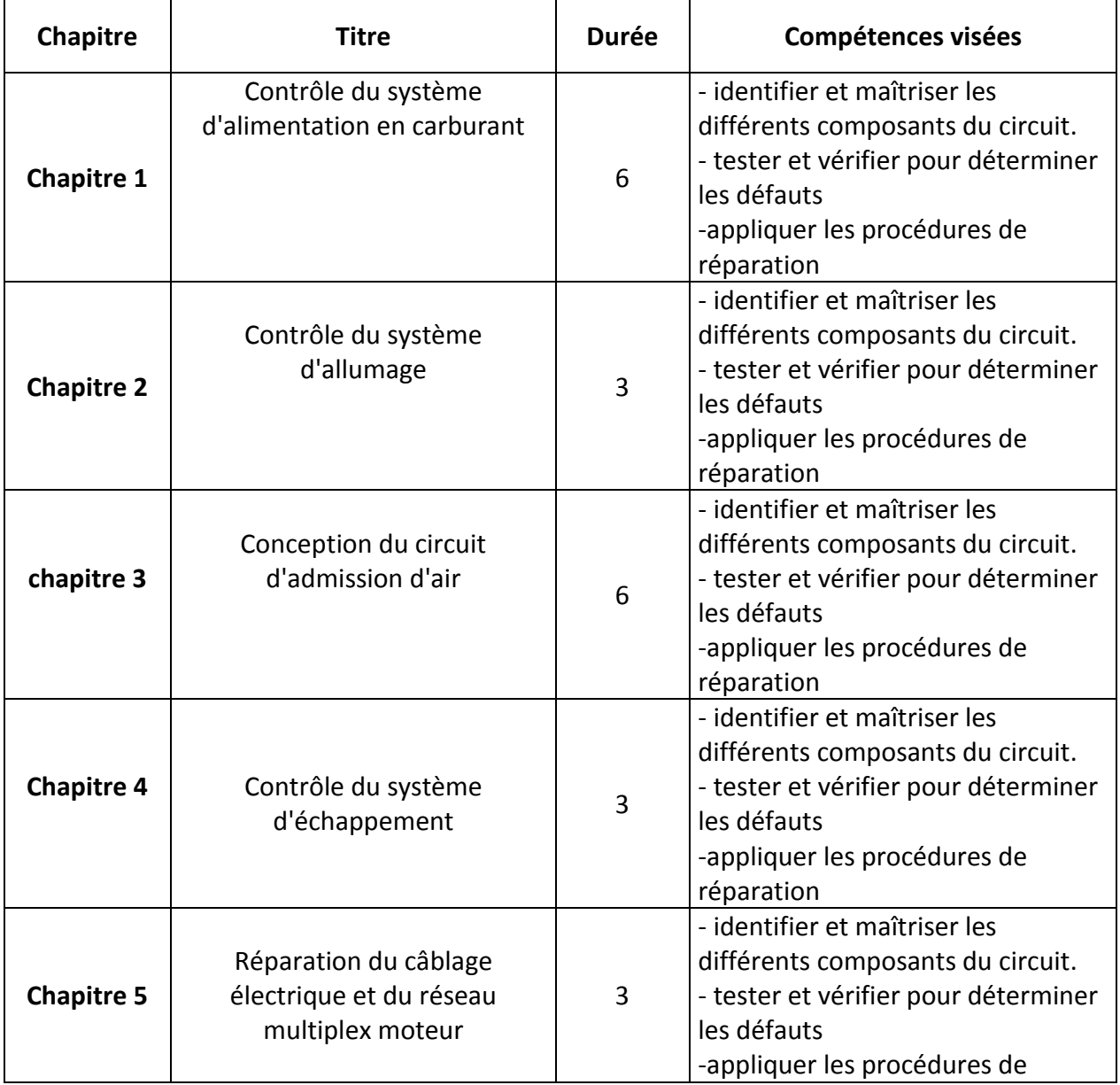

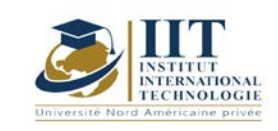

Département: Mécanique Date : 15/09/2020

N° version : 01

Page **3**/**3**

réparation

### **2. MÉTHODOLOGIE:**

Les heures de contact se composent de:

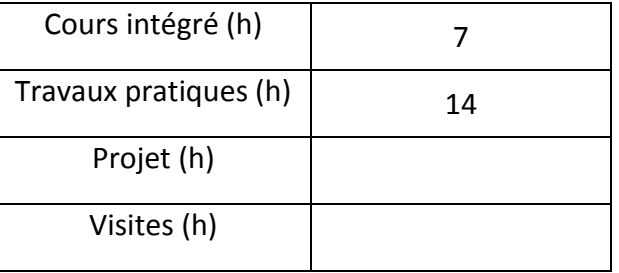

### **3. ÉVALUATION:**

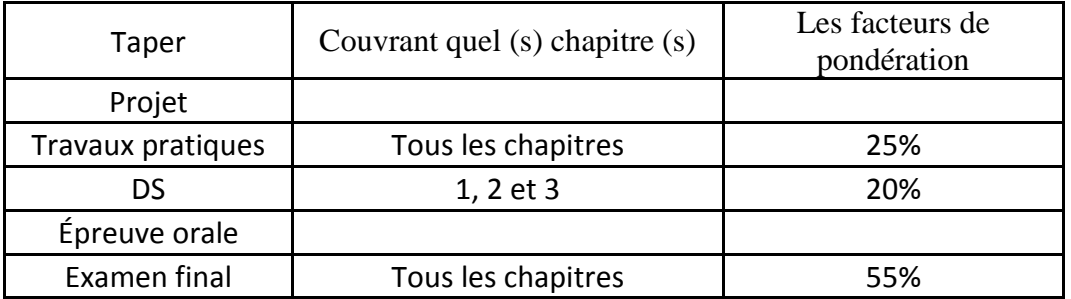

### **4. BIBLIOGRAPHIE ET LOGISTIQUE RECOMMANDÉES:**

'Automotive Mechatronics: Automotive Networking, Driving Stability Systems' par Konrad Reif

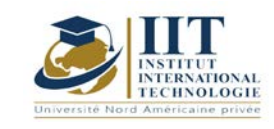

# **ATELIER MATLAB**

### **code: GM 05108**

### **Professeur: Amina MSEDDI**

**Grade: enseignante**

**Université: Institut international de technologie (IIT)**

**E-mail:**

**amina.mseddi@iit.ens.tn**

**Durée totale du module**

**49 heures**

**Heures de contact Activités hors classe 21 28**

> **Les crédits équivalents 2 ECTS**

**Responsable du module Amina Mssedi**

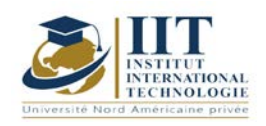

Département: Mécanique Date : 15/09/2020 N° version : 01 Page **2**/**3**

### **1. DESCRIPTION DU COURS ET DES COMPÉTENCES COUVERTES:**

### 1.1: Description du cours

Ce cours porte sur le logiciel « Introduction à l'utilisation de Matlab-Simulink». Il se concentre sur les parties du package considérées comme les plus utiles dans Matlab-Simulink. Ce cours implique les étudiants dans une expérience de résolution de problèmes, les aide à mener des expériences numériques et à s'attaquer à des problèmes réalistes et plus complexes liés au domaine électromécanique.

#### Objectifs

Ce cours cible le domaine de la modélisation et de la simulation de systèmes électromécaniques. Le cours est divisé en deux sections: une théorique visant à introduire les concepts de base de MATLAB-SIMULINK, et une introduction au calcul scientifique utile pour les prochains cours d'ingénierie et une seconde dédiée à la mise en œuvre d'une plate-forme intégrée Matlab-Simulink d'un système de conversion du vent. L'accent est mis ici sur "apprendre en faisant".

Les objectifs de ce cours peuvent être résumés comme suit:

- 1. Obtenir les concepts de base du logiciel Matlab-Simulink
- 2. Choisir des méthodes appropriées de modélisation, de simulation et de contrôle d'un système de conversion éolienne synchrone à aimant permanent
- 3. Caractériser les différents types de convertisseurs et évaluer les techniques applicables sur la base de leurs connaissances imminentes afin de synthétiser un contrôleur pour une activité industrielle donnée (Systèmes de conversion éolienne)

#### 1.2: Prérequis

Ce cours est basé sur les connaissances générales en: Génie électrotechnique et automatique.

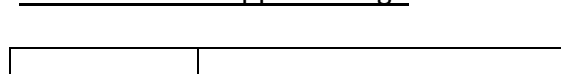

1.3: Résultats d'apprentissage

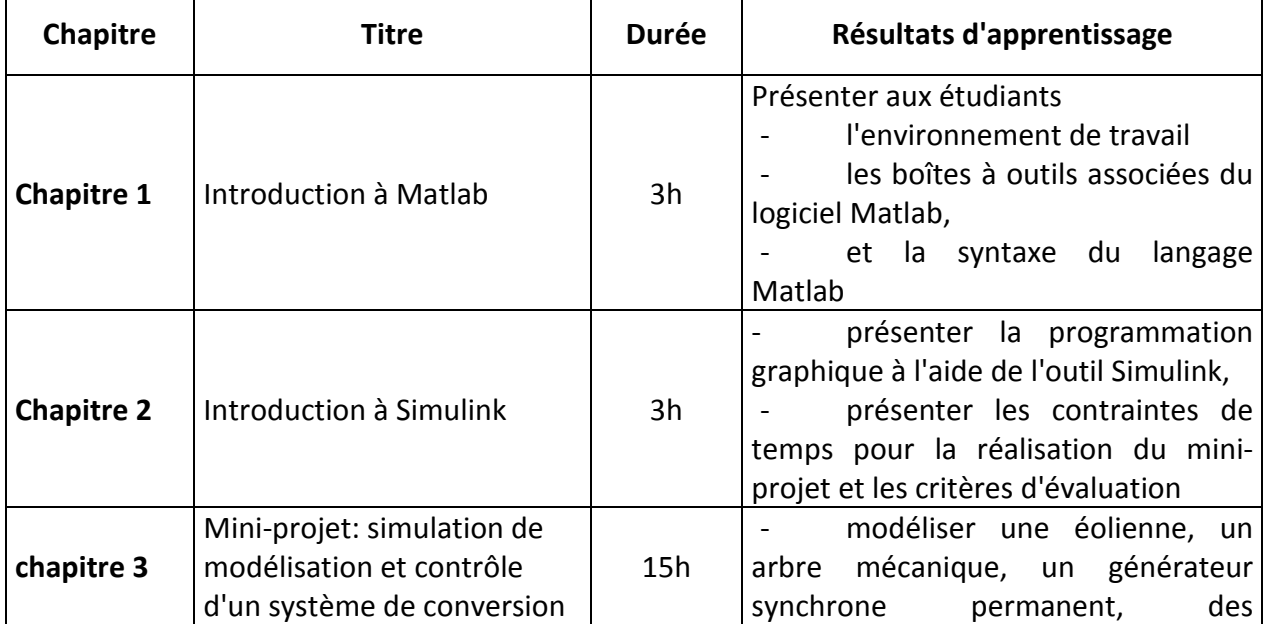

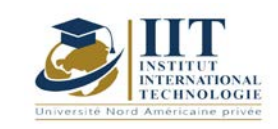

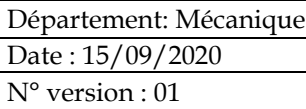

éolienne

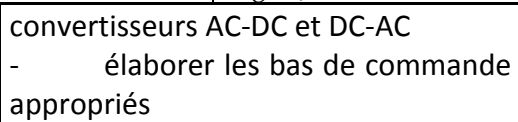

Page **3**/**3**

### **2. MÉTHODOLOGIE:**

Les heures de contact se composent de:

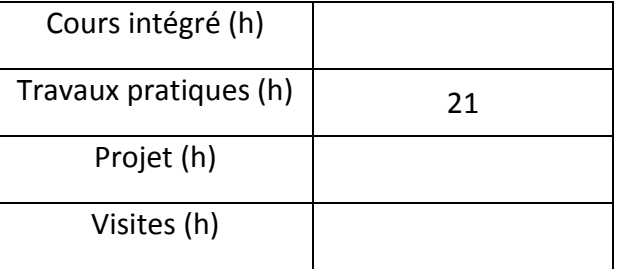

Les «activités hors classe» comprennent:

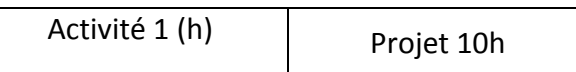

### **3. ÉVALUATION:**

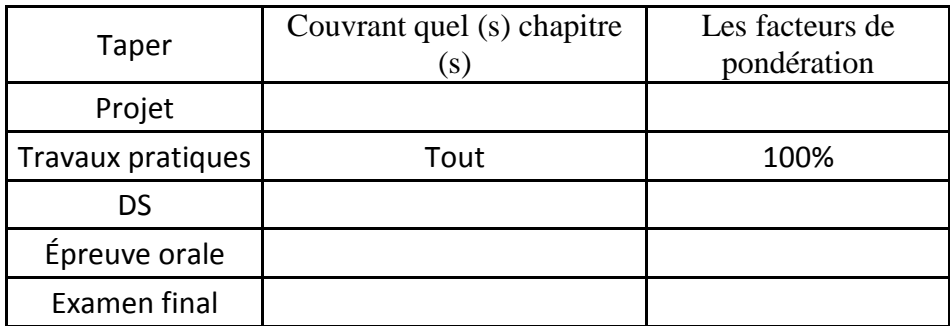

### **4. BIBLIOGRAPHIE ET LOGISTIQUE RECOMMANDÉES:**

MathWorks Inc. MATLAB 7.0 (R14SP2). The MathWorks Inc., 2005.

A. Gilat. MATLAB: Une introduction aux applications. John Wiley et fils, 2004.

A. Mseddi, S. Le Ballois, H. Aloui, L.Vido «Une plateforme intégrée Matlab-Simulink pour un système de conversion d'énergie éolienne basé sur un générateur synchrone à excitation hybride». JAMAIS conférence

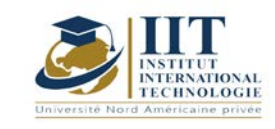

## **Gestion de la production Code: GM 05109**

## **Enseignant: Faouzi Masmoudi**

**Grade: Professeur Université: ENIS**

### **E-mail:**

**[masmoudi.fawzi@gmail.com](mailto:masmoudi.fawzi@gmail.com)**

**Durée totale du module**

**56h**

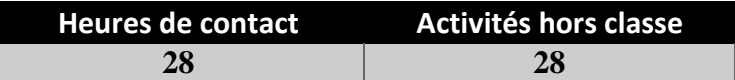

**Les crédits équivalents 2 ECTS**

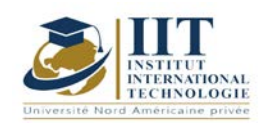

Département: Mécanique Date : 15/09/2020 N° version : 01 Page **2**/**4**

# **1. DESCRIPTION DU COURS ET RÉSULTATS D'APPRENTISSAGE:**

1.1: Description du cours

L'efficacité du « Management Industriel », de la « Logistique Globale », de la « Gestion Intégrée des Flux » et de la « Gestion de la Chaîne d'Approvisionnement » nécessite une parfaite compréhension de la « mécanique » des flux physiques, combinée à une demande constante de simplification et de contrôle, ainsi que la construction d'une architecture de gestion guidée par un souci constant d'anticipation et de réduction de l'inertie. Il rassemble tous les acteurs non seulement de l'entreprise mais aussi de l'ensemble de la supply chain dans une vision dynamique et transverse de leur organisation, fait du temps une grandeur managériale, donne le tempo, équilibre les jeux de pouvoir entre Ventes, Développement, Production et Achats en s'appuyant sur une expertise spécifique.

### **Objectifs**

À la fin de ce cours, l'étudiant doit être capable de:

- choisir le meilleur emplacement pour les moyens de production,

- étudier la commande client

- exploiter les techniques d'organisation des magasins pour gérer physiquement les stocks en adoptant une méthode appropriée pour reconnaître facilement les articles stockés acquérir l'importance de la gestion de la production dans la maîtrise du coût d'une production donnée

1.2: Prérequis

Statistique - Informatique (Excel) 1.3: Résultats d'apprentissage

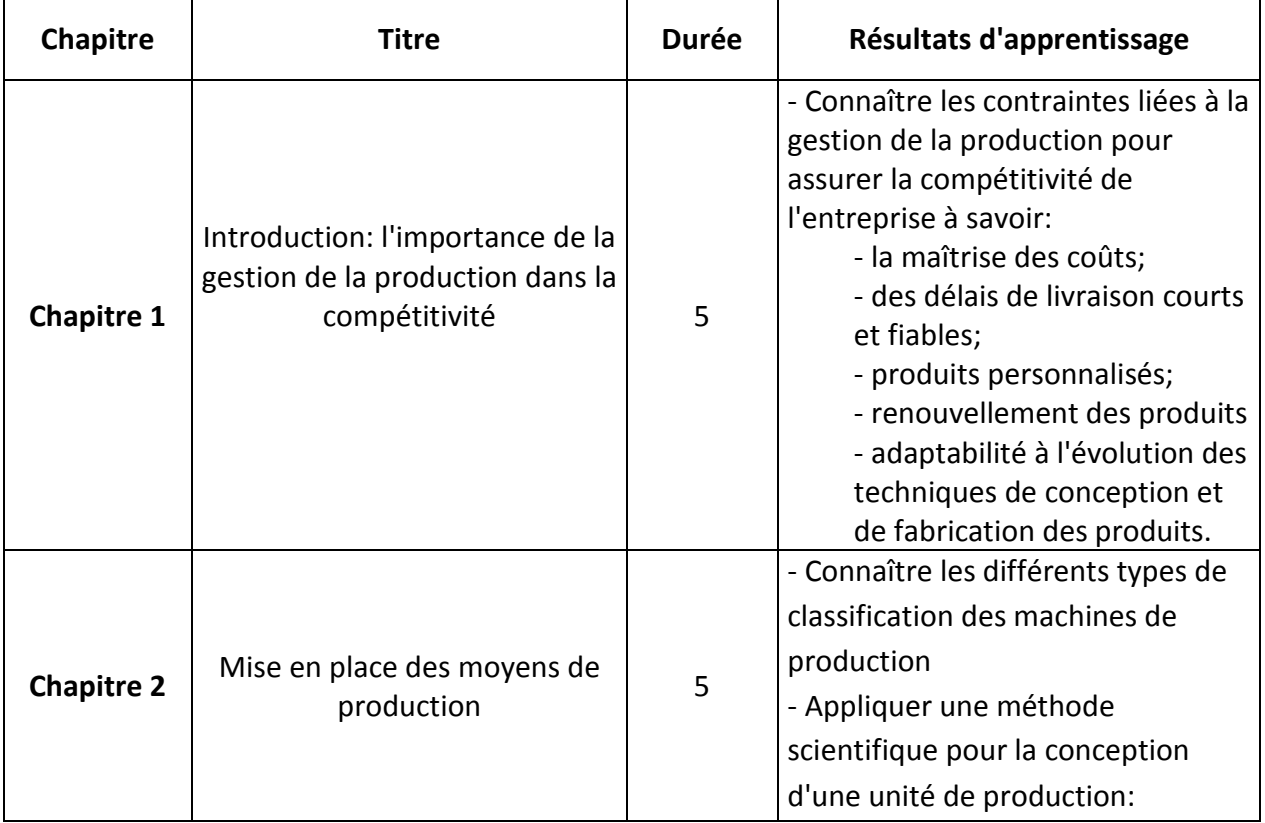
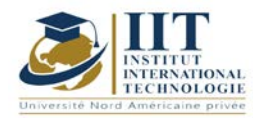

Département: Mécanique Date: 15/09/2020 N° version : 01

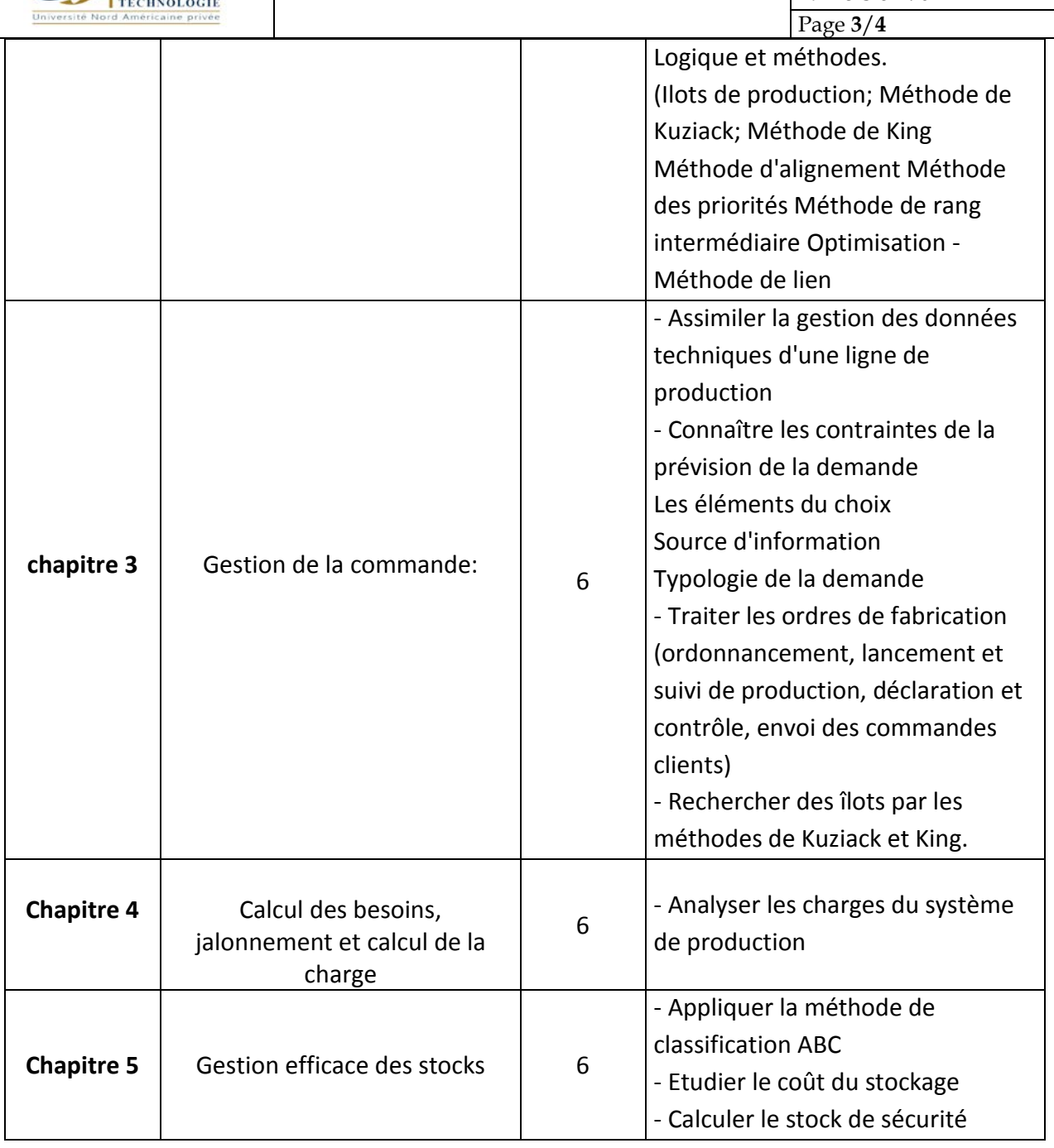

### **2. MÉTHODOLOGIE:**

L'enseignement comprend:

- cours interactifs sous forme de travail de groupe
- sessions d'études de cas industriels
- missions à soumettre

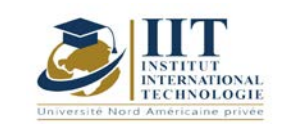

Les heures de contact se composent de:

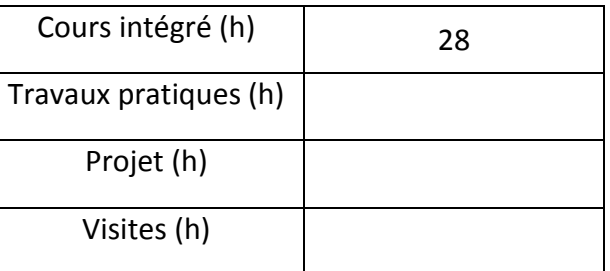

### **3. ÉVALUATION:**

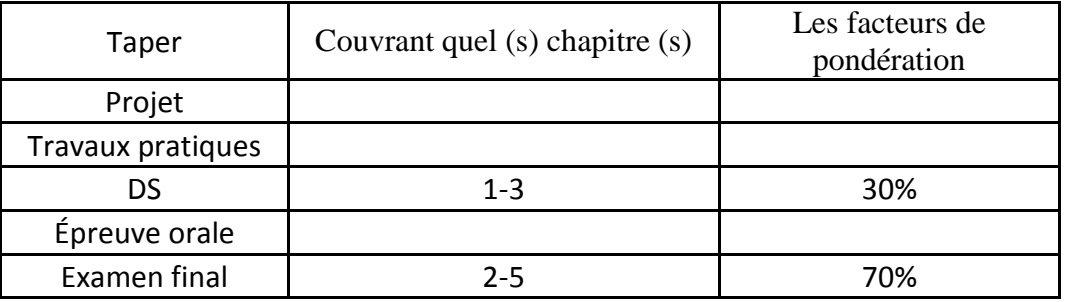

### **4. BIBLIOGRAPHIE ET LOGISTIQUE RECOMMANDÉES:**

[1] «gestion de la production»; COURTOIS, PILLET; MARTIN . Dinod. ISBN: 2-7081-2986-4

[2] Brissard, JL et Polizzi, M. Des outils pour la gestion de la production industrielle. Afnorgestion.

[3] Zermati, P. Pratique de la gestion des stocks. Dunod.

[4] Vallet, G. Techniques de planification de projets. Dunod, Paris.

[5] Béranger, P. Les nouvelles règles de la production. Dunod.

[6] Milan, A. Jouve, M. Communication et organisation des entreprises. Collection - Breal.

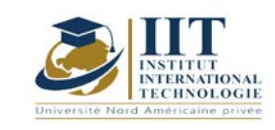

Département: Mécanique. Eng Date: 15/09/2020 N ° version: 01 Page **1**/**3**

### **Gestion technique et maintenance Le code: GM 05110**

### **Enseignant: Abdelsallem JERBI**

**Grade: Professeur agrégé Université: ISGI**

### **E-mail:**

**[jerbi.abdessalem@gmail.com](mailto:jerbi.abdessalem@gmail.com)**

**Durée totale du module**

**49h**

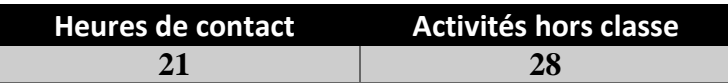

**Les crédits équivalents 2 ECTS**

**Responsable du module**  Jerbi ABDESSALEM

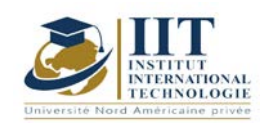

Département: Mécanique. Eng Date: 15/09/2020 N ° version: 01 Page **2**/**3**

### **1. DESCRIPTION DU COURS ET DES COMPÉTENCES COUVERTES:**

### 1.1: Description du cours

Ce cours présente des méthodes et des outils d'organisation, d'évaluation et d'analyse de la fonction de maintenance. Les concepts de base de la maintenance seront introduits au début de ce cours. Ensuite, les différents éléments et composants des documents de maintenance seront discutés. Les indicateurs clés permettant d'évaluer la fiabilité, la maintenabilité et la disponibilité seront présentés. Ensuite, différentes méthodes permettant d'analyser les pannes et de mesurer les coûts associés (maintenance corrective, maintenance préventive et coûts de panne) seront présentées. Ce module se termine par la manipulation du système informatisé de gestion de la maintenance «GMAO» pour maîtriser les concepts associés.

#### **Objectifs**

À la fin de ce cours, les étudiants comprendront la contribution les processus de maintenance et la gestion de la maintenance à la haute disponibilité, à la sécurité et au profit. Ils seront capables de comprendre les termes de maintenance de base et de connaître les méthodes et techniques de planification, d'ordonnancement, de réalisation et d'analyse de la maintenance. Plus précisément, les étudiants sauront développer des documents de maintenance, définir des indicateurs pour mesurer les performances de maintenance, analyser les pannes à l'aide de méthodes quantitatives et définir les coûts de maintenance. Les étudiants seront également capables de manipuler des logiciels de gestion de maintenance.

#### 1.2: Prérequis

Diagnostic et maintenance des systèmes mécaniques

#### 1.3: Résultats d'apprentissage

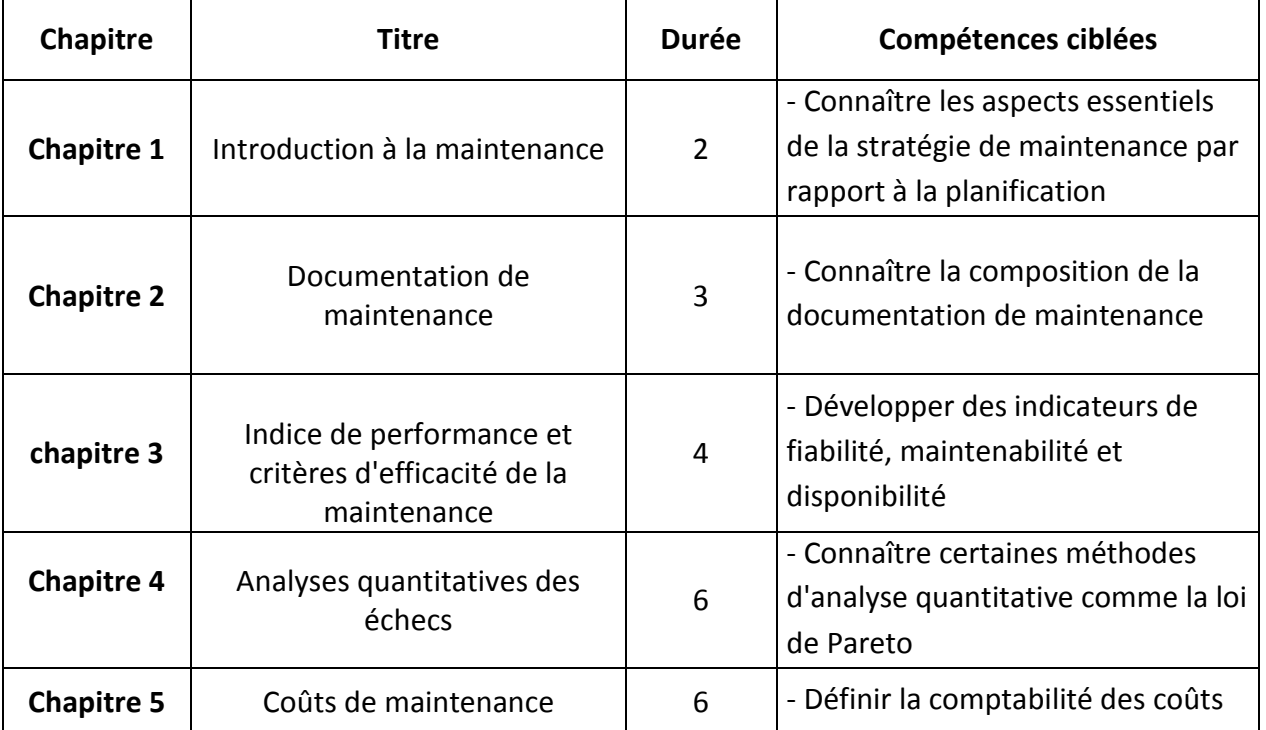

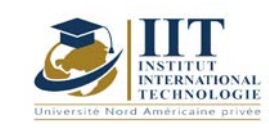

Département: Mécanique. Eng Date: 15/09/2020 N ° version: 01 Page **3**/**3**

de maintenance en fonction des coûts de maintenance corrective, de maintenance préventive et de panne

### **2. MÉTHODOLOGIE:**

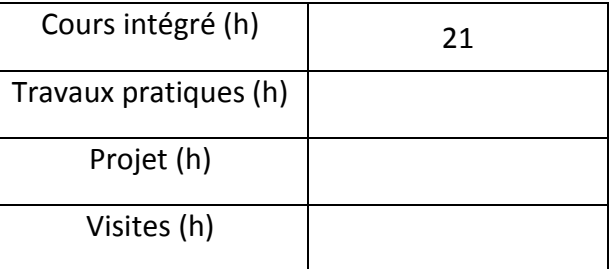

### **3. ÉVALUATION:**

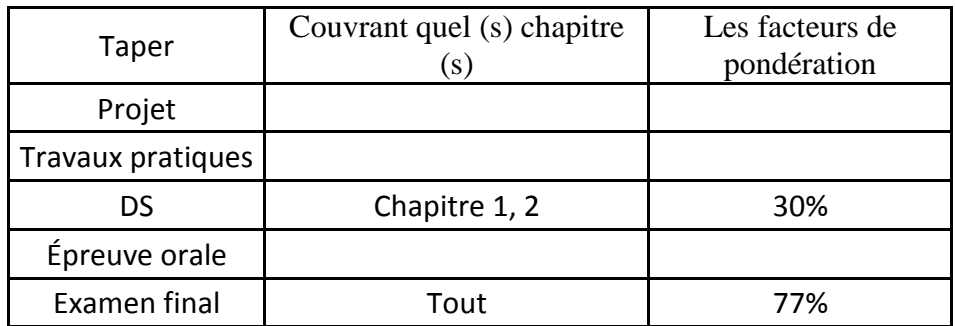

### **4. BIBLIOGRAPHIE ET LOGISTIQUE RECOMMANDÉES:**

- François MONCHY, La fonction maintenance: Formation à la gestion de la maintenance industrielle. Masson, Paris; 1996.
- G. BOSSER, JM GUILLARD, Maintenance des systèmes de production. Les éditions FOUCHER; Actualisation 1992.
- François MONCHY; «Maintenance: Méthodes et organisation»; Dunod, Paris; 2003.
- Marc FREDERIC; «Mettre en œuvre une GMAO: Maintenance industrielle, Service après vente, Maintenance immobilière»; Dunod, Paris; 2003.

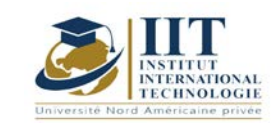

## **Fabrication assistée par ordinateur**

**Code GM 05 111**

**Enseignant: Moncef HBAEIB**

**Grade: Professeur** 

**Établissement: ISET**

**E-mail [:mhbaieb59@gmail.com](mailto:mhbaieb59@gmail.com)**

**Durée totale du module**

**56 heures**

**Heures de contact Heures sans contact 28 28**

> **Nombre de crédits 2 ECTS**

**Responsable du module Ilyes Bouhamed** 

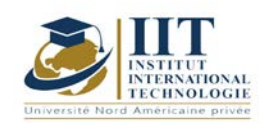

Département: Mécanique Date : 15/09/2020 N° version : 01

Page **2**/**3**

### **1. Description du cours et compétences ciblées:**

### 1.1: Description et objectifs du cours:

La fabrication assistée par ordinateur "FAO" est une méthode qui serve pour fabriquer des pièces mécaniques tout en appliquant les nouvelles techniques de commande numérique. Il permet aux étudiants d'appliquer la programmation manuelle et / ou automatique de machines-outils à commande numérique pour l'usinage de pièces simples ou complexes.

#### 1.2: Prérequis:

- Les processus de mise en forme des pièces par enlèvement de matière.
- Analyse de fabrication
- Dessin technique

#### 1.3: Résultats d'apprentissage:

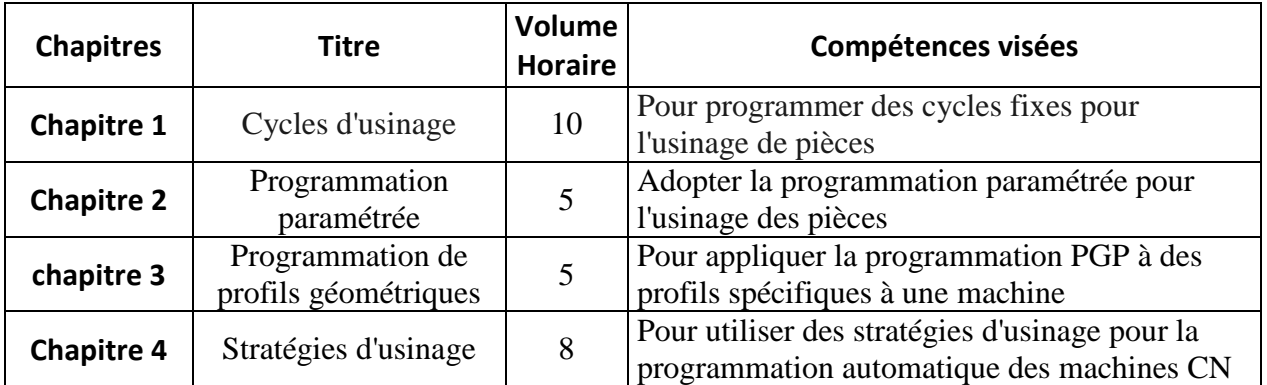

### **2. MÉTHODOLOGIE:**

Les heures de contact sont composées de:

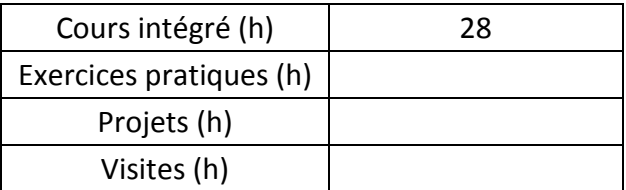

### **3. ÉVALUATION:**

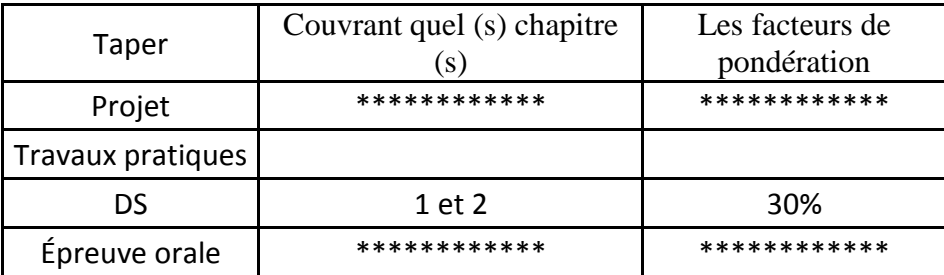

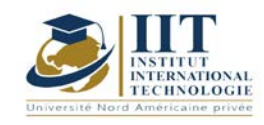

Page **3**/**3**

Examen final | Tout | 70%

### **4. Ouvrages de référence et logistique recommandée:**

- J.-P.Urso, «mémotech commande numérique programmation», édition El educalivre, 2002.
- Manuel de programmation du tour NUM 1060, Edition: NUM, 1996
- Manuel de programmation du centre d'usinage NUM 1060, Edition: NUM, 1996
- Usinage et commande numérique 2, Édition: Foucher, Année: 1992

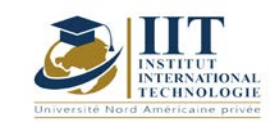

## **Projet professionnel personnel GM 05112**

### **Enseignant: Amel Trabelsi Elloumi**

### **Grade: Enseignante Permanente**

### **Université: Institut international de technologie**

**E-mail:**

**[Dep.PCP@iit.ens.tn](mailto:Dep.PCP@iit.ens.tn)**

**Durée totale du module 42 heures**

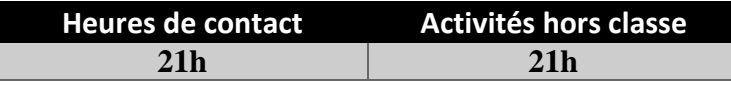

**Les crédits équivalents 2 ECTS**

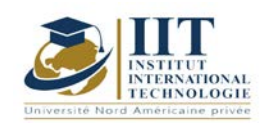

### **1. DESCRIPTION DU COURS ET DES COMPÉTENCES COUVERTES:**

### 1.1: Description du cours:

- **P** en tant que projet: avant la recherche d'emploi ou une étude plus approfondie
- **P** en tant que professionnel: pour s'orienter vers un métier ou un secteur d'activité
- **P** en tant que personnel: après avoir réfléchi à leurs propres capacités et besoins

### Objectifs

Ce cours vise à:

- Apprendre à l'élève à mieux se connaître afin d'évaluer son potentiel professionnel.
- Le préparer à l'insertion professionnelle.
- Faites-le confronter la réalité professionnelle.
- Aidez-le à être acteur de son avenir professionnel

### 1.2: Prérequis

- Culture entrepreneuriale
- Compétences comportementales et professionnelles

### 1.3: Résultats d'apprentissage

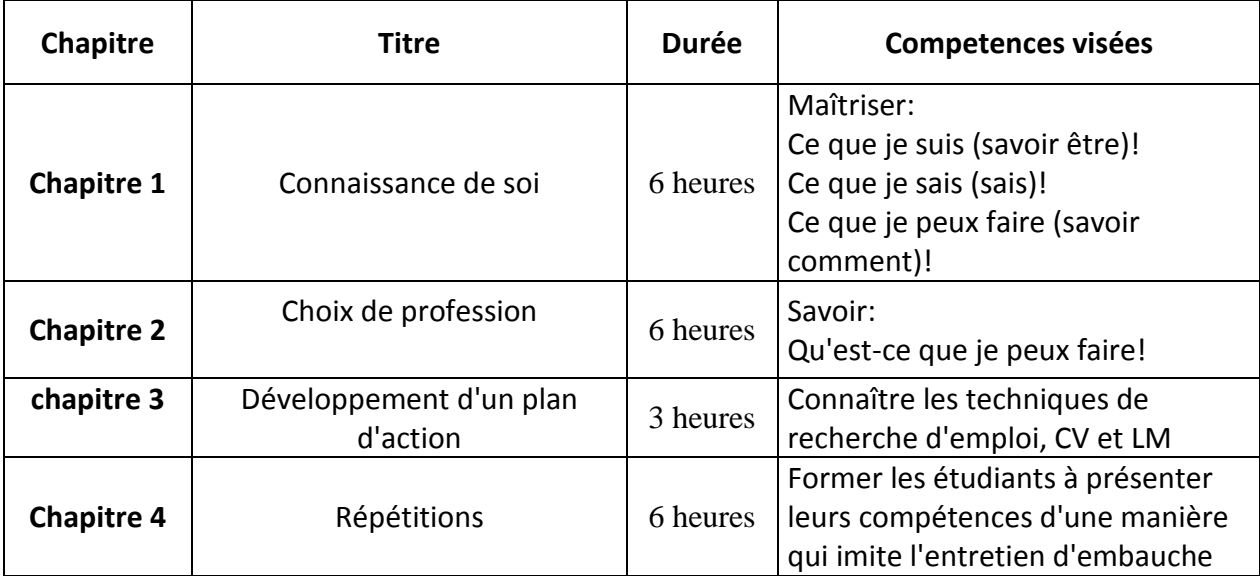

### **2. MÉTHODOLOGIE:**

Les heures de contact se composent de:

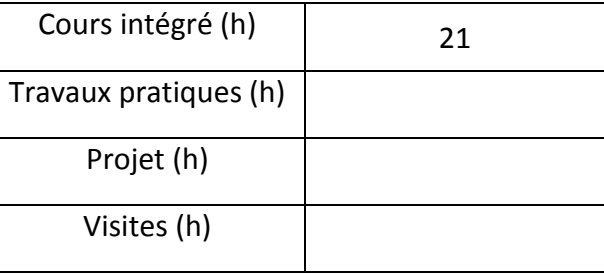

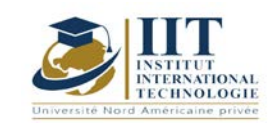

### **3. ÉVALUATION:**

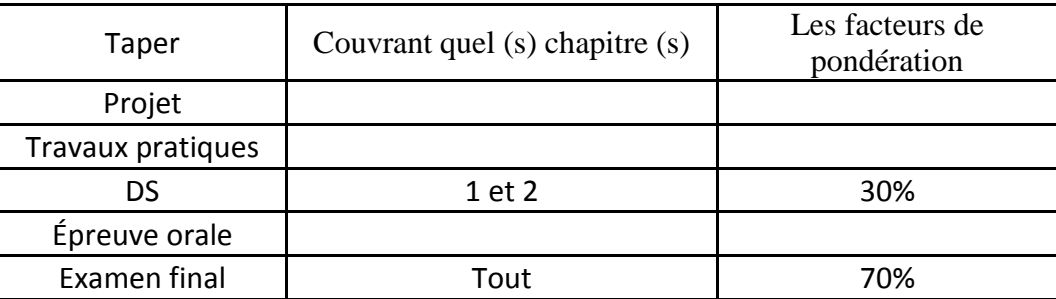

### **4. BIBLIOGRAPHIE ET LOGISTIQUE RECOMMANDÉES:**

- *Henderson, Linda S .; Stackman, Richard W.*Une étude exploratoire du genre dans la gestion de projet: interrelations avec le rôle, l'emplacement, la technologie et le coût du projet, Fait partie du journal de gestion de projet vol. 41 (2010). Décembre s. 37-55.

-

- *Lancer et diriger des initiatives de changement dans les organisations de soins de santé: gérer des projets réussis.*San Francisco: Jossey-Bass, 2014, pages 83 138.

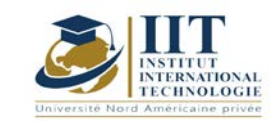

# **Atelier: Santé et sécurité au travail (ISO 45001) code: GM 05113**

### **Professeur: Anis DRIRA**

**Grade: Expert-consultant et formateur en système de management de la qualité et** 

**santé et sécurité au travail et environnement**

**Université: IIT**

**E-mail:**

**[Faycal.frikha@yahoo.fr](mailto:Faycal.frikha@yahoo.fr)**

### **Durée totale du module**

**56h**

**Heures de contact Activités hors classe 28 28**

> **Les crédits équivalents 2 ECTS**

**Responsable du module Anis DRIRA**

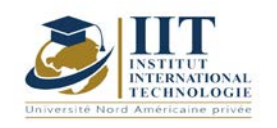

Département: Mécanique Date : 15/09/2020 N° version : 01 Page **2**/**3**

### **1. DESCRIPTION DU COURS ET DES COMPÉTENCES COUVERTES:**

### 1.1: Description du cours

L'ISO 45001: 2018 spécifie les exigences relatives à un système de management de la santé et de la sécurité au travail (SST) et donne des conseils pour son utilisation, afin de permettre aux organisations de fournir des lieux de travail sûrs et sains en prévenant les accidents du travail et les maladies professionnelles, ainsi qu'en améliorant de manière proactive ses performances SST. Ce cours présente aux étudiants différentes exigences de la norme ISO 45001 faisant le lien avec la régularité tunisienne en matière de santé et de sécurité au travail. Les différentes méthodes utilisées pour identifier et évaluer les dangers et les risques SST seront étudiées dans ce cours.

#### **Objectifs**

A l'issue de ce cours, les étudiants pourront suivre différentes étapes pour mettre en œuvre la norme ISO 45001 pour entreprise industrielle selon différentes exigences. Ils peuvent prendre la réglementation tunisienne sur la santé et la sécurité au wok en faisant cela. De plus, les étudiants sauront appliquer les méthodes d'évaluation des risques et entreprendre des actions d'amélioration. Les activités d'audit présenteront aux étudiants comment réaliser et contrôler l'audit interne selon la norme ISO 45001.

### 1.2: Prérequis

ISO 9001 et 14001

### 1.3: Résultats d'apprentissage

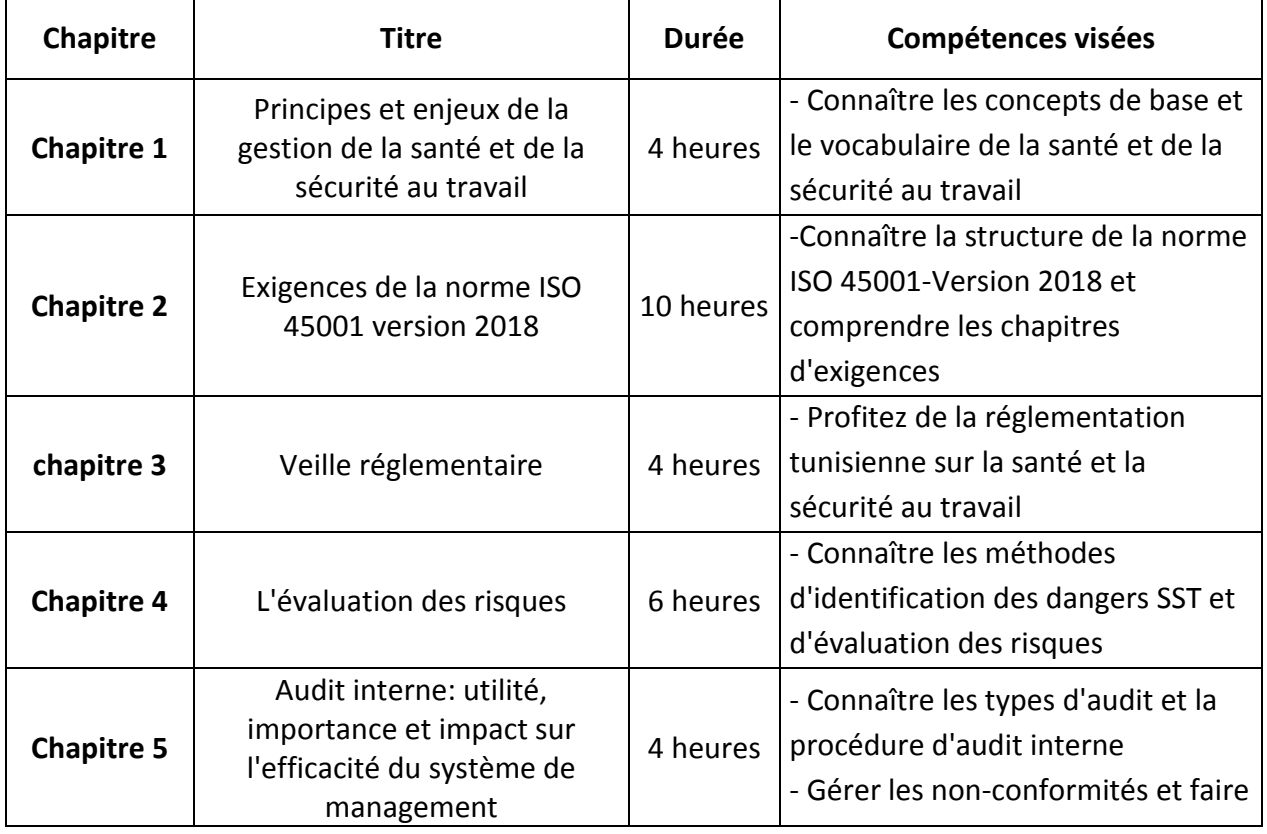

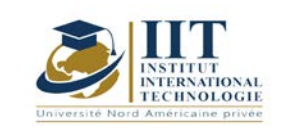

Département: Mécanique Date : 15/09/2020

N° version : 01

Page **3**/**3**

des actions correctives

### **2. MÉTHODOLOGIE:**

Les heures de contact consistent à présenter différents concepts et théories. Les aspects théoriques sont accompagnés de plusieurs activités et cas d'étude. Les étudiants sont invités à travailler sur certains concepts et à les présenter à travers des cas d'étude.

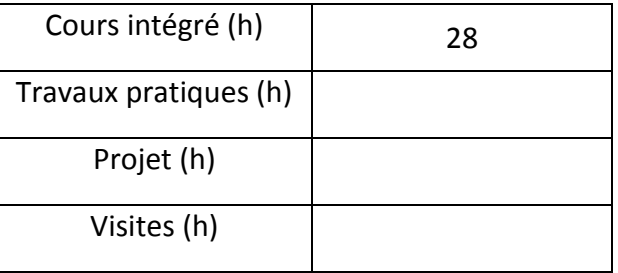

### **3. ÉVALUATION:**

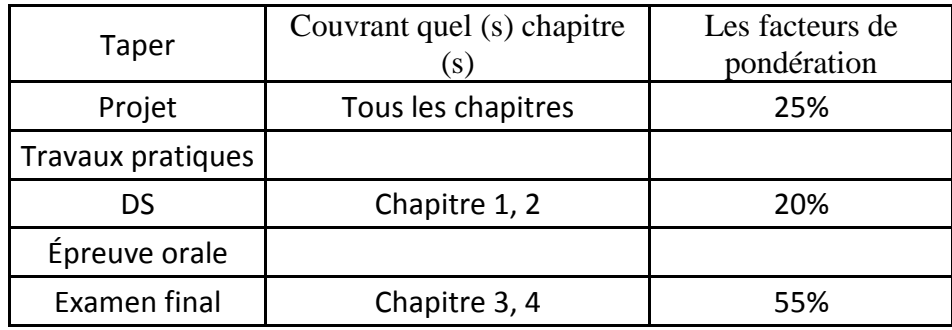

### **4. BIBLIOGRAPHIE ET LOGISTIQUE RECOMMANDÉES:**

• La norme ISO 45001 version 2018

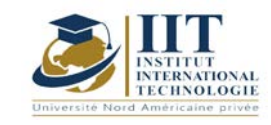

ſ

Département: Mécanique Date: 15/09/2020 N ° version: 01 Page **1**/**3**

# **PRINCIPES DE VOL**

### **Le code: GM\_op 05114**

### **Enseignant: Capitaine Ali DINARI**

**Grade:** Capitaine de transport aérien **Université:** École de l'aviation civile

> **E-mail:** Open.sky.c@gmail.com

**Durée totale du module**

**28 heures**

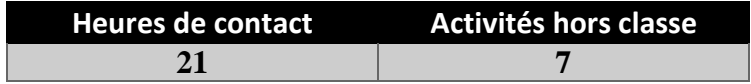

**Les crédits équivalents 1 ECTS**

**Responsable du module Ali DINARI**

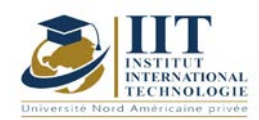

### **1. DESCRIPTION DU COURS ET DES COMPÉTENCES COUVERTES:**

### 1.1: Description du cours

Ce cours définit les concepts de base, les cours et les définitions liés aux principes du vol.

### **Objectifs**

Etre capable de comprendre les grands principes du vol en aérodynamique subsonique.

#### 1.2: Prérequis

• Design, dynamique, technologie

#### 1.3: Résultats d'apprentissage

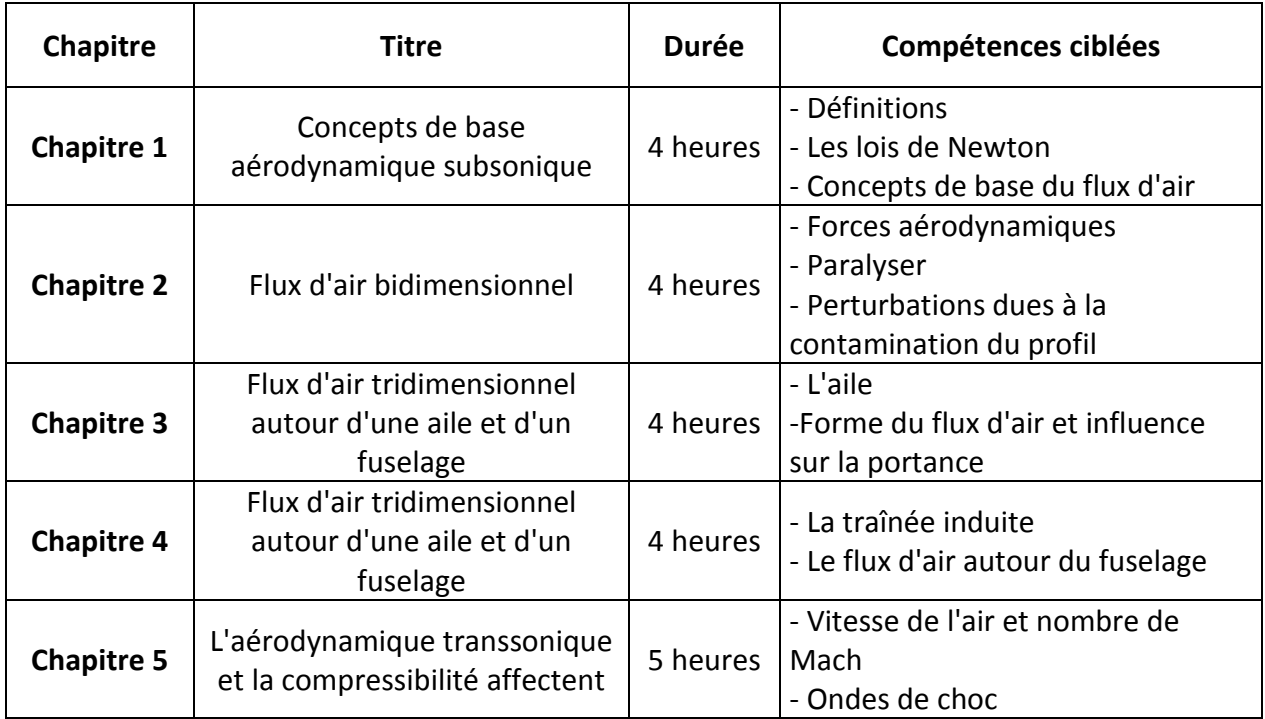

### **2. MÉTHODOLOGIE:**

Les heures de contact se composent de: - Salle de classe

- Exposition des données

Les heures de contact se composent de:

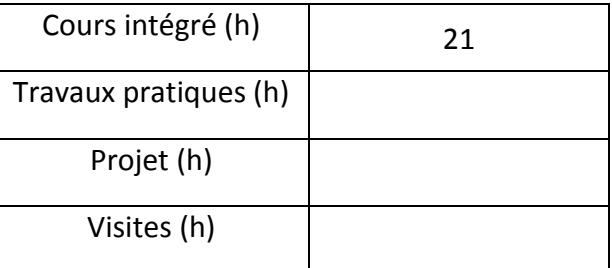

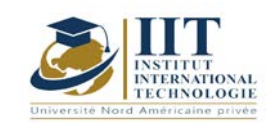

### **3. ÉVALUATION:**

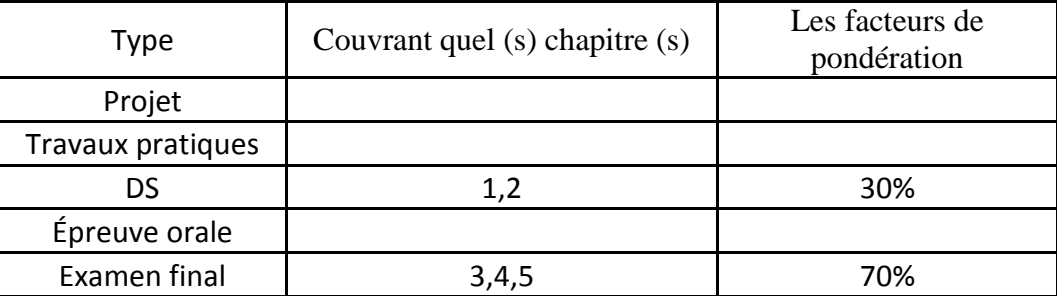

### **3. BIBLIOGRAPHIE ET LOGISTIQUE RECOMMANDÉES:**

`` Principes de vol pour les pilotes '' De Peter J. Swatton

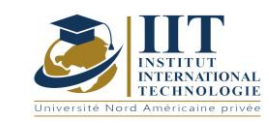

Département : Mécanique Date : 15/09/2020 N° version : 01 Page **1**/**3**

# **SYSTÈMES AÉRONAUTIQUES**

**Code: GM\_op 05 115**

**Enseignant:** Ali DINARI

**Grade:** Air Transport Captain **Etablissement:** Civil Aviation School

**Email:**

Open.sky.c@gmail.com

**Durée totale du module**

**28 h**

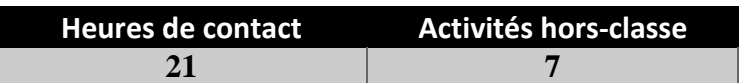

**Nombre de crédits 1 ECTS**

**Responsable du module Ali DINARI**

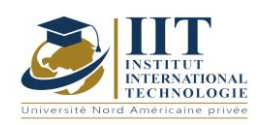

Département : Mécanique Date : 15/09/2020 N° version : 01 Page **2**/**3**

### **1. DESCRIPTION DU COURS ET COMPETENCES VISEES:**

### 1.1: Description du cours

Description des principaux systèmes de l'aéronef nécessaires pour un vol en toute sécurité.

### **Objectifs**

Comprendre les différents composants des systèmes utilisés.

### 1.2: Prérequis,

Machine électrique, CAO, systèmes hydrauliques

### 1.3: Résultats d'apprentissage

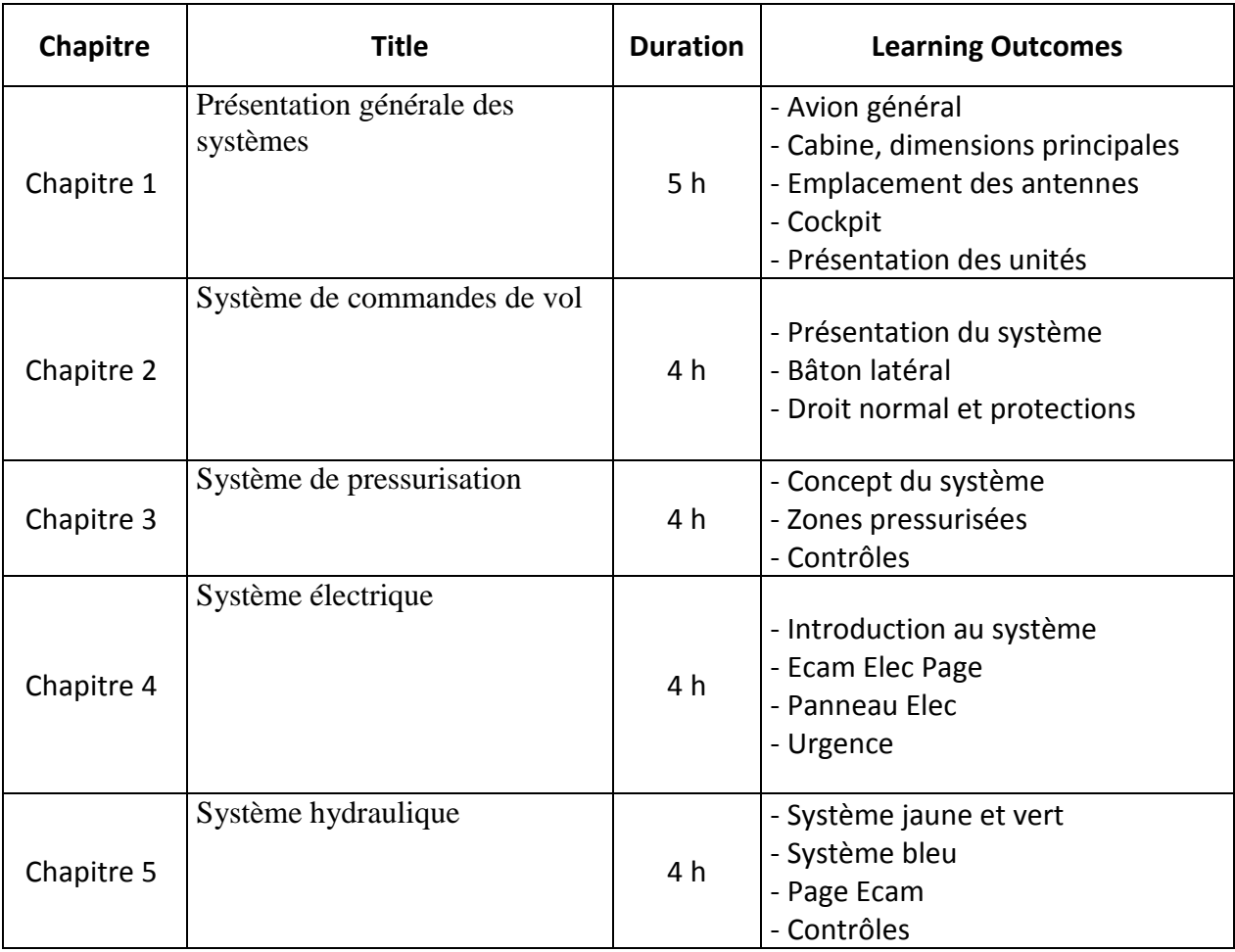

### 2. METHODOLOGIE:

Les heures de contact consistent à:

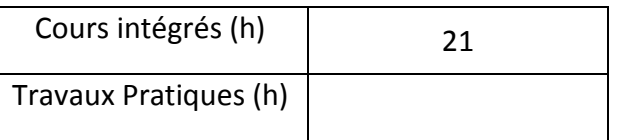

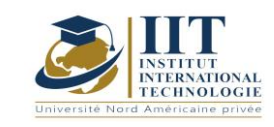

Département : Mécanique Date: 15/09/2020 N° version : 01

Page **3**/**3**

Projets (h)

Visites (h)

### **3. EVALUATION :**

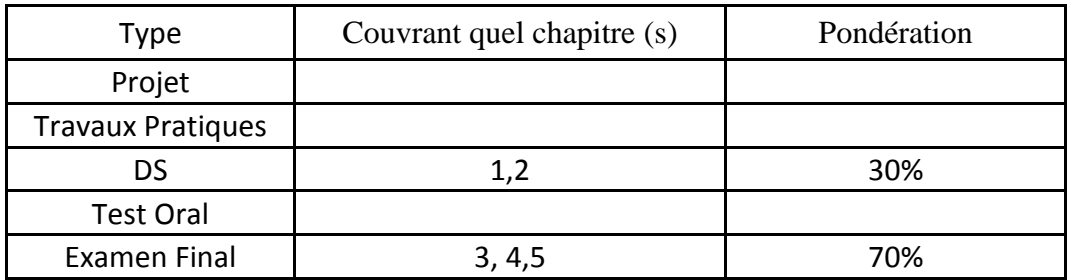

### **3. BIBLIOGRAPHIE ET LOGISTIQUE RECOMMANDEES :**

'Aircraft Design: A Systems Engineering Approach' De Mohammad H. Sadraey

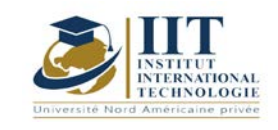

## **LE MOTEUR TURBOJET**

**Code: GM\_op 05116**

### **Enseignant: Ali DINARI**

**Grade:** Capitaine de transport aérien **Université:** École de l'aviation civile

### **E-mail:**

Open.sky.c@gmail.com

**Durée totale du module**

**28 heures**

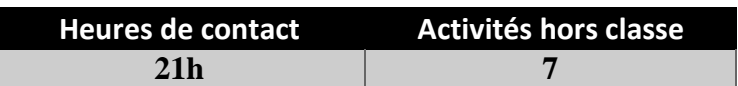

**Les crédits équivalents 1 ECTS**

**Responsable du module Ali DINARI**

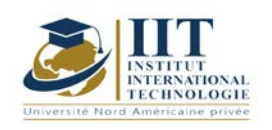

### **1. DESCRIPTION DU COURS ET DES COMPÉTENCES COUVERTES:**

### 1.1: Description du cours

Description des différents composants du turboréacteur et de leurs fonctions.

### **Objectifs**

Comprendre la technologie et les commandes du turboréacteur.

#### 1.2: Prérequis

Machine électrique, machine thermique, systèmes mécaniques

### 1.3: Résultats d'apprentissage

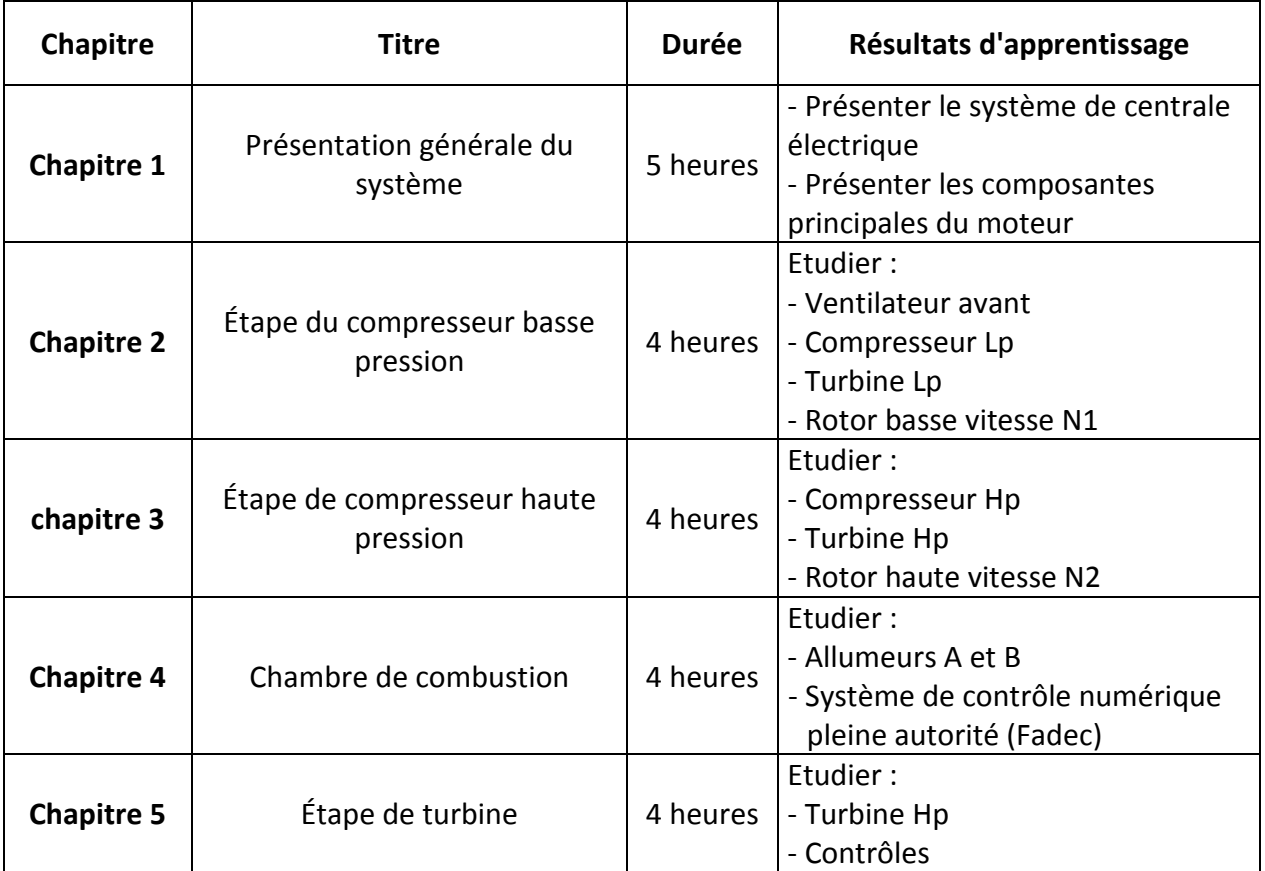

### **2. MÉTHODOLOGIE:**

Les heures de contact se composent de:

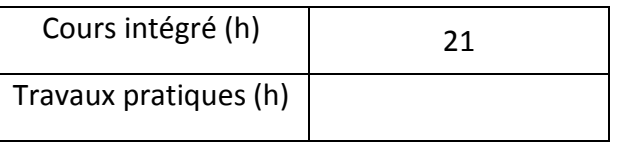

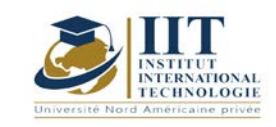

Département: Mécanique Date: 15/09/2020

N ° version: 01

Page **3**/**3**

Projet (h)

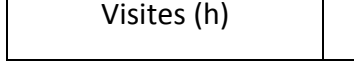

### **3. ÉVALUATION:**

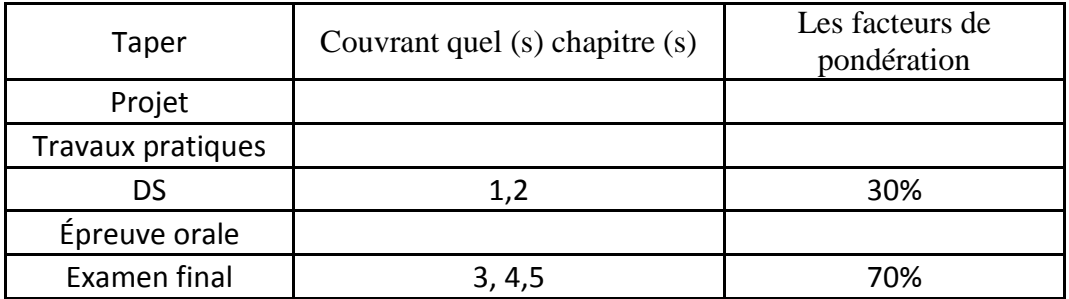

### **4. BIBLIOGRAPHIE ET LOGISTIQUE RECOMMANDÉES:**

`` Performance d'un turboréacteur en combinaison avec une compression externe-interne à

mach '' De David N. Bowditch, Bernhard H. Anderson, William K. Tabata

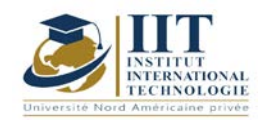

Département: Mécanique Date: 15/09/2020 N ° version: 01 Page **1**/**3**

## **PRINCIPES RADARS**

**Code: GM\_op 05117**

### **Enseignant: Ali DINARI**

**Classe:** Capitaine de transport aérien **Université:** École de l'aviation civile

**E-mail:**

Open.sky.c@gmail.com

**Durée totale du module**

**28 heures**

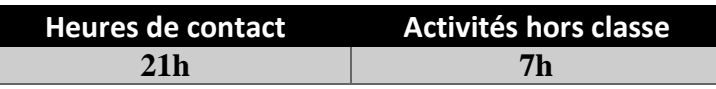

**Les crédits équivalents 1 ECTS**

**Responsable du module Ali DINARI**

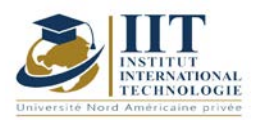

Département: Mécanique Date: 15/09/2020 N ° version: 01 Page **2**/**3**

### **1. DESCRIPTION DU COURS ET DES COMPÉTENCES COUVERTES:**

### 1.1: Description du cours

Description des différents types de radars à bord de l'avion.

### **Objectifs**

Comprenez le rôle de chaque type de radar dans l'avion.

#### 1.2: Prérequis

Informatique appliquée, Electrotechnique, Contrôle et régulation

### 1.3: Résultats d'apprentissage

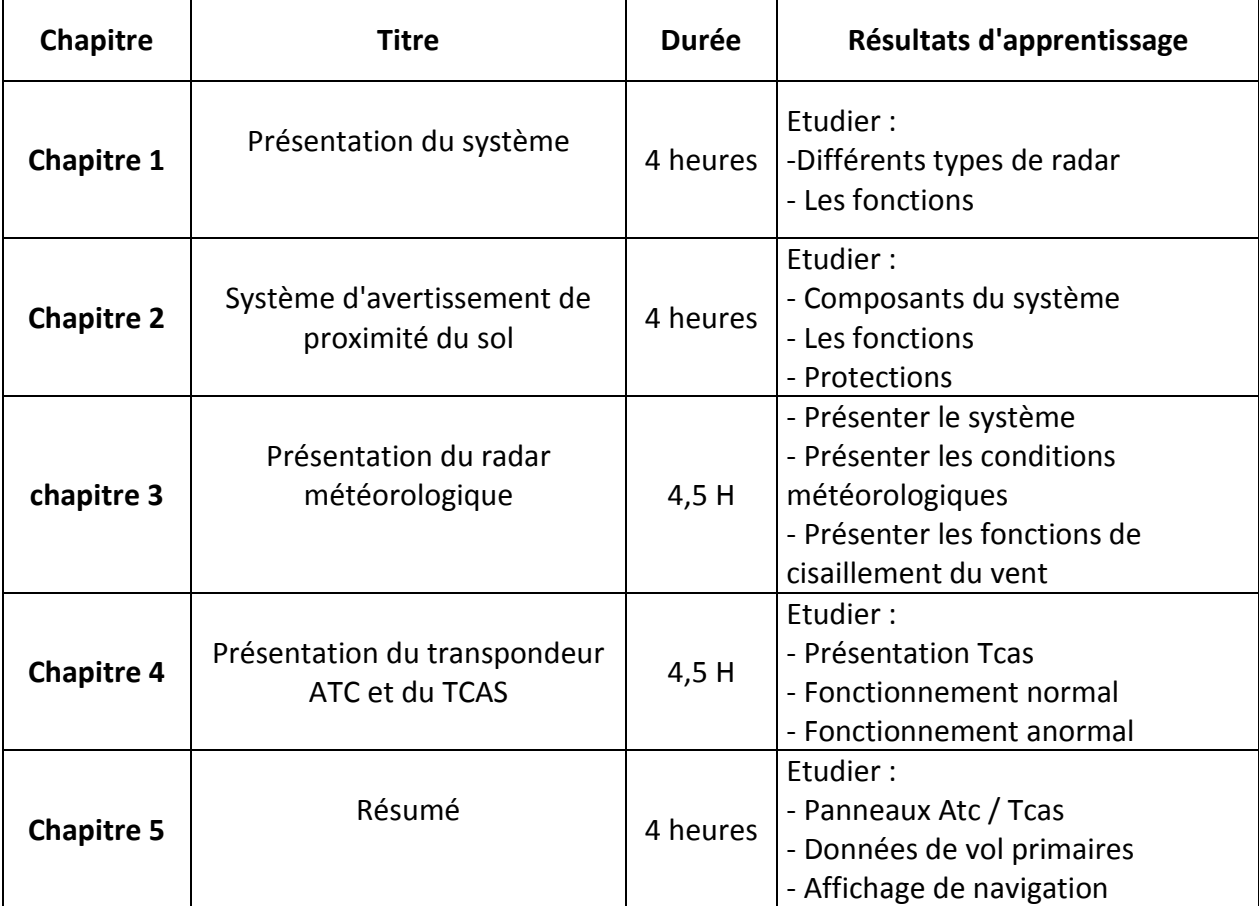

### **2. MÉTHODOLOGIE:**

Les heures de contact se composent de:

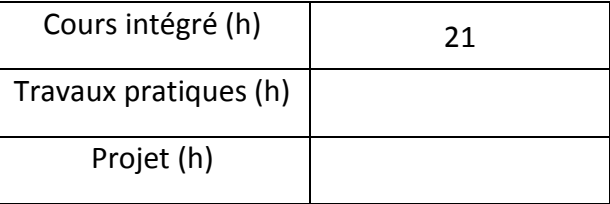

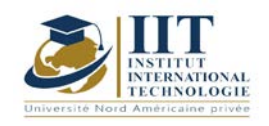

Département: Mécanique Date: 15/09/2020 N ° version: 01 Page **3**/**3**

Visites (h)

### **3. ÉVALUATION:**

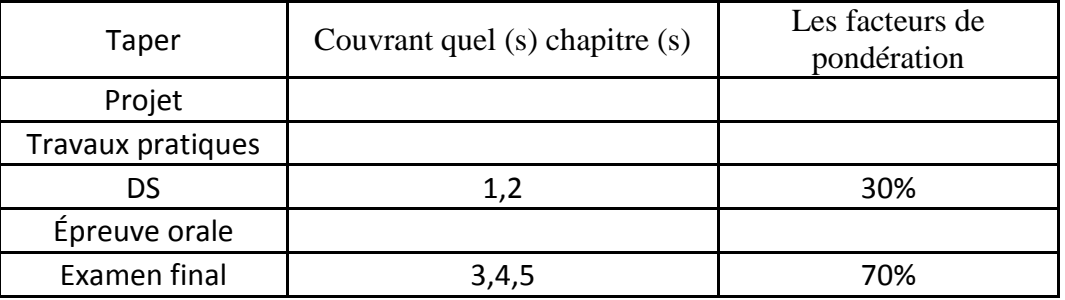

### **4. BIBLIOGRAPHIE ET LOGISTIQUE RECOMMANDÉES:**

'Radar météorologique polarimétrique Doppler: principes et applications' De VN Bringi, V. Chandrasek

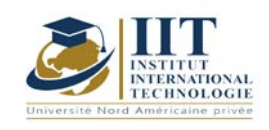

# **Avionique: gestion de vol et calcul de guidage Code: GM\_op 05118**

### **Enseignant: Ali DINARI**

**Grade:** Capitaine de transport aérien **Université:** École de l'aviation civile

### **E-mail:**

Open.sky.c@gmail.com

**Durée totale du module**

**28 heures**

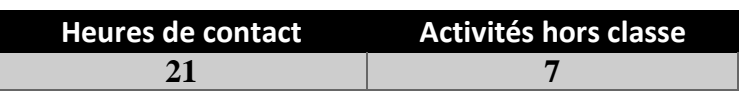

**Les crédits équivalents 1 ECTS**

**Responsable du module Ali DINARI**

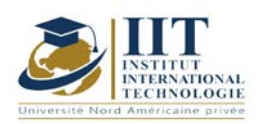

Département: Mécanique Date: 15/09/2020 N ° version: 01 Page **2**/**3**

### **1. DESCRIPTION DU COURS ET DES COMPÉTENCES COUVERTES:**

### 1.1: Description du cours

Description des principales fonctions de l'ordinateur de pilotage et de gestion de vol du fmgc.

### **Objectifs**

Comprenez comment utiliser le fmgc pour un vol en toute sécurité.

#### 1.2: Prérequis

### 1.3: Résultats d'apprentissage

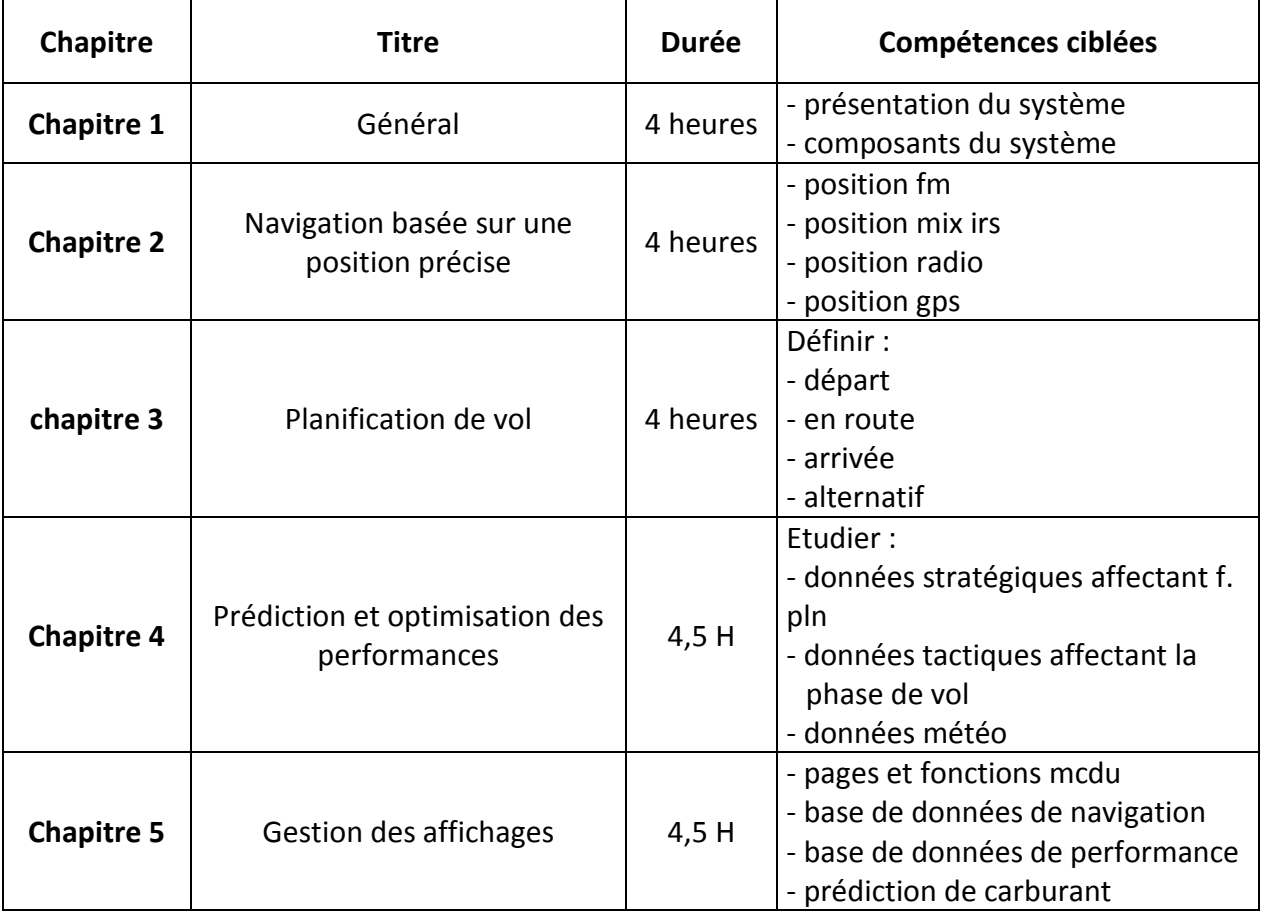

### **2. MÉTHODOLOGIE:**

Les heures de contact se composent de:

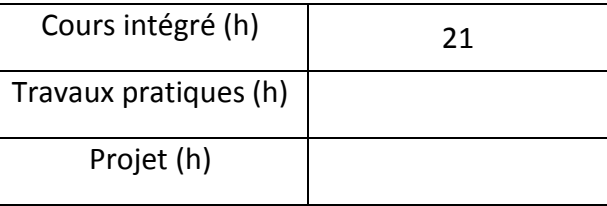

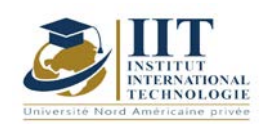

Département: Mécanique Date: 15/09/2020 N ° version: 01

Page **3**/**3**

Visites (h)

### **3. ÉVALUATION:**

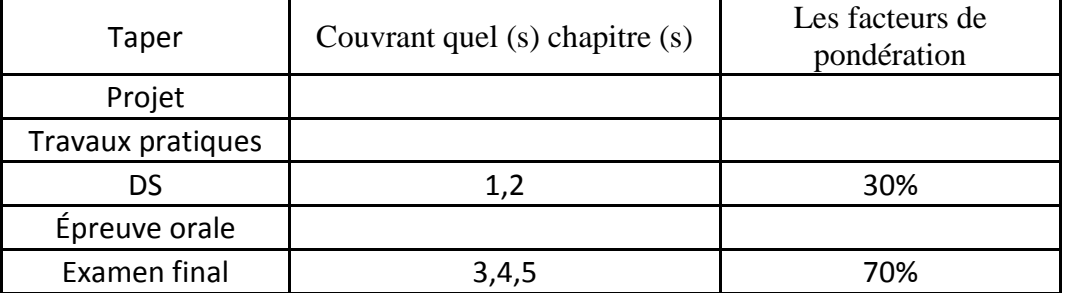

### **4. BIBLIOGRAPHIE ET LOGISTIQUE RECOMMANDÉES:**

'Les frères Montgolfier et l'invention de l'aviation 1783-1784' De Charles Coulston Gillispie

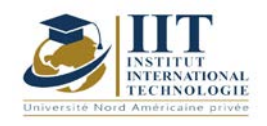

Département: Mécanique Date: 15/09/2020 N ° version: 01 Page **1**/**4**

## **Mécatronique générale**

**Code: GM\_Op 05119**

### **Enseignant: Ahmed ABELKEFI**

**Grade: EXPERT Université: IIT**

**E-mail: abdelkefi@gmail.com**

**Durée totale du module**

**28 heures**

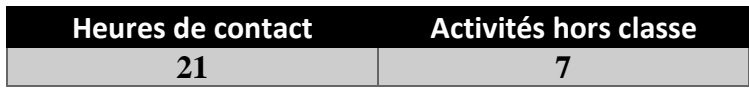

**Les crédits équivalents 1 ECTS**

**Responsable du module Ahmed ABDELKEFI**

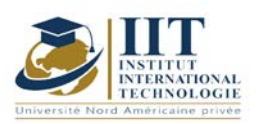

Département: Mécanique Date: 15/09/2020 N ° version: 01

Page **2**/**4**

### **1. DESCRIPTION DU COURS ET DES COMPÉTENCES COUVERTES:**

#### 1.1: Description du cours

Ce cours introduit les connaissances scientifiques et techniques dans le domaine de la mécatronique. Il prépare les étudiants à une carrière dans une industrie traitant de la robotique, de la microélectronique ou de la technologie des capteurs. De plus, il prépare les étudiants à une carrière dans les secteurs de l'automobile, de l'aéronautique, de la microélectronique et de l'automatisation.

### **Objectifs**

A l'issue de ce cours, les étudiants seront capables de:

- comprendre les systèmes dans leur contexte global, tout en considérant les éléments électromécaniques et informatiques

- maîtriser les méthodes et techniques utilisées dans les réseaux de communication industriels

- Manipuler des outils de CAO, de simulation ou de supervision

- Piloter, entretenir ou diagnostiquer des équipements de vision industrielle dans le domaine du contrôle

#### 1.2: Prérequis

Electronique analogique et numérique, traitement du signal, machines électriques ...

### 1.3: Résultats d'apprentissage

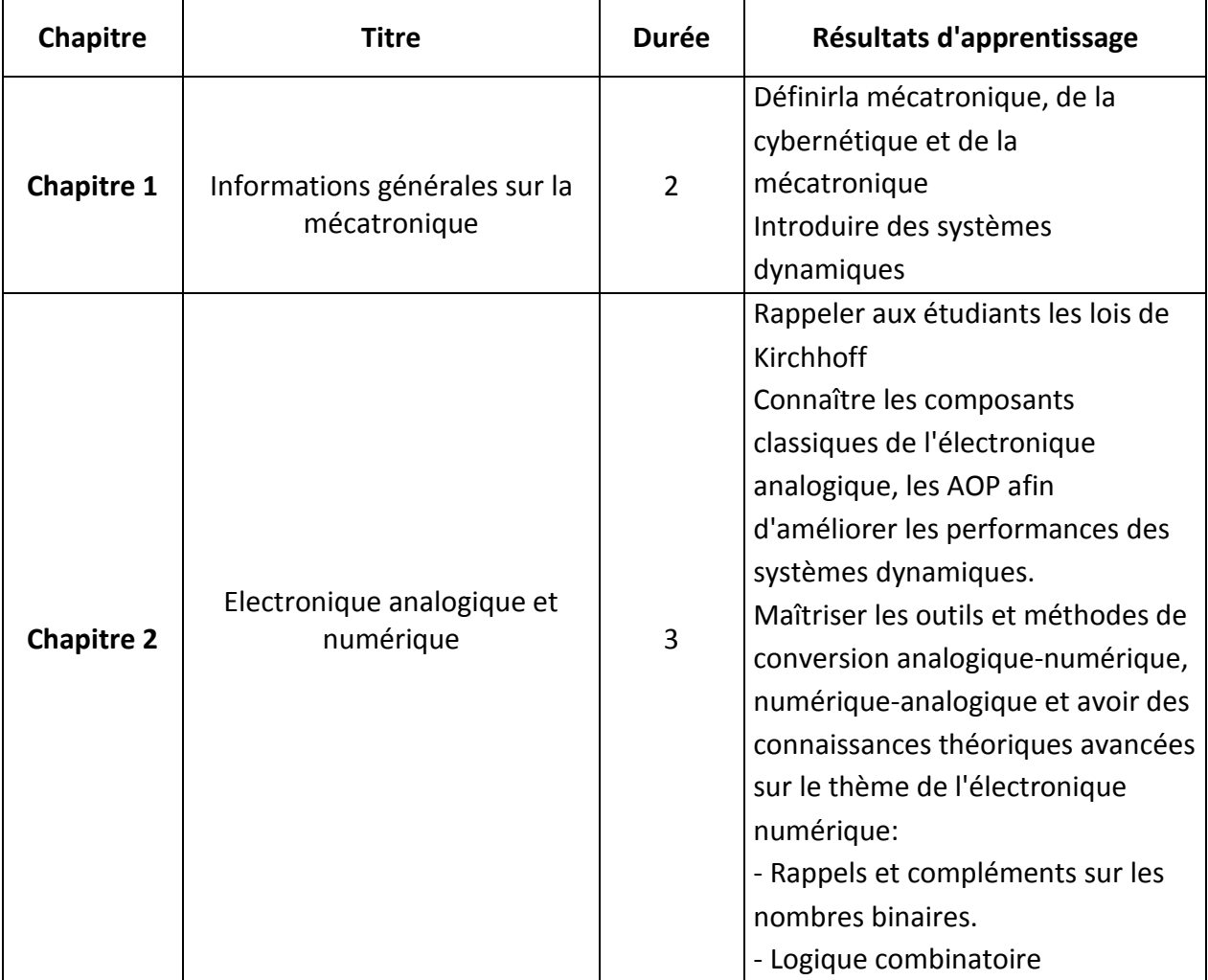

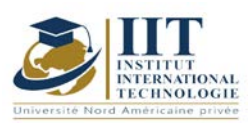

Département: Mécanique Date:  $15/09/2020$ N ° version: 01 Page **3**/**4**

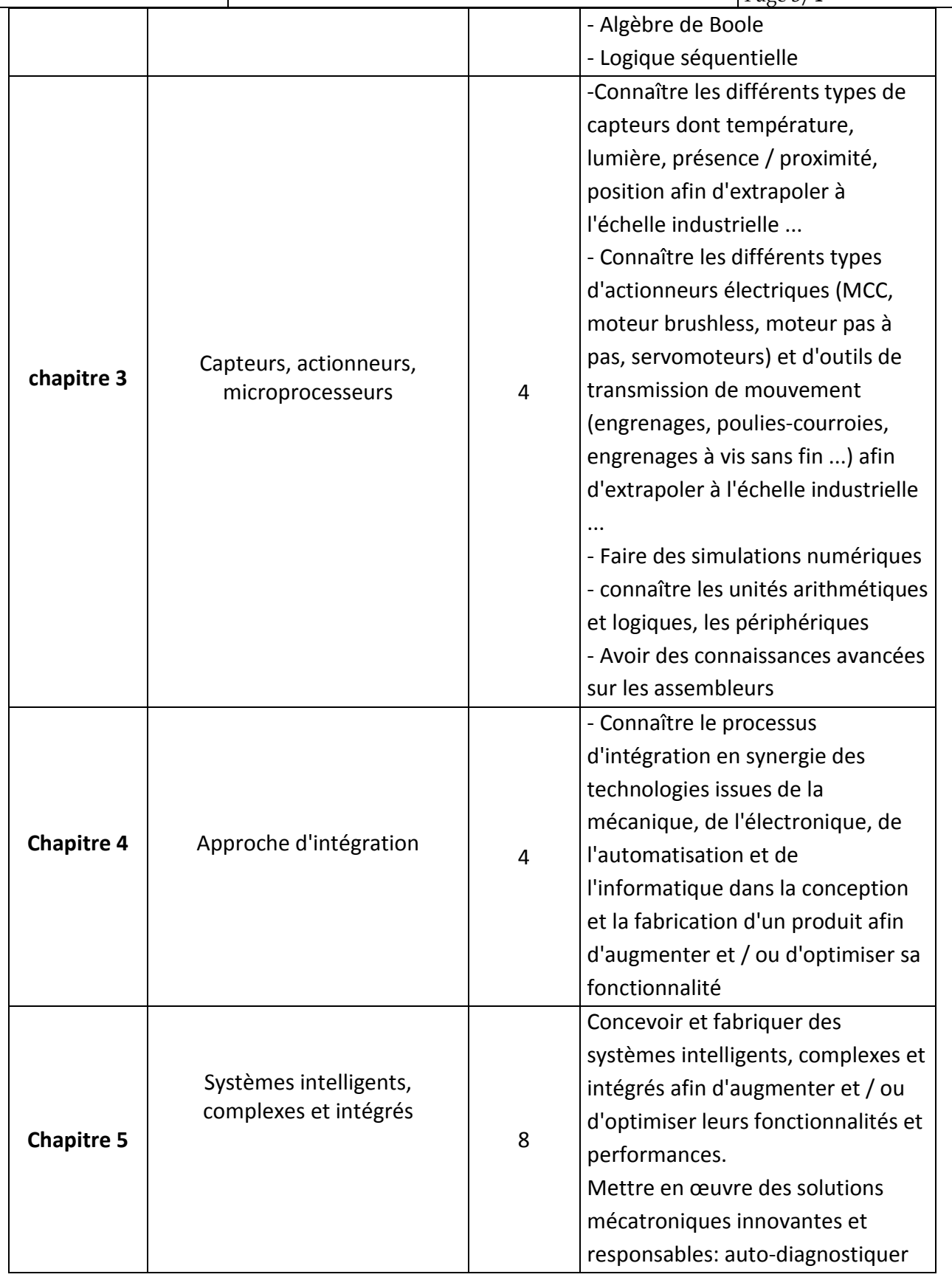

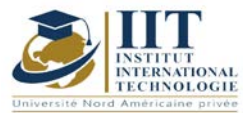

Département: Mécanique

Date: 15/09/2020

N ° version: 01 Page **4**/**4** et alerter l'opérateur en cas de dysfonctionnement. Afin d'optimiser la maintenance en intervenant au bon moment et d'effectuer un véritable suivi et maintenance préventive sur l'installation qui renforce la fiabilité de l'équipement et donc ses performances.

### **2. MÉTHODOLOGIE:**

Les heures de contact se composent de:

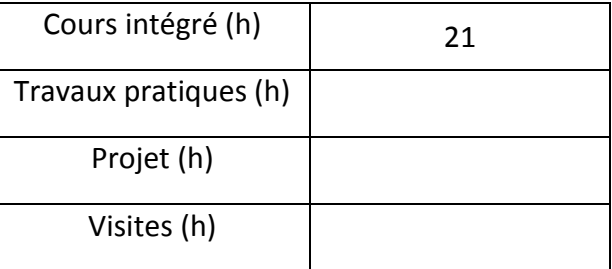

### **3. ÉVALUATION:**

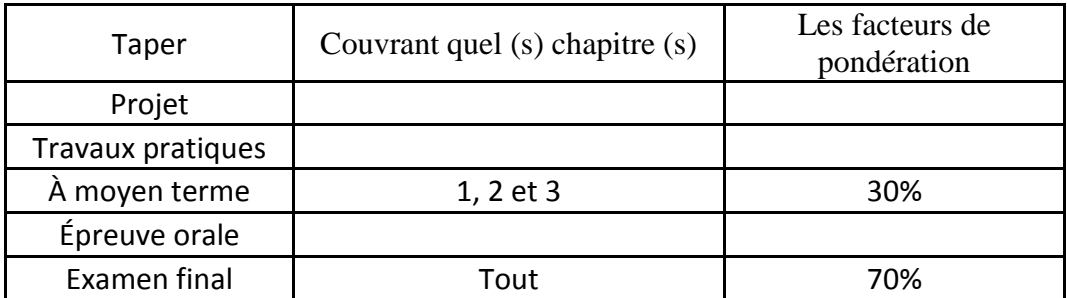

### **4. BIBLIOGRAPHIE ET LOGISTIQUE RECOMMANDÉES:**

Mécatronique Lionel Birglen

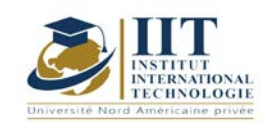

## **Modélisation et simulation de systèmes mécatroniques**

**Code: GM\_op 05 120**

### **Enseignant: Ahmed ABELKEFI**

**Qualité: EXPERT**

**Université: IIT**

**E-mail: abdelkefi@gmail.com**

**Durée totale du module**

**28 heures**

**Heures de contact Activités hors classe**

**Les crédits équivalents 1 ECTS**

**Responsable du module Ahmed ABDELKEFI**

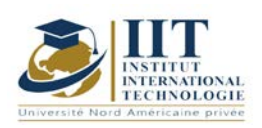

Département: Mécanique Date: 15/09/2020 N ° version: 01

Page **2**/**3**

### **1. DESCRIPTION DU COURS ET DES COMPÉTENCES COUVERTES:**

### 1.1: Description du cours

L'objectif de ce cours est d'expliquer les processus de conception des systèmes mécatroniques de la modélisation (processus, perturbations, incertitudes et défaillances) à la synthèse des lois de commande (robustes, adaptatives et / ou tolérantes aux fautes). Il établit le lien entre le choix des composants et la maîtrise de la stratégie afin de maximiser la robustesse «attendue» du système mécatronique en termes de performances et de stabilité.

### Objectifs

-Concevoir, modéliser, simuler et analyser des systèmes mécatroniques sûrs et fiables, représentatifs de l'industrie.

-Décrire et identifier les composants des systèmes mécatroniques tels que les commandes électrotechniques et électroniques de puissance ainsi que les processus et composants hydrauliques, thermo-fluides et électrochimiques.

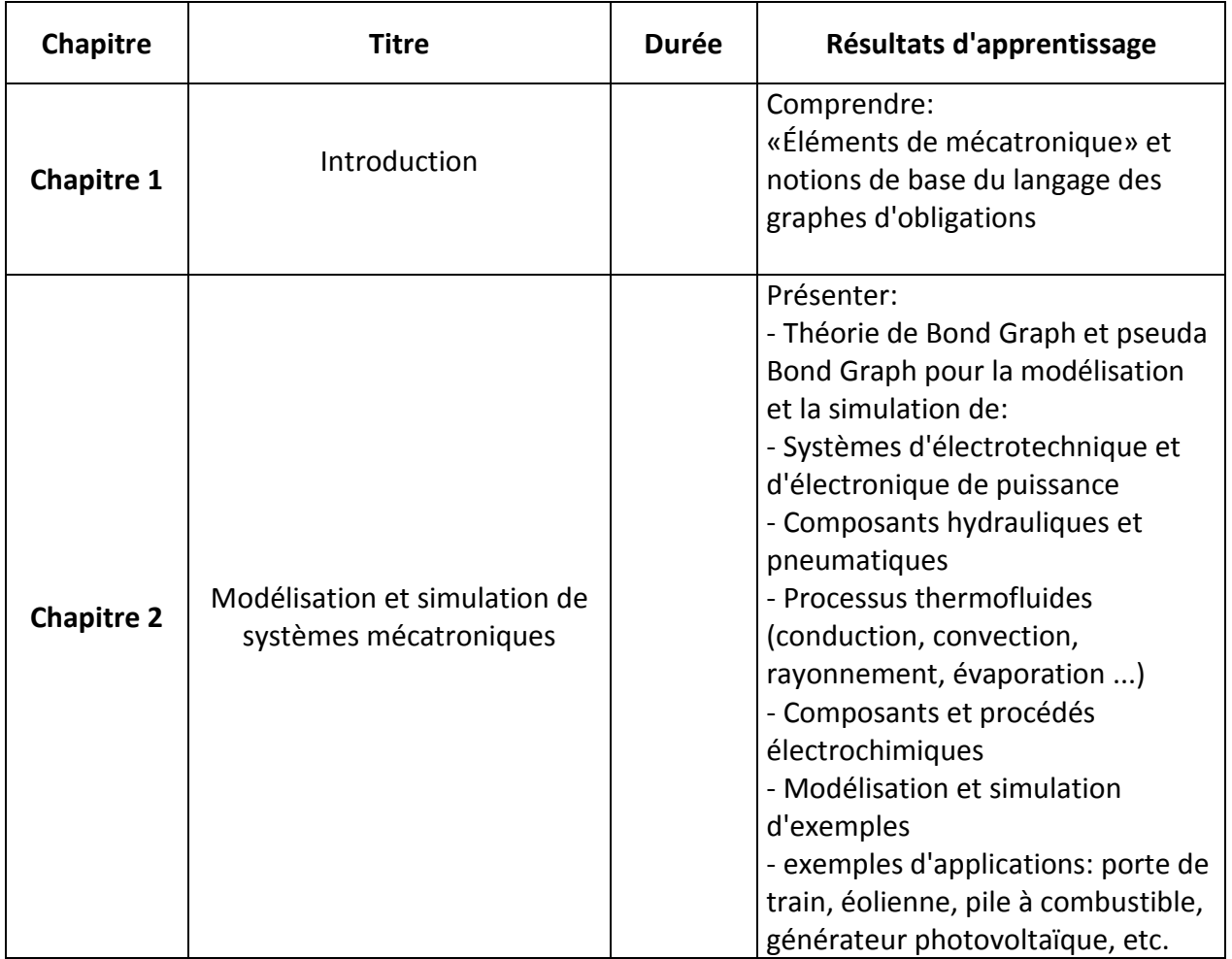

### 1.2: Résultats d'apprentissage

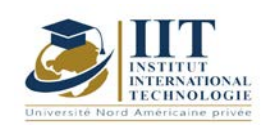

Département: Mécanique Date: 15/09/2020 N ° version: 01 Page **3**/**3**

### **2. MÉTHODOLOGIE:**

Les heures de contact se composent de:

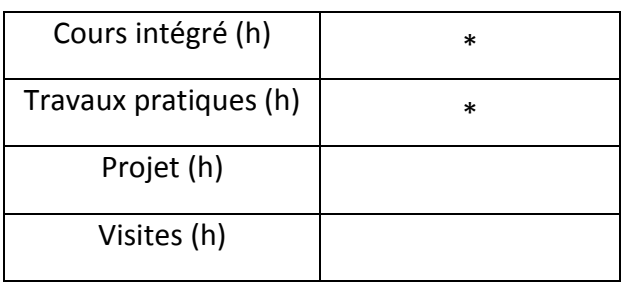

### **3. ÉVALUATION:**

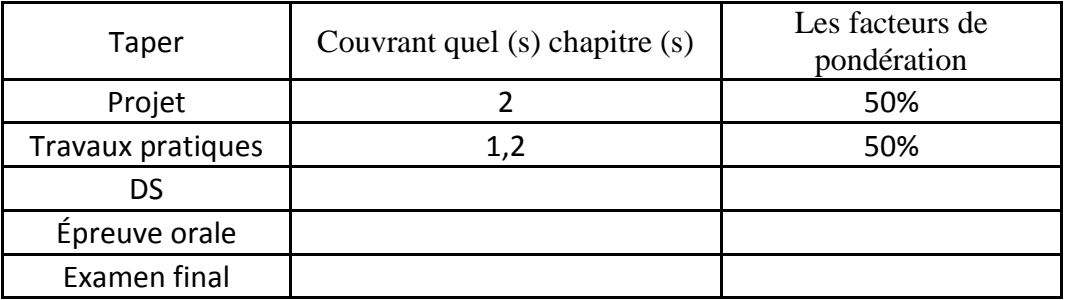

### **4. BIBLIOGRAPHIE ET LOGISTIQUE RECOMMANDÉES:**

G.Dauphin-Tanguy, "The Bond-Graphs", Traité IC2, Hermes Sciences, 2000 - J.Thoma, G.Mocellin, "Simulation avec entropie en génie thermodynamique", Springer, 2006
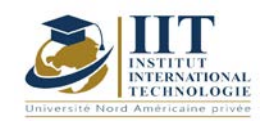

# **Modélisation et évaluation de la fiabilité des systèmes mécatroniques**

**Code: GM\_op 05121**

**Enseignant: Ahmed ABELKEFI**

**Qualité: EXPERT Université: IIT**

**E-mail: abdelkefi@gmail.com**

**Durée totale du module**

**28 heures**

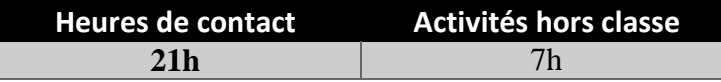

**Les crédits équivalents 1 ECTS**

**Responsable du module Ahmed ABDELKEFI**

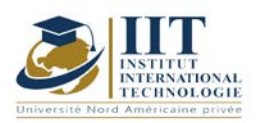

Département: Mécanique Date: 15/09/2020

N ° version: 01

Page **2**/**3**

## **1. DESCRIPTION DU COURS ET DES COMPÉTENCES COUVERTES:**

#### 1.1: Description du cours

L'invention des systèmes mécatroniques est révolutionnaire dans le monde industriel. Elle affecte de plus en plus le monde des transports et en particulier le secteur automobile. Ces systèmes se répandent rapidement et influencent tous les secteurs de l'industrie.

#### **Objectifs**

L'objectif principal de ce cours est d'illustrer les notions de systèmes mécatroniques et leur sécurité de fonctionnement, nous prendrons un exemple du secteur automobile.

#### 1.2: Prérequis

Calcul automatique et industriel, servocommande et régulation, atelier robotique.

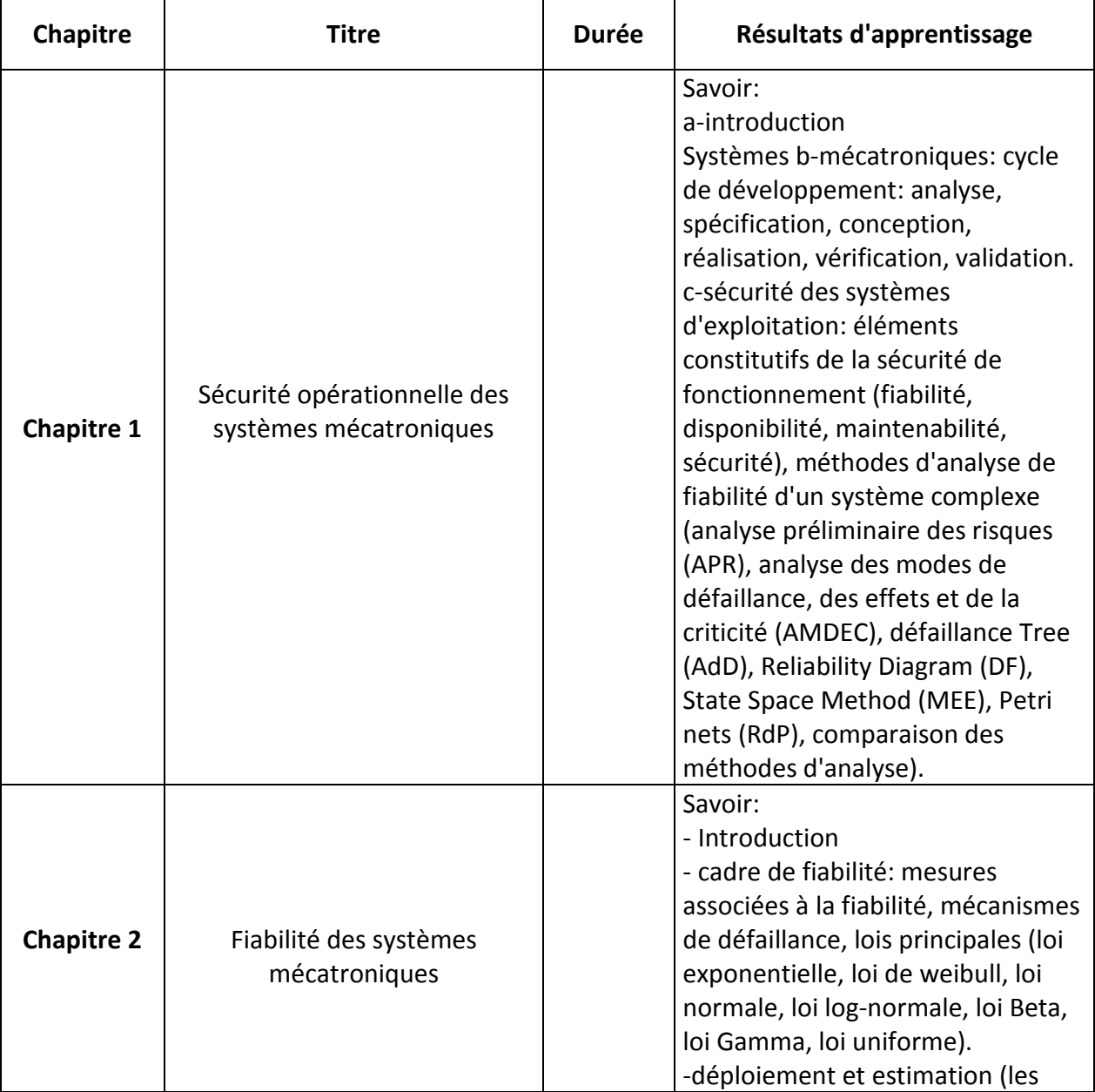

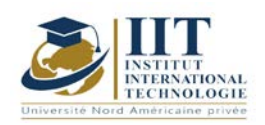

Département: Mécanique Date: 15/09/2020

N ° version: 01 Page **3**/**3**

principales phases, les moyens de fiabilité prédictive, les moyens de fiabilité expérimentale et opérationnelle).

# **2. MÉTHODOLOGIE:**

Les heures de contact se composent de:

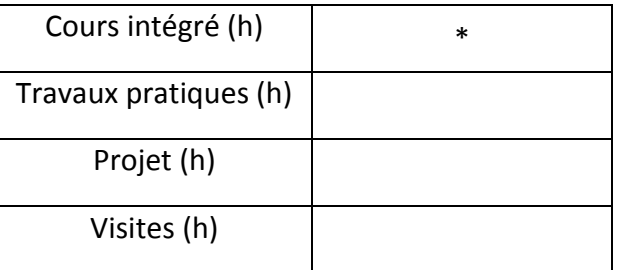

# **3. ÉVALUATION:**

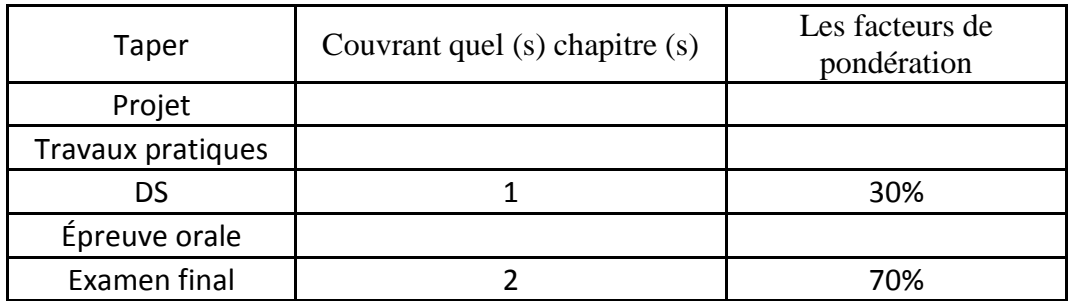

# **4. BIBLIOGRAPHIE ET LOGISTIQUE RECOMMANDÉES:**

Mécatronique Lionel Birglen

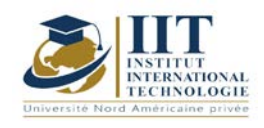

Г L

# **Modélisation et identification des systèmes Code: GM\_op 05122**

# **Enseignant: Ahmed Abdelkefi**

**Qualité: EXPERT Université: IIT**

**E-mail: abdelkefi@gmail.com**

**Durée totale du module**

**28 heures**

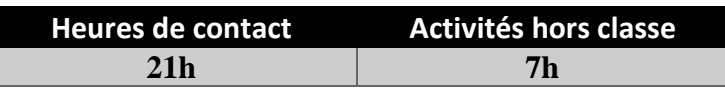

**Les crédits équivalents 1 ECTS**

**Responsable du module Ahmed ABDELKEFI**

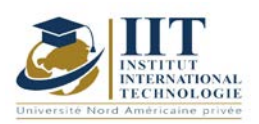

Département: Mécanique Date: 15/09/2020 N ° version: 01

Page **2**/**3**

# **1. DESCRIPTION DU COURS ET DES COMPÉTENCES COUVERTES:**

# 1.1: Description du cours

Ce cours présente le modèle de représentation dérivé du comportement entrée-sortie des commandes.

## **Objectifs**

L'objectif de ce cours est de présenter les notions fondamentales et les méthodes de base permettant de développer les modèles de représentation décrivant le comportement entrée-sortie d'un processus à contrôler afin de développer un contrôleur performant.

### 1.2: Prérequis

Bases en mathématiques, servocommande et régulation, atelier de robotique, automatisation et informatique industrielle

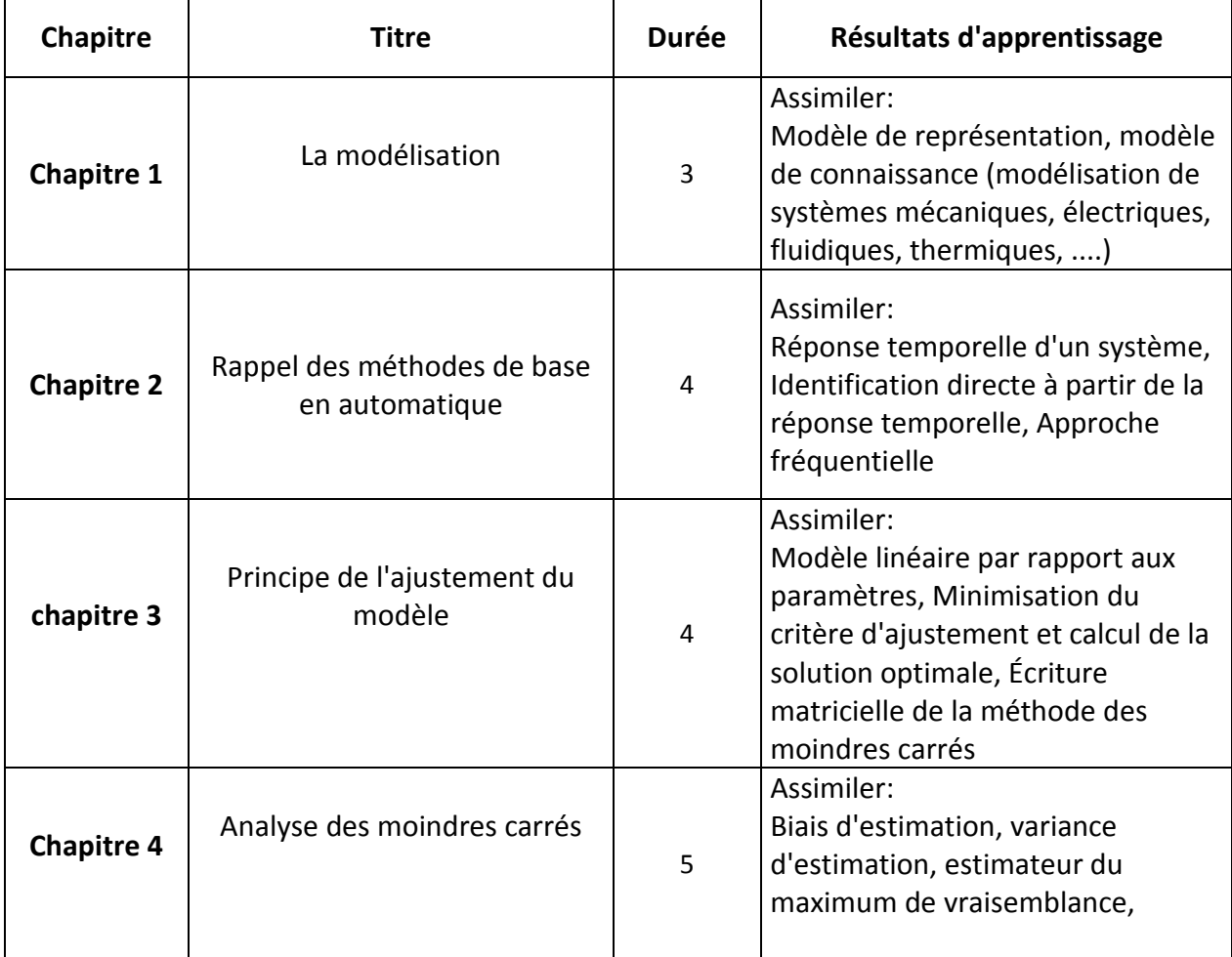

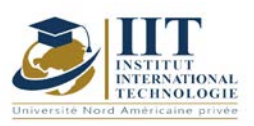

Département: Mécanique Date: 15/09/2020

N ° version: 01 Page **3**/**3**

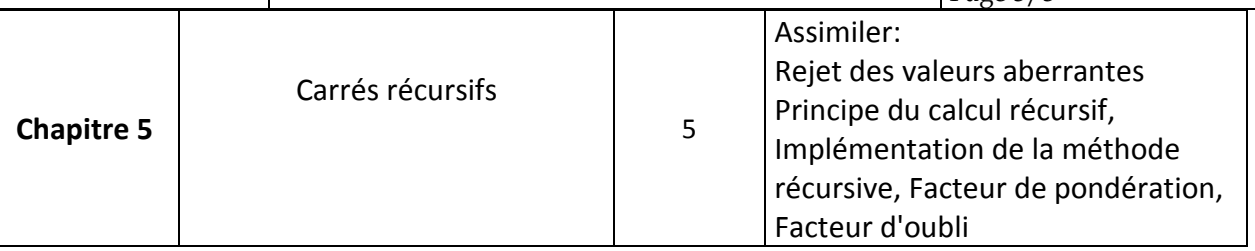

# **2. MÉTHODOLOGIE:**

Les heures de contact se composent de:

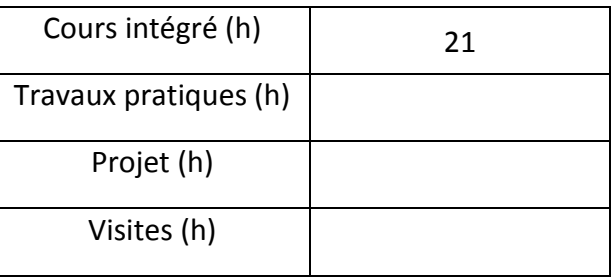

# **3. ÉVALUATION:**

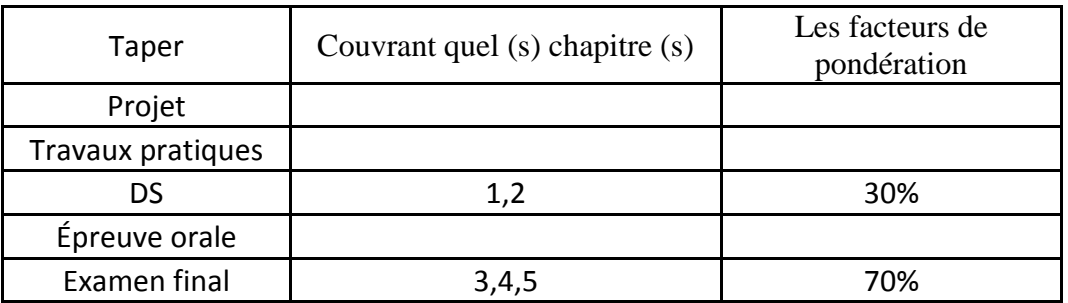

## **4. BIBLIOGRAPHIE ET LOGISTIQUE RECOMMANDÉES:**

Modélisation et analyse de systèmes linéaires 'Jean-François Massieu, Philippe Dorléans Pierre

Modélisation et identification des processus Borne, Geneviève Dauphin Tanguy, Jean-Pierre Richard Ioan D.

Landau Ellipses «Identification des systèmes» 1998. Technip 1992. Hermès 1998

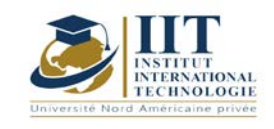

# **ATELIER Robotique: Contrôle des Processus Robotiques**

Code: GM\_op 05 123

# **Enseignant: Ahmed ABELKEFI**

**Qualité: EXPERT**

**Université: IIT**

**E-mail: abdelkefi@gmail.com**

**Durée totale du module**

**… H**

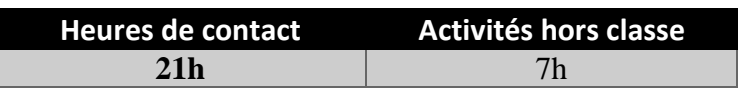

**Les crédits équivalents 1 ECTS**

**Responsable du module Ahmed ABDELKEFI**

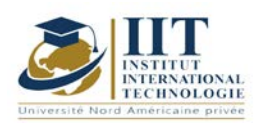

Département: Mécanique Date: 15/09/2020 N ° version: 01

Page **2**/**3**

# **1. DESCRIPTION DU COURS ET DES COMPÉTENCES COUVERTES:**

### 1.1: Description du cours

Ce cours se concentre sur la conception et le fonctionnement de mécanismes motorisés complexes, ou «machines», qui a toujours été un facteur important de progrès technologique et parfois aussi social et économique dans divers domaines: transport, production industrielle, travaux publics, exploration et travail en environnements hostiles, imagerie médicale, etc.

La conception, la fabrication et le contrôle de ces machines ont été rendus possibles grâce aux connaissances scientifiques et techniques en mécanique, thermodynamique, électrotechnique et hydraulique. Ces machines augmentent les possibilités de l'homme pour accélérer ses mouvements et ses actions, et pour amplifier sa force et son espace de travail, notamment pour accomplir des tâches difficiles, dangereuses et / ou répétitives.

### Objectifs

Les principaux objectifs de ce cours sont:

- identifier les différents composants d'un mini-robot et comprendre leurs rôles respectifs

- connaître les différents acteurs utilisés en robotique

- maîtriser l'utilisation des capteurs utilisés en robotique

-pour décrire un système événementiel simple utilisant une machine à états finis

-pour programmer (en utilisant un langage de haut niveau) un mini-robot pour exécuter une tâche complexe

- donner aux étudiants les outils nécessaires pour modéliser un système électromécanique à plusieurs degrés de liberté

- maîtriser la conception et le fonctionnement de mécanismes motorisés complexes, ou «machines».

1.2: Prérequis

Notions de base de la mécanique

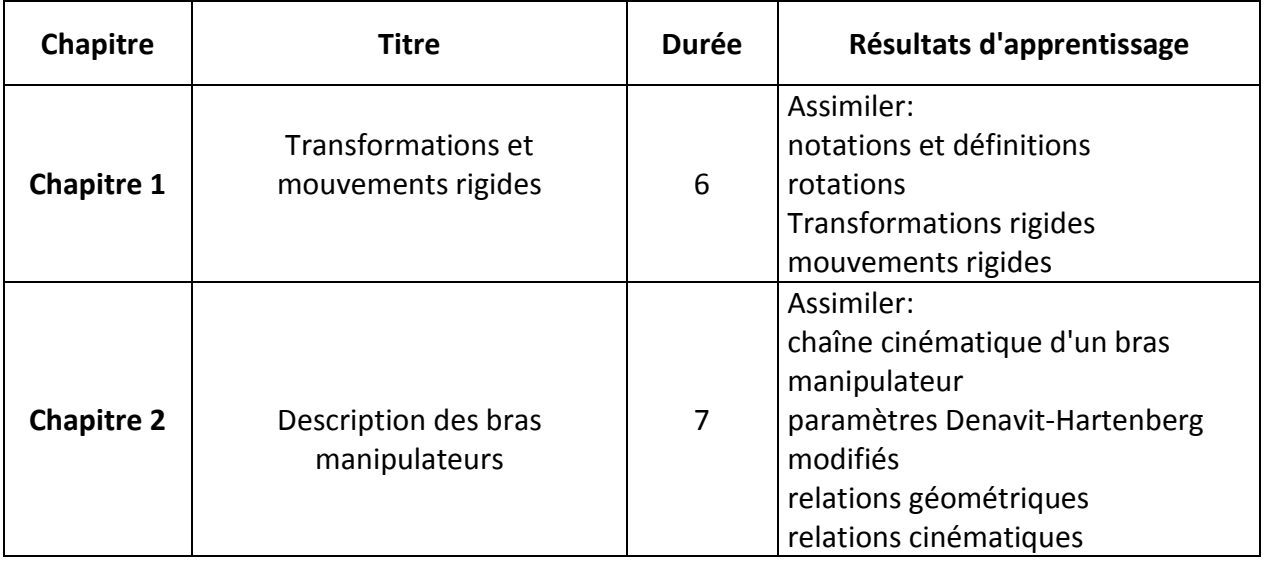

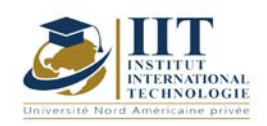

Département: Mécanique Date: 15/09/2020

N ° version: 01

Page **3**/**3**

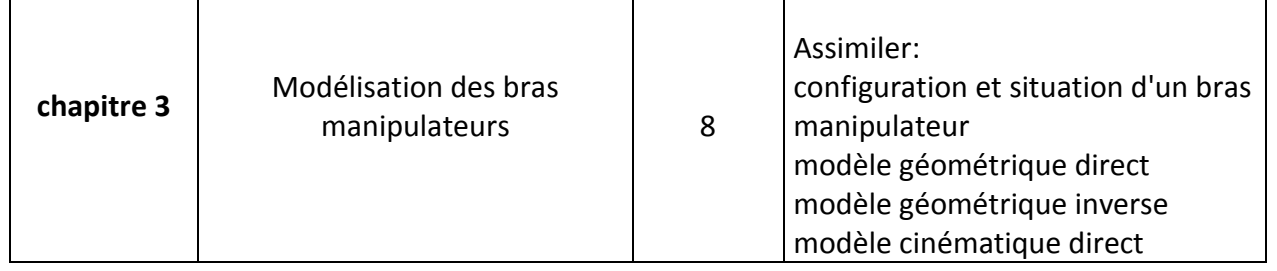

## **2. MÉTHODOLOGIE:**

Les heures de contact se composent de:

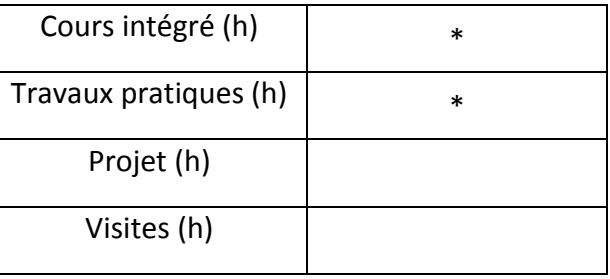

### **3. ÉVALUATION:**

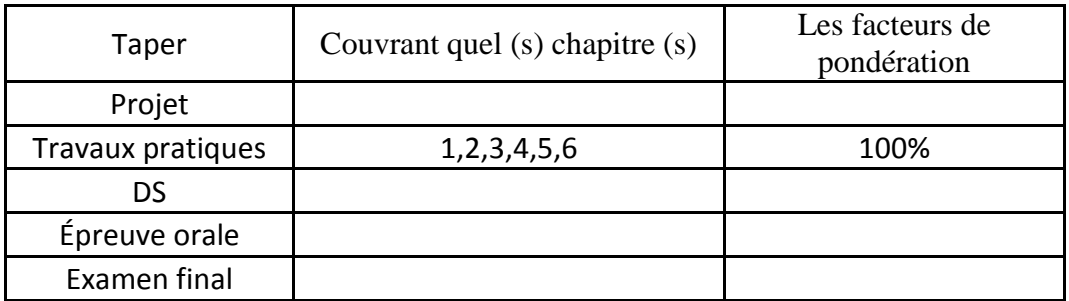

# **4. BIBLIOGRAPHIE ET LOGISTIQUE RECOMMANDÉES:**

Simulateur AZOLLA: http://www.codeproject.com/Articles/33587/2D-LUA-Based-Robot-Simulator

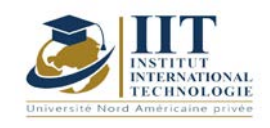

Département: Mécanique. Date: 15/09/2020 N ° version: 01 Page **1**/**3**

# **AUDIT ÉNERGÉTIQUE ISO 50001**

Code: **GM\_op 05 124**

# **Professeur: Faycal Frikha**

# **Grade: Ingénieur - Auditeur tiers ISO 9001-ISO 14001-ISO 45001-ISO 22000**

Expert-consultant et formateur en système de management de la qualité - sécurité alimentaire - santé et sécurité au travail - énergie et environnement **Université: IIT SFAX**

**E-mail:**

Faycal.frikha@yahoo.fr

**Durée totale du module**

**28 heures**

**Heures de contact Activités hors classe 21** 7

> **Les crédits équivalents 1 ECTS**

**Responsable du module Youssef DHIEB**

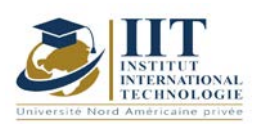

Département: Mécanique. Date: 15/09/2020 N ° version: 01

Page **2**/**3**

### **1. DESCRIPTION DU COURS ET DES COMPÉTENCES COUVERTES:**

#### 1.1: Description du cours

-Ce cours présente aux étudiants les concepts clés pour identifier une consommation d'énergie excessive, identifier les potentiels d'économie d'énergie et examiner les recommandations qui leur sont dédiées.

- Il décrit les aspects clés et les différents types d'audits énergétiques avec suffisamment de détails

- Il présente un aperçu des méthodes de base de l'analyse économique.

- Il met en évidence l'importance de la période de récupération.

#### **Objectifs**

Ce module permet à l'étudiant de comprendre:

- les principes et enjeux d'un système de management de l'énergie.

- les exigences des normes ISO 50001 version 2018.

- la réglementation énergétique tunisienne (audit énergétique)

-comment rédiger des documents de gestion de l'énergie (politique-procédure-contexte organisationnel - fiche de fonction-liste de contrôle)

- le processus de préparation, de réalisation et de suivi d'un audit énergétique interne selon la norme ISO 19011: 2018.

- le processus de certification ISO 50001

#### 1.2: Prérequis

Pas de prérequis spécifique

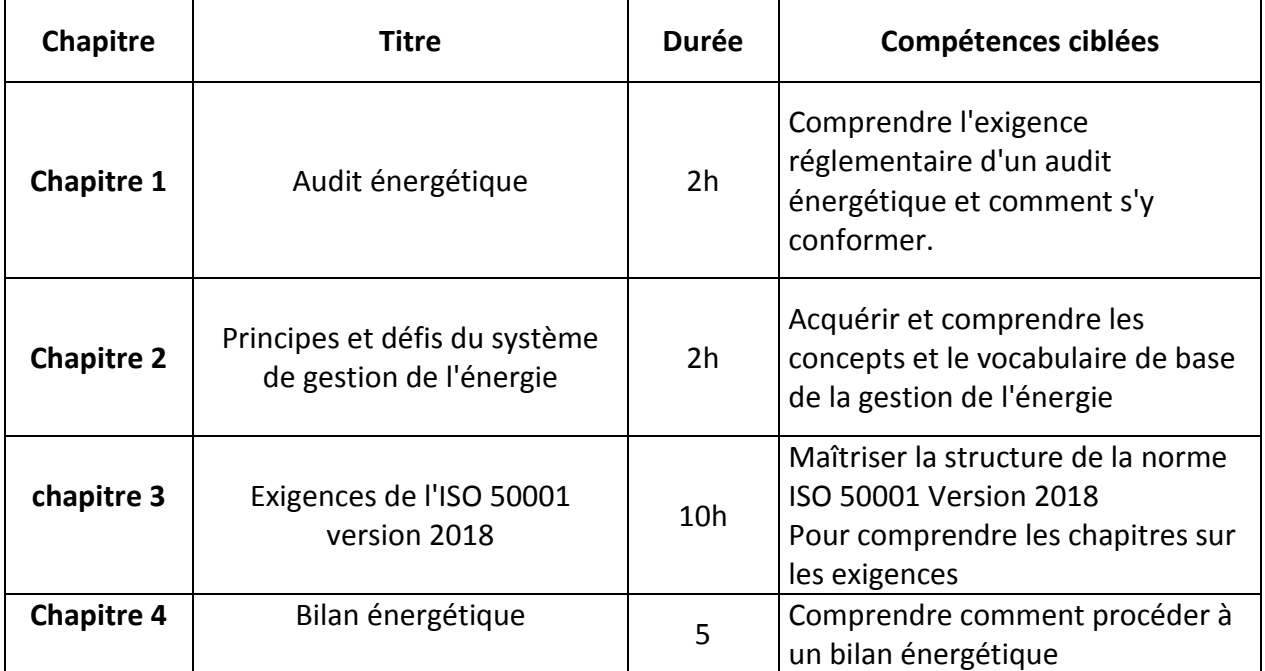

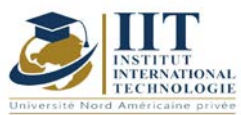

Département: Mécanique.

Date: 15/09/2020 N ° version: 01 Page **3**/**3**

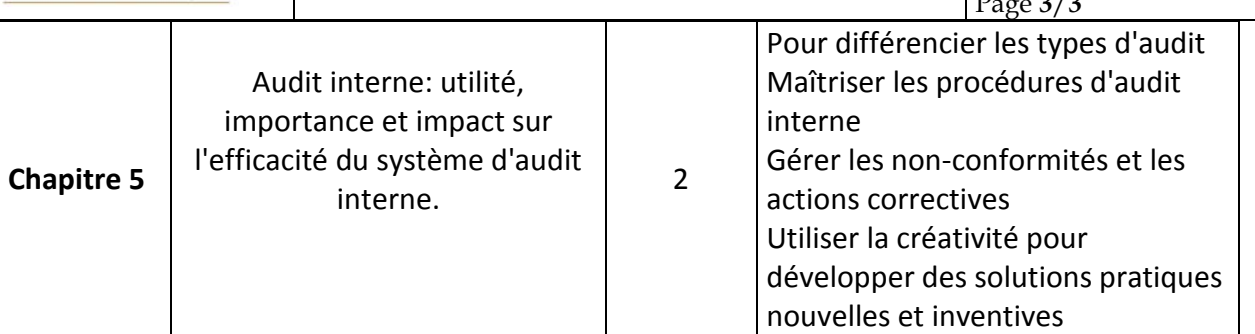

## **2. MÉTHODOLOGIE:**

Les heures de contact se composent de:

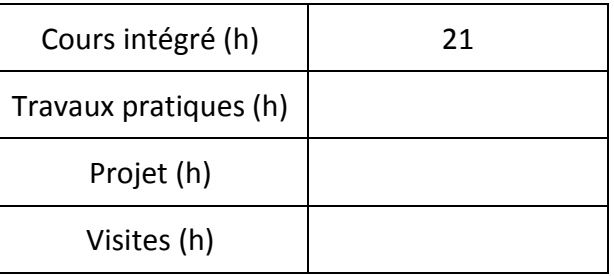

## **3. ÉVALUATION:**

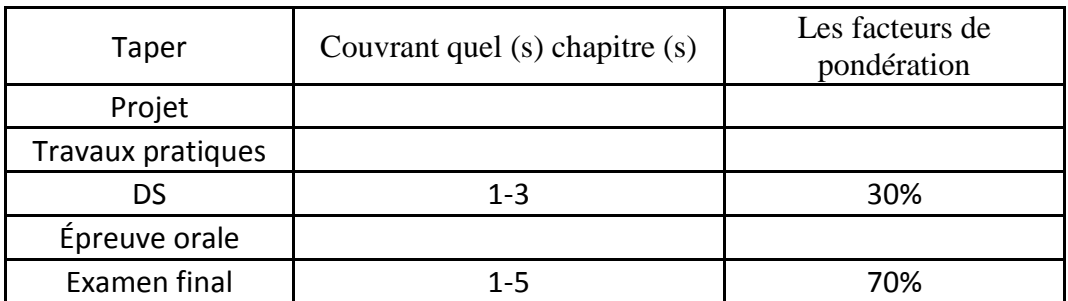

# **3. BIBLIOGRAPHIE ET LOGISTIQUE RECOMMANDÉES:**

La norme ISO 50001 Version 2018 - La norme ISO 19011 Version 2018

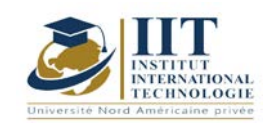

# **Analyse des coûts et calcul de rentabilité des projets énergétiques**

**Code: GM\_op 05125**

**Professeur: Redouane MATLAYA**

**Grade: Expert Université: IIT**

**E-mail:**

[red1@green-tech.tn](mailto:red1@green-tech.tn)

**Durée totale du module**

**28 heures**

**Heures de contact Activités hors classe 21 7**

> **Les crédits équivalents 1 ECTS**

**Responsable du module Youssef DHIEB**

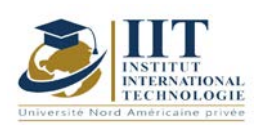

Département: Mécanique Date: 15/09/2020 N ° version: 01

### Page **2**/**3**

#### **1. DESCRIPTION DU COURS ET DES COMPÉTENCES COUVERTES:**

### 1.1: Description du cours

Ce cours prépare l'étudiant à prendre en compte la rentabilité économique lors de la conception et du dimensionnement des installations d'électrotechnique en général et des équipements énergétiques en particulier, tout en respectant les objectifs de l'investisseur.

### **Objectifs**

À la fin de ce cours, l'étudiant devrait être capable de:

- calculer les critères de rentabilité d'un projet

- résoudre les problèmes de calculs de rentabilité itératifs à l'aide d'outils informatiques tels que le solveur Excel

- présenter différents scénarios qui répondent aux objectifs de l'investisseur

### 1.2: Prérequis

- Dimensionnement des différents équipements énergétiques

- L'informatique

### 1.3: Résultats d'apprentissage

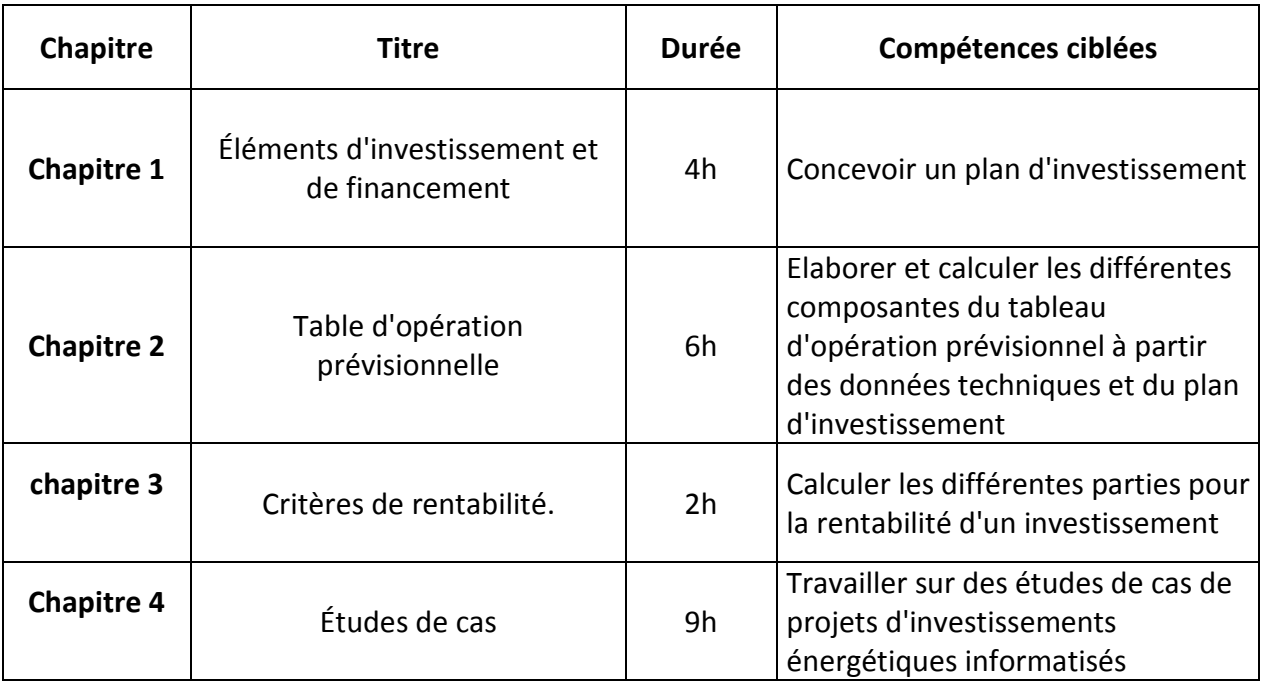

### **2. MÉTHODOLOGIE:**

Les heures de contact se composent de:

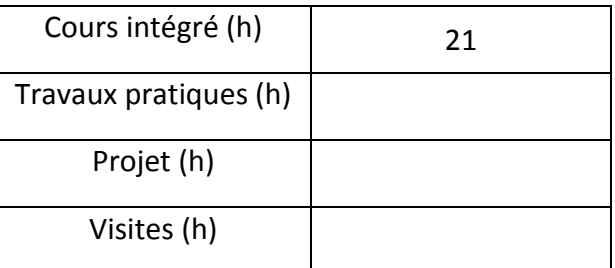

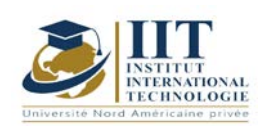

## **3. ÉVALUATION:**

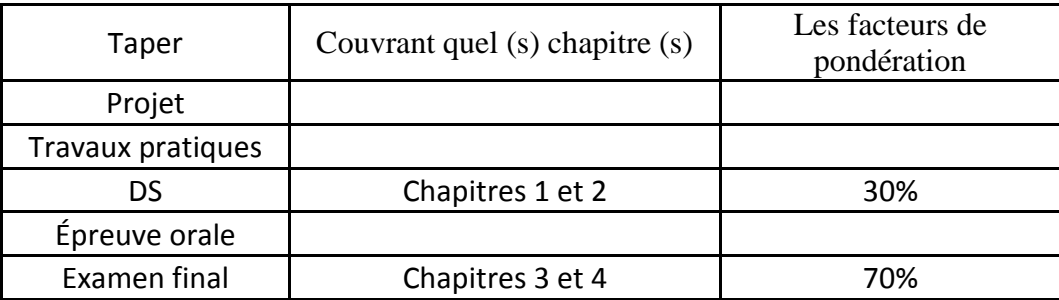

## **3. BIBLIOGRAPHIE ET LOGISTIQUE RECOMMANDÉES:**

1. von Spakovsky MR 1997. Modélisation et optimisation thermodynamique, thermoéconomique et environnementale des systèmes énergétiques - discussion et applications. Entropie 205, 12-26.

2. Olsommer B., Favrat D. et von Spakovsky MR 1999. Une approche pour la modélisation thermoéconomique en fonction du temps et l'optimisation de la synthèse, de la conception et du fonctionnement du système énergétique - Partie II: fiabilité et disponibilité. Journal international de thermodynamique appliquée 2 (4), 177-186.

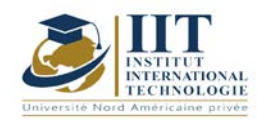

# **Efficacité énergétique**

**Code: GM\_op 05126**

# **Professeur: Amina Mseddi**

**Grade: enseignant à plein temps Université: IIT sfax**

# **E-mail:**

Amina.mseddi@iit.ens.tn

**Durée totale du module**

**28 heures**

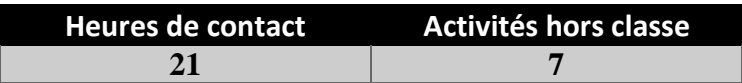

**Les crédits équivalents 1 ECTS**

**Responsable du module Youssef Dhieb**

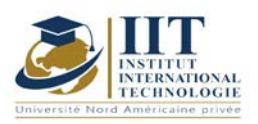

Département: Mécanique. Date: 15/09/2020 N ° version: 01

Page **2**/**3**

#### **1. DESCRIPTION DU COURS ET DES COMPÉTENCES COUVERTES:**

#### 1.1: Description du cours

L'efficacité énergétique est la première étape que les organisations utilisent pour réaliser leur transition énergétique. Cela dépend d'études pour optimiser la consommation d'énergie et intégrer les énergies renouvelables dans les bâtiments.

### **Objectifs**

À la fin de ce cours, l'étudiant doit:

- être en mesure de choisir et d'évaluer des solutions techniques actives et passives pour les bâtiments économes en énergie, les bâtiments neufs ou la rénovation.

- être capable de concilier l'utilisation des énergies renouvelables et traditionnelles pour atteindre une efficacité énergétique élevée et une réduction des émissions de C02.

- Pouvoir choisir la méthode de construction thermique du bâtiment.

#### 1.2: Prérequis

- Ingénierie électrique;
- Transfert thermique;
- Mécanique des fluides

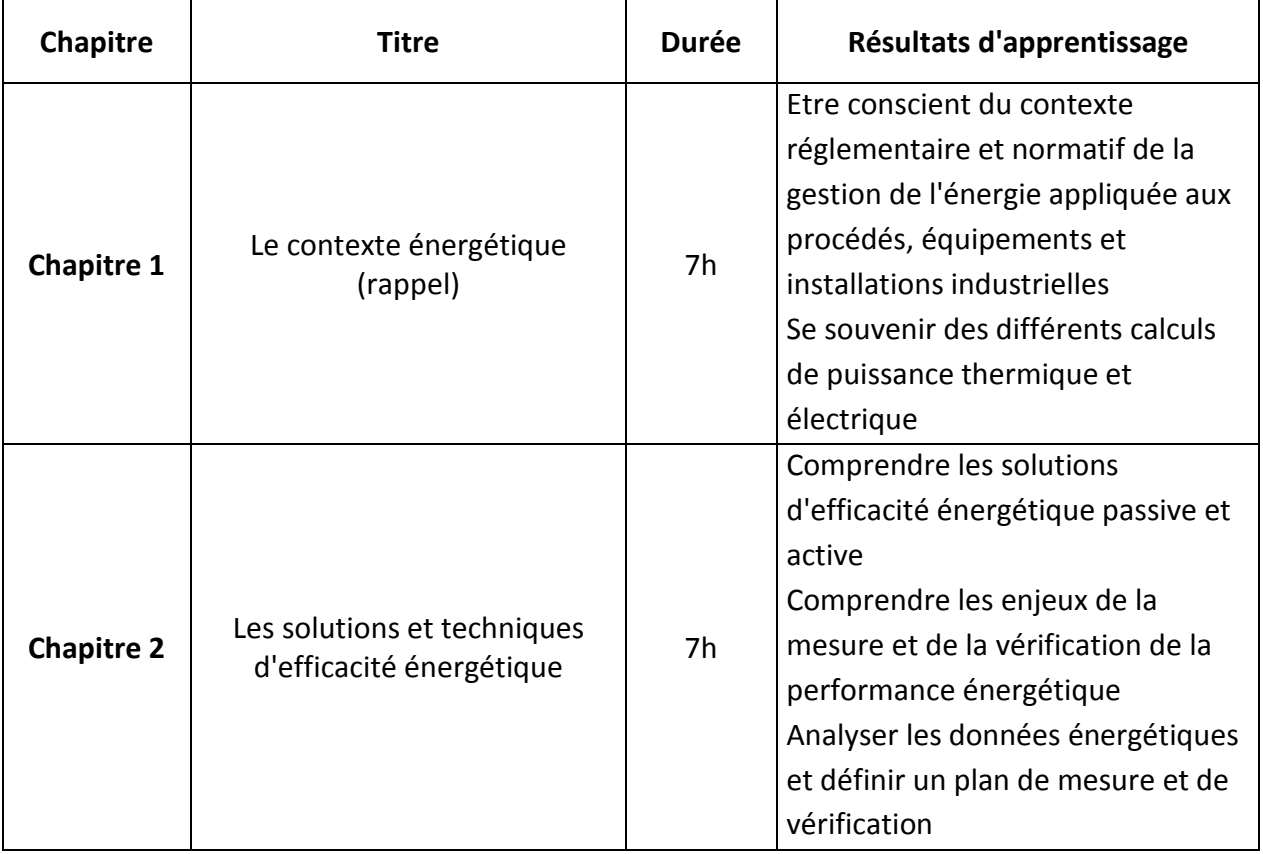

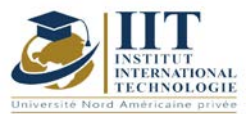

Département: Mécanique. Date: 15/09/2020 N ° version: 01

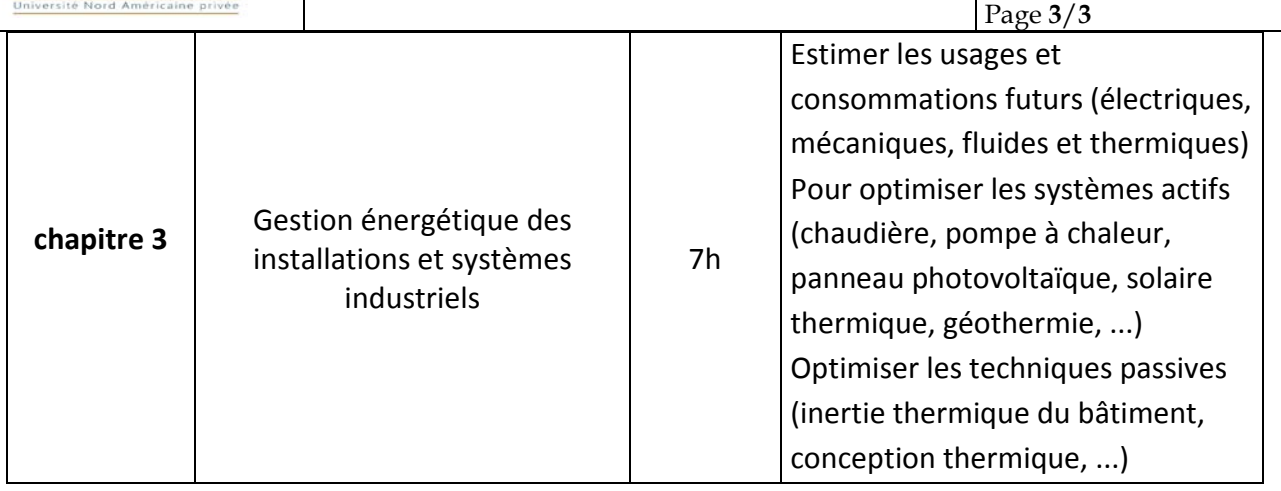

# **2. MÉTHODOLOGIE:**

Les heures de contact se composent de:

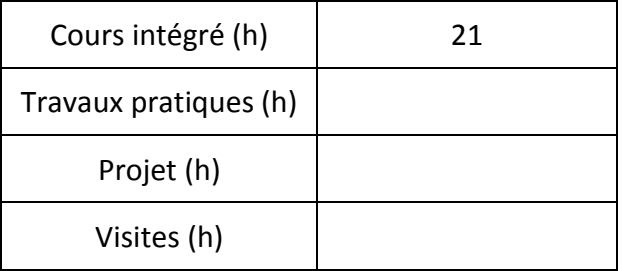

## **3. ÉVALUATION:**

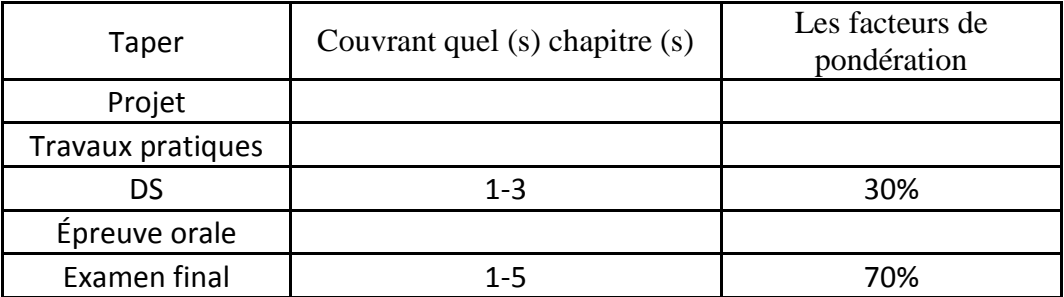

### **4. BIBLIOGRAPHIE ET LOGISTIQUE RECOMMANDÉES:**

«Energy Savings in Industry», cahiers techniques, Wallonie, SPW, 2010.

«Mettre en œuvre un projet d'efficacité énergétique dans l'industrie», guide de bonnes pratiques, Gimélec, 2008.

Guide technique: «Systèmes de ventilation», Hydro Québec, 1993.

Série sur la gestion de l'énergie », Hydro Québec.

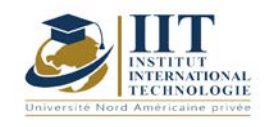

# **Diagnostic et maintenance des installations énergétiques**

**Code: GM\_op 05127**

# **Professeur: Amina MSEDDI**

**Grade: membre du corps professoral à temps plein Université: IIT**

> **E-mail: amina.mseddi@iit.ens.tn**

> > **Durée totale du module**

# **28 heures**

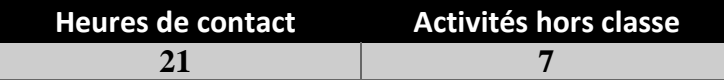

**Les crédits équivalents 1 ECTS**

**Responsable du module Amina Mssedi**

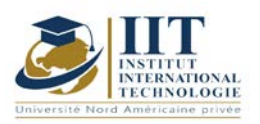

Département: Mécanique. Date: 15/09/2020 N ° version: 01 Page **2**/**4**

### **1. DESCRIPTION DU COURS ET DES COMPÉTENCES COUVERTES:**

#### 1.1: Description du cours

Détecter, localiser et identifier un défaut (FDII) mais aussi retracer son évolution dans le temps. En identifiant ou en estimant un défaut, le FDII fournit une analyse approfondie de sa structure, de sa dynamique et de ses graphiques. Reconstruire ou identifier un défaut est très utile pour les défauts intermittents et progressifs difficiles à détecter. De plus, l'estimation d'un défaut peut bien entendu donner une image plus précise de l'état du système et permettre de mettre en œuvre des processus de contrôle tolérants aux défauts.

### **Objectifs**

À l'issue de ce cours, les étudiants seront capables de:

- définir les IDE sur la base des diagnostics observatoires

- exploiter des systèmes de surveillance basés sur des modèles; définir les IDE en projetant les relations de redondance dans l'espace de parité

### 1.2: Prérequis

- Mécanique
- Électricité
- Ingénierie électrique

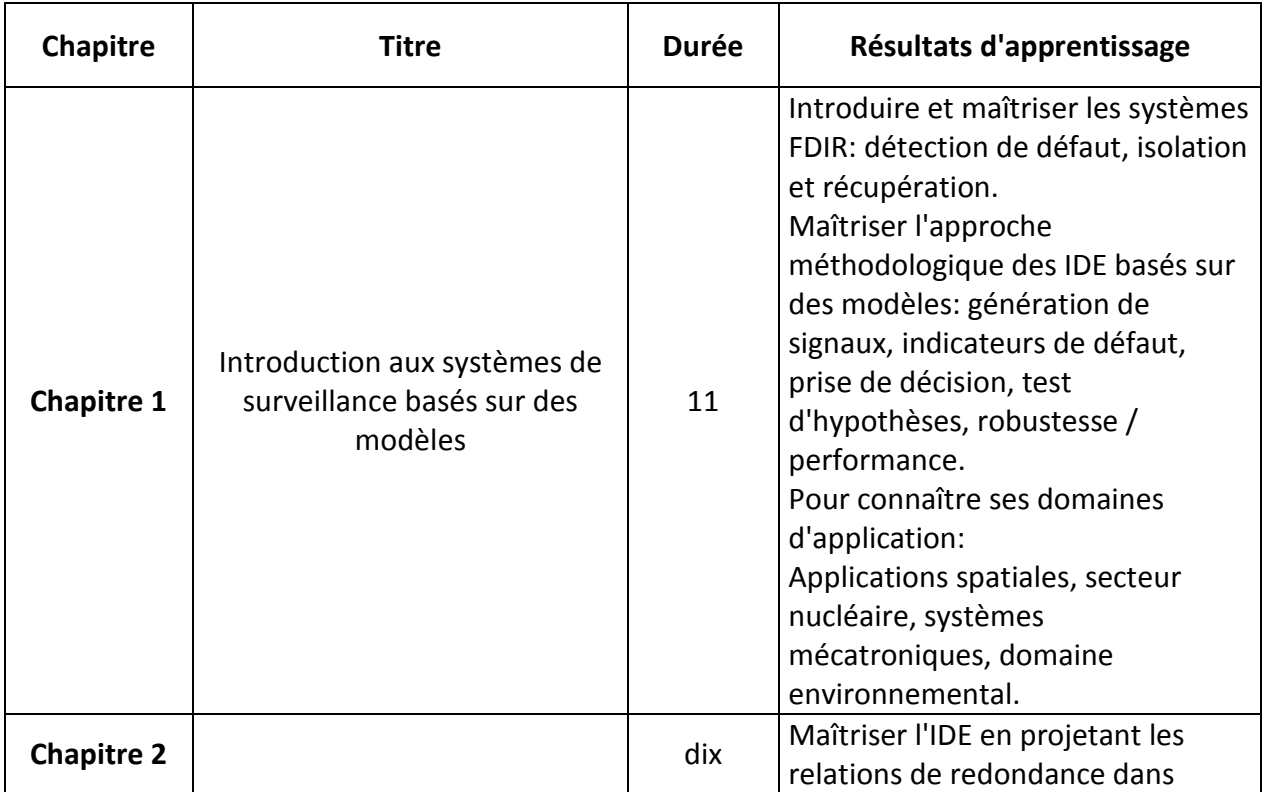

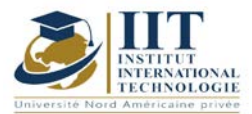

Page **3**/**4** Détectabilité (point de vue «signal», point de vue «système») l'espace de parité - Redondance statique et redondance dynamique - Découplage, procédure d'optimisation "Gantmacher". Gestion de l'IDE basé sur le système d'observateurs dédiés "" Système d'observateurs généralisés ". Pouvoir effectuer des tests de décision Pour traiter les signaux indicateurs

Département: Mécanique.

Date: 15/09/2020 N ° version: 01

### **2. MÉTHODOLOGIE:**

Les heures de contact se composent de:

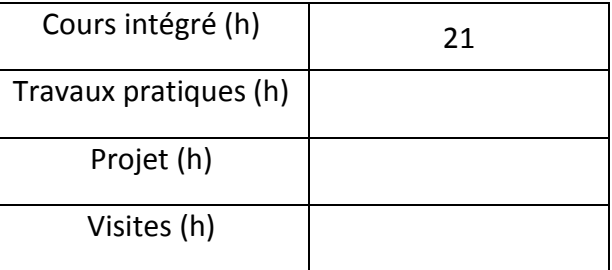

## **3. ÉVALUATION:**

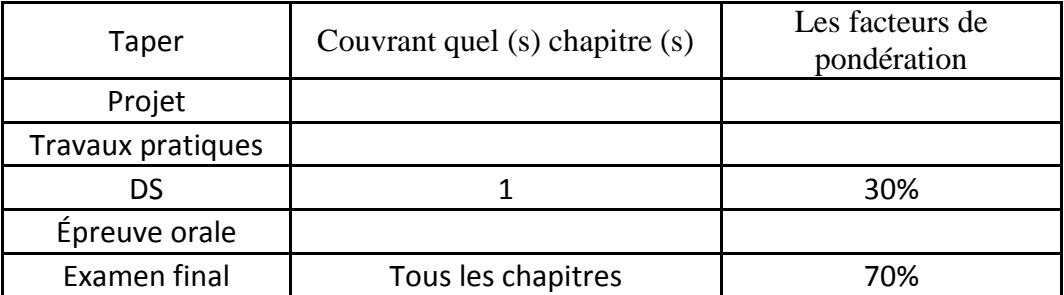

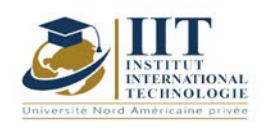

Page **4**/**4**

### **4. BIBLIOGRAPHIE ET LOGISTIQUE RECOMMANDÉES:**

Ahrens, JH, Khalil, HK Observateurs à gain élevé en présence de bruit de mesure: une approche à gain commuté. Automatica, 45: 936-943, 2009.

Alamir, M. Observateurs non linéaires et applications, volume 363 de LNCIS, chapitre Observateurs non linéaires à horizon mobile: théorie et implémentation en temps réel. Springer, 2007.

Aldeen, M., Sharma, R. Estimation of states, fault and unknown perturbances in non-linear systems, International Journal of Control 81 (8): 1195-1201, 2008.

Alex, J., Beteau, JF, Copp, JB, Hellinga, C., Jeppsson, U., Marsili-Libelli, S., Pons, MN, Spanjers, H., Vanhooren, H.Benchmark pour l'évaluation des stratégies de contrôle dans les eaux usées usines de traitement. Dans European Control Conference 1999, ECC'99, Karlsruhe, Allemagne, 1999.

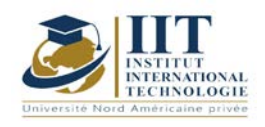

 $\overline{\phantom{a}}$ 

Département: Mécanique Date: 15/09/2020 N ° version: 01 Page **1**/**3**

# **Atelier sur l'énergie**

Code: GM\_op 05128

# **Enseignant: Mohamed Amine GHARBI**

**Grade: Technologue Université: ISET SFAX**

**E-mail:**

Mohamedamine.elgharbi@gmail.com

**Durée totale du module**

**28h**

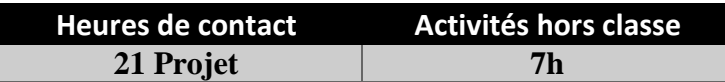

**Les crédits équivalents 1 ECTS**

**Responsable du module Youssef DHIEB**

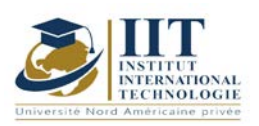

Département: Mécanique Date: 15/09/2020 N ° version: 01

Page **2**/**3**

#### **1. DESCRIPTION DU COURS ET DES COMPÉTENCES COUVERTES:**

### 1.1: Description du cours

L'isolation thermique est le moyen le plus efficace de maintenir une température idéale. Techniquement parlant, l'isolation consiste à minimiser la transmission d'énergie thermique entre différents espaces adjacents. Les progrès technologiques actuels permettent un contrôle plus précis de la température et de l'humidité. Dans les pays en développement africains, les initiatives de conservation des aliments doivent couvrir un large éventail de techniques. Ce cours se concentre sur ce sujet.

### Objectifs

L'étudiant sera capable de dimensionner et d'équilibrer les différents types de systèmes de réfrigération (chambres froides positives et négatives et tunnels de congélation), choisir l'équipement à installer pour la machine de réfrigération.

L'étudiant sera capable de dimensionner les gaines de climatisation (circulaires et rectangulaires) et de calculer la perte de charge du circuit pour choisir les compresseurs CTA.

### 1.2: Prérequis

Thermodynamique; mécanique des fluides; transfert de chaleur; échangeurs de chaleur; chaudières…

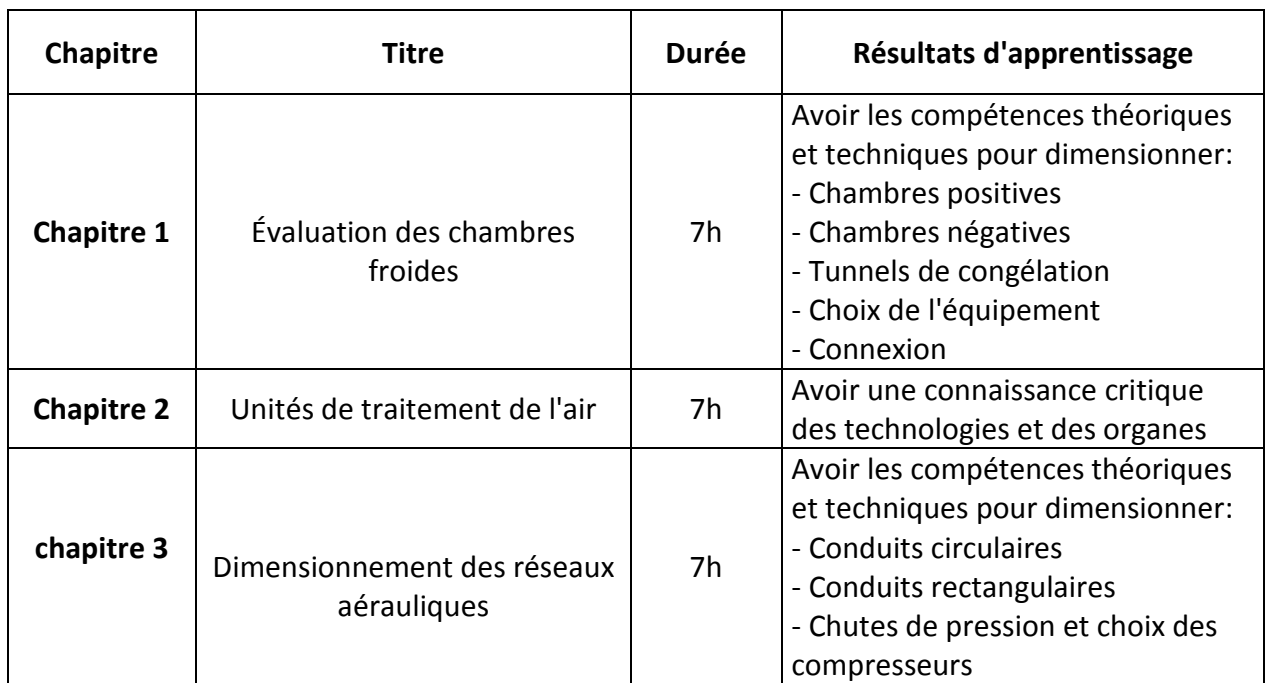

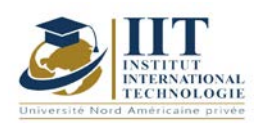

Département: Mécanique Date: 15/09/2020 N ° version: 01 Page **3**/**3**

# **2. MÉTHODOLOGIE:**

Les heures de contact se composent de:

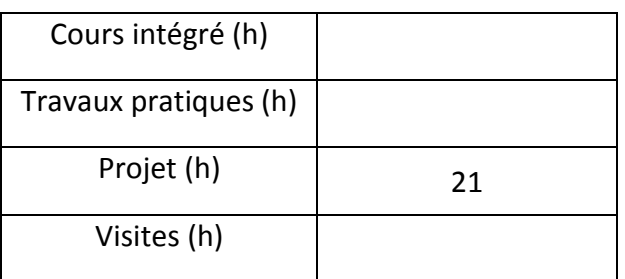

## **3. ÉVALUATION:**

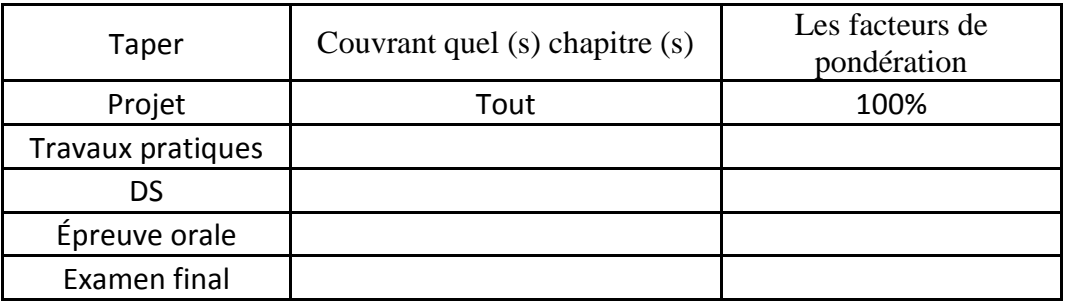

# **4. BIBLIOGRAPHIE ET LOGISTIQUE RECOMMANDÉES:**

Microsoft Excel Mémorandum énergétique Frigobase Technique d'ingénierie

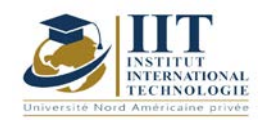

# **Introduction à l'Industrie 4.0**

Code: GM\_op 05129

# **Enseignant: Said Taktak**

**Grade: Enseignant IIT**

**Université: IIT** 

# **E-mail:**

#### **said.taktak@iit.ens.tn**

**Durée totale 28h**

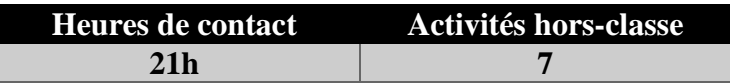

**Nombre de crédits 1 ECTS**

**Responsable du module Said TAKTAK**

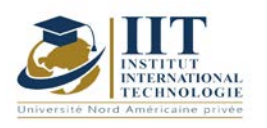

Page **2**/**3**

#### **1. Description du cours et résultats d'apprentissage:**

#### 1.1: Description du cours

Dans ce cours, les étudiants auront un aperçu de la spécialisation, une définition de l'Industrie 4.0. Ce cours présentera les facteurs favorables qui ont contribué à la création de concept et mettre en valeur les compétences clés pour intégrer le marché de l'industrie 4.0.

#### Objectifs:

- 1. Décrire les concepts clés de l'Industrie 4.0
- 2. Énumérer les principaux éléments d'i4.0
- 3. Être capable d'appliquer les concepts i4.0 à un environnement de fabrication

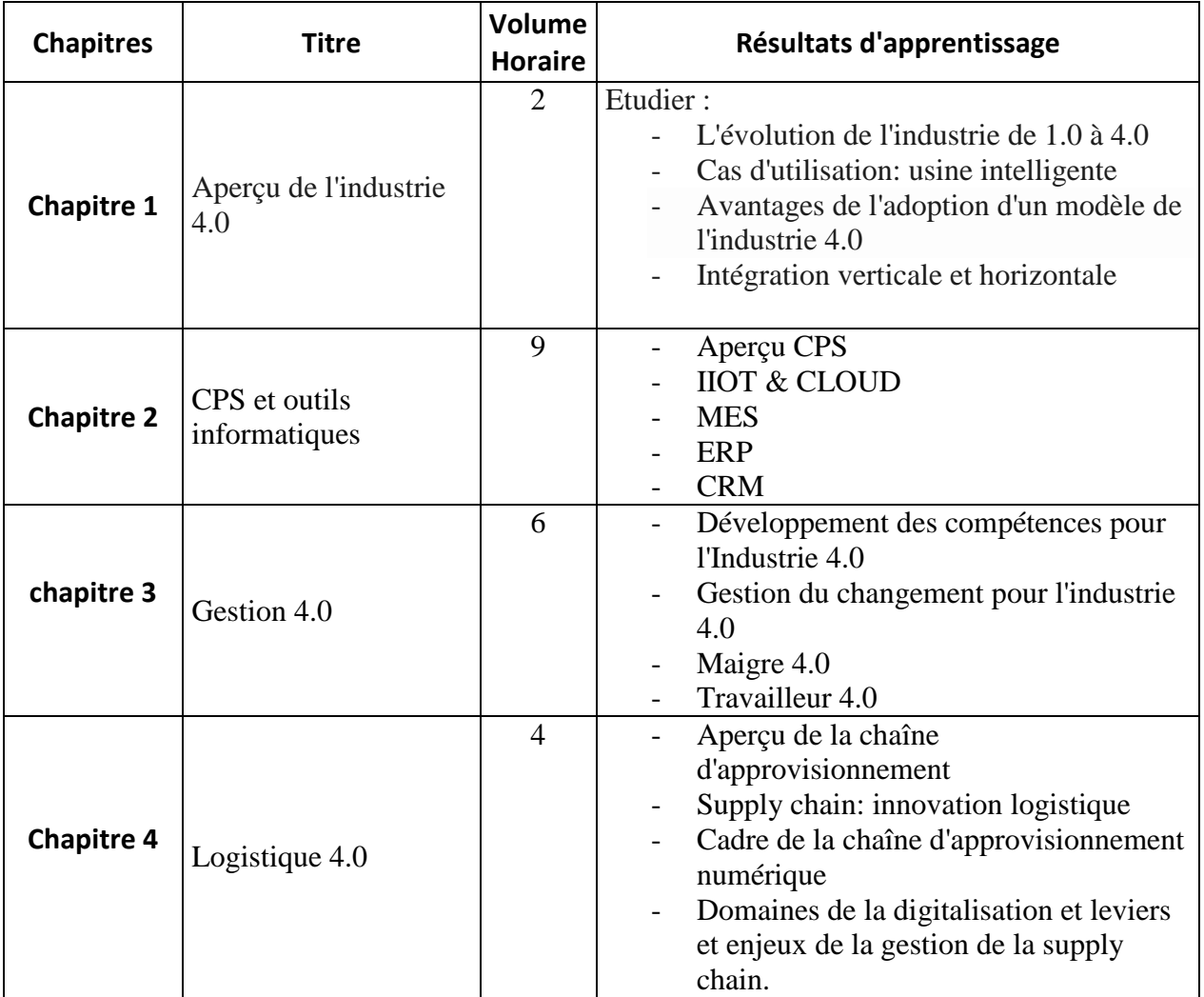

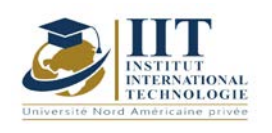

## **2. MÉTHODOLOGIE:**

Ce cours peut être présenté dans une salle de classe et en faisant des démonstrations et des activités de groupe. Une visite au laboratoire peut être programmée.

Les heures de contact sont composées de:

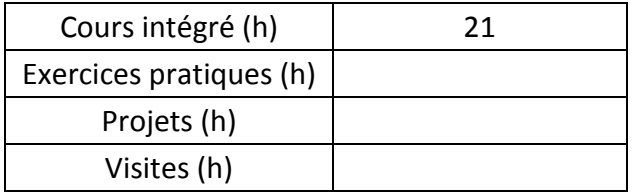

## **3. Évaluation:**

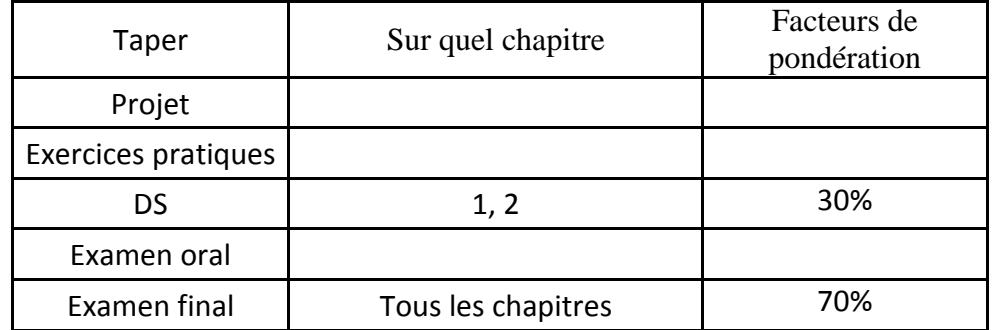

### **4. Ouvrages de référence et logistique recommandée:**

'Industrie 4.0: le modèle d'architecture de référence RAMI 4.0 et l'industrie 4' De Roland Heidel

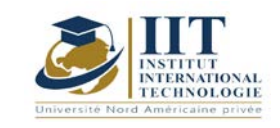

# **Systèmes cyber physiques**

# **Code: GM 05101**

# **Enseignant: a dit taktak**

# **Grade: membre du corps professoral à temps plein**

**Université: IIT**

**E-mail:**

**said.taktak@iit.ens.tn Durée totale**  28h

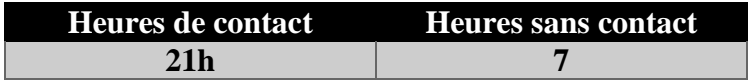

**Nombre de crédits 1 ECTS**

**Responsable du module Said TAKTAK**

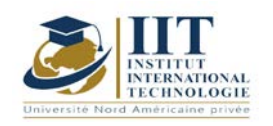

Département: Mécanique Date: 15/09/2020 N ° version: 01 Page **2**/**3**

### **1. Description du cours et résultats d'apprentissage:**

#### 1.1: Description du cours

Ce cours présente les principes, les outils, les modèles et les processus essentiels au développement de systèmes cyber-physiques, aux techniques modernes de vérification et de validation et à leur intégration dans les processus de développement industriel d'aujourd'hui.

#### Objectifs:

1. Approfondir les connaissances sur les aspects innovants de l'informatique tels que l'Internet des objets, les systèmes intelligents et les systèmes embarqués

- 2. décrire les concepts clés de la CPS
- 3. Énumérer les éléments essentiels de la CPS

#### 1.3: Résultats d'apprentissage:

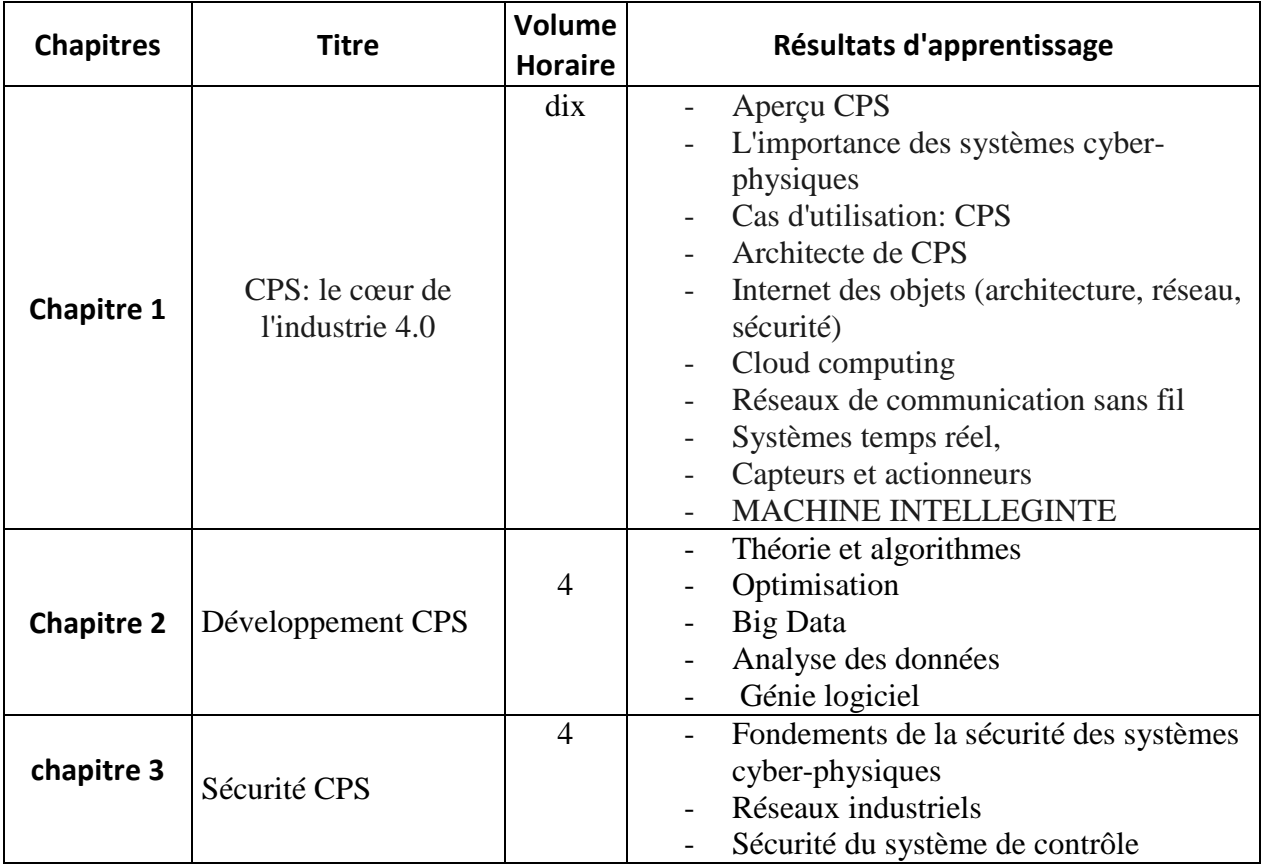

# - **2. MÉTHODOLOGIE:**

Ce cours peut être présenté dans une salle de classe et en faisant des démonstrations et des activités de groupe. Une visite au laboratoire peut être programmée.

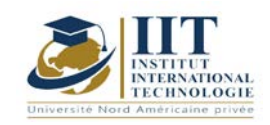

Département: Mécanique Date: 15/09/2020 N ° version: 01 Page **3**/**3**

Les heures de contact sont composées de:

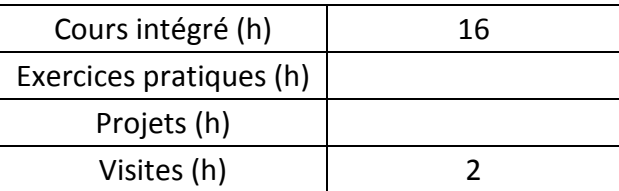

# **3. Évaluation:**

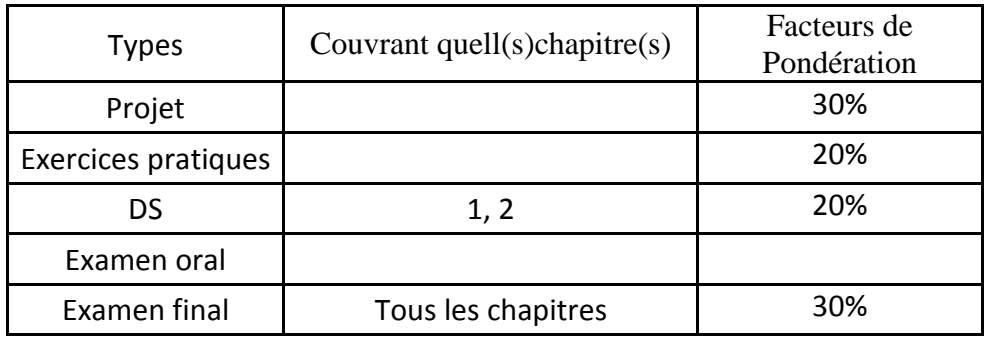

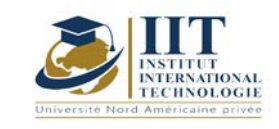

#### Page **1**/**4**

# **Atelier: Intelligence artificielle appliquée à l'optimisation et à la robotique**

Code: GM op 05131

# **Enseignant: Said taktak**

**Grade: professeur Université: IIT**

### **E-mail:**

**[said.taktak@iit.ens.tn](mailto:said.taktak@iit.ens.tn)**

**Durée totale du module**

**28h**

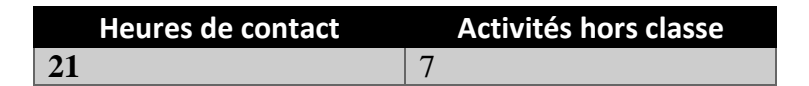

**Les crédits équivalents 1 ECTS**

**Responsable du module**  Said Taktak

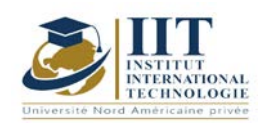

Département: Mécanique Date: 15/09/2020 N ° version: 01

Page **2**/**4**

#### **1. DESCRIPTION DU COURS ET DES COMPÉTENCES COUVERTES:**

#### 1.1: Description du cours

L'intelligence artificielle (IA) est un domaine de recherche qui étudie comment réaliser les comportements humains intelligents sur un ordinateur. Le but ultime de l'IA est de créer un ordinateur capable d'apprendre, de planifier et de résoudre des problèmes de manière autonome. Les principaux sujets de recherche en IA comprennent: la résolution de problèmes, le raisonnement, la planification, la compréhension du langage naturel, la vision par ordinateur, la programmation automatique, l'apprentissage automatique, etc. Ces sujets sont étroitement liés les uns aux autres puisque les connaissances acquises grâce à l'apprentissage peuvent être utilisées à la fois pour résoudre des problèmes et pour raisonner. Dans ce cours, les connaissances les plus fondamentales pour comprendre l'IA seront décrites. Certains algorithmes de recherche de base pour la résolution de problèmes, la représentation et le raisonnement des connaissances, les systèmes experts, la logique floue et les réseaux de neurones seront étudiés dans ce cours.

#### Objectifs

À la fin de ce cours, les étudiants doivent être capables d'identifier le composant clé d'un système intelligent et de choisir la technique d'IA appropriée pour concevoir un système basé sur les connaissances. Ils sauront concevoir une application de l'intelligence artificielle (IA) et aborder des problèmes industriels en appliquant les méthodes étudiées.

#### 1.2: Prérequis

Programmation, analyse mathématique, probabilités et statistiques

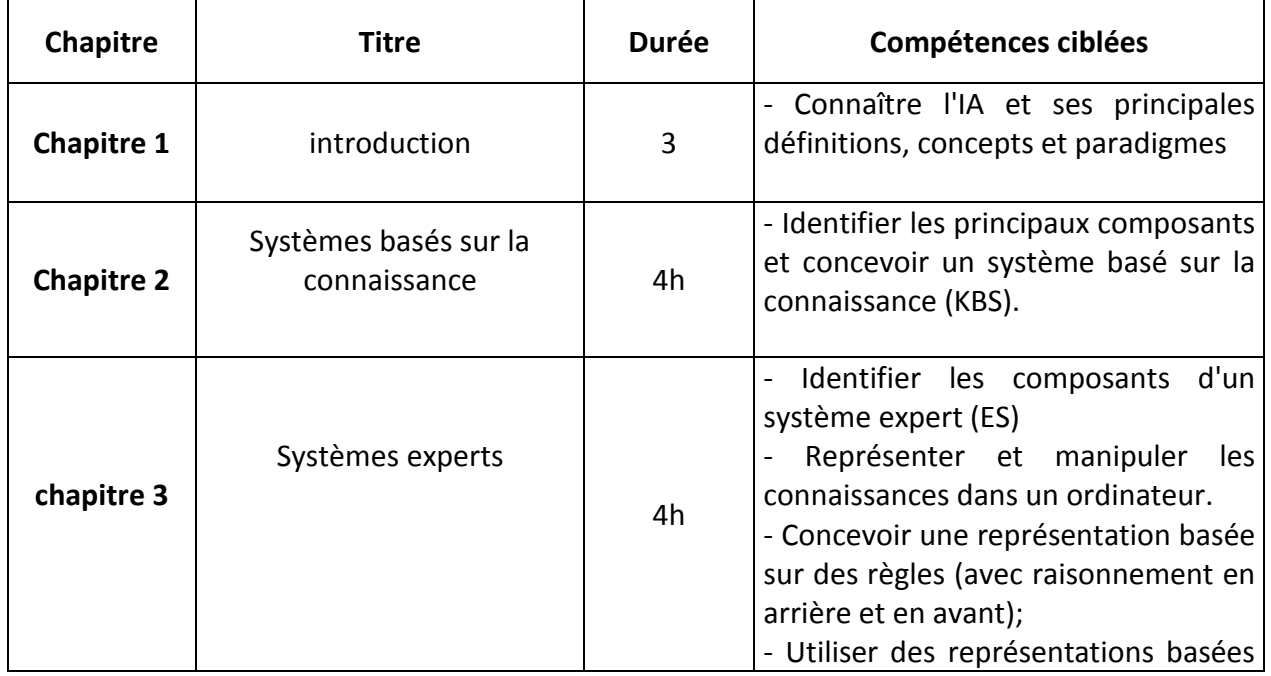

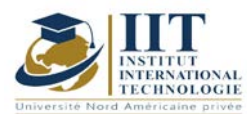

Département: Mécanique Date: 15/09/2020

N ° version: 01

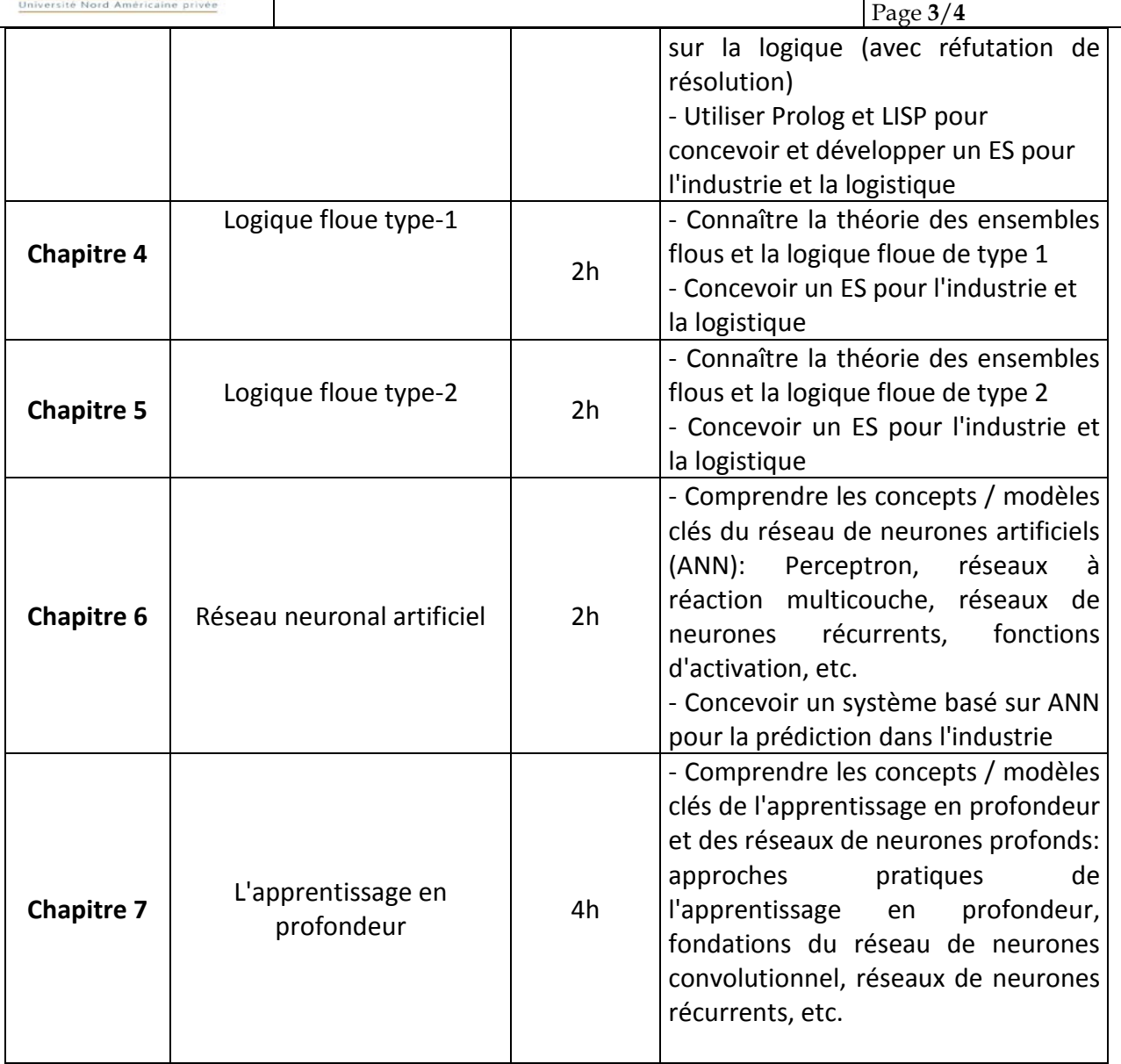

# **2. MÉTHODOLOGIE:**

L'approche pédagogique comprend des cours magistraux, des études de cas pratiques et des exemples, des lectures en classe / des devoirs.

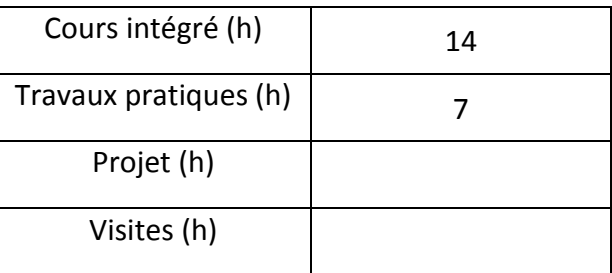

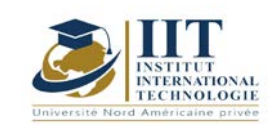

# **3. ÉVALUATION:**

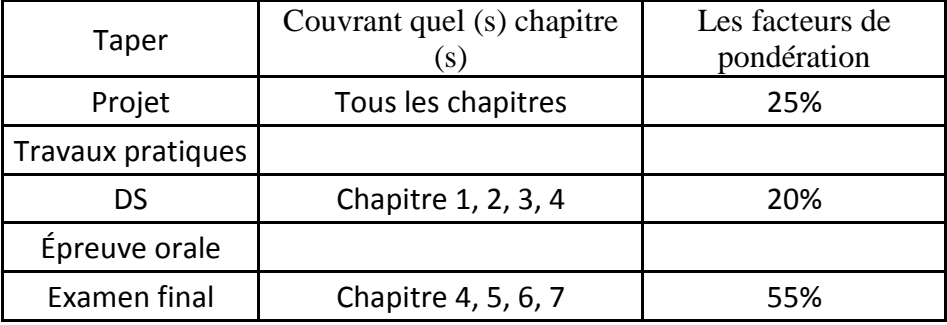

# **4. BIBLIOGRAPHIE ET LOGISTIQUE RECOMMANDÉES:**

Toshinori Munakata, Fondamentaux de la nouvelle intelligence artificielle Neural, Evolutionary, Fuzzy and More, Springer-Verlag London Limited 2008

Leszek Rutkowski Computational Intelligence Methods and Techniques, Wydawnictwo Naukowe PWN SA, Warszawa 2005

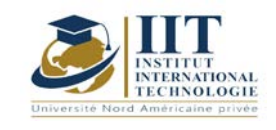

Département: Mécanique Date: 15/09/2020 N ° version: 01 Page **1**/**3**

# **Intelligence artificielle**

Code: GM op 05132

# **Enseignant: Said Taktak**

**Grade: membre du corps professoral à temps plein**

**Université: IIT**

**E-mail:** 

**said.taktak@iit.ens.tn Durée totale**  28h

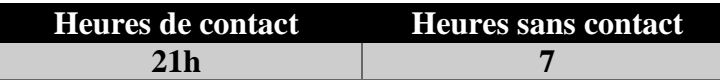

**Nombre de crédits 1 ECTS**

**Responsable du module Said Taktak**
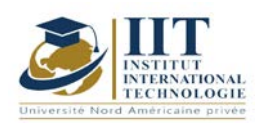

Département: Mécanique Date: 15/09/2020 N ° version: 01

Page **2**/**3**

#### **1. DESCRIPTION DU COURS ET DES COMPÉTENCES COUVERTES:**

### 1.1: Description du cours

Ce cours présente l'histoire de l'intelligence artificielle (IA), explorer des cas d'utilisation et des applications de l'IA. Il vise à faire comprendre aux étudiants les concepts et les termes spécifiques de l'IA, en particulier dans l'apprentissage automatique. Les étudiants seront exposés à diverses questions et préoccupations concernant l'IA.

## **Objectifs**

À l'issue de ce cours, l'étudiant doit être en mesure de :

- $\checkmark$  Introduire l'intelligence artificielle (IA)
- Comprendre le développement de IA
- Maîtriser les technologies de l'IA et les concepts associés
- $\checkmark$  Présenter les concepts de base du Machine Learning
- $\checkmark$  Focus sur l'utilisation de l'apprentissage supervisé et non supervisé
- $\checkmark$  Apprendre les principes théoriques et pratiques de certaines techniques d'apprentissage automatique

#### 1.2: Prérequis

- $\checkmark$  Bases des mathématiques et des statistiques
- $\checkmark$  Bases de la programmation Python
- 1.3: Résultats d'apprentissage

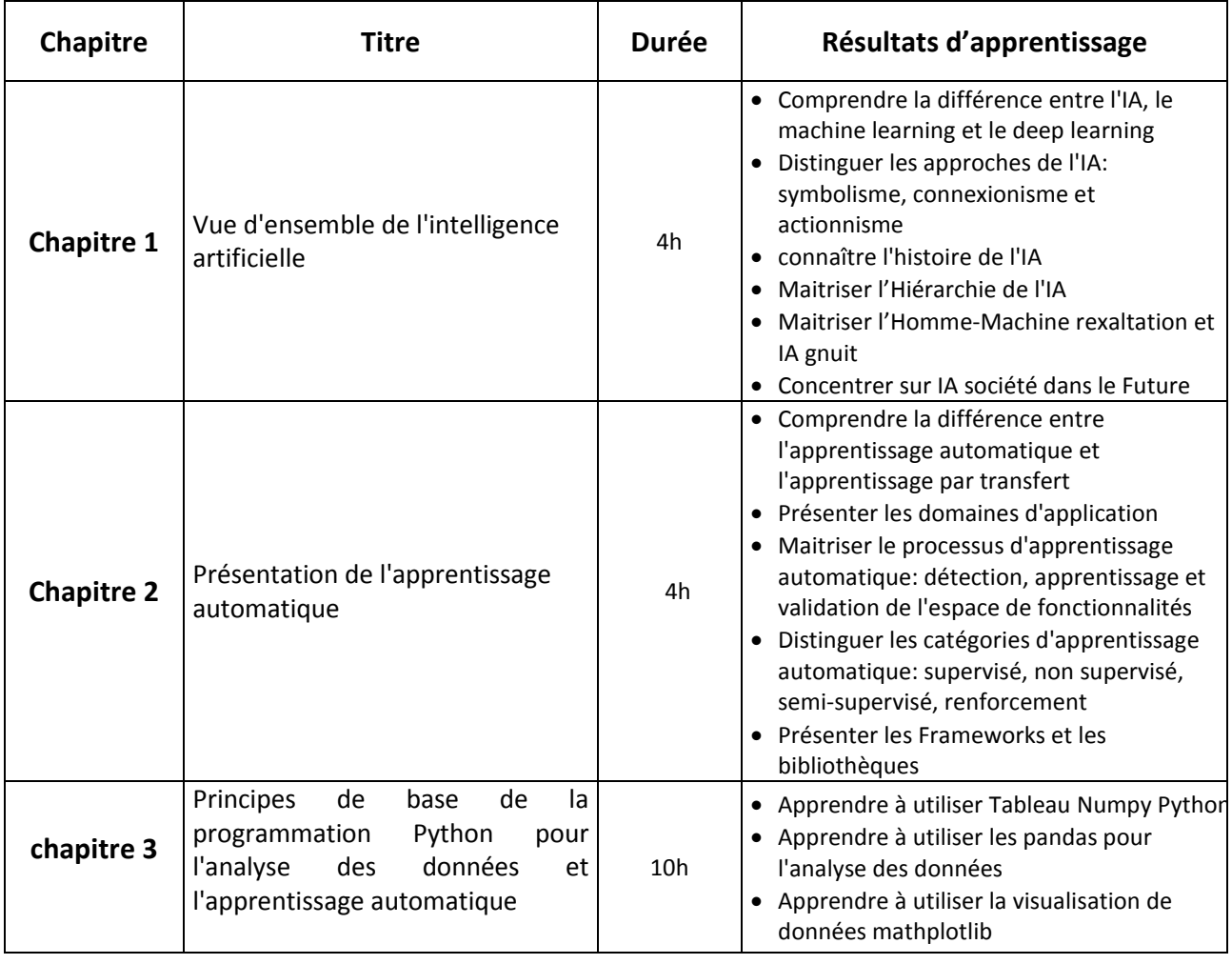

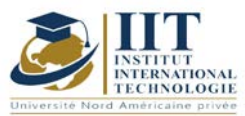

## **DESCRIPTION DU MODULE**  $\frac{\text{Date: }15/09/20}{\text{N}^\circ \text{version: }01}$ Date: 15/09/2020

Département: Mécanique

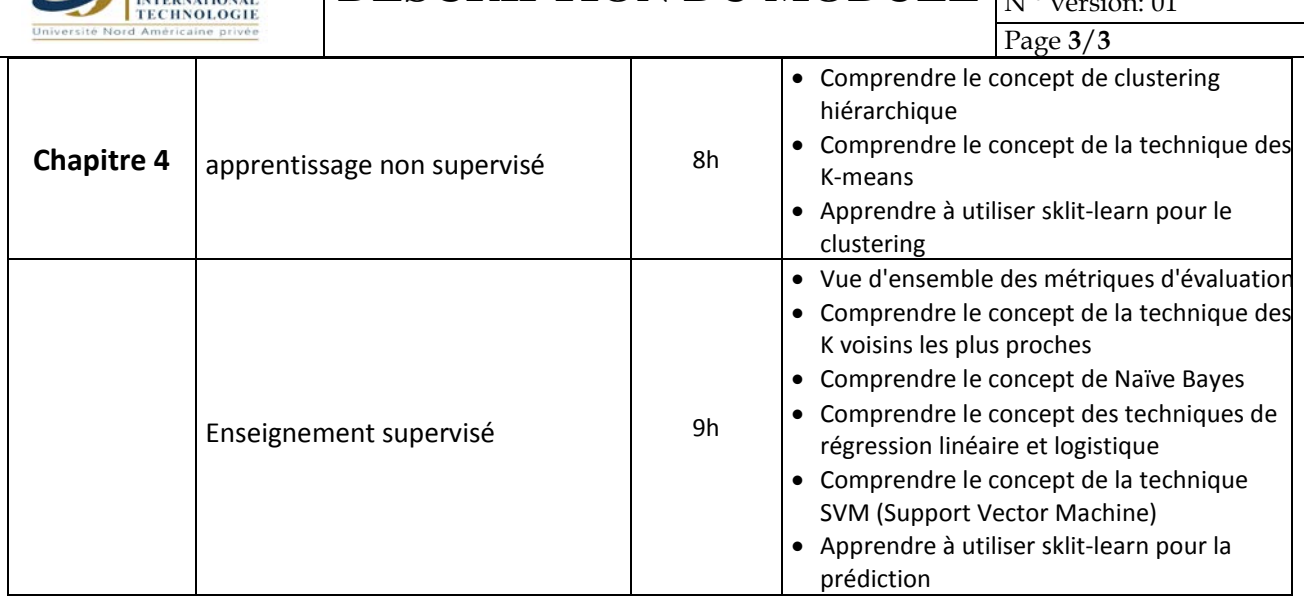

## **2. MÉTHODOLOGIE:**

Les heures de contact se composent de:

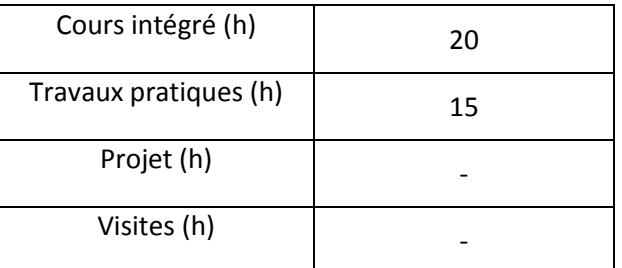

## **3. ÉVALUATION:**

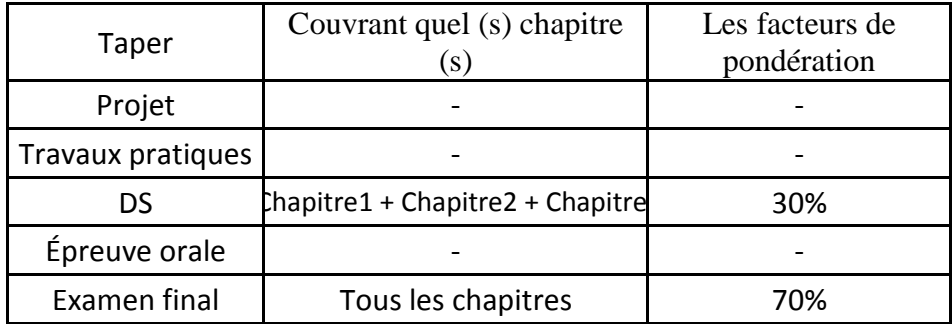

## **4. BIBLIOGRAPHIE ET LOGISTIQUE RECOMMANDÉES:**

• Gupta, Gopal K. Introduction à l'exploration de données avec des études de cas. PHI Learning Pvt. Ltd., 2014.

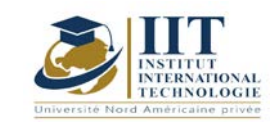

Département: Mécanique Date: 15/09/2020 N ° version: 01 Page **1**/**3**

# **Internet des objets Code: GM op 05132**

## **Enseignant: Said Taktak**

## **Grade: membre du corps professoral à temps plein**

## **Université: IIT**

**E-mail:** 

**said.taktak@iit.ens.tn Durée totale**  28h

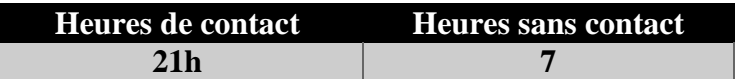

**Nombre de crédits 1 ECTS**

**Responsable du module Said TAKTAK**

**Semestre 5**

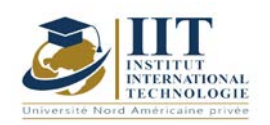

Département: Mécanique Date: 15/09/2020 N ° version: 01 Page **2**/**3**

## **1. DESCRIPTION DU COURS ET DES COMPÉTENCES COUVERTES:**

## 1.1: Description du cours

Ce cours fournit une base sur l'Internet des objets (IoT), y compris les composants, les outils, l'analyse en enseignant les concepts relatifs à l'IoT et un regard sur les solutions et applications du monde réel. De plus, il consiste à développer une passerelle IOT et utiliser une plateforme IOT.

## **Objectifs**

À la fin de la session, l'étudiant doit:

- Apprendre les bases de l'IOT
- Acquérir les bases de l'électronique embarquée
- Acquérir les bases de l'informatique embarquée
- Acquérir les bases des plateformes IOT

#### 1.2: Prérequis

L'étudiant doit maîtriser les concepts de développement en C ++.

#### 1.3: Résultats d'apprentissage

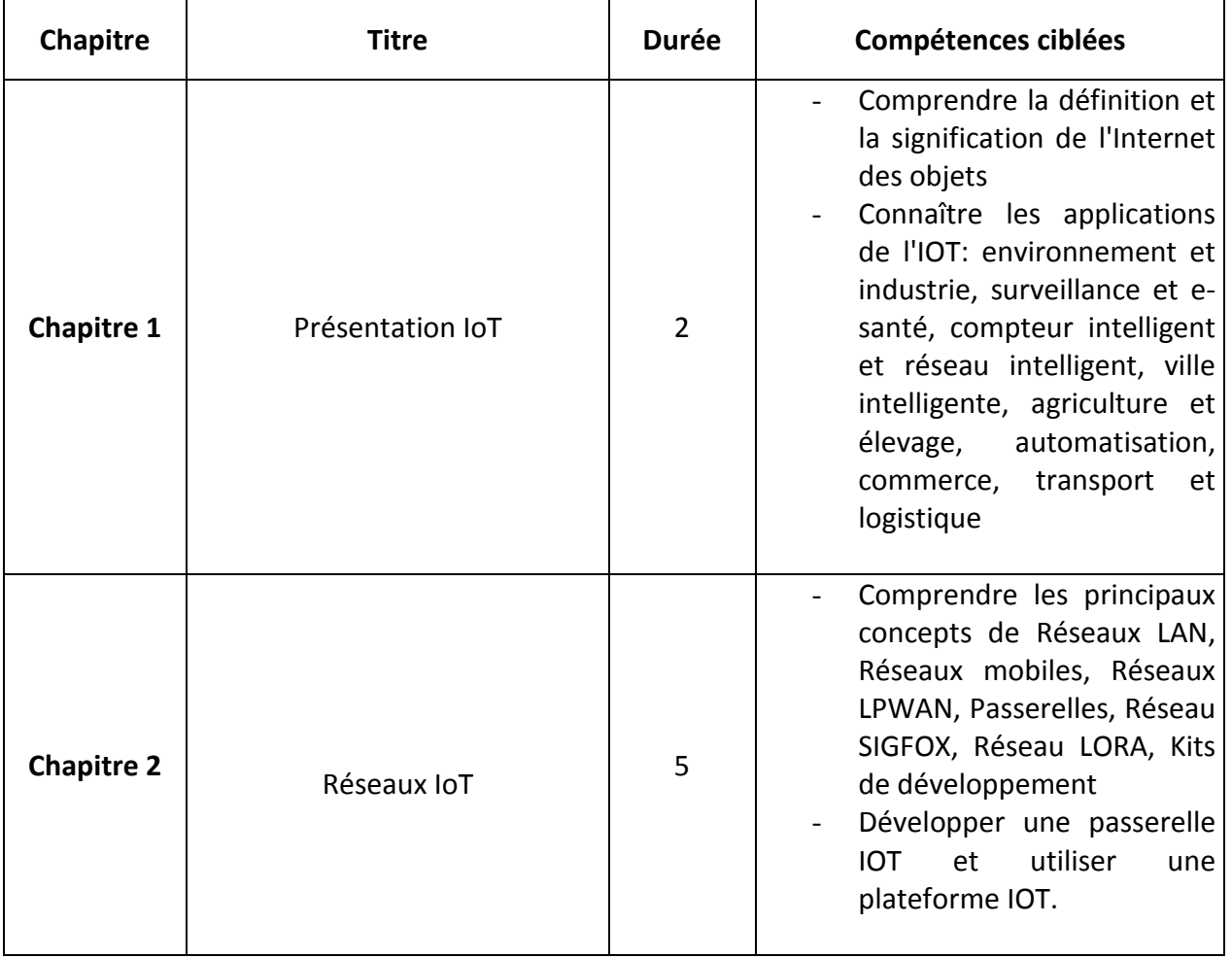

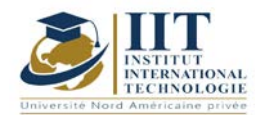

# **DESCRIPTION DU MODULE**  $\frac{\text{Date: }15/09/20}{\text{N}^\circ \text{ version: }01}$

Département: Mécanique

Date: 15/09/2020

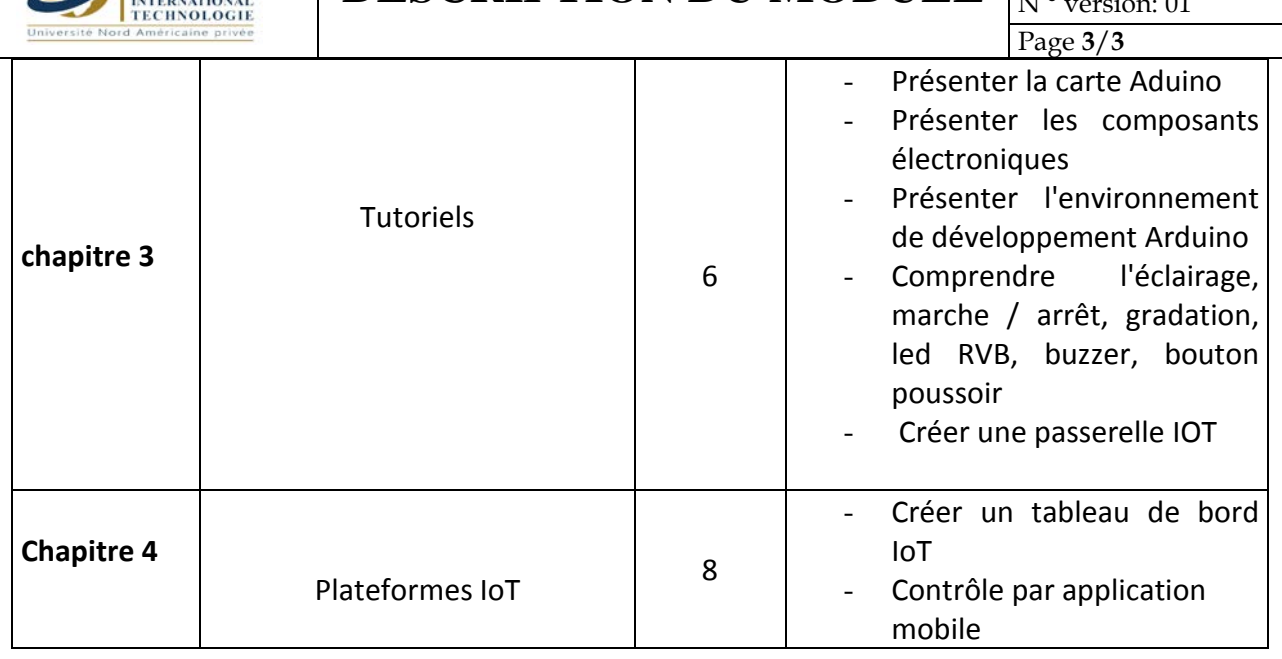

## **2. MÉTHODOLOGIE:**

Les heures de contact se composent de:

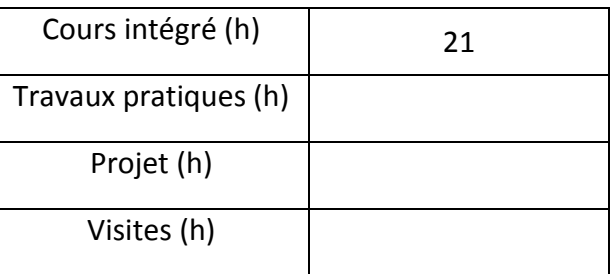

## **3. ÉVALUATION:**

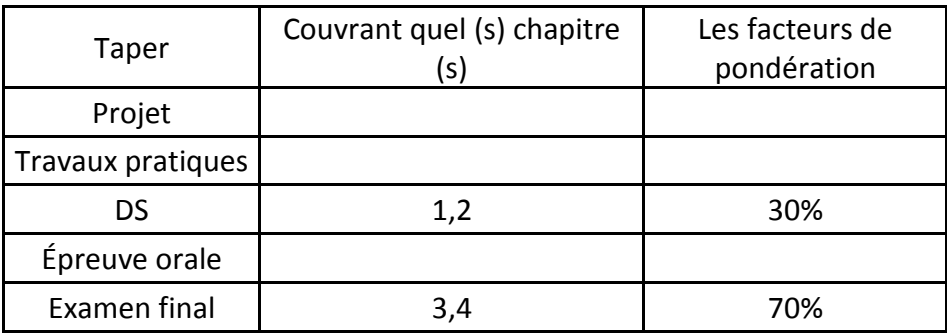

## **4. BIBLIOGRAPHIE ET LOGISTIQUE RECOMMANDÉES:**

- Bahga, Arshdeep et Vijay Madisetti. Internet des objets: une approche pratique. Vpt, 2014.
- Fortino, Giancarlo et Paolo Trunfio, éds. Internet des objets basé sur des objets intelligents: technologie, middleware et applications. Springer Science & Business Media, 2014.